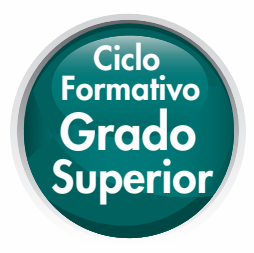

# Gestión logística y comercial

Juan Miguel Gómez Aparicio

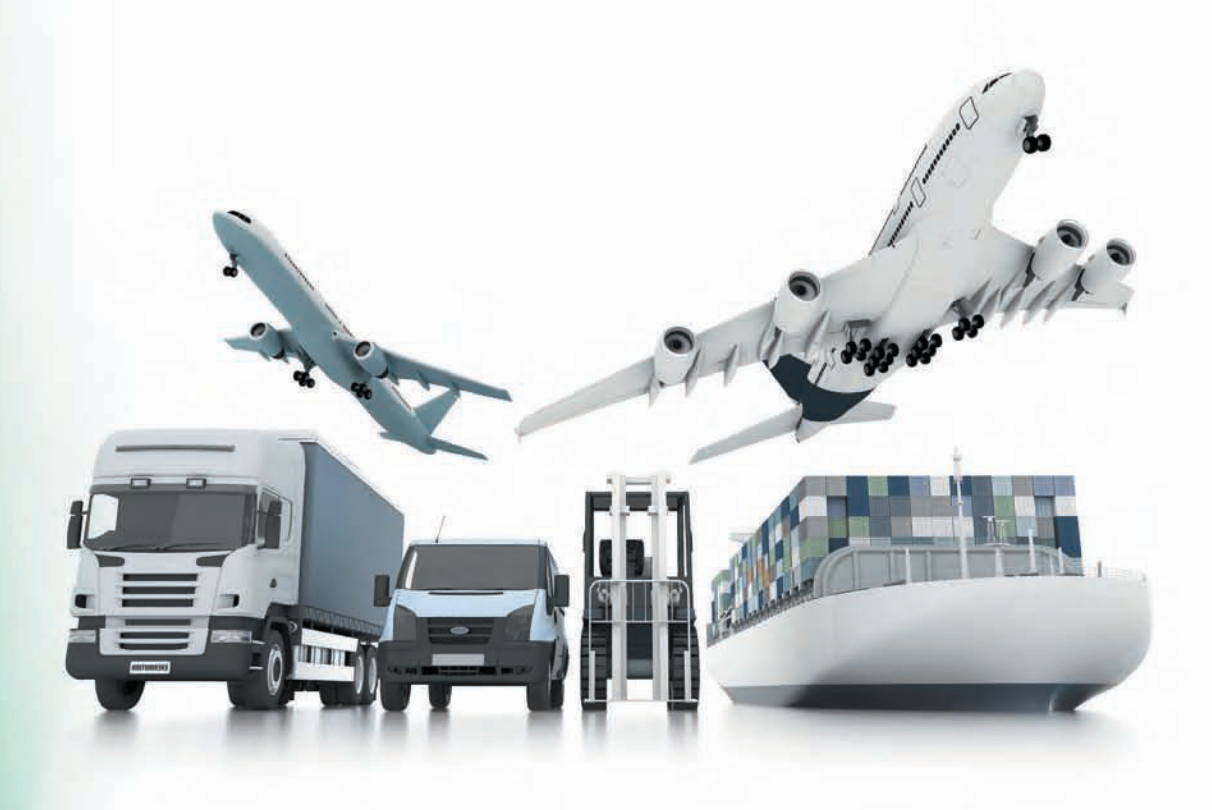

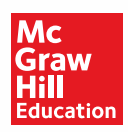

**www.mhe.es/cf/administracion**

## Gestión logística y comercial

Juan Miguel Gómez Aparicio

Revisión Técnica Ángel María Ayensa Esparza

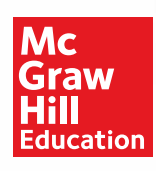

MADRID - BARCELONA - BOGOTÁ - BUENOS AIRES - CARACAS - GUATEMALA MÉXICO - NUEVA YORK - PANAMÁ - SAN JUAN - SANTIAGO - SÃO PAULO AUCKLAND - HAMBURGO - LONDRES - MILÁN - MONTREAL - NUEVA DELHI - PARÍS AN FRANCISCO - SÍDNEY - SINGAPUR - ST. LOUIS - TOKIO - TORONTO

#### Gestión logística y comercial · Ciclo Formativo de Grado Superior

No está permitida la reproducción total o parcial de este libro, ni su tratamiento informático, ni la transmisión de ninguna forma o por cualquier medio, ya sea electrónico, mecánico, por fotocopia, por registro u otros métodos, sin el permiso previo y por escrito de los titulares del Copyright. Diríjase a CEDRO (Centro Español de Derechos Reprográficos, www.conlicencia.com) si necesita fotocopiar o escanear algún fragmento de esta obra.

Derechos reservados © 2013, respecto a la primera edición en español, por:

McGraw-Hill/Interamericana de España, S.L. Edificio Valrealty, 1.ª planta Basauri, 17 28023 Aravaca (Madrid)

**ISBN: 978-84-481-8566-4** 

Obra original: *Gestión logística y comercial* © 2013, respecto a la primera edición en español, por McGraw-Hill Interamericana de España, S.L.

ISBN edición original: 978-84-481-8406-3

Autores del material complementario: Ángel María Ayensa Esparza, Carlos Sanz Alcaide **Editores del proyecto:** Silvia Pascual, Marisa Ruiz, Germà Bustamante **Edición:** Miguel Montanyà Diseño de cubierta: rload.es **Diseño interior:** dfrente.es **Fotografías:** QuickImage, NASA, Maissinal, Ministerio de Fomento, Archivo McGraw-Hill **Hustraciones: Pablo Vázquez Composición:** Estudio S.C.

## Presentación

El texto **Gestión Logística y Comercial**, que sustituye a **Gestión de aprovisionamiento**, ha sido desarrollado según el currículo de la Formación Profesional específica para el Ciclo Formativo de Grado Superior de Administración y Finanzas y, en concreto, a partir de las directrices establecidas en el Real Decreto 1584/2011 (BOE n.º 301 de 15/12/2011).

La Formación Profesional tiene como fundamento la aplicación práctica de los conocimientos; así pues, se ha intentado conciliar teoría y práctica, dando una visión global de la realidad empresarial.

Hemos dividido el proceso de aprendizaje y, por tanto, la secuencia de contenidos en 7 unidades:

En la **Unidad 1,** se intenta reforzar el concepto de logística como un pensamiento que abarca la globalidad de la empresa, desde la cadena de suministros hasta la puesta a disposición del producto al cliente, captando la información que subyace en todo el proceso con la finalidad de una mejora continua.

En la **Unidad 2,** analizamos uno de los factores que conforma el entorno empresarial: los proveedores. Su búsqueda, selección y evaluación son componentes esenciales para crear riqueza en la empresa. Aprender técnicas de negociación siempre es importante en la vida, pero sin duda es clave cuando se relacionan dos organizaciones.

En la **Unidad 3,** nos centramos en la gestión de las compras. No debemos olvidar una frase que nos guía en esta unidad: «*El beneficio se gesta en una buena compra*». La importancia de la función de aprovisionamiento y sus relaciones con otras áreas de la empresa, así como el cálculo del coste de las compras y su control, son los componentes principales que conforman esta unidad.

En la **Unidad 4,** nos enfrentamos con las técnicas más usuales para el tratamiento y control de las existencias de los materiales y productos de la empresa. Conceptos como el volumen óptimo de pedido, el punto de pedido y el *stock* de seguridad y sus costes asociados son los ítems a estudiar.

En la **Unidad 5,** tratamos lo referente a la disposición de los almacenes. El diseño, la localización e indicadores de control de los mismos son los conceptos que nos guían en el desarrollo de la unidad.

En la **Unidad 6,** exponemos la importancia que hoy día tiene el transporte como parte de la logística. En ella, analizamos las características de los principales medios de transporte, cómo minimizar sus costes y el análisis de las cláusulas Incoterms que rigen en el comercio internacional.

En la **Unidad 7,** introducimos al alumno en los costes de toda la cadena logística, con especial énfasis en los de gestión de compras, almacenamiento y distribución, así como los distintos métodos para su incorporación al producto final.

Deseo agradecer la labor de las dos editoras que ha tenido el proyecto: Silvia Pascual, en un primer momento, y Marisa Ruiz, con el que ve la luz. Sus atentas observaciones han permitido llevar a buen fin esta obra.

Ciudad Real, enero de 2013

**El autor**

Índice

#### La gestión logística

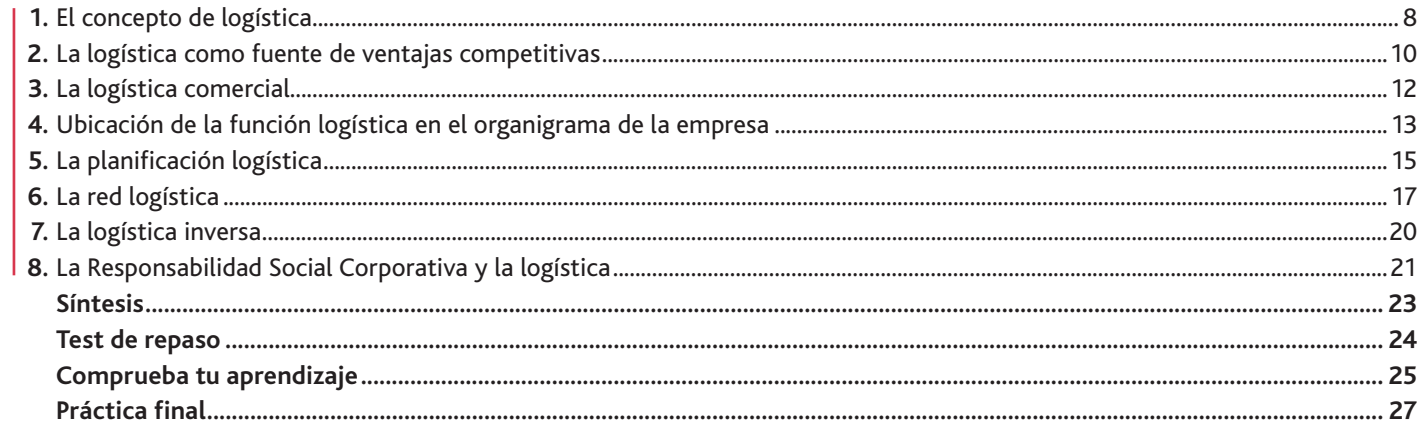

#### Búsqueda, selección y evaluación de proveedores

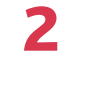

3

 $\overline{\mathbf{4}}$ 

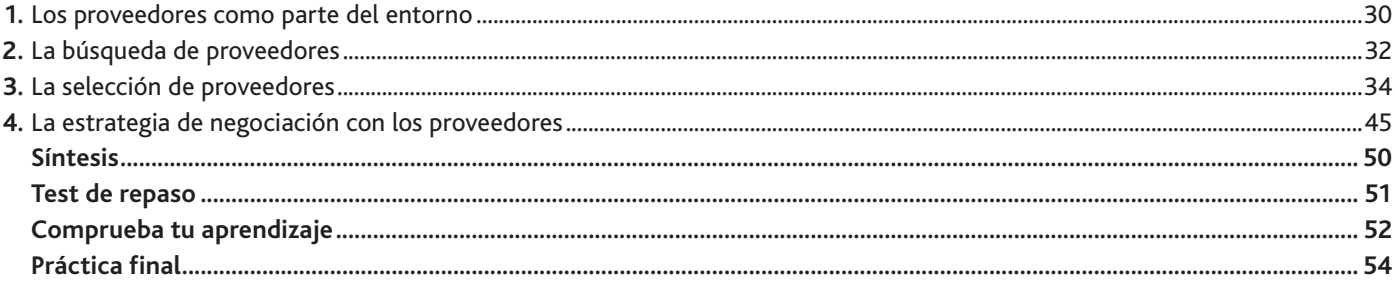

#### La gestión de las compras

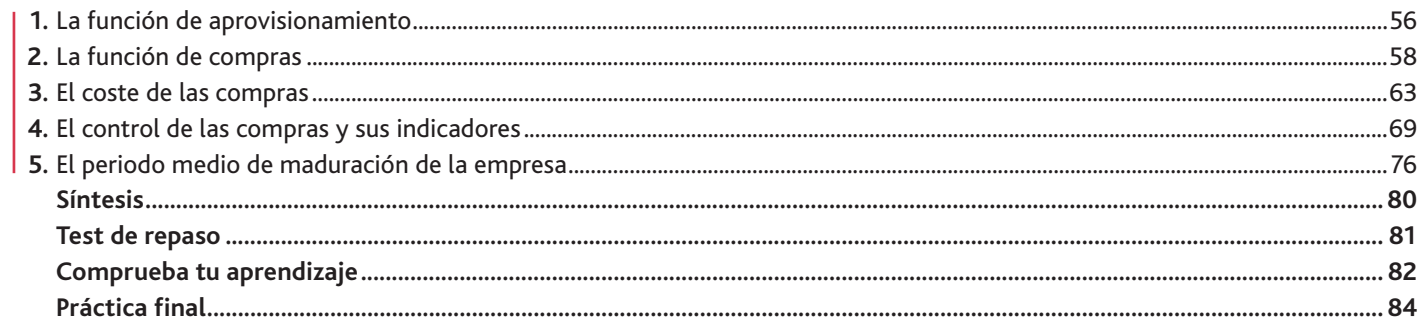

#### La gestión de las existencias

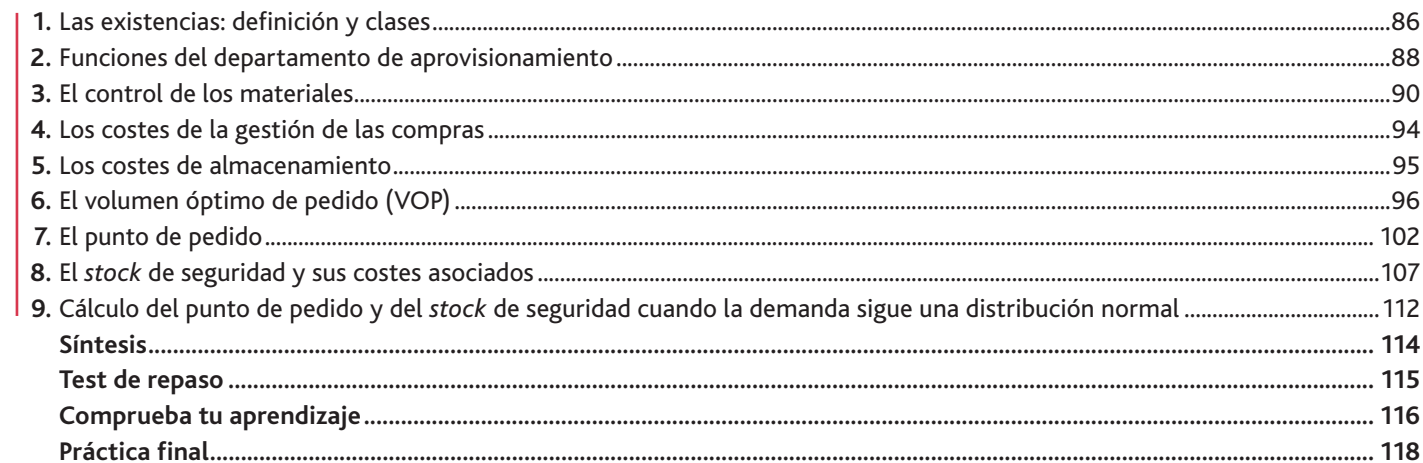

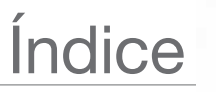

#### El almacén dentro de la red logística

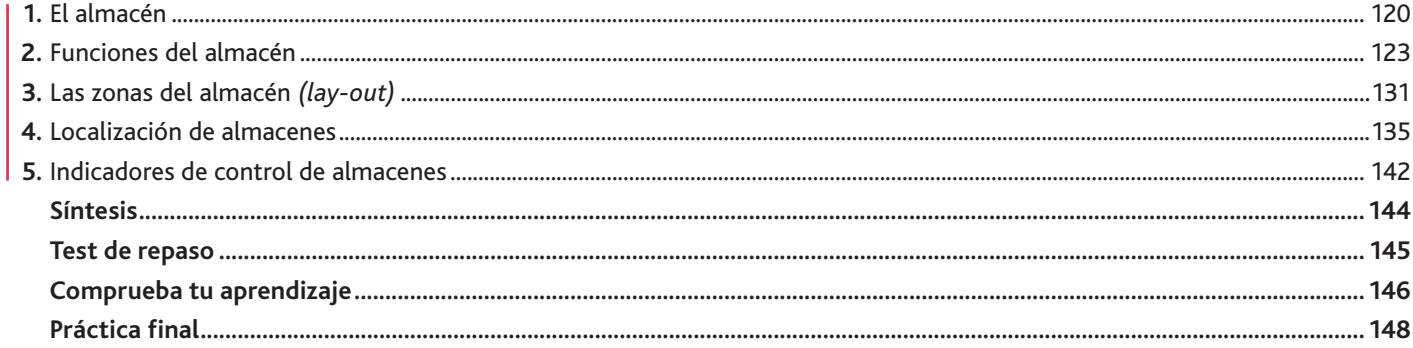

#### La gestión del transporte

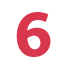

5

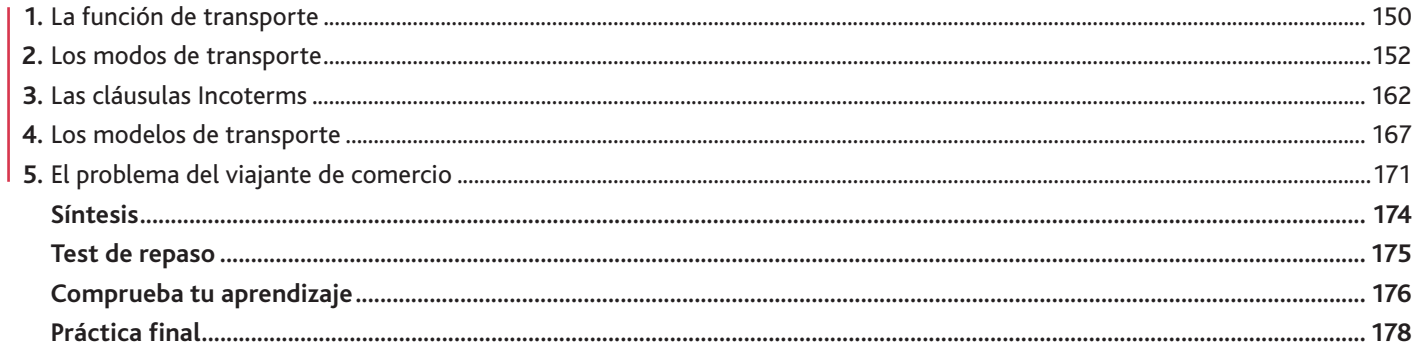

#### Los costes logísticos

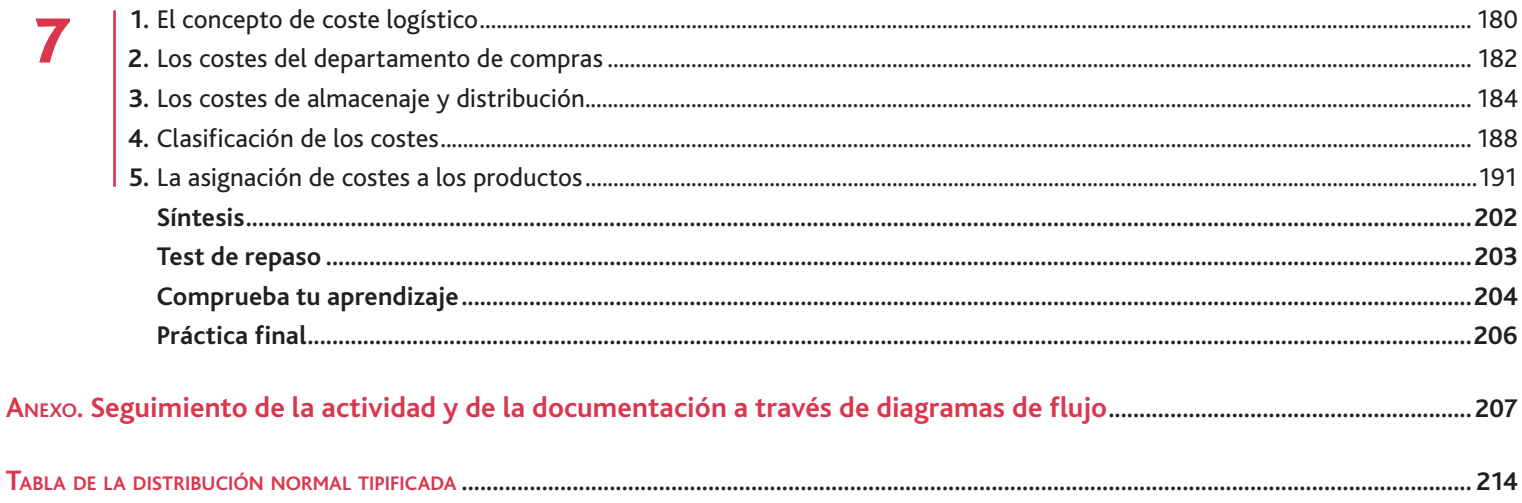

#### Presentación de la unidad Aquí encontrarás los **criterios de evaluación** de la unidad. Además te avanzamos los **contenidos** que se van a desarrollar. Unidad 2 **Y estudiaremos:** + La búsqueda de los proveedores. · La selección de los proveedores. - La evaluación de los proveedores. - La cuantificación de las necesidades de materiales. · Las estrategias de negociación con proveedores. **En esta unidad aprenderemos a:** + Establecer las necesidades de compra para un periodo. · Confeccionar un fichero con los proveedores potenciales de acuerdo a los criterios de búsqueda on-line y off-line. · Comparar las ofertas de varios proveedores de acuerdo con los parámetros de precio, calidad y servicio. - Establecer un baremo de los criterios de selección en función del peso específico que, sobre el total, representa cada una de las variables consideradas. Búsqueda, selección y evaluación de proveedores

## Desarrollo de los contenidos

Cierre de la unidad

**6**

**. . Casos prácticos:** aplican los conocimientos aprendidos a **Actividades:** permiten trabajar los contenidos a medida problemas y situaciones reales del entorno profesional. que se van explicando, y aseguran un aprendizaje progresivo. 3 La gestión de las compras La gestión del transporte 6 Una exposición clara y concisa de la teoría, acompa-El intercambio electrónico de datos (EDI), que estudiammas en cierto detalle en esta misma unidad, consiste en la transmisión ectructurada de datos entre organizaciones por medios electronicos. Se usa para transferir documentos electronicos o datos de negocios de un siste-La empresa ili Garnón, S.A, dedicada a la fabricación de gorrar, presenta el dia 31 de diciembre del ejercicio 2012 los siñada de recuadros que ayudan a la comprensión de ma computacional a utro. El intercambio electrónico de datos puede realizarse en dictintos guientes datos sobre las compras de pana (en metros), su principal muteria prima, referidos al mes de diciembre y el formatos. acumulado hasta dicho mes \* El contrato de transporte multimodal **Mes de diciembre Acumulado** El Canvenia de Ginebra de 1980 propone por primera vez esta actividad como una unidad, y los aspectos más importantes: **Presupuestado Real Presupuestado Real Cantidad % Absolutas %** individual. En la práctica, se utilizan las cartas de porte expedidas por las asociaciones inter-Zakaling alle carte de parte que podrác Campras [m] | 2.000 | 2.100 | (100| | (70) | 23.000 | 22.000 | 2.000 | (10) La más importante de estas asociaciones es la FIXIX (Federación internacional de Asociaciomfarking [ 1,53 | 4,73 | 4,50 | 10,90 | 179 | 179 | 179 | 4,70 | 14 hec de Transitarios, international Federation of Freight Forwarders Association]. Se trata de una arganización no gubernamental que representa, hoy en dia, a más de 40.000 empresas de Compani(6) | 12.000 | 13.150 | (10) | (1,55) | 82.000 | 93.000 | 13.000 | (14,25) aupedición y logistica y está presente en 22 paises For medio de los documentos normalizados se regula la responsabilidad de los oprintedores en **Unidades f**  $\begin{bmatrix} 1 & 0 & 0 \\ 0 & 0 & 0 \\ 0 & 0 & 0 \end{bmatrix}$  to  $\begin{bmatrix} 1/11 & 1/10 & 1/10 \\ 0 & 1/10 & 1/10 \\ 0 & 0 & 0 \end{bmatrix}$  **500**  $\begin{bmatrix} 1 & 0 & 0 \\ 0 & 0 & 0 \\ 0 & 0 & 0 \end{bmatrix}$ caso de averia o de pérdida de mercandas. \* Aspectos técnicos del transporte multimodal  $E$ i decarrolio del transporte multimodal no habria sido posible sin los avances informáticos **Solución** como el Intercambio Electrónico de Dator (EDI), el cual efectua las siguientes operaciones: **¿Sabías que…? Recuerda** Se habia presupuertado comprar 2.000 m de pana en el mec de diciembre, y ra han comprado en realidad 2.500 m, lo que En el enlace siguiente encontrarás Kalmy en todo momento una UTI con el auxilio de medios de identificación automática y de emach as enadeles nare nationalization de localización de posición. han sido sugeriores en 2.000 m. En ambos casos se han producido desviaciones regativas Hor lo que respecta a la detxiación en precios, se presupuestó comprar a S,50 € la unidad, cuando en realidad se ha com-H]) Permitir que los buques transmitan a las terminales portuarias datos de posición y estiba de prado a 6,10 €. Ema implica una desviación positiva de 0,60 €/ud ios contenedores a bordo para hacer más rápida su descarga - Controlar a distancia la temperatura de los contenedores frieorificos. Ki se analizan kot acumulados, podemot observar lo siguieste  $7,001 - 20,000 = 2,000 \in$  $\frac{1}{2}$  Canalizar is documentación desde la terminal hasta el punto de destino final  $-$  Debraciable en precise (7,10  $-$ - Deovación en cantidad: (20:000 - $22,000$   $-7,00$   $-$ ),&(((€  $\frac{1}{2}$  Adgrar el equipo de manipulación de las terminales a las UTI, optimizando los movimientos @  $-$  Depulación total:  $2.000 + ( 14.000 - -$ 12,000 € La compra de 2.000 m más de la presupuestada ha implicada un coste de 14.000 €, que en parte ha sida posible absarber por el descenso en predios. **Importante Web 8.** Busca videos que respondan a los criterios de búsqueda «Ctoerador de transporte B. Indicadores de compras multimodal», y responde a las siguientes cuestiones: Locindicadorec son instrumentos que nos van a servir para medir y establecer comparaciones, dándonoc una visión mensurable de lo acontecido. *b)* ¸Imaf]kmfljYfkhgjlaklYemdlaeg\Yd7 *c)* ¿Cuálec con las ventajac del transporte multimodal? 10. ¿Qué diferencia existe entre transporte mixto y combinado? **Claves y consejos Vocabulario** 11. ¿Qué et el transporte fraccionado? 12. ¿Qué et la FMW **13.** *x***Ou4 et £00?** 

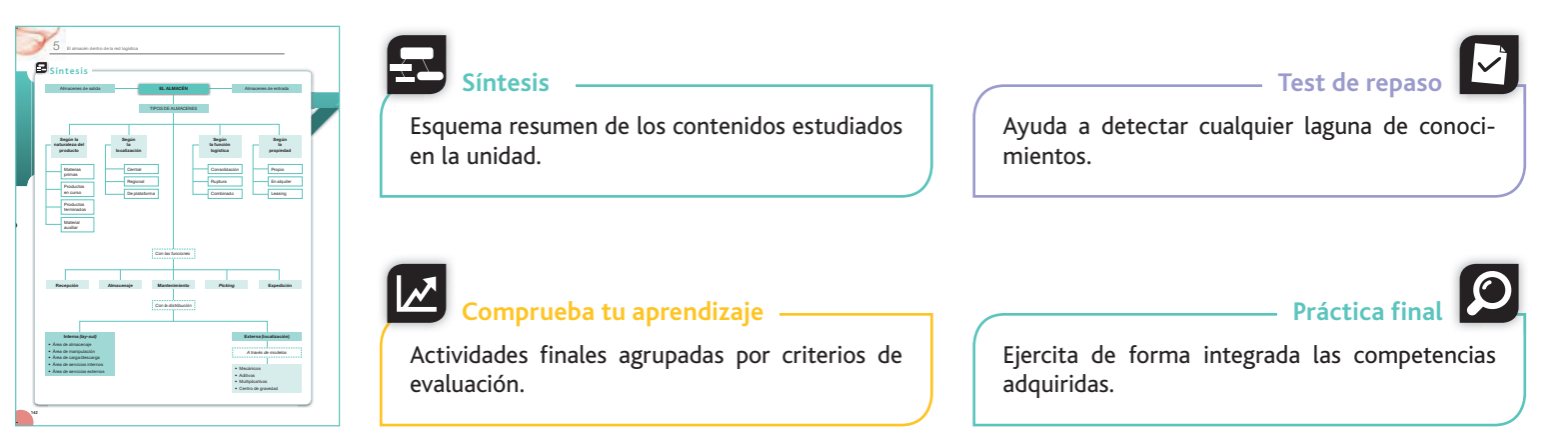

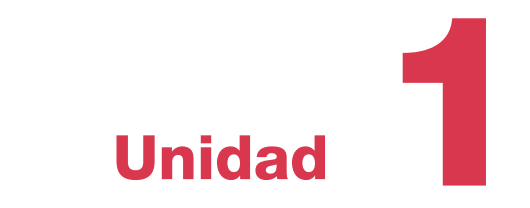

## La gestión logística

<span id="page-7-0"></span>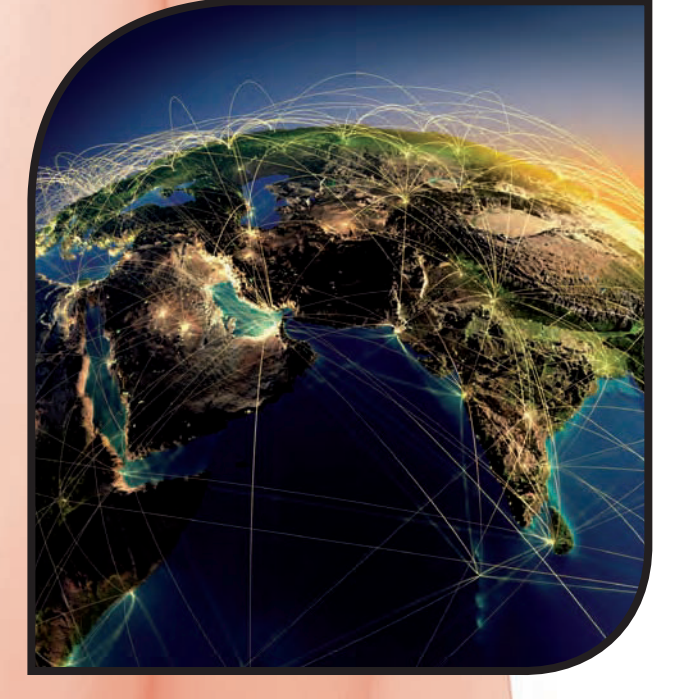

#### **En esta unidad aprenderemos a:**

- Describir las características básicas de la cadena logística identificando las actividades, fases y agentes que participan y las relaciones entre ellos.
- Reconocer las fases de la cadena logística de la empresa y su duración.
- Comprender las ventajas de la logística como herramienta competitiva.
- Diferenciar las etapas de decisión empresarial.
- Realizar e interpretar estructuras de redes logísticas.

#### **Y estudiaremos:**

- El concepto de logística.
- La logística como fuente de ventaja competitiva.
- Cómo ubicar la función logística dentro de la empresa.
- El concepto de red logística.
- La logística inversa.

### 1. El concepto de logística

<span id="page-8-0"></span>En esencia, la *logística* consiste en planificar y poner en marcha las actividades necesarias para llevar a cabo cualquier proyecto. Para ello se tienen en cuenta las variables que lo definen, estableciendo las relaciones que existen entre ellas. Así, la logística no es un concepto realmente nuevo para nosotros: se trata de un proceso mental que antecede a cualquier situación final en la que pretendamos tener éxito.

Desde el punto de vista empresarial, la logística se refiere a la forma de organización que adoptan las empresas en lo referente al aprovisionamiento de materiales, producción, almacén y distribución de productos.

Centrándonos, a partir de ahora, en la logística empresarial, podemos indicar que este concepto ha ido sufriendo transformaciones o, más exactamente, ha ido ampliando su campo de acción a lo largo del tiempo. Así, podemos diferenciar tres ámbitos:

- $\cdot$  La logística como distribución física, centrándose en la reducción de los costes del transporte.
- La logística como integración de las actividades internas del flujo de materiales en la empresa (distribución física y fabricación). Bajo este enfoque no se contemplan las relaciones con proveedores y clientes.
- La logística como integración de las actividades internas y externas del flujo de materiales en la cadena de suministros en la que se halla integrada la empresa. El objetivo es lograr una ventaja en la producción (menores costes) y una ventaja en competitividad (menores precios).

En los dos primeros ámbitos, las actividades de la empresa son vistas como funciones estancas, separadas entre sí: no existe un responsable que coordine la gestión integral, que va desde el análisis de la necesidad de materiales hasta la puesta a disposición del producto a los clientes. La logística es percibida como un conjunto de actividades dependientes de la función de comercialización, más que como un proceso que añade valor a la empresa.

Hoy en día, el concepto de logística va unido a una palabra clave: integración; es decir, a la visión global de las actividades tradicionales de aprovisionamiento, producción, almacenaje, transporte y distribución. Todas estas tareas han pasado de tratarse separadamente a considerarse bajo una visión conjunta, para realizarlas con la máxima eficacia y de la forma más económica posible.

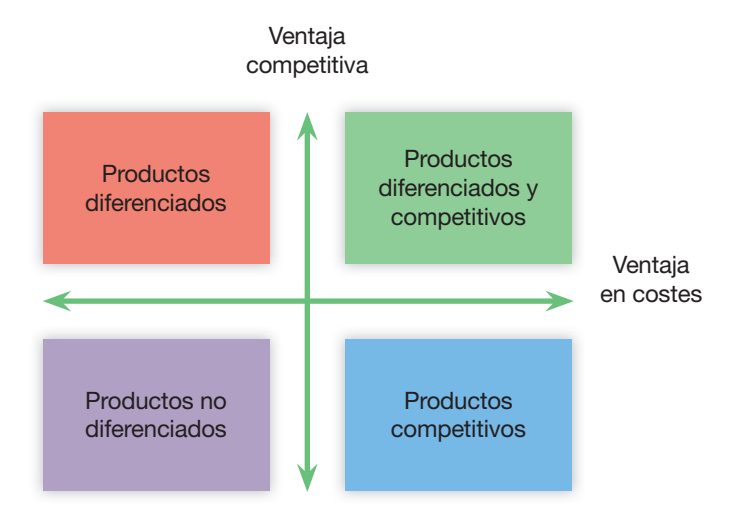

Fig. 1.1. La logística tiene una relación directa con la calidad y con el coste de los productos finales de la empresa. Estos dos elementos determinan su posición en el mercado.

#### www.FreeLibros.me

#### **Importante**

**8**

Obtener los mejores materiales al menor coste posible, utilizarlos de la manera más eficaz y eficiente, y entregar el producto al cliente en el momento adecuado, utilizando las mejores vías y al menor coste. Estas son las actividades que tienen cada vez más importancia para ser competitivos, y de su planificación se encarga la logística.

En nuestras vidas cotidianas, mientras consumimos bienes y utilizamos servicios, apenas nos damos cuenta de que detrás de esos productos existe una cadena logística que ha permitido hacerlos llegar hasta nosotros. Por ejemplo, vemos un restaurante solo como un lugar para comer, y no como sistema logístico. Pero en él existe un lugar donde almacenar los alimentos, una cocina para transformarlos, un sistema de transporte hasta los clientes (los camareros) y un lugar de entrega (las mesas).

Y por supuesto, nuestras expectativas con respecto al restaurante están directamente relacionadas con la logística: esperamos un lugar agradable y cómodo donde podamos relacionarnos, se nos atienda con prontitud y amabilidad, nos sirvan productos con una buena relación calidad-precio, etc.

La logística responde a los seis «correctos»: busca que los productos correctos, en cantidades correctas y en la condición correcta, sean entregados en el lugar correcto, en el momento correcto y al coste correcto.

#### **Actividades**

- **1.** La logística, como ciencia del aprovisionamiento, tuvo sus inicios en el ámbito militar, como respuesta a la necesidad de abastecer rápidamente a los ejércitos durante la guerra. Investiga en Internet sobre la logística militar: indica sus similitudes con la logística de la empresa y señala ejemplos en los que confluyan los intereses de ambas.
- 2. Indica ejemplos de empresas cuya estrategia de comercialización sea la de ofrecer productos diferenciados aunque pertenezcan al mismo sector de actividad. ¿Por qué crees que lo hacen?
- **3.** Indica ejemplos de empresa cuya estrategia de comercialización sea la de ofrecer productos diferentes, pero todos bajo el paraguas de la misma marca.
- 4. En unos grandes almacenes, ¿qué actividades crees que están relacionadas con la logística?
- **5.** Accede a la página web de la Organización Nacional de Trasplantes (www.ont.es) y define las variables que consideras que pertenecen a la logística. Observa lo importante de la coordinación de las distintas actividades.
- 6. Hace varios años, Epson y Sony decidieron compartir su gestión logística en España. En concreto, firmaron un acuerdo para explotar conjuntamente el centro de distribución de Sony en Castellar del Vallès, Barcelona. El objetivo de ambas compañías era proporcionar a sus canales de distribución un servicio más rápido y eficiente, asegurando el suministro de sus productos.

Epson tenía un centro propio pero, en virtud del crecimiento que había experimentado la empresa, firmó con Sony la utilización conjunta de su centro, que era el más grande de este tipo en España. Esto permitió canalizar rápidamente un gran volumen de productos, de modo que el rápido aumento de la demanda de productos de Epson pudiera ser atendido sin retrasos.

Teniendo en cuenta esta información, contesta con la ayuda de Internet:

- a) ¿Qué clase de productos comercializa exactamente Epson? ¿Y Sony? ¿Qué similitudes tienen ambos tipos de productos en cuanto a su almacenaje y su distribución?
- *b*) Si Epson hubiera optado por construir una nueva nave logística propia, ¿cómo habría afectado este hecho a las posibilidades de expandir su negocio hasta que la nueva nave hubiera estado disponible?
- *c*) ¿En qué medida este acuerdo puede ayudar a Epson a mejorar los seis «correctos» de su logística?

### **Importante**

La logística es un área integradora en las empresas.

El coste final de un producto está directamente relacionado con las actividades logísticas. Por eso, la logística juega un papel destacado en la estrategia competitiva de las empresas.

<span id="page-10-0"></span>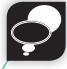

**Recuerda**

La logística añade valor a la empresa porque aumenta la calidad del servicio.

### 2. La logística como fuente de ventajas competitivas

Una empresa se diferencia de sus competidores por sus costes y por la percepción que tienen los clientes de sus productos frente a los que reciben de la competencia. Por ello, cada actividad que se realiza en la empresa le ayuda a diferenciarse en costes y en valor añadido.

Con la finalidad de diferenciar las actividades logísticas esenciales (estratégicas o primarias) de las no esenciales (de apoyo), Michael Porter introdujo un modelo en el que la cadena de valor de la empresa se compone de dos clases de actividades (Tabla 1.1):

- Primarias: son las que forman el proceso productivo de la empresa desde un punto de vista físico, así como su transferencia y su atención posventa al cliente.
- De apoyo: sirven de soporte a las actividades primarias, garantizando el normal funcionamiento de la empresa.

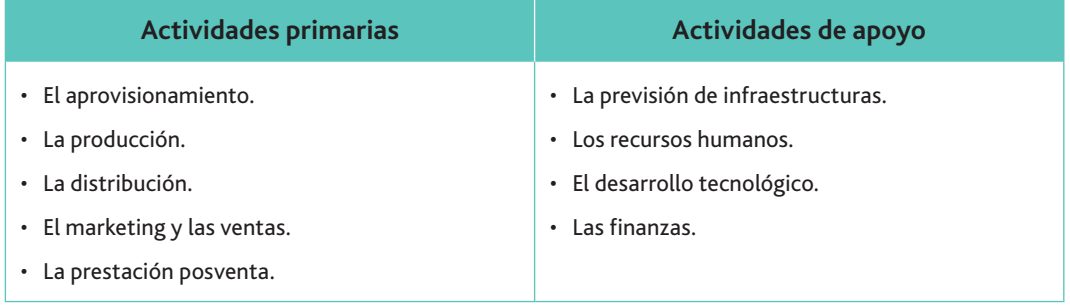

Tabla 1.1. Clasificación de las actividades logísticas según el enfoque de la cadena de valor de Porter.

La función logística coordina las actividades primarias, y su correcto funcionamiento aporta un ahorro considerable de recursos a la empresa al actuar sobre los costes y sobre el valor global de la empresa.

El proceso pasa por convertir los recursos, atributos y conocimientos con que una empresa cuenta (y de los que sus rivales carecen), en una ventaja competitiva, y ello sucede cuando estos son percibidos por sus clientes.

Podemos resumir en dos las ventajas competitivas a desarrollar por la empresa:

- $\cdot$  La reducción del coste.
- La reducción del tiempo.

**El factor coste** es esencial, ya que, entre otras cosas, condiciona las posibilidades de la empresa para reducir sus precios de venta.

El precio de los productos es un atributo que el cliente siempre comparará con los de la competencia. La empresa intentará rebajarlo lo máximo posible, pero esto tiene un límite: el precio del producto no puede ser inferior al coste de obtenerlo, pues dejaría de ser rentable, así que más que hablar de políticas de reducción de precios, habría que referirse a estrategias de optimización de los mismos.

**El factor tiempo** se centra en la reducción del *lead time*. Se trata del tiempo que media desde que se inicia un proceso (aprovisionamiento, almacenaje, fabricación y distribución) hasta su finalización con la entrega al cliente.

#### **Importante**

Lo esencial en las estrategias de diferenciación es que los clientes aprecien las ventajas competitivas de los productos que ofrece la empresa.

#### **Caso práctico 1**

La empresa Herrumbre, S.A., dedicada a la conversión de chatarra en hierro dulce, presenta la siguiente secuencia de procesos:

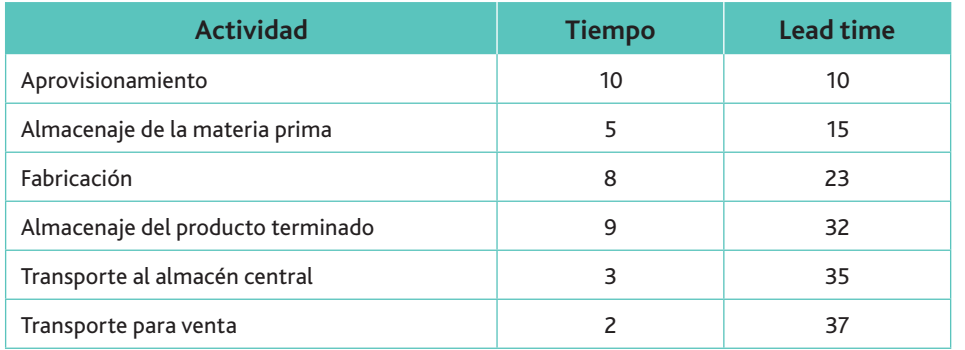

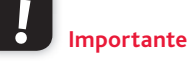

Una de las principales funciones de la logística es reducir los lead times.

Un indicador de la ventaja competitiva de cada actividad se obtiene a través de la siguiente ratio, relacionada con el factor tiempo:

> $\frac{1}{\sqrt{2}}$  Tiempo de actividad <u>Tiempo</u> total

De esta forma, el índice correspondiente a la actividad de almacenamiento sería:

$$
\frac{5}{37}\cdot 100=13,51\%
$$

Esto nos indica que el 13,51% del tiempo de toda la cadena de valor de la empresa corresponde a dicha actividad. La gestión logística intenta reducir al máximo los plazos para obtener unas rotaciones (tiempo de cada actividad dividida entre el tiempo total) más rápidas, con las correspondientes mejoras del servicio, reducción de espacio y costes de cada actividad.

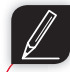

**Actividades**

- 7. Indica las actividades que, a tu parecer, conforman la fabricación de un libro. ¿Cuáles pertenecerían a la logística y cuáles no? Indica las que son primarias y las que son de apoyo.
- 8. DELICIOSA es un horno que fabrica todo tipo de pastelería, y presenta la siguiente secuencia en sus actividades:

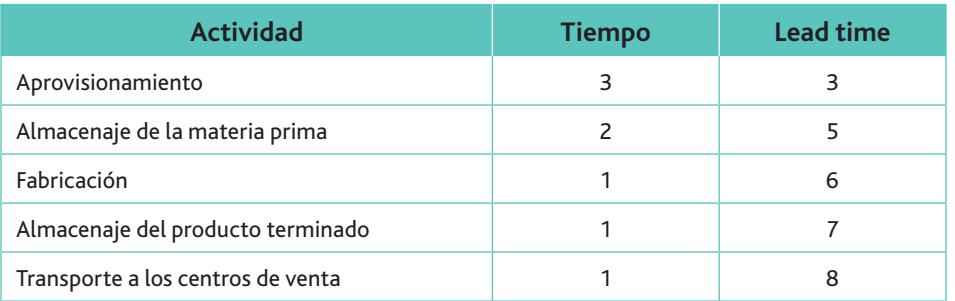

Calcula el índice de la actividad de aprovisionamiento y de transporte.

Un mayor número de rotaciones implica un descenso en los lead **Importante**

*times.*

## <span id="page-12-0"></span>**Recuerda**

La función de distribución atiende la demanda de los clientes y el envío de productos por los canales de comercialización.

### 3. La logística comercial

Podríamos caracterizar la logística comercial como aquella parte de la actividad empresarial que tiene como finalidad la previsión, organización y control del flujo de materiales y de información, desde las fuentes de aprovisionamiento hasta el consumidor final.

La anterior definición es válida, pero podemos hacerle las siguientes precisiones:

- Solo tiene en cuenta el movimiento de materiales, cuando las empresas de servicios también pueden aprovechar las ventajas de la logística.
- No contempla otros conceptos como la localización de las plantas, los niveles de inventarios o los indicadores de gestión, a los que nos referiremos en este texto.
- No está incluida la llamada logística inversa, es decir, el contemplar el canal de devolución de productos por ser perecederos, obsoletos o presentar desperfectos, ni los residuos que pueden generar.

Es un error muy común confundir los términos «distribución física» y «logística». La distribución física se refiere a la unificación de cinco subsistemas (transporte de materiales, almacenaje, embalaje, carga/descarga y transporte de productos terminados). En cambio, la logística es mucho más amplia y, como podemos observar en la Figura 1.2, va ligada a los procesos de todas las empresas. Por eso, más que estar preocupados por dar con una única definición de logística, debemos comprender su naturaleza como mecanismo de coordinación de las tres funciones básicas de la empresa: aprovisionamiento, producción y distribución. Estas, a su vez, tienen asociadas otra serie de subfunciones (como son las encuadradas en la distribución física) que también deben coordinarse.

Por tanto, la logística da soporte al aprovisionamiento, a la producción y a la distribución, desde una visión de reducción de costes y de mejora en el servicio ofrecido al cliente. Pero sobre todo, debemos observarla como una herramienta estratégica extremadamente eficaz, capaz de gestionar de una forma más racional a la empresa y aumentar su nivel de competitividad.

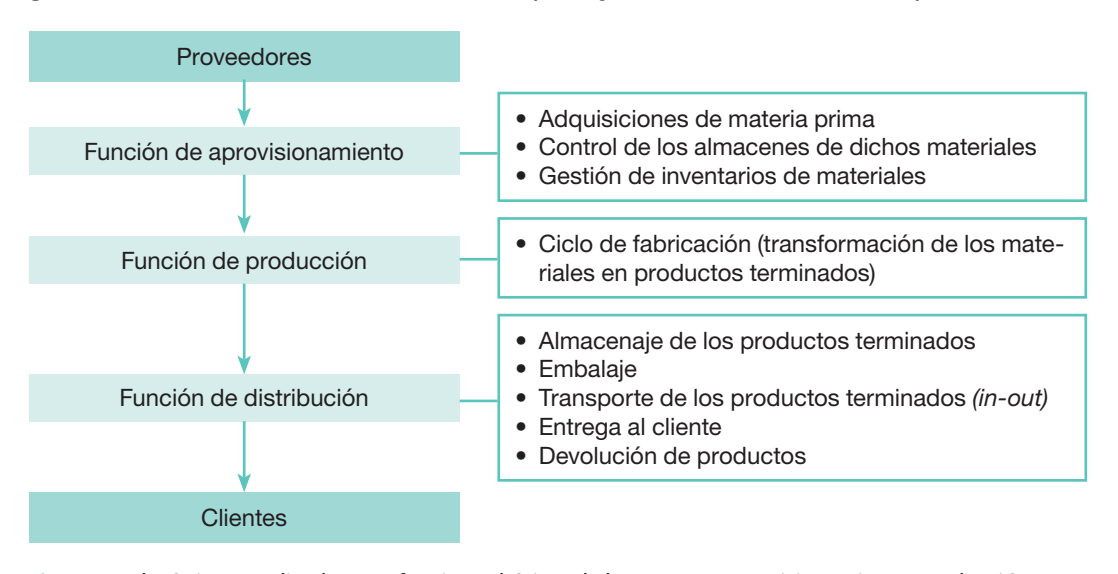

Fig. 1.2. La logística coordina las tres funciones básicas de la empresa: aprovisionamiento, producción y distribución.

#### **Actividades**

- **9.** En logística, todas las fases del proceso están relacionadas y son interdependientes. Pon un ejemplo en el que una modificación prevista de cualquiera de ellas afecte al resto de las fases del proceso.
- 10. Si la logística comercial puede definirse como una técnica de control y gestión de los movimientos de materiales y productos desde sus fuentes de aprovisionamiento hasta los puntos de consumo, según tu opinión, ¿quién debe soportar el mayor peso en la red logística: el productor o el comerciante? Justifica la respuesta.

### <span id="page-13-0"></span>4. Ubicación de la función logística en el organigrama de la empresa

Encuadrar la logística dentro del organigrama general de la empresa es a veces complicado, pues variará en función de diversos factores, como el tipo de empresa, su actividad, la importancia que se concede a este departamento por parte de la dirección o el ámbito de operaciones de la firma. También dependerá de si el área de logística está desarrollada por empleados de la empresa o por una empresa independiente contratada para la prestación de este servicio.

De este modo, si hay una función que pueda adoptar configuraciones distintas así como posiciones diferentes en el organigrama de la empresa, esa es el área logística. Cuando nos hablan de las áreas de recursos humanos, administración y finanzas o producción, podemos intuir con bastante certeza cuáles son las competencias reales de dichas áreas y ubicarlas sin tener dudas. Pero en el caso del área de logística, sus funciones van a depender de las variables anteriores.

Las tres posiciones más frecuentes son las siguientes:

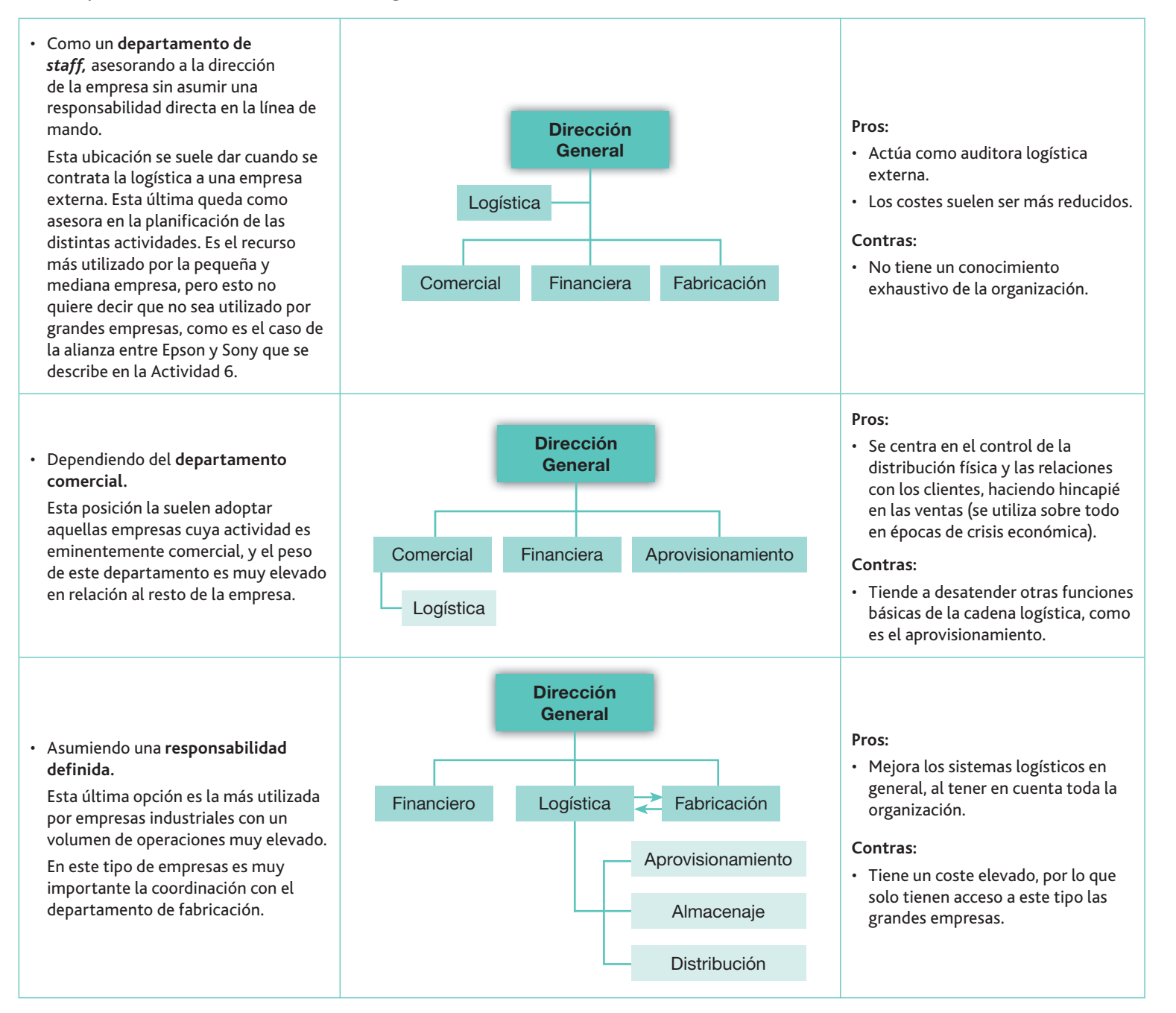

#### El organigrama de la función logística  $\cup$

Acabamos de ver cómo la actividad empresarial determina la ubicación de la logística en el seno de la empresa. Ahora nos vamos a centrar en el desarrollo del propio organigrama del departamento de logística, el cual variará también en función de dicha actividad (Fig. 1.3):

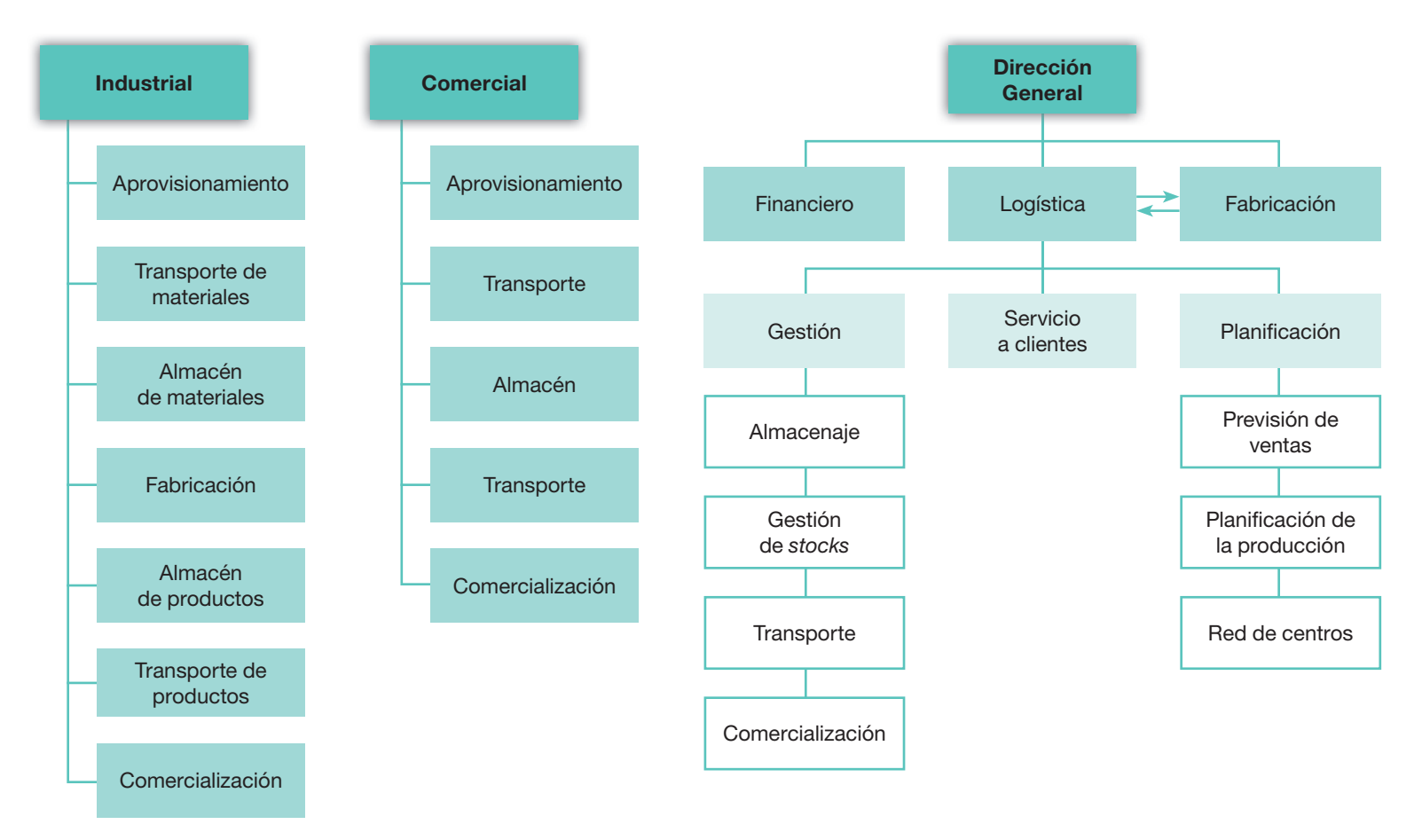

Fig. 1.3. El área de logística asume funciones determinadas, ya sea un departamento independiente o esté integrada en otros.

En el organigrama podemos observar que el departamento de logística asume funciones independientes del resto de los departamentos de la empresa, pero estrechamente relacionada con los departamentos de fabricación (en el caso de tratarse de una empresa industrial).

No obstante, no debemos olvidar que existe la vía de la externalización de los servicios logísticos; es decir, que sean gestionados por una empresa que se dedica a este tipo de actividades.

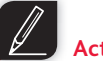

#### **Actividades**

- 11. Entra en el blog (http://logisticasinigual.blogspot.com.es/), y busca la entrada «Dell: estrategia enfocada a la logística», publicada en este blog el 26 de enero de 2009. Resume su actividad logística relacionándola con los departamentos de la empresa.
- **12.** Accede a la página web de la Asociación para el Desarrollo de la Logística (www. adl-logistica.org). En su ADL Newsletter del 15 de enero de 2010 encontrarás un artículo titulado «El 60 por ciento de las empresas se está replanteando su cadena de suministro y su relación con los operadores logísticos». Lee atentamente el artículo y comenta por qué las empresas no están satisfechas con sus operadores logísticos.
- **13.** Accede a la página web: http://www.logtravi.com/logistica.php, y resume los servicios logísticos que esta empresa ofrece a sus clientes.

### <span id="page-15-0"></span>5. La planificación logística

Como cualquier otra actividad empresarial, la misión de la logística es contribuir a la consecución de los obietivos que se ha propuesto la empresa. Para conseguirlo debe llevar a cabo los tres estadios de planificación clásicos:

- Planificación estratégica.
- Planificación operativa.
- Planificación táctica.

La planificación estratégica es el proceso de decidir sobre los programas que la organización va a emprender y sobre la cantidad de recursos que se van a asignar a cada uno de ellos. En ella se decide sobre los objetivos de la organización y las estrategias para alcanzarlos. Los objetivos vienen determinados en las denominadas formulaciones estratégicas. Estas últimas surgen como respuesta a un cambio percibido o a una oportunidad de desarrollo empresarial.

En la planificación estratégica de la logística habrá que tomar decisiones sobre:

- · El número de fábricas y almacenes.
- La localización de la planta.
- · El nivel y la dimensión tecnológica de las fábricas.
- El sistema de transporte.

En la planificación táctica se desarrollan las funciones relacionadas con el «qué se debe hacer» (organigrama de la empresa), para llevar a cabo los objetivos formulados en la planificación estratégica, y se diseña el control de gestión del sistema, de forma que los directivos se alineen e influyan a otros miembros de la organización para que implanten las estrategias diseñadas anteriormente:

- Planificación de inventarios.
- Políticas de rotación de los inventarios.
- Diseño de las rutas de los materiales en el proceso logístico.
- Ubicación de la logística en el seno de la empresa.
- Diseño de almacenes.
- · Dimensión de la flota de transporte.
- Recursos humanos requeridos.

En la planificación operativa es necesario descender a las funciones básicas que conforman la empresa, asegurando que todas las tareas se desarrollan con eficacia (obtener los objetivos) y eficiencia (con el menor coste posible). En especial, la planificación operativa de la logística prestará atención a:

- La previsión de compras.
- La previsión de ventas.
- Los programas de almacén.
- Los programas de transporte.

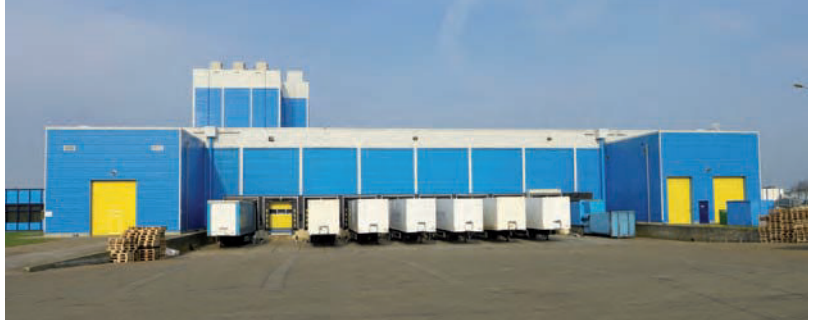

Fig. 1.4. La ubicación y el tamaño de los almacenes son decisiones que corresponden al ámbito de la planificación estratégica.

**Importante**

Una formulación estratégica puede ser la fabricación de un nuevo producto, mientras que un objetivo puede ser conseguir beneficios en el primer ejercicio.

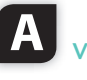

**Vocabulario**

Estrategia. Es el plan que integra las principales metas y políticas de una organización y, a la vez, establece la secuencia coherente de las acciones a realizar para alcanzar los objetivos marcados.

Un plan logístico consiste en organizar las actividades logísticas de forma que se optimicen los recursos humanos y materiales para garantizar el mejor servicio al cliente.

**Importante**

#### ¿Cómo llevar a cabo un plan logístico?  $\cup$

En la fase de planificación táctica se debe llevar a cabo la confección de un plan logístico, dependiendo de la política de aprovisionamiento, volumen, sistemas de transporte, almacenes existentes, productos manejados, etc., además de la evolución futura esperada.

Por ello, en el desarrollo del plan logístico deben tenerse en cuenta cuatro aspectos esenciales:

- Especificar claramente, a través de una selección, clasificación y definición, cuáles son los artículos que comercializa la empresa, estableciendo sus características logísticas: pesos, niveles de desarrollo técnicos, etc.
- Detallar el nivel de actividad logística a desarrollar en general y para cada artículo.
- $\cdot$  Enumerar los escalones o etapas de transporte y almacenamiento que deben recorrer los artículos.
- $\cdot$  Indicar la disposición de los centros logísticos.

Por otro lado, el plan debe fijar las metas a alcanzar:

- Reducción de los transportes empleados, tanto en distancias recorridas como en etapas. Además, se procurará la agrupación de ellos para lograr dimensiones críticas.
- **·** Reducción de manipulaciones requeridas.
- **Reducción de** *stocks*, tanto en volumen como en espacio ocupado.
- Reducción de las clasificaciones en distintos grupos, y reducción de la cantidad de recintos en los cuales deben almacenarse.
- Adquisición de materiales en la forma más adecuada para su consumo, evitando en lo posible desembalajes, adaptaciones y preparaciones posteriores.
- Reducción del número de controles, contabilizaciones y revisiones necesarios.

Por lo tanto, el principio básico del plan es reducir al máximo el proceso logístico requerido, haciéndolo más rápido, simple, cómodo y económico, y minimizando los medios humanos y materiales que son necesarios para llevarlo a cabo.

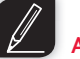

#### **Actividades**

- 14. Lee atentamente la afirmación siguiente: «La operación de clasificación de los melocotones en calidades y tamaños en una central frutícola no añade utilidad alguna al producto, pues este no ve modificada su forma». ¿Es cierta esta proposición? Razona la respuesta.
- **15.** Las afirmaciones siguientes se refieren a las informaciones fundamentales que se requieren para el diseño de un plan logístico. Solo una de ellas es cierta. Di cuál es y razona tu respuesta:
	- *a*) Las previsiones de demanda, el estudio de los artículos (características comerciales) y de sus necesidades de transporte y almacenaje.
	- *b*) Las previsiones de demanda, el estudio de los artículos (características con sentido comercial como percepción por el cliente, posicionamiento, etc.) y de sus necesidades de transporte y almacenaje.
	- *c*) Las previsiones de demanda, el estudio de los artículos (características con sentido logístico como volumen, peso, etc.) y de sus necesidades de transporte y almacenaje.
	- *d*) Las previsiones de oferta, el estudio de los artículos (características con sentido logístico como volumen, peso, etc.) y de sus necesidades de transporte y almacenaje.

### <span id="page-17-0"></span>6. La red logística

Aunque la logística es mucho más amplia que las funciones de transporte y almacén, cuando hablamos de red logística nos referimos a un sistema diseñado para estas dos funciones, y que tiene la finalidad de poner los productos a disposición del cliente.

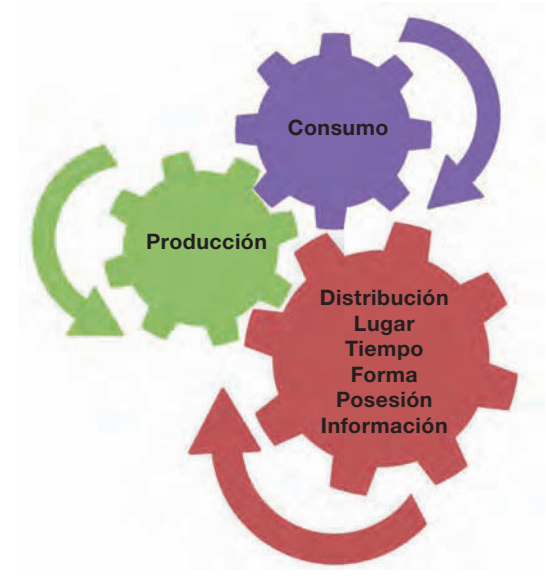

Fig. 1.5. La red logística permite conectar eficientemente las actividades de producción y consumo.

#### $\Box$ A. Diseño de una red logística

El diseño de la red logística tiene como objetivo construir una configuración de fábricas, puntos de venta y almacenes que permita obtener un equilibrio óptimo entre las ventas (producto del nivel de servicio al cliente proporcionado en la red logística) y los costes (asociados con la creación y operación de la red logística). Este objetivo deberá lograrse junto con el establecimiento de los niveles de inventarios, de los servicios de transporte y de un sistema de procesamiento de información adecuados.

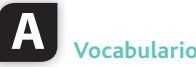

**Economías de escala:** situación en la que un aumento de la cantidad producida (escala de producción) permite reducir los costes por unidad de producto.

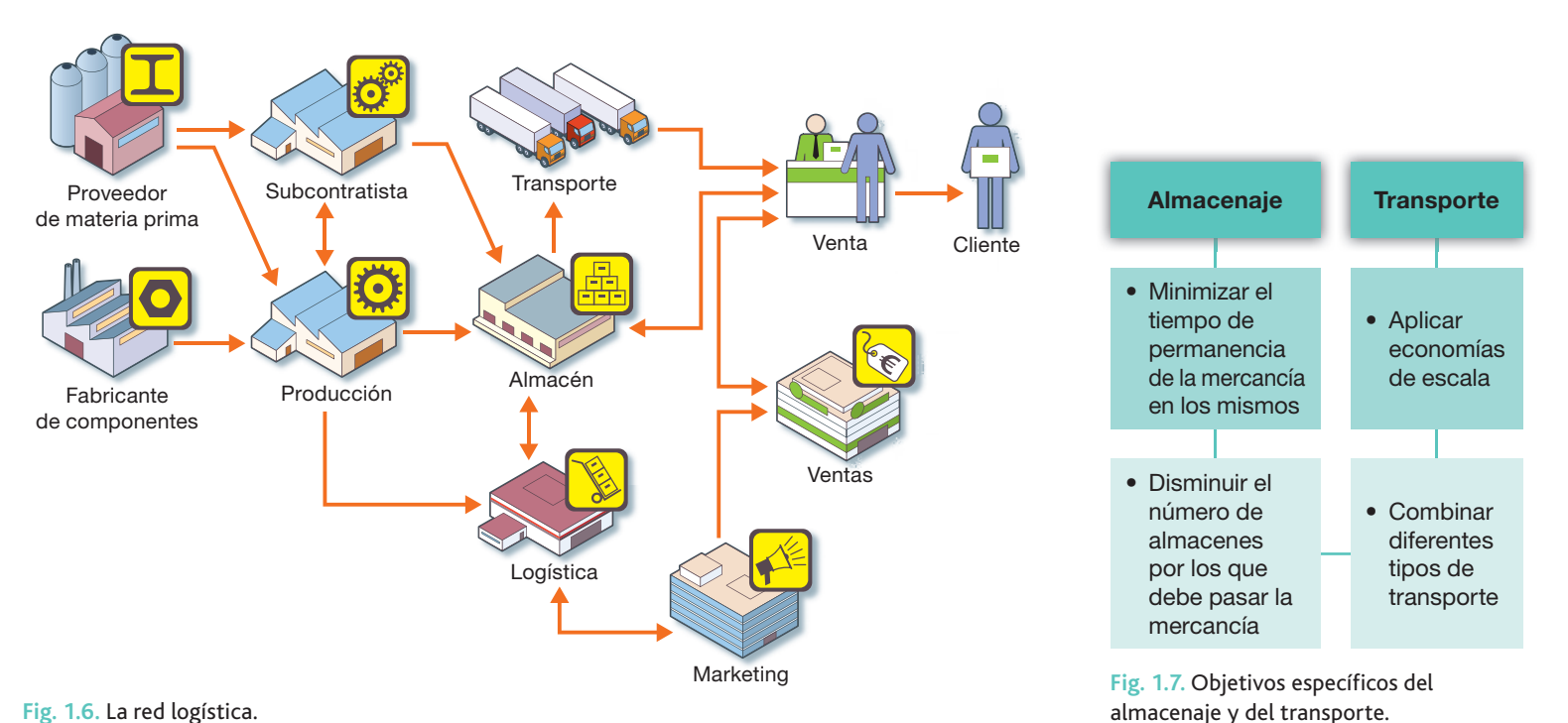

Fig. 1.6. La red logística.

El diseño de una red logística compromete a la empresa en el largo plazo. En dicho espacio temporal no hay nada seguro, y deben tomarse decisiones que implican el sacrificio de elevados recursos, sobre todo en lo referente al coste de la construcción de almacenes y a la adquisición de elementos de transporte. Por ello, existen decisiones de dos tipos:

- a) Decisiones a largo plazo:
	- $-$  La maquinaria: en el caso de bienes de consumo e industriales pueden ser fundamentales las funciones que atienden al manejo físico, conservación, envasado y embalaje de los productos.
	- $-$  Los medios de transporte a emplear: la determinación de los medios materiales a utilizar y las rutas a seguir, así como las cantidades a mover entre puntos de origen y de destino (problemática del transporte), son una decisión que pretende optimizar esta gestión en términos de coste, rapidez, fiabilidad, disponibilidad y capacidad de servicio.
	- $-$  La localización de los almacenes y los puntos de venta: implica decidir dónde situar los centros de distribución o almacenes como puntos de intermediación en el sistema. Existen diversos modelos para resolver en términos de optimización de costes y tiempo.
	- Selección de los canales de distribución: consiste en analizar el canal más conveniente según las características del producto y del mercado, el que utiliza la competencia, la estrategia formulada, las limitaciones legales, los recursos disponibles y el coste de cada alternativa.
	- $-$  Localización y tamaño de los puntos de venta: implica decidir sobre la red de ventas en sentido geográfico y físico, es decir, indicando las áreas de mercado más interesantes, así como dónde, en qué número y con qué capacidad deberán establecerse los puntos de venta.
- *b*) Decisiones a corto plazo:
	- **Análisis de los flujos de trabajo y de materiales:** supone representar esquemáticamente a través de un grafo las relaciones que se dan en todo el proceso.
	- **Control de inventarios de productos terminados:** su principal objetivo es anticipar las variaciones previstas de la demanda de los clientes.

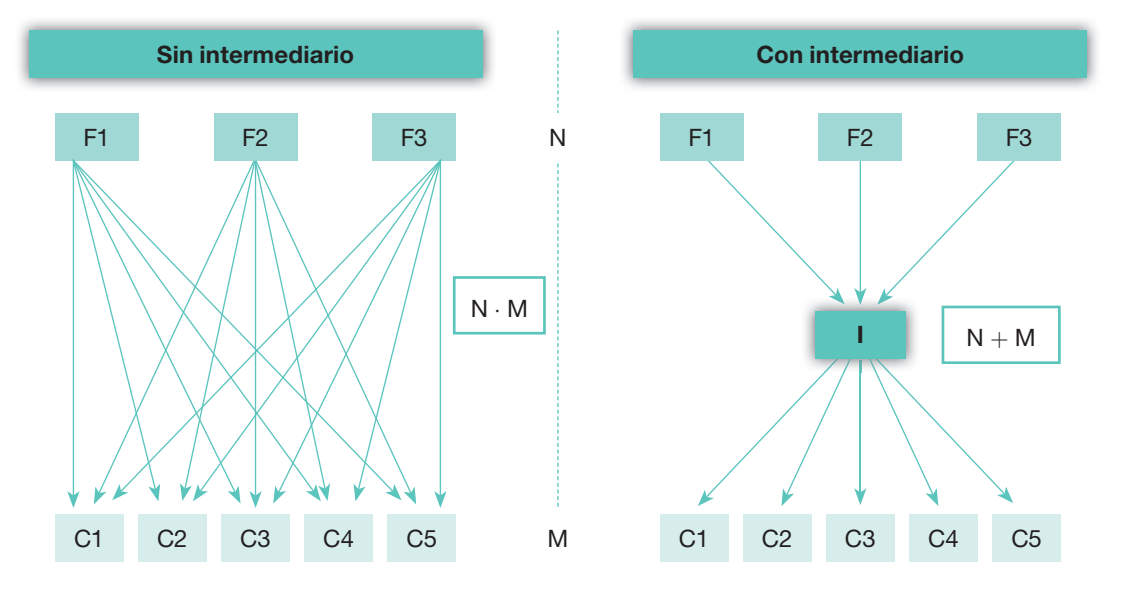

Fig. 1.8. Una red logística puede verse como un grafo compuesto por nudos (o nodos) y arcos o flechas. Los nudos representan los agentes de una organización (factorías, almacenes, centros de distribución, clientes, etc.), y los arcos o flechas son los diferentes medios de transporte entre nudos (por ejemplo, trenes, barcos, camiones o gaseoductos).

Entre estos dos canales existen múltiples variantes, y no se puede decir que unos sean mejores que otros: todo depende del producto. Además, no podemos olvidarnos de la venta directa a través de Internet o de máquinas expendedoras.

### **Vocabulario**

**Grafo:** representa una simplificación de la realidad a través de un esquema gráfico compuesto por nudos y flechas.

Nudo: situación o posición a la que se llega en un momento determinado del tiempo.

Flecha: actividad resultante entre dos nudos.

#### $\Box$ B. Ventajas e inconvenientes de la externalización de la red logística (3PL)

En este caso, la variable clave es el tamaño. La mayoría de las empresas grandes optarán por una red logística propia, para evitar dependencias, mientras que las pequeñas, dado el coste que supone, decidirán por externalizar el servicio, es decir, contratarlo a una empresa especializada en servicios logísticos.

Las ventajas e inconvenientes de la externalización de la red logística son las siguientes:

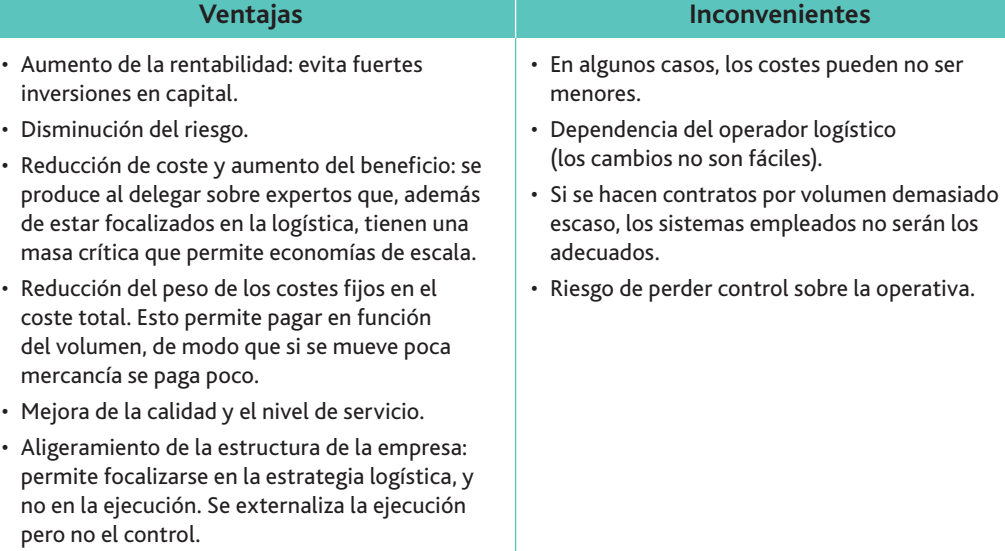

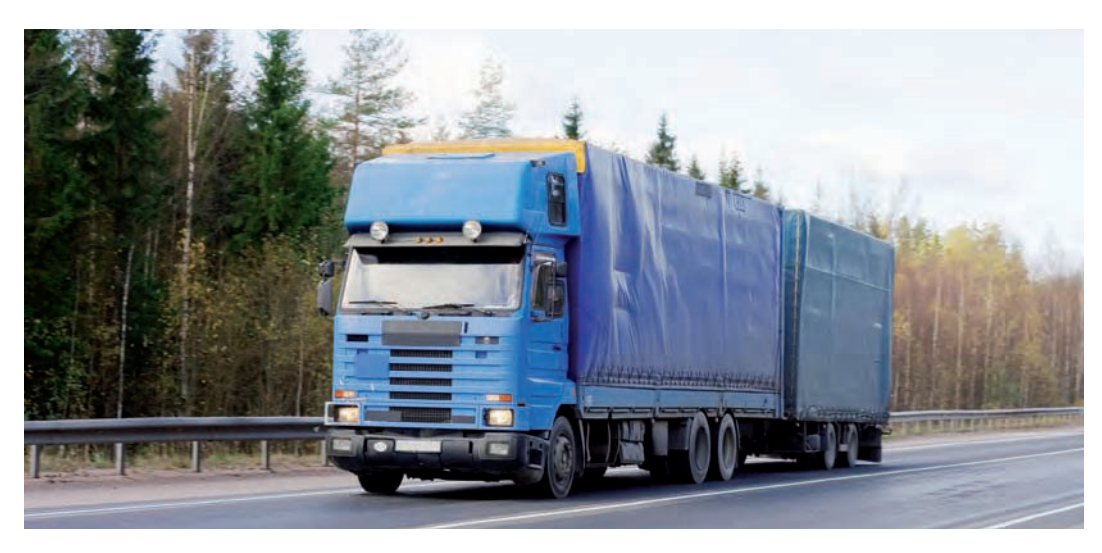

Fig. 1.9. Las ventajas de la externalización de la red logística suelen ser mayores en las distancias largas. Normalmente, los transportes internacionales los realizan empresas especializadas.

### **Actividades**

- 16. A la vista de los principales canales de distribución existentes, indica cuáles serían los canales más convenientes en los siguientes productos:
	- *a*) Obras de arte. *d*) Caramelos.

• Otros: aprovechamiento de la red de distribución de los operadores y apertura a nuevos mercados.

- 
- 
- *b*) Coches. *e* e) Cruceros de recreo.
- *c*) Ordenadores. *f)* Carne.

17. Utiliza un buscador de Internet para acceder a la presentación publicada en la página del Centro de Innovación para la Logística y el Transporte por Carretera (CITET). Explica cómo realiza la planificación logística el grupo Eroski.

### **Vocabulario**

**3PL:** abreviatura de Third Party Lo*gistics* (logística terciarizada). Es una forma de servicio intermediario que facilita todas o parte de las funciones de la cadena de abastecimiento de un individuo o grupo.

## <span id="page-20-0"></span>**Recuerda**

En España se elabora periódicamente un Plan Nacional Integral de Residuos (PNRI). Este plan se publica en el Boletín Oficial del Estado  $(BOE).$ 

Así, para obtener el PNRI 2008-2015 puedes consultar en la página del BOE (www.boe.es) la Resolución de 20 de enero de 2009, publicada en el BOE del 26 de febrero.

### 7. La logística inversa

Hoy en día, por cuestiones medioambientales, se está incrementando la conciencia social sobre la necesidad de la reducción de los residuos que generamos. Las empresas tienen un papel capital en esta reducción, dado que el 37% de los residuos sólidos urbanos son envases y embalajes. Este nuevo pensamiento social de apostar por el reciclaje obliga a las empresas a desarrollar productos y procesos que consideren desde el principio de la cadena la repercusión que tendrán en el medio ambiente al finalizar su ciclo de vida.

Surge de esta forma el concepto de logística inversa, que es el proceso que se encarga de la recuperación y reciclaje de envases, embalajes y residuos peligrosos, así como de los procesos de retorno de excesos de inventario, devoluciones de clientes, productos obsoletos e inventarios estacionales.

Hasta ahora nos hemos ocupado del «camino hacia delante», es decir, de acercar nuestros productos al cliente; con la logística inversa nos preocupamos del «camino de vuelta», es decir, del retorno, por las circunstancias que sean, de nuestros productos desde su lugar de consumo a su lugar de origen. El objetivo será recuperar parte de su valor inicial o darles el uso más adecuado posible. Las tareas de la logística inversa abarcan desde la recogida del producto defectuoso o que ha cumplido su vida útil hasta la retirada del envase y el embalaje.

Pero este proceso no se realiza solo por cuestiones de conciencia social, sino también por cuestiones económicas:

- · Permite campañas de sustitución de productos, las cuales son una fuente de fidelización de clientes.
- \* Favorece la sustitución de materias primas vírgenes por material reciclado, permitiendo ahorros de costes.
- Proporciona la posibilidad de cambiar el envase de los productos, reduciendo la cantidad de productos en los inventarios.
- La empresa gana una reputación de compromiso con el mantenimiento y sostenibilidad del planeta.

En consecuencia, conviene concebir la logística inversa, no como un proceso que hay que llevar a cabo porque la legislación vigente lo imponga, sino como una oportunidad para aprovechar las ventajas que genera la recuperación de los materiales que regresan a la organización (materiales que ya fueron descartados previamente y, por tanto, ya resultan en muchas ocasiones prácticamente gratuitos), obteniendo importantes reducciones de costes y también una mayor satisfacción del cliente. Este, además de identificarse más fácilmente con empresas que comercializan productos de una forma respetuosa con el medio ambiente, se siente más protegido si puede realizar la devolución de los productos sin que se le ponga ningún impedimento.

El desarrollo de esta unidad se ha dedicado a dar una perspectiva global del concepto de logística. En el apartado 1 introdujimos una primera aproximación al concepto que ahora, después de lo aprendido, es necesario complementar. Así, entenderemos la logística como proceso de planificación, desarrollo y control eficiente del flujo de materiales, productos e información desde el lugar de origen hasta el de consumo, de manera que se satisfagan las necesidades del consumidor. Implica, además, recuperar el residuo obtenido y gestionarlo para su reintroducción en la cadena de suministro, obteniendo un valor añadido o consiguiendo una adecuada eliminación del mismo.

### **Actividades**

- 18. Identifica centros comerciales que permitan la devolución de productos, sin poner reparos al consumidor.
- **19.** Accede a la página web de Youtube (www.youtube.com) y localiza el documental Logística inversa, de Víctor Hugo Villamil y Victoria Caicedo. A continuación, responde a las siguientes preguntas:
- *a*) ¿Cómo se justifica en el vídeo el porqué de la logística inversa?
- *b*) ¿Cuáles son las etapas para poner en funcionamiento un sistema de logística inversa?
- *c*) ¿En qué año entró en vigor la Ley de Envases?
- *d)* ¿Cuál es el eslogan de Ecoembes?

plicadas.

**Responsabilidad moral: establece** las condiciones desde las que es posible establecer un diálogo justo o moral entre diferentes partes im-

**Vocabulario**

**Responsabilidad social: conjunto** de acciones y decisiones que conforman la respuesta que ofrece cada organización concreta ante las demandas y exigencias de sus correspondientes grupos de interés (proveedores, clientes, empleados,

público en general, etc.).

### <span id="page-21-0"></span>8. La Responsabilidad Social Corporativa y la logística

Hace algunas décadas, la responsabilidad a la hora de exigir productos justos y medioambientalmente sostenibles recaía exclusivamente sobre las decisiones de compra del consumidor. En la actualidad, la empresa es quien debe asegurar que sus productos guardan un equilibrio entre el modelo de desarrollo eficaz (que cumpla sus objetivos) y eficiente (al menor coste posible), y un modelo de sostenibilidad desde el punto de vista medioambiental y social. El [mehdaea]flg\]]kl]dlaegeg\]dg]kdgim]k]\]fgeafY*Responsabilidad Social Corporativa (RSC).*

Los programas de Responsabilidad Social Corporativa en las empresas buscan un equilibrio y refuerzo mutuo entre crecimiento económico, desarrollo social y sostenibilidad medioambiental, en relación a los grupos de interés internos y externos de la empresa.

La RSC responde a la actitud que mantiene la empresa ante las demandas planteadas por los grupos de interés y la sociedad, relacionadas con:

- $\cdot$  La actividad de la empresa.
- King costes sociales
- La ampliación de sus objetivos en relación con su función social.

Todo ello tiene una serie de implicaciones importantes:

- Supone una transformación de la forma de gobierno de la empresa, ya que se pasa de una relación bilateral (accionista-directivo) a otra multilateral (todos los grupos de interés).
- Modifica el proceso de decisiones añadiendo criterios sociales (no solo se busca crear valor para los accionistas sino también para los grupos de interés y la sociedad en general).
- Debe aplicarse voluntariamente en la empresa.

En sus orígenes la RSC no era vista con buenos ojos por las empresas, que entendían que solo implicaba incrementos de coste del producto o servicio, sin contraprestación alguna para la empresa. Pero la evolución de la propia sociedad ha implicado un cambio de perspectiva sobre este tema. El lema anglosajón «*Ethics pays*» («la ética da dinero») nos resume muy bien este cambio de opinión, ya que la RSC se entiende hoy como un factor clave de competitividad, e incluso se concibe desde un enfoque comercial. La Responsabilidad Social Corporativa ha pasado de ser un fin ideal a ser un medio para la obtención de beneficios económicos.

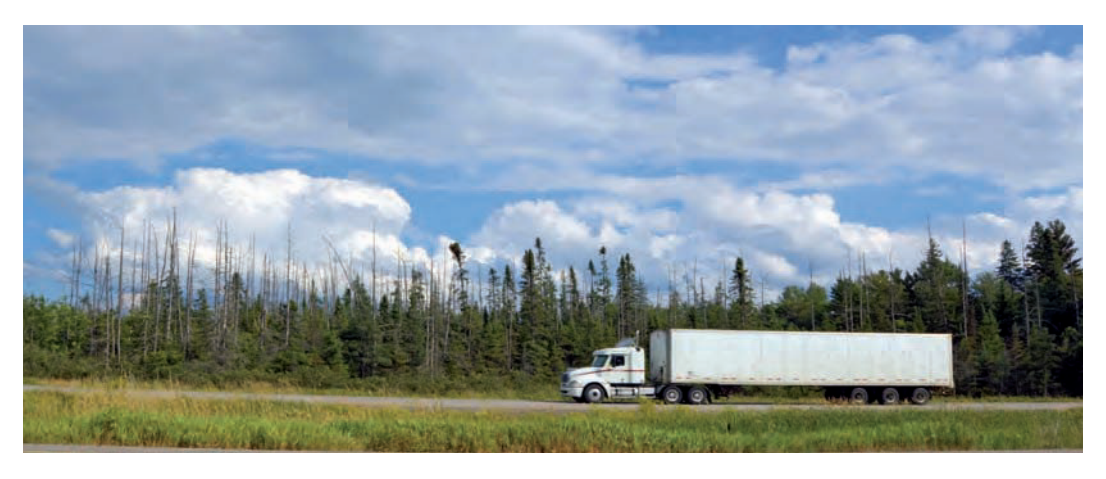

Fig. 1.10. El punto de partida de la Responsabilidad Social Corporativa es reconocer que, en su actividad corriente, la empresa no solo incurre en costes económicos, sino también en costes sociales. Estos son asumidos sin compensación por personas externas a la empresa, y esta debe corregir la situación asumiendo y reduciendo dichos costes sociales. Uno de los mayores costes sociales que se dan en la logística es la contaminación producida por los medios de transporte.

#### Así, la empresa puede adoptar programas de RSC por diversas razones:

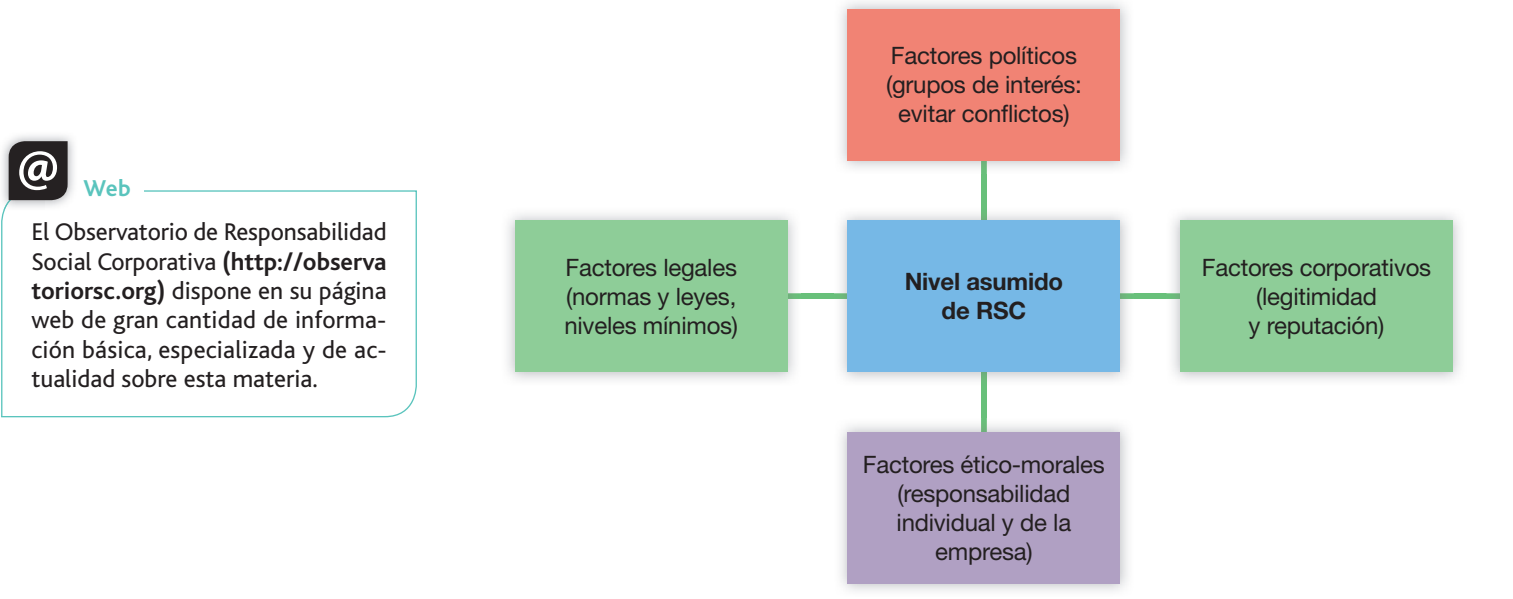

Fig. 1.11. Razones para adoptar programas de RSC.

Sin embargo, el factor más importante para llevar a cabo la RSC desde un punto de vista estratégico es el competitivo, ya que genera valores intangibles para la empresa y mejora la imagen que esta proyecta hacia los grupos de interés y la sociedad. A pesar de que mayoría de los autores no se ponen de acuerdo en la cuantificación de los beneficios económicos que conlleva la RSC, sí coinciden en que no tenerla en cuenta puede llevar a las empresas a costosas pérdidas de imagen y beneficios, de las cuales es muy difícil resarcirse en el futuro.

Hay muchos ejemplos de las consecuencias de poner o no en marcha programas de RSC. Por ejemplo, el grupo textil Inditex ha decidido, a través de su «apuesta por lo verde», implantar las energías renovables (eólica y solar) en todos sus centros logísticos, y la aplicación de planes de eficiencia para aprovechar y ahorrar al máximo la energía consumida. Además, la empresa se ha propuesto renovar todos sus vehículos para que cumplan la normativa Euro 5, la norma europea más exigente en materia de emisiones.

Por otro lado, debemos tener en cuenta que la RSC, como la logística, abarca toda la cadena de suministro. Eso implica que la empresa es responsable no solamente de sus acciones, sino también de las de sus proveedores, distribuidores, contratistas, subcontratistas, etc. La empresa tecnológica Apple, por ejemplo, fue acusada de malas prácticas en RSC porque las empresas subcontratadas por ella explotaban a sus trabajadores con agotadoras jornadas y bajos salarios. La presión social le obligó a aumentar el grado de transparencia en la información acerca de sus proveedores y a crear códigos de conducta al respecto, que están expuestos en una sección específica de su web corporativa.

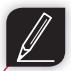

#### **Actividades**

- 20. Busca información en la prensa o en Internet sobre el caso Nike, relacionado con la RSC, y responde a las siguientes cuestiones:
	- *a*) ¿Cuáles fueron las malas prácticas en RSC de las que se acusó a Nike?
	- *b*) ¿Cómo reaccionó Nike a estas acusaciones?
	- *c*) *;*Oué medidas tomó posteriormente Nike a nivel social y de producción?
- **21.** Los casos Enron, Forum Filatélico y AFINSA, ¿están relacionados con la RSC o con la responsabilidad moral empresarial? Justifica tu respuesta.

<span id="page-23-0"></span>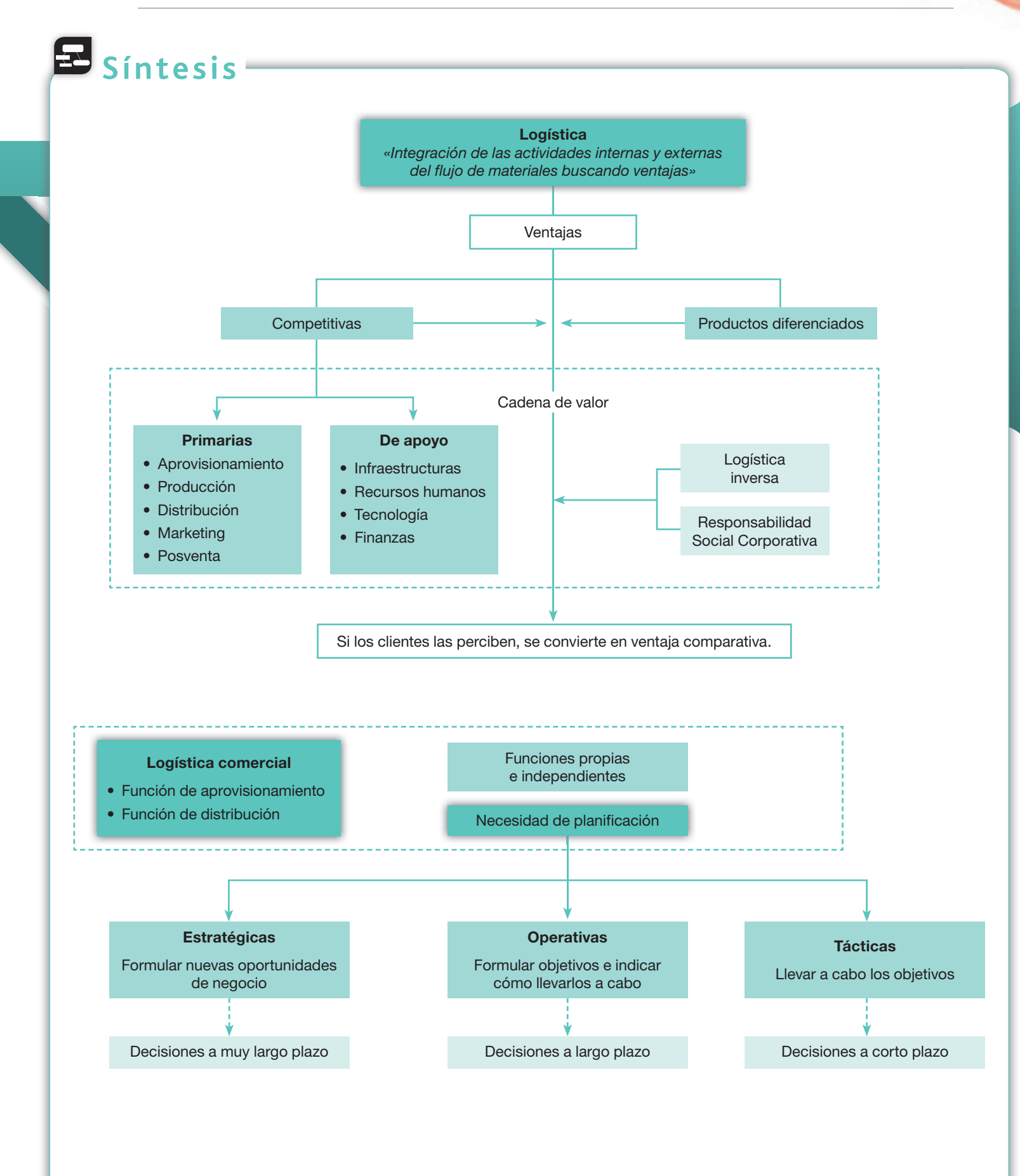

# <span id="page-24-0"></span>**Test de repaso**

Nota: *Todas las actividades de esta página deben hacerse en un cuaderno aparte.*

#### Responde el test en tu cuaderno:

- 1. La distribución física hace referencia:
	- *a*) Al transporte de los productos.
	- *b*) Al transporte y almacenaje de los productos.
	- *c*) Al almacenaje de los productos.
	- *d*) Ninguna de las anteriores es correcta.
- **2.** La eficiencia responde al principio de:
	- *a*) Obtener el producto al mínimo coste.
	- *b*) Obtener la máxima rentabilidad.
	- *c*) A los dos anteriores.
	- *d*) Ninguna de las anteriores es correcta.
- **3.** La distribución según Porter es una actividad:
	- *a*) Primaria.
	- b) Secundaria.
	- *c*) De apoyo.
	- *d*) Ninguna de las anteriores es correcta.
- 4. La decisión de organizar la empresa según una determinada estructura departamental es una decisión:
	- *a*) Operativa.
	- *b*) Estratégica.
	- *c*) Táctica.
	- *d*) Ninguna de las anteriores es correcta.
- **5.** La ventaja competitiva se da cuando:
	- *a*) Se tienen recursos mejores que los competidores.
	- *b*) Se tienen actitudes mejores que los competidores.
	- *c*) Las actitudes y recursos que no tienen nuestros competidores son percibidos por los clientes.
	- *d*) Ninguna de las anteriores es correcta.
- 6. Las finanzas según Porter son una actividad:
	- *a*) Primaria.
	- b) Secundaria.
	- *c*) De apoyo.
	- *d*) Ninguna de las anteriores es correcta.
- **7.** La logística inversa trata de:
	- *a*) Lo contrario que la logística comercial.
	- *b*) Externalizar las funciones de logística.
	- *c*) Contemplar en el plan logístico la devolución de productos.
	- *d*) Ninguna de las anteriores es correcta.
- **8.** La decisión de dedicarse a la fabricación de un nuevo producto es una decisión:
	- *a*) Operativa.
	- *b*) Estratégica.
	- *c*) Táctica.
	- *d*) Ninguna de las anteriores es correcta.
- **9.** La eficacia responde al principio de:
	- *a*) Obtener al mínimo coste.
	- *b*) Obtener la máxima rentabilidad.
	- *c*) Obtener el producto como sea.
	- *d*) Ninguna de las anteriores es correcta.
- 10. La decisión de utilizar un número determinado de horas una máquina para elaborar el producto es una decisión:
	- a) Operativa.
	- *b*) Estratégica.
	- *c*) Táctica.
	- *d*) Ninguna de las anteriores es correcta.
- 11. En un primer ámbito, la logística se centró en:
	- *a*) Las funciones estratégicas.
	- *b*) La corriente de los flujos internos de materiales.
	- *c*) La reducción de los costes del transporte.
	- *d*) Ninguna de las anteriores es correcta.
- 12. En la logística, con carácter general, intervienen los departamentos de:
	- *a*) Producción y distribución.
	- *b*) Aprovisionamiento y distribución.
	- *c*) Producción y aprovisionamiento.
	- *d*) Ninguna de las anteriores es correcta.
- 13. En un plan logístico se plasmarán una serie de decisiones, como por ejemplo:
	- a) Diseño de envases, ubicación de almacenes y determinación de rutas más costosas.
	- *b*) Diseño de envases, ubicación de almacenes y determinación de rutas óptimas.
	- *c*) Diseño del logotipo de la empresa, ubicación de almacenes y determinación de rutas óptimas.
	- *d*) Ninguna de las anteriores es correcta.
- 14. Algunos inconvenientes de la subcontratación o externalización logística son:
	- a) Dificultad de encontrar al operador logístico adecuado y centrar los esfuerzos de la empresa en las funciones logísticas.
	- *b*) Dificultad de encontrar al operador logístico adecuado y complejidad de las relaciones con este.
	- *c*) Dificultad de encontrar al operador logístico adecuado y conversión de costes variables en costes fijos al tener que invertir en almacenes, vehículos, etc.
	- *d*) Ninguna de las anteriores es correcta.

#### Nota: *Todas las actividades de esta página deben hacerse en un cuaderno aparte.*

# <span id="page-25-0"></span>**Comprueba tu aprendizaje**

**Describir las características básicas de la cadena logística identificando las actividades, fases y agentes que participan y las relaciones entre ellos.**

- 1. Haz un esquema con las funciones logísticas de los departamentos de aprovisionamiento y distribución.
- **2.** ¿Qué es la logística? Proporciona una definición con tus propias palabras.
- **3.** ¿Cuál es la relación entre la logística y el marketing?
- **4.** ¿Cuál es la relación entre la logística y la producción?
- **5.** *¿Por qué consideramos los flujos de materiales como un* sistema y hablamos de sistema logístico?
- **6.** ¿Cómo afecta la logística a la calidad de servicio que ofrece la empresa?
- **7.** ¿Qué es un plan logístico?
- 8. ¿Qué objetivos tiene que alcanzar el plan logístico?
- **9.** ¿Qué es la logística integral?
- **10.** Hemos pasado de la logística clásica a la logística integrada, y se tiende a ir más allá, integrando las estrategias de marketing en las estrategias logísticas. ¿Por qué?
- 11. ¿En qué actividades se centra la distribución física?
- **12.** ¿Cuál es la diferencia entre eficacia y eficiencia?
- 13. ¿Con qué palabra podemos resumir el concepto de logística? ¿Cuál es su interpretación?

#### **Reconocer las fases de la cadena logística y su duración.**

- 14. ¿Qué aporta la función del transporte a la cadena logística?
- **15.** ¿Qué aporta la función de aprovisionamiento a la cadena logística?
- **16.** ¿Qué diferencia existe en la función de aprovisionamiento de una empresa textil con fabricación propia y otra de importación?
- 17. Describe todo el proceso logístico que tiene que seguir un automóvil hasta llegar al punto de venta (concesionario).

18. Una empresa dedicada a la fabricación de circuitos electrónicos emplea para su fabricación dos componentes: placa y cobre. Los pedidos se realizan mensualmente.

Para el próximo mes se estima una demanda de 30.000 circuitos.

Cada circuito utiliza una placa y 10 cm de cobre.

Como el mercado del cobre es muy imprevisible la empresa cuenta en sus almacenes con de 300 m de cobre.

A partir de estos datos, calcula el pedido de cobre que se deberá realizar este mes.

19. La empresa Maratón, S.A., dedicada a la organización de carreras urbanas, presenta la siguiente secuencia de sucesos:

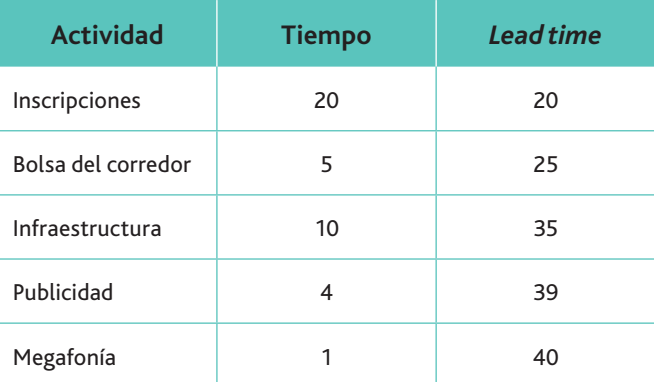

Calcula la ventaja competitiva de cada actividad.

- **20.** ¿Qué ventajas tiene colocar la logística como staff?
- **21.** ¿Qué inconvenientes tiene colocar la logística como departamento comercial?
- **22.** ¿Qué ventajas e inconvenientes tiene colocar la logística con una responsabilidad definida?

#### **Comprender las ventajas de la logística como herramienta competitiva.**

- **23.** ¿Qué es una ventaja competitiva?
- **24.** ¿Cómo puede la logística aportar ventajas competitivas a una empresa?
- 25. Ser «el mejor de la clase» en el aspecto logístico conlleva una ventaja competitiva respecto al resto de las compañías, no solo por la eficiencia sobre la gestión, sino por el valor añadido generado en el producto o servicio final. ¿Qué quiere decir la frase anterior?

### **Comprueba tu aprendizaje** Nota: *Todas las actividades de esta página deben hacerse en un cuaderno aparte.*

26. El sistema «*Just in time»* (JIT) es una filosofía dirigida a la producción de manera que se actúe para optimizarla. Los materiales que abastecen las líneas de producción tienen que hacerlo «justo a tiempo», es decir, cuando son necesarios.

Se trata de una filosofía de producción enfocada a la demanda. ¿Cuál sería la ventaja competitiva de la utilización de este sistema?

- 27. Los productos y servicios ofrecidos por las empresas no solo deben ser de alta calidad, innovadores y adaptados al cliente, sino que también deben dar una respuesta rápida a la demanda: las entregas han de ser a tiempo, según los requerimientos del cliente de momento, lugar y cantidad. ¿Cómo interviene la logística para cumplir los preceptos de la anterior frase?
- 28. Razona qué quiere decir la frase: «La red de carreteras introduce ventajas competitivas entre las comunidades autónomas españolas para las diferentes empresas que se encuentran en ellas».
- 29. No hace mucho tiempo, la logística consistía en tener el producto justo, en el sitio justo, en el tiempo oportuno, al menor coste posible.

Actualmente, estas actividades, aparentemente sencillas, han sido redefinidas, y ahora son todo un proceso. ¿En qué consiste este proceso?

- **30.** ¿Cuál es la diferencia entre actividades primarias y de apoyo?
- **31.** ¿Cuáles son las ventajas competitivas que desarrolla la empresa?

#### **Diferenciar las etapas de decisión empresarial.**

- **32.** Indica tres ejemplos de decisiones estratégicas, tácticas y operativas en la gestión logística.
- **33.** Indica tres decisiones a largo plazo y tres a corto plazo para la puesta en marcha de una red logística.
- **34.** La decisión de producir un nuevo producto, ¿es una decisión estratégica, táctica u operativa?
- **35.** La decisión de invertir una cierta cantidad de dinero en una campaña publicitaria, ¿qué tipo de decisión es?
- 36. La programación de las visitas de un vendedor, ¿qué tipo de decisión es?
- **37.** ¿Cuál es la diferencia entre la planificación estratégica y la formulación estratégica?
- **38.** ¿Cuáles son las metas que debe alcanzar en la planificación logística?

#### **Realizar e interpretar estructuras de redes logísticas.**

**39.** Una empresa de piezas de repuestos para automóviles ubicada en Madrid, con establecimientos en cada una de las capitales de Galicia, ha conformado una plataforma logística, de modo que cada uno de los almacenes sirva a los clientes de cada uno de las provincias.

En cambio, en el País Vasco se ha dispuesto un almacén en Bilbao que centraliza todos los pedidos a proveedores, así como los pedidos a servir a los clientes en dicha comunidad.

Realiza un esquema con la red logística.

- 40. Diseña una red logística con tres centros de producción, un almacén central y cuatro clientes. ¿Qué cantidad de relaciones se dan?
- **41.** Diseña la anterior red sin utilizar el almacén central. ¿Qué cantidad de relaciones se dan?
- **42.** ¿Cuál es la diferencia entre actividades primarias y secundarias?
- **43.** Define la logística inversa.
- 44. ¿Cúales son las razones económicas para realizar la función de logística inversa?
- **45. ¿En qué consisten los programas de Responsabilidad Social** Corporativa? Busca en Internet, al menos, un ejemplo de programa de Responsabilidad Social Corporativa en empresas de los sectores siguientes:
	- · Alimentación.
	- · Electrónica e informática.
	- · Automoción.
	- · Producción de energía.
	- Ropa y calzado.
	- Transporte.

¿Qué establecen estos planes en relación con la logística inversa?

**46.** ¿Por qué utilizan las empresas la Responsabilidad Social Corporativa desde el punto de vista estratégico?

# <span id="page-27-0"></span>**Práctica final**

#### La logística como base de la imagen de marca: Benetton

El negocio del Grupo Benetton nace de la idea de un joven llamado Luciano Benetton, quien observó que las personas en épocas de verano necesitaban usar ropas con colores más vivos. Comenzó, junto a sus tres hermanos, con un telar modesto y con la confección de un jersey de color violeta con lana de angora y de cachemir. El éxito de esta prenda les animó a producir prendas juveniles con atrevidos colores.

En una primera fase vendieron sus productos a grandes almacenes italianos, y cuando vieron consolidado el negocio decidieron abrir su primera tienda. Hoy en día, el número de establecimientos supera los 500, la mayoría en régimen de franquicia.

Luciano Benetton definió la estrategia de su empresa como un intento de llevar la moda al «nivel industrial», sacándola de la «fase artesanal». Además de ello, pretendió que su empresa tuviese un «enfoque global».

Para poner en práctica sus ideas, partió de la siguiente estrategia:

- Para tener éxito en el negocio de la moda, una empresa necesita una adaptación constante a los gustos de su clientela. Necesita, por tanto, estar en contacto muy próximo con sus clientes y una gran flexibilidad para dar rápida respuesta a los cambios de tendencia. Para ambas cosas se necesitan rápidos circuitos de distribución.
- Ser «industrial» significa la búsqueda de volumen y planificación, con todas las economías de escala que ello conlleva. Esta eficiencia proporciona la posibilidad de ofrecer buen diseño y muy buena calidad a precios moderados.
- · Es necesario para obtener economías de escala (ventajas industriales), pero también se percibe como positivo por los clientes (atractivo de la moda).
- Por último, el «enfoque mundial» es necesario para cumplir los dos objetivos anteriores.

Desde el principio, su decisión de elaboración de productos se basó en interpretar las necesidades de los usuarios y la evolución social que se estaba produciendo en la década de 1960, con una premisa básica: el color. «La compañía no tiene planes en variar su estilo de diseño: se ha contratado diseñadores de firmas "top" de todo el mundo, y sigue los parámetros generales de la moda del momento, pero sostiene que los jóvenes siempre se sentirán atraídos por los rojos y verdes brillantes, y por la diversidad de pasteles».

De hecho, Benetton subcontrata la mayoría de sus actividades (cerca del 95%) en fabricación y ventas. Pero está lejos de ser un simple bróker: mantiene un estrecho contacto con todos sus subcontratistas. De este modo, pueden beneficiarse de la eficacia de una empresa grande e integrada. Pero tiene muy claro que las actividades de tinte, corte y distribución no se pueden subcontratar. Las razones de conservar estas actividades son claras: es donde coloca su ventaja competitiva con el resto de empresa: color y diseño; la primera porque es poseedora de una alta tecnología de procesos químicos; la segunda porque es pionera en el uso de las técnicas del diseño asistido por ordenador (CAD/CAM); y la tercera, la distribución, porque tiene diseñado un sistema inteligente.

Esto se comprenderá mejor con un ejemplo: si uno de sus comercios en EE. UU. observa que le faltan jerséis de color rojo, se pone en contacto con un agente de ventas, que introduce el pedido en su ordenador personal; este es enviado directamente a los almacenes centrales en Italia. Ya que el jersey fue creado con ordenadores que poseen todos los datos de patrones y medidas, estos se confeccionan de forma automática. Una vez ubicado en el almacén, un ordenador envía a un robot flotante, que mediante la lectura del código de barras localiza las cajas correctas que deben ser enviadas a la tienda en cuestión. Así, Benetton puede conseguir que solo pasen dos semanas desde la emisión del pedido hasta que este se encuentre en los lineales de sus tiendas.

Dado que su mercado de referencia es un público joven, contrató al fotógrafo Oliviero Toscani, famoso por realizar campañas promocionales polémicas, llamando la atención a través de dar a conocer y denunciar problemas sociales. La publicidad de Benetton trata de crear imágenes que cada uno de nosotros pueda recordar, crea una curiosidad visual, promueve una interpretación visual muy personal con una cierta ambigüedad. Así, todavía se recuerdan campañas de publicidad muy controvertidas, como las fotografías de un hombre enfermo de sida en la cama, rodeado de todos sus familiares. Otras fotografías han representado el racismo, la guerra, la pobreza, la religión (recordaremos la foto de una monja besándose con un cura), pero tampoco podemos olvidar la fotografía que realizó para una campaña de la empresa NOLITA acerca de una modelo anoréxica, o la última campaña para Benetton en la que se mostraba al papa Benedicto XVI besando la boca

## **Práctica final**

de un líder religioso islámico, o la de dirigentes políticos también besándose con sus adversarios ideológicos, entre ellos el presidente estadounidense. Barack Obama.

Benetton es dueño de casi toda la Patagonia, extensa región de la América del Sur, donde se encuentran cuatro de sus establecimientos y se crían más de nueve mil cabezas de ganado vacuno, mil caballos y 126.000 ovejas, que producen unas 500 toneladas de lana por año.

La expansión de la red comercial se hizo buscando gente que entroncara con la filosofía de Benetton: «La idea que buscamos representa la nueva era en el desarrollo de puntos de venta. En vez de pequeñas instalaciones, debemos tener grandes áreas en las cuales presentar mayor diversidad de mercadería [...] Las tiendas pequeñas, como nuestros convencionales puntos de venta europeos, no sirven como punto de referencia en el cual los clientes puedan encontrarse o escuchar música. Hoy la necesidad consiste en ofrecer grandes espacios en donde los consumidores puedan circular, en donde la mercancía pueda estar expuesta en estanterías abiertas y cómodas, para que el cliente la toque, la sienta y se la pueda probar».

Así pues, el desarrollo de la organización comercial de Benetton está sostenido por un significativo programa de inversiones destinado a la apertura de megatiendas, incluso en régimen de gestión directa. Estas se caracterizan no solo por sus grandes dimensiones, sino también por ocupar una posición privilegiada en los cascos históricos y en los centros comerciales, así como por la elevada calidad de los servicios que ofrecen a su clientela.

El éxito ha supuesto que Benetton, ahora, desarrolle gafas, relojes, zapatos y todo tipo de complementos.

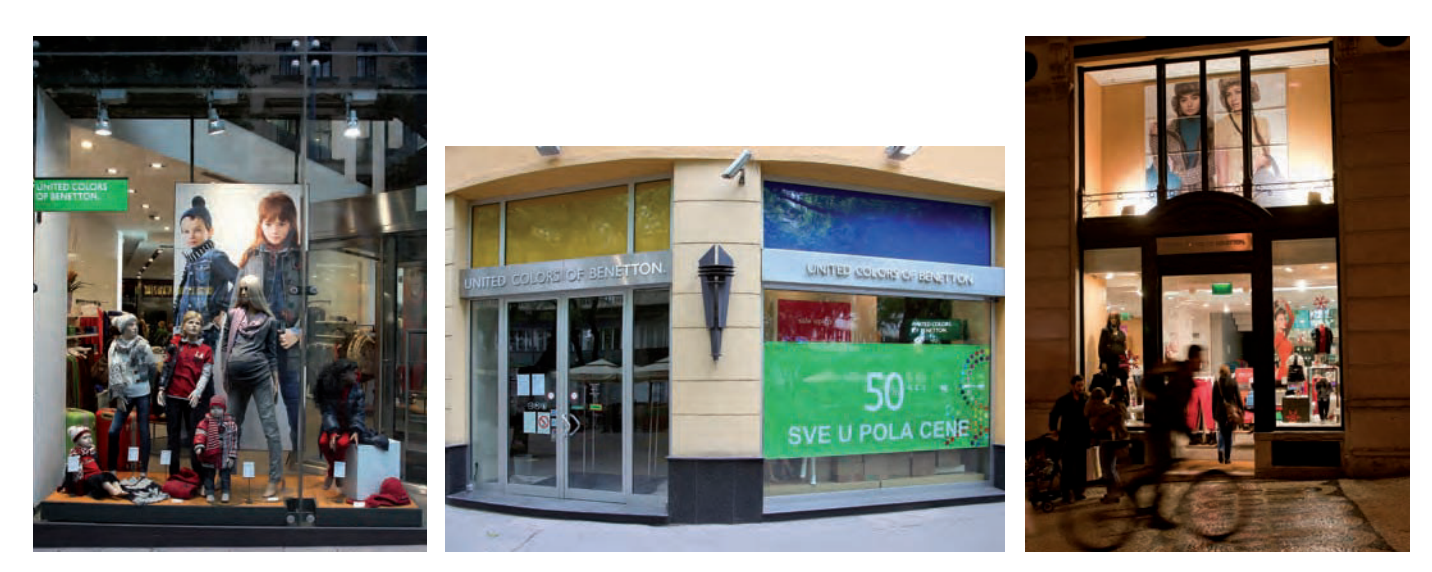

Fig. 1.12. El reto fundamental que se plantea Benetton en materia logística consiste en hacer llegar una variedad muy amplia de artículos a una extensa red de tiendas. La disponibilidad del mismo tipo y cantidad de mercancías en toda la cadena de tiendas es una de las señas de la imagen de marca: sus tiendas en Austria, Serbia o Portugal deben estar igual de bien surtidas que las de Milán.

#### Cuestiones

- 1. ¿Cómo interpreta Benetton la logística?
- 2. ¿Cuáles son, según tu opinión, las bases del éxito de Benetton?
- 3. ¿Podrías identificar elementos de logística comercial en la estrategia seguida por Benetton?
- **4.** ¿Conoces otros establecimientos que lleven la política de Benetton?
- 5. Encuentra en Internet alguna fotografía de las campañas publicitarias de Benetton y realiza su interpretación.
- 6. ¿Estimas que los cauces para difundir sus campañas publicitarias son correctas desde el punto de vista ético? Si deseas más información sobre este aspecto, puedes buscar en Internet el artículo «La publicidad de Benetton: anuncios, abuso y creatividades», de Mario Antonio Sandoval, publicado en el 21 de diciembre de 2011 (www.americaeconomia.com).

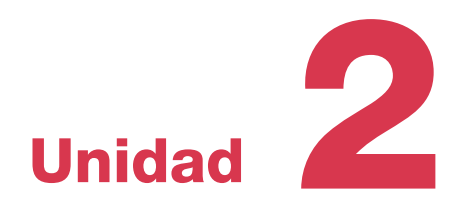

# Búsqueda, selección y evaluación de proveedores

<span id="page-29-0"></span>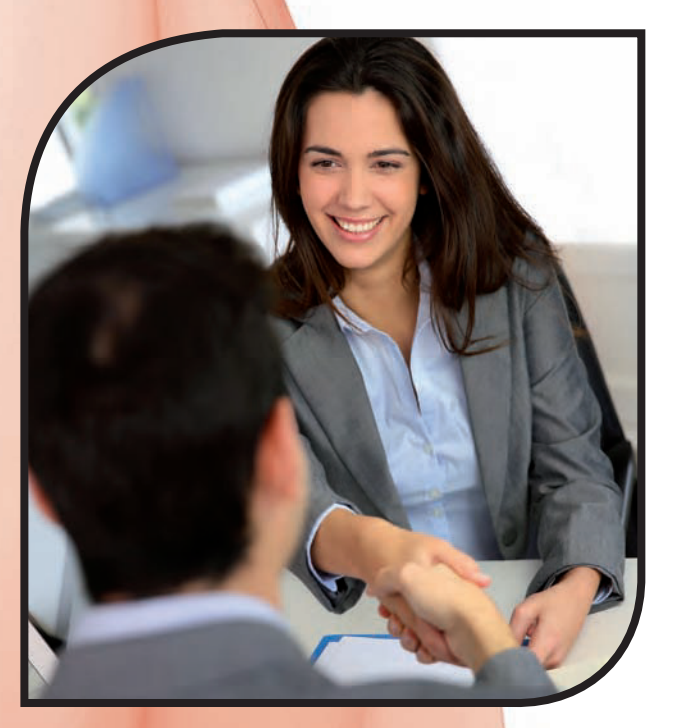

#### **En esta unidad aprenderemos a:**

- Establecer las necesidades de compra para un periodo.
- Confeccionar un fichero con los proveedores potenciales de acuerdo a los  $c$ riterios de búsqueda on-line y off-line.
- Comparar las ofertas de varios proveedores de acuerdo con los parámetros de precio, calidad y servicio.
- · Establecer un baremo de los criterios de selección en función del peso específico que, sobre el total, representa cada una  $\overline{d}$ e las variables consideradas.

#### **Y estudiaremos:**

- La búsqueda de los proveedores.
- La selección de los proveedores.
- La evaluación de los proveedores.
- $\cdot$  La cuantificación de las necesidades de materiales.
- Las estrategias de negociación con proveedores.

### <span id="page-30-0"></span>1. Los proveedores como parte del entorno

Si una empresa tiene éxito en el mercado es porque ha comprendido el entorno que la rodea; solo cuando se conoce el entorno se está en condiciones de tomar decisiones acertadas.

El entorno empresarial es el conjunto de fuerzas que se sitúan en el exterior de la empresa, y que ejercen influencia sobre ella.

La empresa se encuentra sometida a cinco fuerzas competitivas externas, según Porter. Una de ellas es el poder de negociación de los proveedores:

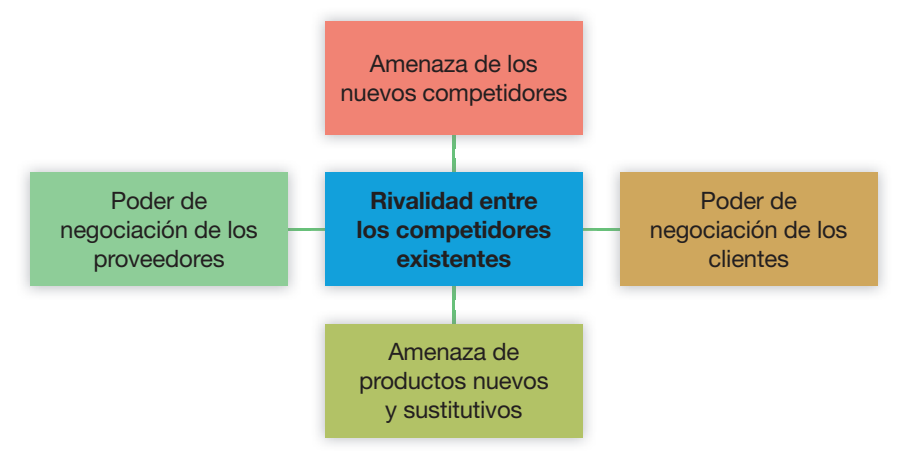

Fig. 2.1. Clasificación de las fuerzas competitivas externas.

En la actualidad, la mejora en el conocimiento y la coordinación de los proveedores están consideradas como una herramienta necesaria para incrementar la capacidad de crear rigueza en la empresa, porque permite realizar mejor un producto o servicio final.

A lo largo de la unidad vamos a desarrollar las relaciones con proveedores, que siguen los pasos que se muestran a continuación:

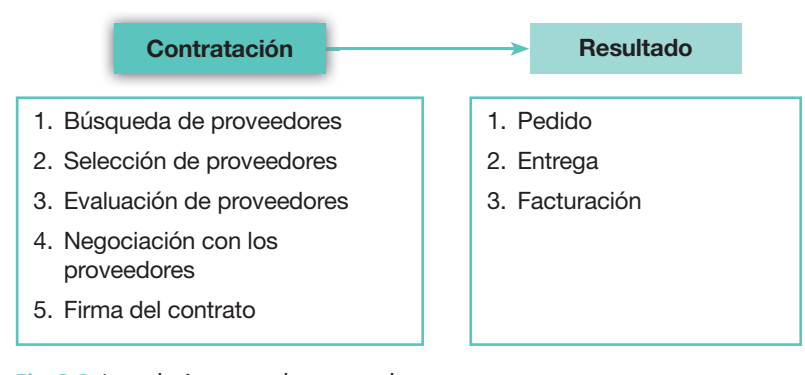

Fig. 2.2. Las relaciones con los proveedores.

Las relaciones con los proveedores surgen de las necesidades que tienen las empresas para aprovisionarse de materiales:

- Para incorporarlos como insumos al proceso productivo que realizan (materias primas, productos incorporables, etc.).
- Para consumirlos directamente en dichos procesos (carburantes, material de oficina, suministros, etc.).
- Para revenderlos en el mercado (este es el caso de las empresas comerciales).

### **Importante**

El beneficio siempre se gesta con una buena compra.

Insumos: materiales que se emplean en la producción de otros

**Vocabulario**

#### www.FreeLibros.me

bienes.

Las decisiones de compra de la empresa como organización presentan similitudes con las decisiones que tomamos los individuos al realizar una compra, pues en ambos casos es consecuencia de un proceso, y el resultado final es el mismo: la compra. Pero las decisiones de las empresas presentan diferencias importantes, pues sus adquisiciones no son «*finales*», sino que actúan a manera de intermediarios entre los proveedores, a los que adquieren los materiales, y sus clientes, a los que sirven sus productos o servicios.

El proceso de compra en las empresas es más complejo que la compra individual, debido a que en el caso de las empresas:

- $\cdot$  Normalmente interviene más de un individuo, por lo que se necesita un **acto de coordinación.**
- Como son bienes muy específicos se requiere un nivel de conocimientos especializado.

#### **Caso práctico 1**

La Meca del Vegetariano, S.A, es una empresa que se dedica a la comercialización de todo tipo de productos agrícolas ecológicos. Juan Cebolla y Noelia Limón son las dos personas encargadas del departamento de compras y deben decidir las adquisiciones a realizar.

Se desea comprar una partida de aguacates en Costa Rica por un importe de 8.000  $\in$ .

¿Qué factores deberán tener en cuenta a la hora de realizar el pedido?

#### **Solución**

1. Deberán coordinarse con el departamento de financiación para saber si se tiene la suficiente liquidez para realizar la compra y, en caso contrario, solicitar la financiación adecuada.

- **2.** Deberán tener los conocimientos necesarios para saber si los productos reúnen las características para ser considerados ecológicos.
- **3.** Deberán buscar a los proveedores que surtan estos productos.
- 4. Deberán realizar petición de propuestas.
- 5. Habrá que evaluar las propuestas y seleccionar a los provee- $\Delta$
- 6. Será preciso coordinarse con el departamento administrativo para gestionar el proceso de importación.
- **7.** Habrá que evaluar la compra.

Como podemos observar, todos los puntos anteriores llevan a resaltar la complejidad de la toma de decisiones en las compras de una organización.

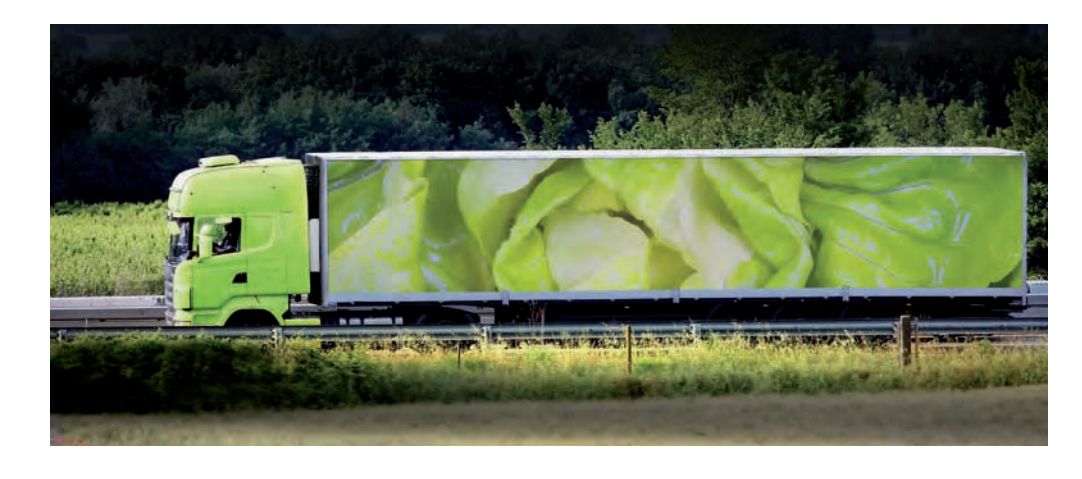

Fig. 2.3. La comercialización de productos agrícolas es uno de los sectores donde mayor necesidad hay de controlar los costes logísticos, ya que estos representan un porcentaje muy elevado del precio final.

#### **Actividades**

- 1. A la hora de realizar una compra te puedes encontrar con que sea repetitiva, modificada o nueva. Basándote en ello, diferencia el grado de implicación de cada una de ellas, con los siguientes parámetros:
	- $\cdot$  Incertidumbre
	- $\cdot$  Información
	- Automatismo en la toma de decisiones
- · Número de personas que intervienen en la toma de decisión
- Coste
- **2.** Indica cómo se produce la adquisición de bienes y servicios en las entidades públicas, y resalta las diferencias más notables con la empresa privada.

<span id="page-32-0"></span>

### **Importante**

Las plataformas B2B (Business to *Business*) facilitan la búsqueda de hroveedores

Un ejemplo lo tenemos en la base www.kompass.com, con más de 3.5 millones de empresas que se contratan entre sí en todo el mundo.

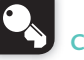

#### **Claves y consejos**

Una variante de los buscadores verticales son los metabuscadores, también denominados multibuscadores, que envían las consultas del usuario a un conjunto de varios buscadores genéricos y, en su caso, a directorios, bases de datos u otras fuentes de información, y devuelven los resultados que proporcionan todos ellos. Gracias a ello permiten el acceso simultáneo a varios motores de búsqueda introduciendo los criterios de búsqueda una sola vez

**Web**

Una relación de metabuscadores es la siguiente:

- :ao]2**multibuscador.biwe.com**
- Dogpile: www.dogpile.com
- $\cdot$  Ipselon: www.ipselon.es
- $\cdot$  KartOO: www.kartoo.com
- MetaCrawler: metacrawler.com
- Todalanet: www.todalanet.net
- **•** Vivísimo: vivisimo.com

### 2. La búsqueda de proveedores

El primer paso a dar en las relaciones con los proveedores es proceder a su búsqueda, para posteriormente seleccionar a aquellos que mejor se adecuen a las necesidades de la empresa.

Podemos encontrarnos con dos variables que inciden directamente en el proceso:

- **1. La situación de partida de la empresa.** Podemos encontrarnos con dos situaciones: que la empresa ya tenga un desarrollo de mercado, pero que no esté totalmente satisfecha con sus proveedores, o que desee ampliar la cantidad de ellos.
- 2. El tipo de compra diferencia también al tipo de proveedor a buscar. Este puede ser de dos tipos:
	- $-$  Proveedores a largo plazo de factores productivos directos o materiales indirectos de MRO (Mantenimiento, Reparación, Operación), como material de oficina.
	- $-$  Proveedores puntuales de productos o servicios específicos que solo se necesitan una vez, como un bien de inversión o un proyecto particular.

En esta unidad trataremos de las relaciones con proveedores a largo plazo, pero en ambos cake sos, las técnicas de búsqueda se pueden catalogar como búsqueda de proveedores *on-line* o como búsqueda off-line. Es importante tener en cuenta que estos dos métodos de búsqueda no son alternativos, sino complementarios.

#### A. La búsqueda on-line

La búsqueda on-line consiste en aprovechar las ventajas que nos ofrecen los buscadores de Internet a través de la descripción del producto. La búsqueda de proveedores en Internet se ha convertido en una práctica común en las empresas. Lo que antes se hacía usando las Páginas Amarillas en papel, ahora se hace usando Internet.

Por otro lado, la Red permite encontrar proveedores a nivel mundial sin invertir mayores recursos, cosa impensable por métodos tradicionales. Este hecho refleja la importancia para una empresa de contar con presencia en Internet. Si no estás en la Red estás perdiendo clientes potenciales cada día que pasa; no es que no te encuentren: es que no saben que existes.

Así pues, las empresas han comprendido la importancia de compartir información sobre sus productos o servicios publicándola a través de las páginas web y en plataformas específicas diseñadas para tal efecto. De esta manera, aquellos que estén interesados en la adquisición de una determinada mercadería pueden acudir a estas plataformas para obtener la información que necesitan.

Existen dos tipos de motores de búsqueda:

- Genéricos (Google, Yahoo, Altavista, Excite o Bing): funcionan utilizando unos programas, llamados robots o spiders («arañas») que rastrean Internet y leen tantas páginas como pueden, presentando un índice de direcciones de carácter general.
- Verticales: son motores de búsqueda más específicos sobre temas concretos, lo que permite que tanto la obtención de la información como la creación de índices sean más especializados en el sector del que se trata. Los más populares son los utilizados para buscar hoteles, seguros, pisos o viajes. Al tratarse de un número de fuentes más reducido que en un buscador genérico, los buscadores verticales pueden también actualizar su información con mayor frecuencia. Adicionalmente, un buscador vertical ofrece a los usuarios mecanismos de búsqueda avanzada específicamente diseñados para el sector. Por ejemplo, puedes reducir la búsqueda a hoteles de tres estrellas o a los que no superen un determinado precio. Entre los más utilizados podemos citar www.emarketservices.es, y al creado por las Cámaras de Comercio www.camerdata.es, con más de dos millones de empresas censadas.

### **Caso práctico 2**

Una cadena de restaurantes desea renovar su menaje de cocina y solicita a la persona responsable del departamento de compras la búsqueda de proveedores de cacerolas de aluminio.

#### **Solución:**

Recurrimos al metabuscador Janiumlink. A continuación se siguen estos pasos (Fig. 2.4):

- 1. Accedemos a su metabuscador (www.janium.com/produc**tos/janiumlink).**
- 2. En el cuadro de Búsquedas, escribimos el descriptor: «cacerolas de aluminio» y, en Fuentes de búsqueda, activamos la opción *Internet*.
- 3. Hacemos clic en *lr* para que se muestre la relación del criterio de búsqueda.

Observa cómo, debajo de cada respuesta, se indica el buscador donde ha sido encontrado el criterio.

4. Elegimos la respuesta n.º 1, accediendo a su página web para obtener la información deseada.

Fig. 2.4. Pasos en el uso del metabuscador Janiumlink.

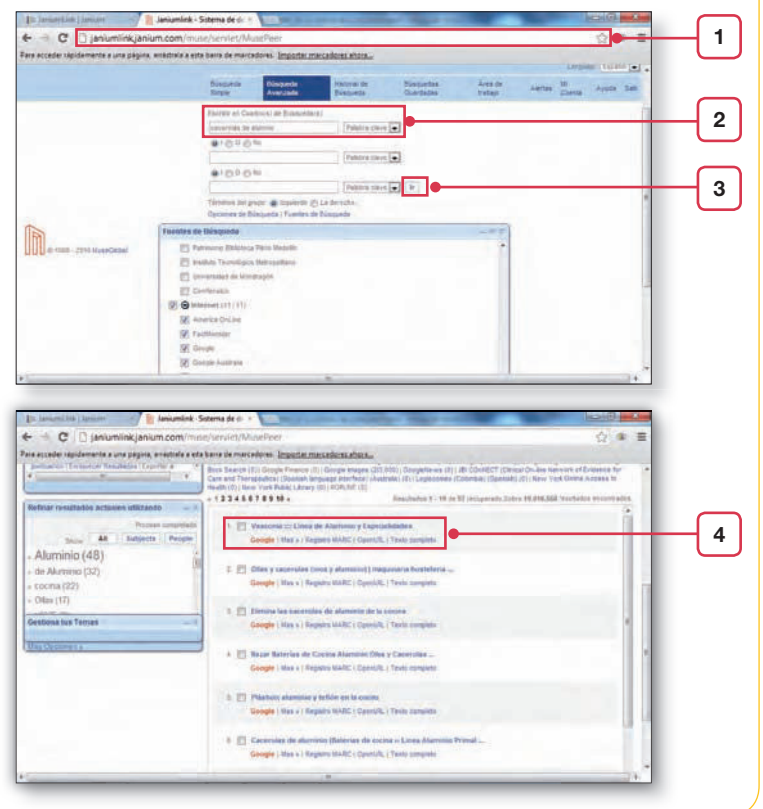

#### $\Box$ B. La búsqueda off-line

La búsqueda off-line, o tradicional, todavía sigue teniendo su importancia, y aunque va perdiendo peso paulatinamente en favor de la búsqueda *on-line*, se basa en la búsqueda de proveedores a través de:

- **Prensa, radio y televisión:** un anuncio en estos medios sirve, ante todo, para dar a conocer los productos que se comercializan.
- **· Publicaciones especializadas:** según la guía de los medios de comunicación de España, existen 3.156 revistas especializadas en nuestro país, dedicadas a todo tipo de contenidos.
- Ferias y exposiciones: son un medio para conocer de cerca los productos y de entablar relaciones con futuros proveedores.

Es importante desechar la idea de que es mejor realizar la búsqueda a través del canal off-line o del on-line: los dos son complementarios, y muchas veces están interrelacionados. En un mundo en el que prima la multicanalidad, las empresas deben recurrir a los dos métodos.

 $\bm{a}$ **Web**

Las Cámaras de Comercio tienen creado su propio portal, www.ca merdata.es, con más de dos millones y medio de empresas censadas. A través de él se puede acceder a múltiples bases de datos de empresas.

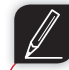

#### **Actividades**

- **3.** Tu empresa se encuentra en la actividad del mueble, y como persona encargada del departamento de compras, te solicitan:
	- a) Averiguar cuándo y dónde se celebrarán eventos relacionados con dicha actividad para observar físicamente las últimas tendencias en mobiliario de dormitorios.
	- *b*) Presentar a la dirección de la empresa una relación de diez revistas que presenten catálogo de muebles.

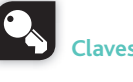

#### **Claves y consejos**

En las páginas web de los recintos feriales, como www.ifema.es o www.firabcn.es, encontrarás calendarios con todas las ferias previstas en los próximos meses.

### 3. La selección de proveedores

<span id="page-34-0"></span>El enfoque tradicional ha sido comprar utilizando el precio como criterio único de decisión. En la actualidad, este enfoque está siendo modificado por otros tipos de sistemas de selección en los que se deben evaluar más variables. La dependencia de un solo proveedor, elegido en función del precio, es una estrategia que a largo plazo presenta demasiados riesgos para la empreka. En el polo opuesto se encuentran los métodos denominados *«multicriterio»*, o de selección global, cuyas formulaciones matemáticas escapan a las pretensiones de este libro. Por ello, aparte del criterio del precio, nos centraremos en modelos que contemplan algunos elementos más del proceso de compra. En cualquier caso, en todos los modelos se lleva a cabo el siguiente proceso para realizar la selección de proveedores:

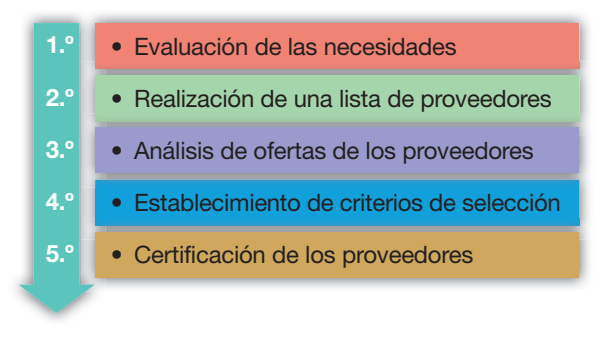

Fig. 2.5. El proceso de selección de proveedores.

#### A. Evaluación de las necesidades

En cualquier actividad que implique un proceso a través de variables relacionadas sucesivamente, la definición de las primeras variables es muy importante, ya que condicionan el resto del proceso. En el ciclo de compras, que es la primera fase de la actividad de la empresa, resulta de vital importancia dar respuesta a tres preguntas clave:

- Qué pedir.
- Cuándo pedir.
- $\cdot$  Cuánto pedir.

No son cuestiones que pueda responder por sí solo un departamento de la empresa: en su respuesta se verán involucrados, como mínimo, los departamentos de aprovisionamiento, fabricación y ventas. Todos ellos utilizarán técnicas de investigación operativa para dar respuesta a dichos interrogantes.

En esta unidad vamos a estudiar la respuesta a la última pregunta, es decir, **determinar la** cantidad de artículos que la empresa prevé que va a necesitar. Para ello vamos a utilizar dos técnicas estadísticas:

- Las *medias móviles*.
- · El análisis de la recta de regresión a través del *método de los mínimos cuadrados*.

Para aplicar estos métodos será preciso establecer distinciones por tipos de suministradores, en función de nuestras necesidades: las características de los productos o servicios varían en función del tipo de empresa proveedora.

En el caso de los suministradores industriales, serán relativamente más importantes la asistencia técnica y la formación que proporciona el proveedor, así como los costes, la calidad del producto, los plazos de entrega y la posibilidad de financiación comercial.

En cambio, en el caso de los suministradores comerciales, la calidad del producto y la rapidez en servirlo serán las dos variables principales a tener en cuenta.

Por último, en proveedores de servicios, la calidad de dichos servicios será el factor principal a considerar.

#### • Evaluación de las necesidades 3.º Análisis de ofertas de los proveedores<br>4.º Establecimiento de criterios de selección · Realización de una lista de proveedores • Certificación de los proveedores Análisis de ofertas de los proveedores 1.º 3.º

### **Caso práctico 3**

La empresa Rotini, S.A., se dedica a la fabricación de pasta. Durante los últimos ocho años, las adquisiciones efectuadas de cereales, expresadas en toneladas, han sido las siguientes:

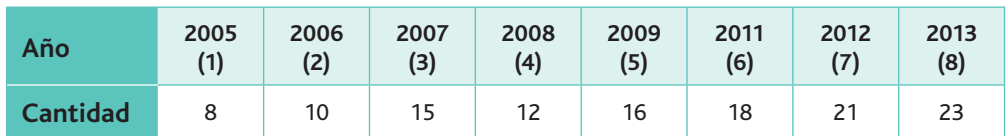

Con objeto de establecer la demanda para el próximo ejercicio, la jefa del departamento de compras, Sra. Cuadrado, quiere estimar la demanda aplicando el método de ajuste de una recta por mínimos cuadrados.

#### **Solución**

Vamos a utilizar el concepto de regresión simple. Es una técnica estadística que trata de determinar la función matemática que mejor represente la relación existente entre dos variables, una de las cuales se supone influida por el comportamiento de la otra.

La variable influida o explicada por la ecuación es la variable dependiente, y se le suele dar el nombre de «y»; la variable explicativa es la variable independiente, y se suele expresar como «x». En nuestro caso, suponemos que la cantidad de trigo (y) viene explicada por el año de compra  $(x)$ .

Para determinar los parámetros de la recta, que son la ordenada en el origen y la pendiente, se puede acudir a varios métodos, los más utilizados son el de mínimos cuadrados y  $\blacksquare$  de medias móviles. La Sra. Cuadrado ha decidido utilizar el de mínimos cuadrados.

Los cálculos que realizaremos son los siguientes:

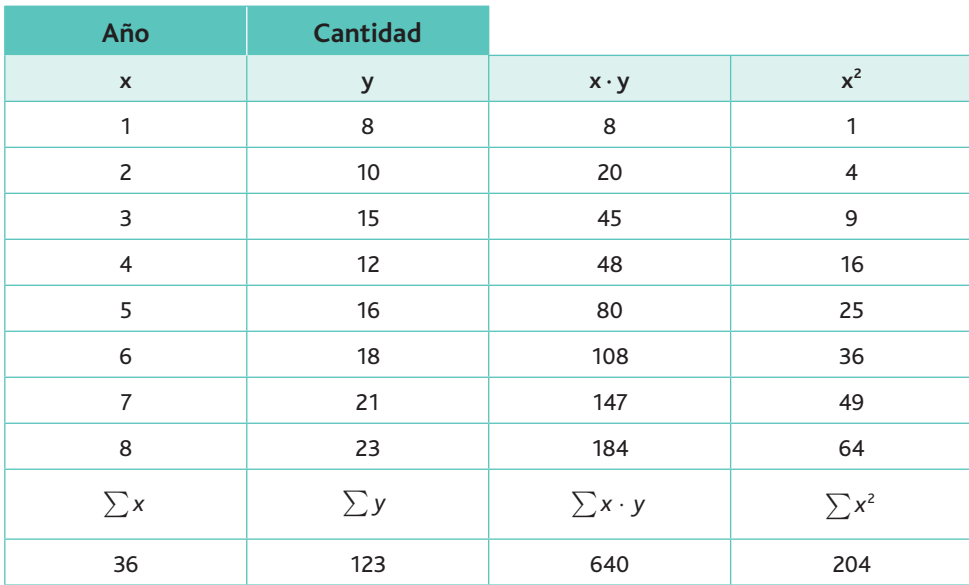

*a*) Elaboramos la siguiente tabla:

 $b)$  Calculamos las medias  $\overline{x}$ ,  $\overline{y}$ ,  $\overline{x^2}$   $(n=$  número de años):

$$
\cdot \bar{x} = \frac{\sum x}{n} = \frac{36}{8} = 4.5
$$
;  $\cdot \bar{y} = \frac{\sum y}{n} = \frac{123}{8} = 15.38$ ;  $\cdot \bar{x}^2 = 25.50$ 

*c*) Aplicamos la expresión matemática normal de una recta:  $y = a + bx$ , calculando previamente *a* y *b*:

$$
\sum y = a \cdot n + b \cdot \sum x \qquad \qquad \sum x \cdot y = a \cdot \sum x + b \cdot \sum x^2
$$

*(Continúa)*

#### www.FreeLibros.me

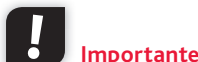

El análisis de regresión lineal se utiliza para estudiar la relación entre variables. En la investigación social este tipo de análisis se utiliza para predecir un amplio rango de fenómenos, desde medidas económicas hasta diferentes aspectos del comportamiento humano.
#### **Caso práctico 3** *(continuación)*

25

20

15 **1**5<br>**Cantida**<br>**C** 10 Al despejar las incógnitas a y b obtenemos:

$$
b = \frac{\sum x \cdot y - n \cdot \overline{x} \cdot \overline{y}}{\sum x^2 - n \cdot \overline{x^2}} = \frac{640 - 8 \cdot 4,5 \cdot 15,38}{204 - 8 \cdot 20,25} = \frac{640 - 553,68}{204 - 162} = \frac{86,32}{42} = 2,059
$$

 $a = \overline{y} - b\cdot\overline{x} \rightarrow a = 15$ ,38  $-$  2,059  $\cdot$  4,5  $=$  6,107

Sustituimos x por el valor 9 (que corresponde al año 2013) en la expresión matemática normal de una recta, así como a y b por los valores obtenidos.

El resultado corresponde a y (previsión de demanda para el **próximo ejercicio)**

$$
y = a + b \cdot x
$$
  
y = 6,107 + 2,059 · 9 = 24,638

Su representación gráfica sería la que se recoge en la Figura 2.6.

Este tipo de problemas lo podemos resolver fácilmente con la hoja de cálculo Excel. Para ello, inserta en la hoja de cálculo en columna los datos de los valores que asumen x e y. A continuación procede de la siguiente forma (Fig. 2.7):

- 1. Selecciona las dos columnas de datos.
- 2. En el menú principal elige Insertar; en el menú emergente de los gráficos elige Dispersión, y haz clic sobre el primer gráfico que surgirá. Se te presentará en pantalla el gráfico correspondiente.
- 3. Haz clic con botón derecho sobre uno cualquiera de los puntos; en el menú que surge, elige Agregar línea de tendencia, y en el cuadro que aparecerá selecciona Lineal.
- 4. Sin cerrar el cuadro, en la penúltima pestaña, marca la casilla Presentar ecuación en el gráfico. Con todo ello obtendrás el gráfico de dispersión con la recta de regresión calculada sobre él  $(Fig. 2.8).$

Podemos observar que y aumenta a medida que lo hace x, con lo cual se dice que existe una correlación positiva entre las dos variables.

Para obtener el grado de correlación o de dependencia entre las variables, se usa el coeficiente de correlación lineal, que nos viene dado por:

$$
r = \frac{\frac{\sum_{i=1}^{n} X_i \cdot Y_i}{n} - \overline{X} \cdot \overline{Y}}{S_x \cdot S_y}
$$

Donde:

 $S_x =$  Desviación típica de  $X_i$ 

 $S_y$  = Desviación típica de de Y<sub>*i*</sub>

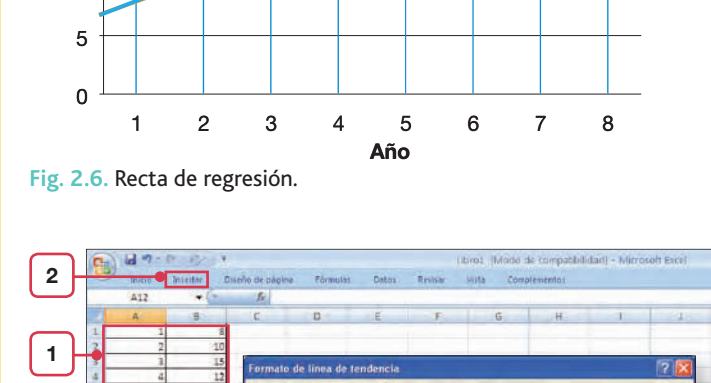

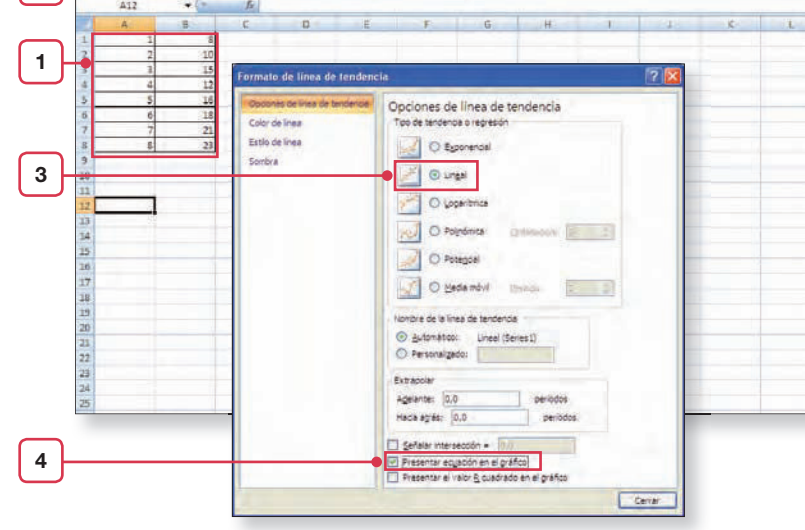

Fig. 2.7. Configuración del gráfico de dispersión.

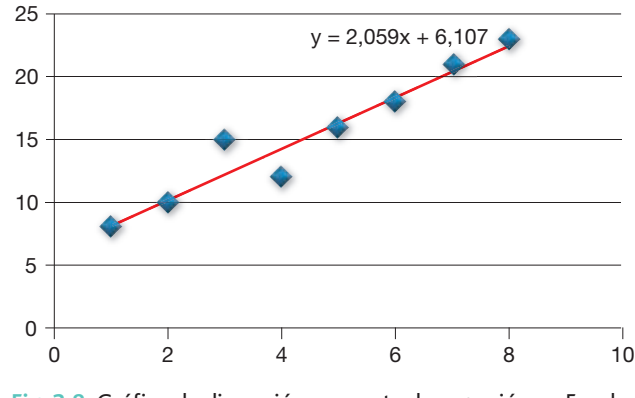

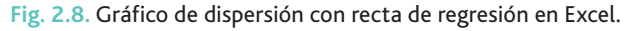

El valor del coeficiente de correlación lineal se encuentra entre  $-1$  y 1. Si es igual a 1 la correlación es perfecta y positiva, y si es  $-1$  también sería perfecta, pero de carácter inverso.

Para su obtención recurriremos a la hoja de cálculo. Dentro de las funciones estadísticas nos encontramos con «COEF.DE.CORREL»; solo tenemos que incluir en la serie 1 los valores correspondientes a x, y en la serie 2 los valores de y. La fórmula nos devolverá el valor 0,9635. una correlación alta, aunque al ser inferior a 1 se pone de manifiesto la presencia de alguna otra variable no contemplada que influye también en la demanda.

En el caso de que la Sra. Cuadrado hubiera decidido aplicar el método de medias móviles, una vez definido el nivel (2, 3, 4, etc.) debería sustituir los valores de la variable y por la media de los valores según el nivel indicado.

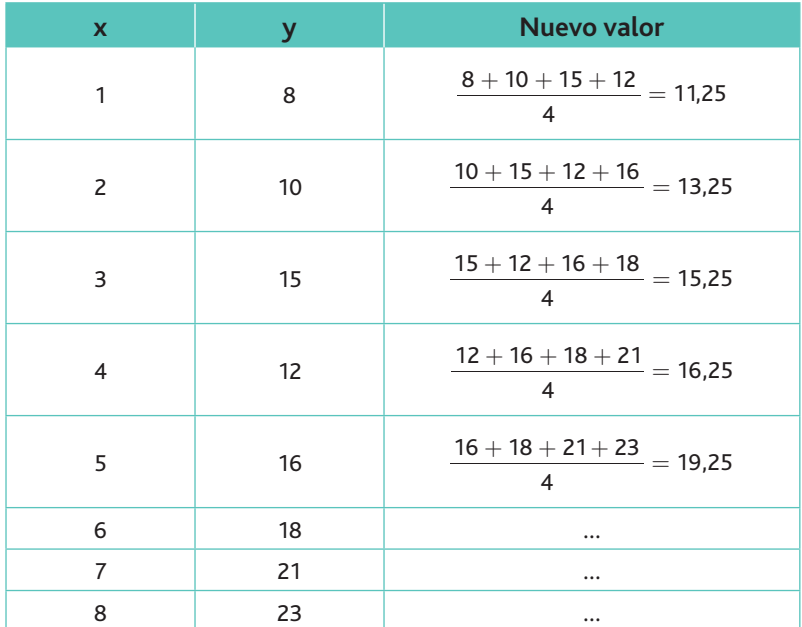

Supongamos que define el nivel 4. La nueva serie de valores sería:

Con la obtención de la media se consigue un «alisado» de los valores, haciéndolos más representativos.

#### **Actividades**

4. La empresa Ubicar, S. L., dedicada a la fabricación de estanterías metálicas, tuvo las siguientes necesidades de aprovisionamiento de un componente expresado en toneladas durante los últimos cinco años.

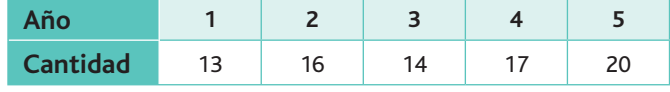

Determina la demanda del año 6 aplicando:

- a) El método de ajuste de una recta por mínimos cuadrados.
- *b*) Mediante una hoja de cálculo.

#### B. Realización de una lista de proveedores

La búsqueda de proveedores debe llevarnos a realizar un listado de proveedores que, en principio, puedan satisfacer nuestras necesidades.

Se deben abrir registros para cada uno de ellos, en donde se incluirá toda la información que se crea relevante:

Datos identificativos: razón social, domicilio legal y comercial, teléfono, fax, e-mail, dirección web, CIF, etc.

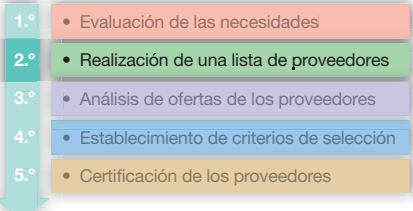

**Tipo de productos** que ofrece o servicios que presta, precios, políticas de descuentos, condiciones de pago acordadas, condiciones generales de entrega y contratos que se hayan firmado.

Es común que en dichos registros figuren además catálogos y muestras de los artículos ofrecidos, con los resultados de los análisis realizados a los mismos.

Los archivos deben mantenerse actualizados de forma constante, lo que implica la continua revisión de los datos identificativos y la inclusión de nuevos productos, así como las modificaciones de materiales o de precios que los proveedores pudieran establecer.

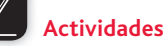

- **5.** Realiza un listado con 10 empresas que se dediquen al suministro de recambios para bicicletas de montaña, usando la web de Páginas Amarillas.
	- *a*) Elabora una ficha para llevar el control de los anteriores proveedores, en la que figure la siguiente información: proveedor, dirección, teléfono/fax, correo electrónico/página web, persona de contacto, productos.
	- *b*) Elabora una ficha resumen de los 10 proveedores.

#### C. Análisis de ofertas de los proveedores

Esta fase conlleva:

- $\cdot$  La solicitud de propuestas a proveedores de la lista anterior.
- La obtención de su catálogo de productos.
- La recepción de ofertas detalladas por escrito.

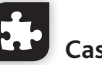

#### **Caso práctico 4**

Doña Arancha Veloz es la encargada de compras de una nueva empresa: BT-Runing, S.A., domiciliada en Madrid, c/ Velocirraptor, 123. C. P. 28004. NIF A-250078. Se dedica a la venta y reparación de todo tipo de bicicletas. Arancha quiere comprar neumáticos para bicicletas, y se dirige por escrito a la empresa Neumáticos Hernández y Fernández, ubicada en León, Paseo de Urribarri, 146. C. P. 24891, para recibir sus ofertas.

#### $000$

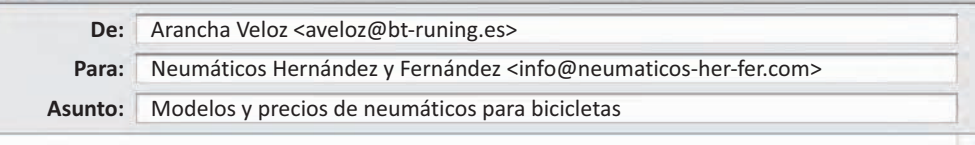

Estimados Sres:

Somos una empresa de nueva creación que se dedica a la venta y reparación de todo tipo de bicicletas.

Tenemos conocimiento de que Uds. se están especializando en la fabricación de neumáticos para bicicletas, por lo que estaríamos interesados en conocer toda la gama que ofrecen.

Les rogaríamos que nos enviasen un catálogo con las especificaciones técnicas y económicas de dichos artículos.

En concreto, estaríamos muy agradecidos si nos hacen llegar las siguientes especificaciones:

• Precio

• Descuento comercial • Forma de pago

- Gastos supletorios
	- · Plazo de entrega
- · Plazo de devoluciones

• Garantía

- · Servicio posventa
- Recargos
- Esperando poder contarles entre nuestros proveedores, reciban un cordial saludo.

Arancha Veloz

### **Actividades**

**6.** Elabora un escrito de solicitud de ofertas alternativo al mostrado en el caso práctico anterior a uno de los proveedores mencionados anteriormente.

En el CEO encontrarás un programa informático realizado con la base de datos Access, mediante el cual podrás llevar el control de los provee-

• Evaluación de las necesidades

• Certificación de los proveedores

· Establecimiento de criterios de selección

• Realización de una lista de proveedores

• Análisis de ofertas de los proveedores

dores

3.º

**CEO**

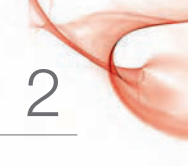

# D. Establecimiento de criterios de selección

El paso previo para la elección correcta de proveedores es definir con claridad los criterios clave de evaluación, o aquellos factores dominantes que van a determinar el resultado del proceso de evaluación. Según sea la situación y la estrategia competitiva, puede ser que el precio domine la decisión; en otros casos, el plazo de entrega o la calidad pueden ser los factores claves (estos criterios reciben el nombre de parciales), o tal vez sea necesario considerar un  $\frac{1}{100}$  conjunto de todos ellos (criterios de selección globales).

Para su desarrollo nos vamos a servir de dos casos prácticos.

Para ejemplificar el criterio de selección parcial veremos un modelo de selección basado en el precio.

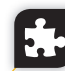

#### **Caso práctico 5**

La empresa Limpiamor, S.A., desea dedicarse a la lavandería industrial. Estima que para poder mantenerse en el mercado los costes de adquisición de determinados productos, así como la necesidad de aprovisionamiento trimestral, serán los de la tabla adjunta.

La empresa Suaviflox, S.A., les presenta una oferta de los productos demandados con las siguientes condiciones:

*a*) El suavizante se sirve en cajas de 12 unidades, al precio unitario de 3,70  $\epsilon$ :

- Por cada 15 cajas nos regalan una.
- $-$  Por cada 30 cajas nos regalan tres.
- Por cada 40 cajas nos regalan cuatro.
- *b*) El precio unitario del producto blanqueador es de 14,10 $\epsilon$ :
	- $-$  Por pedidos superiores a 15 uds. se aplica el 2% de descuento comercial.
	- $-$  Por pedidos superiores a 30 uds. se aplica el 4% de descuento comercial.
	- $-$  Por pedidos superiores a 50 uds. se aplica el 6% de descuento comercial.
	- Por embalajes se cobran 5,00  $\in$  cada 15 uds.

*c*) El precio unitario del detergente es de 7,50  $\in$ . Se aplica un descuento comercial del 1% para pedidos entre 10 y 15 uds., del 1,5% para pedidos de 16 a 40 uds. y del 2% para más de 40 uds.

Teniendo en cuenta que el pedido solicitado es inferior a 500,00  $\epsilon$ , y que se cargan en factura 12,00  $\epsilon$  de portes, determina si es interesante la oferta para satisfacer las necesidades trimestrales de producción.

#### **Solución**

#### *a)* **Suavizante**

Se necesitan 500 unidades, que traducido en cajas, son 500/12 = 41,66  $\approx$  42 cajas. Al superar las 40 cajas se ofrecen cuatro de regalo, con lo cual el coste de la oferta será: **Coste total:** 38 cajas ⋅ 12 uds./caja = 456 uds. ⋅ 3,70  $\in$ /ud. = 1.687,20  $\in$ 

**Coste unitario:** 1.687,20 / 500 = 3,37 €

Interesa esta oferta: el coste unitario es inferior a la cifra de referencia en 0,6256  $\in$  $(4,00 - 3,37)$ .

#### *b)* **Blanqueador**

Se solicita pedido superior a 50 uds., por lo que se aplica un descuento comercial del 6 %:

 $14,30 \cdot 0,94 = 13,442 \in$ 

**Coste total:**  $(90 \cdot 13,442) + (90/15 \cdot 5) = 1.209,78 + 30 = 1.239,78 \in \text{ }$ **Coste unitario:** 1.239,78 / 90 = 13,77 €

Interesa la oferta: el coste unitario es inferior en 0,53  $\in$  (14,30  $-$  13,77).

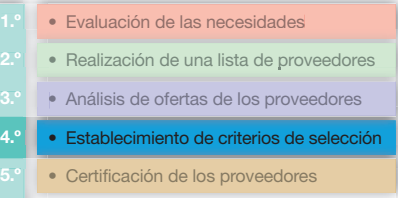

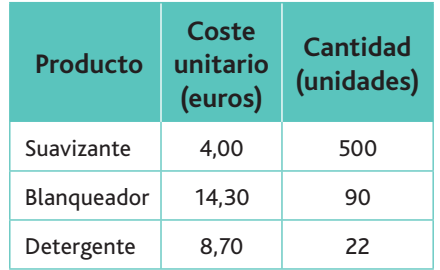

#### **Caso práctico 5** *(continuación)*

En este ejemplo, el criterio de selección ha sido exclusivamente el precio y, como comentamos anteriormente, establecer como criterio único de selección el precio, a largo

**Importante**

plazo podría llevarnos a una dependencia demasiado rígida de un solo proveedor, por lo que es necesaria la aplicación de indicadores múltiples.

#### *c)* **Detergente**

Al solicitar 22 unidades se consigue un descuento comercial del 1,5%:

 $7.50 \cdot 0.985 = 7.3875 \in$ 

El pedido es inferior a 500  $\in$ .

**Coste total:** 22 uds.  $\cdot$  7,3875 € = 162,525 + 12,00 € = 174,525 €

**Coste unitario:** 174,525/22 = 7,93 €

Interesa la oferta. El coste unitario es inferior en 0,77  $\in$   $(8,79$   $\in$   $-$  7,93  $\in)$ 

En realidad, no hay que comparar producto por producto, sino el coste global de la **oferta.** En nuestro caso, queda claro que, al ser las tres ofertas mejores que las actuales, interesa atender la nueva oferta de productos:

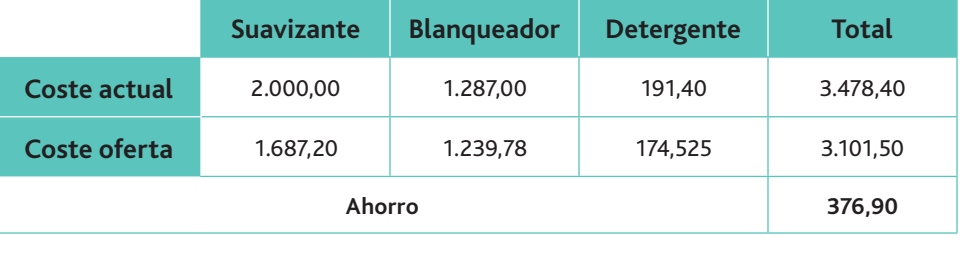

Los indicadores pueden tener un carácter objetivo o racional (precio, especificaciones técnicas) o bien subjetivo (confianza, facilidad de uso). Por otro lado, el orden de los indicadores no implica necesariamente que uno sea más importante que el siguiente. Como compradores, tenderemos a elegir el proveedor más satisfactorio respecto al conjunto de indicadores que consideramos relevantes, y no respecto a uno solo.

Como criterio de selección global, veremos el modelo de selección de Lehman y **O'Shaughnessy.** Se basa en el cálculo de la media ponderada de 17 atributos, que tienen una importancia distinta según el tipo de producto y la actividad de la empresa.

La relación de atributos que ambos autores exponen para seleccionar a los proveedores es la siguiente:

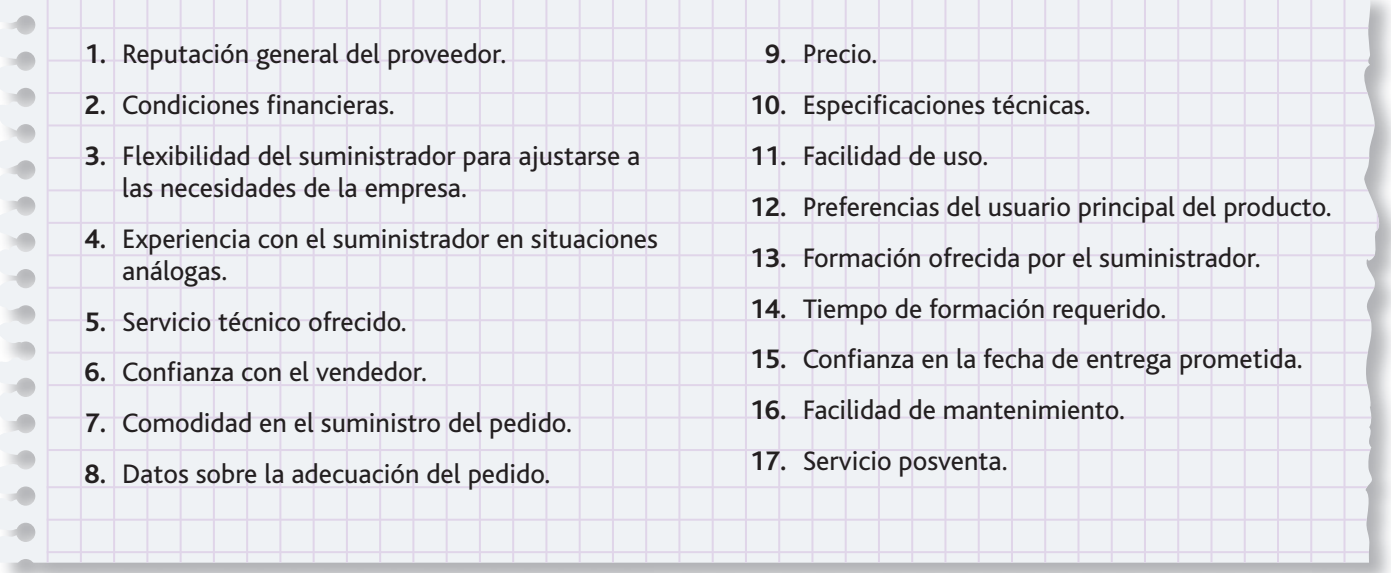

Como puede verse, se trata de una relación muy extensa de indicadores, por lo que se deberá elegir una muestra de ellos en función del tipo de empresa y producto deseado.

# **Caso práctico 6**

La empresa De Buena Madera, S.A., dedicada a la compraventa de vigas de madera de abeto, valora la selección de sus proveedores en base a cuatro factores: precio, forma de pago, informe comercial y rapidez en la entrega. Existen tres proveedores base en el mercado de vigas de madera de abeto, a los que solicita oferta para la adquisición de 2.000 puertas durante el año 2013:

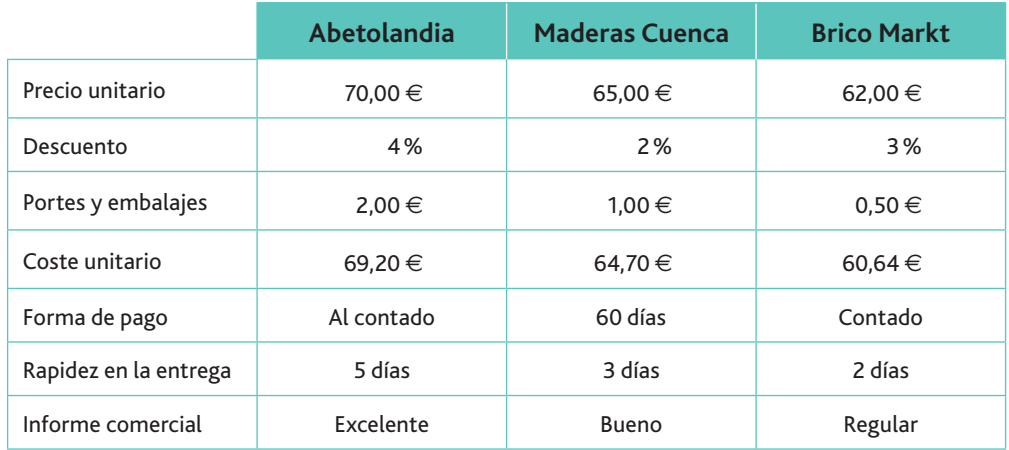

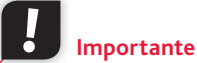

Para resolver este tipo de problemas, si las operaciones son muy repetitivas es aconsejable utilizar la hoja de cálculo.

Para poder comparar las características de los tres proveedores será necesario establecer un sistema de puntuaciones que permita cuantificar todas las cualidades anteriores. Así, el cálculo de las puntuaciones que corresponden a coste unitario (precio) y forma de pago se realizará de este modo:

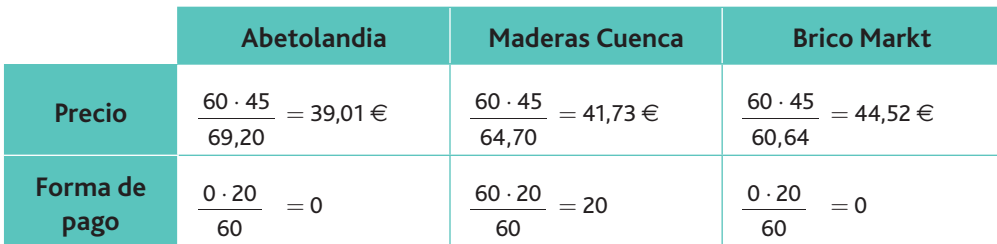

Las puntuaciones que se asignan al plazo de entrega son:

2 días = 10; 3 días = 8; 4 días = 6; 5 días = 3; 4 o más días = 0.

Y, por último, la puntuación que se asigna a los informes comerciales es:

excelente  $= 10$ ; bueno  $= 7$ ; regular: 5; malo  $= 0$ .

A partir de esta información, los criterios para establecer el baremo son los siguientes:

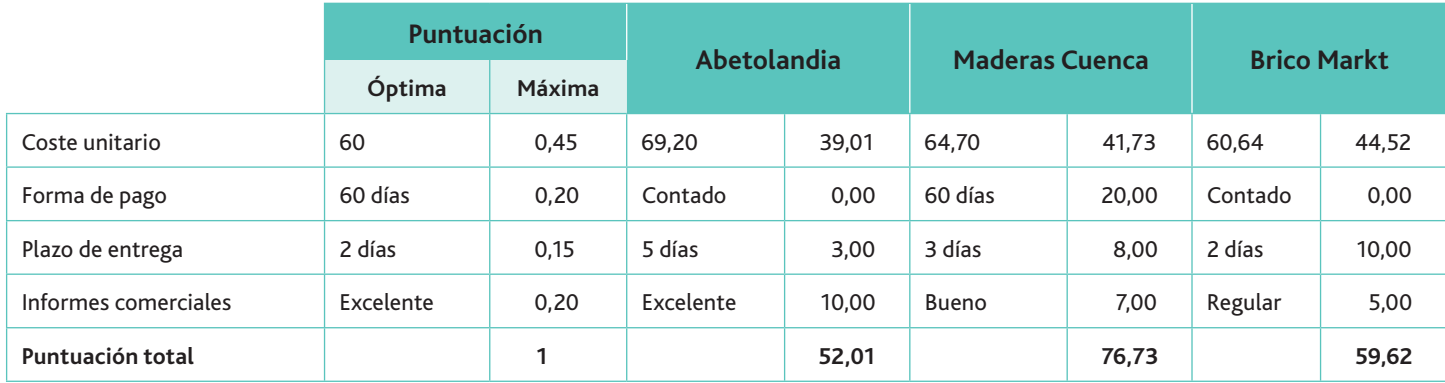

*(Continúa)*

### **Caso práctico 6** *(continuación)*

#### **Importante**

En épocas de crisis económica, el factor del pago aplazado, por motivos de liquidez, se vuelve más apreciado.

Comentemos los resultados obtenidos:

- Observamos que Maderas Cuenca es la empresa que ofrece la mejor puntuación. Sin duda, el factor decisivo es la opción que ofrece de pagar a 60 días.
- Aunque Abetolandia nos ofrece el precio más reducido y un informe comercial excelente, el peso de la forma de pago (al contado) y el plazo de entrega la coloca en último lugar de las preferencias.
- Por su parte, Brico Markt viene penalizada por la forma de pago y por los informes comerciales.

No obstante todo lo anterior, deberá ser la empresa la que decida cuáles son, en función de sus prioridades, las variables a calificar y las ponderaciones asignadas a las mismas. Veamos dos nuevos casos prácticos.

#### **Caso práctico 7**

El coeficiente de peso de cada uno de los criterios viene a ser la probabilidad de aparición de cada uno de ellos. Observa cómo su suma es igual a 1, es decir, el 100%.

**Importante**

Ante los pequeños hurtos que se están cometiendo en el Gimnasio Ciclowoman, S.L., su gerente Katerina Andreeva ha decidido solicitar los servicios a cuatro empresas de seguridad de la zona, estableciendo como criterios de selección los siguientes:

- La experiencia (valor entre  $0 \vee 5$ ).
- $\cdot$  La calidad técnica (valor entre 0 y 5).
- El precio (valor entre  $0 \vee 5$ ).
- $\cdot$  El mantenimiento (valor entre 0 y 5).
- El equipo humano (valor entre 0 y 5).

Se establece un coeficiente de peso para cada una de las anteriores variables comprendi- $\frac{1}{2}$  do entre 0 y 1.

Después de realizar el correspondiente estudio de las propuestas presentadas, Katerina Andreeva elabora la siguiente tabla:

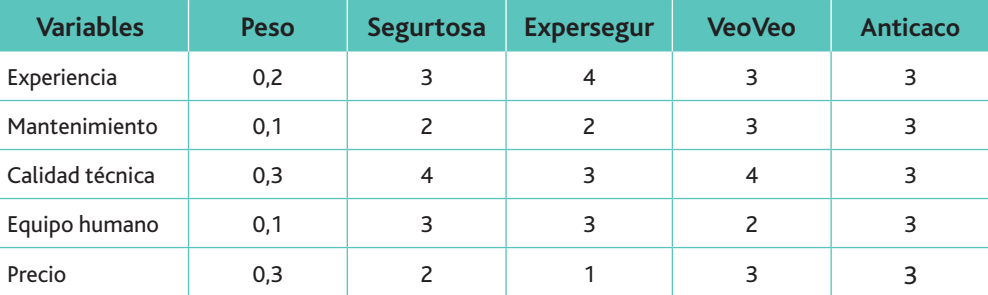

#### **Solución:**

Este caso práctico lo vamos a solucionar por el método aditivo: sumaremos las puntuaciones multiplicadas por sus respectivas ponderaciones:

 $V_{Seylutosa} = 0,2 \cdot 3 + 0,1 \cdot 2 + 0,3 \cdot 4 + 0,1 \cdot 3 + 0,3 \cdot 2 = 2,9$  $V_{Experseur} = 0.2 \cdot 4 + 0.1 \cdot 2 + 0.3 \cdot 3 + 0.1 \cdot 3 + 0.3 \cdot 1 = 2.5$  $V_{\text{Veo-Veo}} = 0.2 \cdot 3 + 0.1 \cdot 3 + 0.3 \cdot 4 + 0.1 \cdot 2 + 0.3 \cdot 3 = 3.2$  $V_{\text{Anticaco}} = 0.2 \cdot 3 + 0.1 \cdot 3 + 0.3 \cdot 3 + 0.1 \cdot 3 + 0.3 \cdot 3 = 3.0$ 

La empresa VeoVeo ha presentado la oferta que más posibilidades tienen de ser contratada.

#### **Caso práctico 8**

El Pollo Feliz, empresa dedicada a la venta de pollos asados, ha solicitado a tres proveedores ofertas de abastecimientos de estas aves.

Doña Paloma Gayo, dueña de la empresa, ha decidido que los criterios utilizados para la selección sean: el beneficio obtenido, la calidad del producto y la seriedad en la entrega.

Estima que va a obtener en el presente ejercicio unos ingresos de un millón de euros.

El coste anual de la oferta y la puntuación asignada a las dos variables restantes por cada uno de los proveedores es la siguiente:

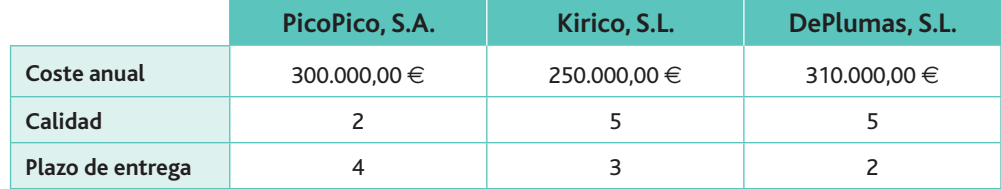

El plazo de entrega es el doble de importante que los demás objetivos. Teniendo en cuenta todo esto, Paloma Gayo debe decidir cuál será su proveedor.

#### **Solución:**

Este caso lo vamos a resolver por el método multiplicativo: en vez de sumar las puntuaciones, las multiplicaremos, y las ponderaciones operarán como exponentes de las puntuaciones. Así, dado que los plazos de entrega son el doble de importantes que el resto de objetivos, estos valores irán elevados al cuadrado:

 $V_{\text{PicOPico}}$  = 700.000,00<sup>1</sup> · 2<sup>1</sup> · 4<sup>2</sup> = 22.400.000  $V_{\text{Kirico}}$  = 750.000,00<sup>1</sup> · 5<sup>1</sup> · 3<sup>2</sup> = **33.750.000**  $\rm V_{DePlumas} = 690.000,00^{1} \cdot 4^{1} \cdot 2^{2} = 11.040.000$ 

Kirico, S.L., presenta una valoración de más utilidad.

#### **Actividades**

7. Los costes actuales de tres materias primas necesarias en la elaboración de una unidad del coche Gran Turismo son los siguientes: aluminio: 800 €; cuero: 400 € y neumáticos:  $600 \in .$ 

Del producto Gran Turismo se elaboran 1.000 unidades al año.

Se recibe una oferta del proveedor Solocoches, S.A., para un contrato respecto a la materia prima necesaria para la elaboración del producto Gran Turismo. Los datos de la oferta son:

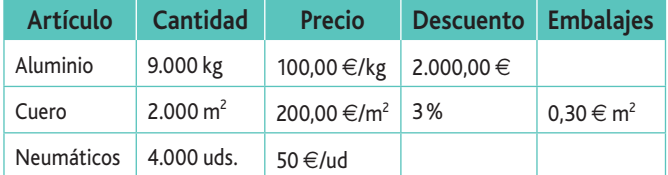

Los portes suponen 0,05  $\epsilon$  por unidad de cantidad ofertada.

- *a*) Calcula el coste unitario por pedido de aluminio, cuero y neumáticos.
- *b*) Compara el coste total de la oferta con el actual e indica si es conveniente o no aceptar la oferta.

8. La empresa Jugue3, S.L., se dedica a la actividad comercial de venta de juguetes. Ante la novedad mundial de la aparición de las muñecas «Rechonchas», se ha puesto en contacto con tres proveedores, a los que ha solicitado presupuestos para la compra de 1.000 unidades. Las ofertas han sido:

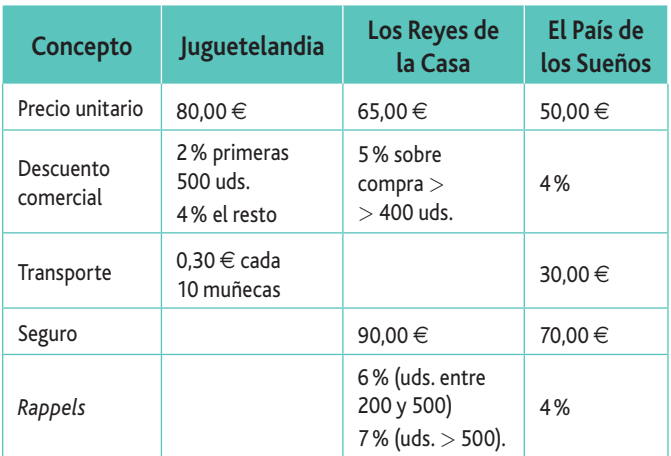

Indica cuál será el proveedor elegido, si se le selecciona en función del precio.

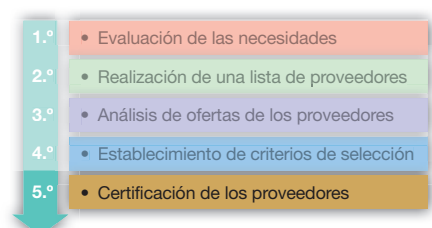

*Lead time* **de abastecimiento:**  tiempo que se tarda desde que se cursa la petición a los proveedores hasta que la mercancía llega a los almacenes.

**Vocabulario**

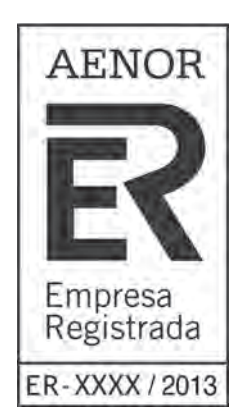

Fig. 2.9. Certificación AENOR. Recoge un código exclusivo de la empresa y el año de certificación de la misma.

### E. Certificación de los proveedores

La fase final del proceso de selección de proveedores es la certificación de estos. El objetivo de este paso es lograr que el proveedor realice su labor de acuerdo con las pautas comúnmente establecidas, bajo una concepción de los denominados sistemas de gestión de calidad, basados en las normas UNE-EN-ISO.

Si un proveedor certifica sus productos, estos podrán entrar en los almacenes de la empresa prácticamente sin controles, es decir, los artículos elaborados por este tipo de proveedores son ingresados a la planta sin inspecciones previas en la recepción. Esto conlleva importantes ventajas:

- Elimina los costes asociados al control.
- Disminuye los *lead time* de abastecimiento.
- Reduce devoluciones.

De alguna forma, un programa de certificación de proveedores debe incluir visitas a las fábricas de los mismos por parte de un equipo multidisciplinar de la empresa compradora, en las que se debe evaluar:

- $\cdot$  La capacidad del proveedor para cumplir con los objetivos de calidad.
- Los costes y la capacidad de entregas, tanto desde el punto de vista de los procesos como desde el punto de vista de la tecnología de información y de los recursos humanos.

Con base en esta información, se crea un equipo conjunto cliente-proveedor, cuyo objetivo final será realizar un documento en el que se establece un acuerdo común sobre seguimiento y control, en un afán de mejora continua. Dicho programa debe incluir:

- Los objetivos del mismo.
- Las áreas que deberán controlarse.
- Los responsables del programa.
- La asignación de equipos de trabajo.
- La metodología a utilizar.
- Los métodos y herramientas necesarios para su implementación, la documentación a emplear y el cronograma a cumplir.
- Los criterios de evaluación que se aplicarán posteriormente. Además, debe acordar los métodos y medios para inspeccionar los productos del proveedor, con el fin de llegar a otorgar la certificación.

Una vez aplicados los controles sobre los aspectos acordados y cumplidas todas las fases del programa, se emite un certificado al proveedor, en el que se le define como proveedor oficial de la empresa.

# **Actividades**

- **9.** TOLEDO, S.A, es una empresa que se dedica a fabricar la famosa espada «Tizona», y desea evaluar a sus proveedores que le suministran acero templado, bajo los parámetros de:
- El indicador utilizado para controlar la calidad de los proveedores es:

Proveedores certificados/Total proveedores

- $\cdot$  Plazo de entrega (servicio).  $\cdot$  Calidad del producto.
- 

Los datos obtenidos a lo largo del año pasado fueron:

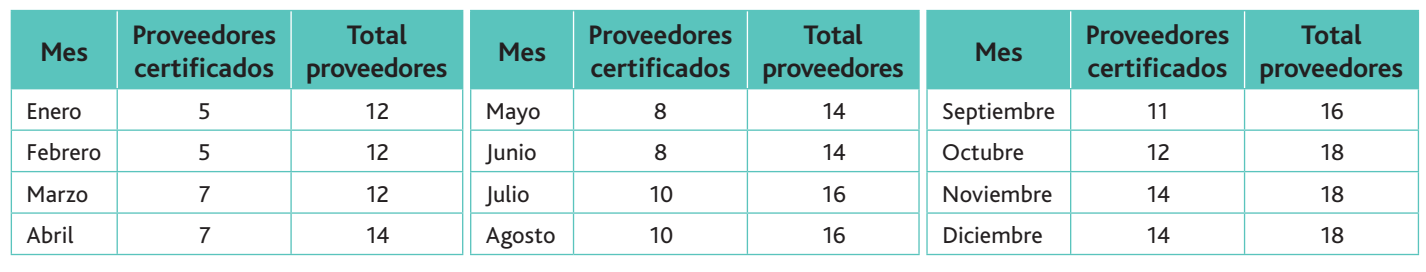

Indica y representa gráficamente la evolución del ratio de calidad.

# **Web**

Para saber más sobre la inteligencia emocional, puedes leer el libro In*teligencia emocional*, escrito por Daniel Goleman.

**CEO**

En el CEO puedes consultar el manual de procedimientos sobre proveedores de un centro educativo, siguiendo las normas UNE-EN-ISO.

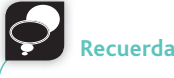

La integración hacia delante se da cuando se tiene la capacidad de controlar o adquirir el dominio de los proveedores. La integración hacia atrás se da cuando sucede al revés.

# 4. La estrategia de negociación con los proveedores

La negociación es algo consustancial a la naturaleza humana. Las empresas negocian con clientes, proveedores, trabajadores, colaboradores, etc. La capacidad de negociación es una habilidad muy útil, imposible de aprender en dos días, y que se perfecciona con la experiencia pues, al fin y al cabo, está relacionada con la *inteligencia emocional*.

La inteligencia emocional es la capacidad de reconocer nuestros propios sentimientos, los sentimientos de los demás, motivarnos y manejar adecuadamente las relaciones que sostenemos con los demás y con nosotros mismos.

La negociación es el arte de lograr ventajas mutuas entre comprador y vendedor sin crear hostilidad. Se trata de un proceso de aprendizaje.

No debemos pensar que, una vez seleccionados (y en su caso certificados) los proveedores, podemos dar las relaciones con ellos como asentadas, fijas e invariables. Es inevitable que surjan conflictos a lo largo del tiempo: el conflicto también es consustancial a la naturaleza humana, y los directivos, más que obsesionarse por evitarlos, deberían aprender a manejarlos.

La negociación, como estrategia más útil para la gestión del conflicto, es una situación donde dos o más partes interdependientes reconocen divergencias en sus intereses, y deciden intentar un acuerdo a través de la comunicación. Las partes cuentan, por un lado, con sus propios recursos, pero necesitan los recursos de la otra parte, y están dispuestos a intercambiar estos recursos. Además, ambas partes reconocen que el acuerdo es más beneficioso que la ruptura de las relaciones, y están dispuestos a ceder algo a cambio de algo.

El objetivo de la negociación es buscar oportunidades que puedan posicionar a la empresa con una ventaja competitiva.

#### A. Preparación de la negociación

A la hora de formular una estrategia de negociación hay que partir de la realidad de la empresa y de su entorno, en lo que respecta a las necesidades de abastecimiento y las capacidades que tiene el mismo para responder a dichas necesidades. En este análisis aparecerán aspectos positivos y negativos que deberán ser tenidos en cuenta a la hora de plantear la estrategia de negociación (Tabla 2.1):

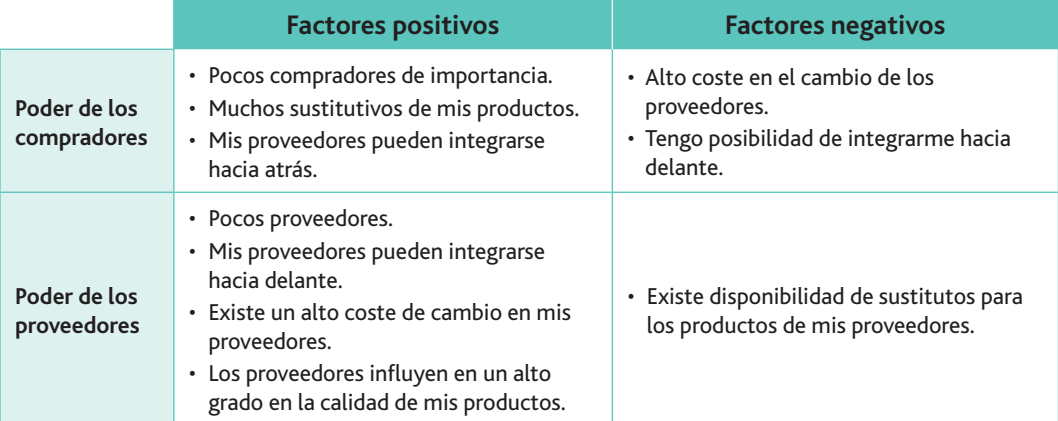

**Tabla 2.1.** Factores a tener en cuenta al preparar la negociación.

A la vista de esta tabla, podemos entender que no existe un manual que sea la panacea para la negociación, pues cada proceso de negociación es diferente. Por ello, es necesario tener presentes los objetivos, incentivos y mínimos aceptables de cada uno de los participantes antes comenzar la sesión.

Por otra parte, muchos autores opinan que realmente lo que hay que preparar es un «no acuerdo», de forma que se tenga ventaja en la negociación. Esto nos permitirá abandonar la negociación sin que ello suponga una pérdida importante, a la vez que nos posibilitará aumentar nuestro nivel de exigencia y nos ayudará a hacer comprender a la otra parte que debe ser flexible en su postura.

Pero obviando esta última tendencia, diremos que en función de dicha realidad empresarial se prepara la estrategia siguiendo las siguientes fases (Fig. 2.10):

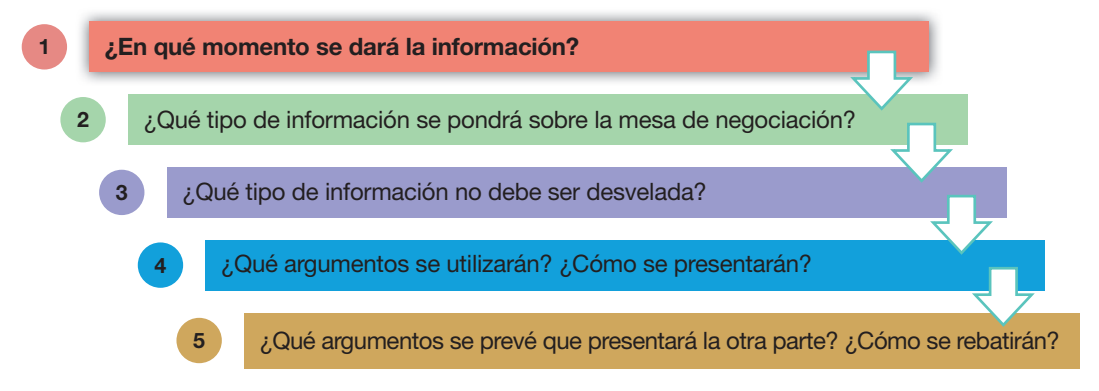

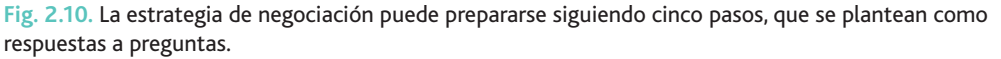

#### $\Box$ B. Fases de la negociación

Con la documentación preparada se comenzaría propiamente la negociación, para ello se seguirán las fases que recoge la Figura 2.11:

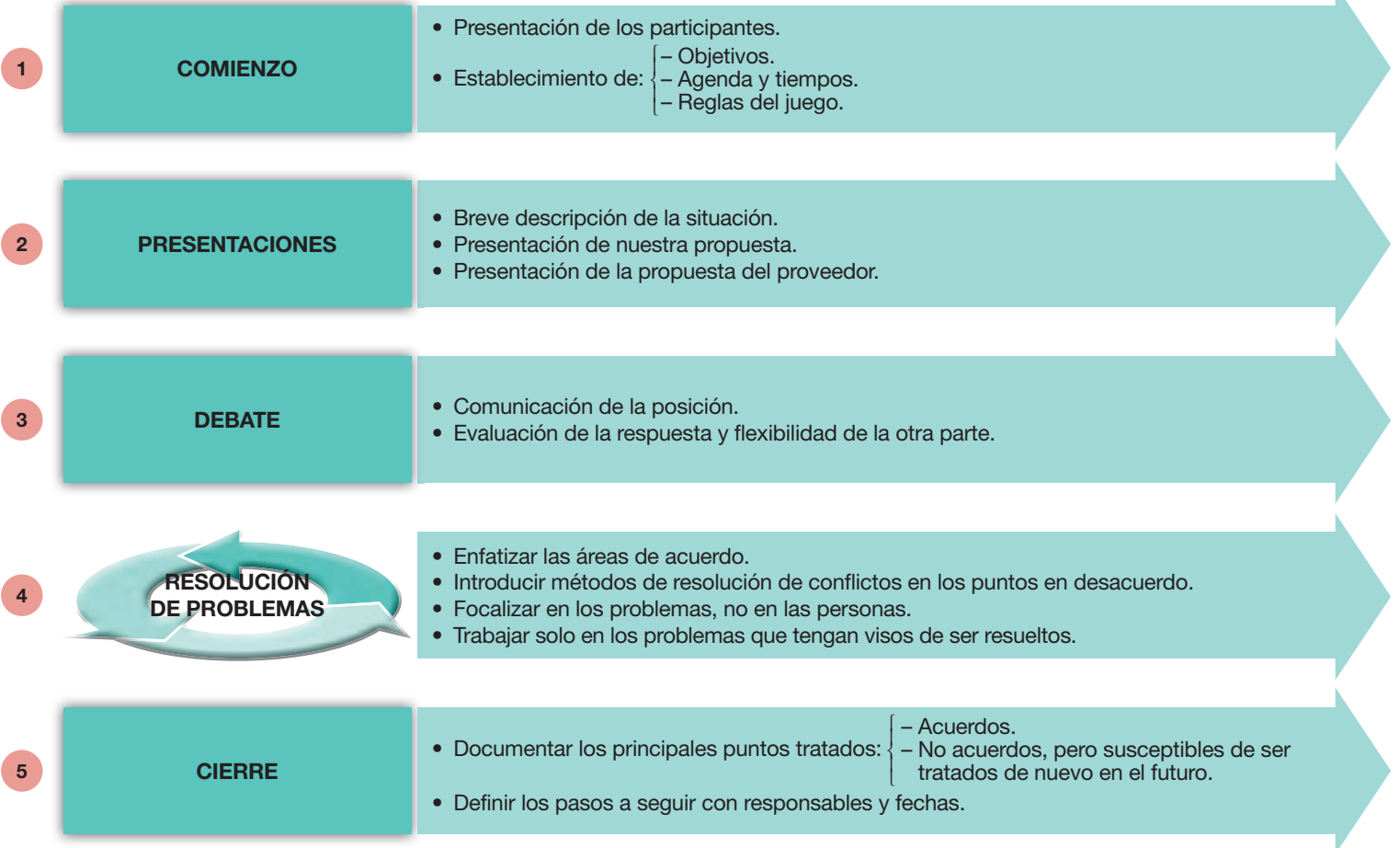

Fig. 2.11. Fases en el proceso de negociación.

### $\Box$  C. Comienzo y presentación de la propuesta

Uno de los aspectos esenciales es la forma en la que realizamos nuestra propuesta. En este sentido, es muy recomendable tener en cuenta lo siguiente:

- Separar la presentación de las explicaciones y iustificaciones.
- La seguridad en la presentación es clave. El tono de voz y las vacilaciones pueden arruinar la propuesta.
- El formato con el que se debería presentar es el siguiente: «Si ustedes aceptan las siguientes condiciones: 1... 2... 3..., nosotros estamos dispuestos a ofrecer 1... 2... 3...».
- · Puesto que la negociación implica movimiento, lo que hace falta en los primeros pasos de una negociación es manifestar la voluntad de moverse, y no necesariamente dar pruebas  $\theta$ esa voluntad

#### D. Debate o negociación

Una vez realizada la propuesta, llega la fase propia de la negociación, donde la regla más importante es que nada se debe ceder de manera gratuita: si condescendemos en algún aspecto, será a cambio de algo. Para ello es importante hablar en términos condicionales; aplicar la regla del «si»: «Si ustedes aceptan A, nosotros aceptaremos B.» La palabra clave es «si».

El utilizar el «si» significa fijar una posición a cada una de nuestras concesiones. En tanto la otra parte no acepte nuestra condición, no haremos concesión alguna.

Y siempre deberemos tener en cuenta:

- Exponer tanto nuestras condiciones como nuestra oferta de forma concreta.
- Mandar señales a la otra parte de lo que ella debe hacer para conseguir que nosotros modifiguemos en parte nuestra postura.
- Si la otra parte dice «sí», tenemos un acuerdo, y si dice «no», podemos modificar nuestra posición. La clave es tener alternativas. Cuando se tienen alternativas en un acuerdo negociado, se puede pedir cualquier cosa; si se obtiene lo que se pide, pues bien; y si no se obtiene, pues ningún problema, se pasa a la alternativa.
- En la negociación es esencial mantener todos los temas enlazados hasta la fase de intercambio. No se debe negociar punto por punto, ya que en cada concesión iremos agotando nuestras alternativas; es mejor negociar sobre una base común y, una vez llegados a un acuerdo global, realizar un «ajuste fino» sobre los temas pendientes.

#### E. Resolución de problemas

En toda negociación pueden salir a flote conflictos que es necesario resolver; los más normales suelen venir motivados por las causas que recoge la Figura 2.12.

A medida que surgen las desavenencias durante el transcurso de la negociación, un registro escrito de ellas puede ayudar a las personas responsables de resolver las mismas antes de que llegue una fecha límite.

Y por último, conviene recordar una frase de Albert Einstein: «Un problema sin solución es un problema mal planteado».

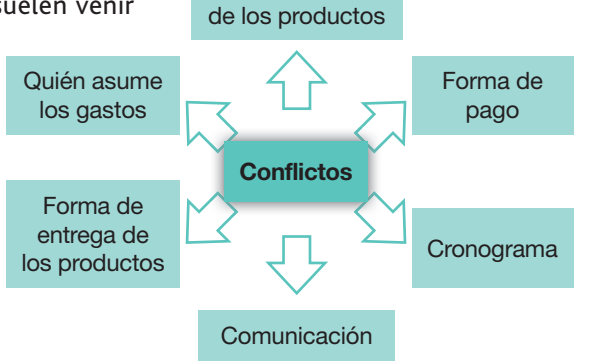

Especificaciones

Fig. 2.12. Causas más habituales de aparición de conflictos.

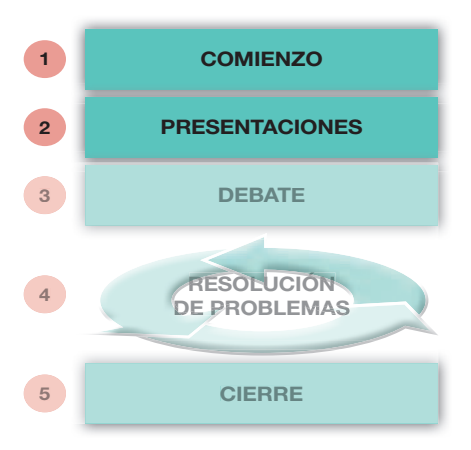

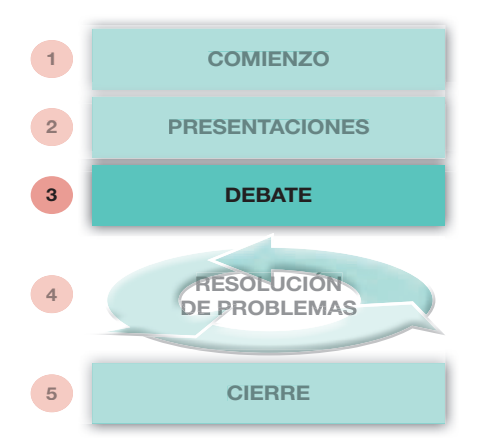

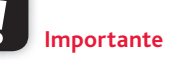

- cional.
- Nunca demos algo por nada.
- Presentemos primero nuestras condiciones.

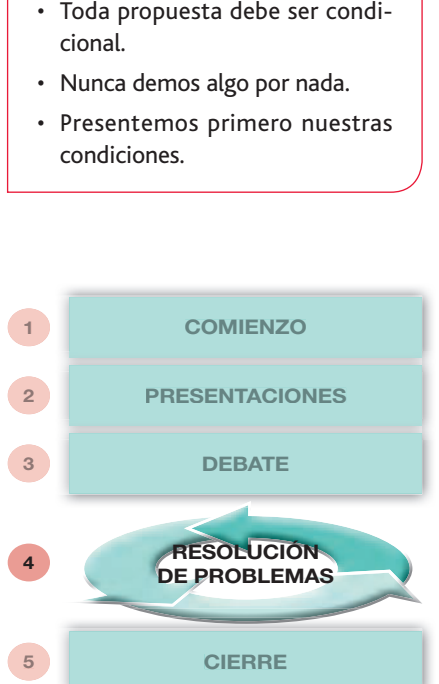

El Instituto Nacional de la Tecnología de la Comunicación (INTECO) nos ofrece diez principios básicos para la resolución de conflictos (Tabla 2.2):

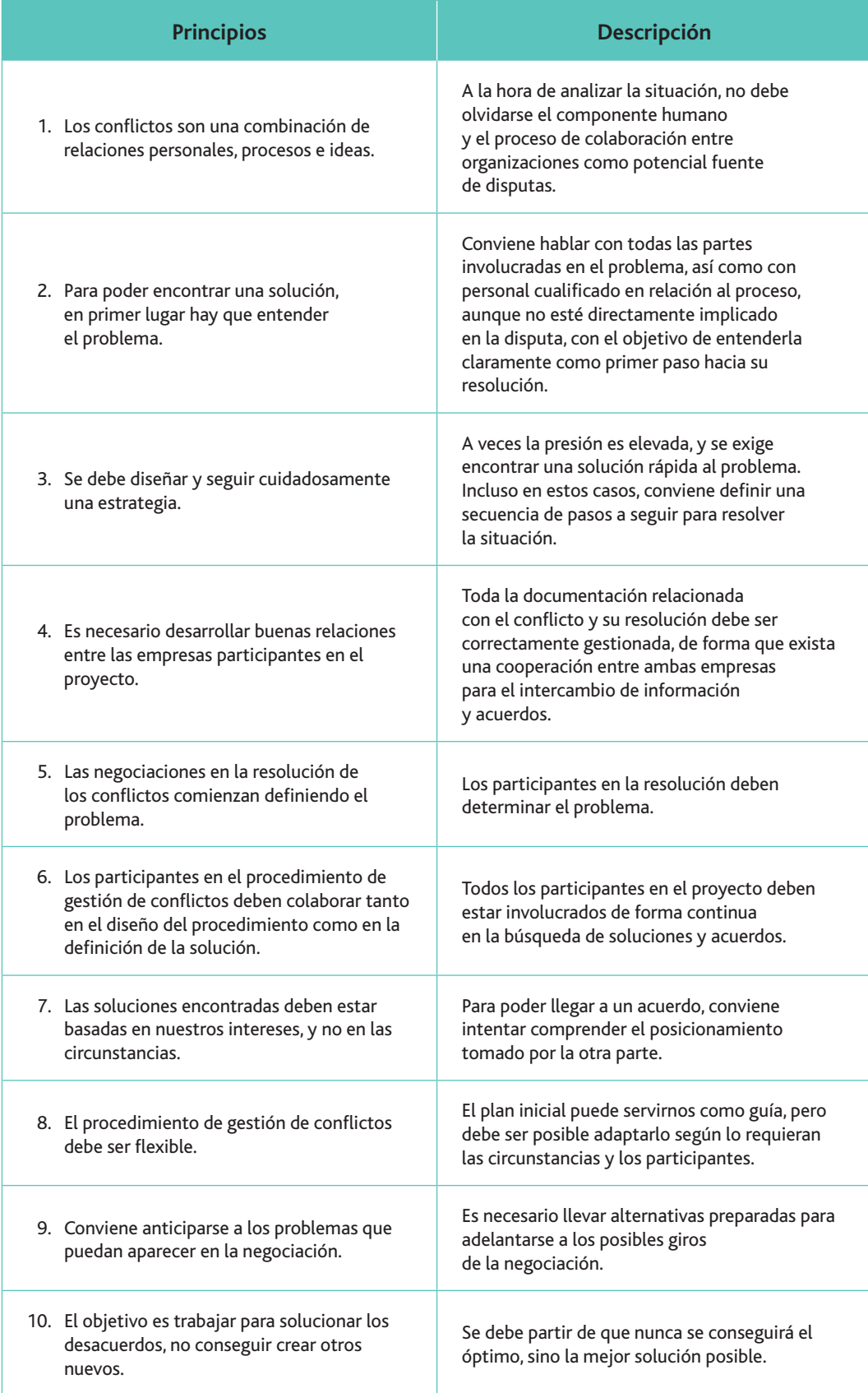

Tabla 2.2. Principios generales en la resolución de conflictos (fuente: INTECO).

www.FreeLibros.me

 $\bm{\varpi}$ 

**Web**

Si quieres saber más sobre estrategias y técnicas de negociación, en Internet se ofrecen muchos cursos sobre el tema. Un ejemplo es el siguiente:

**http://www.emagister.com/ curso-conflicto-solucion**

## Búsqueda, selección y evaluación de proveedores

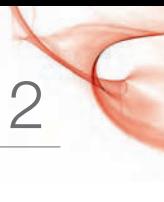

#### F. Cierre П

En toda negociación existen cuatro posibles desenlaces (Fig. 2.13)

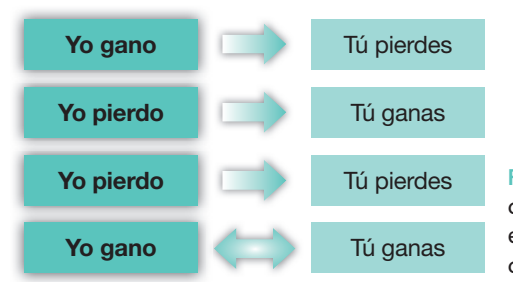

Fig. 2.13. Los cuatro desenlaces posibles de una negociación. A largo plazo solo el cuarto proporciona una relación duradera y armoniosa con los proveedores.

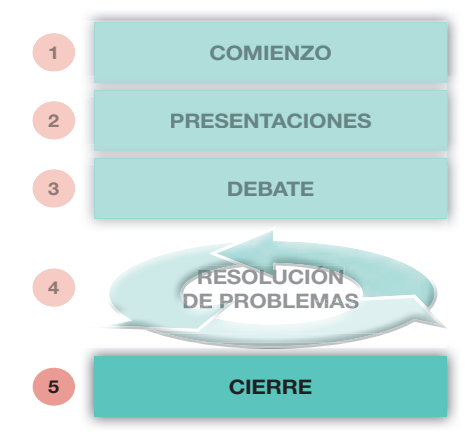

De nada sirve tener la sensación de salir vencedor en una negociación si la parte contraria se va con la impresión de haber tenido que aceptar demasiadas concesiones debido a coyunturas diversas que atraviesa su empresa. Las relaciones con los proveedores se deben fijar en el largo plazo, pues la empresa es una entidad que ha de continuar en el tiempo. Si utilizamos la negociación de cooperación, o «ganancias-ganancias», aparte de alcanzar todos o alguno de nuestros objetivos, habremos cuidado la imagen y la ética empresarial, además de crear un marco para construir futuras negociaciones beneficiosas para ambas partes.

# **Actividades**

- **10.** Indica el grado de poder de los proveedores con respecto a los siguientes indicadores, señalando actividades comerciales donde se den criterios diferentes:
	- *a*) El número de proveedores.
	- *b*) La posibilidad de sustituir materiales.
	- *c*) El coste de cambio de proveedor.
- **11. ¿Cómo piensas que realizan los importadores de petróleo sus negociaciones con la** GPEP? ¿Y Microsoft con su sistema operativo Windows? Razona tus respuestas.
- 12. Lee atentamente el siguiente fragmento del libro *Inteligencia emocional*, de Daniel Goleman:

«Los descubrimientos realizados sobre el liderazgo en el mundo empresarial y profesional nos proporcionan una imagen bastante más compleja. En este sentido, el Coeficiente de Inteligencia (CI) constituye un excelente predictor de la capacidad de afrontar los retos cognitivos que exige una determinada posición, y son centenares —si no miles— los estudios que demuestran que el CI predice, sin la menor duda, el escalafón profesional al que puede acceder una persona.

Pero el valor predictivo de CI parece desvanecerse cuando de lo que se trata es de determinar quiénes, de entre un amplio abanico de candidatos intelectualmente preparados, acabarán alcanzando una posición de liderazgo. Esto se debe, en parte, al llamado "efecto piso", es decir, que quienes ocupan los escalones superiores de una determinada profesión o los niveles más elevados de una organización, ya han sido seleccionados en función de sus capacidades intelectuales y de su experiencia […] pero dentro de este grupo de personas, quienes mostrarán mayor capacidad de liderazgo no son ni las que poseen una mayor capacidad técnica ni el mayor CI, sino las que poseen mayor inteligencia emocional.»

¸Im]fla]f\]?gd]eYfhgjda\]jYr\_g7¸Imj]dY[afla]f]]klY[mYda\Y\[gfdY[YhY% cidad de una persona para llevar a cabo una negociación?

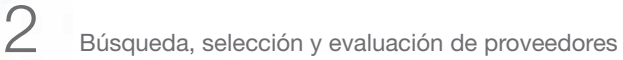

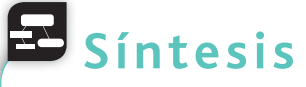

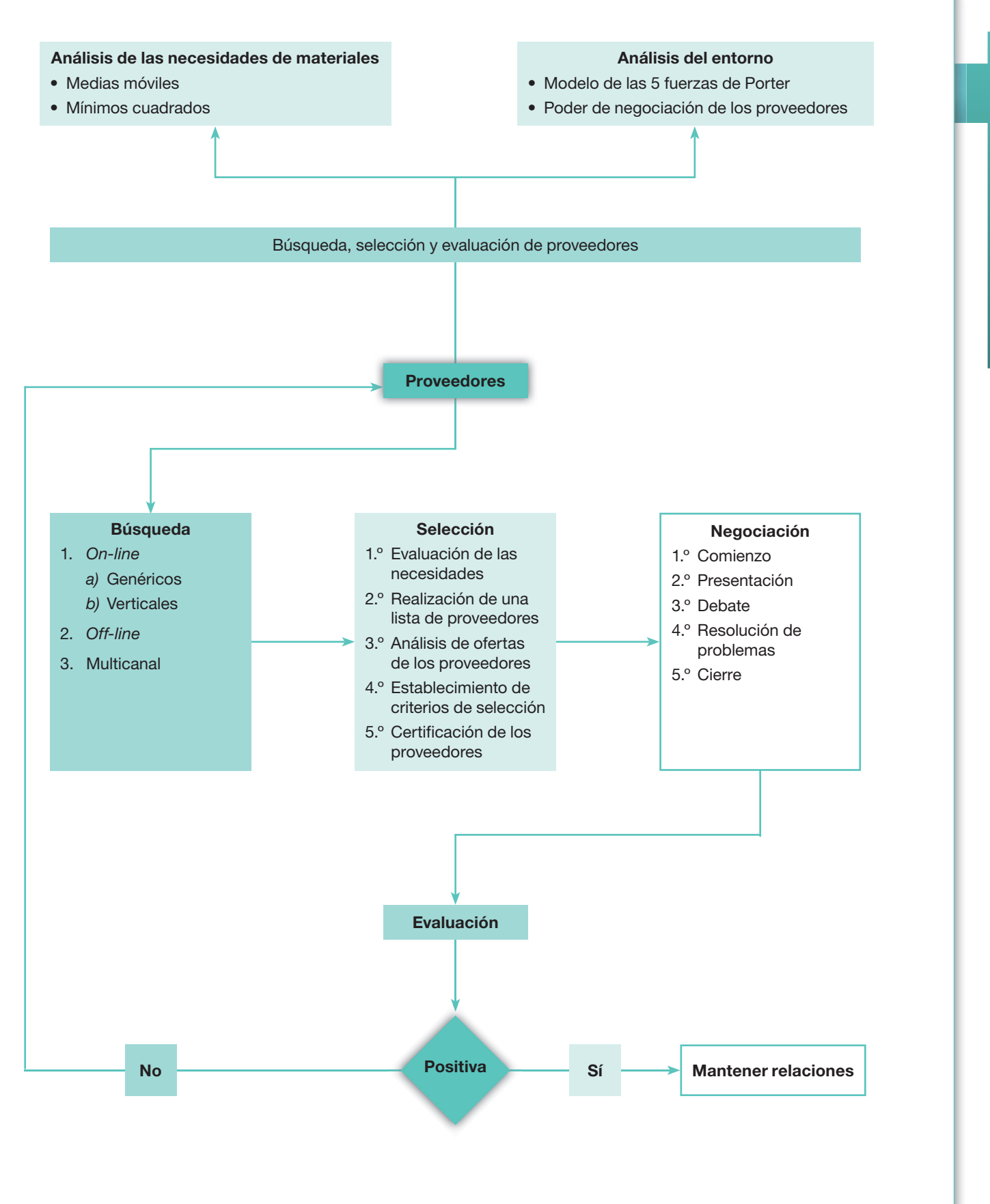

Nota: *Todas las actividades de esta página deben hacerse en un cuaderno aparte.*

# **Test de repaso**

Responde las siguientes preguntas tipo test en tu cuaderno:

- **1.** Las fuerzas de Porter son:
	- *a*) Las que posee la empresa con respecto a su entorno.
	- *b*) Las que posee el entorno con respecto a la empresa.
	- *c*) Ninguna está relacionada con los proveedores.
	- *d*) Ninguna de las anteriores es correcta.
- **2.** Los motivos por los que las empresas adquieren sus productos son:
	- *a*) Idénticos a los de los consumidores.
	- *b*) Diferentes a los de los consumidores
	- *c*) En algunos aspectos se asemejan los dos.
	- *d*) Ninguna de las anteriores es correcta.
- **3.** La adquisición en un gimnasio de una máquina de ejercicio pasivo se considera:
	- *a*) Una compra comercial.
	- *b*) Una compra de bienes de servicios.
	- *c*) Una inversión.
	- *d*) Ninguna de las anteriores es correcta.
- **4.** Google es un buscador:
	- a) Vertical.
	- *b*) Un metabuscador.
	- *c*) Horizontal.
	- *d*) Ninguna de las anteriores es correcta.
- **5.** El primer paso para buscar proveedores es:
	- *a*) Realizar una lista de los proveedores.
	- *b*) Analizar las necesidades de la empresa.
	- *c*) Seleccionar a los más adecuados.
	- *d*) Ninguna de las anteriores es correcta.
- **6.** El criterio de selección basado en el precio:
	- *a*) Es el más adecuado siempre.
	- *b*) Es inadecuado siempre.
	- *c*) Es el más adecuado cuando no se conocen más variables.
	- *d*) Ninguna de las anteriores es correcta.
- **7.** El modelo de Lehman y O'Shaughnessy puede ser considerado un método de selección de proveedores:
	- a) Parcial.
	- *b*) Global.
	- *c*) Multicriterio.
	- *d*) Ninguna de las anteriores es correcta.
- 8. A la hora de una negociación dentro del poder de los compradores se encuentra:
	- *a*) Los proveedores pueden integrarse hacia atrás.
	- $b$ ) El comprador tiene posibilidad de integrarse hacia adelante.
	- *c*) Los proveedores pueden integrarse hacia adelante.
	- *d*) Ninguna de las anteriores es correcta.
- **9.** En una negociación siempre es mejor:
	- *a*) Ir negociando punto a punto.
	- *b*) Negociar todo en coniunto.
	- *c*) Depende del tipo de negociación.
	- *d*) Ninguna de las anteriores es correcta.
- 10. Las decisiones de compras son:
	- a) Intermedias.
	- *b*) Finales.
	- *c*) A priori.
	- *d*) Ninguna de las anteriores es correcta.
- 11. En la búsqueda de proveedores es recomendable utilizar los métodos:
	- a) Off-line.
	- *b*) On-line.
	- *c*) Multicanal.
	- *d*) Ninguna de las anteriores es correcta.
- **12.** Las características principales que hay que tener en cuenta respecto a los proveedores comerciales son:
	- a) El precio, la calidad del producto y la solvencia del proveedor.
	- *b*) El precio y la prontitud para servir el producto.
	- *c*) La calidad y la prontitud para servir el producto.
	- *d*) Ninguna de las anteriores es correcta.
- 13. Cuando estamos realizando un estudio del comportamiento de dos variables, si una aumenta al incrementar la otra, decimos que:
	- *a*) Las dos variables tienen correlación.
	- *b*) Las dos variables tienen correlación negativa.
	- *c*) No tiene nada que ver con la correlación.
	- *d*) Ninguna de las anteriores es correcta.
- 14. El criterio de selección global se basa en que:
	- *a*) Existe una correlación positiva entre dos variables.
	- *b*) Existen múltiples correlaciones positivas y negativas entre múltiples variables.
	- *c*) No existe ningún tipo de correlación.
	- *d*) Ninguna de las anteriores es correcta.

Nota: *Todas las actividades de esta página deben hacerse en un cuaderno aparte.*

# **Comprueba tu aprendizaje**

**Establecer las necesidades de compra para un periodo.**

1. Las compras realizadas por la empresa Renove Stocks, S.A., a lo largo de los últimos seis meses han sido (en unidades):

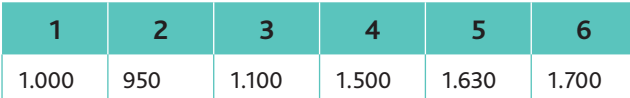

Queremos determinar la demanda prevista para el próximo ejercicio por el método de las medias móviles de orden 3. Para ello, calculamos una nueva serie basándonos en las me- $\frac{d}{dx}$  móviles de orden 3:

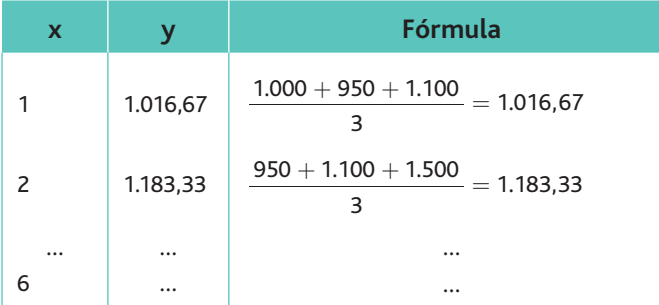

- *a*) Calcula la recta de regresión correspondiente a los últimos 6 meses y la evolución de compras del mes 9. Representa gráficamente la progresión de las compras. Utiliza en la resolución de este problema la hoja de cálculo Excel.
- *b*) Comenta los resultados obtenidos.

#### **Confeccionar un fichero con los proveedores potenciales de acuerdo a los criterios de búsqueda** *on-line* **y** *off-line***.**

**2.** Trabajas en una constructora de pisos y necesitas proveedores que te suministren los siguientes productos: cemento, ladrillos y puertas de madera. Elabora un listado de proveedores que puedan suministrar estos productos.

Para mayor agilidad, recurre a métodos on-line.

#### **Comparar las ofertas de varios proveedores de acuerdo a los parámetros de precio, calidad y servicio.**

**3.** Nuestra empresa se dedica a la fabricación de cristales. Deseamos que nos realicen ofertas sobre dos materias primas básicas utilizadas para su fabricación: sílice y carbonato de sodio. Las cantidades necesarias se relacionan a continuación. Dos proveedores nos hacen llegar las siguientes ofertas:

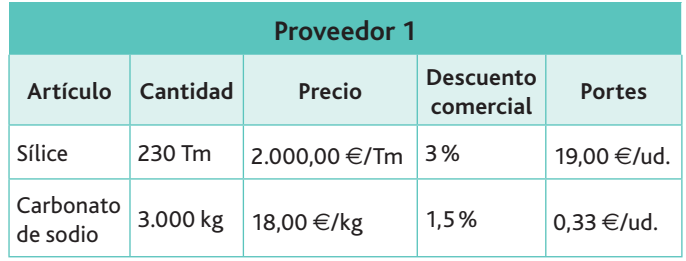

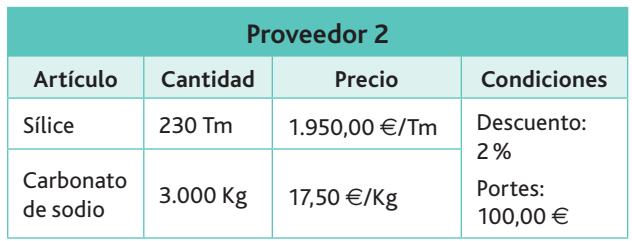

- *a*) Determina el precio de coste unitario por artículo y proveedor.
- *b*) Determina el coste total de cada oferta.
- 4. La empresa Infor-Ruiz, S.A., con domicilio en c/ Del Álamo, 38, Alicante (C. P. 03080) y NIF: A-1234567, desea ponerse en contacto con proveedores nuevos para solicitarles ordenadores Pentium VIII. Después de un proceso de selección y de haber recibido las condiciones de todos ellos, ha seleccionado a tres proveedores que, en principio, son los más interesantes para dicha empresa, por la buena calidad de sus productos.

Dichos proveedores y sus condiciones son las siguientes:

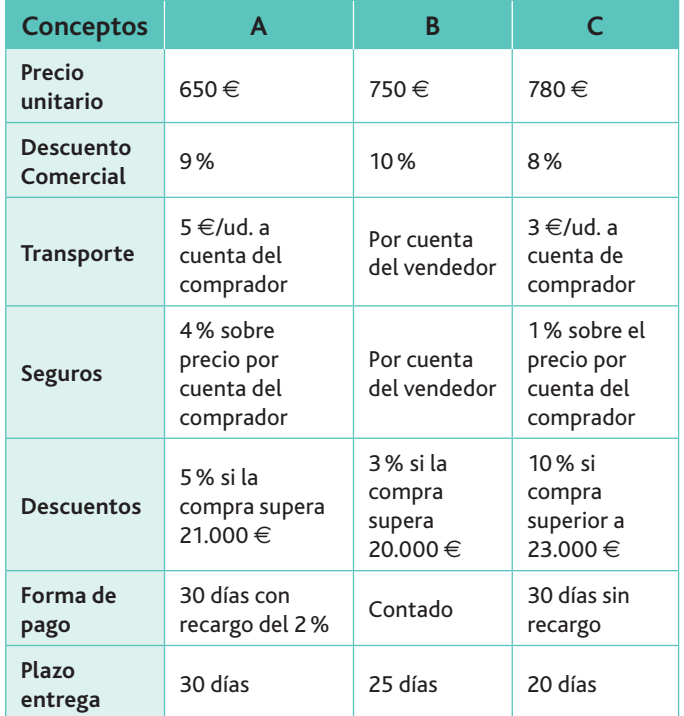

La empresa procederá a elegir el proveedor más económico, ya que la calidad del producto de los tres es prácticamente la misma.

- *a*) Realiza el cuadro comparativo con las condiciones de los tres proveedores. Elige el más adecuado aplicando criterios económicos para un pedido de 30 ordenadores.
- *b*) Redacta la carta de oferta al proveedor seleccionado. Inventa los datos personales de dicho proveedor para ello.

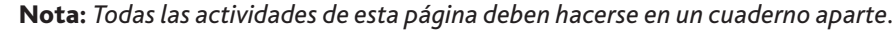

# **Comprueba tu aprendizaje**

**Establecer un baremo de los criterios de selección en función del peso específico que sobre el total representa cada una de las variables consideradas.**

**5.** SAJOMA, S.A., empresa dedicada a la compraventa de biomasa para calefacción, desea realizar un contrato de suministro anual, teniendo en cuenta que los pedidos se realizarán en un plazo máximo de 11 días. Después de haberse dirigido a varios proveedores para que les presenten sus ofertas sobre una cantidad de 6.000 Tm, se decide por estudiar las ofertas de los dos siguientes:

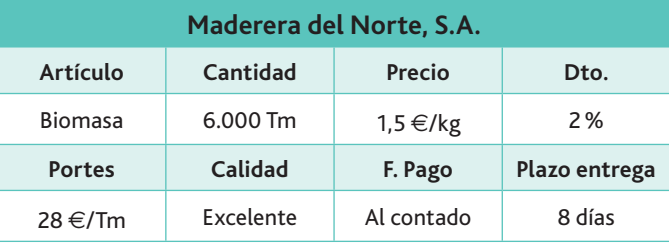

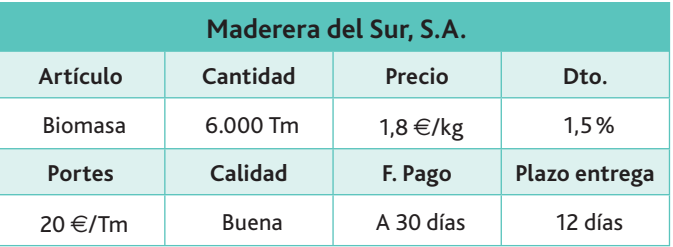

El baremo a aplicar es el siguiente:

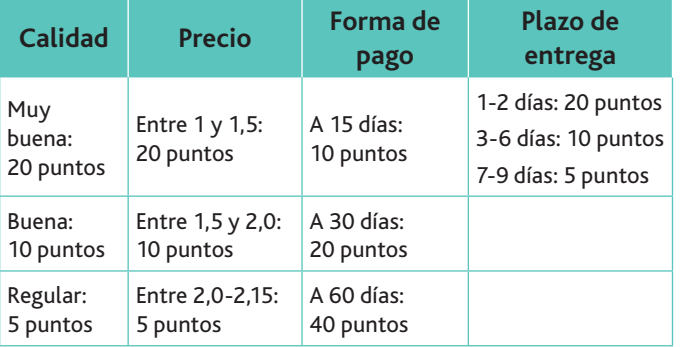

A partir de la información anterior, elige la oferta global más interesante.

**6.** El proveedor Naranjillo nos ha hecho una oferta:

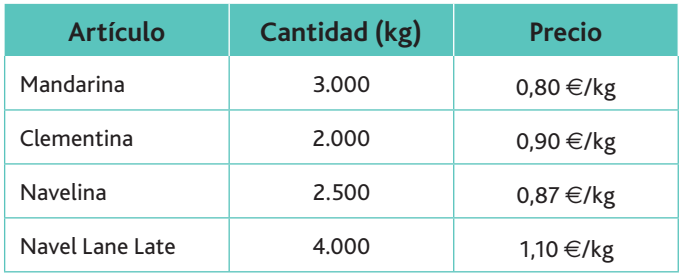

El descuento comercial aplicado es del 3%, y los portes ascienden a 250  $\in$ . A partir de esta información, calcula el importe de la oferta.

- **7.** Tenemos 4 proveedores de un mismo artículo y las siguientes condiciones (que recogen los deseos o gustos de la empresa):
	- El precio nos importa el doble que el servicio.
	- La calidad nos importa el doble que el precio
	- La entrega nos importa lo mismo que el precio.
	- Además, disponemos de los siguientes datos:
	- Los precios unitarios son los que figuran en la tabla siguiente.
	- El servicio se mide en función de las entregas efectuadas en plazo.
	- La entrega se mide en función de la media de los días que tardamos en recibir el pedido.
	- La calidad se mide por el número de artículos no defectuosos.

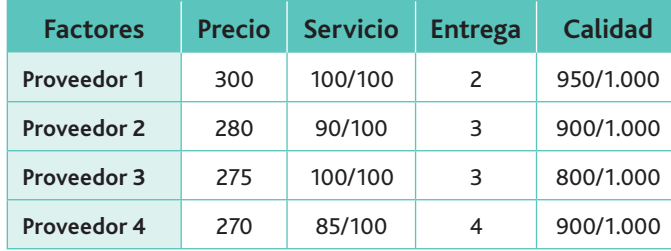

¿Cuál será el proveedor más adecuado?

8. De una oferta tenemos información de los costes unitarios por producto:

Art. A: 12,45  $\in$  Art. B: 5,70  $\in$  Art. C: 40,85  $\in$ 

De cada producto se han comprado 120 unidades (incluidas 15 bonificadas), los descuentos comerciales han sido 6% para el producto A y 9% para el producto B y C.

Determina los portes cargados sabiendo que los embalajes ascienden a 643,00  $\epsilon$  y los precios de compra son:

Art. A: 12,00 € Art. B: 4,90 € Art. C: 39,60 €

**9.** La oferta de un proveedor es la siguiente:

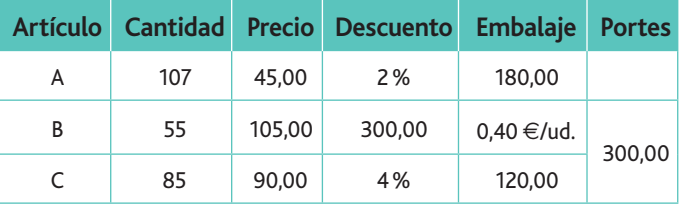

El producto A incluye 7 unidades bonificadas, y los artículos  $B \vee C$  5 unidades cada uno.

Determina el coste total y el coste unitario.

# **Práctica final**

#### Selección de una oferta

La empresa DINFOR, S.L., con domicilio en c/ Altagracia, 43, C. P. 16000 (Cuenca) y NIF B-9876543, desea ponerse en contacto con nuevos proveedores para solicitarles impresoras láser que, como mínimo, presenten las siguientes características:

- Funciones de impresora, fax, copiadora y escáner.
- Velocidad mínima: 15 páginas por minuto.
- Alimentador de papel mínimo de 50 folios.
- Capacidad de conexión a red inalámbrica.

Nuestra política de aprovisionamiento está basada en un contrato de suministro para una compra anual de 400 unidades.

Después de realizar el proceso de selección y de haber recibido las condiciones de todos ellos, se han seleccionado a cuatro proveedores que se adaptan a las condiciones propuestas:

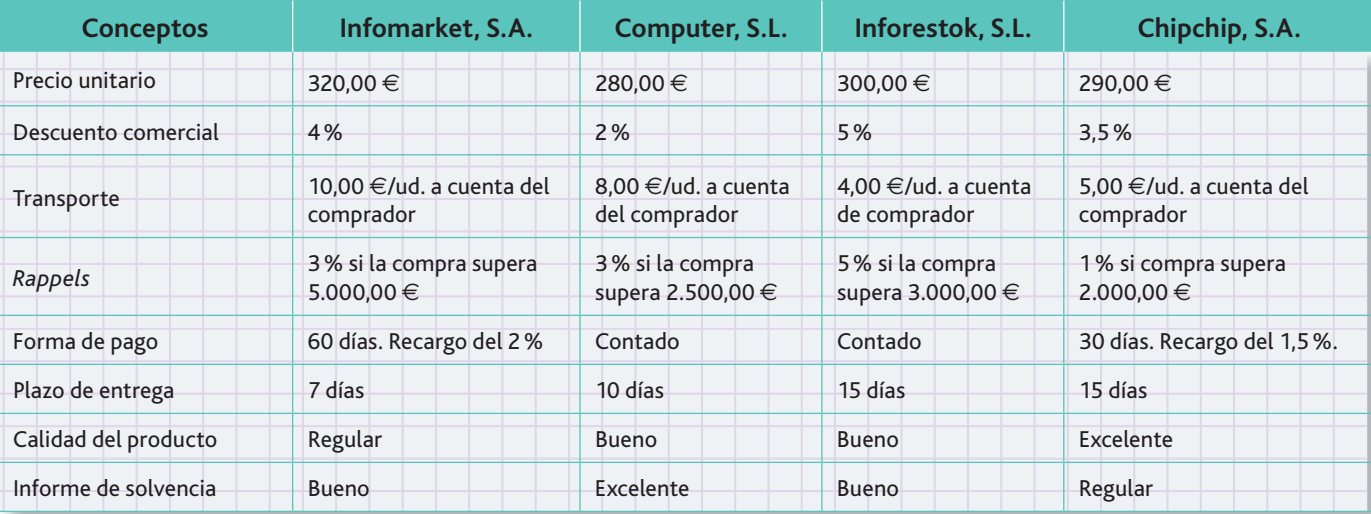

La empresa procederá a elegir el proveedor basándose en los siguientes conceptos:

- La máxima puntuación asignada a los proveedores será de 100 puntos.
- La puntuación se distribuirá de acuerdo a lo siguiente:
	- Al mejor precio se le asignarán 50 puntos, y al resto los puntos proporcionales con respecto al mejor precio.
	- $-$  Forma de pago: a 15 días, 15 puntos. El resto se asignará de forma inversa a la puntuación asignada a 15 días (más días, menos puntos). No se admiten ofertas con pago al contado. En el caso de recargo se restarán 10 puntos por cada 1% o fracción.
	- $-$  Plazo de entrega: el máximo plazo se fija en 5 días con una puntuación de 10 puntos. El resto se asignará de forma inversa a la puntuación asignada a 5 días (más días, menos puntos).
	- Calidad del producto: excelente: 12 puntos. Bueno: 8. Regular: 5. Malo: 0.
	- $-$  Informe de solvencia del proveedor: excelente: 13 puntos. Bueno: 8. Regular: 5. Malo: 0.

#### **Cuestiones:**

- 1. Realiza una carta tipo para dirigirte a los proveedores solicitando ofertas.
- 2. Realiza el cuadro comparativo con las condiciones de los cuatro proveedores, y elige el más adecuado aplicando los criterios anteriores.
- 3. Supón que se solicitan a Informarket, S.A., 50 impresoras. ¿Cuál sería el precio de cada impresora?

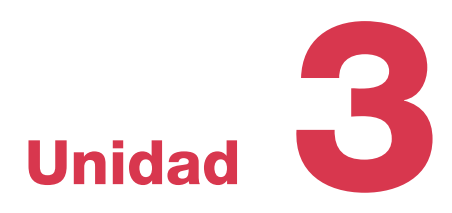

# La gestión de las compras

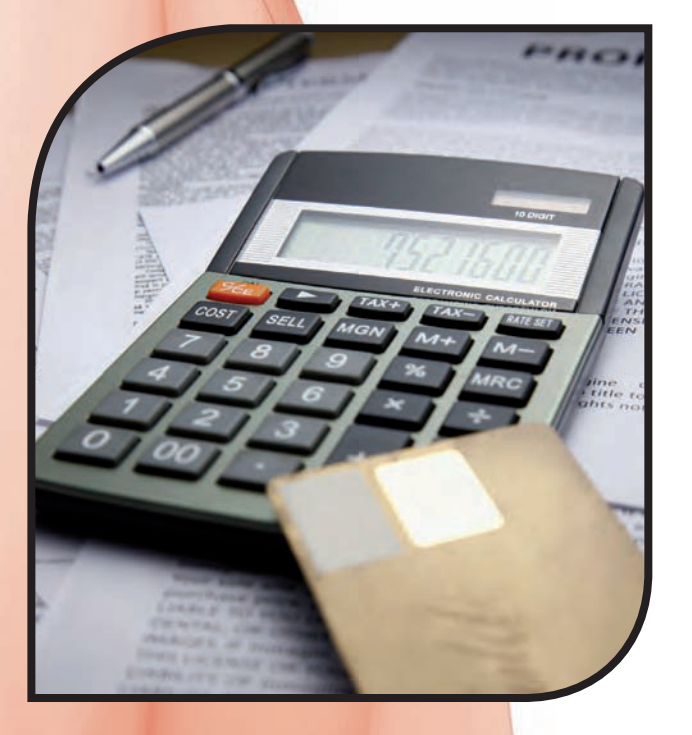

#### **Y estudiaremos:**

- La función de aprovisionamiento.
- La función de compras.
- · El cálculo del coste de las compras.
- La forma de controlar las compras a través de indicadores.
- · El periodo medio de maduración de la empresa.

www.FreeLibros.me

#### **En esta unidad aprenderemos a:**

- Determinar los principales parámetros que configuran un programa de aprovisionamiento que garantice la calidad y el cumplimiento del nivel de servicio establecido.
- Prever con tiempo suficiente el reaprovisionamiento de la cadena de suministros para ajustar los volúmenes de *stock* al nivel de servicio, evitando los desabastecimientos.
- Obtener el periodo medio de maduración de una empresa comercial.

# 1. La función de aprovisionamiento

Las actividades de la empresa pueden definirse, en un sentido amplio, como aquellas actuaciones que se realizan encaminadas a la obtención de un logro. Dichas actividades no están asociadas a ningún proceso en particular de los que se realizan en el seno de la organización, sino que forman parte integrante de todos ellos al mismo tiempo.

Para realizar su actividad productiva las empresas utilizan la división funcional del trabajo, separando las tareas según las principales actividades. Así, las tareas relacionadas con la fabricación se incorporan al departamento de producción, las relacionadas con la comercialización al de marketing, y así sucesivamente. El trabajo de cada uno de estos departamentos puede a su vez subdividirse en otras unidades para un mejor control.

A continuación vamos a estudiar una de estas unidades en las que se descompone la empresa: la función de aprovisionamiento (Fig. 3.1).

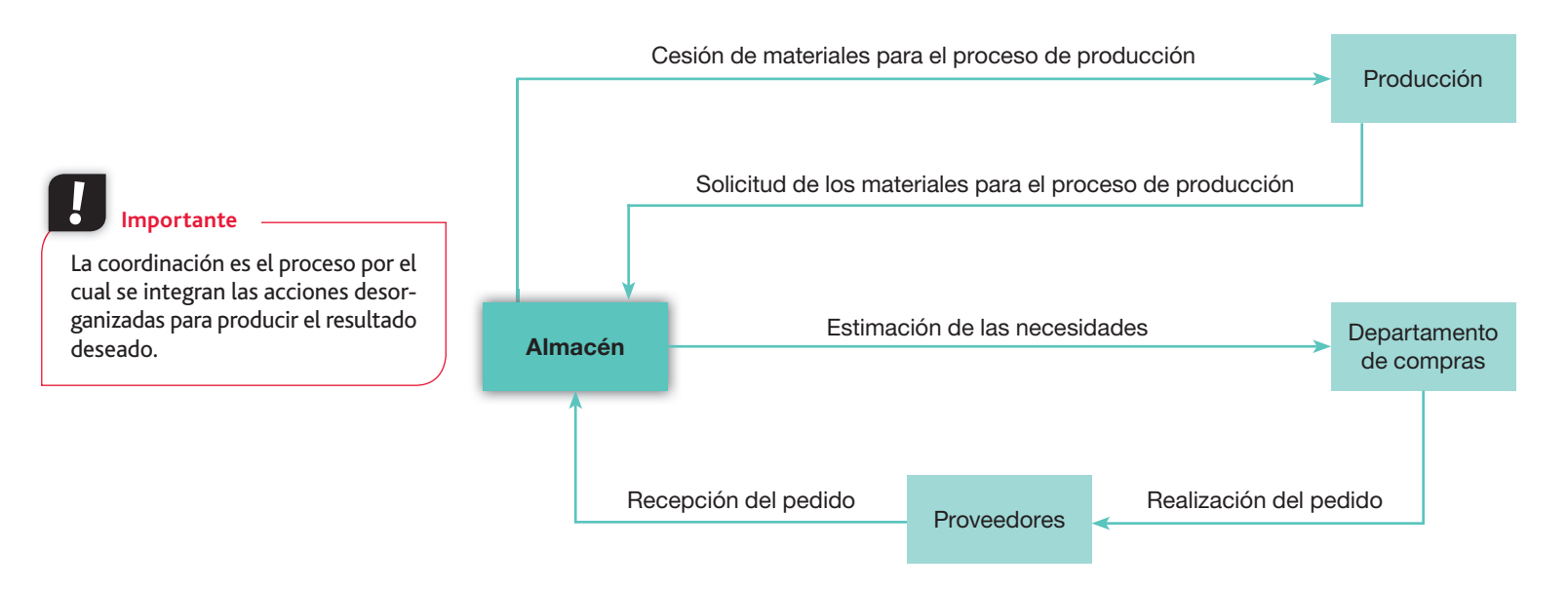

Fig. 3.1. La función de aprovisionamiento involucra a varios departamentos de la empresa.

La necesidad de esta función viene motivada por una serie de factores que resumimos a continuación:

- Variaciones estacionales en los precios.
- Descuentos por volumen en las adquisiciones.
- Incertidumbre, tanto en la demanda de los productos que vende como del plazo de los productos que compra.

#### A. Concepto de la función de aprovisionamiento

La función de aprovisionamiento está compuesta por aquellas actividades que se ejecutan con la finalidad de seleccionar, adquirir y almacenar las materias primas necesarias en el proceso productivo.

Al igual que sucede con cualquier otra actividad que realiza la organización, el conjunto de operaciones que compone la función de aprovisionamiento debe estructurarse de modo que se mejore el rendimiento de las personas, se controlen los costes y se mantenga a la empresa en consonancia con su entorno (Fig. 3.2).

#### www.FreeLibros.me

**Eficacia:** se da cuando se logran los resultados esperados.

**Eficiencia:** se da cuando se emplea una cantidad razonable de recursos para obtener el resultado.

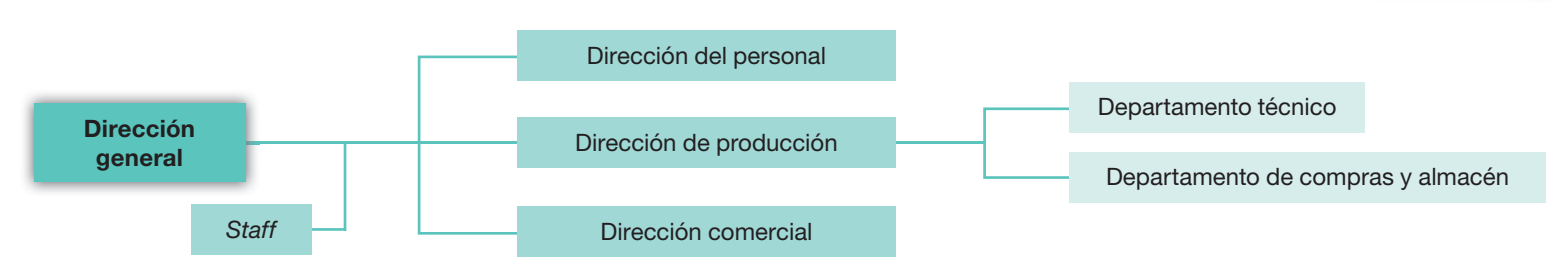

Fig. 3.2. El departamento de compras y almacén dentro de la empresa.

La importancia de una buena política de aprovisionamiento es obvia, por varias razones:

- Es la principal relación de la empresa con el proveedor, y a aquella le interesa tener cuanto antes el producto solicitado.
- Desde el punto de vista comercial, a la empresa le conviene tener el menor stock de materiales inmovilizados, pues una gran cantidad de existencias en el inventario puede acarrear costes excesivos (mantenimiento, almacenaje, etc.) y disminuir la competitividad de la empresa.

#### B. Objetivos de la función de aprovisionamiento

Dentro de los objetivos de una buena política de aprovisionamiento podríamos citar los siguientes (Fig.  $3.3$ ):

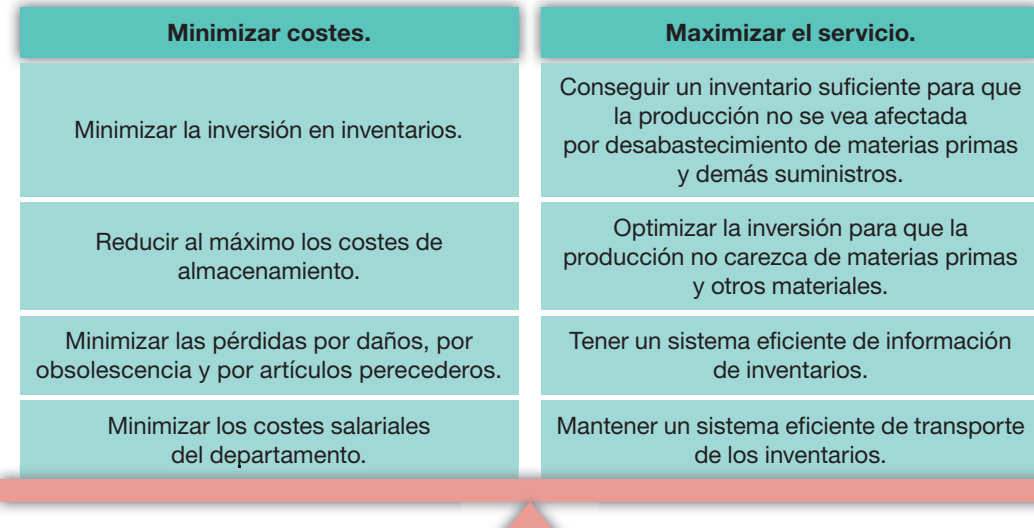

**Recuerda**

La función de aprovisionamiento comprende las áreas de compras y de almacenaje.

Fig. 3.3. El equilibrio de la función de aprovisionamiento.

En la Figura 3.3, la balanza aparece en equilibrio, pero las fuerzas de unos u otros objetivos, en función de la importancia que se les dé en cada momento, harán que se incline hacia uno u gtro lado. El departamento de aprovisionamiento, al igual que el resto de áreas de la empresa, tiene como misión contribuir a los objetivos finales de la organización; por lo tanto, sus esfuerzos deberán ir encaminados a un continuo restablecimiento del equilibrio de la balanza.

#### **Actividades**

- 1. ¿Qué es la división funcional del trabajo? ¿Quiénes fueron sus principales impulsores?
- 2. ¿Cuáles son las funciones del departamento de compras?
- **3.** ¿Cuáles son los motivos de la existencia de la función de aprovisionamiento?
- 4. ¿Qué costes debe armonizar la función de aprovisionamiento? ¿Qué servicios debe maximizar?
- **5.** Realiza un esquema de la función de aprovisionamiento.
- **6.** *¿Por qué no es conveniente tener excesivos materiales en* el almacén?

# 2. La función de compras

La realización de las compras en la empresa se inserta dentro de la función más amplia de aprovisionamiento.

#### **Importante**

La función de compras debe tener en cuenta tres aspectos:

- Precio.
- Calidad.
- Plazo.

### **Claves y consejos**

El beneficio se gesta siempre con una buena compra. Esta es la primera operación del proceso de producción, y en ella está el origen del control de costes y calidad.

La función de compras es la responsable del proceso de adquisición de insumos y materiales, en la cantidad necesaria, con la calidad adecuada y a un precio conveniente, puestos a disposición de la empresa en el momento requerido.

El departamento de compras es el encargado de recibir las solicitudes de los materiales necesarios, de buscar los proveedores adecuados (como vimos en la Unidad 2) y de realizar las gestiones oportunas para que lleguen a los inventarios de la empresa.

Observamos cómo la función de aprovisionamiento, además de la gestión de compras, comprende las operaciones de recepción y almacenamiento de los materiales.

#### A. Objetivos de la función de compras

La función de compras tiene fijados los siguientes objetivos:

- $\cdot$  Dar continuidad en el abastecimiento.
- Asegurar la calidad y cantidad de los suministros.
- Definir el nivel de inventarios, evitando roturas de *stocks* y mermas por obsolescencia y deterioro.
- Estudiar nuevas fuentes de suministros.
- Mantener los costes de adquisición y mantenimiento de *stocks* a niveles adecuados.

Para alcanzar los objetivos anteriores es necesario que se tomen decisiones respecto a:

- Las especificaciones de los productos a adquirir. Si los productos son estándar deberán existir reglas claras preestablecidas; si no lo son, se deberá designar a las personas encargadas de realizar las descripciones necesarias para su adquisición.
- Los detalles sobre las **autorizaciones** de solicitudes y órdenes de compra, y la colocación de las mismas con el proveedor seleccionado.
- Las políticas de control de calidad en las que se fijan estándares, se evalúa la capacidad de los proveedores y se verifica el cumplimiento de la calidad requerida de los suministros, de forma que el mejor proveedor no solo debe dar un buen precio, sino también satisfacer los estándares de calidad, así como la entrega en el tiempo oportuno.

Por todo lo anterior, podemos indicar que la función de compras tiene una serie de actividades que la diferencian significativamente de las de otros departamentos, y que podemos resumir en:

- $\cdot$  Estudio de las fuentes de suministro.
- Búsqueda, selección y evaluación de proveedores.
- Control de las especificaciones de calidad requeridas.
- Gestión de negociación: incluye precios, condiciones de pago y plazos de entrega.
- Seguimiento de las operaciones realizadas en todos los acuerdos y condiciones establecidas con el proveedor.
- Mantenimiento de un registro actualizado de productos con información referida a características técnicas, códigos de identificación, suministradores, precios y condiciones de entrega y pago.
- Realización de pedidos, determinando los volúmenes y fechas de lanzamiento previstos.
- Recepción del pedido y su control de calidad.

ción.

Para poder llevar a cabo sus funciones, el departamento de compras debe coordinarse permanentemente con los de almacén, fabricación, distribución, finanzas y administra-

**Importante**

#### B. El departamento de compras  $\Box$

Básicamente existen dos modelos para diseñar el departamento de compras:

Modelo horizontal: un departamento se encarga de todas las adquisiciones de la empresa.

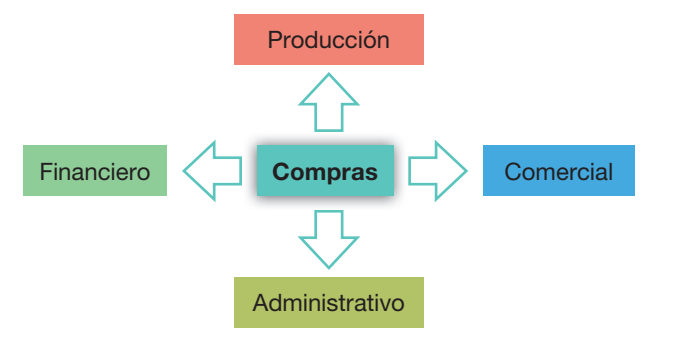

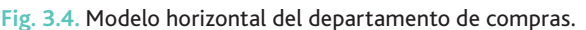

Modelo vertical: en cada departamento se establece una unidad de compras.

| Producción     | • Compras |
|----------------|-----------|
| Financiero     | • Compras |
| Comercial      | • Compras |
| Administrativo | • Compras |

Fig. 3.5. Modelo vertical del departamento de compras.

La evolución del departamento de compras va ligada al aumento de la competitividad del mercado. Así, en sectores como el de los componentes para la automoción, la electrónica de consumo o el químico (donde los márgenes son pequeños), la necesidad de contar con un departamento de compras se vuelve prioritaria, para reducir al máximo los costes de aprovisionamiento.

## C. La matriz de Kraljic

La matriz de Kraljic (Fig. 3.6) es un modelo en el que se agrupan los productos comprados por la empresa en función de dos parámetros:

- Impacto que tiene la compra en el resultado de la empresa.
- Riesgo en el suministro de dichos productos.

Observamos que en la matriz se establecen cuatro cuadrantes:

- **Productos apalancados.** Son aquellos de los que existe una alta oferta en el mercado, por lo que siempre existirá una alternativa de proveedor. El precio es el parámetro esencial a la hora de la elección del artículo. Su importancia en el desarrollo del producto o servicio que ofrece la empresa es elevada.
- Materiales estratégicos. Son aquellos que hay que planear con mayor detenimiento, ya que tienen tanta o más importancia que los anteriores como componente de los productos de la empresa, pero existe poca oferta en el mercado. Es por ello que, una vez seleccionado el proveedor, se generan acuerdos a largo plazo para lograr un abastecimiento seguro.

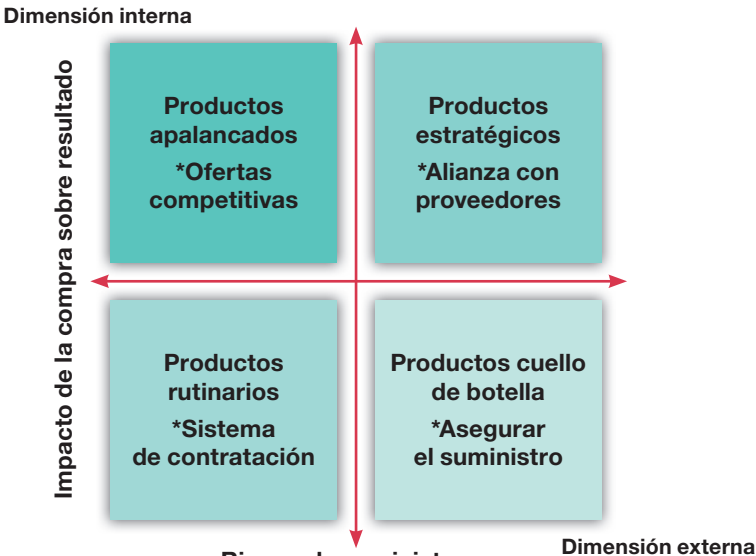

Riesgo de suministro

Fig. 3.6. Dentro de los ejes de la matriz de Kraljic las empresas pueden analizar cualquier parámetro que responda a las cuatro divisiones.

- **· Productos rutinarios.** Son aquellos que combinan un bajo impacto económico y un bajo riesgo de suministro. La estrategia empresarial en este tipo de producto pasa por la simplificación de los procesos administrativos, la estandarización y reducción de referencias, la reducción en el número de proveedores y la búsqueda de sistemas de contratación que agilicen el proceso.
- **Materiales cuello de botella.** En realidad, estos insumos no tienen un mayor impacto financiero en el producto total, pero su ausencia genera un estrangulamiento en la elaboración de los productos. Suelen ser pequeñas piezas de dimensiones especiales, etiquetas con información particular, todos ellos sin un valor elevado. Pero sin ellos el producto no podría ser terminado o despachado. Para estos casos, la estrategia se orienta hacia el abastecimiento en volumen, asumiendo que se incurre en ciertos costes de almacenamiento, pero su reducido tamaño y su bajo valor monetario supondrán que no tengan un impacto significativo sobre dichos costes.

#### **Caso práctico 1**

#### **Claves y consejos**

La empresa tiene en mente lo sucedido con IBM, que no fue capaz de reaccionar en la fabricación de sus equipos informáticos de gran consumo ante la bajada de precio que supuso la estandarización de los mismos

La Compañía Sanseng se dedica a la fabricación de televisores con tecnología de LCD 3D. Esta tecnología es relativamente novedosa, por lo que las ventas de la empresa han estado creciendo a un ritmo de 25% estos últimos cuatro años. No obstante, el potencial de mercado empieza a decrecer por la introducción de nuevos competidores, y espera que las ventas para los próximos años se estabilicen en crecimientos de solo el 3%.

La empresa es conocida en el mercado por ser un referente en calidad y por su constante grado de innovación tecnológica. Pero se está dando cuenta de que el mercado está evolucionando muy rápidamente, pasando de unos productos que no hace tiempo fabricaban pocas empresas hacia una competencia agresiva, donde el precio es el factor más significativo. Sanseng corre riesgo de quedar fuera del mercado, y debe reaccionar.

La dirección te plantea realizar una reducción de costes revisando todos los componentes del sistema logístico, y te solicita que presentes un estudio de carácter estratégico de las relaciones con los proveedores basado en la matriz de Kraljic.

Para este estudio planteas seleccionar cuatro categorías de componentes a revisar con los proveedores:

- Circuitos electrónicos.
- Pantalla LCD.
- Empaquetado.
- Normas técnicas.

Los ejes de la matriz se definirán de la siguiente manera:

- **Importancia:** se define en base al importe del contrato y a la contribución a la ventaja competitiva.
- $\cdot$  Tecnología requerida: se define en base al número de proveedores capaces de sumihistrar los productos requeridos.

Las compras realizadas a lo largo del año 2012 en cada uno de los componentes es la siguiente:

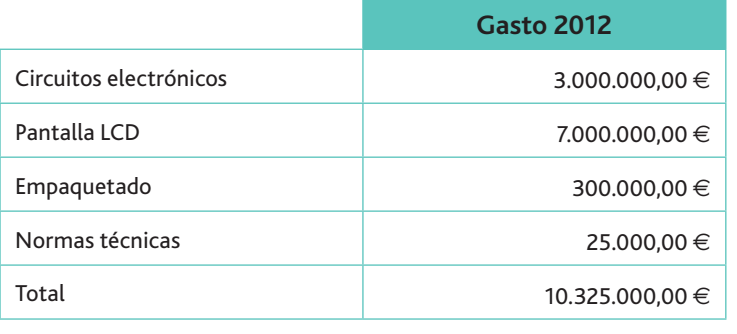

*(Continúa)*

### **Caso práctico 1** *(continuación)*

Por otro lado, la empresa realizó un estudio de mercado sobre cada uno de los componentes anteriores, llegando a las siguientes conclusiones:

#### **Circuitos electrónicos**

Aunque existe un gran número de proveedores que pueden suministrar estos componentes, si se tienen en cuenta los condicionantes de calidad y cantidad requerida, solo existen tres proveedores.

Tanto a este como a los demás componentes les vamos a asignar valores en una escala del  $1$  al  $10$ :

Tecnología requerida: 6. Ventaja competitiva: 5.

#### **Pantalla LCD**

Puede ser fabricada por un gran número de proveedores, sobre todo asiáticos.

Tecnología requerida: 2. Ventaja competitiva: 3,5.

#### **Empaquetado**

Aunque existe un gran número de proveedores para este tipo de productos, la empresa no quiere ocupar demasiado espacio en el almacén, por lo que un requisito es que las entregas se realicen semanalmente.

Tecnología requerida: 1,5. Ventaja competitiva: 1,5.

#### **Normas técnicas**

Existe una gran cantidad de proveedores que pueden suministrarnos los folletos técnicos que, por normas legales, necesitan acompañar al producto.

Tecnología requerida 0,03. Ventaja competitiva: 0,5.

El informe a realizar partiendo de estos datos se estructura en tres fases:

a) Determinar la categoría de cada uno de los componentes:

- Circuitos electrónicos: producto estratégico.
- Pantalla LCD: producto apalancado.
- Empaquetado: producto rutinario.
- Normas técnicas: producto cuello de botella.
- *b*) Cálculo del valor de cada uno de los componentes.

Asignamos valores a cada uno de los componentes, en función de los dos factores estudiados, con una ponderación total de 10 puntos.

En la tabla siguiente se han asignado valores según la proporción de gasto de cada uno de los componentes sobre el gasto total, y asignado al gasto total un valor de 10. El dato de ventaja competitiva viene dado en el enunciado.

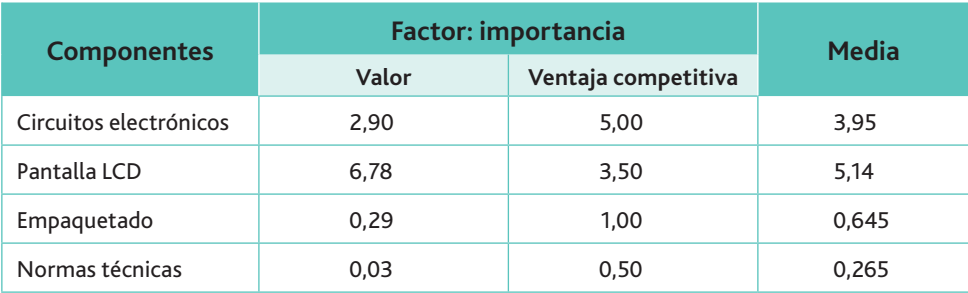

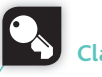

**Claves y consejos**

El principal problema de la utilización de la matriz de Kraljic se encuentra en la dificultad en asignar valores a los distintos componentes. Esta asignación debe hacerse de manera razonada y consensuada con la dirección.

*(Continúa)*

#### **Caso práctico 1** *(continuación)*

*c*) Posicionamiento de los resultados en la matriz.

Representamos la matriz de Kraljic asignando el mayor valor de los componentes estudiados, representando en el eje de abscisas la tecnología requerida y en ordenadas la importancia:

#### **Claves y consejos**

Es recomendable utilizar la hoja de cálculo para realizar las operaciones: son sencillas pero repetitivas.

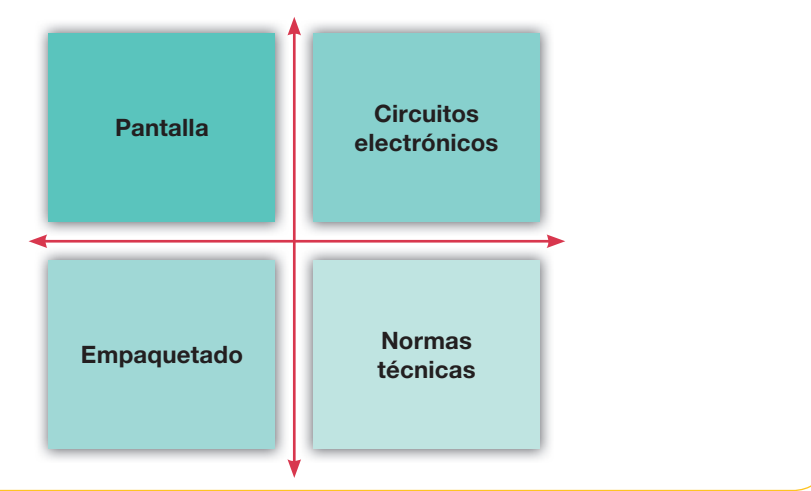

### **Actividades**

- **7.** La empresa Todos Iguales, S.A., se dedica a la confección de uniformes. Al finalizar el ejercicio económico, evalúa los resultados del departamento de compras y observa que su esfuerzo no está siendo dirigido adecuadamente, pues se aprueban un número importante de órdenes en estado «de emergencia». En este sentido, y en conjunto con otras iniciativas, se decidió efectuar una reorganización de funciones en dicha área. Para ello se decide emplear la metodología de Kraljic, a fin de optimizar esfuerzos. Para su análisis, la empresa decide tener en cuenta dos factores:
	- *i.* Impacto financiero: es el porcentaje dentro del coste básico, con ponderación 100%.
	- *ii.* Riesgo de suministro: se calcula como resultado de dos factores:
		- *a*) Origen del material, con ponderación 60%.
		- *b*) Número de proveedores, con ponderación 40%.

Los datos obtenidos son:

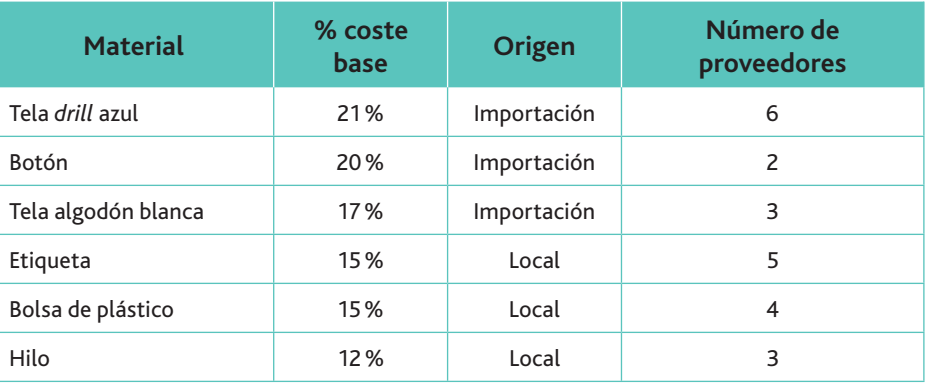

A partir de esta información, realiza la matriz de Kraljic.

# 3. El coste de las compras

En la Unidad 2, para seleccionar a los proveedores con base en el precio, ya realizamos algunos ejemplos sobre el cálculo del coste de la compra; ahora vamos a profundizar en aspectos más concretos.

Para empezar, debemos indicar qué se entiende por coste de la compra, pues existen criterios diferentes (Fig.  $3.7$ ).

Un primer criterio nos indica que está formado por el importe neto facturado por el proveedor. Por lo tanto, incluirá:

- · El importe bruto (precio por cantidad) menos los descuentos, bonificaciones y rebajas que se incluyan en la propia factura (precio neto).
- Los impuestos que no sean recuperables como, por ejemplo, los derechos arancelarios de importación.

Este criterio sería aceptable siempre y cuando los gastos de transporte corrieran a cargo del proveedor.

Un segundo criterio sigue a la norma 10.<sup>ª</sup> de los criterios de valoración del Plan General Contable, según la cual el precio de adquisición está formado por:

- El mismo que el anterior.
- e Más todos los gastos adicionales hasta que el producto se encuentre en el almacén de la empresa, tales como transporte, aduana, seguros, etc.

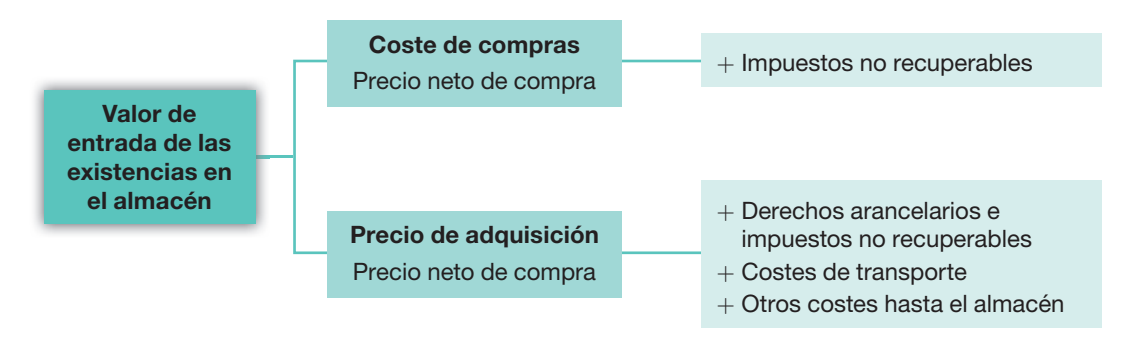

Fig. 3.7. Criterios para el cálculo del coste de las compras.

De todas formas, se separen o no en el coste de compra los derivados del transporte y el resto del coste hasta su entrada en el almacén, ambos pertenecen a los costes de los productos. Para calcular el coste de los materiales, nosotros vamos a seguir el Plan General Contable.

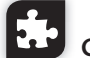

#### **Caso práctico 2**

La empresa Dulces Sueños, S.A., produce diariamente 100 unidades, durante 300 días al año, del colchón SOFLEX. Las cantidades y costes actuales de materiales para la producción diaria son los siguientes:

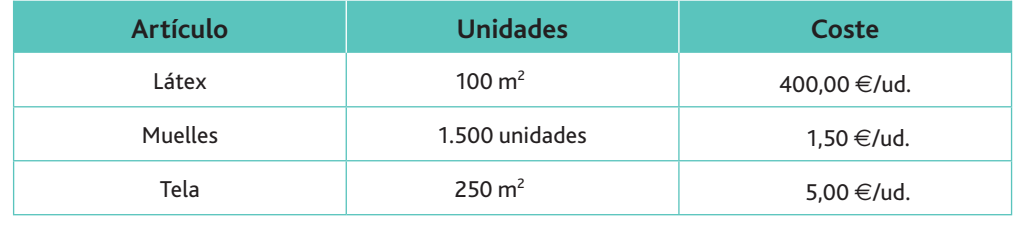

**Claves y consejos**

Nosotros utilizaremos las normas del Plan General Contable para calcular el coste de compra.

#### **Caso práctico 2** *(continuación)*

En esta clase de ejercicios se mezclan cantidades monetarias y físicas. Para no equivocarte en los resultados, si son unidades o euros, puede serte de ayuda utilizar siempre de-

**Claves y consejos**

cimales en la moneda.

Emite una carta de solicitando ofertas, y recibe una de la empresa Pikolón, S.L., para un contrato de aprovisionamiento anual teniendo en cuenta las siguientes condiciones económicas respecto a la materia prima:

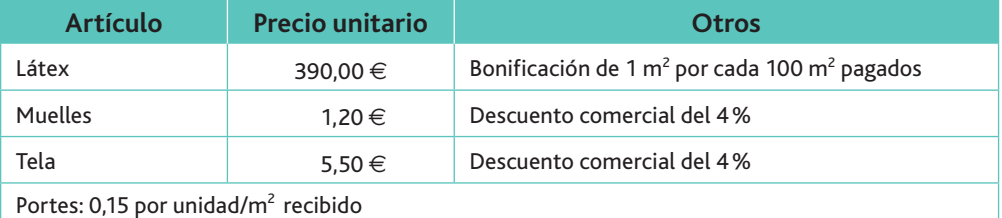

A partir de esta información debemos analizar la oferta y compararla con los costes actuales anuales.

#### **Solución**

Calculamos el coste total actual:

 $100 \cdot 400 + 1.500 \cdot 1,50 + 250,00 \cdot 5 = 42.750 \in \text{Adia}$ ; 42.750 · 300 = 12.825.000 €

Calculamos el coste anual de la oferta del proveedor:

**1.º** Cálculo de unidades anuales:

- $100 \cdot 300 = 30.000$  unidades  $1.500 \cdot 300 = 450.000$  unidades
- $250 \cdot 300 = 75.000$  unidades
- **2.º** Cálculo de unidades bonificadas de látex:
	- 100 m<sup>2</sup>  $\frac{m^2}{2}$  1 m<sup>2</sup>  $30.000 \text{ m}^2$   $\frac{1}{x}$   $\frac{x \text{ m}^2}{x}$  $\} \rightarrow x = 300 \text{ m}^2$

En teoría, bonifican 300 m², por lo que se pagarían: 30.000 m²  $-$  300 m²  $=$  29.700 m $^2$ Pero si pagan la bonificación, ya no serían 300 m $^2$ :

$$
\frac{100 \text{ m}^2}{29.700 \text{ m}^2} \longrightarrow x \text{ m}^2
$$
\n
$$
\rightarrow x = 297 \text{ m}^2 \text{ serán los bonificados}
$$

Por tanto, se pagarán: 30.000 m $^2-$  297 m $^2=$  29.703 m $^2$ 

**3.**° Coste total:

427,50  $∈$   $420,55 \in -$ 

Látex: 29.703 · 390 + 0,15 · 30.000 =  $11.588.670 \in$ Muelles:  $450.000 \cdot 1,20 \cdot 0,96 + 0,15 \cdot 450.000 = 585.500 \in$ Tela:  $75.000 \cdot 5,50 \cdot 0,96 + 0,15 \cdot 75.000 =$  407.250 € **12.581.420 €**

 $12.825.000 \in$  100 %  $12.581.420 \in$  *x*  $\left\}$  → *x* = 98,10 €

El coste de la oferta del proveedor es un 1,90% inferior a la actual, por lo que estimamos la oferta de la empresa Pikolón, S.L.

De igual forma, podemos comprobar el anterior resultado a través de los costes unitarios:

*i*. Coste por unidad producto SOFLEX según la oferta del proveedor:

$$
\frac{12.616.520}{(300 \cdot 100)} = 420,55
$$

*ii.* Nuestro coste actual por unidad es:

$$
\frac{42.750}{100} = 427,50
$$
  
100%
$$
\left.\begin{array}{c} \times 98,37\%\\ \times 100 - 98,37 = 1,63 \end{array}\right.
$$

#### $\Box$  Prorrateo de los distintos elementos comunes en la compra de varios artículos

En las facturas donde se adquiere más de un producto es muy común que, además del coste mitario de los mismos, vengan otra serie de conceptos que figuran en la factura, como rappels, embalajes, portes, seguros, etc., que sin duda modifican el coste unitario de los productos. Puesto que estos costes son comunes a todos los artículos incluidos, habrá que proceder a repartir dichos conceptos entre todos ellos en función del importe de cada uno. Este proceso se conoce como prorrateo de gastos comunes.

Este prorrateo de costes se podría realizar mediante reglas de tres directas, repartiendo proporcionalmente los descuentos, embalajes, portes, seguros, etcétera, entre los distintos artículos, pero esto nos llevaría a tener que repetir el procedimiento para cada uno de los artículos y elementos. Así pues, nosotros proponemos un sistema que reduce el número de cálculos a realizar: el de la constante de proporcionalidad (K).

$$
K = \frac{\text{Coste total de la factura}}{\text{Importe bruto de la factura}}
$$

 $c_1 \cdot p_1 + c_2 \cdot p_2 + ... + c_n \cdot p_n$ 

De esta forma, el importe bruto de la factura es:

<gf\]2

- $c_1$  = Cantidad comprada del artículo 1 **·** Coste unitario del artículo 1 =  $K \cdot p_1$ 
	-
- $p_1$  = Precio de compra del artículo 1 **·** Coste unitario del artículo 2 =  $K \cdot p_2$ 
	-

**Coste total** = Importe bruto factura - Descuentos comerciales + Portes + Seguros + Embalajes  $+ ...$ 

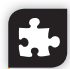

#### **Caso práctico 3**

La empresa Turbulencias, S.L., que se dedica a la fabricación del ventilador «Fresquebere», recibe una oferta de la empresa Ventol, S.L., respecto a los siguientes productos y cantidades:

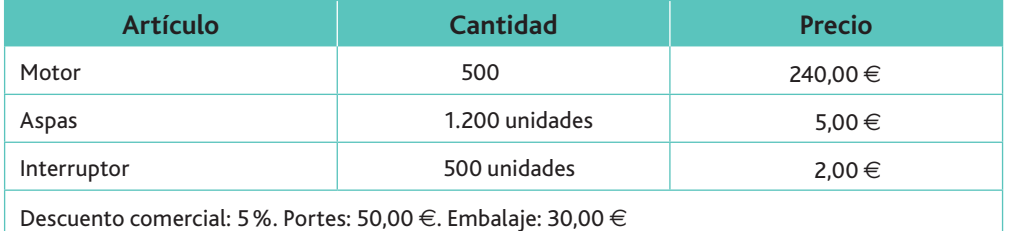

Debemos calcular el coste unitario de cada producto.

#### **Solución**

1. En primer lugar, calculamos el coste total del pedido:

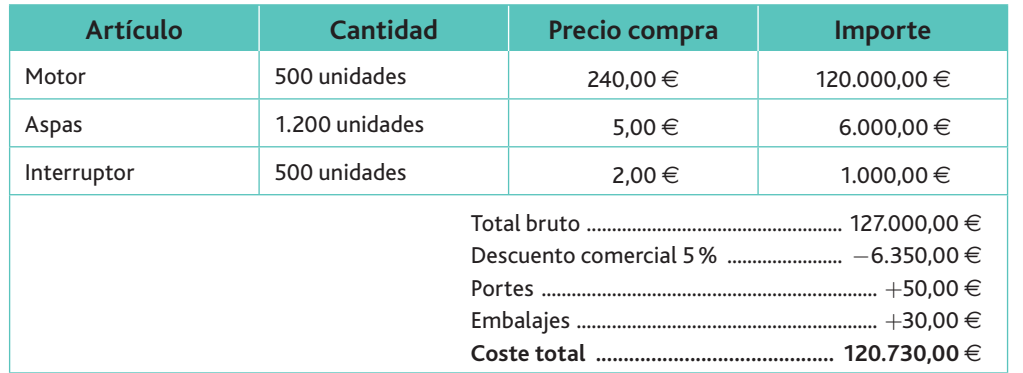

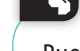

**Claves y consejos**

Puedes confeccionar una factura tipo con la hoja de cálculo, siguiendo el modelo de «entrada-salida» para que te simplifique posteriormente el cálculo de los resultados.

*(Continúa)*

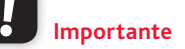

La constante de proporcionalidad K nos permite simplificar el reparto de los costes comunes a varios pro- $\dim$ 

#### **Caso práctico 3** *(continuación)*

Calculamos la constante K, con objeto de repartir, proporcionalmente a cada unidad, el descuento comercial, los portes y los embalajes:

$$
K = \frac{\text{Coste total}}{\text{Importe bruto}} = \frac{120.730}{127.000} = 0,9506299
$$

A continuación calculamos el coste unitario de cada producto:

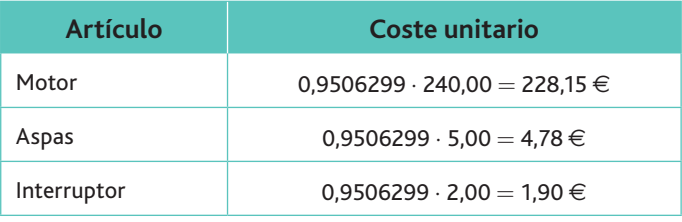

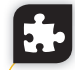

#### **Caso práctico 4**

Juguetelandia, S.R.C., es una fábrica de juguetes que produce las célebres muñecas «Chillonas». Para ello necesita combinar tres productos distintos de materia prima, cuyos costes actuales son:

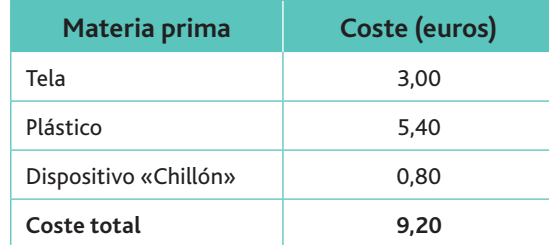

La política de aprovisionamiento se basa en adquirir la materia prima necesaria para una producción mensual, en función de:

- $\cdot$  El espacio disponible de almacenamiento.
- Los pagos comprometidos.

Reciben una oferta de la empresa Princes, S.A., con las condiciones siguientes:

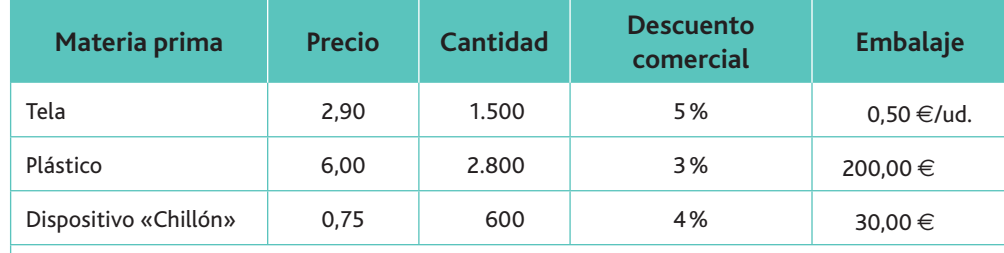

Seguro: 140,00 €

Portes: 70,00 $\in$ 

Se pide calcular:

*a*) El coste total de la oferta.

*b*) El coste de materia prima por unidad de artículo «muñecas "Chillonas"».

*(Continúa)*

#### **Caso práctico 4** *(continuación)*

#### **Solución**

*a*) Cálculo del coste total de la oferta:

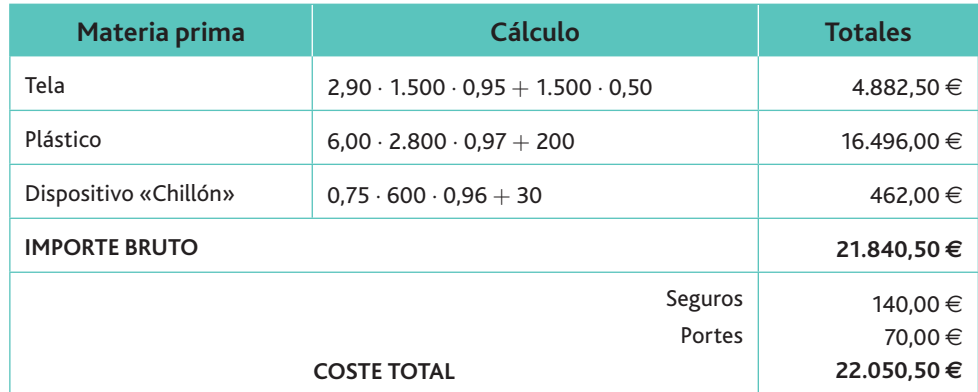

## *b*) Cálculo del coste de materia prima por unidad del artículo «muñecas "Chillonas"»:

Calculamos la constante *K* para repartir proporcionalmente los costes comunes (seguro y portes) a cada uno de los productos.

Sin embargo, no se han tenido en cuenta en el reparto los descuentos, al ser diferentes para cada producto.

$$
K=\frac{22.050,50}{21.840,50}=1,009615
$$

 $4.882,50/1.500 = 3,255 \cdot 1,009615 = 3,28$  $16.496,00/2.800 = 5,89 \cdot 1,009615 = 5,94$  $462,00/600 = 0,77 \cdot 1,009615 = 0,77$ 1, 1999 - 1999 - 1999 - 1999 - 1999 - 1999 - 1999 - 1999 - 1999 - 1999 - 1999 - 1999 - 1999 - 1999 - 1999 - 1

Esta oferta no es interesante porque existe una incremento del 8,58% respecto al coste actual (9,20  $\in$ ) de la materia prima por unidad de producto «muñecas "Chillonas"». Este cálculo es:

$$
9,20 \longrightarrow 100
$$
  
9,99 \longrightarrow x = 108,58

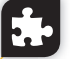

## **Caso práctico 5**

Nuestro proveedor RA-Pro, S.A., nos ha presentado una oferta de los productos que se indican a continuación:

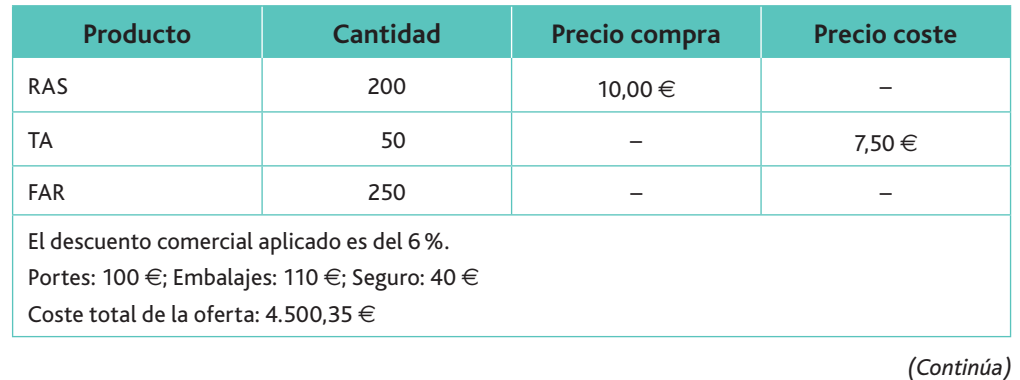

# **Recuerda**

Es necesario calcular la constante *K* para obtener el precio unitario en una adquisición conjunta de varios productos. La finalidad es repartir los gastos comunes de la factura o albarán entre los productos adquiridos. Sin embargo, cuando en la oferta o adquisición se incluya un solo tipo de producto será suficiente con dividir el importe del mismo por el número de unidades.

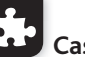

# **Caso práctico 5** *(continuación)*

Como puede observarse, a diferencia del caso anterior, la propuesta parece que está incompleta. Pero no es así, pues con los datos suministrados podemos calcular:

*a*) El precio de compras de cada uno de los productos.

 $b$ ) El precio de coste de cada producto.

#### **Solución**

Importe bruto: B

$$
c_1 \cdot p_1 + c_2 \cdot p_2 + \ldots + c_n \cdot p_n = \text{Importe bruto (B)}
$$

producto

Importe bruto  $-$  Descuento comercial  $+$  Gastos  $=$  Coste total

El descuento comercial representa el 6% del importe bruto. Por tanto:

$$
B - 6\% B + 250,00 = 4.500,35 \in
$$
  
\n
$$
B - 0,06 B = 4.500,35 - 250,00
$$
  
\n
$$
B \cdot (1 - 0,06) = 4.250,35
$$
  
\n
$$
B = \frac{4.250,35}{0,94} = 4.521,65
$$
  
\n
$$
K = \frac{\text{Coste total}}{\text{importe bruto}} = \frac{4.500,35}{4.521,65} = 0,095280
$$
  
\nK · Precio de compra del producto *n* = Precio de coste del  
\nPrecio de coste (RAS) = 0,995289 · 10 = 9,95 €  
\n7.50

Precio de compra (TA) = 
$$
\frac{7,50}{0,995289}
$$
 = 7,54 €  
Precio de compra (FAR) =  $\frac{\text{Importe bruto} - (c_1 \cdot p_1 + c_2 \cdot p_2)}{\text{Cantidad (FAR)}}$  =  $\frac{4.521,65 - (200 \cdot 10 + 50 \cdot 7,54)}{250}$  = 8,58 €

Precio de coste (FAR) = 0,995289 · 8,58 = 8,54 €

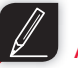

#### **Actividades**

**8.** Hemos comprado tres productos (ME, LO y QUEDO):

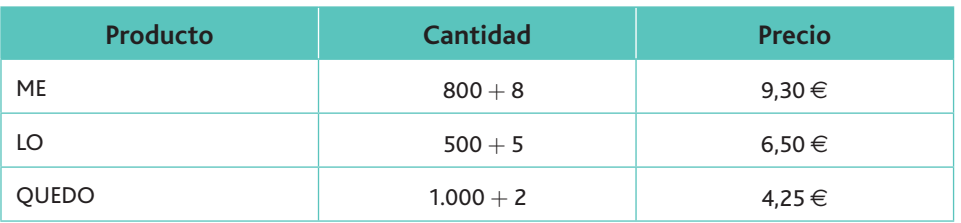

El coste por unidad recibida del articulo «QUEDO» es 4,00  $\in$ .

Determina el coste total de la factura y el porcentaje de descuento comercial aplicado, sabiendo que los portes ascienden a 128,00  $\in$ .

#### **Importante**

Actualmente, cualquier descuento que se incluya en factura es considerado como descuento comercial, incluido el descuento por pronto pago. Si viniera concedido posteriormente también deberá considerarse como menor importe de la compra, así como los rappels y devoluciones de compras.

# 4. El control de las compras y sus indicadores

Pocos factores son tan importantes para la actividad de una empresa como la medición de sus resultados, pues lo que no se mide no se controla. Hoy en día, apostar por la implantación de sistemas de gestión de calidad conlleva obligatoriamente apostar por la medición de los resultados obtenidos en cada departamento de la empresa. Para ello, es básico definir una serie de indicadores que cumplan los dos siguientes requisitos:

- Tener relación con las actividades que está llevando a cabo el departamento.
- Servir como vara de medida, con la finalidad de detectar desviaciones sobre las previamente establecidas y poder corregir o seguir avanzando.

Para estar seguros de que los procedimientos se están llevando a cabo de acuerdo con lo establecido, es necesario disponer de una especie de mapa que nos represente visualmente todos y cada uno de los pasos a realizar. Surgen así los denominados **diagramas de flujo**, cuyo método de construcción se recoge en el anexo de este libro, y que nos servirán para controlar, de un golpe de vista:

*a*) El esquema de un proceso, como compras, ventas o fabricación.

*b*) Las relaciones y conexiones existentes entre estas operaciones.

#### A. El control presupuestario de las compras

El control presupuestario de las compras consiste en la comparación de las desviaciones producidas en las necesidades de materiales utilizados en el proceso productivo. Este presupuesto se encuentra íntimamente relacionado con el inventario necesario para llevar a cabo las funciones de la empresa.

Tradicionalmente, se considera que en las compras se producen dos desviaciones significativas:

- La económica, también llamada desviación en precios. Surge al comparar el precio preestablecido con el precio efectivo realmente obtenido.
- La técnica, también llamada desviación en cantidad. Aparece cuando se compara la cantidad preestablecida a comprar con la realmente adquirida.

Las desviaciones surgen al comparar lo planeado con el valor realmente obtenido, y nos demuestran que lo planificado no se está alcanzando. Pero lo realmente importante no es el cálculo de las desviaciones en sí, ya que son para nosotros como la lectura de un termómetro, que nos indica el nivel de fiebre pero no las causas que la provocan. Debemos analizar los motivos que han provocado las desviaciones y poder actuar si se considera que la desviación es significativa, así como conocer el tipo de intervención que se necesita para corregirla.

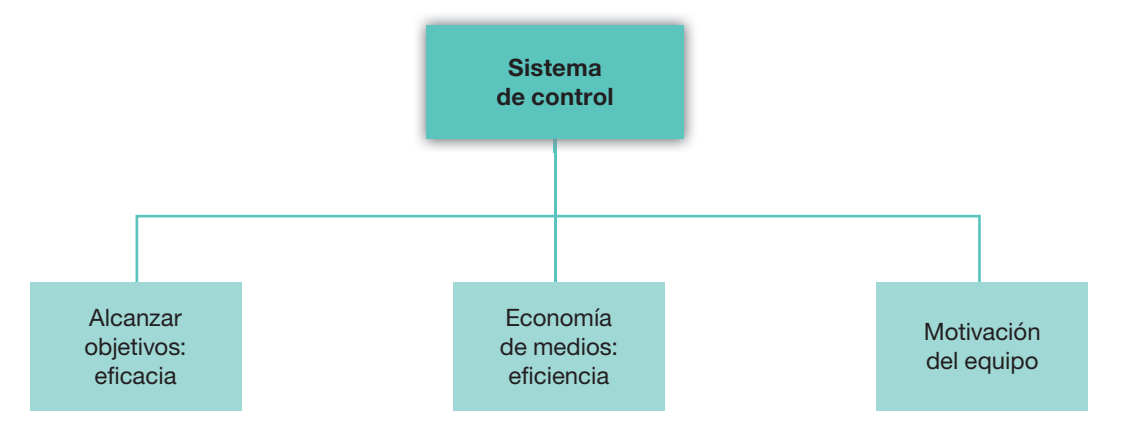

Fig. 3.8. Elementos de un sistema de control de compras.

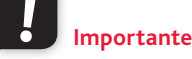

Cuando el diagrama contempla todas las actividades de la empresa estamos ante lo que se denomina Cuadro de Mando Integral.

#### **Caso práctico 6**

La empresa El Gorrón, S.A, dedicada a la fabricación de gorras, presenta el día 31 de diciembre del ejercicio 2012 los siguientes datos sobre las compras de pana (en metros), su principal materia prima, referidos al mes de diciembre y el acumulado hasta dicho mes:

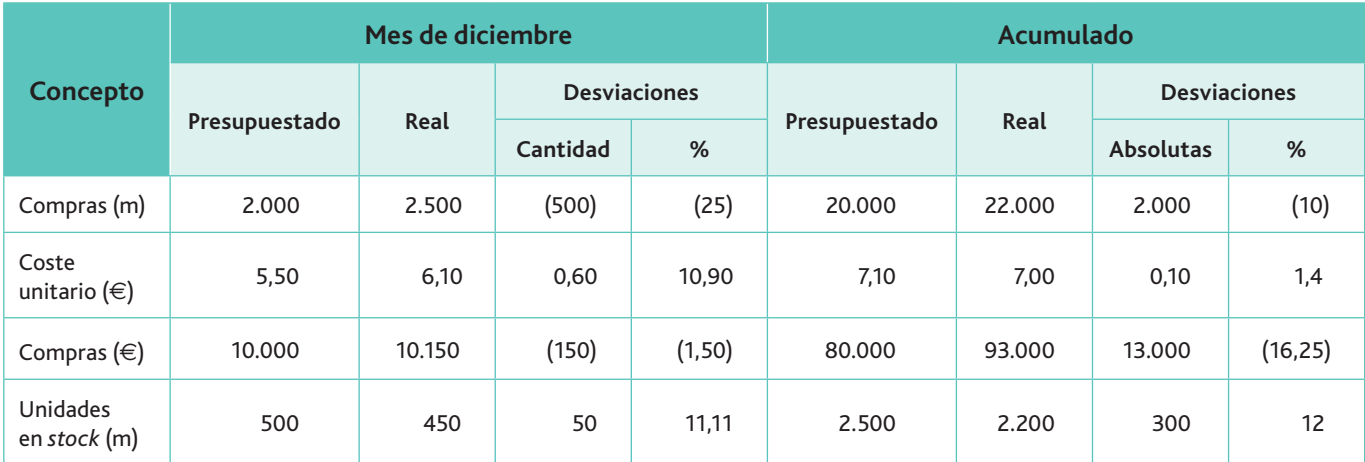

Comenta la situación de dicha empresa.

#### **Solución**

Se había presupuestado comprar 2.000 m de pana en el mes de diciembre, y se han comprado en realidad 2.500 m, lo que ha producido una desviación en cantidad de 500 m. De igual modo, se comprueba que las compras totales hasta dicho mes han sido superiores en 2.000 m. En ambos casos se han producido desviaciones negativas.

Por lo que respecta a la desviación en precios, se presupuestó comprar a 5,50 € la unidad, cuando en realidad se ha comprado a 6,10  $\in$ . Esto implica una desviación positiva de 0,60  $\in$ /ud.

Si se analizan los acumulados, podemos observar lo siguiente:

- Desviación en precios: (7,10 − 7,00) · 20.000 = 2.000 €
- Desviación en cantidad: (20.000  $-$  22.000)  $\cdot$  7,00  $=$   $-$  14.000  $\in$
- Desviación total: 2.000 + (- 14.000) = 12.000  $\in$ .

La compra de 2.000 m más de lo presupuestado ha implicado un coste de 14.000  $\in$ , que en parte ha sido posible absorber por el descenso en precios.

#### $\Box$ B. Indicadores de compras

Los indicadores son instrumentos que nos van a servir para medir y establecer comparaciones, dándonos una visión mensurable de lo acontecido.

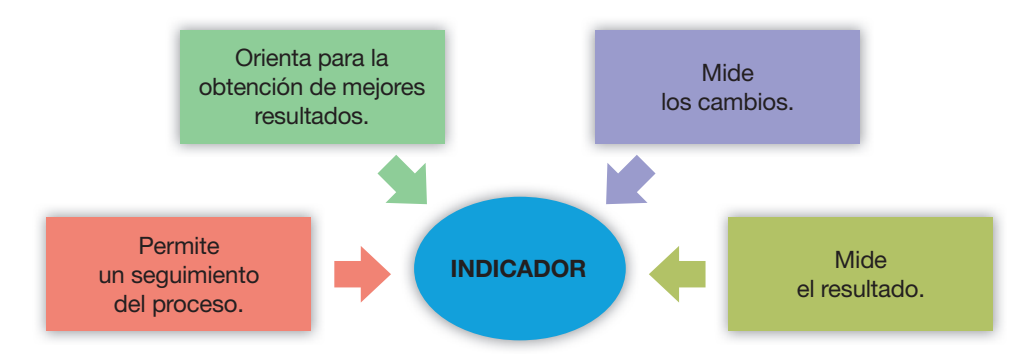

Fig. 3.9. Funciones de los indicadores de compras.

En las compras podemos evaluar su desempeño a través de los siguientes indicadores:

• **Índice de compras:** nos indica la importancia de las compras con respecto a las ventas en términos porcentuales.

> Valor de las compras totales<br>. Ventas totales del año anterior )((

• Índice del coste del departamento de compras: nos mide el coste del departamento de compras en relación al valor de las compras.

Valor de las compras totales

Coste del personal de compras

**Índice del coste de un pedido de compras**: se determinará por el cociente entre el coste del departamento de compras y el número de pedidos emitidos.

Coste del personal de compras

Número de pedidos anuales

**·** Índice de rotación del *stock* de materias primas: indica el número de veces que rota el stock medio respecto a la cantidad de materias primas (materiales) compradas. Su cálculo se obtiene del modo siguiente:

Compras anuales de materiales

**Stock** medio anual

Si realizamos el cociente.

365

Índice de rotación del *stock* de materias primas

en el almacén. obtendremos el número de días que se tarda por término medio en renovar las existencias

• Índice del periodo medio de pago: nos mide los días que tarda la empresa por término medio en pagar a sus proveedores.

> 365 Compras anuales

Saldo medio anual de proveedores

• Índice de rechazos: relación entre el valor de las devoluciones y el valor de las compras, expresado en términos porcentuales. Se obtiene dividiendo el valor de las devoluciones entre el valor de las compras y multiplicado por 100.

Devoluciones de compras

Compras anuales de materiales

### **Caso práctico 7**

La empresa Gargamel, S.L., fabricante de golosinas, proporciona información respecto al consumo de productos y existencias, cuantificados en euros, durante los periodos que se indican del año 2012:

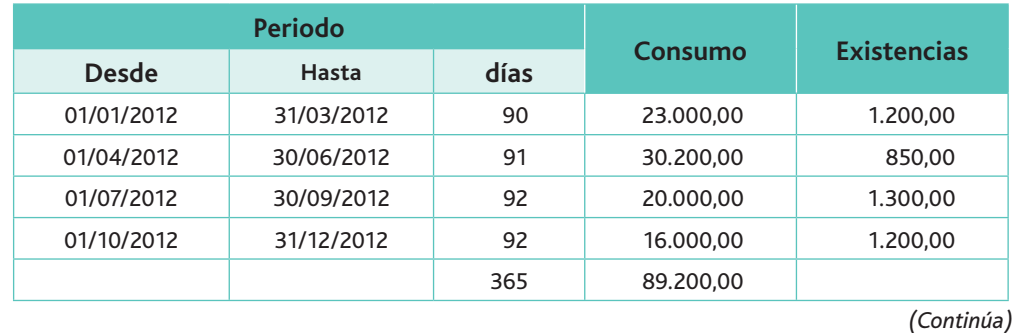

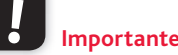

La empresa intentará que el valor del índice del periodo medio de pago sea lo más elevado posible, pues al tratarse de operaciones comerciales, estas deudas, normalmente, no llevarán incorporada ninguna carga por intereses. Al contrario, la empresa intentará acortar el índice del periodo medio de cobro, es decir, el número de días que por término medio se tarda en cobrar de los clientes. De esta forma puede financiar sus operaciones a través del dinero recibido de estos últimos.
Una alta rotación en los stocks:

**Importante**

- Limita la inversión en inventarios.
- Reduce gastos en mantenimiento. • Permite disponer de las últimas novedades de materiales.
- Puede aumentar la rentabilidad del capital invertido.

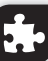

#### **Caso práctico 7** *(continuación)*

Igualmente, se sabe que:

- Las ventas del año anterior ascendieron a 500.000  $\in$ .
- Los costes salariales del departamento de compras fueron de 22.000  $\in$ .
- $\cdot$  Se han emitido 430 pedidos.
- Las devoluciones anuales de compras ascendieron a 2.200  $\in$ .
- $\cdot$  El saldo medio de proveedores es de 2.300  $\in$ .

A partir de esta información, calcula los diferentes índices de gestión de compras.

**Solución**

- Índice de compras:  $\frac{89.200}{\sqrt{25.00}} \cdot 100 =$ 500.000  $100 = 0,1784$
- $\cdot$  Índice del coste del departamento de compras:  $\frac{89.200}{\sqrt{25.25}}$ 22.000 4,05
- Índice del coste de un pedido de compras:  $\frac{22.000}{\sqrt{2}} =$ 430 51,16
- $\cdot$  Índice de rotación de stock:

Consumo del año 2012 = 89.200  $\in$ 

Stock medio del año 2012:  $90 \cdot 1,200 = 108,000,00$ 

 $91 \cdot 850 = 77.350,00$  $92 \cdot 1.300 = 119.600.00$  $92 \cdot 1.200 = 110.400,00$ 415,350.00

```
\frac{415.350}{1000} = 1.137,94 €
   365
                1.137,94
Rotación de stock:
  \frac{89.200}{10000} =1.137,94
                 78,38 veces
```
Los materiales se renuevan 78 veces a lo largo del ejercicio económico, lo que implica que se renuevan cada 4,7 días (365/78 = 4,7).

Índice del periodo medio de pago:  $\frac{365}{202300}$  =  $\frac{1000}{89,200} = 9,41 \text{ días}$ 2.300 Índice de rechazos:  $\frac{2.200}{2.200}$  = 0,024

89.200

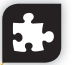

#### **Caso práctico 8**

La empresa Garrafas Botello, S.L., dedicada a la compra-venta de garrafas, tiene dificultades en la financiación de sus actividades. Por ello desea que el periodo medio de pago sea superior al de cobro (5 días). Así, como responsable del departamento de compras, te indican que calcules los periodos actuales para poder tomar decisiones. La información es la siguiente:

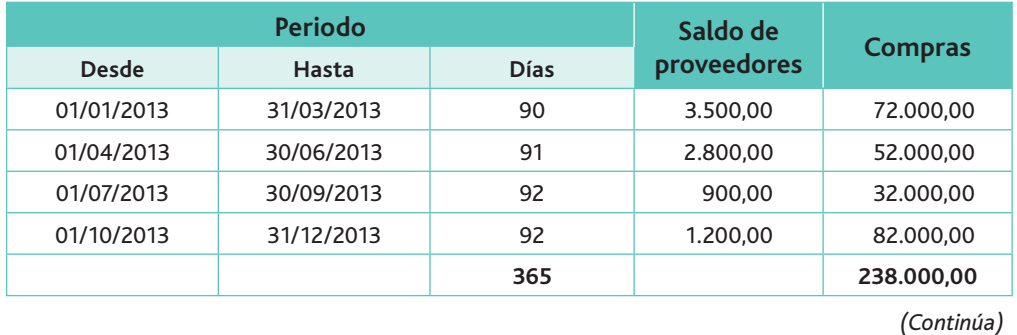

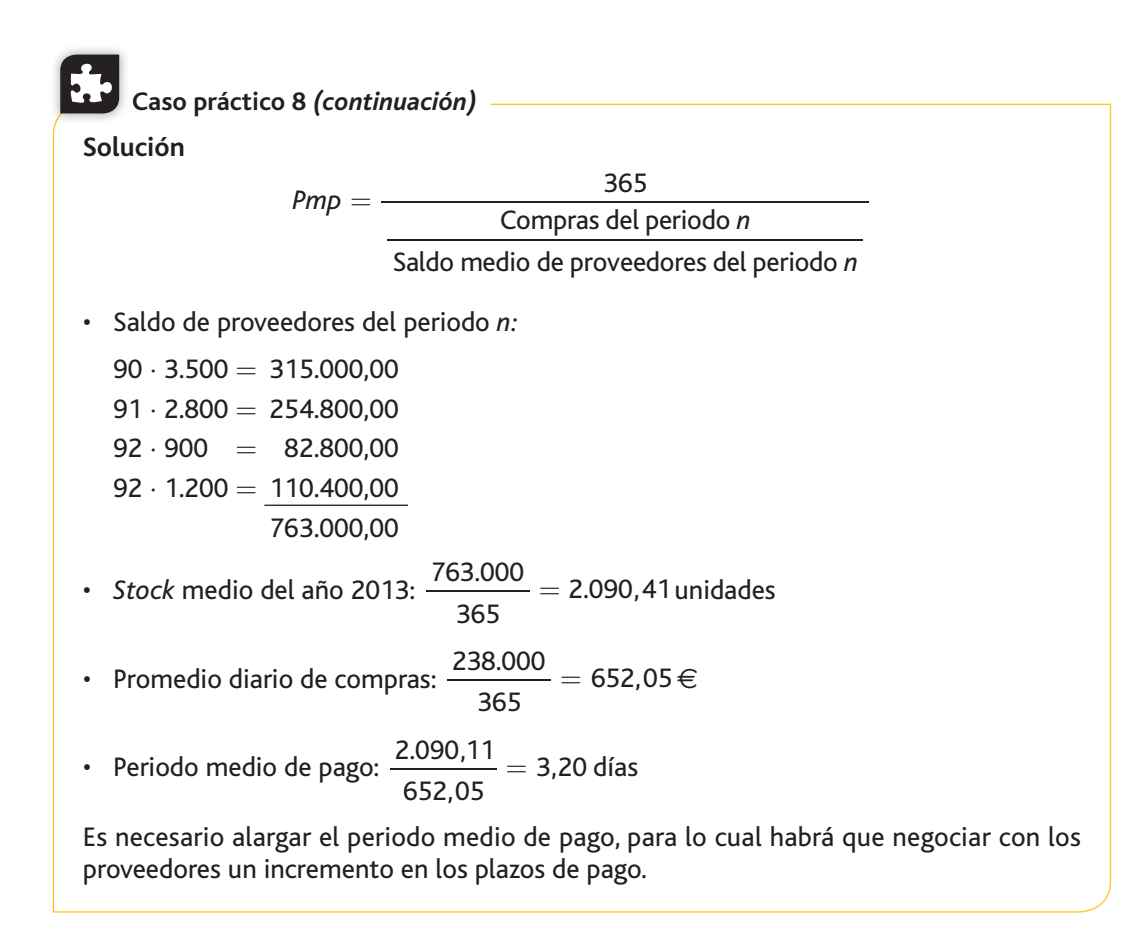

## C. Otros indicadores de la gestión de compras

Además de los dos indicadores anteriores los sistemas de gestión de la calidad incluyen, entre otros, los siguientes indicadores para el control de las compras:

#### Financiación de proveedores

Indica el porcentaje de las existencias de materiales financiados por los proveedores. Esta ratio es tanto mejor cuanto más elevada sea, siempre y cuando no se incurran en gastos financieros por aplazamientos.

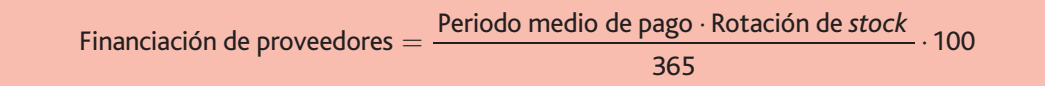

#### Rotación de proveedores

Nos permite comprobar el grado de renovación de las fuentes de suministro de la empresa. Con ello, se pretende evitar la persistencia en la adjudicación a los mismos proveedores y medir el grado de éxito del departamento de compras en la localización de nuevos proveedores competitivos.

Rotación de proveedores  $=$  Compras a proveedores nuevos Compras totales  $=$   $\frac{\text{complex processes} \cdot \text{m}{\text{ex}}}{\text{cos} \cdot \text{m}{\text{cos} \cdot \text{m}}}$ . 100

#### Plazo medio de entrega

Estima, en promedio, los días que emplean los proveedores en servir los pedidos. Interesa contemplar los valores en euros en vez de número de pedidos, para que el cálculo resultante sea más significativo.

**Recuerda**

Los sistemas de gestión de calidad están basados en las normas UNE-EN ISO, y entre sus objetivos se encuentra el de controlar aquello que la empresa considera importante. Para ello, todas las empresas sometidas a estas normas deben elaborar una serie de controles para cada uno de los procesos que elaboren.

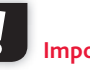

**Importante**

A veces, la mejora de algunos de estos ratios puede perjudicar a otros. Habrá que buscar un equilibrio.

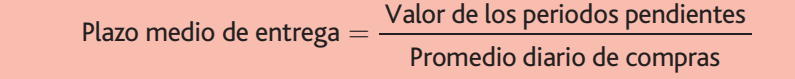

#### Calidad de las compras

Este porcentaje determina la proporción de las compras que no cumplen las especificaciones, siendo deseable, lógicamente, que tienda a cero.

> Calidad de las compras  $=$ Valor de las devoluciones a proveedores Valor de las compras

#### Carga de trabajo

Indica el valor medio de la compra por persona de este departamento.

Carga de trabajo  $=$   $\frac{\text{Valor de las compress}}{\text{Zramus } \text{Zramus}}$ Plantilla de compras

#### **Caso práctico 9**

La empresa Maestre, S.L., se dedica a la compra y venta de guanaminos (gusanos que se usan como cebo en la pesca). Los datos para el análisis del departamento de compras en el año 2012 son los siguientes:

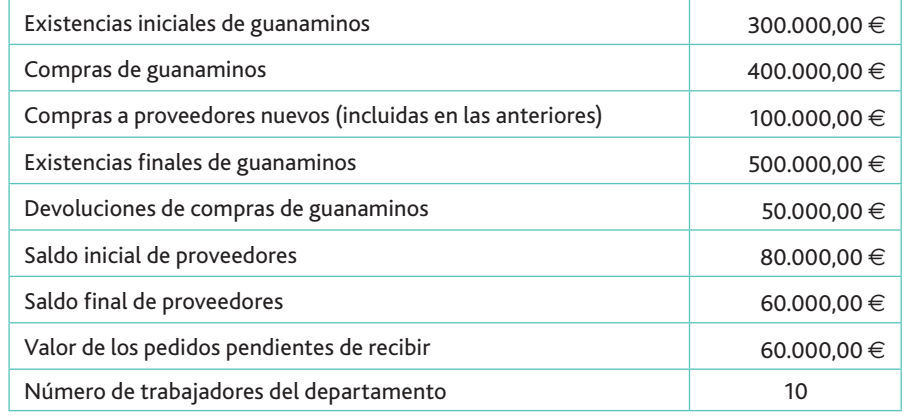

Calcula los índices de control de la gestión del departamento de compras.

1. Rotación de *stocks* 

 $\textsf{Consumo} = \textsf{Existencias}$  iniciales  $+$  Compras  $-$  Existencias finales  $-$  Devoluciones  $\text{Consumo} = 300.000 + 400.000 - 500.000 - 50.000 = 150.000$ 

$$
Stock \text{ medio anual} = \frac{300.000 + 500.000}{1000} = 400.000 \in
$$

$$
\begin{array}{c}\n 2 \\
 \hline\n 2\n \end{array}
$$

Stock medio diario = 
$$
\frac{400.000}{365}
$$
 = 1.095,89 €  
Rotación de *stocks* =  $\frac{150.000}{365}$  = 136.88

$$
1.095,89 = 136,88
$$

Los materiales se renuevan 137 veces a lo largo del ejercicio económico, lo que implica que se renuevan cada 2,66 días  $(365/137 = 2,66$  días). *(Continúa)*

# **Caso práctico 9** *(continuación)*

**2.** Resto de indicadores

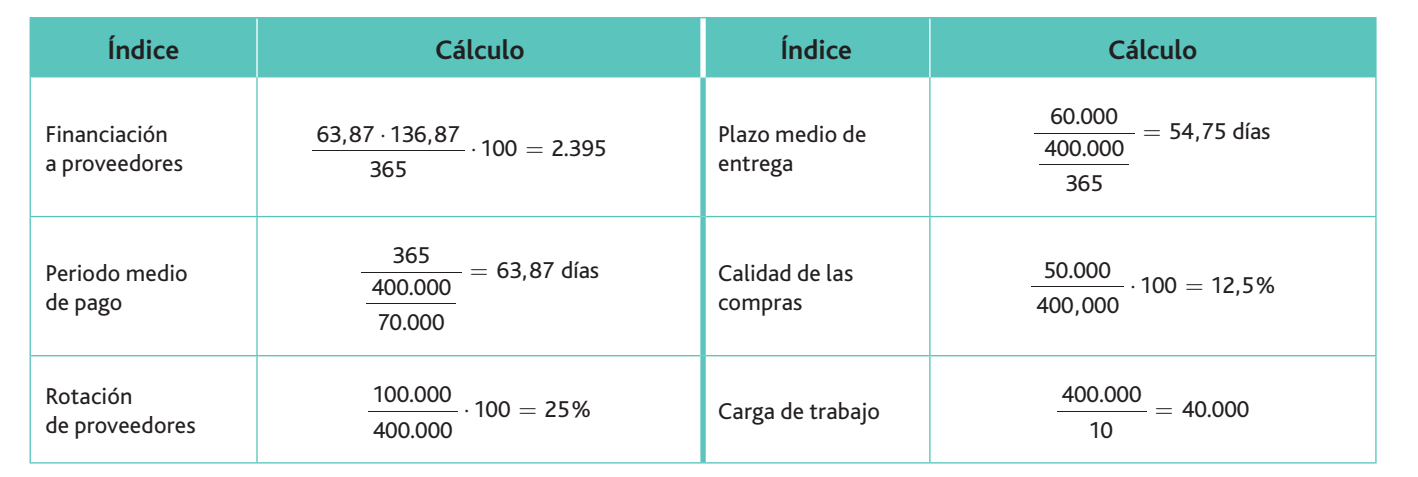

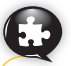

### **Caso práctico 10**

La empresa Movilandia, S.A., dedicada la compra venta de teléfonos móviles y ordenadores portátiles, proporciona información de las compras realizadas a sus proveedores, así como de las devoluciones por calidad efectuadas a los mismos durante el año 2013:

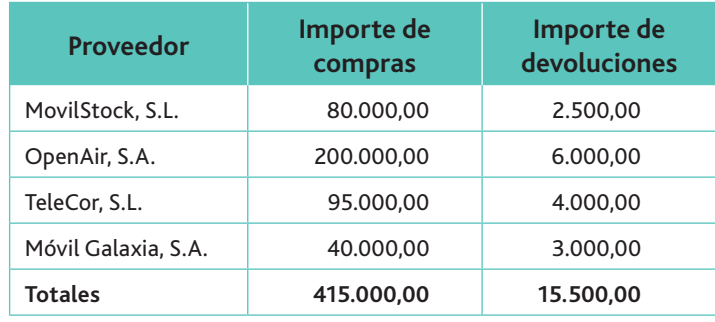

A partir de estos datos se pide calcular los porcentajes de devolución de cada uno de los proveedores.

#### **Solución**

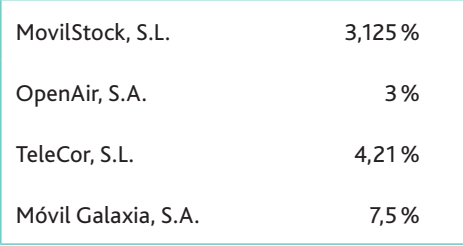

Vemos que Móvil Galaxia, S.A., es la empresa que tiene un mayor índice de devoluciones.

# **Actividades**

**9.** Completa en tu cuaderno la tabla siguiente:

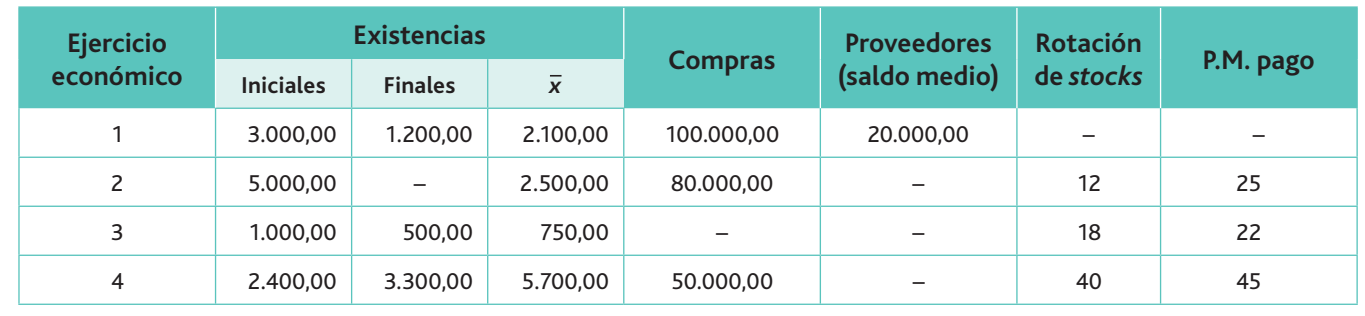

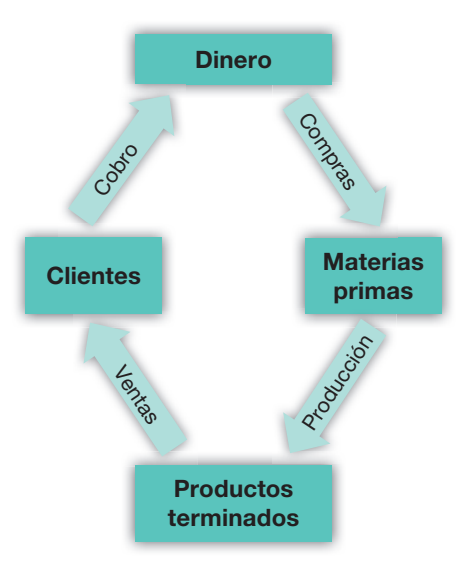

**Fig. 3.10.** Ciclo de explotación: dineromercancía-dinero.

# 5. El periodo medio de maduración de la empresa

El **periodo medio de maduración** (PMM) es el tiempo que, por término medio, tarda en convertirse en líquida (esto es, en recuperarse) una unidad monetaria invertida en el ciclo de explotación (Fig. 3.10).

Las fases del ciclo de explotación de una empresa se pueden dividir en almacenamiento, fabricación, venta y cobro. Si las encadenamos obtendremos el **periodo medio de maduración económico.** Y si a este le restamos el tiempo que la empresa tarda en pagar a sus proveedores, tendremos otro concepto de gran importancia: el **periodo medio de maduración financiero** (Fig. 3.11):

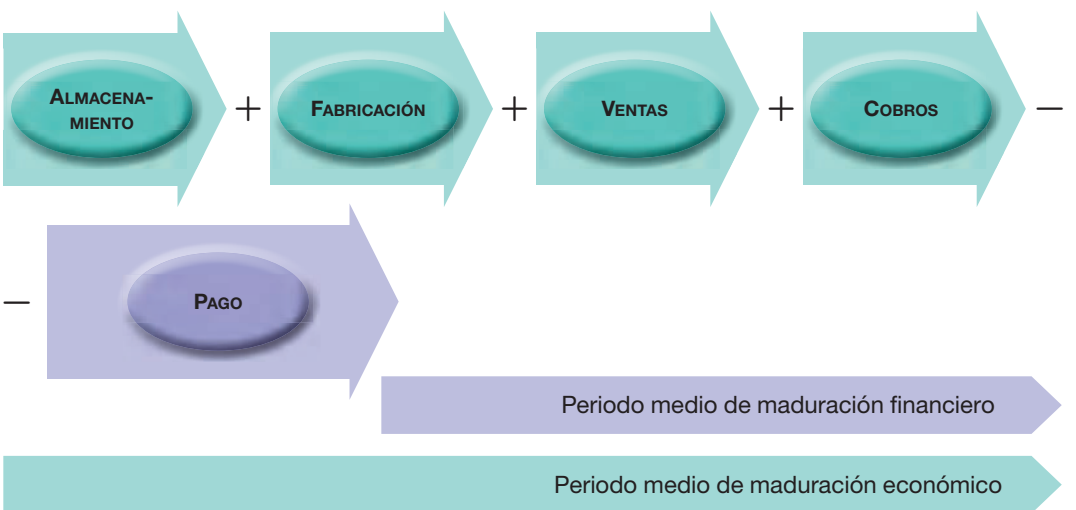

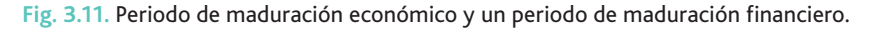

#### **Importante**

Cuanto menor sea el periodo medio de maduración, más ciclos cabrán en un año, es decir, mayores rotaciones habrá y, en principio, mayor rentabilidad.

# **Importante**

El cociente entre consumo de materias primas y existencias medias de materias primas es la rotación de las materias primas.

Bajo la perspectiva financiera, el **periodo de maduración financiero (PMMf)** consta de cinco subperiodos:

- () Periodo medio de almacenamiento de materia prima **(PMA).**
- () Periodo medio de fabricacion **(PMF).**
- $\cdot$  (+) Periodo medio de venta (PMV).
- () Periodo medio de cobro **(PMC).**
- (-) Periodo medio de pago **(PMP).**

Por su parte, el **periodo medio de maduración económico (PMM)** no contempla el de pago.

El **periodo medio de almacenamiento (PMA)** es el tiempo (normalmente expresado en días) que por término medio transcurre desde que entra la materia prima en el almacén de la empresa hasta que sale a la fase de fabricación:

> $PMA = -$ 365 Consumo materias primas

Existencias medias de materias primas

El número de días que las materias primas están almacenadas repercuten directamente en la liquidez de la empresa. En principio, conviene reducir ese periodo al mínimo, aunque siempre teniendo cuidado de no quedar desabastecidos. De este modo se reducen gastos de manipulación, amortización, obsolescencia, roturas y mermas.

#### www.FreeLibros.me

El periodo medio de fabricación (PMF) es el tiempo promedio que transcurre desde la entrada de los factores en producción hasta que salen en forma de producto acabado:

> $PMF =$ 365 Valor de la producción Existencias medias de productos en curso

A la empresa le interesa un incremento de la rotación, disminuyendo este periodo. En una empresa comercial no existirá este periodo.

El periodo medio de venta (PMV) abarca desde que un producto recién fabricado entra en el almacén hasta que sale del mismo como consecuencia de una venta:

> $PMV = -$ 365 Valor de la producción vendida Existencias medias de productos terminados

El tiempo que esté el producto terminado en su almacén pendiente de venderse afecta negativamente a la liquidez de la empresa, por lo que es conveniente disminuir este periodo todo lo posible.

El periodo medio de cobro (PMC) es el tiempo que transcurre entre la venta y el cobro:

 $PMC = \frac{365}{4}$ Ventas netas Saldo medio de clientes

A la empresa le interesa disminuir el periodo medio de cobro, puesto que ello aumenta su tesorería y puede, por tanto, disminuir su necesidad de endeudamiento y la correspondiente carga financiera, o bien obtener una rentabilidad mediante su gestión.

El periodo medio de pago (PMP), que ya vimos en el análisis de las rotaciones, es el tiempo que media entre la compra a los proveedores y su correspondiente abono:

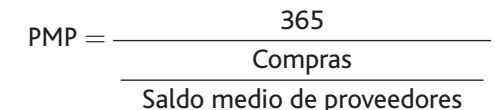

En este caso, a la empresa le interesará aumentar este periodo al máximo posible, siempre y cuando no se renuncie por ello a ciertas contrapartidas (como descuentos por pronto pago) o implique cargas financieras.

Como síntesis de las cuatro fases analizadas, surge el concepto de periodo medio de maduración **(PMM).** Desde que se adquieren las materias primas (empresas industriales) o las mercaderías (empresas comerciales) hasta que se cobra por las ventas transcurre, por término medio, un periodo que se calcula mediante la suma de los periodos siguientes:

 $PMM = PMA + PMF + PMV + PMC$ 

Durante este tiempo la empresa tiene inmovilizado en el circulante unas partidas que habrá de financiar. De ahí, el interés por reducir al máximo su duración.

El periodo medio de maduración financiero (PMMf) será:

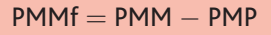

El periodo medio de maduración, al medir la duración del ciclo de explotación, nos permite determinar nuestras necesidades de la misma. De igual modo, permite evaluar la gestión del departamento de compras y ventas, en lo que se refiere a la negociación de aplazamiento del pago de las compras y cobro de las ventas.

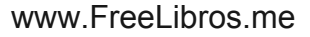

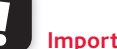

#### **Importante**

El cociente entre valor de la producción y existencias medias de productos en curso es la rotación de los productos en curso.

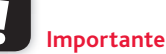

El cociente entre coste de la producción vendida y existencias medias de productos terminados es la rotación de los productos terminados.

El cociente entre ventas netas y saldo medio de clientes es la rota-**Importante**

ción en ventas.

**Importante**

En la medida en que la empresa pueda pagar a plazo a sus proveedores, el periodo medio de maduración financiero será inferior al económico.

#### **Importante**

El consumo se obtiene:

- Existencias Iniciales
- $+$  compras
- Existencias Finales
- Devoluciones de compras
- Rappels sobre compras

En el caso de tratarse de una empresa comercial no existirá el período medio de fabricación por lo, que su PMF se convertirá en:

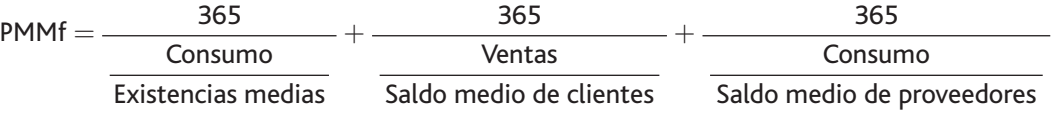

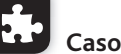

#### **Caso práctico 11**

La empresa Cris-Sol, S.A., dedicada a la comercialización del producto de «Cristaluna», desea conocer el periodo medio de maduración financiero del ejercicio económico 2013 en función de la información que presenta a continuación:

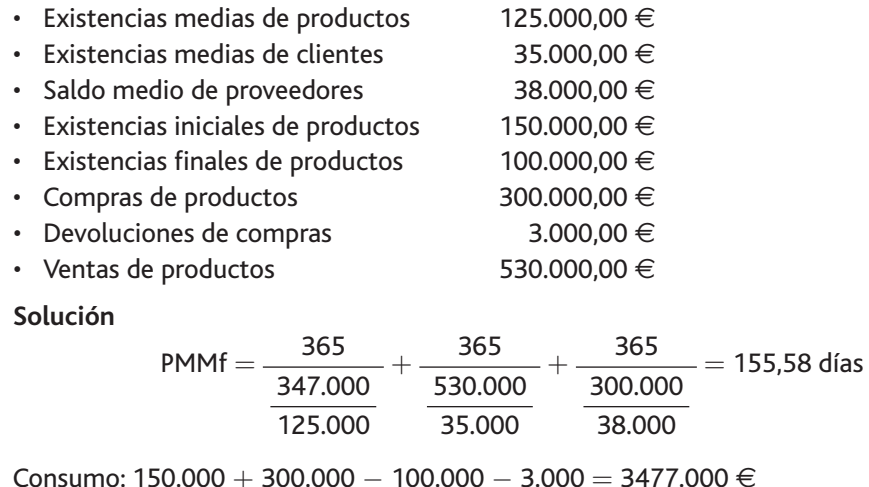

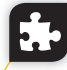

### **Caso práctico 12**

La empresa El Lagarto, S.L., dedicada a la comercialización de prendas de vestir, ha previsto que el periodo medio de cobro a sus clientes sea igual que el periodo medio de pago a sus proveedores. Por ello, de todo lo que compra siempre deja pendiente de pago el 25%, y vende el 80 % aplicando un margen del 70 %. El saldo medio de clientes es de 12.000 €.

Determina el periodo medio de cobro, el de maduración y las compras del periodo, sabiendo que las existencias medias coinciden con las finales (el 20% de lo comprado que no se ha consumido), y que las existencias iniciales son cero.

#### **Solución**

Si queremos igualar los periodos medios de compra y producción, es decir, PMC = PMP, tendremos que igualar:

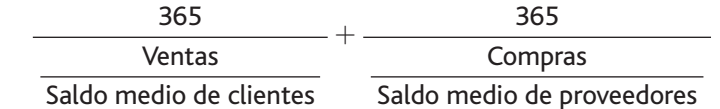

Consumo: 0,8 · Compras

Ventas:  $1.7 \cdot 0.8 \cdot$  Compras

$$
\frac{365}{(1,7 \cdot 0.8) \cdot \frac{\text{Compras}}{100}} = \frac{365}{\frac{\text{Compras}}{0,25 \cdot \text{Compras}}}
$$

Al ser los dos elementos iguales, si suprimimos «Compras» en el segundo miembro de la ecuación obtenemos 91,25. Por lo tanto, este valor es el PMP y el PMC.

**Caso práctico 12** *(continuación)*

Operamos en el primer miembro para obtener el valor de las compras:

$$
\frac{365}{1,7 \cdot 0,8} = 3.221.535,80
$$
  
12.000

Consumo:  $(1 - 0.2) \cdot 3.221.535.80 = 2.577.228.60 \in$ 

Saldo medio de proveedores: 0,25 · 3.221.535,80 = 805.383,95 €

Ventas: 3.221.535,80  $\cdot$  0,8  $\cdot$  1,7 = 4.381.288,70  $\in$ 

$$
PMV = \frac{365}{\frac{2.577.228}{3.221.535,80}} = 456,25 \text{ días}
$$

Por tanto, el periodo medio de maduración será igual a:

$$
PPM = PMV + PMC + PMP = 456,25 + 91,25 + 91,25 = 638,75
$$
 días

**Actividades**

10. La empresa Sillas Molinero, S.A., se dedica a la fabricación de sillas modelo Funciona*rio.* Considera la información siguiente:

– Al principio del año 2012 las existencias de materias primas en almacén eran de:

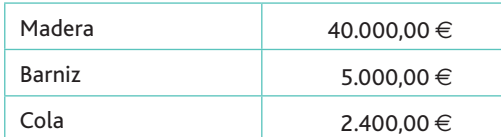

 $-$  Las existencias en sillas estaban valoradas en 73.000 euros.

– Durante el año 2012 se efectuaron las siguientes operaciones:

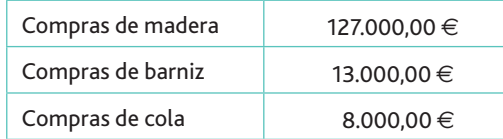

- Las existencias medias de materias primas han supuesto 20.000  $\in$ . El consumo de materias primas representa el 90 % de las compras.
- Se fabricaron sillas por importe de 160.000 €, de las cuales se vendieron el 75% aplicando un margen comercial del 60%.
- Las existencias medias de sillas han supuesto 15.000  $\in$ .
- Al finalizar el año se observa que las existencias medias de productos en curso de fabricación fueron 36.000  $\in$ .
- $-$  El saldo medio de clientes ha supuesto un valor medio del 25 % de las ventas, así como el 35% de las compras, el valor medio del saldo de proveedores.

Calcula el periodo medio de maduración.

## **Importante**

Las empresas industriales tendrán las cuatro fases del periodo medio de maduración, mientras que las comerciales no tendrán la correspondiente al periodo de fabricación. 3 La gestión de las compras

**-**

Almacén Reducir el tiempo de stock de las materias primas

**a** el tiempo  $\left| \begin{array}{c} \end{array} \right|$  +

producción

Fabricación Reducir

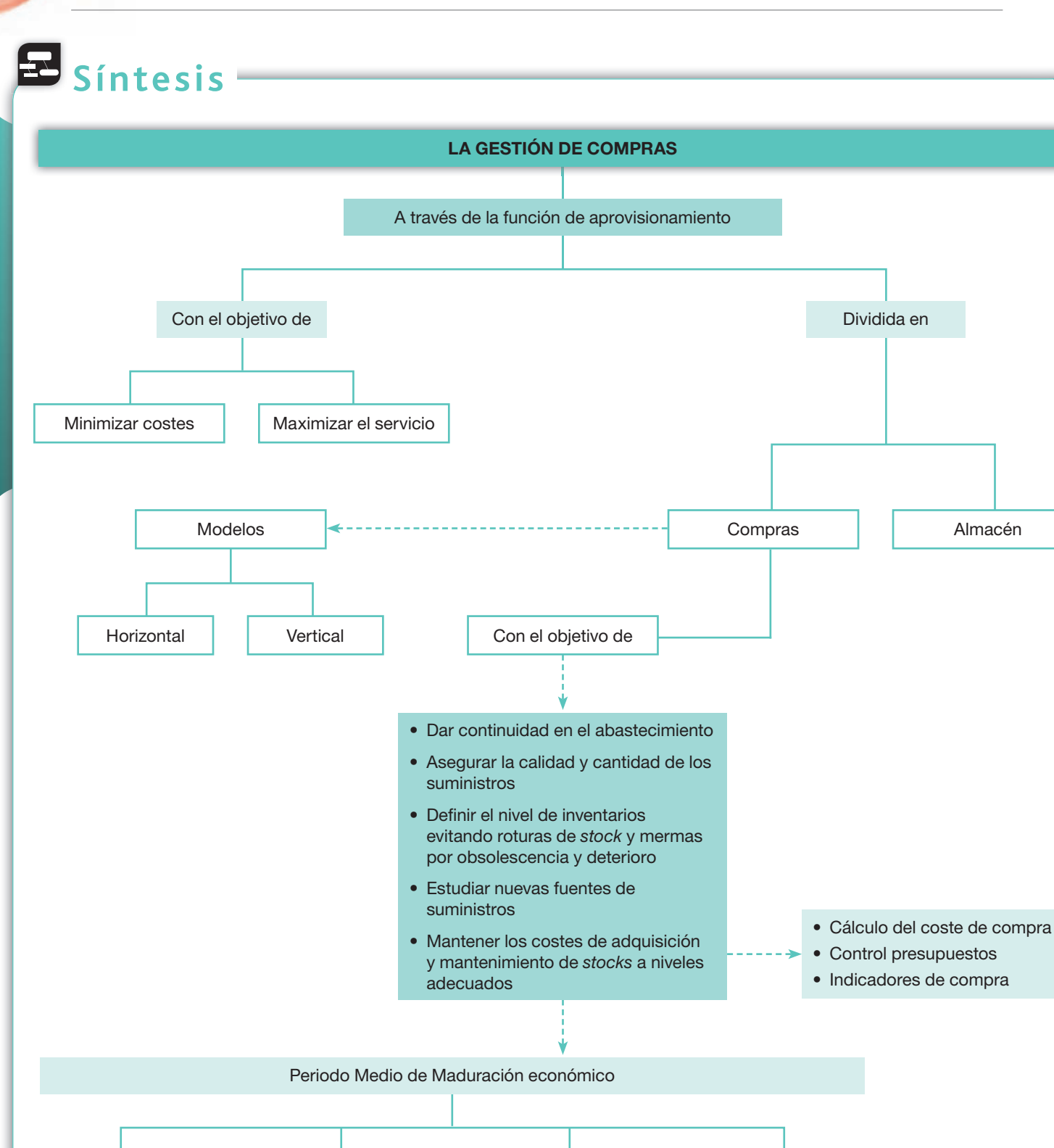

#### www.FreeLibros.me

Periodo Medio de Maduración financiero

**tiempo de** | +

los P.T. en el almacén

Venta Reducir el

tiempo en cobrar | | -

a los clientes

Cobro Reducir el

Pago Aumentar el tiempo en pagar a los proveedores

# **Test de repaso**

- **1.** La función de aprovisionamiento consiste en:
	- *a)* Almacenar al precio más bajo posible.
	- *b)* Comprar lo más barato posible.
	- *c)* Contribuir a los objetivos comunes de la empresa, a través de la adquisición, recepción y almacenamiento de los materiales que esta necesita para la elaboración de sus productos.
	- *d)* Ninguna de las anteriores es correcta.
- **2.** El departamento encargado de recibir las solicitudes de materiales necesarios, así como de buscar los proveedores adecuados, es el de:
	- *a)* Aprovisionamiento.
	- *b)* Almacén.
	- *c)* Compras.
	- *d)* Ninguna de las anteriores es correcta.
- **3.** Si, al efectuar una compra, el coste total de la factura es mayor que el importe bruto de la misma, en este caso el coste unitario de uno de los productos será:
	- *a)* Menor que el precio de compra.
	- *b)* Mayor que el precio de compra.
	- *c)* No se puede calcular el precio de compra.
	- *d)* Ninguna de las anteriores es correcta.
- **4.** Si, al calcular el coste unitario de un artículo, una vez efectuado el prorrateo de la factura, la constante de proporcionalidad es menor que la unidad, esto implica:
	- *a)* Que el precio de compra es menor que el precio de coste.
	- *b)* Que el precio de compra es mayor que el precio de coste.
	- *c)* Que el precio de compra y el de coste coinciden.
	- *d)* Ninguna de las anteriores es correcta.
- **5.** Si en una empresa la rotación de *stocks* es igual a 12, esto significa:
	- *a)* Que se renueva una vez cada mes.
	- *b)* Que se renueva cada 12 días.
	- *c)* Que se renueva cada 12 meses.
	- *d)* Ninguna de las anteriores es correcta.
- Nota: *Todas las actividades de esta página deben hacerse en un cuaderno aparte.*
	- **6.** El periodo medio de pago nos indica:
		- *a)* El número de veces al año que pagamos al proveedor.
		- *b)* El número de días que por término medio tardamos en pagar a los proveedores.
		- *c)* El número de días que por término medio tardan en servirnos la mercancía el proveedor.
		- *d)* Ninguna de las anteriores es correcta.
	- **7.** En el modelo horizontal de compras:
		- *a)* Cada departamento realiza la función de compras.
		- *b)* No existe un departamento de compras propiamente.
		- *c)* Todas las anteriores son correctas.
		- *d)* Ninguna de las anteriores es correcta.
	- **8.** Los materiales cuello de botella:
		- *a)* Son productos de elevado valor unitario.
		- *b)* Son productos de reducido valor unitario.
		- *c)* Son productos con pocos proveedores.
		- *d)* Ninguna de las anteriores es correcta.
	- **9.** Según el Plan General Contable, el precio de adquisición está formado por:
		- *a)* El precio de compra.
		- *b)* El precio de compra más los gastos de transporte.
		- *c)* El precio de compra más todos los gastos necesarios para que el producto se encuentre en el almacén de la empresa.
		- *d)* Ninguna de las anteriores es correcta.
	- **10.** El ratio de rotación de proveedores nos permite:
		- *a)* Comprobar el grado de renovación de las fuentes de suministro de la empresa.
		- *b)* Comprobar la calidad de las compras.
		- *c)* Comprobar el grado de adecuación de los proveedores.
		- *d)* Ninguna de las anteriores es correcta.
	- **11.** Entre los objetivos de la función de aprovisionamiento se encuentra:
		- *a)* Maximizar el beneficio de la empresa.
		- *b)* Minimizar los costes de los inventarios.
		- *c)* Minimizar los costes y maximizar el servicio.
		- *d)* Ninguna de las anteriores es correcta.

Nota: *Todas las actividades de esta página deben hacerse en un cuaderno aparte.*

# **Comprueba tu aprendizaje**

**Definir las fases que componen un programa de aprovisionamiento desde la detección de necesidades hasta la recepción de la mercancía.**

- 1. ¿En qué fases o actividades de las siguientes puede integrarse hacia atrás y hacia delante una empresa que se dedique a la fabricación de harina?
	- a) Siembra del trigo
	- b) Cosecha
	- *c*) Molienda
	- *d*) Fabricación de harina
	- $e$ ) Elaboración de pan
	- *f*) Venta al por menor
- **2.** Indica las fases de actividad de un departamento de compras organizado horizontalmente. ¿Cuáles serían las diferencias con un modelo vertical?

**Prever con tiempo suficiente el reaprovisionamiento de la cadena de suministro para ajustar los volúmenes de** *stock* **al nivel de servicio, evitando los desabastecimientos.** 

**3.** La empresa DFAM Acciones, S.L., realizó durante el año 2012 compras por un importe de 100.000  $\in$ . Las existencias iniciales eran 10.000  $\epsilon$  y las finales 4.000  $\epsilon$ .

Determina la rotación de *stocks*, sabiendo que las existencias medias durante el periodo fueron de 12.500  $\in$ .

4. Maderas Madero, S.A., efectuó durante el ejercicio 2012 compras por un importe de 321.000  $\epsilon$ , y el saldo medio de proveedores durante el periodo fue de 45.000  $\epsilon$ . Para el ejercicio siguiente, las previsiones de aprovisionamiento experimentan un incremento del 10 % con respecto al año anterior, y pretendemos que el periodo medio de pago aumente en 8 días.

Teniendo esto en cuenta, determina cuál será el saldo medio de la cuenta de proveedores para el ejercicio siguiente.

- **5.** La empresa Pistones Rodantes, S.A., nos presenta la siguiente información correspondiente al ejercicio 2012:
	- Compras: 220.000 €
	- Ventas: 280.000 €
	- Coste de ventas: 230.000 €
	- Saldo medio clientes: 23.000 €
	- $-$  Saldo medio proveedores: 19.000  $\in$
	- Existencias medias: 14.000 €

Las previsiones para el próximo año son similares a las del presente ejercicio, pero pretendemos que en el periodo siguiente el PMM sea 10 días inferior. Por ello, el departamento de compras ha de negociar el aplazamiento en el pago a proveedores. Teniendo esto en cuenta, determina el saldo medio de proveedores para el próximo ejercicio con finalidad de conseguir el objetivo propuesto.

**6.** A continuación se proporciona información de varios ejercicios económicos correspondientes a la empresa Comercial López Calero.

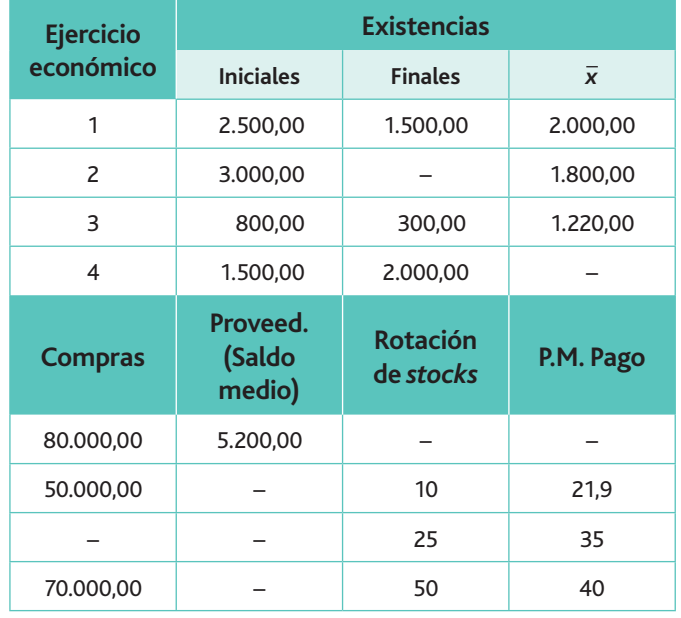

Completa la tabla en tu cuaderno. Para ello debes aplicar los contenidos proporcionados en la unidad respecto al cálculo de existencias, compras, saldo medio de proveedores, rota $c$ ión de stock, etc.

#### **Obtener el periodo medio de maduración de una empresa comercial.**

- 7. La empresa LogiTecno, dedicada a la compra-venta de ordenadores, nos presenta la siguiente información:
	- $-$  Compra de ordenadores: 1.200.000  $\in$
	- $-$  Existencias iniciales de ordenadores: 80.000  $\in$
	- $=$  Existencias finales de ordenadores: 50.000  $\in$
	- $-$  Saldo medio de clientes: 15 % de ventas
	- Saldo medio de proveedores: 12 % de compras
	- $-$  El margen comercial aplicado en las ventas es el 60%.
	- Calcula el periodo medio de venta, el de cobro y el de pago.

# **Comprueba tu aprendizaje** Nota: *Todas las actividades de esta página deben hacerse en un cuaderno aparte.*

8. La empresa Imaginaciones, S.A., adquirió y consumió durante el ejercicio económico pasado 30.000  $\in$  de materia prima *Virtual* para la fabricación de su producto Entelequia. Por término medio, mantuvo un nivel de existencias de las mismas en el almacén de 3.000  $\in$ . El valor de la producción es de 50.000  $\in$  y el valor del nivel medio de productos en curso de elaboración de 2.500  $\in$ . El coste de la producción vendida ascendió a 60.000  $\in$ . El valor medio de existencias en el almacén de productos terminados ascendió a 5.500  $\epsilon$ . Vendió su producción por un importe de de 70.000  $\epsilon$ , y sus clientes tuvieron unas deudas medias a lo largo del ejercicio de 3.200 $\in$ . El saldo medio de proveedores ascendió a 4.000  $\in$ .

Calcula el periodo medio de maduración económico y financiero de Imaginaciones, S.A.

- **9.** Una empresa ha realizado en el ejercicio compras a crédito a proveedores por valor de 11.000  $\epsilon$ , manteniendo un saldo medio de 2.000  $\in$ . La misma empresa ha efectuado ventas a crédito por 155.000  $\in$  con un saldo medio de 13.000  $\epsilon$ . Teniendo en cuenta los datos anteriores, calcular el periodo medio de maduración de clientes y proveedores.
- 10. La empresa K-Ya-T, S.L., cuenta con los siguientes datos:

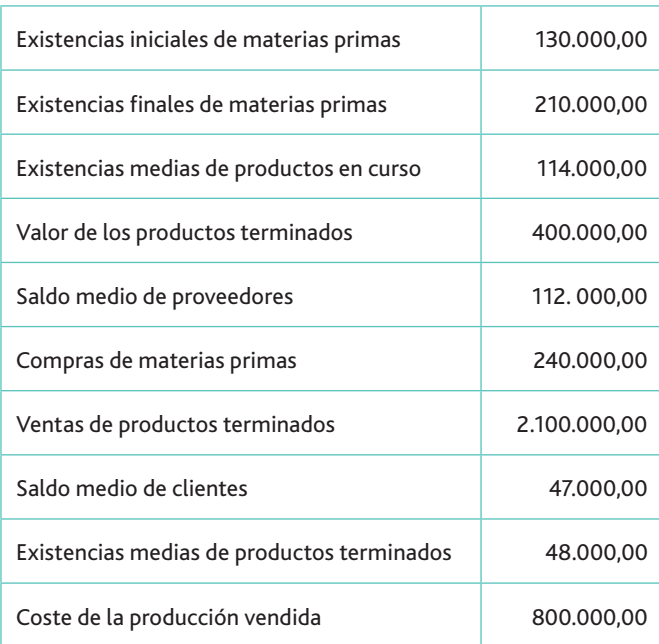

- A partir de estos datos, calcula:
- *a*) El periodo de maduración económico.
- *b*) El periodo de maduración financiero.

11. En un sector comercial, el periodo medio de venta de las empresas A y B es el mismo, pero el periodo medio de cobro de B es el doble que en A. El PMMf en ambas empresas es de 30 días, y las dos aplican un margen comercial de venta del 40%.

Disponemos además de la siguiente información:

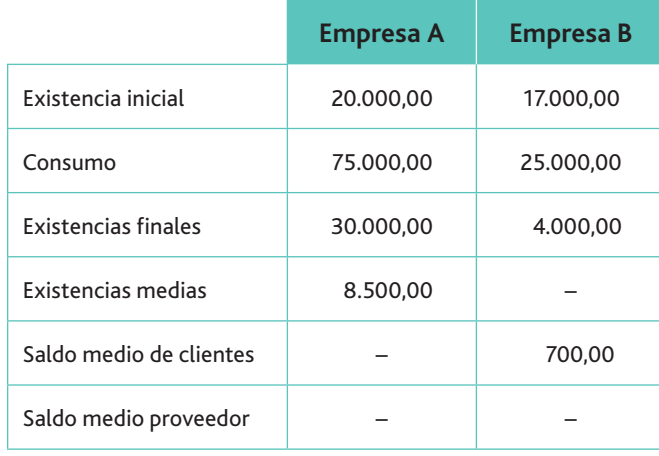

- **12.** La Tortillería, S.L., es una empresa dedicada a la comercialización de tortillas. Tiene un PMMf de 21 días, el PMV es de 40 días, el PMC 19 días y los saldos medios de proveedores, clientes y existencias asciende a 40.000  $\epsilon$ , 30.000  $\epsilon$  y  $20.000 \in \text{respective}$ respectivamente. Teniendo en cuenta esta información, calcula:
	- *a*) Las compras anuales efectuadas.
	- *b*) El porcentaje de margen comercial medio aplicado en ventas.
	- *c*) Las existencias finales de productos terminados, sabiendo que las iniciales son de 25.000  $\in$
- 13. Una empresa realizó en el ejercicio compras al contado por valor de 200.000  $\in$ , manteniendo un saldo medio de 15.000 €. El coste total de la producción realizada en ese año fue de 350.000  $\epsilon$ , y la media del *stock* de productos en curso de fabricación fue de 20.000  $\in$ . Durante ese año vendió toda la producción que fabricó y el nivel medio de existencias que mantuvo fue de 14.000  $\in$ . Los ingresos totales por ventas que obtuvo fueron de 600.000  $\in$ , y el saldo de clientes fue de 130.000  $\epsilon$ . Teniendo en cuenta los datos anteriores:
	- *a*) Calcula el periodo medio de maduración de la empresa.
	- *b*) Si la política de la empresa era conceder a sus clientes un plazo medio de pago de 10 días, explica si la ha mantenido.

# **Práctica final**

### El periodo medio de maduración

ALUCASA es una empresa que se dedica a la transformación y posterior comercialización de aluminio, que debe ser moldeado y lacado para obtener el producto final. La empresa desea conocer cuál es el periodo medio de maduración del ciclo de explotación, para lo cual suministra la siguiente información:

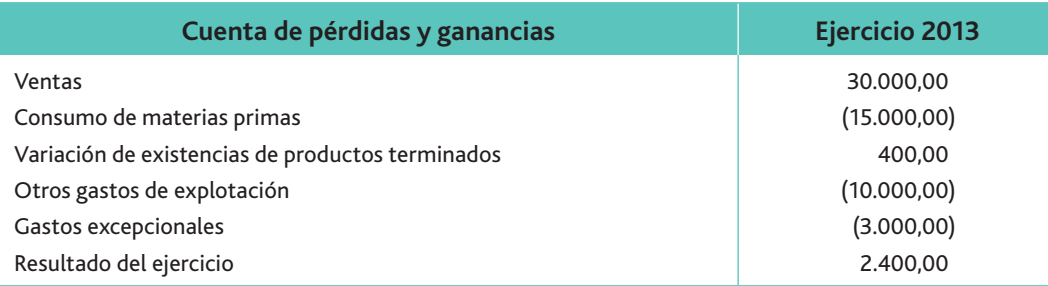

Los saldos del balance que afectan al cálculo del PMM son:

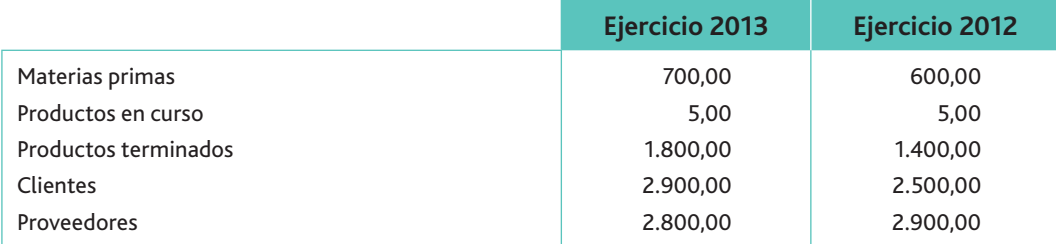

#### **Cuestiones:**

- 1. Ayuda a esta empresa a calcular el periodo medio de maduración económico y financiero del ejercicio 2013, y emite un informe sobre los resultados obtenidos.
- 2. Comenta y razona: ¿cómo afectarían al capital circulante de esta empresa las siguientes operaciones?
	- *a*) Que las existencias de productos terminados hubieran sido cero.
	- *b*) La adquisición de más materias primas financiadas por los proveedores.
	- *c*) La dotación de una provisión por deterioro de las cuentas de clientes y deudores.
	- *d*) Que se llevara al descuento en una entidad financiera un efecto a cobrar.
	- $e$ ) Una ampliación de capital, totalmente suscrita y desembolsada en efectivo.
	- $f$ ) La adquisición de materias primas abonadas al contado.
	- *g*) La solicitud de un préstamo para financiar la adquisición de un elemento de transporte.
	- *h*) La solicitud de un préstamo para la adquisición de materias primas.
	- $i)$  El abono de una deuda por un cliente.
	- $j$ ) El abono de una deuda por un proveedor.
- 3. ¿Cuál sería el efecto de cada una de las operaciones anteriores sobre el periodo medio de maduración?
- 4. ¿Cuál sería efecto de cada una de las operaciones anteriores sobre el periodo medio de maduración financiero?

#### www.FreeLibros.me

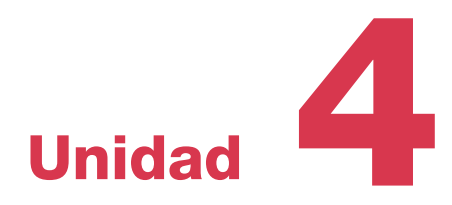

# La gestión de las existencias

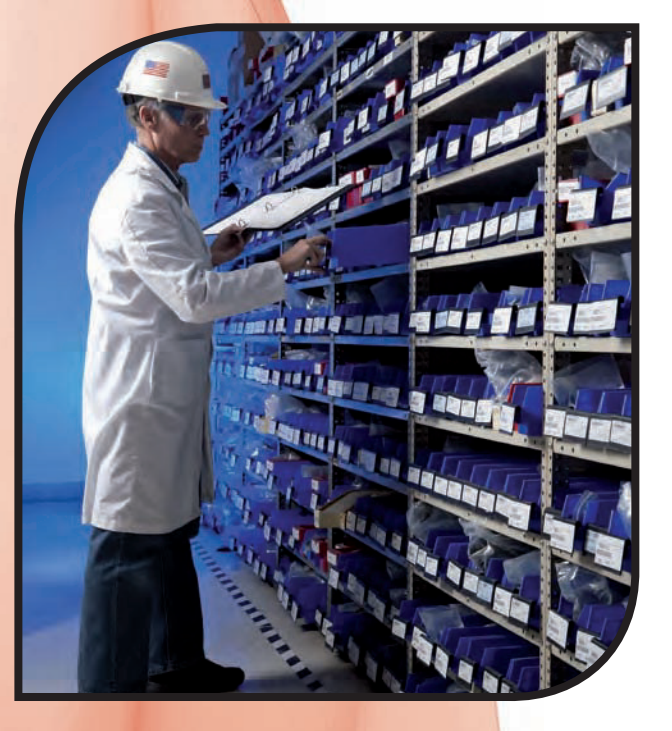

#### **En esta unidad aprenderemos a:**

- Elaborar las previsiones de demanda del periodo de cada departamento implicado.
- Contrastar los consumos históricos, lista de materiales y pedidos realizados, en función del cumplimiento de los objetivos del plan de ventas y producción.
- Determinar la capacidad óptima de almacenamiento, teniendo en cuenta la previsión de stocks.
- · Elaborar las órdenes de suministro de materiales con fecha, cantidad y lotes indicando el momento y destino del suministro al almacén.

#### **Y estudiaremos:**

- La clasificación de las existencias.
- $\cdot$  El control de los materiales.
- · El cálculo de los costes de gestión de compras y de almacenamiento.
- · El volumen óptimo de pedido (VOP).
- · El punto de pedido.
- · El stock de seguridad y sus costes asociados.
- · El cálculo del punto de pedido y del stock de seguridad cuando la demanda sigue una distribución normal.

www.FreeLibros.me

# 1. Las existencias: definición y clases

Podemos definir las existencias como los activos poseídos para ser vendidos en el curso normal del negocio de la empresa (empresas comerciales), para ser consumidos en el proceso de producción mediante su transformación o incorporación al producto (empresas industriales), o simplemente ser consumidas durante la realización de la actividad empresarial.

Así pues, las existencias son bienes que la empresa posee para:

- Ser vendidos en el curso ordinario de la explotación. (Ejemplo: un televisor en una empresa de compra-venta de electrodomésticos.)
- Ser consumidos e incorporados en la producción de bienes y servicios, que luego serán vendidos al exterior. (Ejemplo: la tela en una sastrería.)
- Ser consumidos en el proceso productivo. (Ejemplo: el combustible de la calefacción.)

Las existencias se pueden clasificar atendiendo a diversos criterios. Los tres más importantes son:

- El tipo de empresa que las consume.
- La imputación de ese consumo a la determinación del coste del producto terminado.
- La posibilidad de almacenar o no los materiales.

En función del tipo de empresa que las consume, las existencias pueden ser:

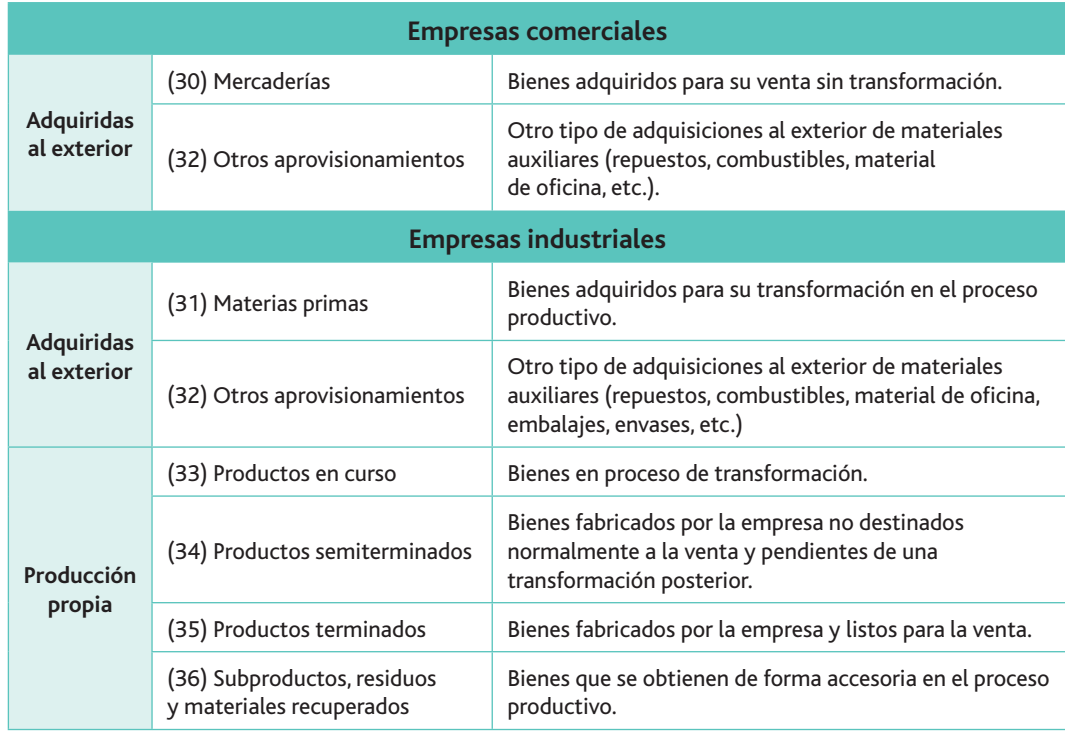

Tabla 4.1. Tipos de existencias según el tipo de empresa que las consume. El número que llevan delante cada uno de los conceptos es el asignado por el Plan General de Contabilidad a las existencias.

### **Actividades**

- 1. Lacosta, S.L., es una empresa dedicada a la fabricación de jerséis de lana de angora, y presenta los siguientes elementos en su almacén:
	- $\cdot$  1.200 kg de lana por importe de 40,00  $\in$ /kg.
	- $\cdot$  1.000 bobinas de hilo a un coste unitario de 3,00 €.
	- 900 jerséis en fase de elaboración en el departamento de fabricación a 18,00  $\in$  cada uno.
- 800 jerséis pendientes de pasar al departamento de acabado valorados a 23,00  $\in$  cada uno.
- $\cdot$  2.000 jerséis terminados valorados a 28,00 € cada uno.

Calcula el coste total de cada elemento patrimonial y asígnale el código contable que le corresponde.

## **Claves y consejos**

Para una definición completa de cada uno de los elementos que representan las existencias puedes recurrir a la 5.ª parte del Plan Geheral de Contabilidad: Definiciones *y relaciones contables.*

Según su imputación a la determinación del coste del producto, las existencias pueden clasificarse en:

- Materiales directos. Son aquellos que se asignan al objeto de cálculo de una manera inequívoca o exacta. El consumo de tela para confeccionar un traje sería un ejemplo de esta categoría. El valor de estos materiales consumidos en el proceso productivo se incorpora al producto sin utilizar criterios de reparto.
- Materiales indirectos. Existen otros materiales que no pueden identificarse de una manera evidente y sencilla con los productos fabricados. En la confección del traje, serían los patrones de papel utilizados, o la cantidad de energía eléctrica utilizada para su fabricación. El valor de estos materiales consumidos en el proceso productivo se incorpora al producto utilizando criterios de reparto.

Atendiendo a su capacidad de almacenamiento, las existencias pueden ser:

- Materiales almacenables. Son los que sufren un desfase temporal entre el momento de su recepción y su utilización en el proceso productivo. Dentro de este grupo podemos incluir todos los elementos, excepto los de suministros continuados.
- Materiales no almacenables. Son los que no gozan de la característica de poder almacenarse en lugares físicos. Dentro de este grupo incluimos todos los materiales energéticos, como son la luz, el gas natural, etc., que se recogen en el Plan General de Contabilidad bajo el subgrupo de «Servicios exteriores».

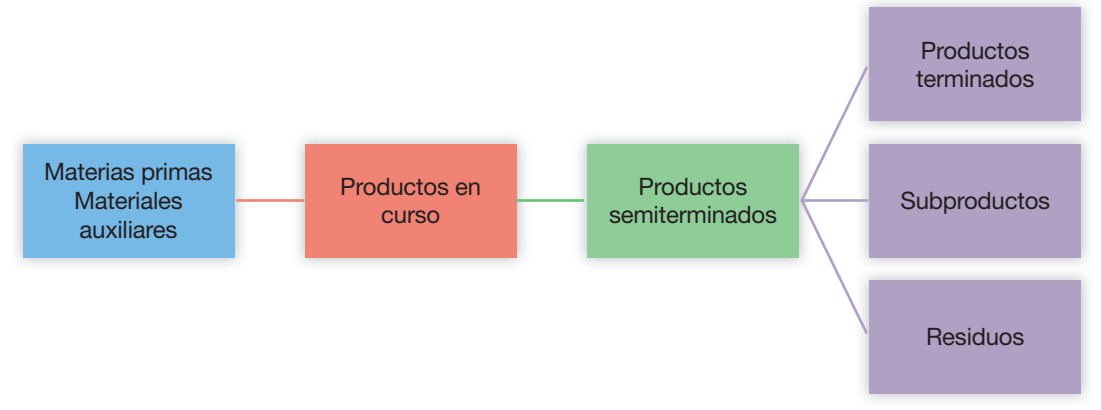

Fig. 4.1. El ciclo de transformación de los materiales en una empresa industrial.

#### **Actividades**

- 2. Eres el único administrativo de una carpintería y debes dar de alta en el programa informático de contabilidad las distintas existencias:
	- $\cdot$  Tablas de madera
	- Serrín
	- Clavos, cola y barniz
	- Estanterías sin acabar
	- Mesas y sillas terminadas

Clasifícalas según el Plan General de Contabilidad.

- **3.** Indica en qué cuenta del PGC se ubican los siguientes conceptos:
	- Los repuestos
	- $\cdot$  Los embalajes
	- $\cdot$  El material de oficina
	- Las materias primas
	- Los productos de las empresas comerciales
	- Los materiales diversos

**Claves y consejos**

En la Unidad 7 profundizaremos sobre los conceptos de materiales directos e indirectos, al analizar el coste de los productos.

# 2. Funciones del departamento de aprovisionamiento

Para conseguir que el flujo logístico de productos o servicios llegue a los clientes cuando, cuanto, donde y como desean, al menor coste, debemos iniciar el proceso a partir de las relaciones con nuestros proveedores. Por lo tanto, el flujo logístico integral parte del proceso de aprovisionamiento, pasa por el proceso de producción y termina en el proceso de distribución física.

En la unidad anterior nos centramos, dentro del *proceso de aprovisionamiento* de los materiales, en la función de compras, pero este proceso comprende también la función de almacén.

#### **Importante**

En esta unidad nos centramos en la gestión de los materiales dentro del almacén.

El proceso de aprovisionamiento es el conjunto de operaciones que pone a disposición de la empresa, en las mejores condiciones posibles de cantidad, calidad, precio y tiempo, todos los materiales y productos del exterior necesarios para el funcionamiento de la misma y de su almacenamiento, de acuerdo con los objetivos que la dirección de la empresa ha definido.

#### A. Fase de la gestión de compras

El departamento de compras tiene como objetivo principal proporcionar los elementos necesarios que se deban adquirir en el exterior para realizar el proceso de producción, en la cantidad necesaria y con el mínimo coste. Es el departamento responsable de negociar el precio de los materiales con los proveedores.

Dentro de las funciones propias de compra podemos enumerar las siguientes:

- Localizar, seleccionar y establecer las fuentes de abastecimiento de los materiales y demás suministros de la empresa.
- Seleccionar a los proveedores en función de criterios previamente establecidos.
- Cotejar los precios, calidad y transporte de los materiales.
- Negociar condiciones de entrega y de pago, así como las de devolución, en su caso, de los materiales.
- Emitir las órdenes de compra, según las condiciones acordadas con los proveedores.
- Recepción y almacenaje de los materiales. Esta función depende del departamento de almacén, y la estudiaremos en la Unidad 5.
- Efectuar la clasificación de los materiales.
- Llevar el control de existencias.

Para realizar todas estas funciones debe disponer de los controles de información necesarios para conocer, en todo momento, canales alternativos de proveedores, precios de mercado de los elementos, etc., para que todas las adquisiciones se realicen al mínimo coste con el nivel óptimo de calidad.

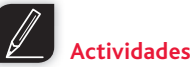

#### 4. Completa la tabla.

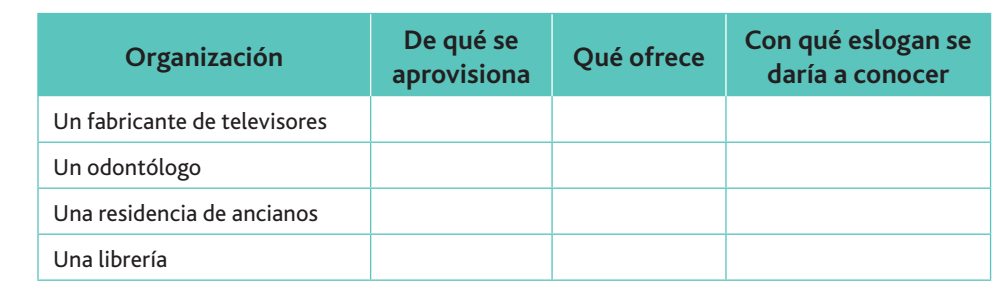

#### www.FreeLibros.me

#### B. Fase de la gestión de almacén

El almacén es el lugar físico donde se recibe la mercancía del exterior (proveedores) o de otras kecciones de la empresa (fábrica), con la finalidad de reservarlas y custodiarlas para que sean utilizadas en el proceso productivo (materias primas, productos semiterminados, etc.) o puestas a disposición de los clientes (productos terminados).

La finalidad de la posesión de inventarios o *stocks* en el almacén es :

- Evitar que la empresa se demore en las entregas a sus clientes.
- Garantizar la continuidad del proceso productivo.

El volumen de existencias en los almacenes está condicionado por dos variables:

- La demanda.
- $\blacksquare$ El plazo de entrega de los proveedores.

Estos parámetros no se conocen con certeza, por lo que obligan a tener en almacén una cantidad de stocks que eviten la ruptura del proceso productivo.

Por otro lado, la estacionalidad de los productos obliga a la empresa a mantener un stock mínimo para atender a la demanda. En épocas de fuerte demanda será necesario contemplar un mayor incremento de stocks en los almacenes de la empresa.

#### **Actividades**

- **5.** Indica a qué actividad de aprovisionamiento (compra o almacén) pertenece cada una de las siguientes funciones:
	- *a*) Minimizar la inversión en el inventario.
	- *b*) Conseguir que el plazo de recepción sea el oportuno.
	- $c)$  Buscar la mejor relación calidad-precio.
	- *d*) Disminuir al máximo los costes de almacenamiento.
	- $e$ ) Buscar los proveedores adecuados.
	- *f*) Minimizar las pérdidas por daños, obsolescencia y artículos perecederos.
	- *g*) Conseguir un nivel de existencias suficiente para que nunca le falten materias primas al departamento de producción.
	- *h*) Controlar la calidad de los materiales para los fines que se dedican.
	- $i)$  Mantener un transporte eficiente de los inventarios.
	- *j*) Tener un sistema eficiente de información del inventario.
	- *k*) Realizar informes sobre el valor del inventario para contabilidad.
	- *l*) Cooperar con el departamento de compras para lograr adquisiciones económicas eficientes.
	- $m$ ) Hacer predicciones sobre necesidades del inventario.
	- *n*) Recibir las solicitudes de los materiales necesarios.
	- $\tilde{n}$ ) Realizar las gestiones oportunas para que los materiales lleguen a los inventarios de la empresa.
	- *o*) Elaborar un sistema de control de los inventarios.
	- $p$ ) Diseñar los espacios del almacén.
	- *q*) Seleccionar a los proveedores.
	- *r*) Confeccionar la estrategia de negociación con los proveedores.
	- *s*) Realizar la recepción de los pedidos.

# **Vocabulario**

**Estacionalidad:** hace referencia al comportamiento cíclico de una variable. Por ejemplo, el consumo de helados es muy elevado en verano,

y más bajo en invierno.

**Índice de rotación:** número de veces que los productos se renuevan en el almacén en un periodo determinado.

**Vocabulario**

**Importancia técnica:** dificultad de continuar con el proceso en caso de carencia.

**Importancia económica:** volumen de recursos financieros invertido en cada tipo de materiales.

*Picking:* es el proceso de preparación de los pedidos, en el cual se extraen unidades o conjuntos empaquetados para preparar otros paquetes (los que solicita el cliente).

#### **Importante**

El valor de consumo anual se calcula multiplicando la demanda anual por el coste unitario.

# 3. El control de los materiales

El volumen de materiales que circulan por los almacenes de la empresa se traduce en un coste, que a veces puede ser excesivo. Por ello es necesario tener estos materiales controlados en todo momento para conocer su estado. Los datos principales de los que se debe poseer información son: la clase de artículos, el coste de cada uno de ellos, las entradas, las salidas y su ubicación

#### A. Aplicación del método ABC para el control de inventarios ſΙ

Existen diversos métodos para el control de los materiales. De todos ellos, elegimos el método ABC, conocido también como método de Pareto, por su sencillez, ya que establece una clasificación por excepción, es decir, busca controlar con mayor dedicación aquellos materiales que tienen un porcentaje de valor más significativo; para ello, se realiza una clasificación dividiendo los productos de la empresa en tres categorías (A, B y C) en función de su importancia técnicoeconómica.

Los artículos pertenecientes a la categoría A son los más valiosos, mientras que los que pertenecen a la categoría C son los menos valiosos. Este método tiene como objetivo llamar la atención hacia el control de los pocos artículos de importancia crucial (artículos A) en lugar de hacia los muchos artículos triviales (artículos C).

Los **artículos A** son bienes cuyo valor de consumo anual es el más elevado, suponiendo por tanto una inversión financiera considerable, y normalmente representan un porcentaje bajo de las categorías de artículos en el almacén.

Los artículos C son, al contrario, artículos con el menor valor de consumo, pero ocupan un porcentaje muy elevado dentro del almacén.

Los artículos B son artículos de una clase intermedia, con un valor de consumo medio y un valor también medio en el almacén de la empresa.

A través de esta categorización, se pueden identificar puntos clave en la gestión de los inventarios, separando los artículos importantes de los que no lo son (especialmente de aquellos que son numerosos pero con muy baja rentabilidad), dedicando los esfuerzos mayores al control de los productos A.

La división de los productos no tiene por qué ser estrictamente A, B y C, sino que la empresa utilizará una división de más o menos componentes en función de su importancia.

#### B. La generalización del método ABC para el control de otras variables

Los artículos, los proveedores y los clientes pueden tratarse mediante una gestión unitaria que permita la aplicación del método ABC. Por ejemplo, se puede realizar un estudio de control de los proveedores en función de la cantidad de compras que se realiza a cada uno, es decir, multiplicando su demanda anual en unidades por la frecuencia de picking (pedidos). Para ello se obtendrán datos de la información estadística de que dispone la empresa.

Conviene destacar que muchos almacenes utilizan para este análisis el índice de rotación de los productos, lo cual puede ser un error, ya que un producto con mucho movimiento puede tener un bajo índice de rotación o viceversa. Hay que tener en cuenta que la rotación es un indicador del promedio de veces que un producto se renueva en el almacén, de tal manera que un artículo puede tener mucho movimiento con un índice de rotación bajo debido a un exceso \]*stocks.*

Incluso dentro de una categoría, se pueden realizar distintos controles ABC. Así, los clientes con los que se tiene la mayor cifra de ventas no son forzosamente los mismos que poseen el descubierto más elevado. Los puntos de vista (y los criterios de clasificación) son diferentes para el jefe de ventas y para el responsable de la cuenta de impagados.

#### www.FreeLibros.me

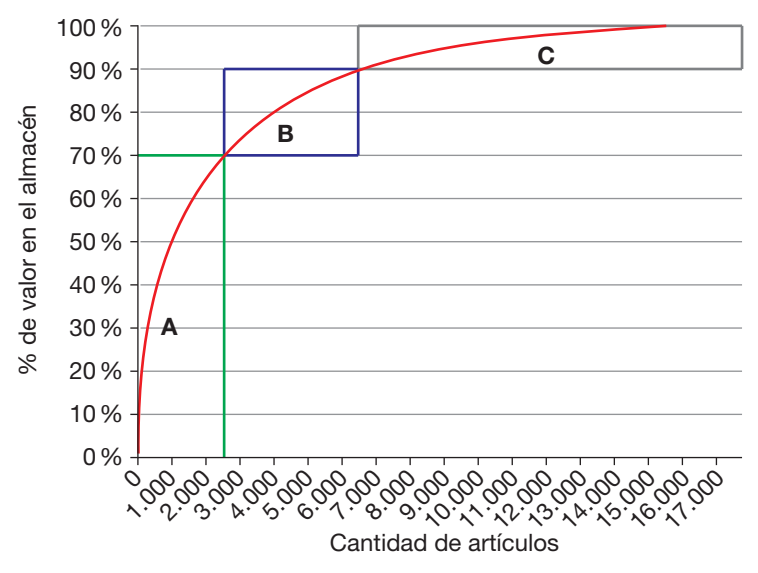

# **Vocabulario**

Descubierto: cantidad que un determinado cliente aún no ha abonado en la fecha de su vencimiento. El término se usa, sobre todo, en la banca, al referirse a los clientes cuyas cuentas se encuentra en números rojos, es decir, en negativo.

Fig. 4.2. En el método ABC se ponen en relación los valores acumulados de inversión y de unidades almacenadas.

- Los primeros 2.500 productos (15%) representan el 70% de las ventas.
- Los siguientes 4.000 productos (25%) representan el 20% de las ventas.
- Los últimos 10.500 productos (60%) representan el 10% de las ventas.

El método ABC nos indica indirectamente cuál debe ser la ubicación de los materiales o productos en el almacén: los de mayor actividad deben estar situados lo más cerca posible de las zonas de expedición, para conseguir una economía y rapidez en el transporte interno. Siempre que sea posible, también los colocaremos en la forma más asequible para su localización (nivel bajo de ubicación), ya que de esta manera el *picking* se podrá realizar de forma más eficiente.

#### **Caso práctico 1**

La empresa Frutas Levante, S.A., dedicada a la compra-venta de fruta, desea mejorar el control de su almacén utilizando el sistema ABC. Los datos de los artículos son los siguientes:

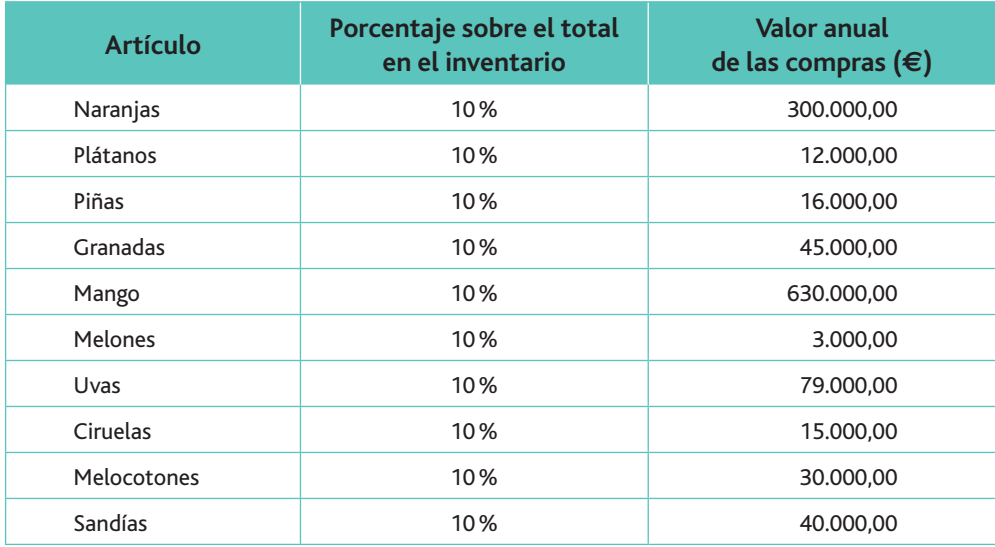

Determina la importancia relativa de cada uno de los productos, calculando también los porcentajes acumulados.

**Importante**

Para la solución de este tipo de problemas es conveniente utilizar la hoja de cálculo.

**Web**

En la página de la Universidad Nacional de Luján (Argentina) puedes encontrar un documento llamado «El gráfico ABC como técnica de gestión de inventarios», escrito por Tomás A. R. Fucci. Se trata de un ejercicio resuelto sobre el método de clasificación ABC de inventarios, y el enlace directo al documento ]k2 **http://www.unlu.edu. ar/~ope 20156/pdf/abc.pdf**

*(Continúa)*

#### **Caso práctico 1** *(continuación)*

#### **Solución**

Vamos a obtener la importancia relativa del valor de cada uno de los artículos, tanto en unidades como en euros:

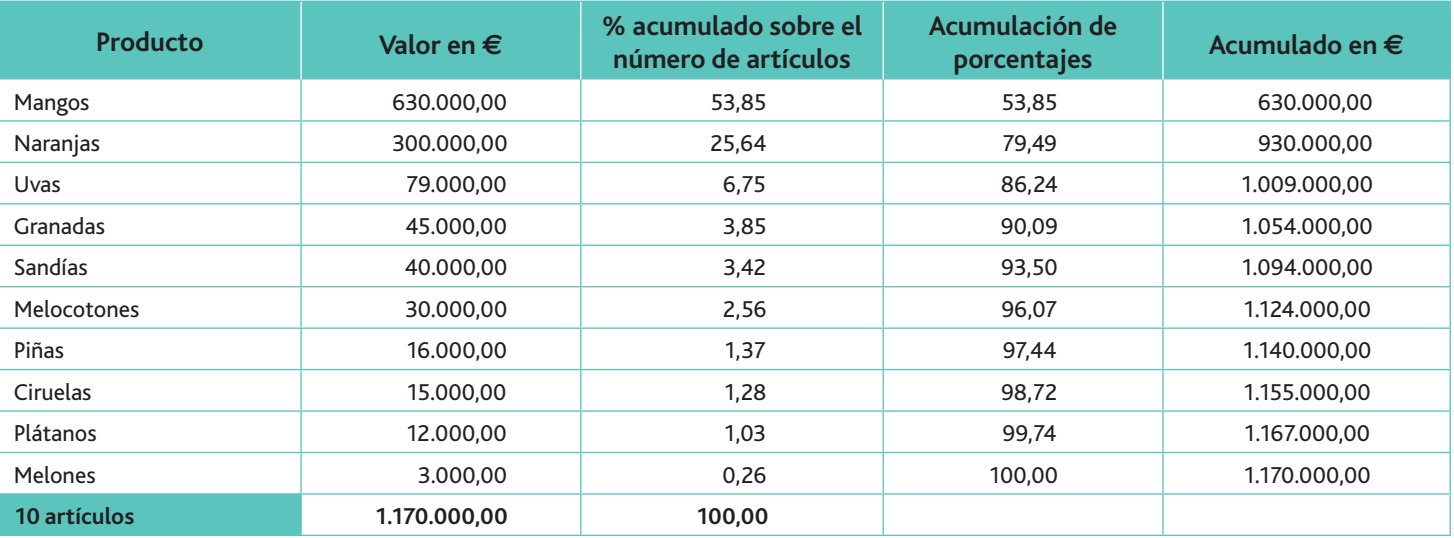

Fig. 4.3. Relación entre el valor de la inversión y las existencias almacenadas. 100 % 80 % 60 % 40 % 20 %  $0%$ 10 20 30 40 50 60 70 80 90 100

Acumulado en % sobre el valor total del almacén

De la tabla anterior podemos llegar a las siguientes conclusiones:

- a) El 20% de los artículos (mango y naranjas) representa el 79,49% del valor de las existencias.
- *b*) El 30% siguiente de los artículos (uvas, granadas y sandías) solo representa el 14% del valor de las existencias.
- *c*) Para los artículos A (mangos y naranjas) se debe usar un estricto sistema de control, con revisiones continuas de los niveles de existencias y una marcada atención para la exactitud  $de$ los registros. Además, deben evitarse los excesos de stocks.
- *d*) Para los artículos B (uvas, granadas y sandías), bastará con llevar a cabo un control administrativo intermedio.
- *e*) Para los artículos C (melocotones, ciruelas, plátanos, piñas y melones) se recomienda utilizar un control menos rígido: podría ser suficiente una menor exactitud en los registros. Se podría utilizar un sistema de revisión periódica para tratar en conjunto las órdenes de compra atendidas por un mismo proveedor.

# **Actividades**

6. Una empresa de informática dispone en sus inventarios diez artículos valorados de la siguiente forma:

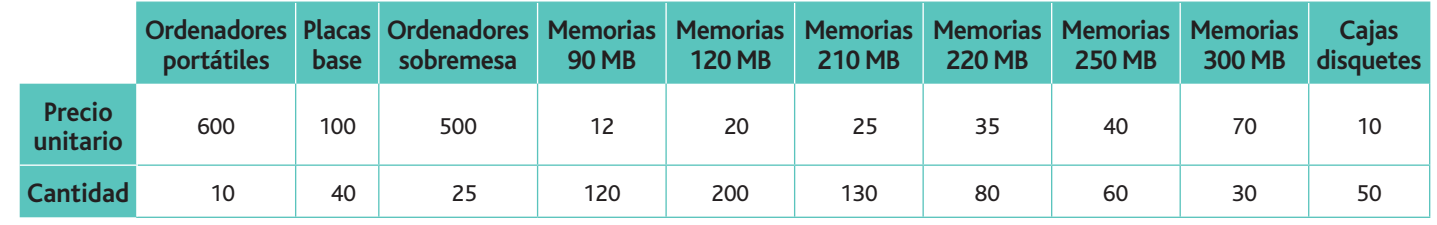

Realiza el análisis ABC de estos productos (recuerda ayudarte de la hoja de cálculo).

## **Caso práctico 2**

La empresa Velarde y Peladilla, S.A., se dedica a la producción de turrón. En su almacén tiene diez tipos distintos, valorados de la siguiente manera:

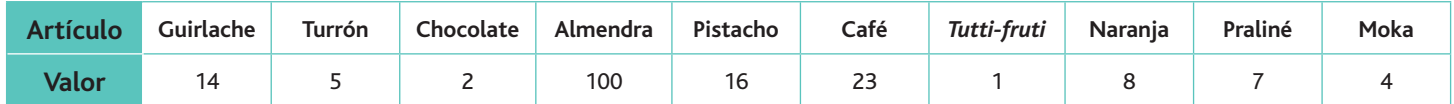

Para establecer el criterio de distribución espacial o zonificación, necesitaremos, en primer lugar, ordenar estos productos en función de su valor. Organizaremos los datos en una tabla, como la que puede verse a continuación:

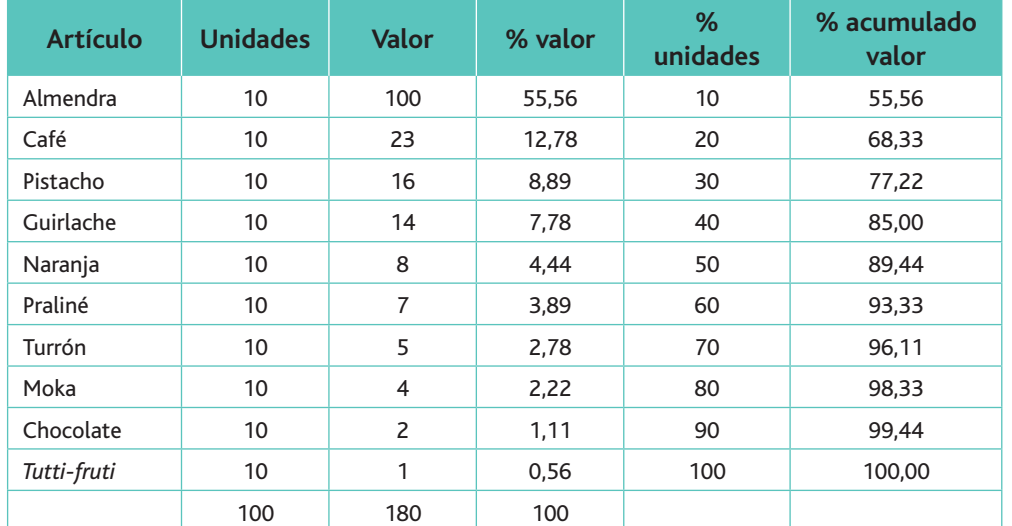

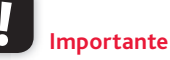

Utiliza la hoja de cálculo para comprobar los cálculos de las tres últimas columnas, así como para realizar el gráfico del acumulado de valor.

De la tabla anterior pueden obtenerse estas conclusiones:

- Dos productos de clase A (almendra y café) suponen 68,33% del valor de los productos almacenados.
- Dos productos de clase B (pistacho y guirlache) supohen el 16,67% del valor de los productos almacenados.
- 6 productos de clase C (los restantes) suponen 15 % del valor de los productos almacenados.

Fig. 4.4. Valores acumulados, en porcentajes del valor total.

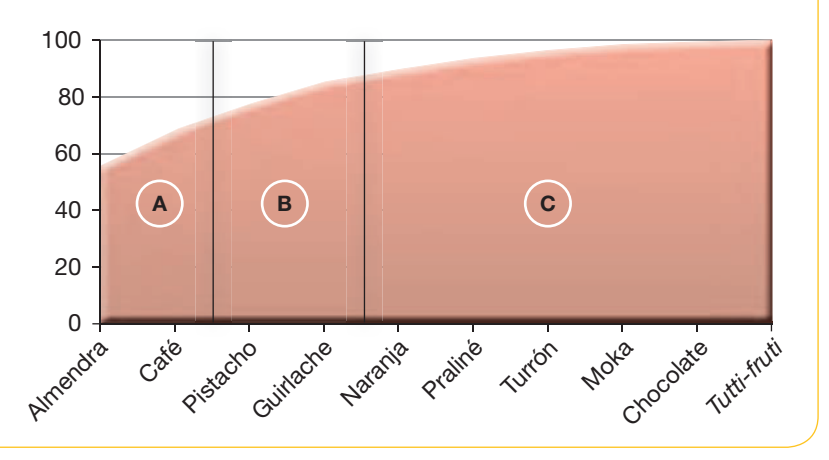

### **Actividades**

**7.** La empresa Marisco Recio, S.L., desea realizar un control exhaustivo de su almacén con la finalidad de rebajar costes. En sus cámaras frigoríficas mantiene la relación de productos que se muestra en la tabla siguiente.

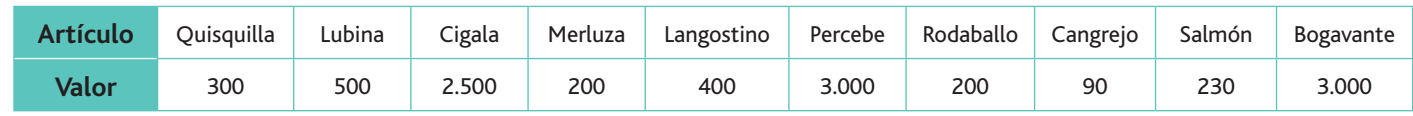

Realiza un control de las existencias por el método ABC, y muestra los resultados a través de una tabla y un gráfico.

#### **Vocabulario**

Stockout: coste que debe soportar la empresa por la pérdida de clientes al no tener disponibles los productos que solicitan.

**Costes fijos:** se soportan independientemente del volumen de pro-

**Importante**

**Costes variables:** están asociados al volumen de producción.

# 4. Los costes de la gestión de las compras

El volumen de *stock* es uno de los problemas fundamentales que se plantea en el control de los inventarios en la empresa. La solución consiste en encontrar un equilibrio entre dos fuerzas de sentido opuesto:

- La necesidad de mantener la cantidad suficiente de materiales para abastecer al proceso productivo y a los clientes.
- La inversión que supone la adquisición de los materiales y los gastos de conservación de los mismos.

Aunque el departamento de compras no sea una unidad de producción, se puede decir que su gestión tiene una «producción» claramente definida: los pedidos. Toda la actividad de compras gira alrededor de la consecución de este «*producto*».

Para saber si el departamento de compras añade valor a la empresa, será necesario realizar un control sobre el mismo. Para ello, suele establecerse el pedido como el referente a controlar: tiene que buscarse una rentabilidad en la confección del pedido, es decir, procurar optimizar **la relación entre el importe del pedido y el coste total de realizar y gestionar dicho pedido.**

Entre los costes a controlar en la gestión del pedido podemos enumerar:

- Sueldos y salarios de las personas que realizan el pedido.
- Gastos de carácter administrativo necesarios para realizar el pedido, como teléfono, fax y material administrativo necesario.
- Transportes, embalaje y seguro hasta la recepción de las mercancías en el almacén.

Aunque algunos de estos costes son fijos (como sueldos o alquileres), la mayoría son variables, es decir, están relacionados con el número de pedidos que se realizan, y habrá que intentar minimizarlos reduciendo el número de pedidos de escaso importe. Para lograr este objetivo pueden seguirse varios procedimientos:

- Agrupar los pedidos de materiales por familias o grupos homogéneos de materiales o proveedores.
- Establecer un mínimo de materiales a solicitar, manteniendo un mínimo de productos en los almacenes de la empresa.

Para obtener el coste unitario del pedido se suman todos los costes anuales del departamento y se divide entre el número de pedidos realizados en el periodo.

### **Actividades**

ducción.

- 8. Indica, de la siguiente relación de conceptos, si son costes directa o inversamente proporcionales a la realización de un determinado número de pedidos:
	- *a*) Número de personas que intervienen en su realización.
	- *b*) Número de unidades pedidas.
	- *c*) Transporte de los materiales.
	- *d*) Seguro de los materiales.
- **9.** La empresa El Globo, S.A., publica una revista semanal con los artículos más polémicos que se han publicado a lo largo de los últimos siete días. Su principal materia prima es el

papel. Del departamento de compras se encargan dos personas con sueldos anuales de 28.000  $\in$  y 30.000  $\in$  respectivamente. El coste anual de la cuenta de **Comunicaciones** es de 2.300 €. La cuenta de Primas de seguros correspondiente a lo abonado por el seguro de la mercancía ha ascendido a 3.000  $\in$ . Por el transporte de la mercancía solicitada se abonaron 2.222  $\in$ . La energía eléctrica consumida en la empresa en el último año ha ascendido a 2.000  $\in$ . La empresa prorratea el consumo de luz entre los departamentos en función del número de tubos fluorescentes que tiene cada departamento:

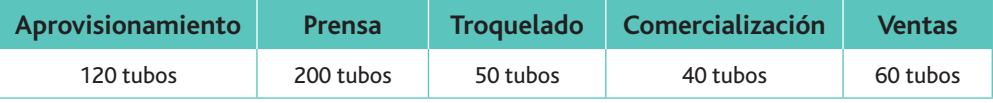

El número de pedidos realizado a lo largo del año ha sido de 450.

A partir de esta información, calcula el coste unitario de cada pedido.

# 5. Los costes de almacenamiento

Los costes de almacenamiento o posesión son los derivados de almacenar artículos y mantenerlos durante el tiempo que permanecen en el almacén. Estos son algunos ejemplos de este tipo de costes:

- Alquiler del almacén.
- Amortización de la construcción, en el caso de que sea propiedad de la empresa.
- Gastos de reparación y conservación.
- Gastos de calefacción o refrigeración.
- Seguros de las mercancías y de los edificios.
- Alumbrado.
- Manipulación física de los elementos.
- Pérdidas por deterioro de valor ante la aparición de elementos más eficientes en el mercado.

Observamos cómo existen costes de diversa naturaleza. Algunos serán fáciles de calcular, como el coste del alguiler del almacén, que nos vendrá en la correspondiente factura. Otros, sin embargo, no serán fáciles de asignar de forma unitaria, pues estarán distribuidos entre todos los departamentos de la empresa (por ejemplo, el coste de la factura del consumo de electricidad). Esto nos obligará a adoptar algun criterio o parámetro de imputación para repartir su importe entre cada uno de ellos.

Así pues, los stocks, cualquiera que sea la naturaleza de los productos o materias primas que los componen, representan un capital que queda inmovilizado en la empresa durante el tiempo que permanece en el almacén.

Desde otro punto de vista, los costes de almacenamiento se subdividen en dos categorías:

- Costes financieros (intereses y costes de oportunidad).
- Costes propios de mantenimiento (los tratados anteriormente).

La suma de los costes financieros más los de mantenimiento será el coste de almacenamiento. Este último será determinante para construir indicadores de control como la tasa de posesión *del stock.*

La tasa de posesión del *stock* es el cociente entre los costes de almacenamiento y el valor del *stock* o inventario medio.

Por ejemplo, una empresa con unos costes de almacén de 200.000  $\epsilon$  y un valor medio de inventario de 1.000.000  $\in$ , tendrá un tasa de posesión del 20%. Es importante conocer la tasa de posesión para intentar reducirla a través de los componentes de la misma.

# **Actividades**

- 10. De la relación de gastos de posesión que se han citado en el apartado, indica cuáles son variables y cuáles son fijos.
- **11.** Calcula el coste de posesión del papel almacenado por una empresa de papelería que ha obtenido los siguientes datos:
	- Intereses anuales de préstamos solicitados: 2.500  $\in$
	- Alquiler de los locales ocupados o amortización si son propios: 1.500  $\in$
	- Conservación del material: 150 $\in$
	- Pérdidas por deterioro, mermas o extravíos: 300 $\in$
	- Gastos generales y de administración de almacén: 1.200 $\in$

# **Importante**

Mantener existencias en los almacenes tiene un coste. Por esto, cuanto mayor sea la cantidad almacenada de cualquier tipo de material o producto, mayor será el coste de almacenaje para la empresa.

La rotura de stocks se produce cuando el departamento de almacén no dispone de materiales suficientes

**Importante**

para atender las demandas del departamento de producción.

# 6. El volumen óptimo de pedido (VOP)

El problema fundamental de la gestión de *stocks* se centra en determinar cuál tiene que ser la cantidad que se debe mantener en el almacén para evitar la ruptura del proceso productivo.

Esta cantidad estará basada en factores como el volumen de pedido y el tiempo de aprovisionamiento. En definitiva, en calcular el nivel indispensable de inversión en existencias.

Recuerda que los pedidos conllevan dos tipos de costes: fijos y variables. Cuanto mayor sea el pedido menor será la parte proporcional de costes fijos que le corresponde a cada pedido, a la par que se pueden obtener ventajas comerciales como descuentos por volumen. Pero a mayor volumen de pedido también serán mayores los costes de almacenamiento o posesión (además de los intereses y el coste de oportunidad).

La empresa deberá armonizar, por tanto, los costes de posesión y los de gestión de pedidos para que sean mínimos.

Entre los modelos de almacén que tratan de determinar el *stock* óptimo, se pueden destacar los siguientes:

- Los modelos de previsión perfecta, que se caracterizan porque el ritmo de salida de los artículos almacenados es conocido.
- Los modelos estocásticos. En ellos no se conoce el ritmo de salida, lo que obliga a introducir la probabilidad para la resolución de los distintos problemas de almacén.

A continuación nos vamos a centrar en un modelo de previsión perfecta.

#### A. El volumen óptimo de pedido  $\Box$

Entre los modelos deterministas o de previsión perfecta el más destacado es el modelo de Wilson, formulado en 1916. Este modelo estudia el caso de un establecimiento comercial, partiendo de los siguientes supuestos:

- Las ventas se suponen perfectamente conocidas y, además, se distribuyen uniformemente a lo largo del año.
- Existen unos costes fijos de pedido y unos costes variables de almacén.

En estas circunstancias se debe calcular el volumen óptimo de pedido, que permita minimizar los costes totales. Efectuar pedidos grandes disminuye el coste anual de pedido, pero implica que los artículos tardarán más en venderse, lo que aumenta el coste anual de posesión o de almacén. Lo contrario sucederá con los pedidos pequeños.

El volumen óptimo de pedido será el que iguale los costes de posesión y los de gestión de pedidos.

El coste total de pedido se calcula como una suma de varios conceptos:

• Coste de adquisición = Precio de compra  $(P) \cdot$  Cantidad demanda anualmente  $(D)$ 

• **Coste de gestión del pedido** = 
$$
\frac{\text{Coste del pedido } (Cpe) \cdot \text{Cantidad demanda } (D)}{\text{Volume de pedido } (Q)}
$$

- **Coste de posesión** o almacenamiento:
	- $(\mathcal{C} \rho) = \mathcal{C}$ oste de mantenimiento por unidad de producto  $\cdot$  *Stock* medio 2 *Q*

El coste total se halla aplicando la siguiente ecuación:

$$
CT = P \cdot D + Cpe \frac{Q}{2} + Cg \frac{D}{Q}
$$

# **Recuerda**

**El volumen óptimo de pedido** se obtendrá en el punto en que se igualen los costes de posesión y los de gestión de pedidos.

Los costes propios de adquisición del producto  $(P \cdot D)$  no son relevantes para decidir el volumen óptimo de pedido, pues este solo depende de los de gestión del pedido y de los de posesión o almacenamiento.

Así, el volumen óptimo de pedido será aquel que iguale los costes de posesión y los de gestión de pedido.

El coste de gestión de los pedidos es igual a:

 $Cg = \frac{D}{A}$ *Q*

Por otro lado, los costes de posesión son iguales a:

$$
C_p = \frac{Q}{2}
$$

$$
C_g = \frac{D}{Q} = C_p \cdot \frac{Q}{2}
$$

Efectuando operaciones:

$$
Cg \cdot D \cdot 2 = Q^2 \cdot Cp \rightarrow Q^2 = \frac{Cg \cdot D \cdot 2}{Cp}
$$

$$
Q = \sqrt{\frac{Cg \cdot D \cdot 2}{Cp}}
$$

$$
\mathbf{E}^{\prime}
$$

**Caso práctico 3**

Supongamos que la empresa Papallama, S.L., que se dedica a la venta de teléfonos móviles, tiene una demanda anual (D) de 30.000 unidades; cada vez que realiza un pedido *(Cpe)* su gestión le cuesta 22  $\epsilon$ , y el coste de almacenamiento *(Cp)* de cada unidad es de 1,50  $€$ . Si pretende tener pocas unidades almacenadas para disminuir los costes de almacenamiento, aumentarán los costes de emisión de pedidos, ya que los formulará con más frecuencia; por el contrario, si quiere realizar pocos pedidos (cada uno le cuesta 22  $\epsilon$ ), deberá tener muchas unidades almacenadas y cada una le cuesta 1,50  $\in$ .

Hemos de considerar que, si la demanda es constante, el nivel medio de existencias en almacén será la mitad (Q/2).

Veamos un ejemplo en la tabla siguiente, teniendo en cuenta que:

N.º pedidos  $\cdot$  Q (cantidad solicitada en cada pedido) = Demanda anual

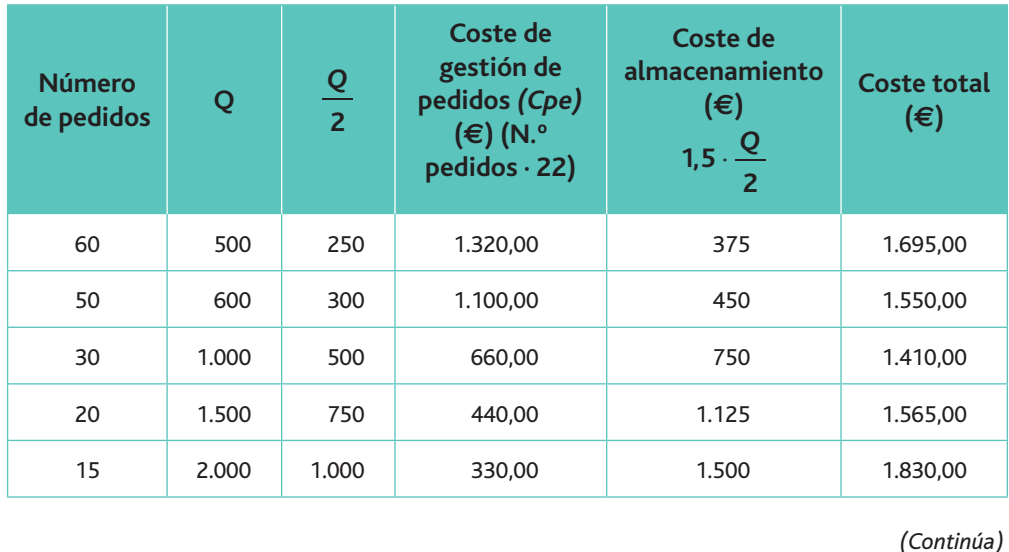

**Recuerda**

- Los costes de posesión son mayores cuanto mayor es la cantidad pedida.
- $\cdot$  Los costes de gestión del pedido disminuyen cuanto mayor es la cantidad pedida.

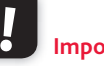

**Importante**

Efectuar pedidos grandes disminuye el coste anual de pedido, pero implica que los artículos tardarán más en venderse, lo que aumenta el coste de posesión. Con pedidos pequeños sucederá lo contrario.

#### **Caso práctico 3** *(continuación)*

#### **Solución**

Desconociendo la cantidad solicitada en cada pedido, igualamos los costes totales de emisión de pedidos a los costes de almacenamiento con objeto de hacerlos mínimos:

$$
\frac{30.000}{Q} = N.° \text{ pedidos} \Rightarrow \frac{30.000}{Q} \cdot 22 \in \text{coste de gestión o emisión de pedidos.}
$$

 $1,50 \cdot \frac{9}{1} =$ 2  $\overline{\mathcal{Q}}\@ifnextchar[{\@model{A}}{=}\mathsf{Coste}$  anual de almacenamiento.

Igualamos los costes totales de emisión de pedidos con los de almacenamiento:

$$
\frac{30.000}{Q} = 1.50 \cdot \frac{Q}{2}
$$

Despejamos Q:

$$
Q = \sqrt{\frac{Cg \cdot D \cdot 2}{Cp}} = \sqrt{\frac{30.000 \cdot 22 \cdot 2}{1,50}} = 938,08 \approx 938 \text{ unidades}
$$
  
N.<sup>°</sup> pedidos anuales =  $\frac{30.000}{938} = 31,98 \approx 32 \text{ pedidos}$ 

La representación gráfica del coste de los pedidos se recoge en la Figura 4.5, donde:

- $Cq$  = Coste de gestión de pedidos
- $Cp = \text{Coste de almacenamiento}$

$$
\bullet \quad CT = Cg + Cp
$$

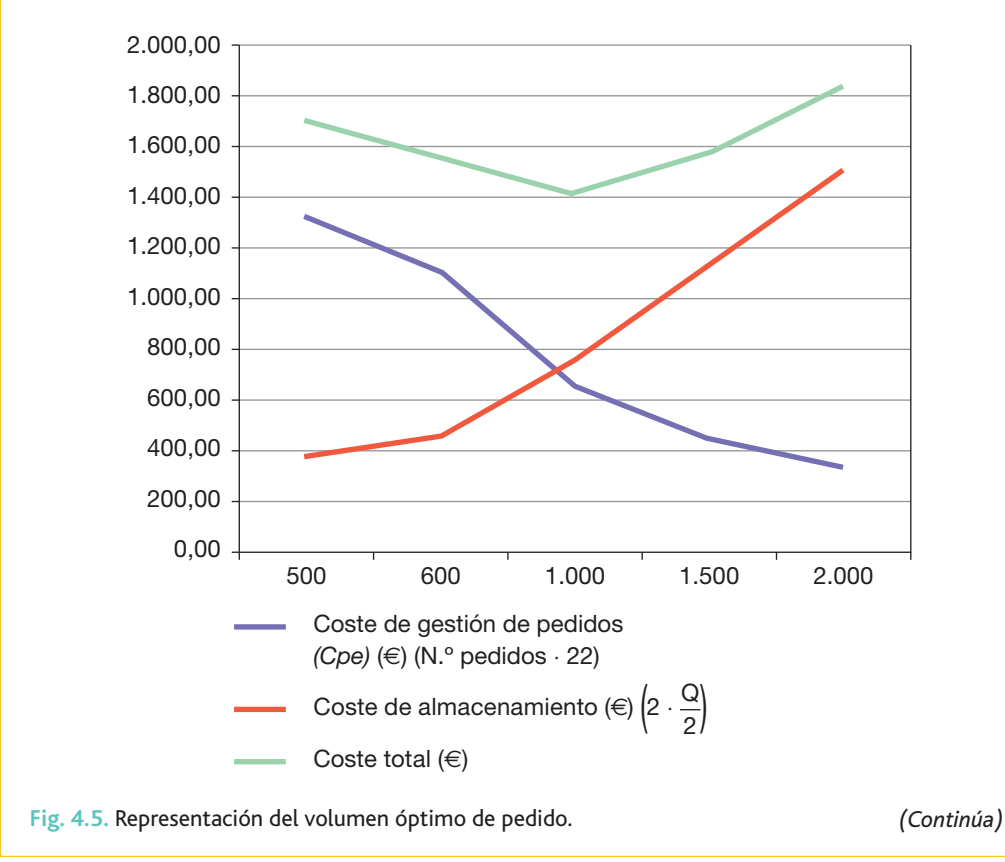

# **Recuerda**

El modelo de Wilson se caracteriza porque el ritmo de salida de los artículos almacenados es conocido, pero esto no siempre sucede así.

#### **Caso práctico 3** *(continuación)*

A los costes anteriormente expuestos habrá que sumar los de adquisición del producto  $(O \cdot$  precio de adquisición).

Al ser la demanda constante y funcionar ininterrumpidamente nuestro proceso productivo durante los 365 días del año, efectuaremos un pedido cada:

$$
\frac{365}{32} = 11,40 \text{ días}
$$

Si el plazo de aprovisionamiento (Pe) es de cinco días, efectuaremos el pedido (Pp) de 938 unidades cuando el nivel de stock sea de 410 unidades.

Cpe = Consumo durante el plazo de entrega = 
$$
\frac{D}{365}
$$
 · Pe

 $D =$ Demanda anual

 $pe =$ Plazo de entrega

 $Pp =$ Punto de pedido

 $Pp = Cpe$ 

Si la empresa hubiera establecido stock de seguridad para hacer frente a las posibles demoras en los suministros, el punto de pedido se efectuaría cuando el stock alcanzara el nivel de consumo necesario durante el plazo de entrega añadido a dicho stock de seguridad (Ss).

$$
Pp = Cpe + Ss
$$

# **Caso práctico 4**

Repuestos Fernández y Hernández, S.A., compra a Distribuciones Peris, S.A., un determinado artículo a 0,35 €/ud. La demanda de dicho artículo es prácticamente constante e igual a 1.000 unidades al día, durante los 288 días del año en que permanece abierta la empresa. La empresa distribuidora se encarga del transporte del artículo en camiones de su propiedad, y se ha calculado que los gastos de transporte más los de la emisión del pedido ascienden a 200,00  $\in$  por viaje efectuado. Repuestos Fernández y Hernández, S.A., no está dispuesta a sufrir una rotura en sus stocks que suponga la paralización del proceso productivo.

El coste de almacenamiento del artículo es de 15,00  $\epsilon$  al año para cada 1.000 piezas, según los cálculos efectuados por la empresa.

Al mismo tiempo, esta empresa distribuidora tiene un coste de capital del 10% sobre el capital invertido. Como el precio de adquisición del artículo es de 0,35  $\in$ /ud, el interés que corresponde al valor de una unidad almacenada será igual a 0,035 (interés anual). El coste anual por mantenimiento de las existencias será:  $0.015 + 0.035 = 0.05 \in \text{/ud.}$ 

La empresa quiere saber cuál es la cantidad de artículos que debe traer en cada viaje, de forma que sea mínima la suma de los costes de transporte y de mantenimiento del stock hecesario para no sufrir una rotura en sus stocks.

#### **Solución**

En este caso, podemos calcular el pedido óptimo siguiendo dos métodos: por reiteración y por la fórmula del volumen óptimo de pedido. Los vemos a continuación.

#### *a)* **Por reiteración**

Antes de proceder a resolver el ejercicio mediante la fórmula anteriormente expuesta, vamos a presentar la solución de una manera más intuitiva mediante los costes ocasionados según las distintas cuantías de los lotes:

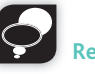

# **Recuerda**

Para calcular el volumen óptimo de pedido hay que tener en cuenta el coste de emisión, el coste unitario de almacenamiento y el volumen de unidades previstas anualmente.

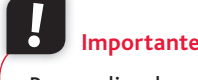

Para realizar los cálculos de este caso práctico es recomendable utilizar la hoja de cálculo.

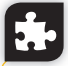

#### **Caso práctico 4** *(continuación)*

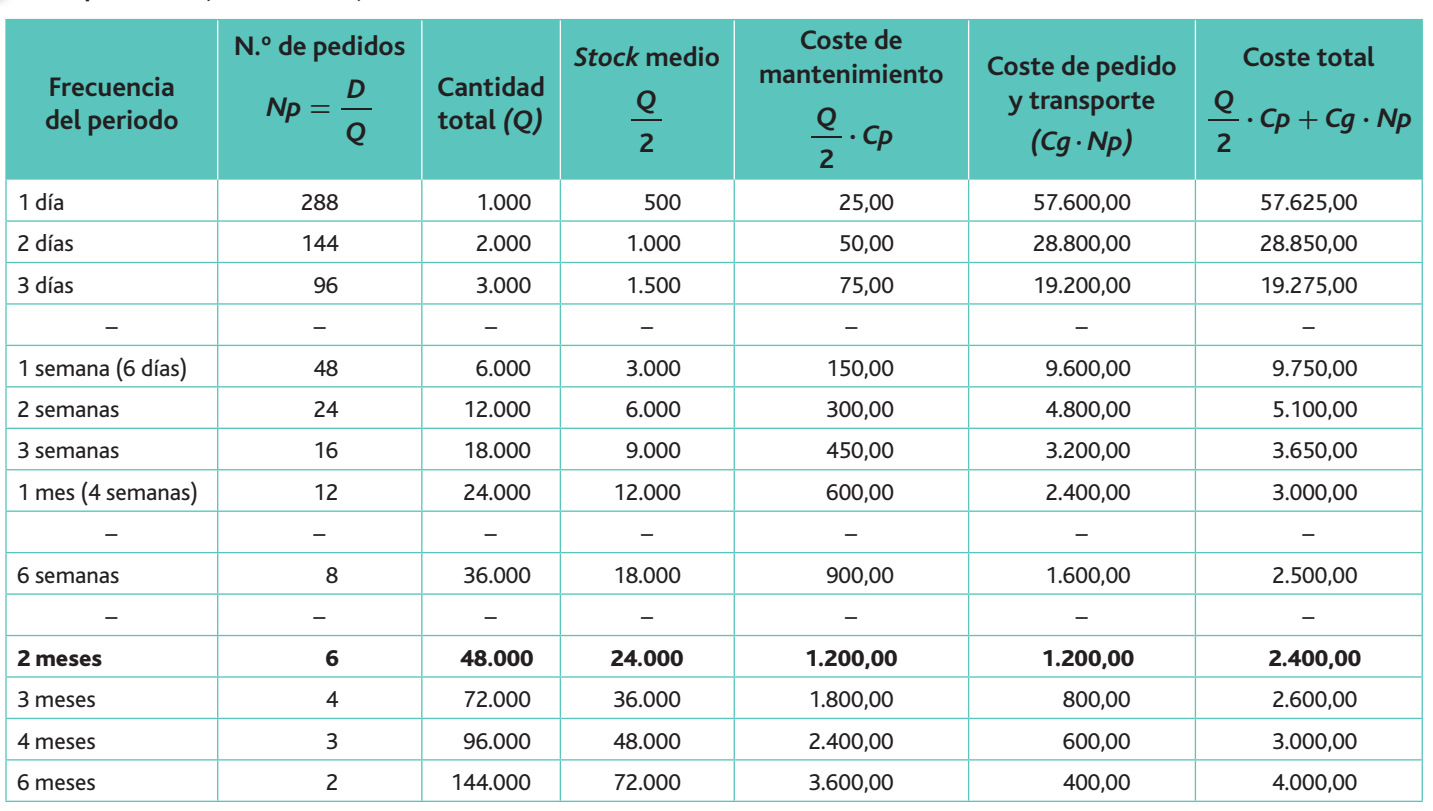

Como se ve, a medida que aumenta el número de pedidos, se incrementan los costes del pedido y transporte, pero disminuyen los de mantenimiento del stock.

Nos interesa minimizar la suma de ambos costes. Si la empresa decide realizar sus pedidos mensualmente y no diariamente, sus gastos se ven reducidos en casi 55.000,00  $\in$ .

En el ejemplo propuesto, el volumen óptimo de pedido se encuentra en 48.000 unidades, lo que supone realizar un pedido cada dos meses.

No obstante, este método de tanteo resulta tedioso, y a veces no podremos obtener el mínimo de los costes totales por este proceso, pero nos ha servido para afianzar los conocimientos teóricos explicados anteriormente.

*b)* **Por la fórmula del volumen óptimo de pedido**

$$
Q = \sqrt{\frac{Cg \cdot D \cdot 2}{Cp}} = \sqrt{\frac{2.000 \cdot 288.000 \cdot 2}{0.05}} = 48.000 \text{ unidades}
$$

La **demanda anual** es:  $1.000 \cdot 288 = 288.000$  unidades.

**¿Cuántos pedidos efectuará al año, sabiendo que la fábrica mantiene su actividad durante 288 días al año?**

$$
Np = \frac{D}{Q} = \frac{288.000}{48.000} = 6 \text{ pedidos}
$$

Supongamos que el plazo de aprovisionamiento es de 10 días.

**Efectuaremos el pedido** (Pp) de 48.000 unidades cuando el nivel de stock sea de 10.000 unidades.

El punto de pedido debe realizarse cuando el nivel de stock sea igual al consumo de uni**dades durante el plazo de entrega** *(Cpe).*

$$
Pp = Cpe
$$
  
  $Cpe = \frac{D}{288} \cdot Pe$  (Plazo de entrega) → 10.000 =  $\frac{288.000}{288} \cdot 10$ 

#### B. Variante del volumen óptimo de pedido  $\Box$

En determinados casos, el volumen óptimo de pedido lo podemos obtener comparando los costes totales, aplicando la fórmula de Wilson, o bien analizando las propuestas formuladas por el proveedor.

#### **Caso práctico 5**

La empresa Industrias Agualuz tiene una demanda anual de 40.500 unidades respecto a un determinado producto. Cada vez que solicita un pedido a su proveedor se producen unos gastos de gestión de 20,00  $\in$ . El precio unitario varía en función del volumen solicitado por pedido, según indica la tabla suministrada por el proveedor. El coste anual unitario por mantenimiento de *stock* supone 2,00  $\in$ .

Se nos pide calcular el volumen óptimo de pedido, teniendo en cuenta la siguiente lista de precios:

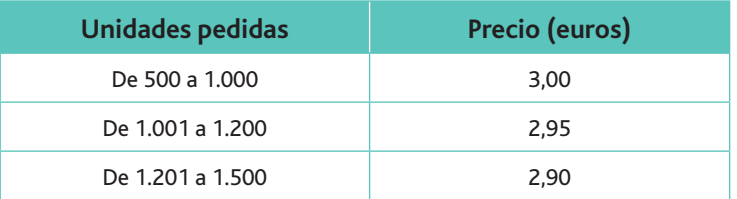

#### **Solución**

Calculamos el volumen óptimo de pedido según la fórmula de Wilson:

$$
Q = \sqrt{\frac{40.500 \cdot 20 \cdot 2}{2}} = 900 \text{ unidades}
$$
  
N.<sup>°</sup> de pedidos anuales =  $\frac{40.500}{2} = 45$ 

900

Para un volumen de 900 unidades el precio es 3,00  $\in$ .

Los costes para 45 pedidos serán:

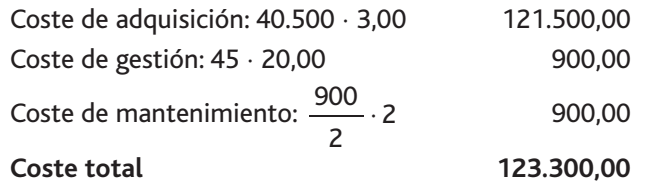

#### **Supongamos que hacemos 30 pedidos. ¿Cuál será el coste total?**

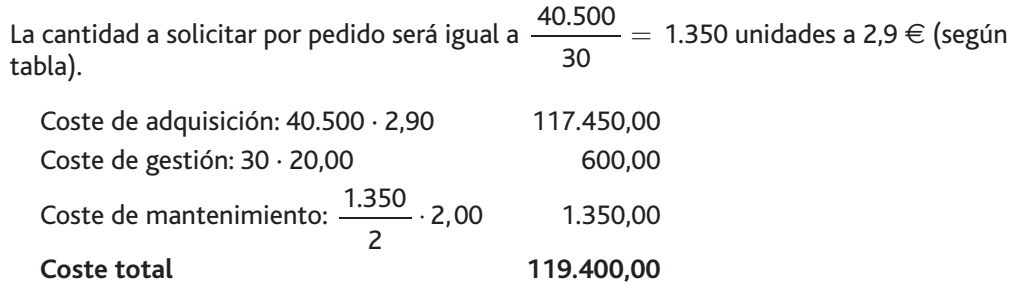

En los costes totales existe una reducción del 3,16% cuando se realizan 30 pedidos.

# **Actividades**

12. La empresa El Barco, S.A., se dedica a la comercialización de barcos en miniatura. Tiene una demanda anual de 2.000 barcos. Cada vez que solicita un pedido a un proveedor tiene unos gastos de gestión de 6.00  $\in$ . El precio unitario de cada barco varía en función del número de unidades solicitadas, según la siguiente tabla:

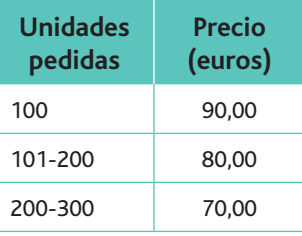

El coste anual unitario por mantenimiento de stock es de  $1,80 \in A$  partir de estos datos, realiza el cálculo del volumen óptimo de pedido.

**El VOP:** número óptimo de unidades a solicitar.

**Importante**

**El punto de pedido:** momento en el que realizar el pedido, en función del número de unidades que quedan en el almacén.

# 7. El punto de pedido

En la resolución del Caso práctico 4 nos hemos referido al punto de pedido  $(Pp)$ , al preguntarnos en qué momento debía la empresa realizar el pedido para no correr el riesgo de una rotura \]*stocks.*

El punto de pedido es el nivel de *stock* en el que se establece o efectúa el pedido. Es decir, es la cantidad de existencias que, una vez alcanzada, obliga a emitir un nuevo pedido de reposición.

En teoría, este nivel puede fijarse por el *stock* considerado mínimo más la cantidad necesaria para el consumo durante el intervalo de tiempo que media entre el pedido y la entrega del material por el proveedor.

El momento de la reposición se producirá en el siguiente caso:

Existencias  $\leq$  Punto de pedido

#### Sistemas de reposición de stocks

Los tres sistemas más utilizados para la reposición de stocks son:

- A nivel.
- Por cobertura.
- Mixto.

Los estudiaremos a través de un caso práctico.

**Caso práctico 6**

**Web**

WinQSB es un programa gratuito que puedes descargarte de Internet. En la página de Softohic (www.softonic.com) encontrarás un modo seguro de descargarlo, así como una reseña que explica lo esencial de este programa.

Exactitud, S.L., es una empresa especializada en la compra-venta de instrumentos para realizar todo tipo de medidas. Tiene una demanda anual de 20.000 uds. y un stock de seguridad de 100 uds. Su proveedor tarda 5 días en servir el pedido, a un coste de 32  $\in$ . El coste de almacenamiento de cada unidad es de 2 $\in$ .

Se nos pide que calculemos lo siguiente:

- Cantidad solicitada en cada pedido.
- Consumo durante el plazo de entrega.
- Punto de pedido.

#### **Solución**

 $\cdot$  Cantidad solicitada en cada pedido.  $\qquad$  C

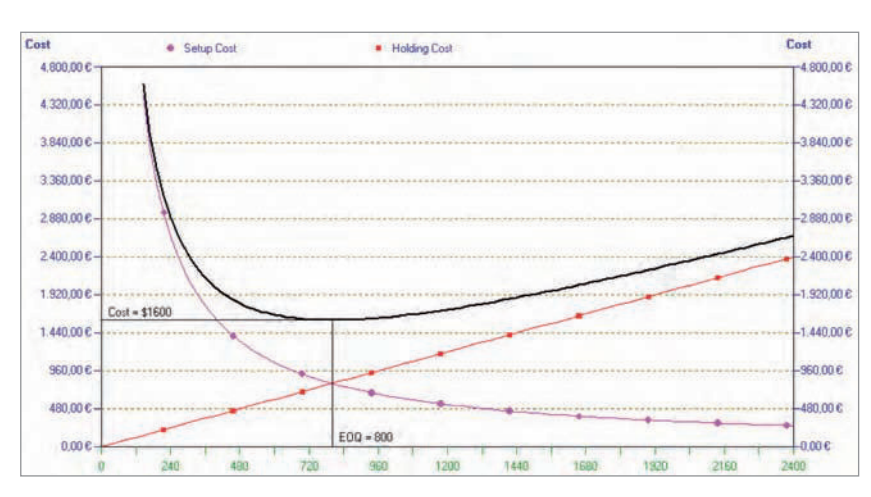

Fig. 4.6. Representación gráfica del volumen óptimo de pedido obtenido con WinQSB.

$$
Q = \sqrt{\frac{200.000 \cdot 32 \cdot 2}{2}} = 800 \text{ uds}.
$$

• Consumo durante el plazo de entrega.

$$
Cpe = \frac{20.000}{365} \cdot 5 = 274 \text{ uds.}
$$

• Punto de pedido.  $PP = 274 + 100 = 374$  uds.

En el gráfico siguiente (obtenido con la aplicación informática WinQSB) podemos observar que:

- · El volumen óptimo de pedido se produce con 800 unidades, lo cual implica un coste de almacenamiento 1.600 (800 $\cdot$  2).
- Para ese nivel los costes de pedido (setup cost) y los de mantenimiento (holding cost) se igualan.

A partir de estos datos veremos la solución que adoptan los distintos sistemas de reposición.

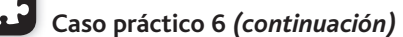

#### a) A nivel

La petición del pedido se efectúa cuando las existencias llegan a una determinada cantidad, a la que hemos llamado punto de pedido  $(Pp)$ . Los pedidos son de una cantidad constante  $(Q_1 = Q_2 = Q_3)$ . Es el sistema más extendido para repuestos de mantenimiento  $(t_1 \neq t_2)$ .

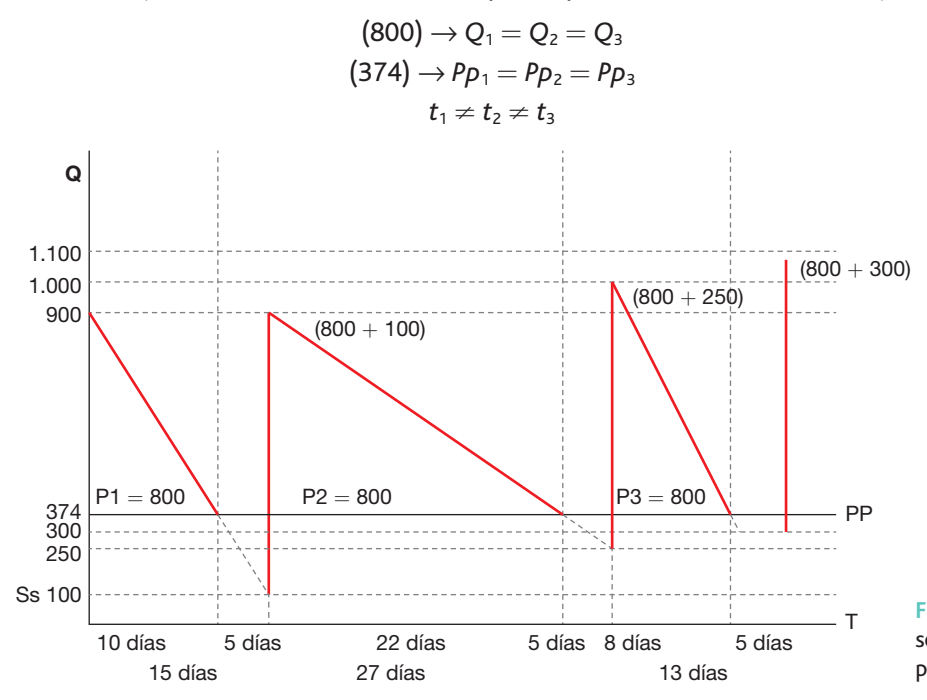

#### **Claves y consejos**

Por este sistema, al no estar establecido un consumo constante, la petición de 800 unidades se realiza cuando se llega al punto de pedido, que en algunos periodos se efectúa más tarde y en otros más temprano.

Fig. 4.7. En el sistema de reposición a nivel siempre se pide la misma cantidad al llegar al punto de pedido.

#### b) Por cobertura

Bajo este sistema de reposición Los pedidos se realizan en fechas prefijadas ( $t_1 = t_2 = t_3$ ), pero las cantidades pedidas son variables  $(Q_1 \neq Q_2 \neq Q_3)$ , de manera que el nivel de existencias en la fecha de realizar el pedido más la cantidad pedida sumen una cantidad fija para cobertura del próximo periodo. De este modo, el punto de pedido variará permanentemente (Fig. 4.7).

 $\frac{20.000}{\sinh 20^\circ} =$ 800 \*- **;**

$$
P_1 = 1.174 - 374 = 800 \text{ uds.}; P_2 = 1.174 - 700 = 474 \text{ uds.}; P_3 = 1.174 - 320 = 854 \text{ uds.}
$$

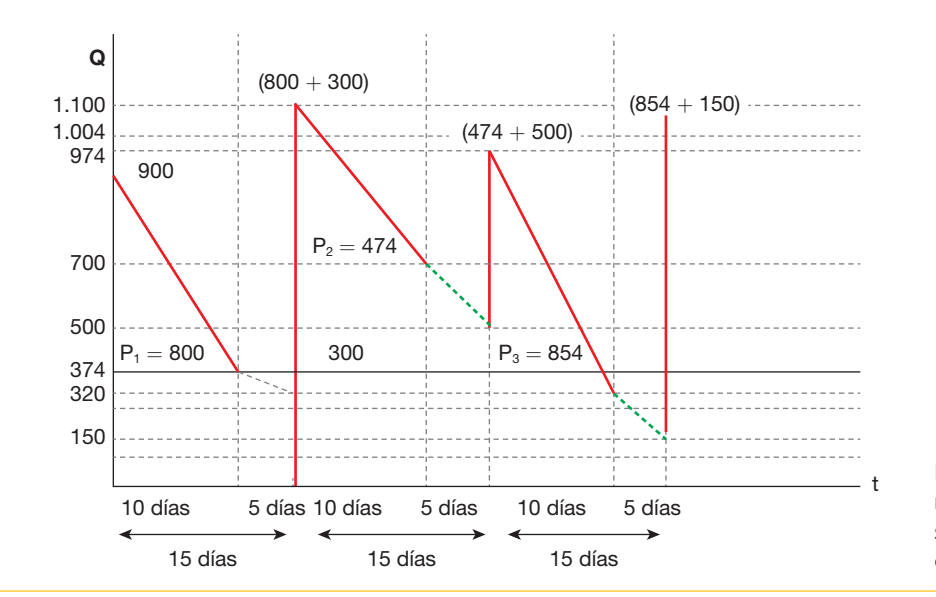

**Claves y consejos**

El que se haya previsto un consumo de 274 unidades en 5 días no implica que en realidad ocurra siempre, porque el nivel de existencias cuando se recibe el segundo pedido es 250 unidades. Una vez sumadas a las 800 unidades previas obtenemos 1.050 unidades.

Fig. 4.8. En el sistema de reposición por cobertura las fechas son constantes y las cantidades desiguales.

*(Continúa)*

#### www.FreeLibros.me

**Caso práctico 6** *(continuación)*

#### c) Mixto

# **Importante**

El sistema de reposición de nivel se utiliza en la gestión de un almacén central que suministra a almacenes periféricos. Cada almacén periférico posee una «dotación» en stock, y el almacén central debe realizar una gestión de stocks basada en previsiones. En este sistema de reposición se prevé llegar al punto de pedido, pero para saber cuántas unidades hay que pedir se debe realizar una previsión de las unidades que se espera consumir en el plazo que el proveedor tarda en servir los materiales. La finalidad es que cuando lleguen y se sumen a las existencias del almacén no se supere el stock máximo.

Este sistema es una mezcla de los dos anteriores; la petición se hace cuando se llega al punto de pedido (Pp); es decir,  $Pp_1 = Pp_2 = Pp_3$ , pero se realiza de tal forma que la cantidad que se reciba  $(Q_1 \neq Q_2 \neq Q_3)$ , sumada a las existencias previstas en el momento de la recepción, sean una cantidad fija (stock máximo).

En nuestro caso, el *stock* máximo  $=$  800  $+$  100 uds. (siempre hay que pedir hasta llegar a 900 uds.).

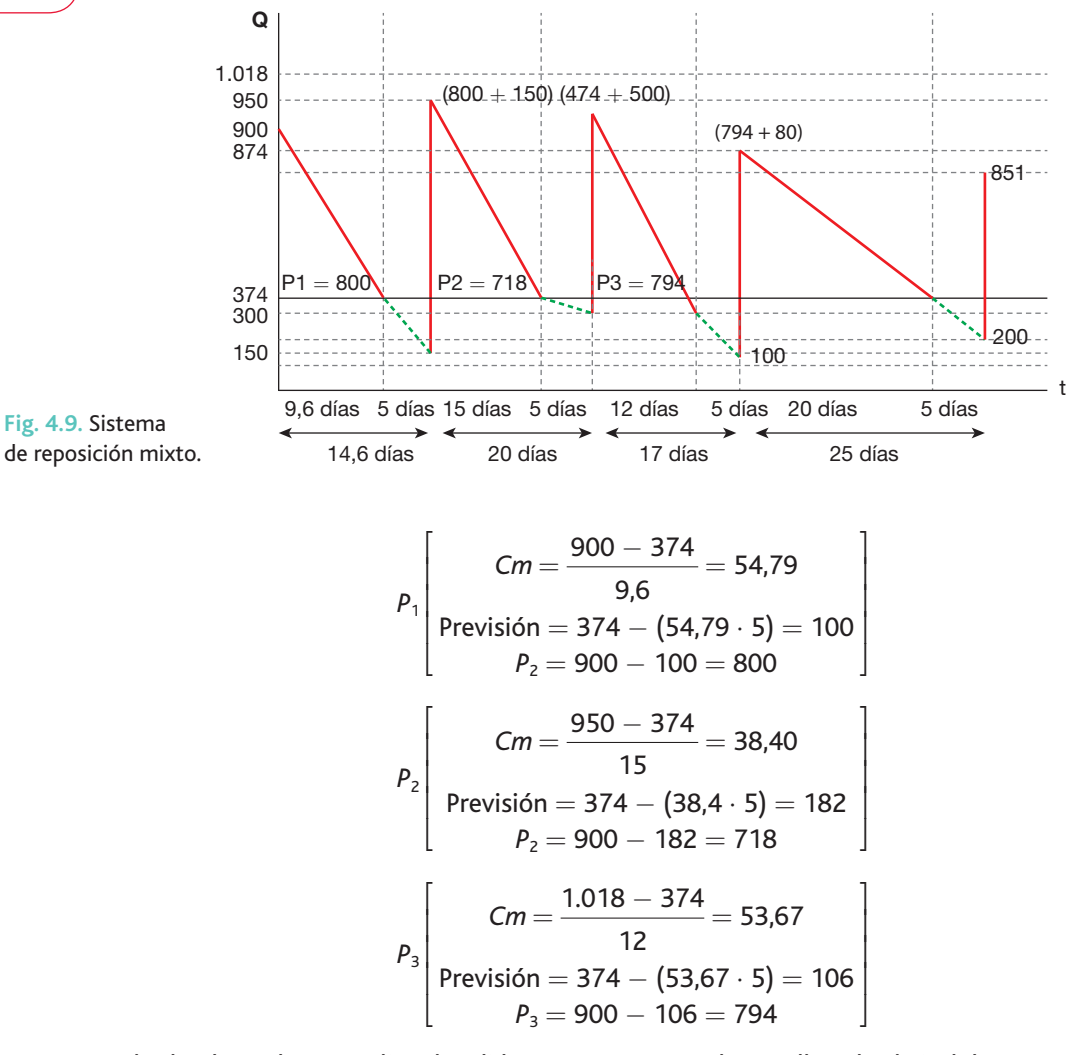

Al cabo de 20 días se realiza el pedido número 4 porque hemos llegado al nivel de 374 unidades. Cuando se recibe el género, el nivel de existencias se encuentra en 200 unidades, por lo que el nivel de existencias después de la reposición será de 851 unidades.

> 1  $\overline{\phantom{a}}$  $\overline{\phantom{a}}$  $\overline{\phantom{a}}$  $\begin{array}{c} \end{array}$

$$
P_4
$$
\n
$$
P_4
$$
\n
$$
P_4
$$
\n
$$
P_4 = 900 - 249 = 651
$$
\n
$$
P_5 = 249
$$
\n
$$
P_6 = 900 - 249 = 651
$$

#### www.FreeLibros.me

# **Caso práctico 7**

La empresa Bombas Lozano, S.A., se dedica a la comercialización de bombas sumergidas para riego. Ha realizado un contrato de aprovisionamiento de forma que la empresa suministradora debe remitir 3.600 unidades, entregando diariamente 450 unidades hasta una nueva petición por dicha cantidad. Además, conocemos la siguiente información:

- Las salidas diarias del almacén son de 250 unidades ( $y = 150$ ).
- El plazo de aprovisionamiento (tiempo que transcurre desde que el departamento de fabricación solicita los materiales hasta que se los suministra el departamento de compras) es de 4 días.
- $\cdot$  La cantidad que entra en almacén a diario es de 450 unidades ( $x = 450$ ).

Se desea saber en qué momento hay que dar la orden de fabricación para impedir una rotura de *stocks*.

#### **Solución**

Vamos a realizar un seguimiento del problema mediante la siguiente tabla:

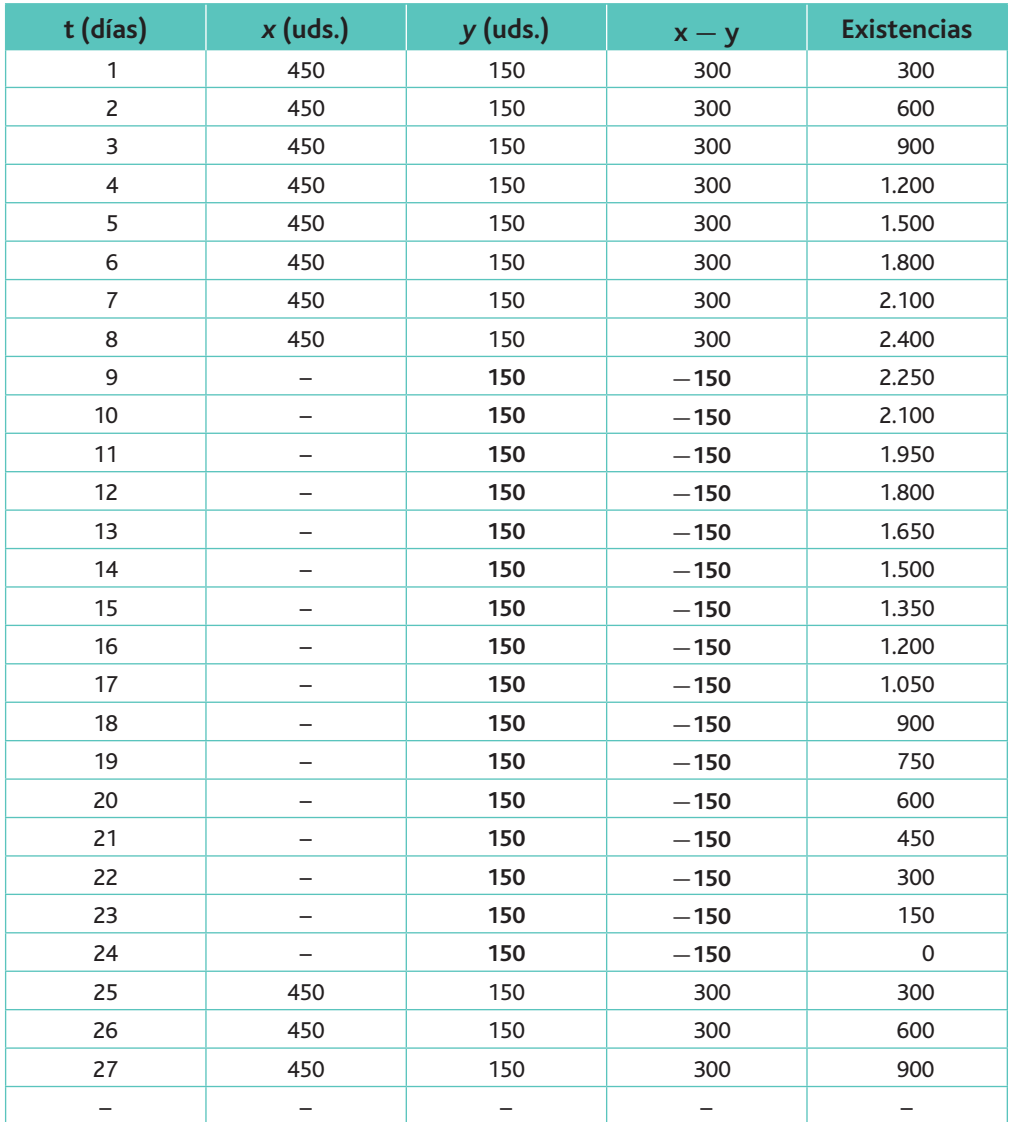

Vemos que el día 20, en que el stock llega a 600 unidades, habrá que dar la orden de fabricación para que las primeras unidades de aprovisionamiento entren en el almacén, ya que el plazo de reaprovisionamiento es de cuatro días.

*(Continúa)*

## **Importante**

El sistema de cobertura de la posición del *stock* se examina en fechas prefijadas. El periodo que va entre dos fechas se denomina «periodo de revisión». Ya que la fecha está fijada, solo nos queda calcular la cantidad a pedir en función del nivel máximo de stock.

## **Importante**

En el sistema de reposición de inventarios «mixto» el nivel de alerta desencadena el pedido, pero la cantidad es calculada cada vez en función de las informaciones del entorno, bien sean de los productos o de los clientes.

# **Caso práctico 7** *(continuación)*

La representación gráfica de los niveles de stock es la siguiente:

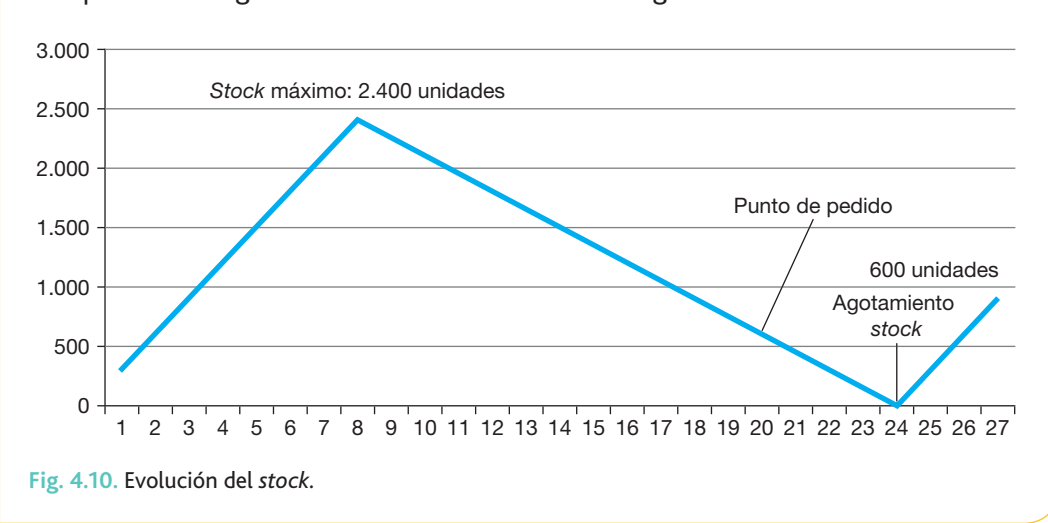

En resumen, los *stocks* son un medio, no una meta. El objetivo de los sistemas de reposición es tener la suficiente cantidad de materiales en el inventario para alcanzar la meta de servicio propuesta. Un sistema logístico para el cálculo de los niveles de *stocks* ofrece posibilidades de apoyo para la toma de decisiones, de cara a alcanzar los objetivos propuestos. Y como herramienta para el control, ayuda a tratar de manera uniforme y sistemática las diferentes variables, tales como la previsión de demanda, tamaño de lotes, lead-times, etc.

# **Actividades**

- **13.** Los artículos comprados a un proveedor cuestan 20,00  $\in$  cada uno y el pronóstico de la demanda para el año siguiente es de 1.000 unidades. Si cada vez que se emite un pedido cuesta 5,00  $\in$  y el coste de almacenaje es de 4,00  $\in$  por unidad al año:
	- *a)* ¿Qué cantidades se deberían comprar por cada pedido?
	- *b*) ¿Cuál es el costo total de los pedidos para un año?
	- *c*) ¿Cuál es el costo total de almacenaje para un año?
- **14.** Una empresa utiliza anualmente 12.000 envases para comercializar sus productos. Cada envase tiene un precio de 0,45  $\epsilon$  y su coste anual de mantenimiento es de 0,10 €. Realizar un pedido cuesta como media 2,50 €, y tarda en ser servido 8 días.
	- A partir de los datos anteriores, calcula:
	- *a*) El volumen económico de pedido.
	- *b*) El punto de pedido.
- **15.** Una empresa necesita anualmente 300.000 kg de materia prima para la producción. El coste de gestión de un pedido es de 10  $\epsilon$  y el coste de posesión unitario anual es de 6  $\in$ . Teniendo en cuenta que el precio de compra es de 7  $\in$ /kg, se pide:
	- *a)* Calcula el pedido óptimo según el modelo de Wilson.
	- *b*) Calcula el número de pedidos que debe realizar anualmente teniendo en cuenta el resultado anterior.
	- *c*) Calcula el tiempo que pasa entre dos pedidos.

# 8. El stock de seguridad y sus costes asociados

En el modelo anterior, el nivel de salida de las existencias era conocido, pero la realidad nos indica que la demanda de los clientes no se comporta de acuerdo con modelos de certeza, sino que suele fluctuar a lo largo del año. Cuando no se conoce con certeza el ritmo de salida de las unidades almacenadas, la empresa deberá fijar un *stock* de seguridad para hacer frente a las salidas que se consideren superiores a las normales.

El stock de seguridad es aquella parte del stock total que se mantiene en almacén por encima del *stock* normal. El objetivo es hacer frente a las posibles demoras en los suministros de los proveedores y a las demandas anormalmente altas en determinados días o temporadas.

En su cálculo deben intervenir los diversos departamentos de la empresa, que deberán aportar la información siguiente:

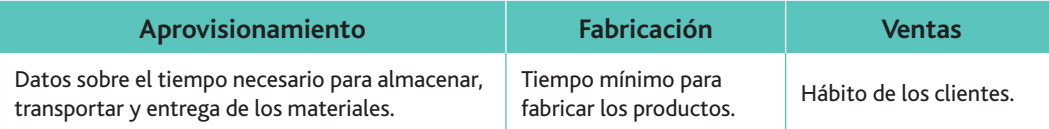

El coste de rotura nos viene dado por la pérdida probable en que se incurrirá si no se puede atender a la demanda por falta de existencias. Si se trata de una empresa comercial, el hecho de no atender la petición de un cliente puede significar perderlo, por su captación por un competidor. En el caso de empresas industriales, la falta de materiales puede paralizar el proceso productivo, y se tienen que soportar los costes fijos durante el tiempo que se tarde en el reaprovisionamiento de dichos materiales.

En términos generales, la introducción de un stock de seguridad supone:

- Aumento del nivel medio en almacén y por tanto del coste de almacenamiento.
- Aumento de la cantidad (q) existente en el almacén cuando solicitamos el pedido a los proveedores.
- Aumento de los costes totales (al aumentar el coste de almacenamiento).

En el planteamiento de dichos costes intervienen una serie de variables (se trata de una función de probabilidad que responde a la llamada distribución normal, que veremos posteriormente), por lo que en el siguiente caso práctico proporcionamos dichos costes en una cantidad ya predeterminada.

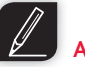

### **Actividades**

- 16. La empresa AVATAR, S.A., dedicada a la fabricación de ordenadores, tiene actualmente un stock de seguridad de 6.000 unidades. Ante la llegada de la campaña de Navidad, desea incrementar el stock de seguridad a 8.000 ordenadores. Este sobre-stock se mantendrá durante 30 días. Se cuenta, además, con esta información:
	- El coste de fabricación de cada ordenador es de 360 $\in$ .
	- El coste de gestión de los materiales es de 12  $\in$  por ordenador.
	- $\cdot$  El coste del transporte de los materiales de cada ordenador es de 3 $\in$ .
	- Los costes fijos de la empresa ascienden a 300.000 $\epsilon$ .

A partir de la información anterior, calcula en cuánto se incrementa el coste total de la empresa por aumentar el stock de seguridad.

**Recuerda**

Al coste de rotura también se le llama stockout.
La empresa Caretos, S.A., se dedica a la fabricación de caretas de caucho para fiestas y carnavales. Según estudios realizados, tiene prevista una demanda anual de 30.000 kg de caucho, que es prácticamente constante durante todo el año. El coste unitario es de 7,00 €/kg. El coste de realizar un pedido de caucho asciende a 150 €, y el coste de mantenimiento es de 0,50  $\in$  anuales por kg. El plazo de aprovisionamiento y entrega del proveedor (t) es de tres días. El consumo máximo diario es de 190 kg, y el consumo medio diario de 100 kg. A partir de estos datos se nos pide que calculemos:

*a*) El volumen óptimo de pedido.

- $b$ ) El número de pedidos anuales y el periodo de revisión.
- *c*) El stock de seguridad y el punto de pedido.
- *d*) La cantidad a solicitar si en el momento de revisión del nivel de existencias se encuentra en 600 kg.

#### **Solución**

*a*) Aplicamos la fórmula de Wilson para determinar el volumen óptimo de pedido:

$$
VOP = \sqrt{\frac{30.000 \cdot 150,00 \cdot 2}{0,5}} = 4.243
$$

*b*) Número de pedidos anuales  $=\frac{30.000}{\sqrt{3.000}}$ 4.243 7 pedidos

Periodo de revisión = 
$$
\frac{365}{7}
$$
 = 52 días

*c) Stock d*e seguridad = (CM – Cm) · Pe = (190  $-$  100) · 3 = 270 kg

Punto de pedido:  $(Pp)$  = Consumo en plazo de entrega (Cpe) + Ss:

$$
(Pp) = \frac{30.000}{365} \cdot 3 + 270 = 516 \text{ kg}
$$

*d*) Nivel máximo de *stock:*  $(NMs) = Pp + VOP = 516 + 4.243 = 4.759$  kg

Como el nivel de existencias se encuentra en 600 kg, habrá que solicitar hasta completar el nivel máximo de stock, es decir,  $4.759 - 600 = 4.159$  kg.

Al ser la revisión periódica, en el momento de solicitar el pedido nos encontramos por debajo del punto de pedido fijado, en 36 unidades, que hemos de sumar en este caso al VOP.

Volvemos a utilizar el programa informático WinQSB, a través de la opción Inventory *Theory and System,* para obtener el cálculo del «lote económico de compra». He aquí la gráfica que nos ofrece con la solución del problema:

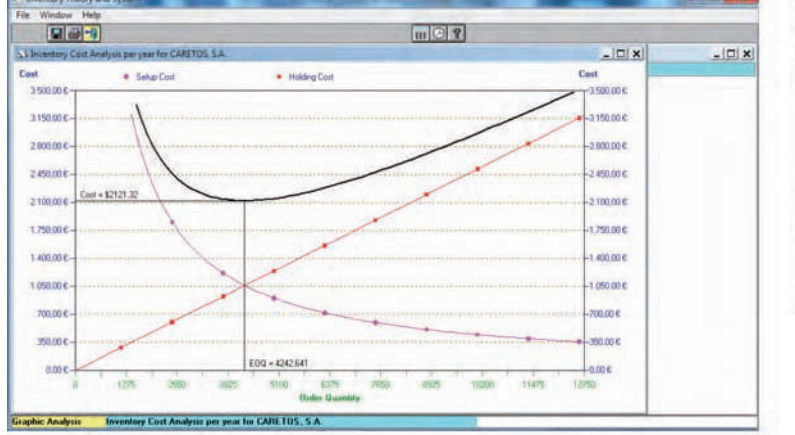

| <b>DATA ITEM</b>                              | <b>ENTRY</b> |
|-----------------------------------------------|--------------|
| <b>Demand per year</b>                        | 30000        |
| <b>Order or setup cost per order</b>          | 150          |
| Unit holding cost per year                    | 0.5          |
| Unit shortage cost per year                   | M            |
| Unit shortage cost independent of time        |              |
| Replenishment or production rate per year     | M            |
| Lead time for a new order in year             | 0.0082       |
| Unit acquisition cost without discount        |              |
| <b>Number of discount breaks [quantities]</b> |              |
| Order quantity if you known                   |              |

Fig. 4.11. Volumen óptimo de pedido de la empresa Careto, S.A.

# **Web**

En programa WinQSB es gratuito y dispone de ejemplos y manuales. Lo puedes obtener en Internet, en la página del desarrollador y en el portal Softonic:

**http://winqsb.softonic.com**

La empresa Orejas, S.A., dedicada a la comercialización e instalación de antenas parabólicas, desea conocer diversos datos económicos relativos a su almacén, y se plantea en primer lugar determinar cuál es el stock de seguridad. Cuenta con los datos siguientes sobre la evolución histórica de su nivel de stocks:

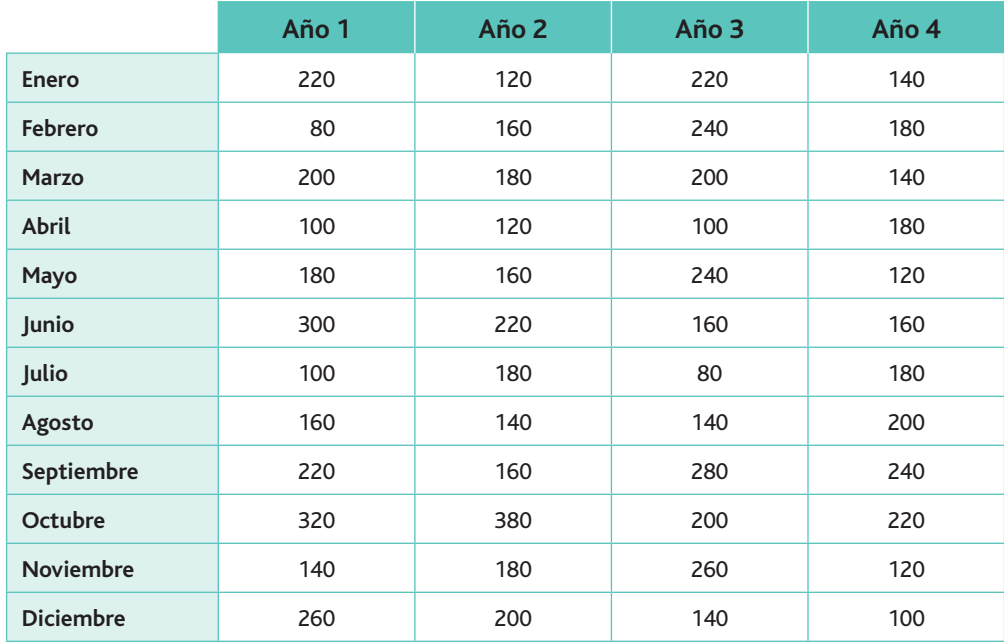

Debemos calcular el *stock* de seguridad, sabiendo que:

- El reaprovisionamiento del almacén se efectúa mensualmente.
- $\cdot$  El coste de rotura se ha estimado en 15.00  $\in$ .
- La tasa de posesión es del 10%.
- El coste unitario es de 90.00 €.
- La previsión de ventas es de 146 unidades mensuales.

#### **Solución**

En primer lugar, hemos de estimar en qué grado pueden desviarse de su valor medio las salidas reales, y comparar la frecuencia de las diversas desviaciones positivas y negativas que el consumo real representa sobre el presupuestado.

Para un mejor seguimiento, vamos a plantear el ejercicio ayudándonos de la hoja de cálculo para construir una tabla en la que se muestren los datos siguientes:

- Salidas mensuales. Se colocan de mayor a menor las salidas de almacén.
- **· Frecuencia.** Es el número de veces que se repite cada una de las salidas. Por ejemplo, el valor 300 solo aparece una vez en los cuatro años, en cambio, el valor 240 aparece 4 veces.
- **Frecuencia acumulada.** Es la suma acumulada de las frecuencias de las salidas.
- Frecuencia acumulada en porcentaje. Es un tanto por ciento que representa cada una de las frecuencias sobre el total de la acumulada. Así, la suma de las frecuencias de las salidas es de 48. A la frecuencia 2 le corresponde el 4,17% del total. Al valor 4 le corresponderá el 8,33%, y así sucesivamente.
- Desviaciones de las salidas. La suma de las salidas de los cuatro años es de 8.720. Su media será 8.720/48  $=$  181,67. Luego la primera desviación de las salidas nos viene dada por el siguiente cómputo: 380  $-$  181,67  $=$  198,33, y así sucesivamente.

# **Importante**

Utiliza la hoja de cálculo para obtener los datos de la tabla: así podrás utilizar funciones que ahorran tiempo y errores.

#### Caso práctico 9 (continuación)

 $\overline{\mathcal{L}}$ 

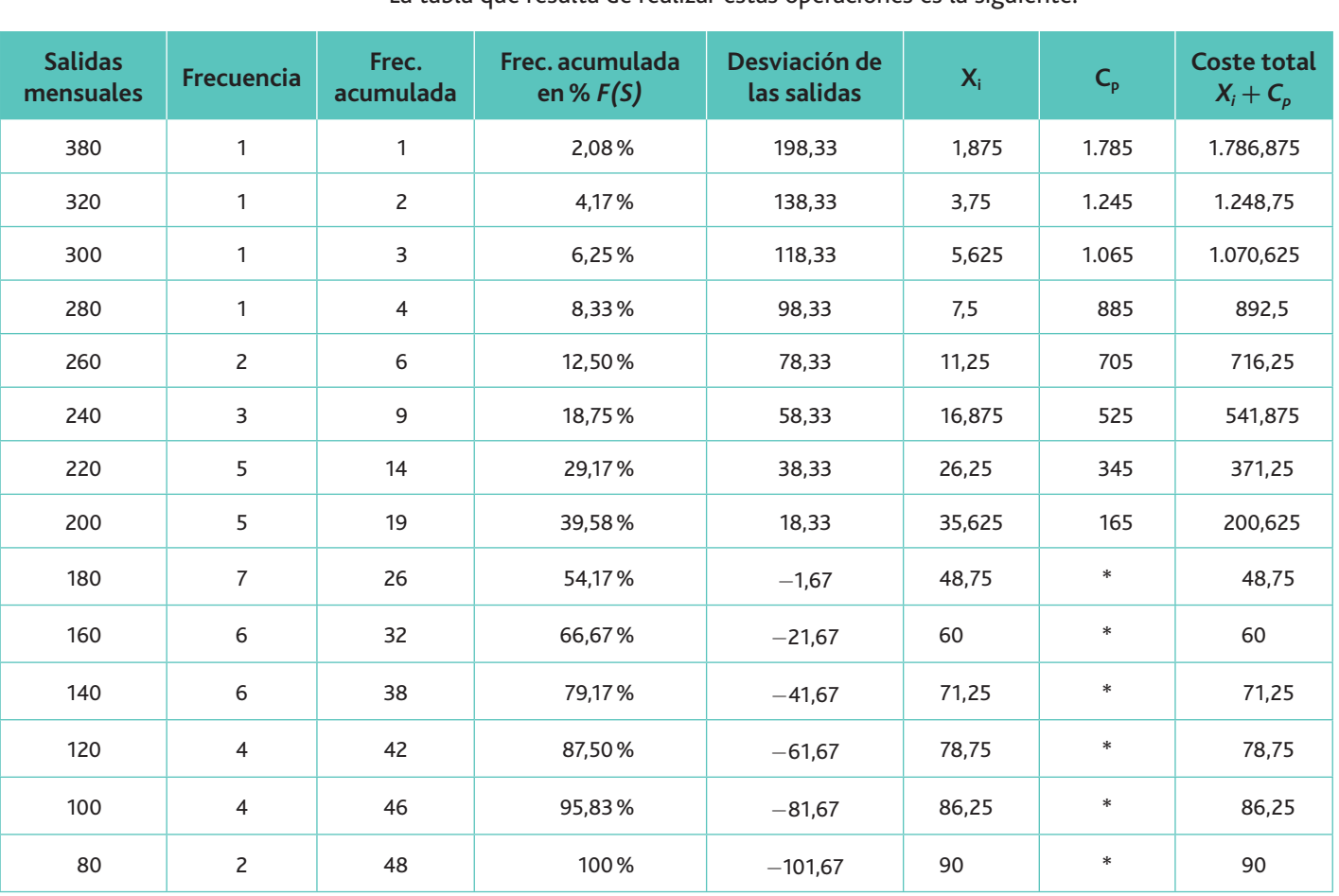

La tabla que resulta de realizar estas operaciones es la siguiente:

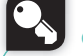

**Claves y consejos** 

Desde un punto de vista económico no tiene sentido estudiar las desviaciones negativas.

El riesgo de roturas por cada mes eligiendo un stock de seguridad cuyo valor sea (Ss), nos vendrá dado por:

$$
F(Ss) = \frac{12}{p}
$$

Es decir, estará en función de la cantidad de stock de seguridad (Ss) que tengamos y del número de veces que reaprovisionemos el almacén (en nuestro caso 12 veces en el año al ser mensual el reaprovisionamiento).

El coste anual de roturas se calcula con la ecuación:

$$
X_1=\frac{12R}{p}\cdot F(Ss)
$$

donde R es el coste unitario de rotura (probable) mensual.

El coste de posesión con esta otra ecuación:

 $Cp = T \cdot Pu \cdot Ss$ 

donde:

 $T =$ Tasa unitaria de posesión.

 $Pu = \text{Coste unitario de un producto.}$ 

 $Ss = Stock$  de seguridad (desviación).

(Continúa)

### Caso práctico 9 (continuación)

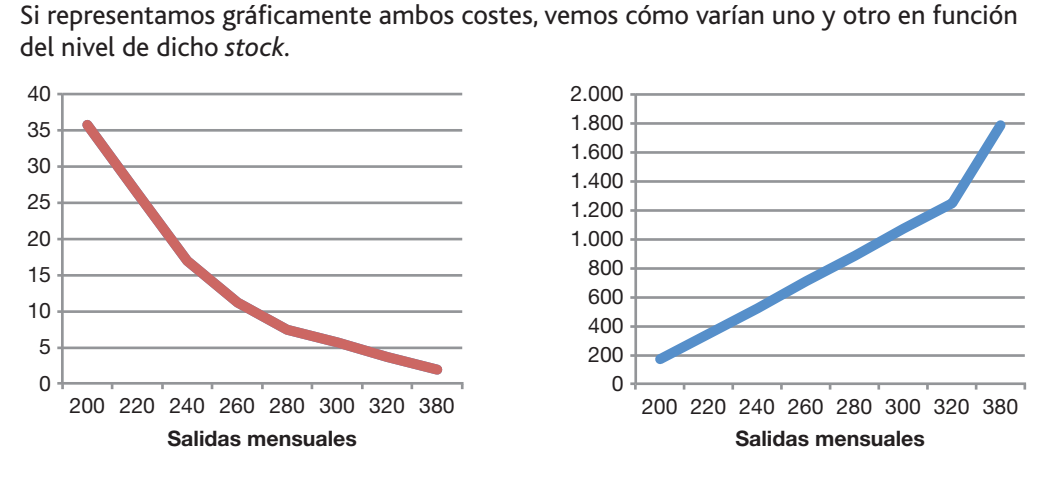

Importante

El stock de seguridad está relacionado con el nivel de servicio que se desea realizar. El incremento del nivel de seguridad incrementa el nivel de servicio, pero también el coste del almacén.

Fig. 4.12. Comparación entre ambos tipos de costes de la empresa Orejas, S.A.

Se trata, por tanto, de determinar el valor de (Ss) que haga mínima la suma de estos costes expresada en los siguientes términos:

$$
X_1 + Cp = \frac{12R}{p} \cdot F(Ss) + T \cdot P \cdot Ss
$$

Donde para el primer valor tendríamos:

$$
X_1 = \frac{12 \cdot 15}{2} \cdot 0,0208 = 11.875
$$
  
 
$$
C_p = 0,10 \cdot 90 \cdot 198,33 = 1.785
$$

La tabla anterior nos muestra que el coste total anual presenta un mínimo para el valor  $S_5 = 58,33$ . Pero este valor implica un riesgo de rotura del 18,75% de las veces, es decir, que como promedio se registrarán cada mes 0,1875 roturas (9/48), o sea:

 $0.1875 \cdot 12 = 2.25$  roturas al año

Por tanto, el volumen óptimo de pedido sería de 240 unidades, de las cuales, 182 es la cantidad prevista de ventas y 38 como stock de seguridad.

Es evidente que para sucesivos pedidos esta cantidad se reajustaría en función de las existencias reales.

Otra forma de determinar el *stock* de seguridad sería basándonos en los siguientes datos:

- $\cdot$  CM = Consumo máximo diario.
- $\cdot$  *Cm* = Consumo medio diario.
- $\cdot$  Pe = Plazo de entrega o aprovisionamiento del proveedor.
- $Ss = (CM Cm) \cdot Pe$ .

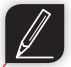

- 17. La empresa Barrilero, S.A., especializada en la comercialización de barriles para cerveza, trabaja 220 días al año. El costo de emisión de un pedido u orden es de 30,00 € y el coste de almacenamiento unitario de los barriles es de 2,50 €. El tiempo de provisión requerido para recibir un pedido de barriles de cerveza desde el distribuidor es de 3 días. Determina:
- a) El tamaño del lote óptimo de compra.
- b) El número de pedidos anuales.
- c) El periodo de revisión.
- d) El punto de pedido.

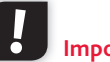

#### **Importante**

Para saber más de la distribución normal puedes consultar la siguiente página web: http://www.uoc. **edu/in3/emath/docs/Distrib\_Nor mal.pdf**

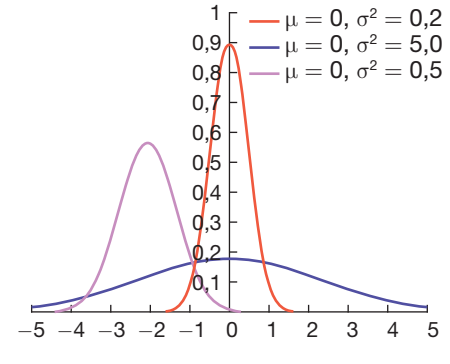

Fig. 4.13. Varias distribuciones normales.

# 9. Cálculo del punto de pedido y del stock de seguridad cuando la demanda sigue una distribución normal

Cuando un fenómeno se repite muy a menudo, y por lo tanto sus datos son conocidos en términos de probabilidad, para obtener un mejor conocimiento de él en el futuro, podemos aplicar la denominada distribución normal.

La rotura de stocks se produce cuando la demanda en el plazo de entrega es más elevada que las existencias en el almacén, pero la demanda es difícil de calcular con precisión, pues depende de la amplitud del plazo de entrega y de la demanda de productos de los clientes. Es decir, lo único que podemos hacer es medirla en términos de probabilidad, y es aquí donde vamos a suponer que dicha demanda se comporta según los parámetros de la distribución normal

La distribución normal se puede aplicar a numerosos fenómenos que ocurren en la naturaleza, y se caracteriza por que los valores se distribuyen de manera uniforme a través de la denominada campana de Gauss, de forma que su valor medio se encuentra en el valor más alto de la campana y a su izquierda y derecha deja el mismo número de valores (50%).

Una curva normal viene definida por la media y la desviación típica . Una vez calculadas dichas variables se puede estimar que la probabilidad de la variable sea superior o inferior a un determinado número.

Tanto  $\mu$  como  $\sigma$  pueden asumir **infinitos valores,** lo que hace impracticable hacer tablas de probabilidades para todas las posibles distribuciones normales. Por ello, se utiliza la distribu**ción normal reducida o tipificada,** en la cual  $\mu = 0$  y  $\sigma = 1$ . Cualquier distribución normal, sin importar cuál sea su media y su desviación típica, puede convertirse en una normal tipificada realizando la transformación siguiente:

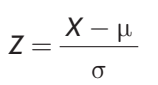

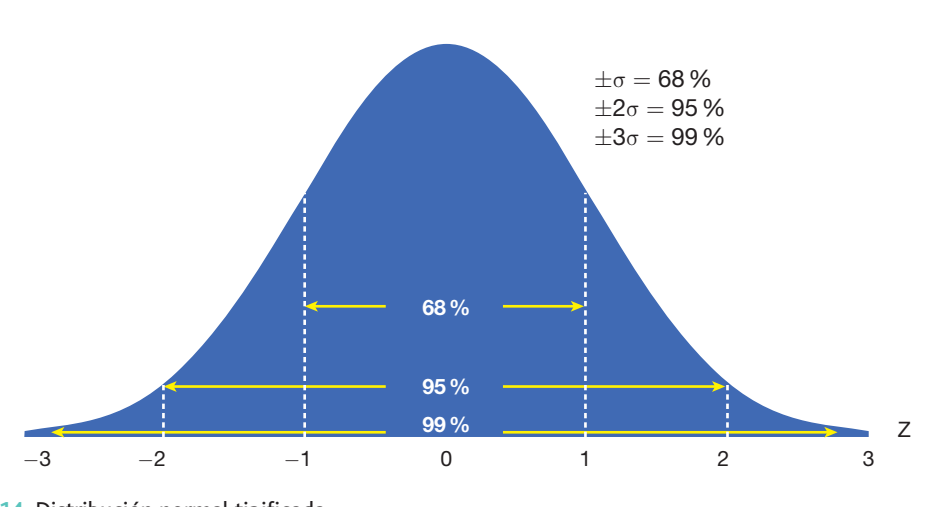

**Importante**

**Web**

La desviación típica nos mide la representatividad de la media.

Si deseas ver un ejemplo de cómo se aplica la distribución normal con la hoja de cálculo puedes, buscar en YouTube el vídeo «Ejemplo de uso de *la distribucion normal EJEMPLO 1»*

Fig. 4.14. Distribución normal tipificada.

El cálculo de probabilidades utilizando la distribución normal tipificada lo podemos resolver de dos formas:

- A través de la hoja de cálculo Excel, con la función estadística *DISTRIB.NORM.ESTAND.INV*. Todos los programas de hoja de cálculo suelen tener una función similar.
- Mediante tablas.

Las probabilidades de la variable tipificada (z) están tabuladas para los diferentes valores de la variable. Encontrarás la tabla de estos valores al final de este libro. Una vez transformada la variable a valores de z se busca en la tabla el área correspondiente.

Supongamos que se calculó el valor z y el resultado es 1,91. ¿Cuál es el área bajo la curva normal entre  $\mu$  v x?

#### Solución

Descenderemos por la columna de la tabla encabezada con la letra z hasta llegar a «1.9» Luego nos moveremos en dirección horizontal a la derecha y leeremos la probabilidad en la columna con el encabezado 1. El resultado es 0,4719.

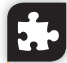

#### Caso práctico 11

Los datos históricos de demanda de una empresa para los últimos 10 periodos son los que figuran en la tabla del margen. Si el punto de pedido es de 190 unidades, calcula la probabilidad de que se produzca una ruptura de stocks suponiendo que la demanda sigue una distribución normal. ¿Cuál es el nivel de servicio? ¿Cuál será la probabilidad de que la demanda sea inferior a 160 unidades?

#### Solución

1.º Calculamos la media y la desviación típica de la demanda

$$
\overline{X} = \frac{\sum_{i=1}^{n} X_i}{n} = \frac{1.670}{10} = 167
$$
\n
$$
\sigma = \sqrt{\frac{\sum_{i=1}^{n} X_i^2}{n} - (\overline{X^2})} = \sqrt{\frac{286.500}{10} - (167^2)} = 27,58
$$

2.º Se producirá una rotura de stocks si la demanda durante el plazo de entrega supera el punto de pedido, es decir, que x, siendo Z la distribución normal.

$$
(X) > 190 = P\left(Z > \frac{190 - 167}{27,58}\right) = P(Z > 0,82)
$$

3.º Buscamos en la tabla.

D

Como la tabla nos ofrece  $P(Z < 0.82)$ , realizamos el siguiente cálculo:

 $P(Z > 0.82) = 1 - P(Z < 0.82) = 1 - 0.7910 = 0.209$ , es decir, el 20,9 %

El nivel de servicio será el contrario de la probabilidad de rotura de stock, es decir,  $1 - 0.2910 = 70.9$ %. Este resultado representa un toque de atención importante, pues de cada 100 pedidos dejamos de atender 29 (1 - 0,709).

La probabilidad de que la demanda sea inferior a 160 unidades será igual a:

$$
P(X) > 160 = P\left(Z > \frac{190 - 167}{27,58}\right) = P(Z < -0.25)
$$

El resultado es negativo, y en la tabla sólo se tabulan valores positivos. Así que procederemos de este modo:

$$
P(Z<-0.25)=P(Z>0.25)=1-P(Z<0.25)=1-0.5987=0.4013\rightarrow40.13\%
$$

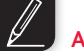

#### ctividades

18. La óptica VE-VEO, S.L., comercializa las famosas gafas Rompetechos. La demanda de este artículo sigue una distribución normal, con la siguiente previsión de ventas a lo largo del ejercicio 2013:

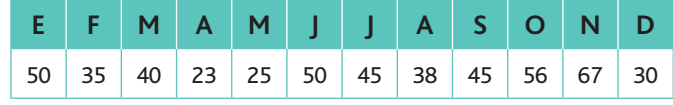

- a) Calcula la probabilidad de que la demanda sea superior a 40 unidades, así como el *stock* de seguridad y el punto de pedido para un nivel de servicio del 96%.
- b) Representa gráficamente la gestión de stock seguida por la empresa.

Cuanto mayor sea el nivel de servicio, menor será la probabilidad de roturas o desabastecimiento en el almacén

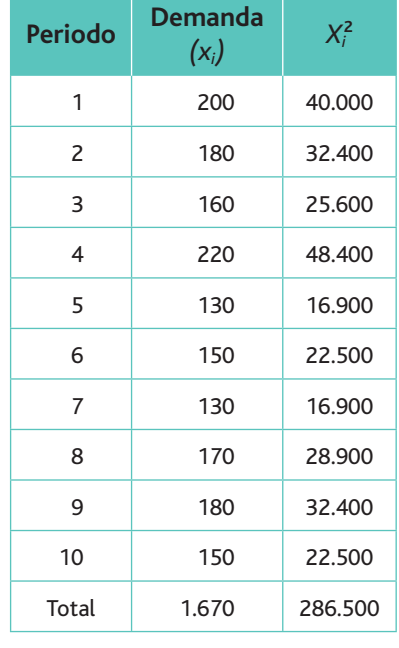

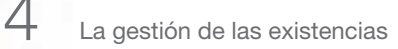

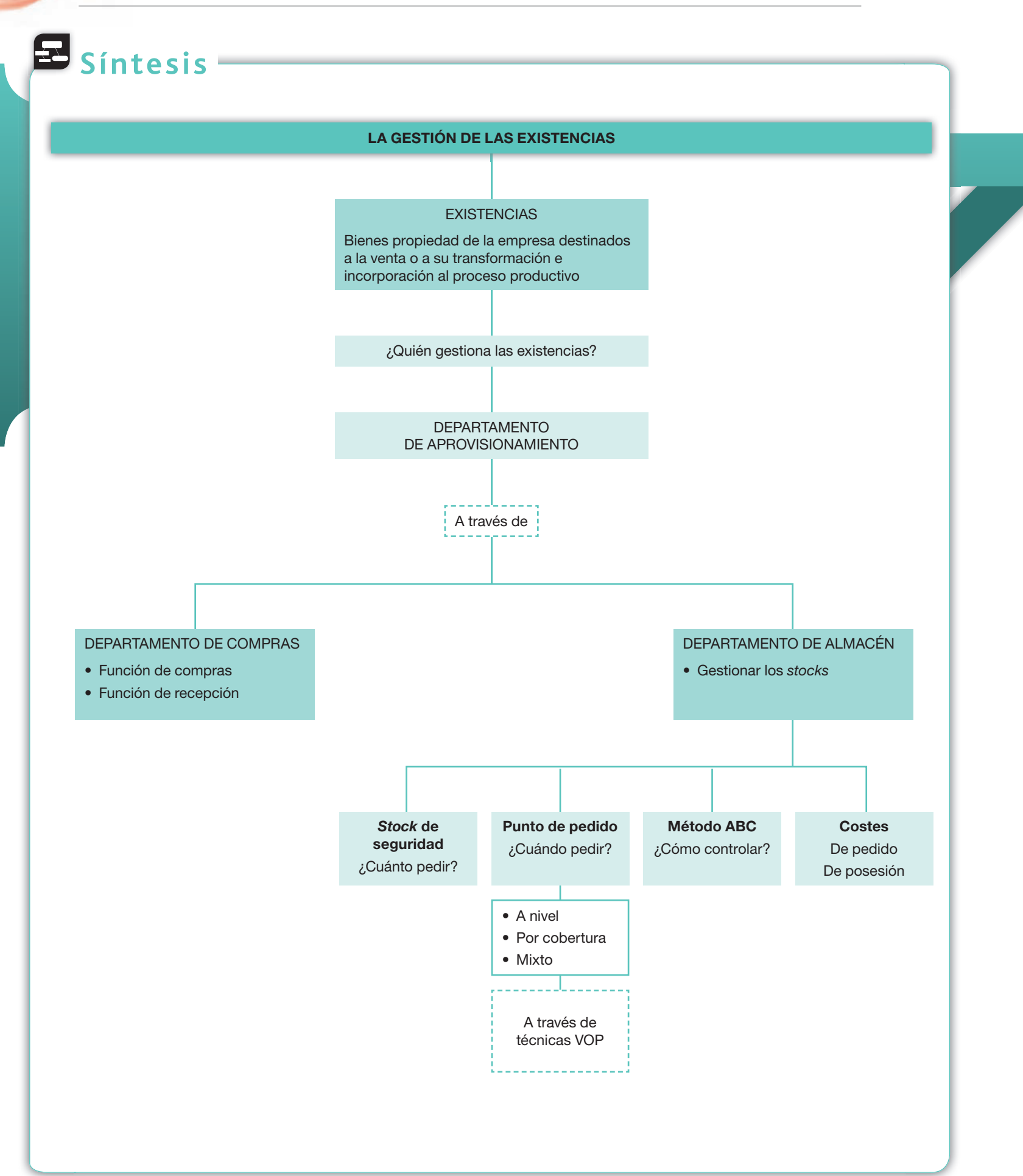

# **Test de repaso**

- **1.** Los elementos y conjuntos incorporables son:
	- *a)* Los materiales que se incorporan al departamento de fabricación para después de sufrir una transformación se convierten en productos terminados.
	- *b)* Los que se incorporan al proceso de fabricación como parte del producto, pero sin sufrir ninguna o escasas transformaciones.
	- *c)* Los que al finalizar el proceso productivo se encuentran sin terminar.
	- *d)* Ninguna de las anteriores es correcta.
- **2.** El departamento de aprovisionamiento comprende:
	- *a)* El departamento de compras y el de fabricación.
	- *b)* El departamento de almacén y el de ventas.
	- *c)* El departamento de compras y el de almacén.
	- *d)* Ninguna de las anteriores es correcta.
- **3.** El método ABC está basado en los conceptos de:
	- *a)* Wilson.
	- *b)* Pareto.
	- *c)* Custer.
	- *d)* Ninguna de las anteriores es correcta.
- **4.** La amortización de la planta del almacén es un:
	- *a)* Gasto variable.
	- *b)* Gasto fijo.
	- *c)* Gasto indirecto.
	- *d)* Ninguna de las anteriores es correcta.
- **5.** Los costes de posesión son mayores cuanto:
	- *a)* Menor es la cantidad pedida.
	- *b)* Mayor es el coste de gestión.
	- *c)* Mayor es la cantidad pedida.
	- *d)* Ninguna de las anteriores es correcta.
- **6.** El volumen óptimo de pedido se produce cuando se igualan:
	- *a)* Los costes de posesión y de gestión de pedido.
	- *b)* Los costes de gestión de pedido y de mantenimiento por unidad.
	- *c)* Los costes de gestión de pedido y el *stock* medio.
	- *d)* Ninguna de las anteriores es correcta.
- **7.** El momento de la reposición de las existencias se debe producir cuando las existencias sean:
	- *a)* Mayores que el punto de pedido.
	- *b)* Menores que el punto de pedido.
	- *c)* Iguales al punto de pedido.
	- *d)* Ninguna de las anteriores es correcta.

**8.** El sistema de cobertura de *stock* se realiza cuando:

Nota: *Todas las actividades de esta página deben hacerse en un cuaderno aparte.*

- *a)* Los pedidos se realizan en fechas prefijadas y las cantidades solicitadas son iguales.
- *b)* Los pedidos se realizan en fechas no prefijadas y las cantidades solicitadas son iguales.
- *c)* Los pedidos se realizan cuando las existencias llegan a un determinado nivel y las cantidades solicitadas son iguales.
- *d)* Ninguna de las anteriores es correcta.
- **9.** Se entiende por consumo no ordinario:
	- *a)* El que está por encima del nivel de consumo de la empresa.
	- *b)* El que se realiza en alguna fecha extraordinaria (paradas, revisiones, etcétera).
	- *c)* El que tiene fijado un *stock* mínimo.
	- *d)* Ninguna de las anteriores es correcta.
- **10.** El *stock-out* es:
	- *a)* El coste de posesión.
	- *b)* El coste de mantenimiento.
	- *c)* El coste de rotura.
	- *d)* Ninguna de las anteriores es correcta.
- **11.** La amortización del edificio del almacén es un coste:
	- *a)* Variable.
	- *b)* Directo.
	- *c)* Fijo.
	- *d)* Ninguna de las anteriores es correcta.
- **12.** Establecer el volumen óptimo de pedido es responsabilidad del:
	- *a)* Departamento de almacén.
	- *b)* Departamento de fabricación.
	- *c)* Departamento de compras.
	- *d)* Ninguna de las anteriores es correcta.
- **13.** El método ABC se puede utilizar:
	- *a)* Solo para controlar los materiales del almacén.
	- *b)* Para controlar cualquier variable que permita su gestión por excepción.
	- *c)* Solo para cuando existan tres materiales a controlar.
	- *d)* Ninguna de las anteriores es correcta.
- **14.** Los costes de posesión y de realización de pedido:
	- *a)* Están relacionados de forma directa.
	- *b)* Están relacionados de forma inversa.
	- *c)* No tienen ninguna relación entre sí.
	- *d)* Ninguna de las anteriores es correcta.

Nota: *Todas las actividades de esta página deben hacerse en un cuaderno aparte.*

# **Comprueba tu aprendizaje**

#### **Elaborar las previsiones de demanda del periodo de cada departamento implicado.**

- 1. La empresa Dobles, S.L., tiene prevista una demanda anual de 70.000 unidades del producto M. El precio unitario es de 70 €, el coste de mantenimiento, 14 € anuales por unidad, y el coste de emisión de cada pedido asciende a 400 €. A partir de estos datos:
	- *a*) Elabora una tabla de costes de gestión, de mantenimiento y totales cuando se solicitan: 500, 1.000, 1.400, 2.000, 2.500, 3.500, 4.500, 5.500 y 6.000 unidades.
	- *b*) Representa gráficamente dichos costes para las cantidades indicadas.
	- *c*) Verifica la grafica anterior mediante el VOP.
	- *d*) ¿Resultaría rentable (según los datos suministrados) realizar 16 pedidos al año si el precio se reduce el 1,5%?
- **2.** La demanda de un producto durante el periodo de aprovisionamiento sigue una distribución normal, con las siguientes cantidades:

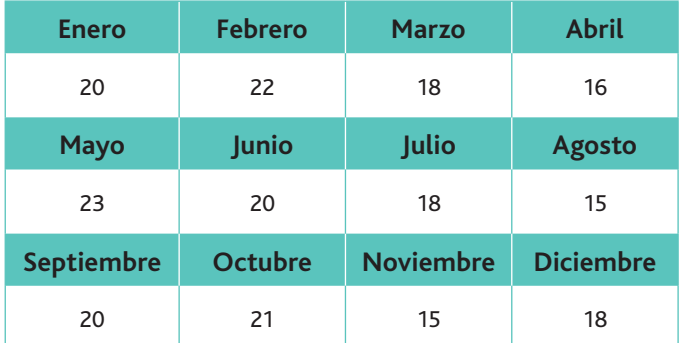

Si el punto de pedido es de 20 unidades, calcula:

- *a*) La probabilidad de que se produzca una rotura de stock, suponiendo que la demanda sigue una distribución normal.
- *b*) Calcula el nivel de servicio.
- **3.** La empresa Calculator, S.L., se dedica a la producción de calculadoras científicas, utilizando como materia prima un componente denominado «LID». A Partir de la información del consumo cuatrimestral de «LID» durante 9 trimestres, calcula por medio de la recta de regresión la previsión del consumo para el año siguiente a partir de medias móviles de orden 3:

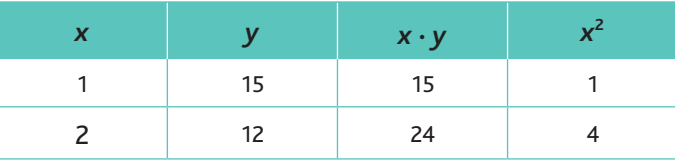

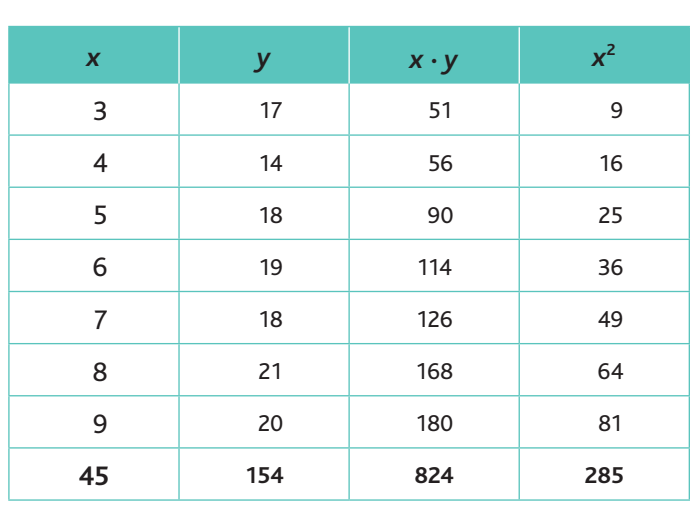

4. A partir de los siguientes datos de previsión de demanda anual de un determinado producto, calcula la demanda prevista para el año 8, mediante el cálculo de la recta de regresión con la hoja de cálculo Excel.

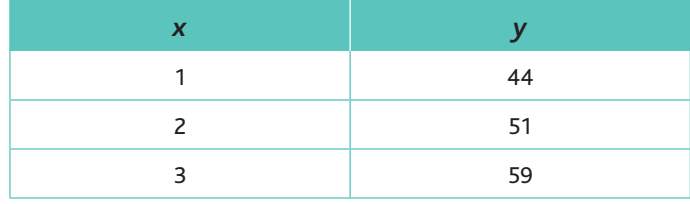

#### **Determinar la capacidad óptima de almacenamiento de la organización, teniendo en cuenta la previsión de** *stocks.*

**5.** La empresa Trinomix demanda anualmente 2.500 unidades de producto BN. Cada vez que realiza un pedido, el coste de gestión del mismo supone 40 $\in$ . El coste de mantenimiento anual por unidad es el 10% del precio, siendo este de 200 $\in$ .

El consumo diario máximo del ejercicio económico anterior fue de 15 unidades y el consumo medio diario fue de 9 unidades.

El plazo de entrega de cada pedido es de tres días. A partir de estos datos, calcula:

- a) El volumen óptimo de pedido.
- *b*) El punto de pedido.
- *c*) El número de pedidos anuales.
- d) El stock de seguridad.
- $e$ ) El número de unidades a solicitar cuando el nivel de existencias se encuentre en 24 unidades.
- **6.** La empresa Scio&Nescio, S.A., se dedica a la compra venta de televisores LCD. Cada año compra en Alemania y vende en España 3.000 televisores. El coste de renovación del

Nota: *Todas las actividades de esta página deben hacerse en un cuaderno aparte.*

# **Comprueba tu aprendizaje**

pedido es de 800  $\epsilon$  y el coste de mantener un televisor almacenado durante un año es de 60  $\in$ . Teniendo esto en cuenta, calcula:

- *a*) El volumen óptimo de pedido.
- *b*) El número de pedidos que se hacen al año.
- *c*) Los días que tarda en servirse un pedido.
- *d*) Si los proveedores tardan en entregar el pedido 5 días, ¿cuál es el punto de pedido? La empresa trabaja 220 días al año.
- **7.** La empresa GENOMA, S.A., se dedica a la emisión de informes sobre el ADN, para lo cual utiliza un componente denominado «doble hélice». Tiene una demanda anual de 200.000 unidades, cada una de las cuales cuesta 60  $\in$ . El coste de emisión de cada pedido es de 20 €, el coste de mantenimiento en almacén de cada unidad de materia prima es de 0,23  $\epsilon$  y el tipo de interés es del 7%. A partir de esta información, calcula:
	- *a*) El volumen óptimo de pedido.
	- *b*) El número de pedidos que se realizan al año.
	- *c*) El número de días que tarda en servirse un pedido.
	- *d*) Si los proveedores tardan en entregar el pedido 2 días, ¿cuál es el punto de pedido? La empresa trabaja 220 días del año.
- 8. La empresa Vaquerizo en Alaska, S.L., realiza un consumo anual de 81.000 unidades de un producto denominado «Gothica». El precio de cada unidad es de 1,20  $\in$ . El coste de gestión en la emisión de cada pedido es de 2  $\in$ , y el coste de mantenimiento anual de *stock* por unidad es de 0,40  $\in$ . Nuestro proveedor nos hace un descuento del 2,5% si el volumen de cada pedido es de 30.000 unidades. Teniendo esto en cuenta, calcula:
	- *a*) El volumen óptimo de pedido.
	- *b*) El número de pedidos a realizar por año.
	- *c*) Los costes totales anuales en función del volumen óptimo de pedido.
	- *d*) Elabora una tabla de costes para pedidos de 500, 900,  $1.000$  y  $3.000$  unidades.
	- *e*) Representa gráficamente los costes del apartado anterior.
	- *f*) El número de días entre reposiciones.
	- *g*) El stock de seguridad, teniendo en cuenta que el plazo de entrega es de dos días y el consumo máximo diario es de 260 unidades, y que el consumo medio diario es de 220 unidades.
- **9.** La empresa SpiderLoom, S.L., se dedica a la fabricación de productos a partir de la tela de araña. La demanda de sus productos se distribuye normalmente con una media de 60 y una desviación estándar diaria de 7. El tiempo de entrega es de 6 días. El coste por colocar un pedido es de 10,00  $\in$ y el coste anual de mantener una unidad es de 0,50. Suponiendo que las ventas se hacen los 365 días del año, encuentra la cantidad óptima de pedido y el punto de pedido necesarios para mantener una probabilidad de 95% de no sufrir desabastecimiento durante el tiempo de entrega. Puedes utilizar el programa WinQSB.
- **10.** La demanda diaria de un artículo es de 120 unidades, con una desviación estándar de 30 unidades. El periodo entre revisiones es de 14 días y el tiempo de entrega es de 7 días. En el momento de la revisión se tenían 130 unidades. Si lo aceptable es un riesgo de desabastecimiento del 1%, ¿Cuántas unidades se deben pedir? Puedes utilizar el programa WinQSB.
- **Artículo Demanda promedio mensual Precio por unidad Artículo Demanda promedio mensual Precio por unidad** 1 700 6 6 100 10 \* \*(( , / +&((( \* 3 2.000 12 8 2.500 1 4 | 1.100 | 20 | 9 | 500 | 10 5 4.000 21 10 1.000 2
- presenta los siguientes registros del inventario. Reclasifica sus almacenes según el método ABC.

11. La empresa Magnetor, S.L., fabricante de cintas magnéticas,

12. Una empresa necesita anualmente 400.000 kg de materia prima para la producción.

Teniendo en cuenta que el precio de compra es de 7,00  $\in$ /kg, el coste de realizar un pedido es de 750  $\epsilon$ , y el tipo de interés de mercado es de un 6%, se pide:

- *a*) Calcular el pedido óptimo según el modelo de Wilson.
- *b*) Calcular el número de pedidos al año que debe realizar la empresa teniendo en cuenta el resultado de la pregunta anterior.
- *c*) Hallar el tiempo que pasa entre dos pedidos.
- *d*) Teniendo en cuenta que el plazo de aprovisionamiento es de 7 días y el stock de seguridad es de 2.437,5 kg, calcular el punto de pedido.

# **Práctica final**

#### Decisiones basadas en costes

La empresa TROLESA, dedicada a la fabricación y montaje de estructuras metálicas, importa de Portugal una pieza de ensamblaje a un coste unitario de 5 €. TROLESA se plantea si le sigue interesando importar esta pieza o producirla ella misma. Por esta razón ha realizado unos estudios según los cuales producir la pieza le supondría unos costes fijos de 1.500.000,00 €, y originaría un coste variable unitario de 0,50 € en materia prima (la empresa cierra cinco días al año).

Como director del departamento de almacén, se te solicita que realices un informe basado en los puntos siguientes.

#### **Cuestiones:**

- 1. ¿Qué nivel de producción le interesa producir en lugar de comprar la pieza?
- **2.** ¿Sería rentable para la empresa la producción propia de esas piezas si las necesidades son 720.000 unidades al año?
- **3.** Representa gráficamente la respuesta a la cuestión anterior y explica el resultado.
- **4.** Supón que le interesara producir las piezas y comprar la materia prima (720.000 unidades), que el coste de gestión de pedidos es de 10,00  $\epsilon$ , y el de mantenimiento anual por unidad es de 0,144  $\in$ . ¿Cuántas unidades debe comprar de cada lote teniendo en cuenta que si realiza al año 50 pedidos el coste unitario de la materia prima se reduce un 1,5 %?
- **5.** Efectúa el estudio de los costes totales (adquisición + gestión + almacén) y elige la opción más interesante de volumen óptimo de pedido.
- 6. Teniendo en cuenta la opción elegida de volumen óptimo de pedido, si cada pedido tarda 2 días en servirse, la empresa tiene establecido un stock de seguridad de 1.250 midades y el sistema de revisión de *stocks* es periódico (por cobertura), ¿cuántas unidades habrá de solicitar, teniendo en cuenta que, en el momento de realizar el segundo pedido, el nivel de existencias es de 4.579 unidades?
- 7. Si el primer pedido lo realizó el 3 de enero, ¿cuándo realizará el segundo pedido?
- 8. Suponiendo que las necesidades de producción para sucesivos años sean la del cuadro siguiente, realiza la recta de regresión con la hoja de cálculo Excel y calcula la previsión de producción para el año 7.

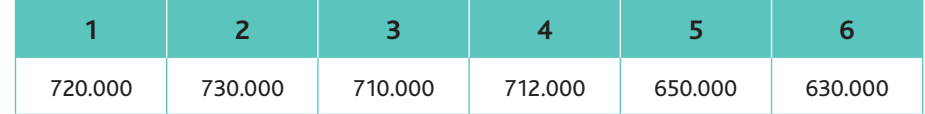

- **9.** Calcula la probabilidad de que se produzca una rotura de stocks si el punto de pedido es de 220.000 unidades y la demanda sigue una distribución normal. Calcula el nivel de servicio.
- 10. ¿Cuál es la probabilidad de que la demanda sea inferior a 700.000 unidades?
- 11. ¿Cuál es la probabilidad de que la demanda sea superior a 650.000 unidades?
- **12.** Calcula la probabilidad de que la demanda sea inferior a 500.000 unidades.

# **Importante**

A la hora de tomar decisiones basadas en costes hay que tener en cuenta los costes y los ingresos totales y los ingresos de cada alternativa.

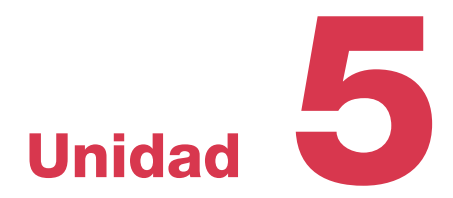

# El almacén dentro de la red logística

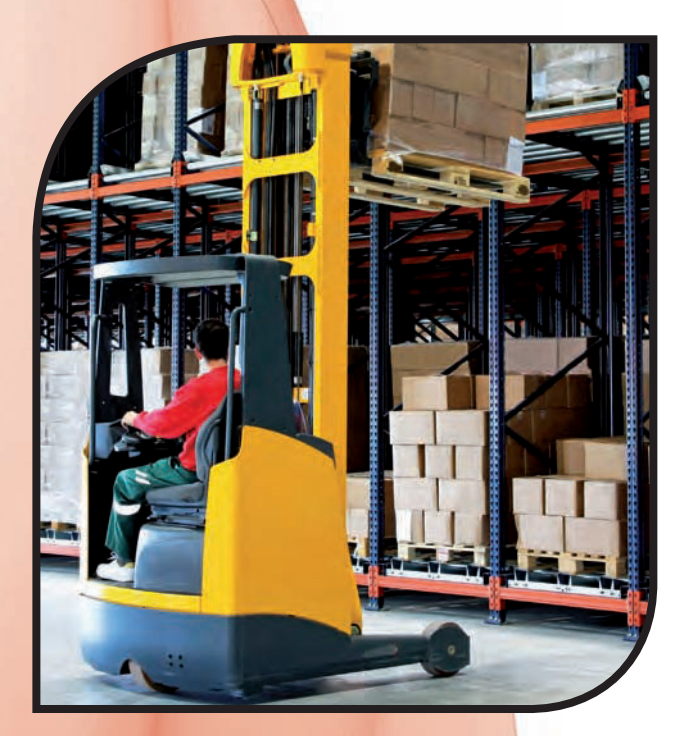

#### **Y estudiaremos:**

- La noción de almacén y los tipos de almacenes.
- $\cdot$  Las funciones del almacén.
- Las zonas del almacén *(lay-out)*.
- La localización de los almacenes.
- $\cdot$  Los indicadores de control de los almacenes.

www.FreeLibros.me

#### **En esta unidad aprenderemos a:**

- Conocer los factores que pueden influir en la localización de los almacenes.
- Conocer los sistemas de codificación de almacenes.
- Calcular la superficie necesaria para realizar el almacenaje.
- Conocer los métodos de localización de almacenes.
- Conocer los principales índices de control de los almacenes.

# 1. El almacén

El almacén es el lugar donde se guardan las cosas, para poder disponer de ellas en el momento adecuado. Hasta en nuestros propios domicilios de alguna manera existen lugares para almacenar: la despensa, el cajón de los juguetes, las estanterías, etc. Del mismo modo, muchas veces nos habremos planteado para qué guardar tantos «cachivaches», que ocupan espacio y que con el paso del tiempo olvidaremos por obsoletos. Seguro que todavía tienes almacenada en tu domicilio alguna televisión antigua sin TDT, o una antigua consola de videojuegos que dejó de utilizarse al comprarse un modelo más reciente. Y junto a todo esto, tal vez vayas colocando tus libros de texto para disponer de ellos en cualquier momento.

Si te planteases cuáles de estos objetos conservar, seguramente te debatirías entre dos mentalidades aparentemente opuestas:

- La defensa de los almacenes como lugares en los que se conservan objetos útiles.
- La visión crítica del almacenaje, sensible a los costes que acarrea conservar objetos.

En el mundo de la empresa, se intenta conjugar estas dos mentalidades para llevar a cabo la gestión de los almacenes. Somos defensores de los almacenes, por supuesto, pero siempre que estén bien diseñados y gestionados: si colocas los libros en la estantería de cualquier manera, sin seguir un orden, el tiempo que perderás en buscarlos cuando los necesites será demasiado elevado, y el tiempo en la empresa significa un coste. Es cierto que algunas teorías muy importantes, como la denominada «justo a tiempo» (en inglés, «*Just In Time»*, JIT), nos indican que tener existencias en el almacén es el principio de los problemas, pero esta afirmación no invalida los almacenes, sino que defiende la optimización al máximo de las existencias dentro de ellos (objetivo con el que todos estamos de acuerdo), guardando un equilibrio entre el nivel de servicio y el nivel de inventario. El enfoque JIT fue desarrollado en la empresa japonesa Toyota en la década de 1970, y divulgado por Taiichi Ohno, vicepresidente de esta empresa. Esta teoría considera que los inventarios representan gasto o desperdicio, ya que son el resultado de nuestra incapacidad de crear un flujo uniforme de materiales. Esto lleva a la necesidad de «colchones» para cubrir nuestros errores de pronósticos o de planificación.

No olvidemos que la logística es la actividad que permite que el producto adquiera su valor cuando el diseño de todas las acciones a realizar permiten que el cliente lo reciba en el tiempo y en la forma adecuada al menor coste posible. Una parte importante del éxito de esta actividad recae en la gestión de los almacenes, por lo que su papel en la cadena de suministro ha evolucionado de ser instalaciones dedicadas simplemente a almacenar a convertirse en centros enfocados al servicio, ampliando su ámbito de responsabilidad.

A partir de todo ello, podemos indicar que la gestión de almacenes es un proceso diseñado por la función logística, que consiste en recibir, conservar y entregar cualquier material (materias primas, productos en curso, terminados, etc.), dentro de un mismo almacén y hasta el punto de consumo, incluyendo el tratamiento e información de los datos generados.

#### A. Concepto de almacén

El almacén es el recinto donde se realizan las funciones de recepción, manipulación, conservación, protección y posterior expedición de productos.

El almacén tiene como objetivo efectuar las operaciones y actividades necesarias para sumihistrar los materiales o productos en condiciones óptimas de uso y en el momento oportuno, de manera que se eviten paralizaciones por falta de ellos o inmovilizaciones de capitales por su acumulación.

De la anterior definición se desprenden como mínimo tres razones para la existencia de los almacenes:

- · Evitar desequilibrios en los ritmos de aprovisionamiento y producción.
- Evitar desequilibrios entre la demanda y la oferta de los productos.
- Optimizar los recursos financieros derivados del coste de los materiales en el almacén.

# **Vocabulario**

*Just In Time:* teoría que trata de reducir los inventarios a las cantidades estrictamente necesarias para la producción.

#### B. Clases de almacenes  $\Box$

De acuerdo con el propósito de la logística, a continuación estudiaremos algunos aspectos que nos permiten clasificar los diferentes tipos de almacenes, atendiendo a diversos criterios. En la Unidad 1 indicamos que el almacenaje era una subfunción que podía depender de:

- La función de aprovisionamiento, si se trata del almacén de materiales.
- La función de distribución, si se trata del almacén de productos terminados.

Así, podemos realizar una primera clasificación de los almacenes atendiendo a los departamentos donde se ubican:

- Almacenes de entrada (departamento de aprovisionamiento). Son los que regulan el flujo interno de materiales para la realización del proceso de fabricación: materias primas, productos incorporables y productos en curso.
- Almacenes de salida (departamento de distribución). Se refieren al mismo concepto anterior, pero destinado a los productos terminados.

Otros criterios para clasificar los almacenes son los siguientes:

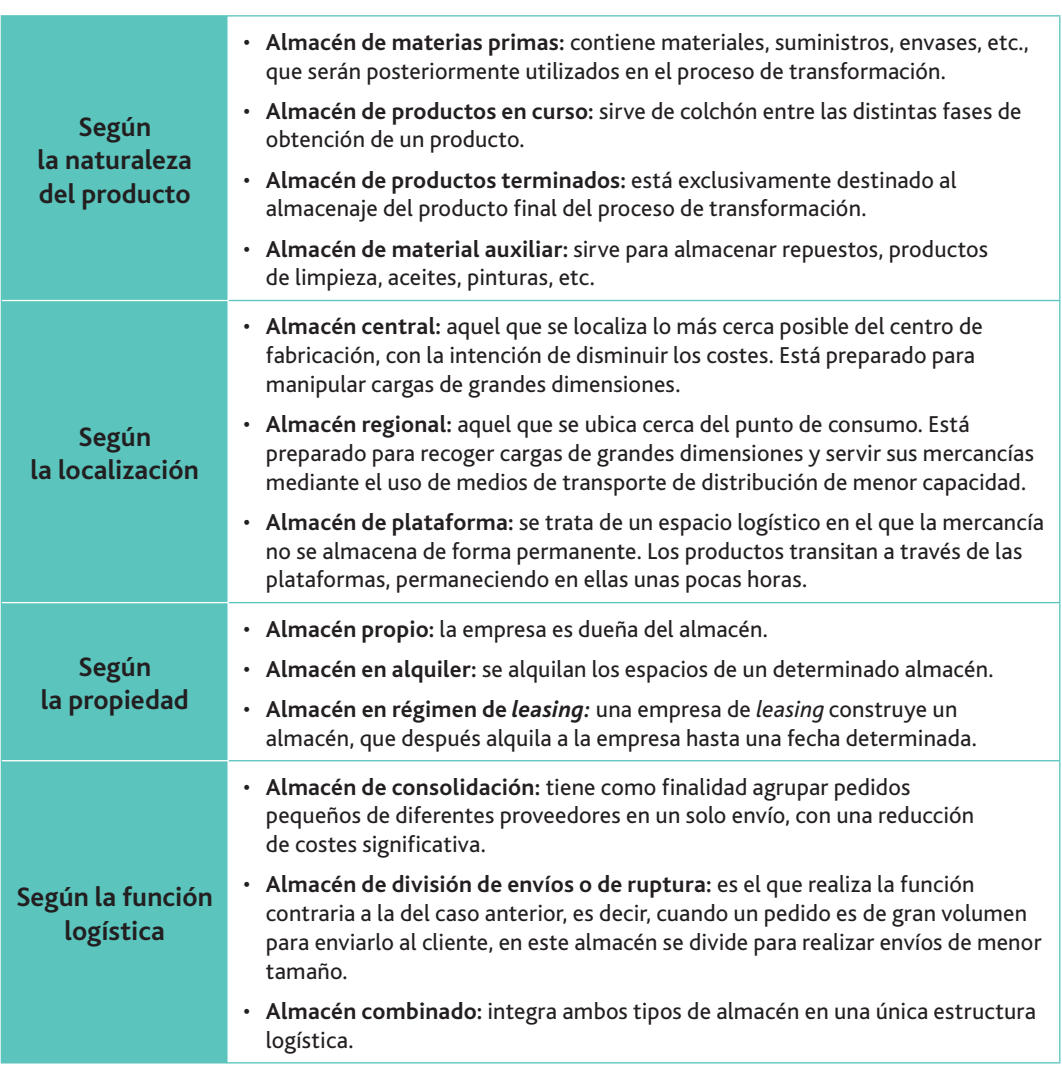

Un tipo especial de almacén son los denominados *cross-docking*. Están ubicados en zonas estratégicas, y trabajan sin stocks. En ellos se realiza la recepción, verificación y distribución física inmediata de los pedidos.

Los almacenes de cross-docking presentan el inconveniente de no servir los pedidos urgentes, al no tener capacidad de stocks.

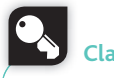

### **Casages** y consejos

Que un almacén sea propio de la empresa, de alquiler o en régimen de leasing no debería ser relevante para la gestión de inventarios. Sin embargo, tiene una importancia evidente en la estructura de costes de la logística de la empresa.

## **Importante**

El almacén no aporta valor añadido

al producto: solamente incrementa los costes. Por ello, una de las funciones principales de la empresa es minimizar los costes de almacén.

La clasificación más relevante de todas las que hemos presentado es la que hace referencia a la función logística. Pasamos a explicarla en mayor detalle.

Los almacenes de consolidación (Fig. 5.1) son muy habituales en industrias cuyos productos tienen una gran cantidad de componentes. El centro de consolidación produce ahorro por el uso  $\alpha$ de medios eficientes de transporte, al agrupar envíos reduciendo los niveles de stock en el cliente.

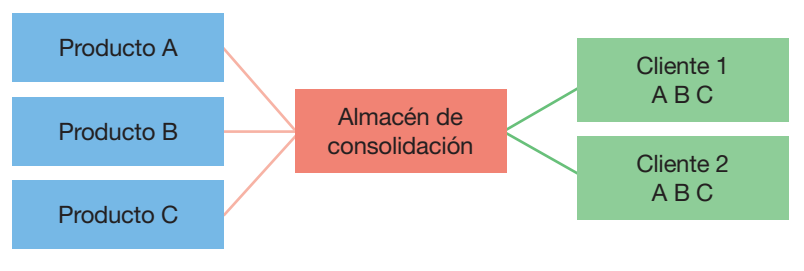

Fig. 5.1. Almacén de consolidación.

Por su parte, el almacén de ruptura (Fig. 5.2) reduce significativamente el número de contactos (envíos o pedidos) de la empresa con sus clientes finales, ya que estos últimos solo tienen que acudir a un centro de ruptura para recoger múltiples productos.

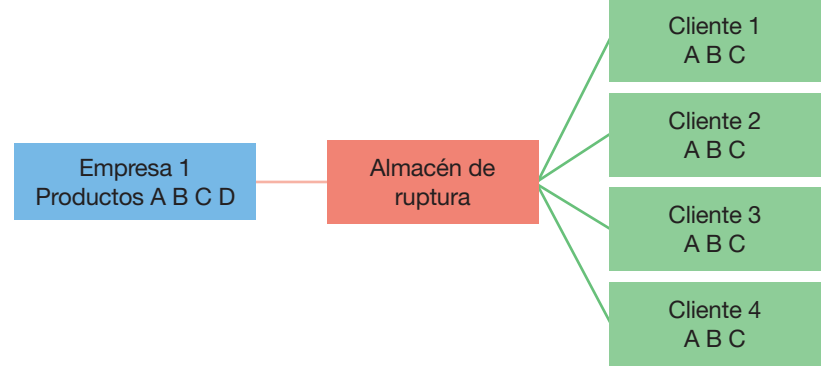

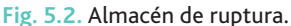

En la práctica, las empresas tienden a tener un almacén de consolidación para el aprovisionamiento de materiales y un almacén de ruptura para la distribución de los productos. Es lo que se conoce como almacén combinado (Fig. 5.3).

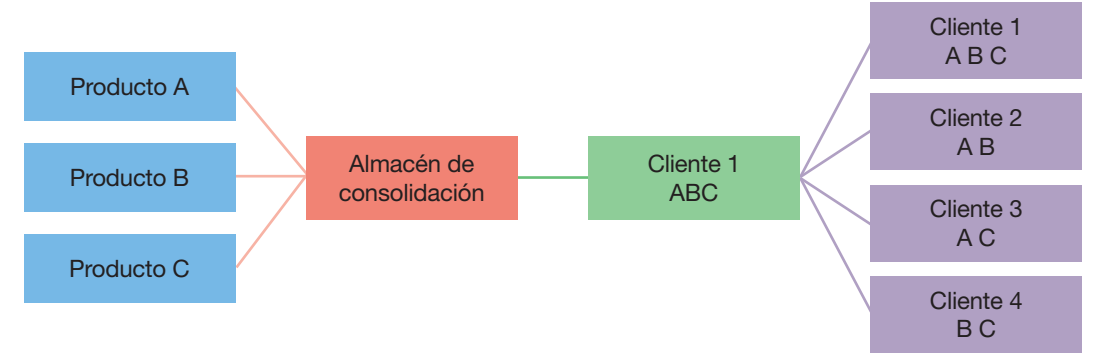

Fig. 5.3. Almacén combinado.

# **Actividades**

- 1. Razona los motivos para la existencia de los almacenes.
- 2. ¿Cuál es la clasificación de los almacenes según su localización geográfica?
- **3.** ¿Cuál es la función de los almacenes de ruptura?
- 4. ¿Cuál es la función de los almacenes de consolidación?

# 2. Funciones del almacén

Ya indicamos que la función de aprovisionamiento comprendía la gestión de compras y la gestión de los almacenes. A menudo, la propia evolución de la logística ha provocado solapamiento de funciones y responsabilidades entre estas dos gestiones. El mismo origen de la existencia de un almacén marca el límite entre la gestión de compras y la gestión de almacenes. Y del mismo modo, la gestión de almacenes de materiales ve finalizada su función cuando los obietos almacenados pasan al ámbito de responsabilidad de la distribución.

Con carácter general, la función de los almacenes de materiales es la de evitar la interrupción del flujo logístico. Actúan como «amortiguadores», que facilitan la continuidad de los procesos productivos e impiden el desabastecimiento del mercado.

Como funciones específicas, podemos señalar las que recoge la Figura 5.4, y que pasamos a explicar en detalle.

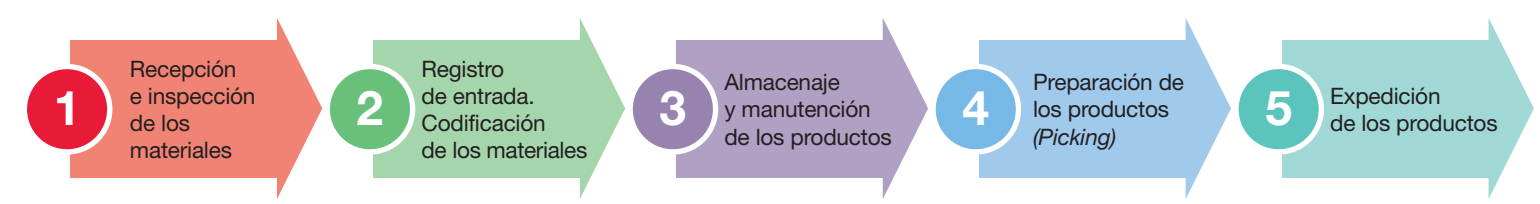

Fig. 5.4. Funciones del almacén.

### A. Primera fase: recepción e inspección de los materiales

Esta actividad consiste en recibir en el almacén las mercancías y en comprobar que lo recibido coincide con el pedido realizado. En muchos casos, a esta primera fase de la gestión de almacén se la considera la última fase de la gestión de compras. La razón es que el departamento de compras es quien posee la información sobre las condiciones pactadas de cantidad y calidad, y en el caso de que no se cumplan dichas condiciones, será él quien proceda a su devolución.

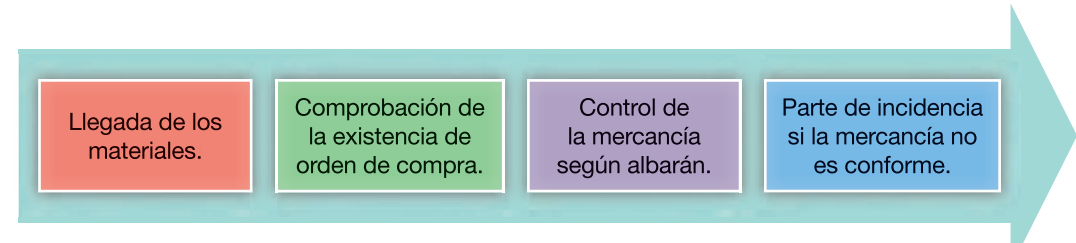

Fig. 5.5. Fases que componen la recepción de los materiales.

Las formas más comunes de llegada de la mercancía a los almacenes de la empresa son:

**A través de una agencia de transportes.** En el albarán de entrega se recogen las especificaciones principales de la mercancía.

El transporte puede ser:

- A portes pagados: quien recibe la mercancía no debe abonar el transporte.
- $-$  **A portes debidos:** quien recibe la mercancía debe abonar el transporte.
- **·** Directamente del proveedor: una vez recibida la mercancía se procede a su análisis, a través de:
	- $-$  La inspección de calidad de los materiales según lo acordado con los proveedores.
	- La inspección de cantidad (a efectos de cantidad o medida).

A continuación deberá emitirse el correspondiente informe de recepción, donde debe incluirse el nombre del proveedor, el número de la orden de compra, la fecha de recepción del pedido, la cantidad recibida, la descripción de los artículos y cualquier otra información que se considere necesaria. Los materiales con dicho informe pasarán a la siguiente fase.

#### B. Segunda fase: registro y codificación

Para poder identificar o ubicar los componentes, piezas o productos rápida y fácilmente, es necesario idear un sistema lógico de codificación, tanto del almacén como de los productos.

Más adelante estudiaremos las zonas que comprenden los almacenes. Por lo que respecta a la codificación de las mercancías, todas las zonas deberán estar perfectamente identificadas y codificadas para un mejor control de los productos. No existe una codificación universal, sino que cada empresa emplea el sistema que estima más conveniente.

Por lo general, existen dos tipos de codificación:

**Por estanterías (Fig. 5.6):** cada una de ellas tiene una numeración correlativa al igual que cada uno de sus bloques. De igual modo, los paneles de la estantería están organizados comenzando de abajo arriba.

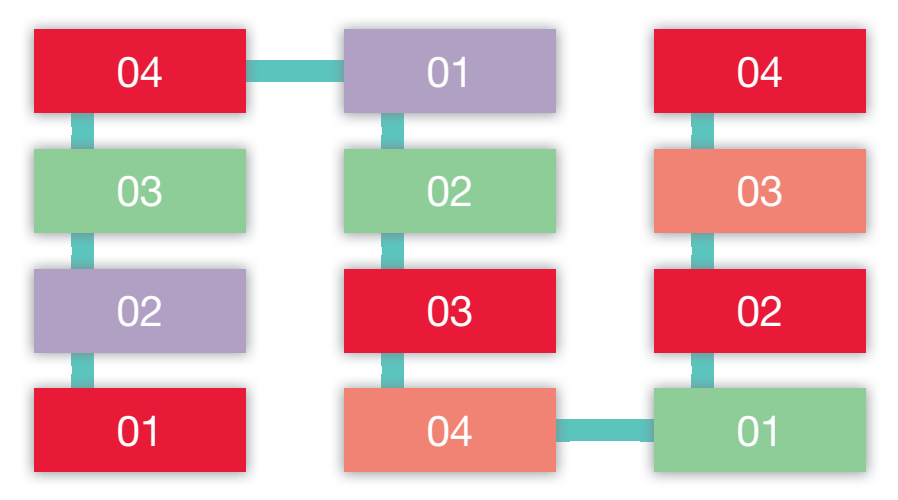

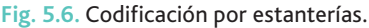

**Por pasillos (Fig. 5.7):** lo que se codifica con números consecutivos son los pasillos. En este caso, lo que se codifica son bloques de dos estanterías. La profundidad de las estanterías se codifica con numeraciones de abajo arriba, asignando números pares a la derecha e impares a la izquierda, y siguiendo por el extremo opuesto del siguiente pasillo.

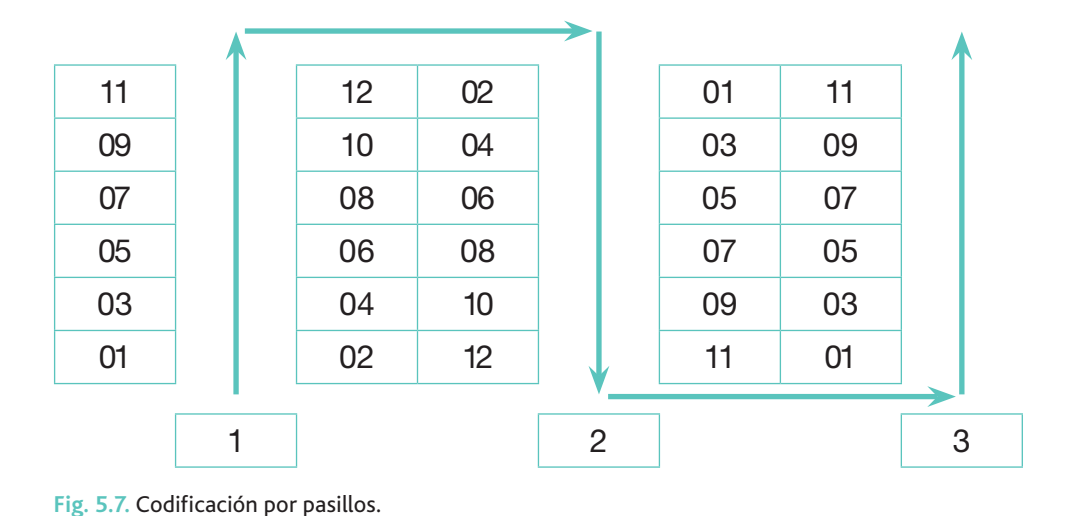

#### **Claves y consejos**

Un ejemplo de codificación por pasillos lo tenemos en los almacenes de IKEA. Están diseñados para que sea el propio consumidor quien retire las mercancías de ellos, a partir de un código de referencia que incluye el pasillo y la sección donde se encuentra al artículo.

codificación es por estanterías.

www.FreeLibros.me

La codificación de los materiales deberá estar en consonancia con la que se haya establecido en general para los almacenes. Dicha codificación nos debe ayudar a describir y localizar los materiales dentro del recinto empresarial. Esta codificación es independiente de la asignada en el grupo 3 del Plan General de Contabilidad, denominado «Existencias».

Las características de un sistema de codificación eficiente para los materiales son las siguientes:

- El código debe indicar un solo concepto o el artículo debe tener un solo código.
- La cobertura debe ser apropiada y completa.
- La clasificación debe basarse en características permanentes.
- · El código debe tener una longitud constante.
- · El nombre de código no debe ser excesivamente largo, sino lo más simple posible.
- Debe ser manejable por personal no especializado.

Los pasos para conformar la estructura de una codificación son los siguientes:

- Elegir un sistema en función de las necesidades y conocimientos existentes.
- Determinar el número de dígitos y letras según las características que se desea o se considera conveniente codificar.
- Confeccionar un índice o libro maestro, con sus correspondientes divisiones en familias y subfamilias. El posterior desarrollo de estos dará origen a los libros de códigos.

En principio, podríamos dividir los sistemas de codificación, según los sistemas que se usen para su control, en no electrónicos y electrónicos.

Dentro de los sistemas no electrónicos, se pueden distinguir tres clases:

- · Alfabética.
- Numérica.
- Alfanumérica.

Los tipos de codificación más extendidos en plantas industriales son la numérica y la alfanumérica. Las codificaciones alfabética y alfanumérica son las más utilizadas en las empresas del libro (bibliotecas, editoriales, librerías) y de productos farmacéuticos.

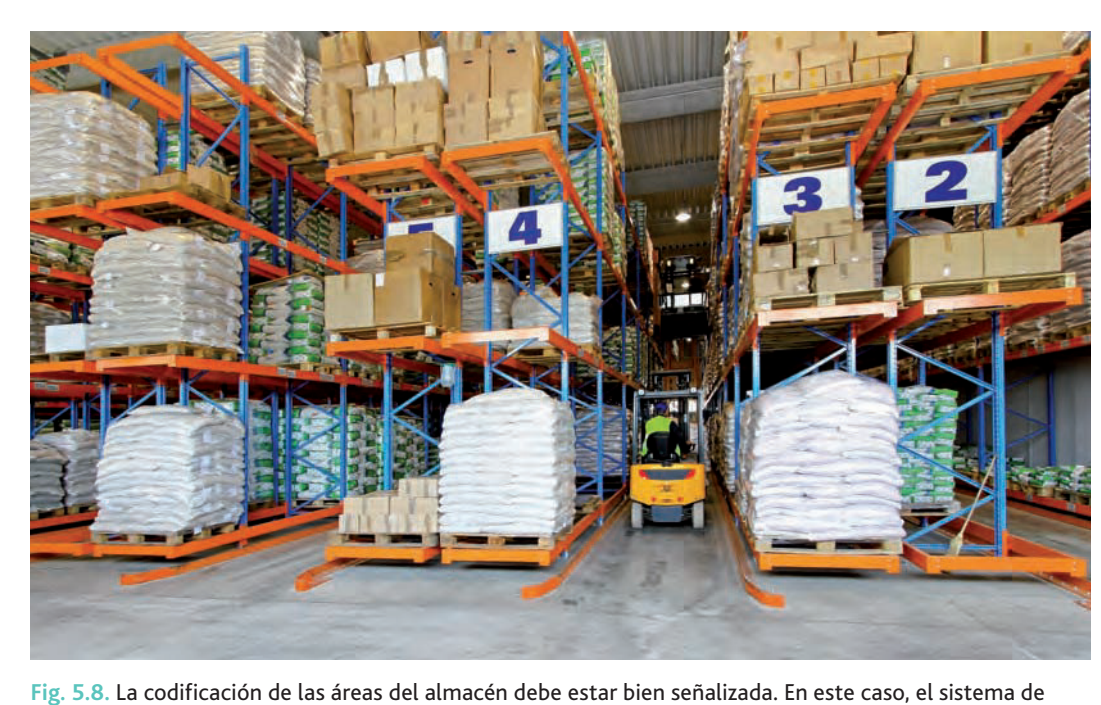

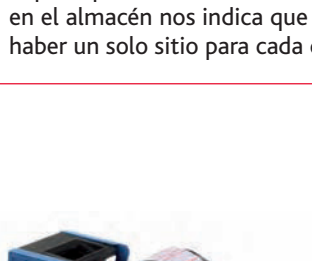

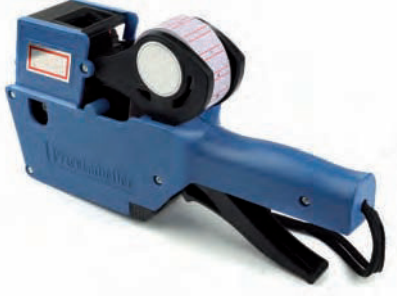

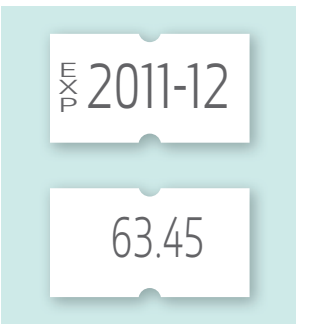

Fig. 5.9. Los sistemas de codificación no electrónicos prevén el etiquetado manual de los artículos que entran en almacén.

El principio de «exclusión mutua» en el almacén nos indica que debe haber un solo sitio para cada cosa. **Importante**

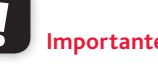

# **Importante**

El Plan General de Contabilidad codifica las existencias en el grupo 3. Existencias.

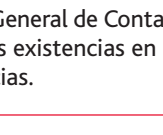

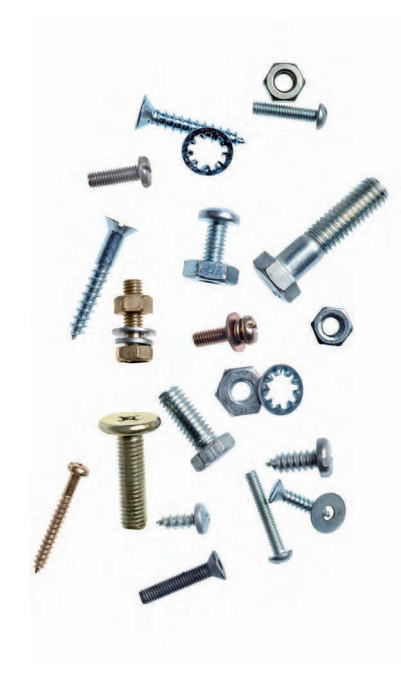

La empresa Repuestos Car, S.A., se dedica a la reparación y venta de repuestos de automóviles, y desea diseñar un sistema de codificación para la distintos materiales que va a tener almacenados. Decide realizar un sistema de codificación alfanumérico.

#### Solución

- 1. En primer lugar, se deberá identificar a las «familias» (elementos con características comunes) de productos que va a tener en el almacén:
	- TOR: Tornillos
	- MAN: Manguitos
	- NEU: Neumáticos
	- Etcétera.
- 2. En segundo lugar, se deberá desglosar las familias en «subfamilias». Así, por ejemplo, las familias pueden desglosarse en función de los distintos modelos de coche.  $-TOR:$ 
	- · TORWPOL: Tornillos pertenecientes al modelo Volkswagen Polo.
	- · TORKRIO: Tornillos pertenecientes al modelo Kia Río.
	- · Etcétera.
	- $-MAN:$
	- · MANWPOL: Manguitos pertenecientes al modelo Polo.
	- · MANKRIO: Manguitos pertenecientes al modelo Río.
	- · Etcétera.
	- Etcétera.
- 3. En tercer lugar, se deberá asignar algún parámetro específico a cada uno de los elementos:
	- $-TOR$ 
		- · TORWPOL
		- · TORWPOL004: Tornillos de 4 mm del modelo Polo.
		- · TORWPOL007: Tornillos de 7 mm del modelo Polo.
		- · Etcétera.
		- · TORKRIO
			- · TORKRIO009: Tornillos de 9 mm del modelo Río.
			- · Etcétera.

Aquí se podría haber jugado con los dígitos, si los tornillos fueran diferentes, en función de las partes del coche en que estén ubicados.

- 4. En cuarto lugar, deberemos indicar en qué almacén se encuentran ubicados los tornillos (si se dispone de varios). Como ejemplo, tendríamos TORWPOL004A, que nos indicaría que se encuentra en el almacén «A».
- 5. Por último, habrá que indicar en qué lugar del almacén se encuentra el material, haciendo referencia al pasillo, la estantería y el estante dentro de ella. Por ejemplo:
	- -TOR (familia)
		- TORWPOL (subfamilia)
			- TORWPOL004 (material concreto)
				- · TORWPOL004A (almacén)
					- · TORWPOL004A01231: En el estante j, de la estantería 23, del pasillo 01, del almacén A, se encuentran estos tornillos.

Podemos observar cómo las tres primeras clasificaciones corresponden al producto y las dos últimas a los almacenes.

La codificación de los almacenes se puede realizar por procedimientos electrónicos y no electrónicos.

Lineal: es el espacio en el que se exponen los productos para su venta en establecimientos de autoservicio.

En el espacio A la carta, de la web de Radiotelevisión Española (www. rtve.es), podrás encontrar el documental Fue Informe - «Código de *barras, la huella de nuestra era»*. Introduce este título en un buscador de Internet: encontrarás el docu-

mental en seguida.

**Web**

**Vocabulario**

Los sistemas electrónicos están basados en los WMS (Warehouse Management Systems, o sistemas de administración de almacenes). Vamos a exponer dos sistemas, pero es importante tener en cuenta que, más que alternativos, son complementarios: los códigos de barras y las *etiquetas electrónicas.*

El código de barras es un sistema de codificación creado a través de una serie de líneas y espacios paralelos de distinto grosor. El código de barras sirve para reconocer rápidamente un artículo en un comercio o en un punto de la cadena logística, como puede ser el almacén.

Entre las ventajas principales de la implantación del código de barras destaca especialmente su capacidad de agilizar la lectura de los artículos en los productos, y la propiedad de evitar errores al teclear a mano. Otras ventajas de este sistema son:

- Agilidad al etiquetar precios, pues no es necesario hacerlo sobre el artículo, sino simplemente en el lineal.
- Rápido control del *stock* de mercancías.
- Facilita la construcción de estadísticas comerciales. El código de barras permite conocer las referencias vendidas en cada momento, con lo que pueden extraerse conclusiones de *merchandising.*
- · El consumidor obtiene una relación de artículos en el tique de compra, lo que permite su comprobación y eventual reclamación.

Actualmente, el código de barras está masivamente implantado de forma internacional, hasta el punto de que prácticamente la totalidad de los productos de consumo lo incorporan. Para facilitar el tratamiento informático se creó la Asociación Europea de Normalización (EAN) con sede en Bruselas, que tiene una delegación en España, la Asociación Española de Codificación Comercial (AECOC). Este organismo asume la responsabilidad de tener al día la codificación. El código más utilizado para identificar cualquier artículo comercial es el EAN 13, que posee 13 dígitos. Su construcción se recoge en la Figura 5.10.

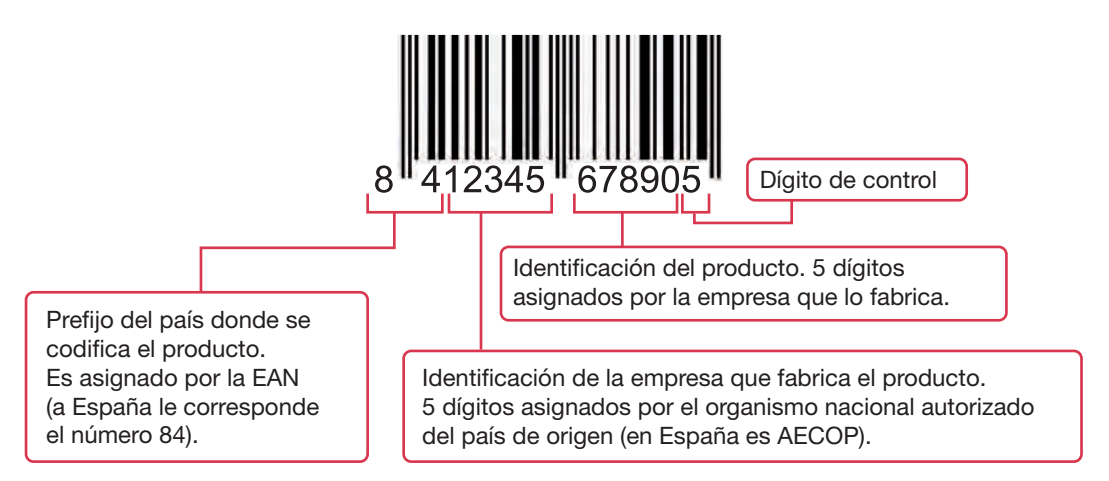

**Importante**

Aunque su uso está muy extendido, el anglicismo ticket no está reconocido en el Diccionario de la Real Academia Española. El término reconocido es la palabra «tique».

Fig. 5.10. Composición del código EAN-13.

El último dígito del código EAN 13 (dígito de control) sirve para la validación del código. Se obtiene mediante el siguiente algoritmo:

- 1.º Numerando el código de derecha a izquierda, se multiplican por 1 los dígitos que ocupan posición par, y por tres los dígitos que ocupan posición impar.
- **2.**<sup>o</sup> Se suman los valores de los productos obtenidos.
- **3.** <sup>o</sup> Se busca la decena superior al resultado de la suma anterior y se restan estos dos valores. El resultado obtenido es el dígito de control.

**Web**

Existen varios generadores online de códigos de barras, a los que puedes acceder desde el navegador sin necesidad de instalar ningún programa. Uno de ellos es el creado por la empresa TEC-IT (http://barcode. tec-it.com). Entre los códigos que permite generar está el EAN-13. Si tecleas los dígitos genera una etiqueta con el código de barras que puedes descargar a tu ordenador. Y si te equivocas en algún dígito te lo notifica, gracias a la verificación por medio del dígito de control.

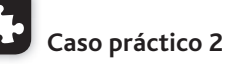

La empresa Repuestos Car, S.A., dispone de un producto cuyas primeras doce cifras de código de barras, sin el dígito de control, es 841434567891, y desea calcular el dígito de control.

#### **Solución**

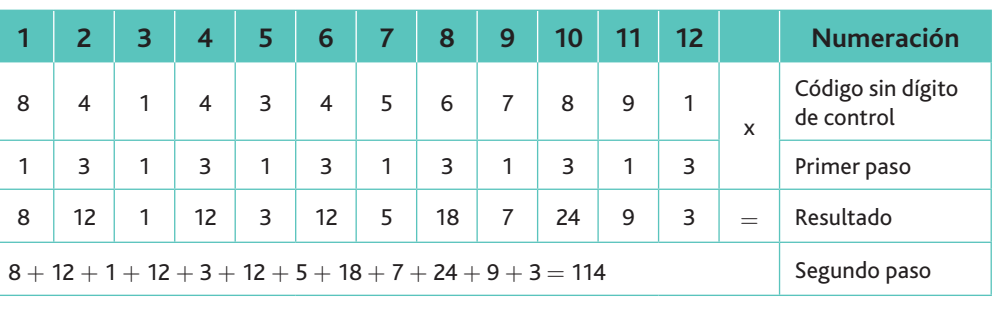

Dígito de control  $=$  Valor de la decena superior  $-$  Valor obtenido: 120  $-$  114  $=$  6

Las etiquetas electrónicas son un procedimiento que se va implantando lentamente, pero cuyas posibilidades son infinitas. Se basan en circuitos electrónicos controlados a distancia mediante un ordenador y un sistema de infrarrojos, que permite actualizar dicha etiqueta y obtener información de ella en todo momento.

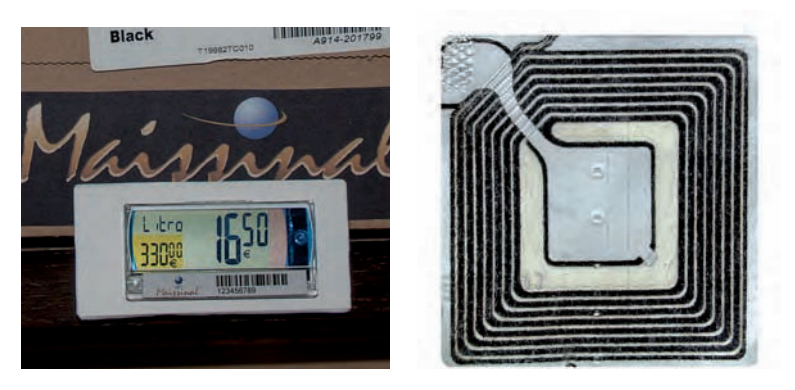

Fig. 5.11. Dos modelos de etiquetas electrónicas.

La utilización de etiquetas electrónicas en el almacén presenta las siguientes ventajas:

- Evitan la pérdida de tiempo propia del etiquetado tradicional y no requieren de la intervención de personal.
- Evitan los costes de etiquetado en papel, así como los errores asociados al método tradicional.
- · Permiten una activación de manera sencilla e instantánea de los datos.
- Facilitan el control completo sobre los precios para actuar frente a la competencia o estacionalidad de los productos.
- $\cdot$  Evitan el hurto.

#### C. Tercera fase: almacenaje y mantenimiento de los materiales U

Una vez ubicados los materiales y productos en los lugares físicos, es necesario para su tratamiento y conservación realizar operaciones de almacenaje y mantenimiento.

El almacenaje es el conjunto de actividades destinadas a mantener activos los materiales y los productos.

**Web**

Si deseas saber más sobre las etiquetas electrónicas, encontrarás muchos vídeos en YouTube buscando por las palabras «eTAG» o «eti*quetas electrónicas».*

Para lograr el objetivo de la labor de almacenaje será necesario utilizar y consumir una serie de recursos que van a incrementar el coste de la empresa. Los más importantes son los siguientes:

- Amortización del edificio y de la maquinaria utilizada para el transporte interno, como carretillas elevadoras.
- Consumos de energía eléctrica, gas y agua.
- Seguros del edificio y de la maquinaria.
- Sueldos del personal encargado del almacén.
- $\cdot$  Costes financieros por la inmovilización de los stocks.
- Tasas e impuestos sobre el inmueble.
- Salario del personal de vigilancia.
- Costes por la obsolescencia del stock.
- $\zeta$ Costes del tratamiento informático de los *stocks*.

El mantenimiento hace referencia al conjunto de medios técnicos, instrumentos y dispositivos que hacen posible la manipulación y traslado de la mercancía en el almacén, y que tienen su reflejo en la actividad que realizan los operarios asignados a los almacenes utilizando dichos equipos.

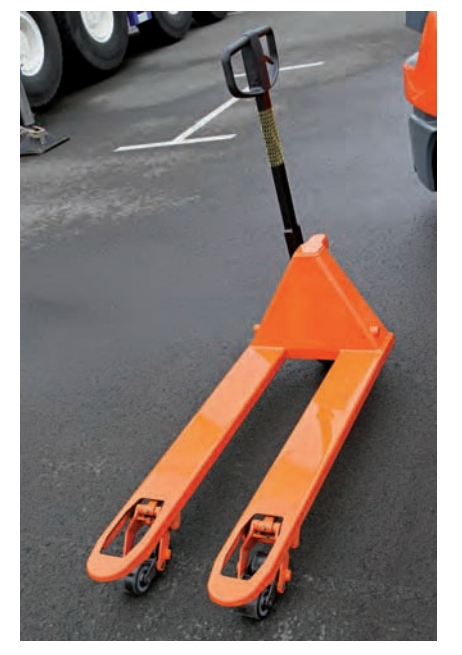

Fig. 5.12. Transpaleta manual.

La diversidad de medios mecánicos que podemos encontrarnos en un almacén variará, fundamentalmente, en función de su tamaño y del grado de automatización. Por ejemplo, un almacén pequeño como el de un supermercado utilizará únicamente transpaletas manuales en sus establecimientos (Fig. 5.12), mientras que un centro distribución en el que el volumen de movimiento es muchísimo mayor se utilizarán otros medios de manutención como son carretillas retráctiles (carretillas para utilizar en pasillos estrechos para aprovechar al máximo el espacio disponible), o carretillas contrapesadas de gran capacidad nominal (Fig. 5.13).

### $\Box$  D. Cuarta fase: preparación de pedidos (picking)

Se denomina *picking* al proceso por el que el almacén realiza la selección y recogida de las mercancías de sus lugares de almacenamiento y el transporte posterior a zonas de consolidación, con el fin de realizar la entrega del pedido efectuado por el cliente.

Es un proceso que afecta en gran medida a la productividad de toda la cadena logística, ya que, en muchos casos, es el lugar donde se producen cuellos de botella o estrangulamientos. Normalmente es un proceso intensivo en mano de obra, que consta de las siguientes actividades:

- Introducir el pedido en el sistema informático (captura de datos).
- · Emitir el «picking list», entendido como la organización y lanzamiento de las órdenes de trabajo para el personal del almacén (pedidos individuales, pedidos agrupados, etc.).
- Gestionar el pedido.
- Identificar el «packing» con una pegatina que contenga los datos básicos del pedido: destino, cliente, etc.
- Organizar los pedidos en función de los destinos.

Aunque se están extendiendo cada día más los medios informáticos para realizar las gestiones de picking, con una reducción de costes sustancial a largo plazo, esta sigue siendo la actividad más costosa del almacén por el tiempo que se consume en su realización:

- Desplazamientos de personal para buscar los productos y retornar a la zona de preparación de pedidos.
- · Extracción de la mercadería solicitada de las estanterías.
- Devolución a estanterías de las unidades o envases sobrantes.
- Acondicionamiento de pedidos (embalado y etiquetado), control, etc.

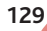

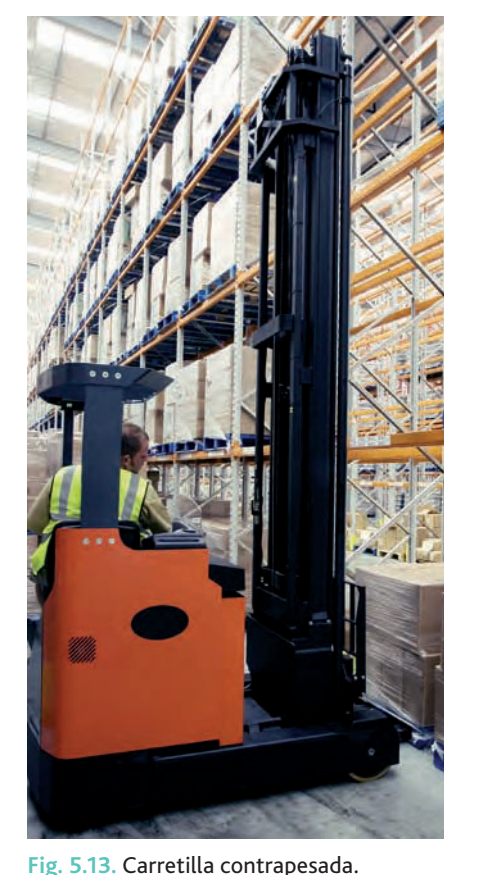

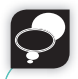

El *packing* es la actividad de envase y embalaje del producto.

**Recuerda** 

Por el contrario, el *picking* se refiere a las tareas incluidas en la preparación de pedidos.

### E. Quinta fase: expedición de los productos

Consiste en acondicionar los productos para que lleguen en perfectas condiciones a los clientes. Esta fase conlleva:

- **· El embalaje**: si lo observamos desde el punto de vista de la logística, es un recipiente o envoltura que contiene productos de manera temporal, principalmente para agrupar unidades, pensando en su almacenaje, manipulación y transporte. Dependiendo del artículo, se utilizarán diferentes tipos de embalajes.
- **El precintado:** consiste en colocar un precinto o sello en los embalajes para evitar que sean abiertos antes de tiempo o por una persona indebida.
- **El etiquetado:** los materiales necesitan de algún sistema que permita su identificación externa, de forma que, con solo leer esta, se tenga una idea general del producto sin manipularlo.

En el caso de productos nocivos, inflamables, tóxicos o peligrosos por alguna otra razón, es obligatorio señalar en el embalaje el tipo de riesgo con símbolos gráficos normalizados (Fig. 5.14).

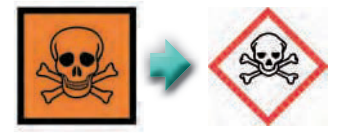

T Tóxico T + Muy tóxico

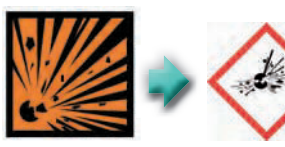

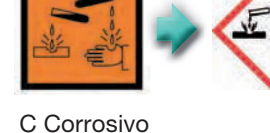

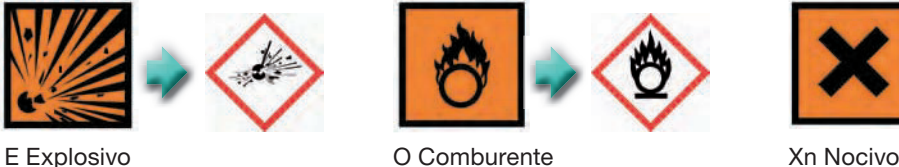

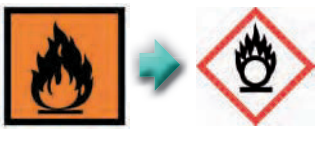

C Corrosivo F Fácilmente inflamable F + Extremadamente inflamable

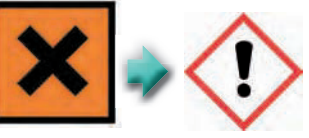

Xi Irritante

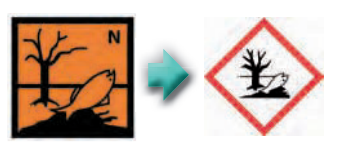

N Peligroso para el medio ambiente

Fig. 5.14. Símbolos gráficos normalizados que avisan de peligros concretos en los materiales almacenados. Los antiguos pictogramas coexisten con los nuevos, dependiendo del tipo de producto, hasta 2012 en unos casos y hasta 2017 en otros.

> **· Emisión del albarán o nota de entrega:** la mercancía va acompañada de la documentación que se debe entregar al cliente como justificante de la compra, y de la cual el transportista devolverá una copia debidamente firmada y sellada.

# Actividades

- 5. La siguiente relación numérica corresponde a la codificación EAN de los siguientes productos (televisión):
	- 880607186457
	- 842075600147
	- 843701059068

### Indica:

- *a)* Cuáles de ellos están fabricados en España.
- *b)* Los códigos del fabricante.
- *c)* El dígito de control de cada código.
- **.&**¿Cuáles son las ventajas de la codificación EAN 13?
- **/&**¿Cuál es la diferencia entre un sistema de codificación de barras y un sistema electrónico?
- **0&**La Revoltosa es una empresa que comercializa tres productos de menaje para el hogar:
	- Vajillas, loza y porcelana.
	- Cristalerías: vasos, jarras, etc.
	- Cuberterías: alpaca, aluminio.

Haz un esquema de codificación del almacén por pasillos.

- **1&**Indica las fases que componen la recepción de los materiales.
- 10. Inventa un código para almacenar los productos de una tienda de electrodomésticos, sabiendo que cuenta con tres familias de productos:
	- Gama blanca.
	- Gama marrón.
	- Pequeño electrodoméstico.

# 3. Las zonas del almacén (lay-out)

El concepto de *lay-out* alude al diseño y organización de almacenes y la disposición física de las diferentes áreas dentro del almacén, así como los elementos constitutivos de los mismos.

A la hora de realizar el diseño del almacén se debe buscar el modo más eficiente para manejar los productos que se encuentran en él. De esta forma, un almacén con un continuo trasiego de mercancías tendrá un lay-out (diseño) diferente a otro que solo almacene materiales para una empresa que trabaje bajo pedido.

Una buena distribución del almacén contribuye significativamente a otros cuatro objetivos fundamentales de la logística, y de manera simultánea (Fig. 5.15).

Como podemos observar en la Figura 5.16, en todo almacén se distinguen las siguientes partes comunes o áreas de trabajo:

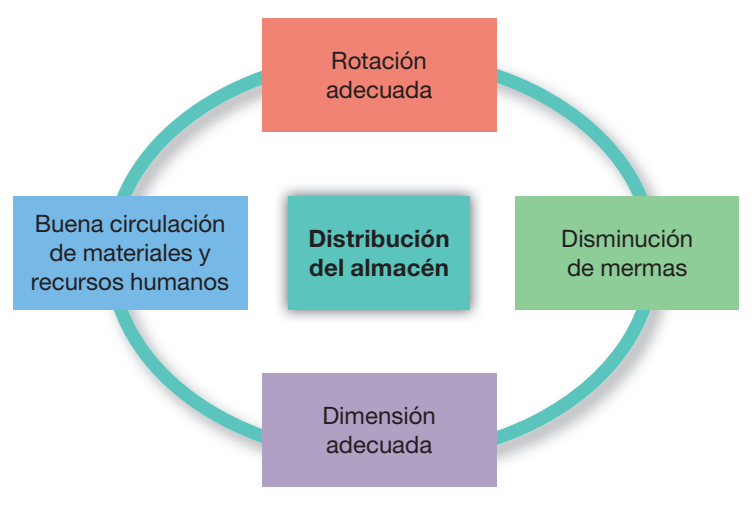

Fig. 5.15. Ventajas del lay-out.

#### Áreas de carga y descarga

Están estrechamente ligadas al diseño de los muelles. Los muelles representan con frecuencia un elemento limitante de la capacidad operativa del almacén (input-output del producto). Para que puedan operar correctamente los elementos de transporte es necesario construirlas con suficiente holgura y evitar estrangulamientos en el proceso (las llamadas colas), por lo que, al diseñarlas, se debe tener en cuenta:

- Tipos de vehículo que deben atracar.
- $\bullet$  Tipo de carga.
- Peso de la carga.
- Volumen.
- Grado de automatización.

#### Áreas de almacenaje

Representan el espacio físico ocupado por las mercancías almacenadas, así como la infraestructura de estanterías o de cualquier medio de almacenaje empleado.

- Es la parte más costosa del almacén (recursos de capital).
- Los lineales de estanterías no deben exceder los 30 metros de longitud.
- Debe permitir accesos a través de pasillos transversales, cuya anchura normalmente es de hasta 4 m.
- Debe considerar la reglamentación vigente contra incendios: suele imponerse un determinado número de corredores en función de los m<sup>2</sup> del almacén.

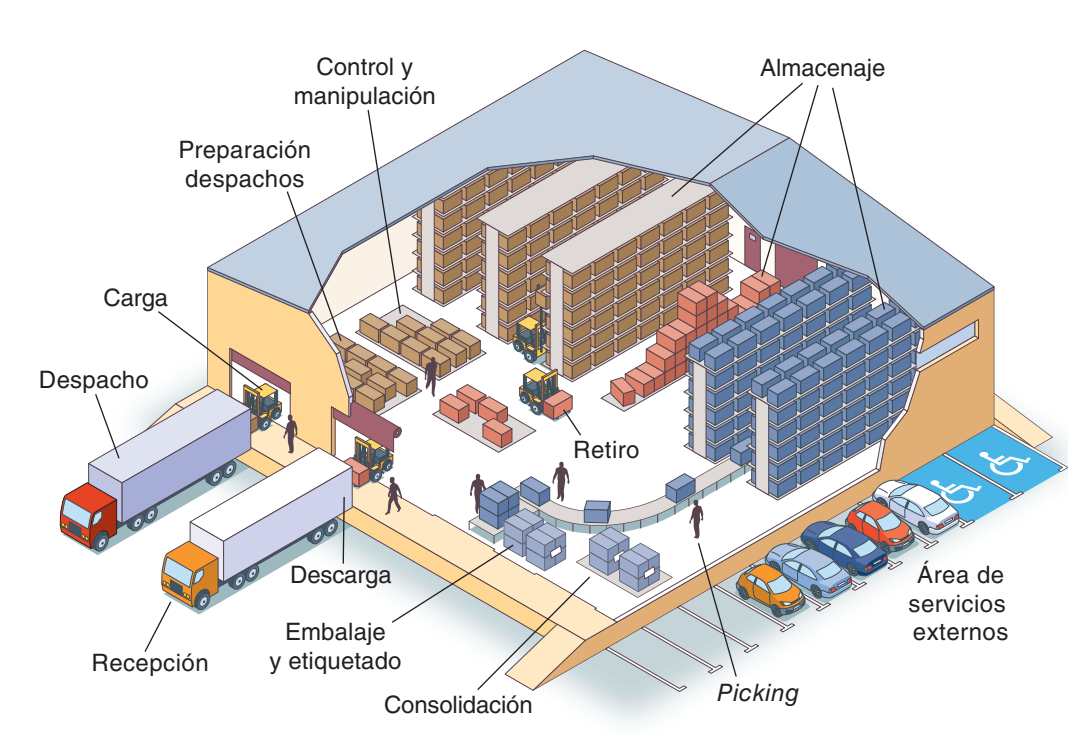

Áreas de manipulación del producto

Representan el espacio reservado para la clasificación y preparación de pedidos (una vez efectuada su recogida-picking).

Actividades que se realizan en esta área de trabajo:

- Empaquetado Pesaje
- t &UJRVFUBEP t 1BMFUJ[BEP
- Embalaje

#### Áreas de servicios internos

- Las comprenden instalaciones destinadas a:
- · Oficinas de almacén.
- Archivos.
- Zonas de carga de baterías.
- Lavabos, etc.

#### Áreas de servicios externos

Servicios de combustible, aparcamiento de vehículos, puesto de vigilancia, etc.

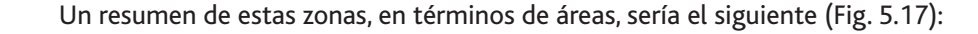

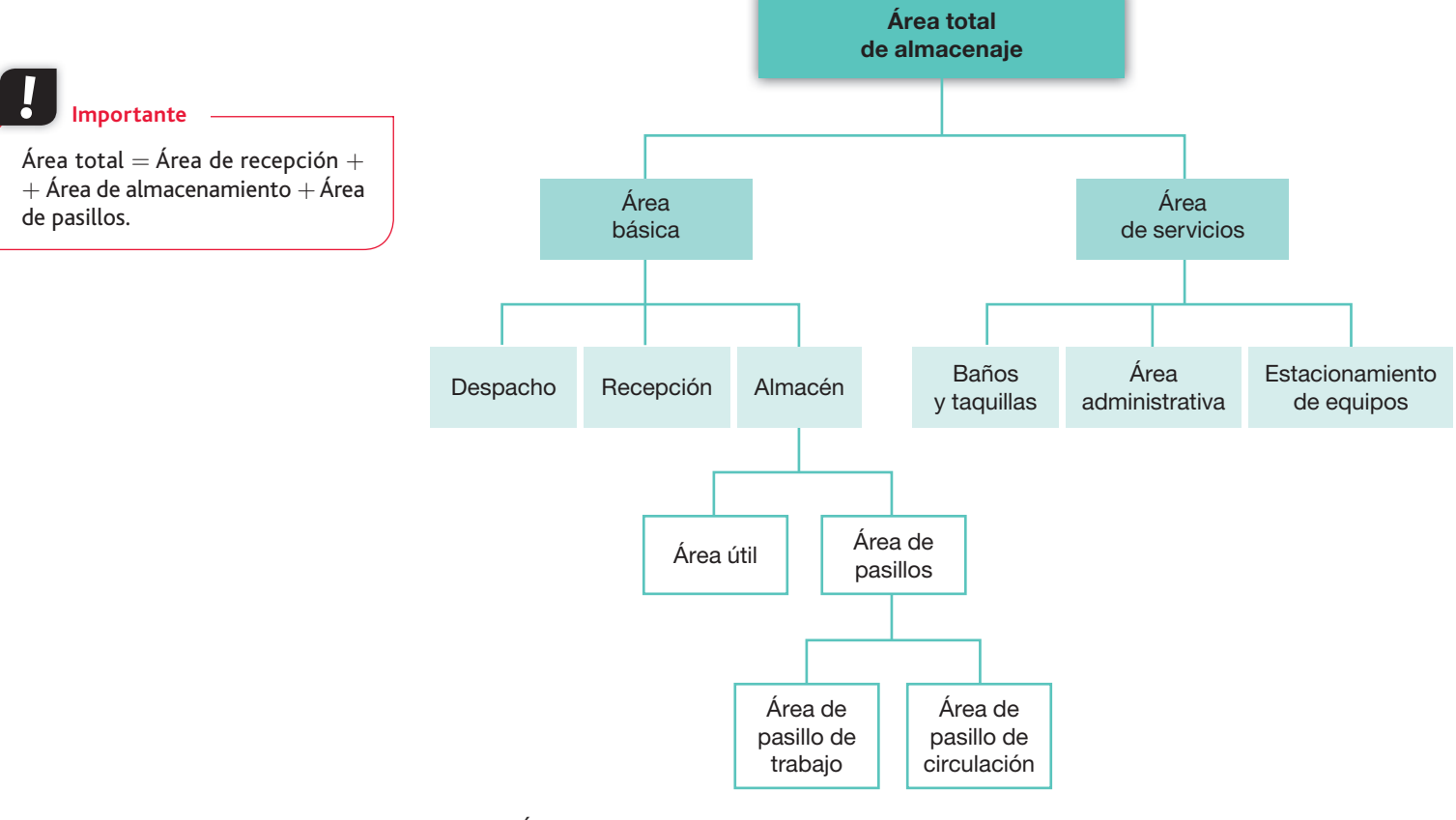

Fig. 5.17. Áreas de almacén.

El área total nos vendría dada por:

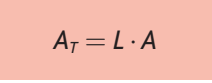

Siendo L: longitud del almacén; A: anchura del almacén.

En función de su volumen de actividad, cada empresa tendrá un área diferente, que dependerá de la actividad que esta realice. Por ejemplo, el área de recepción variará en función de estos factores:

- Volumen de maniobra y frecuencia de recepción.
- Tipo de materiales: las necesidades varían mucho entre almacenes para líquidos, granos, metales o material voluminoso, como algodón u otros.
- **· Forma de recepción o embarque:** debe precisarse si se recibirá o embarcará haciendo un pasaje en la empresa, si el pasaje es externo, si se contarán unidades, medirán volúmenes, etc.

Vamos a introducir las fórmulas para calcular las áreas básicas y la de servicios.

#### • Área básica

El área básica (A<sub>b</sub>) está compuesta por:

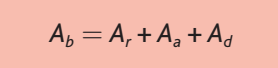

Siendo **A**,: área de recepción; **A**<sub>a</sub>: área de almacenamiento; **A**<sub>d</sub>: área de despacho

#### • Área de recepción y despacho

$$
A_{rd} = \frac{Q \cdot d \cdot Kin}{\frac{U_m}{m^2} \cdot Kaa}
$$

Siendo Q: carga promedia recibida; d: días que por término medio se tarda en recibir la mercancía; *Kin*: coeficiente de inestabilidad de recepción (1,2 - 1,5); *Um*: relación entre la unidad de medida en que está la carga y el área que ocupa la misma; Kaa: coeficiente de utilización del área de recepción  $(0,2 - 0,5)$ .

Si tuviéramos la seguridad de que toda la mercancía fuese a llegar en el momento previsto, el coeficiente de inestabilidad sería igual a 1, es decir, su influencia sería nula en el área de recepción. Para prever que en un momento determinado nos llegue más mercancía de la considerada como normal es por lo que exigimos una mayor área de recepción; de ahí que el coeficiente de inestabilidad Kaa sea superior a 1.

Por otro lado, en el área de recepción se encuentran elementos mecánicos, mobiliario y equipos para procesos de la información que restarán espacio; de ahí que el coeficiente Kin sea inferior a la unidad.

#### • Área de almacenamiento

Está compuesta por la suma de las áreas útil y de pasillo.

El área útil  $(A_u)$  nos viene dada por la fórmula:

$$
Au = \sum_{i=1}^{n} Nmodi \cdot Amodi
$$

Siendo Nmodi: número de estantes de la clase «i»; Amodi: área ocupada por el estante de la clase «i».

El área de pasillo va a depender del tipo de maquinaria que use, carretillas de dos o cuatro ruedas, montacargas, etc., puesto que la anchura y el radio de giro son muy diferentes.

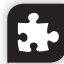

### Caso práctico 3

La empresa Metálicas Vigo, S.A., posee un almacén con las siguientes características:

- · 24 m de ancho, 96 m de largo y 7,2 m de altura.
- · 25 filas de estanterías para carga unitaria de 30 m de largo, 1 m de ancho y 6 m de altura.
- · 30 filas de estanterías para carga fraccionada de 0,80 m de ancho, 20 m de largo y 6 m de altura.
- El área de recepción recibe una carga anual de 500.000 kg a lo largo de 220 días que opera el almacén.
- · Se tarda una media de 0,003 días en recibir las mercancías.
- · El coeficiente de inestabilidad de recepción es de 1,3.
- · Cada carga ocupa 0,06 m<sup>2</sup> del área de recepción.
- · El coeficiente de utilización del área de recepción es de 0,3.

Se nos pide calcular el espacio dedicado a las áreas de recepción, despacho y almacenamiento.

#### Solución

El área total del almacén es:

 $L \cdot A = 24 \cdot 96 = 2.304$  m<sup>2</sup>

(Continúa)

Coeficiente de inestabilidad de recepción: medida que hace referencia a los desfases que se producen en la llegada de los materiales. Coeficiente de utilización del área de recepción: medida que hace re-

ferencia a la utilización real de espacio de recepción.

h

mportante

En las estanterías suele haber una zona de picking que cumple con la demanda normal y una zona de reserva.

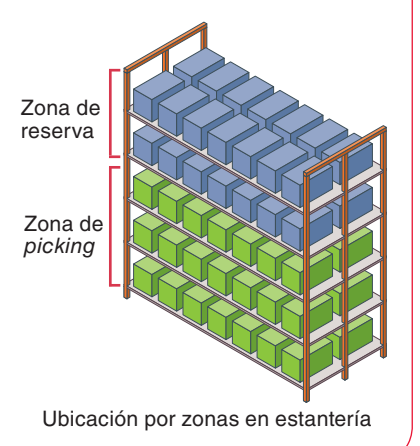

#### Caso práctico 3 (continuación)

El área de recepción y despacho es:

$$
A_{rd} = \frac{Q \cdot d \cdot Kin}{\frac{U_m}{m^2} \cdot Kaa} = \frac{\frac{500.000}{220} \cdot 0,003 \cdot 1,3}{0,06 \cdot 0,3} = 492,42 \text{ m}^2
$$

El área de almacenamiento vendrá dada por el área útil y el área de pasillo.

• Área útil:

$$
Au = \sum_{i=1}^{N} N \, \text{mod} \, i \cdot \text{A} \, \text{mod} \, i = 25 \cdot 30 \cdot 1 + 30 \cdot 20 \cdot 0,80 = 1.230 \, \text{m}^2
$$

· Área de pasillo:

Área total - Área de recepción - Área útil de almacén  $2.304 - 492.42 - 1.230 = 581.58$  m<sup>2</sup>

Podemos expresar el porcentaje que ocupa cada una de estas áreas con respecto al área total del almacén:

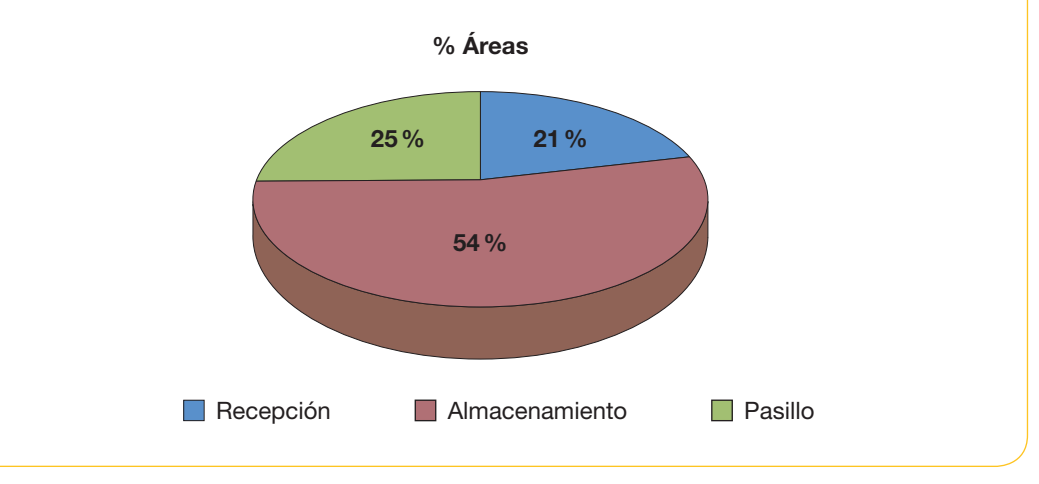

# **Actividades**

- 11. La empresa Europea del Cobre, S.A., se dedica a la compra-venta de este metal. Para su almacenamiento dispone de un local cuyas características son las siguientes:
	- · 50 m de ancho, 70 m de largo y 6 m de altura.
	- · 20 filas de estanterías, 20 de largo, 1,5 de ancho y 4 de altura.
	- · El área de recepción recibe una carga anual de 1.000.000 kg. a lo largo de los 365 días que opera el almacén.
	- · Se tarda una media de 0,002 días en recibir la mercadería.
	- · El coeficiente de inestabilidad de recepción es 1,2.
	- Cada carga ocupa 1,3  $m^2$  del área de recepción.
	- · El coeficiente de utilización del área de recepción es de 0,4.

Calcula la superficie que se debe dedicar a cada uno de los espacios del almacén.

# 4. Localización de almacenes

Una de las decisiones más importantes que deben tomar las empresas es la relacionada con la ubicación física de los almacenes. Es una decisión a largo plazo que va a condicionar las variables logísticas relacionadas con la distribución.

El objetivo perseguido es reducir al mínimo los costes totales anuales, tanto en las compras como en producción, mantenimiento y transporte.

El estudio de la ubicación de los almacenes se encuadra dentro de la teoría general de la localización. Se distingue entre:

- Factor de localización: la cualidad que posee un determinado espacio geográfico.
- **Motivo de localización:** la razón por la que el factor se ha tenido en cuenta a la hora de decidir la ubicación.

De todas las decisiones a las que se enfrentan los gerentes del sector logístico, las relacionadas con los almacenes son las más frecuentes, y cuentan con las siguientes dimensiones estratégicas:

- Número adecuado de almacenes.
- Ubicación ideal de cada uno.

No obstante, la creencia de que los almacenes siempre deben estar situados lo más cerca posible de los clientes no es correcta:

- En primer lugar, el servicio de transporte ha experimentado un salto cualitativo, convirtiendo los horarios de llegada y salida en un aspecto cada vez más predecible y confiable.
- En segundo lugar, los avances de las tecnologías de la información han reducido el tiempo asociado a la transmisión y procesamiento de la información, permitiendo, además, un seguimiento continuo de los vehículos y sus cargas.

Los avances en la tecnología de la información y en el transporte, además de permitir la reducción del número de stocks, han contribuido a la disminución del número de almacenes para atender a los clientes en una determinada área de mercado.

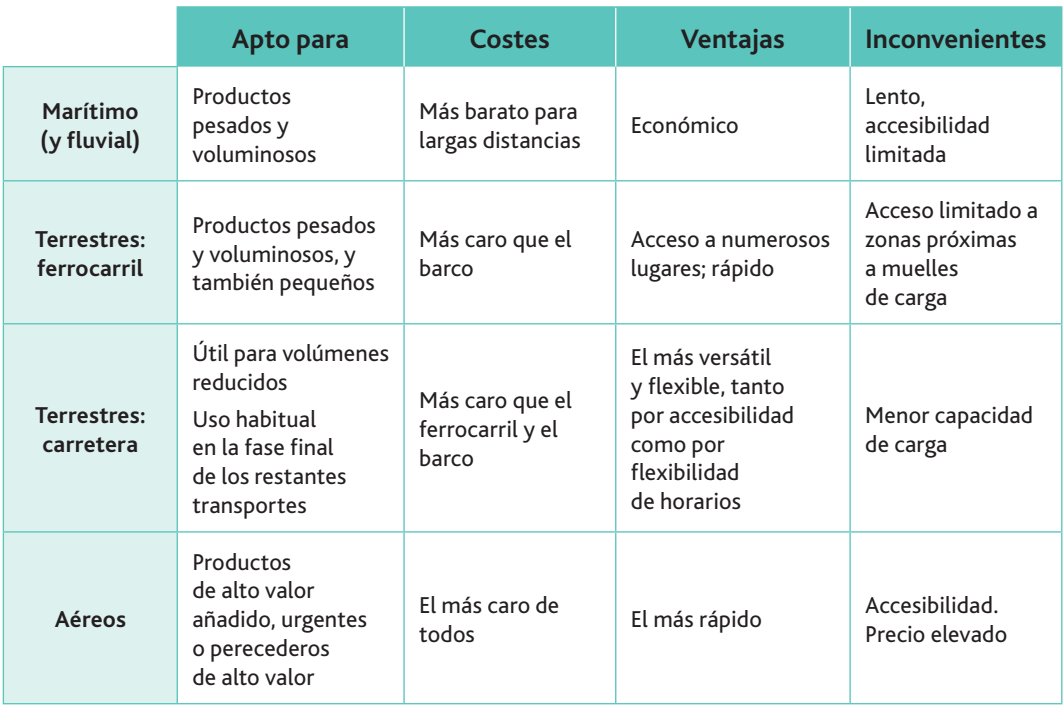

## La localización del almacén es una **Importante**

de las decisiones estructurales más importantes de cualquier empresa, ya que afectará a todo el proceso de comercialización, por lo que habrá que compatibilizar los objetivos de ambos departamentos.

## **Importante**

El coste del transporte se está convirtiendo en el principal componente del precio del producto, de ahí que las empresas decidan ubicar los almacenes en lugares estratégicos con menores costes medios.

Tabla 5.1. Comparativa de medios de transporte.

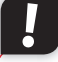

#### **Importante**

La creación de almacenes, centros de fabricación y otras formas de distribución constituyen decisiones estructurales (a largo plazo) que inciden ampliamente sobre la actividad de la empresa.

#### A. Factores a tener en cuenta en la ubicación

A la hora de tomar la decisión de ubicar el almacén o almacenes habrá que responder a una serie de interrogantes: mercados que abastecerá la empresa, fuentes de materiales, adecuación del sistema de transporte, extensión de terreno necesaria considerando futuras extensiones, etc.

Analicemos más detalladamente estas cuestiones:

- Mercados o costes de salida: se ubicará el almacén lo más próximo posible a los mismos. Se atenderá al tipo de actividad de la empresa, a la naturaleza del producto (perecedero, frágil, pesado, voluminoso, etc.), y teniendo en cuenta los costes del transporte de los materiales y productos.
- Materiales o costes de entrada: se buscará ubicarlos lo más cerca posible de las fuentes de materiales (materias primas, suministros, componentes, herramientas, etc.), atendiendo al tipo de actividad de la empresa, al número y naturaleza de los materiales y al coste del transporte de los mismos.
- **Transporte:** se ubicarán en aquellas zonas en las que exista una red adecuada y amplias facilidades o posibilidades de transporte por cualquier medio disponible (terrestre, ferrocarril, autovías, aéreo o marítimo), de acuerdo con las necesidades de la empresa. Por ejemplo, la necesidad de artículos voluminosos y pesados propicia ubicar los almacenes cerca de los puertos.
- **Terreno:** habrá que verificar si efectivamente existe el lugar adecuado, y si se dan las condiciones generales mínimas exigidas por la empresa, para pasar posteriormente a un estudio más riguroso del sitio en cuestión.

### B. Técnica de localización

Los estudios de localización se han realizado, como dijimos anteriormente, en función de un solo factor: el transporte, dando lugar al denominado «modelo mecánico». Otros modelos han ampliado su punto de mira, contemplando en el estudio los costes totales del almacén (buscando minimizarlos) y los rendimientos. Esto ha llevado, a su vez, a considerar interrelacionados el problema de la localización y el de la dimensión global de la empresa.

#### • Modelo mecánico

Estudiemos el caso teórico de una empresa que utiliza una sola clase de materia prima y abastece a un solo mercado.

Consideraremos estos elementos:

*O*: lugar donde se obtiene el factor. *D*: mercado donde se vende el producto. *L*: distancia (en km) que separa O y D.  $m_1$ : cantidad de factor necesaria.  $m<sub>2</sub>$ : cantidad de producto obtenida con el factor.  $t_1$ : tarifa unitaria de transporte del factor.  $t<sub>2</sub>$ *:* tarifa unitaria de transporte de producto. *X*: situación óptima del almacén (km desde mercado de origen).  $C_1$ *:* coste de transporte del factor.  $C_2$ *:* coste de transporte del producto. *C*: coste total  $=C_1 + C_2$ 

### **Importante**

Muchas empresas que realizan procesos productivos intensivos en mano de obra han trasladado sus instalaciones a países donde el nivel de salarios es mucho más bajo (China, India, etc.) y, en consecuencia, los costes de operación son muy inferiores. Este fenómeno es conocido como deslocalización.

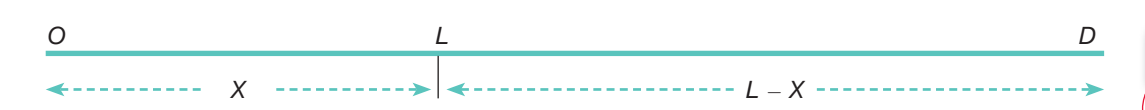

 $C_1 = m_1 \cdot t_1 \cdot X$  $C_2 = m_2 \cdot t_2 \cdot (L - X)$  $C = C_1 + C_2 = m_1 \cdot t_1 \cdot X + m_2 \cdot t_2 \cdot (L - X)$ 

Al tratarse de una función lineal, la solución se obtiene calculando C para valores extremos de  $X (X = 0 y X = L):$ 

Si  $C_1 = 0$ ;  $C = C_2 \rightarrow$  Localización óptima en O (X = 0)

Si  $C_2 = 0$ ;  $C = C_1 \rightarrow$  Localización óptima en D (X = L)

Si no existe valor mínimo de  $C \rightarrow$  Localización indiferente entre O y D

Veamos la aplicación de este método mediante un caso práctico.

Caso práctico 4

La elevada demanda de guanaminos en Castilla-La Mancha ha aconsejado a la empresa Imaginaciones, S.A., plantearse la instalación de un almacén en Manzanares, ciudad en la que produce los guanaminos, o en Toledo, por estar más próxima a su único mercado de venta: Madrid. La distancia entre ambas ciudades es de 90 km. La empresa cuenta con los siguientes datos:

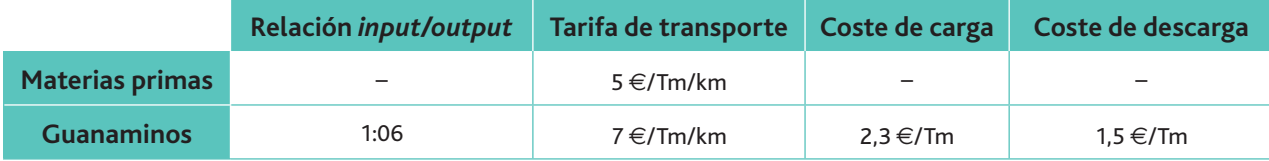

Las materias primas están situadas en el origen. Las tarifas son desde origen hasta Madrid. Queremos determinar dónde se instalaría el almacén según el modelo mecánico.

Solución

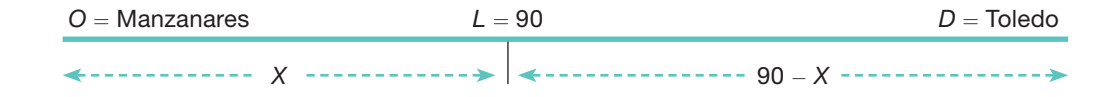

 $m_1 = 1$  Tm;  $m_2 = 0.6$  Tm  $t_1 = 5 \in$  /Tm/km;  $t_2 = 7 \in$  /Tm/km  $CF = CF_{Carea} + CF_{Descara} = 2.3 + 1.5 = 3.8 \in Tm$ 

C<sub>1</sub>: coste de transportar la materia prima hasta la fábrica.

 $C_1 = m_1 \cdot t_1 \cdot X = 1 \cdot 5 \cdot X = 5 X$ 

C<sub>2</sub>: coste de transportar el producto desde la fábrica hasta el mercado que abastece.

$$
C_2 = m_2 \cdot t_2 \cdot (L - X) + m_2 \cdot CF = 0.6 \cdot 7 \cdot (90 - X) + 0.6 \cdot 3.8 = 380.28 - 4.2 X
$$

$$
C = C_1 + C_2 = 380,28 + 0,8 X
$$

Resolvamos dicha función lineal para los puntos extremos:

Si  $X = 0 \rightarrow C = C_2 = 380,28 \in \rightarrow$  Coste de transporte hasta Manzanares

Si  $X = 90$  km → C = C<sub>1</sub> = 452,28 € → Coste de transporte hasta Toledo

Por lo tanto, vemos que interesa instalar el almacén en Manzanares, al tener menores costes de transporte.

## **Importante**

La relación input/output mide cuántas unidades de producto (output) se obtienen por cada unidad de insumo (input).

Para evaluar una zona existe una gran cantidad de factores que deben tenerse en cuenta. De entre ellos, resultan decisivos:

- · Las ventajas comparativas.
- · La regulación comercial.
- Las infraestructuras.

# laves y consejos

b

En el caso de varios factores y mercados habría que recurrir a la resolución de problemas de programación lineal con varias restricciones a través del método simplex. Para ello pueden utilizarse programas informáticos como WinOSB.

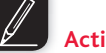

#### **Actividades**

12. La empresa Vidrios del Sur, S.A., dedicada a la fabricación de menaje del vidrio, y ubicada en Córdoba, desea instalar un almacén en dicha localidad o en Sevilla. La distancia entre Sevilla y Córdoba es de 138 km.

Teniendo en cuenta los siguientes datos:

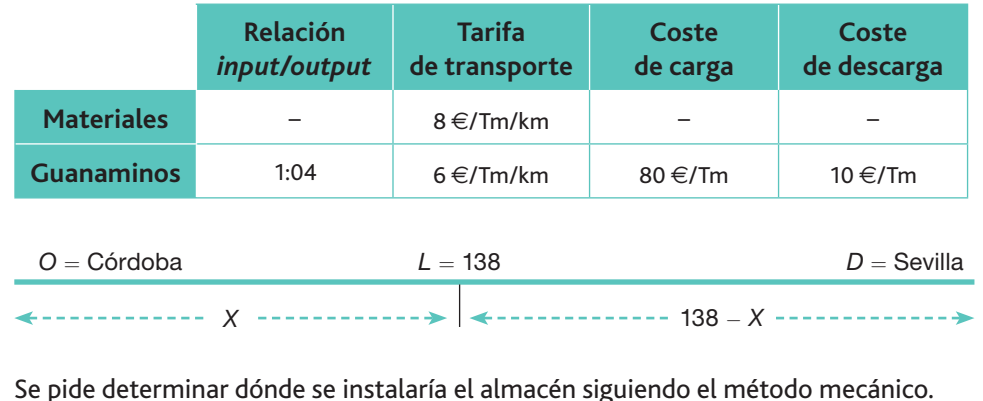

#### • Modelo de diversos factores

Cuando son varios los factores que queremos tener en cuenta en la localización del almacén podemos utilizar dos métodos:

a) Modelo aditivo: la calificación de cada localización se obtiene sumando el producto de la puntuación de cada factor por su ponderación:

$$
T_j = \sum_{i=1}^n P_{ij} \cdot F_i
$$

 $P_{ii}$  = Puntuación del factor *i* en el lugar *j*.

 $F_i$  = Ponderación del factor *i*.

- $T_i$  = Puntuación total de la localización *j* (se elige la mayor).
- b) Modelo multiplicativo: se determina la puntuación total de cada localización multiplicando la puntuación de cada factor elevada al coeficiente de ponderación correspondiente:

 $T_i = P_{1i}^{F1} \cdot P_{2i}^{F2} \cdot \ldots \cdot P_{nj}^{Fn}$ 

Cuando se quiere que la ubicación a elegir cuente con una participación suficiente de todos y cada uno de los factores considerados, se emplea el método multiplicativo. Esto se debe a que, con el primer modelo, puede ocurrir que un factor que tenga una puntuación muy baja no sea determinante en la elección de la localización, en relación a otros factores que tengan una puntuación lo suficientemente alta.

Baterías del Mediterráneo, S.A., empresa dedicada a la fabricación de baterías eléctricas para automóviles, está evaluando la posibilidad de abrir un nuevo almacén, y está dudando entre tres localidades diferentes: Sevilla, Bilbao y Madrid. Para tomar la decisión, los directivos de la empresa han evaluado cinco factores que te presentamos en la tabla siguiente:

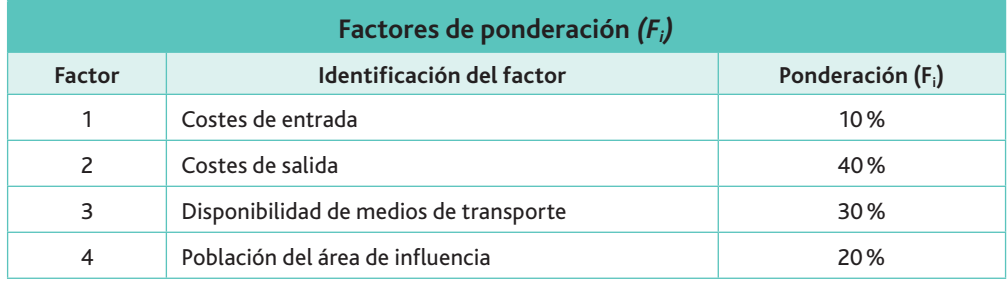

Tras los oportunos estudios de mercado, se otorga a cada uno de los factores una puntuación de 0 a 10, que pone de manifiesto el grado de disponibilidad del factor en cada localización. De este modo, una puntuación más alta otorgada a un factor significa que dicho factor es más abundante o más barato en una zona que en otra. Veamos las siguientes puntuaciones de cada zona:

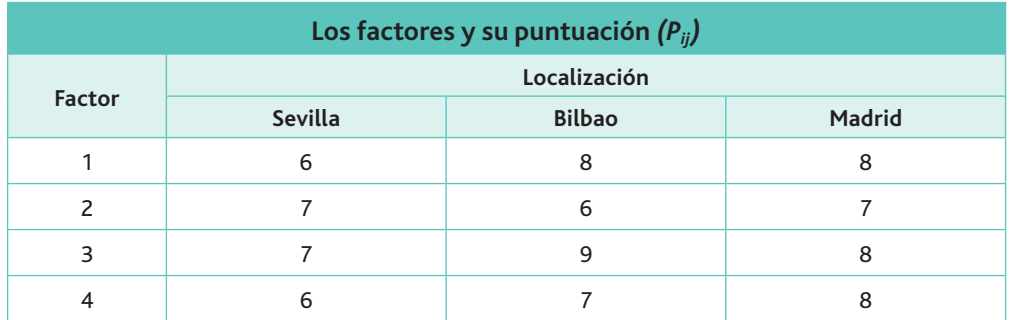

Resolución del problema utilizando el método aditivo y multiplicativo:

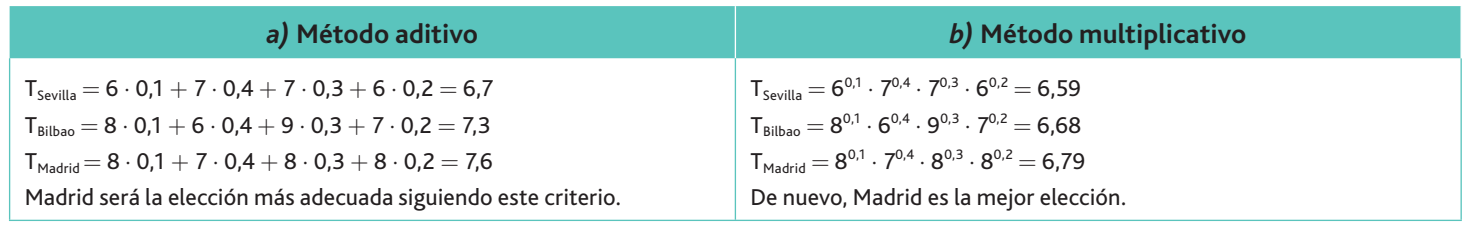

### **Actividades**

13. Sean dos alternativas de localización de almacenes, A y B, y tres los factores considerados,  $X, Y, Y$  Z. Las ponderaciones de dichos factores y las puntuaciones de cada localización se recogen en la tabla adjunta.

Indica dónde se ubicará el almacén por los métodos aditivo y multiplicativo, y observa cómo la baja disponibilidad del factor X en la localización A lleva a que se produzcan discrepancias en los dos métodos.

¿Qué método elegirías? Razona tu respuesta.

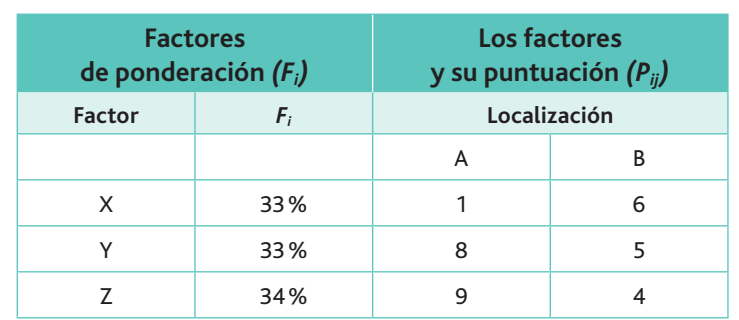

#### • Método del centro de gravedad

Este método se basa en la idea intuitiva de que, si interesa minimizar el coste total del transporte, cuanta más demanda tenga un punto más interesante será ubicarse cerca de él; lo mismo ocurrirá para aquellos puntos en que los costes unitarios de transporte sean muy elevados. En resumen, cada punto de demanda o producción «tira» del almacén hacia sí con una fuerza directamente proporcional al producto del coste unitario de transporte por el flujo de materiales que sale o llega a ese punto.

En este método, es básico tener en cuenta:

- *a*) El punto desde donde se reciben los productos o materias primas.
- $b$ ) El punto o puntos a los cuales se dirige su salida (destino).

El punto de partida de la técnica es un mapa en el que se identifican las diversas instalaciones por las coordenadas del lugar en el que se ubican (Fig. 5.18). A continuación se deberá expresar el peso o número de envíos que deben recibir periódicamente, es decir, el factor de ponderación que se va a utilizar para tener en cuenta la ubicación del almacén.

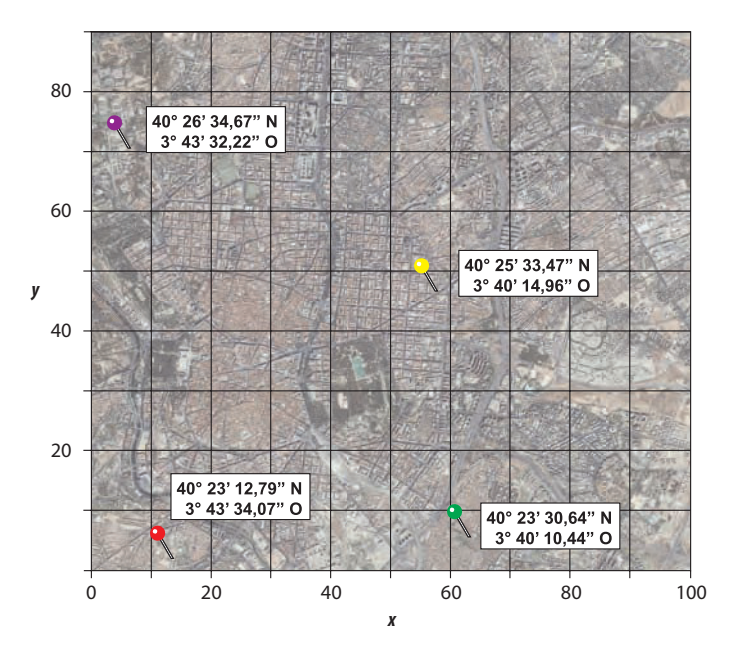

Fig. 5.18. Para obtener las coordenadas de los puntos que nos interesan podemos recurrir a cartografía digital. Pero si contamos con un mapa impreso también podemos obtener coordenadas válidas para nuestros cálculos superponiendo una cuadrícula sobre él.

El problema consiste en encontrar una ubicación que minimice el coste total de transporte (CTT), el cual es proporcional a la distancia recorrida y al volumen o peso de los materiales trasladados hacia o desde la instalación, por lo que se expresa:

$$
CTT = \sum c_i \cdot v_i \cdot d_i
$$

Siendo  $c_i$  el coste unitario de transporte correspondiente al punto *i*,  $v_i$  el volumen o peso de los materiales movidos desde o hacia *i* y  $d_i$  las coordenadas del centro de gravedad  $\left(C_{\text{x}} , C_{\text{y}}\right)$ . El producto  $c_i \cdot v_i$  es el peso  $V_i$  o proporción que cada punto *i* tiene en el emplazamiento de la instalación

La solución óptima se alcanzará cuando se calcule el centro de gravedad (punto central) dentro del área marcada por las distintas localizaciones. Las coordenadas que definen ese punto central se determinan empleando las expresiones siguientes:

$$
C_x = \frac{\sum d_{ix} \cdot V_i}{\sum V_i} \qquad C_y = \frac{\sum d_{iy} \cdot V_i}{\sum V_i}
$$

Siendo  $d_{ix}$ y  $d_{iy}$  las coordenadas del punto *i*, y  $V_i$  el volumen o peso de ese punto.

El método del centro de gravedad tiende a optimizar la cadena de transporte, la parte más cara, acercando el centro de gravedad de los proveedores con el del consumo de los clientes. De este modo se ahorra transporte en el global, lo que se traduce en dinero y tiempo.

#### www.FreeLibros.me

**Web**

A través de Google Maps podemos obtener las coordenadas de cada instalación: http://maps.google.es/

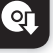

**CEO**

Para la solucionar este tipo de problemas puedes recurrir a la hoja de Excel que encontrarás en el CEO del proyecto.

Una refinería necesita ubicar una instalación de almacenamiento intermedia entre su planta de refinamiento y sus principales distribuidores. Las coordenadas (obtenidas usando el método de la cuadrícula) y los consumos de los diferentes distribuidores y de la planta son los siguientes:

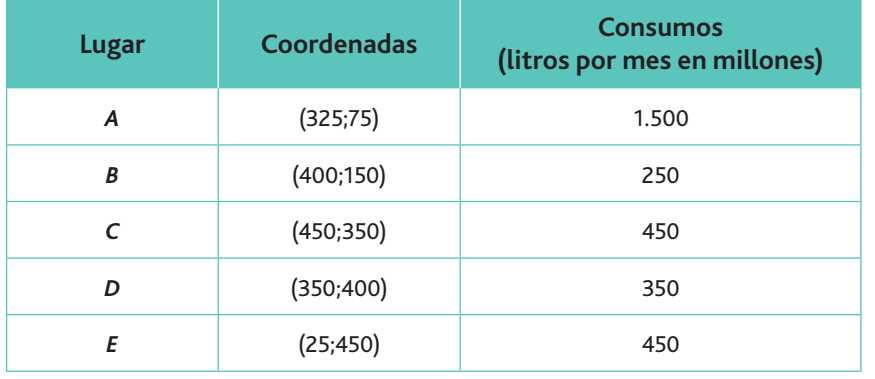

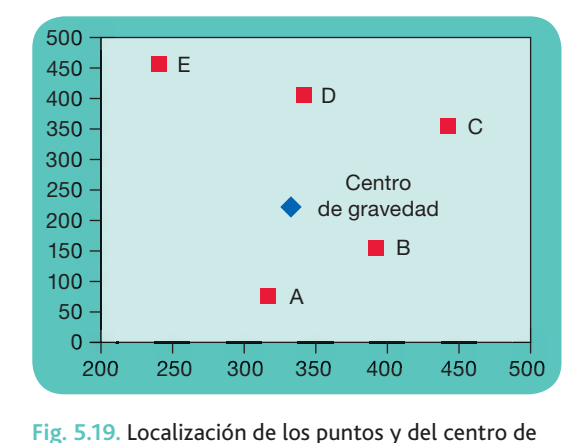

gravedad representados en la hoja de cálculo. Puedes encontrar la aplicación con esta hoja en el CEO.

#### **Solución**

Utilizando el método del centro de gravedad cuyas fórmulas son:

$$
C_x = \frac{\sum d_{ix} \cdot V_i}{\sum V_i} \qquad C_y = \frac{\sum d_{iy} \cdot V_i}{\sum V_i}
$$

Sustituyendo valores:

$$
C_x = \frac{(325 \cdot 1.500) + (400 \cdot 250) + (450 \cdot 450) + (350 \cdot 350) + (25 \cdot 450)}{1.500 + 450 + 250 + 350 + 450} = \frac{923.750}{3.000} = 307,9
$$
  

$$
C_y = \frac{(75 \cdot 1.500) + (150 \cdot 250) + (350 \cdot 450) + (400 \cdot 350) + (450 \cdot 450)}{1.500 + 450 + 250 + 350 + 450} = \frac{650.000}{3.000} = 216,7
$$

A partir de estos valores, se podría plantear la ubicación definitiva en lugares próximos al punto calculado (308;217).

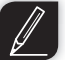

#### **Actividades**

14. Store & Market es una cadena de tiendas. Las localidades de las tiendas de la empresa se encuentran en Chicago, Pittsburgh, Nueva York y Atlanta; actualmente se encuentran abastecidas por un almacén viejo e inadecuado en Pittsburgh, el lugar de la primera tienda de la cadena. Los datos de la tasa de demanda de cada tienda se mues $traina$  continuación:

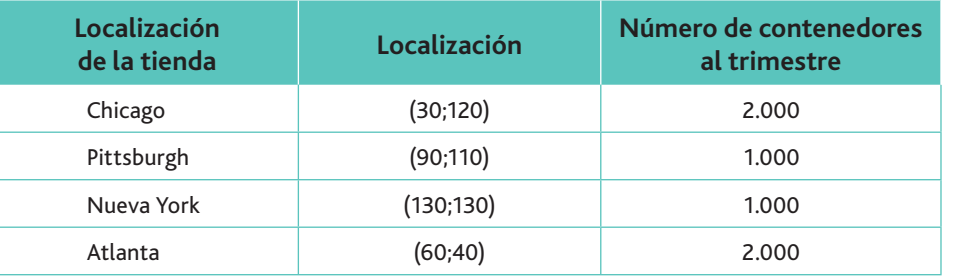

¿Dónde sería el mejor lugar para ubicar el almacén, según el método del centro de gravedad?

#### **Importante**

La dirección por objetivos es una técnica de planificación a través de un sistema en el que los objetivos específicos se determinan de forma conjunta por los diferentes niveles de la organización.

Su principal finalidad es asegurar que los objetivos marcados mejoren la eficiencia de la organización a través de dos variables fundamentales: la evaluación del resultado y la motivación del empleado.

# 5. Indicadores de control de almacenes

La dirección por objetivos implica que la empresa debe fijar una serie de principios relativamente fáciles de medir que le sirvan para controlar su gestión. Peter Drucker, inspirador de este estilo de dirección, afirmaba que «lo que no se mide no se controla, y si se controla es porque es importante».

Existen muchos, variados y sofisticados indicadores para medir la gestión de los almacenes, pero hay que tener en cuenta que, a veces, los recursos que empleamos para obtenerlos (sobre todo tiempo) no compensan la información que nos ofrecen. Teniendo esto en cuenta, se han seleccionado los indicadores que se presentan en la Tabla 5.2.

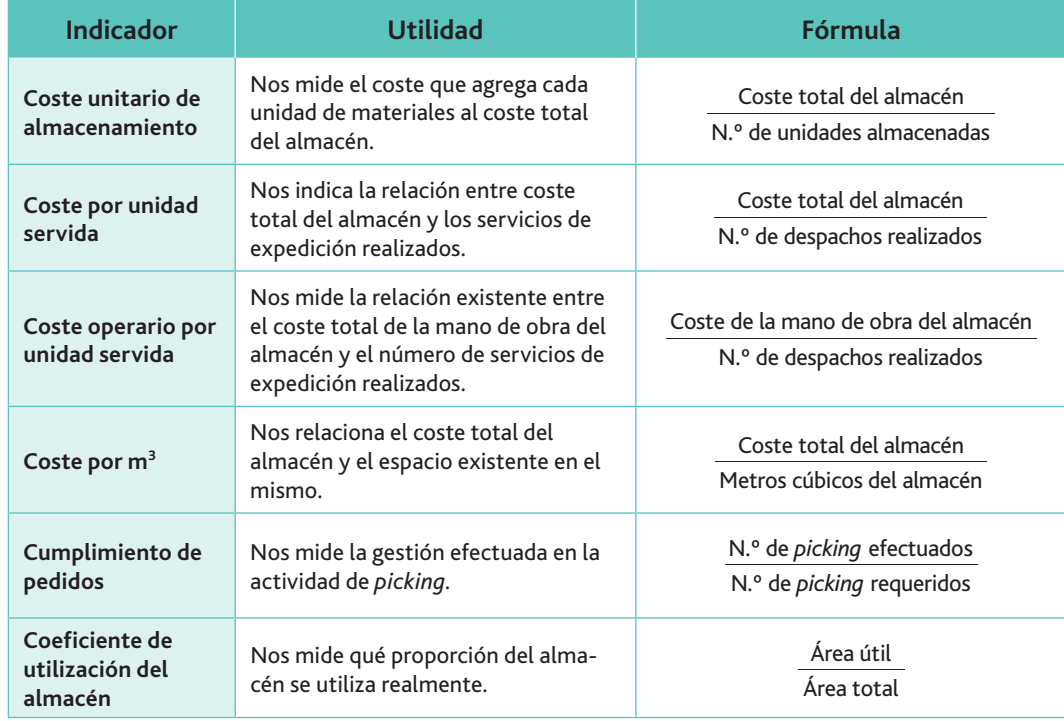

Tabla 5.2. Selección de indicadores de control de almacenes.

En los cuatro primeros indicadores que recoge la Tabla 5.2, al relacionar el coste con otro parámetro, el resultado será mejor cuanto menor sea el ratio.

Los otros dos son controladores del servicio; por lo tanto, cuanto mayor sea el ratio mejor será la calidad del mismo. Lo importante es observar la evolución de los ratios en varios periodos de tiempo para analizar su tendencia.

Una consideración importante respecto a los Indicadores es que de poco nos vale el obtenerlos si no procedemos a un análisis pormenorizado de los mismos. A la hora de seleccionar los indicadores que pretendemos construir y seguir debemos tener en cuenta que estos solo serán útiles si nos permiten:

- Establecer comparaciones.
- Seguir su evolución.
- Marcar objetivos.
- Definir los niveles de mejora esperados.
- Obtener conclusiones.

Por eso siempre es preferible seleccionar unos pocos indicadores de medida, pero que se analicen, a tener muchos sin poder sacar conclusiones de los mismos.

Continuando con el caso práctico 5, la empresa Baterías del Mediterráneo S.A., suministra la siguiente información:

- Los costes totales del almacén ascienden a 450.000  $\in$ .
- $\cdot$  Ha almacenado un total de 750.000 unidades de materiales.
- $\cdot$  Ha realizado un total de 80.000 despachos.
- Los 15 operarios del almacén han supuesto un coste anual de 300.000  $\in$

Calcula los diferentes índices de control:

#### **Solución**

**Coste de almacenamiento unitario**

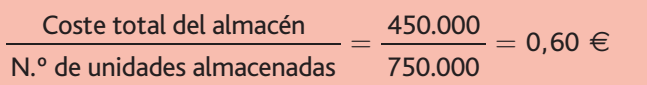

#### **Coste por unidad servida**

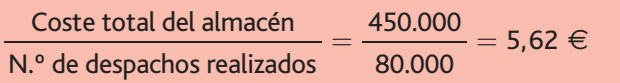

#### **Coste operario por unidad servida**

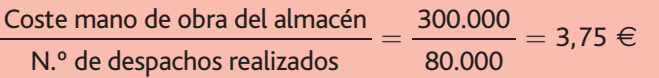

**Coste por m<sup>3</sup>**

 $= \frac{430.000}{10000} = 27,12 \in$ Coste total del almacén Metros cúbicos del almacén 450.000 16.588,80

#### **Coeficiente de utilización del almacén**

$$
\frac{\text{Área útil}}{\text{Área total}} = \frac{1.230}{2.304} = 0.53
$$

### **Actividades**

- 15. ALFALOGIC, S.A., es una empresa mayorista de compraventa de productos informáticos. Posee un almacén en el Baix Llobregat (Barcelona), del cual nos suministra la siguiente información:
	- $\cdot$  Coste del área de recepción: 12.000  $\in$
	- $\cdot$  Coste del área de almacenamiento: 23.000  $\in$ , de los cuales 15.000  $\in$  corresponden a la mano de obra.
	- $\cdot$  Coste del área de despacho: 6.500  $\in$
	- $\cdot$  Número de *pickings* efectuados: 4.300
	- $\cdot$  Número de pickings solicitados: 4.600
- Área total del almacén: 800 m<sup>2</sup>
- $\cdot$  Área del almacén utilizada: 650 m<sup>2</sup>

A partir de esta información, calcula los diferentes índices de control de almacenes:

- *a*) Coste de almacenamiento unitario
- *b*) Coste por unidad servida
- *c*) Coste operario por unidad servida
- *d*) Coste por m<sup>3</sup>
- *e*) Coeficiente de utilización del almacén
5 El almacén dentro de la red logística

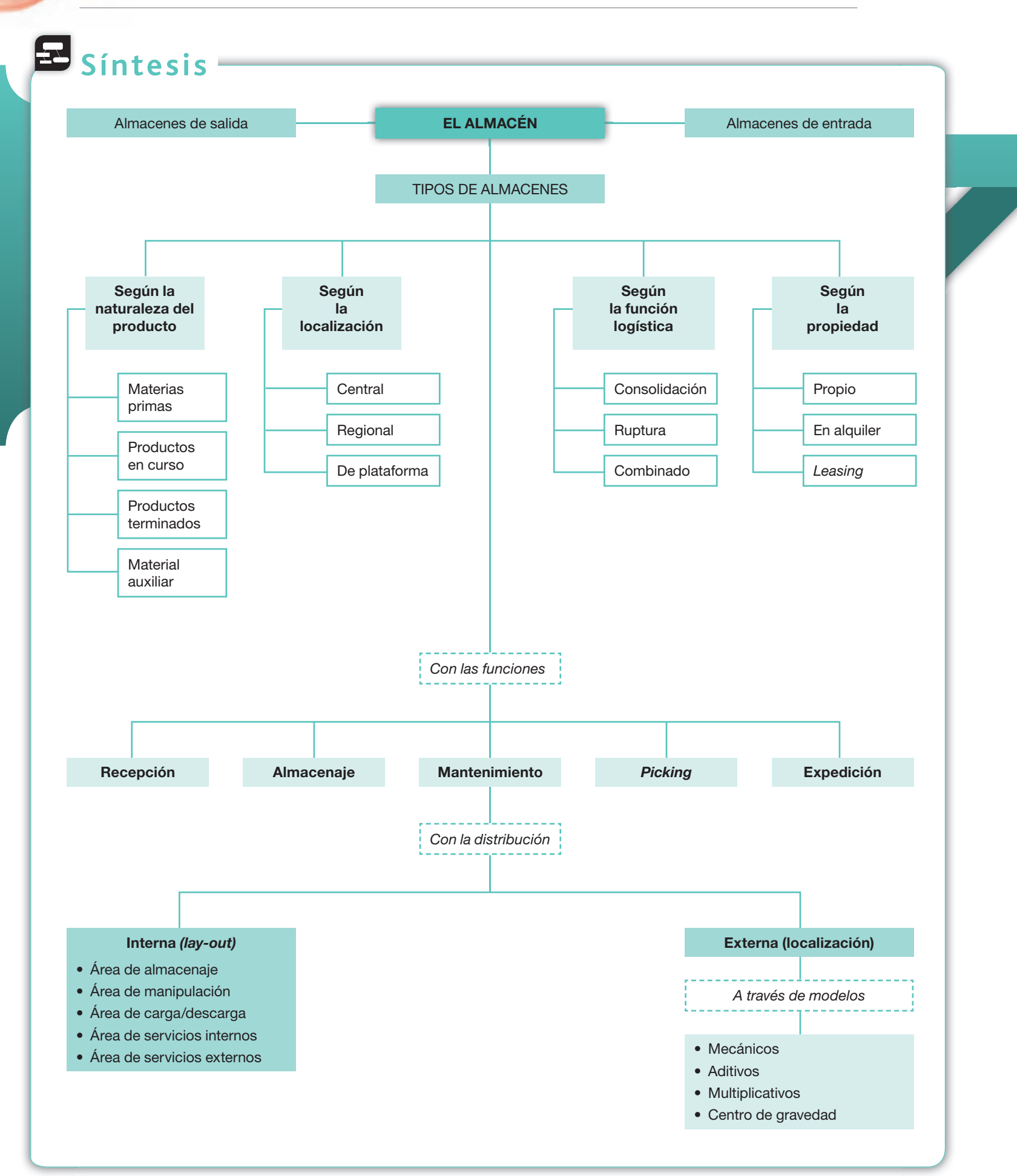

# **Test de repaso**

Responde el test en tu cuaderno:

- **1.** El «/ust In Time» es una teoría que aboga por:
	- *a*) Servir los productos a los clientes sin retrasos.
	- *b*) Utilizar los servicios de transporte más rápidos.
	- *c*) Intentar reducir al máximo el nivel de stocks en el almacén
	- *d*) Ninguna de las anteriores es correcta.
- 2. La logística, en lo referente a los almacenes, se encarga de:
	- *a*) Formar al personal de los almacenes.
	- *b*) El movimiento interno de los almacenes.
	- *c*) Diseñar la cadena desde que entran los materiales en el seno de la empresa hasta que se ponen los productos a disposición de la distribución.
	- *d*) Ninguna de las anteriores es correcta.
- **3.** Una de las razones para la existencia de los almacenes es:
	- *a*) Guardar para especular en el futuro.
	- *b*) Evitar desequilibrios entre la demanda y la oferta de productos.
	- *c*) Acaparar materiales e impedir que tenga acceso a ellos la competencia.
	- *d*) Ninguna de las anteriores es correcta.
- **4.** El almacén de consolidación tiene como función:
	- *a*) Dividir un pedido de gran volumen en varios envíos.
	- *b*) Reunir en un solo almacén todos los materiales de la empresa.
	- *c*) Agrupar en un solo envío varios pedidos.
	- *d*) Ninguna de las anteriores es correcta.
- **5.** El almacén de ruptura tiene como función:
	- *a*) Dividir un pedido de gran volumen en varios envíos.
	- *b*) Reunir en varios almacenes los materiales de la empresa.
	- *c*) Agrupar en un solo envío varios pedidos.
	- *d*) Ninguna de las anteriores es correcta.
- 6. En España, el organismo encargado de coordinar la codificación de barras es:
	- a) AECOC.
	- *b*) **EAN**.
	- *c*) ALECOP.
	- *d*) Ninguna de las anteriores es correcta.
- **7.** El picking consiste en:
	- *a*) Comprobar la mercancía recibida.
	- *b*) Emitir la factura.
	- *c*) Preparar el pedido.
	- *d*) Ninguna de las anteriores es correcta.
- **8.** El lay-out consiste en:
	- *a*) Tener en cuenta la legislación sobre almacenes.

Nota: *Todas las actividades de esta página deben hacerse en un cuaderno aparte.*

- *b*) El diseño de los almacenes.
- *c*) El proceso de entrada y salida de los materiales.
- *d*) Ninguna de las anteriores es correcta.
- **9.** El área de almacenaje está comprendida por:
	- *a*) Área útil y área de recepción.
	- *b*) Área de pasillo y área de despacho.
	- *c*) Área útil y área de pasillo.
	- *d*) Ninguna de las anteriores es correcta.
- 10. Los modelos mecánicos de localización de almacenes tienen en cuenta:
	- *a*) Todos los parámetros significativos.
	- *b*) Solo el coste del transporte.
	- *c*) El coste de transporte y el terreno.
	- *d*) Ninguna de las anteriores es correcta.
- 11. El almacén de plataforma pertenece a la clasificación de almacenes realizada por:
	- *a*) Naturaleza del producto.
	- *b*) Función logística.
	- c) Propiedad.
	- *d*) Ninguna de las anteriores es correcta.
- **12.** El código EAN 13 es:
	- *a*) Un código alfanumérico.
	- *b*) Un código electrónico.
	- *c*) Un código de barras.
	- *d*) Ninguna de las anteriores es correcta.
- **13.** El lay-out hace referencia a:
	- *a*) La salida de las mercancías del almacén.
	- *b*) El diseño de los espacios de los almacenes.
	- *c*) Las reglas que hay que observar para mantener los almacenes.
	- *d*) Ninguna de las anteriores es correcta.
- **14.** El factor de localización de los almacenes hace referencia a:
	- *a*) Los motivos por los que un factor es tenido en cuenta a la hora de decidir la ubicación de un almacén.
	- *b*) La cantidad de atributos de la localidad donde está fijado el almacén.
	- *c*) La cualidad que posee un determinado factor geográfico.
	- *d*) Ninguna de las anteriores es correcta.

## **Comprueba tu aprendizaje** Nota: *Todas las actividades de esta página deben hacerse en un cuaderno aparte.*

#### **Conocer los factores que pueden influir en la localización.**

- 1. La localización de los almacenes, ¿puede afectar a los costes de fabricación del producto?
- 2. Pon ejemplos de factores que influyan en la localización.
- **3.** ¿En qué consiste el método de factores ponderados?
- **4.** ¿Qué es la ponderación de un factor?
- 5. ¿Qué valor debe alcanzar la suma de las ponderaciones de todos los factores considerados en el método de factores ponderados?
- **6.** ¿En función de qué criterios se ponderan los factores a la hora de considerar la ubicación de un almacén?
- **7.** ¿En qué consiste el método aditivo?
- 8. ¿En qué consiste el método multiplicativo?
- **9.** ¿En qué consiste el método mecánico?
- 10. ¿Para qué materiales es aconsejable utilizar como medio de transporte el ferrocarril?

#### **Conocer los sistemas de codificación de almacenes.**

11. SPORMANCHA es una empresa que vende todo tipo de materiales para hacer deporte. Ayúdale a realizar un sistema de codificación para diferenciar la ropa deportiva de las herramientas utilizadas en el deporte. En este ejercicio, si conoces un negocio más profundamente, puedes optar por realizar la codificación de dicha empresa.

#### **Calcular la superficie necesaria para realizar el almacenaje.**

- 12. La empresa Macrochapado, S.L., posee un almacén con las siguientes características:
	- \* 27 m de ancho, 50 m de largo y 6,5 m de altura.
	- $\cdot$  14 filas de estanterías para carga unitaria de 20 m de largo, 1 m de ancho y 5,5 m de altura.
	- $\cdot$  19 filas de estanterías para carga fraccionada de 0,80 m  $\alpha$  de ancho, 20 m de largo y 5,5 m de altura.
	- El área de recepción recibe una carga anual de 300.000 Kg a lo largo de los 220 días que opera el almacén.
	- $\cdot$  Se tarda una media de 0,2 días en recibir la mercadería.
	- El coeficiente de inestabilidad de recepción es del 1,4.
	- $\cdot$  Cada carga ocupa 0,04 m<sup>2</sup> del área de recepción.
	- El coeficiente de utilización del área de recepción es de 0,4.
	- A partir de la información anterior, calcula:
	- *a*) El área total del almacén.
	- *b*) El área de almacenamiento.
	- *c*) El área de recepción y despacho.

#### **Conocer los métodos de localización de almacenes.**

13. La empresa Torquemada, S.A., se dedica a la fabricación de sartenes. Ante la buena acogida de su modelo *Infierno*, se plantea instalar un almacén en Navas (Segovia), localidad en la que produce las célebres sartenes, o en Madrid, por estar más próxima a su mercado potencial. La distancia entre ambas ciudades es de 75 km.

La empresa cuenta con los siguientes datos:

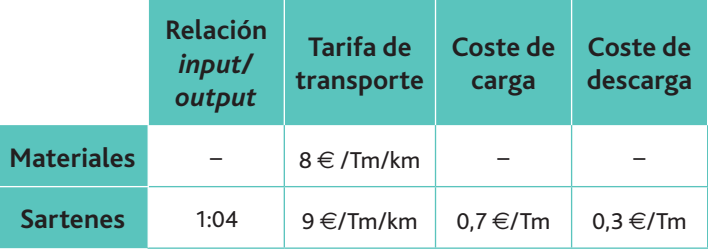

¿Dónde se instalaría el almacén según el modelo mecánico?

**14.** Sean dos alternativas de localización de almacenes R y RR, y tres los factores considerados, x, y, z, con las siguientes ponderaciones:

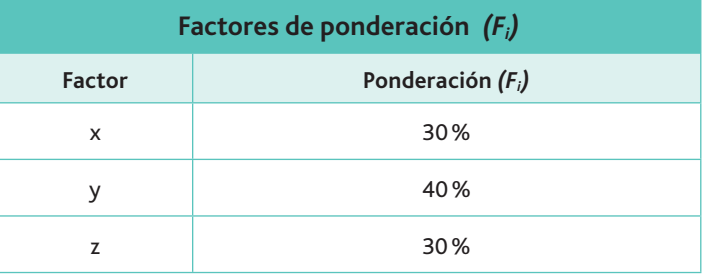

Las puntuaciones en cada localización son las siguientes:

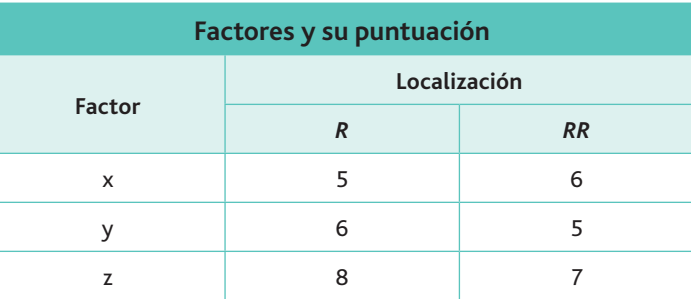

Indica dónde se ubicará el almacén, por los métodos aditivo y multiplicativo.

15. Naturalia, S.A., es una empresa de alimentos que ha decidido expandir sus almacenes abriendo una nueva localización. Esta expansión se debe a la capacidad limitada del almacén existente. La siguiente tabla muestra una serie de factores relevantes propuestos por la administración de la

Nota: *Todas las actividades de esta página deben hacerse en un cuaderno aparte.*

# **Comprueba tu aprendizaje**

empresa para tomar la decisión de localización final, así como su importancia relativa y las calificaciones dadas por el grupo de expertos para dos ciudades de interés.

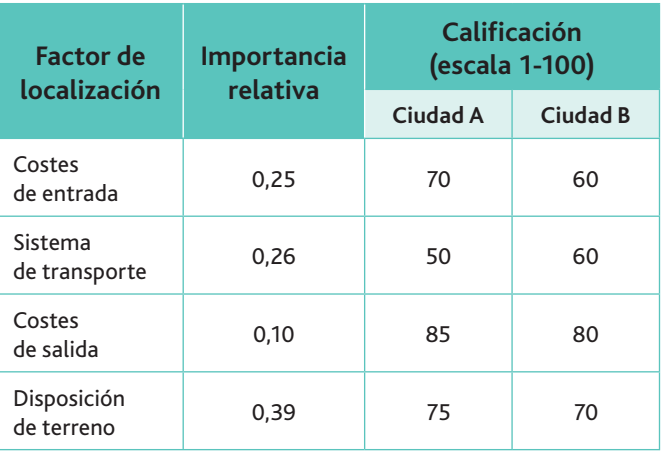

¸<f\]]khj]^]jaZd]mladarYjdYhdYflYk]\_f]delg\gY\a% tivo?

16. Una empresa cuya actividad fundamental está relacionada con el procesamiento de petróleo debe decidir entre tres localidades para la construcción de un almacén de petróleo. La empresa ha seleccionado cinco factores como base para la evaluación, y les ha asignado un valor en peso de uno a cinco para cada factor.

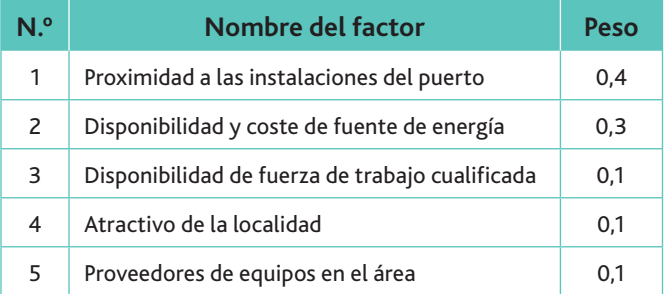

Los expertos han evaluado cada localidad para cada factor sobre una base de 1 a 100 puntos, tal y como se muestra a continuación:

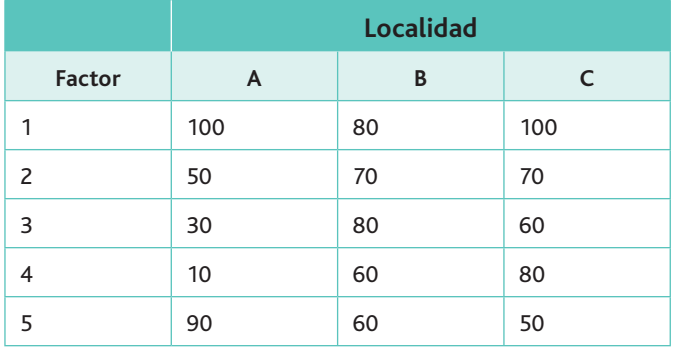

De acuerdo a la información suministrada, qué lugar recomendarías utilizando el método multiplicativo?

17. Determina la localización que garantice los menores costes de operación de un almacén de suministros, para centros gastronómicos de una importante zona turística del país. Para ello se cuenta con los siguientes datos:

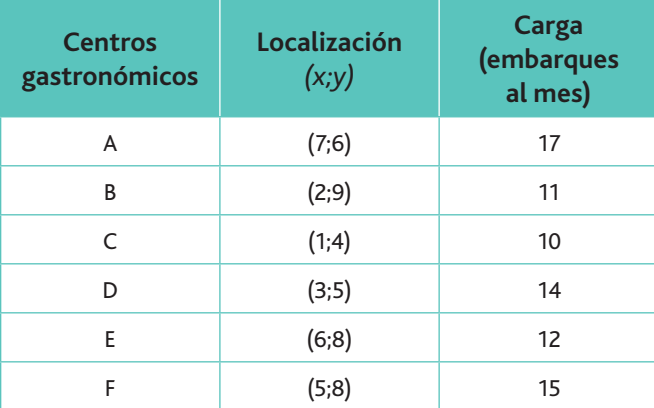

Para obtener su solución utiliza la hoja de cálculo de Excel que encontraras en el CEO.

#### **Conocer los principales índices de control de los almacenes.**

- 18. La empresa Zamarbuda, S.L., suministra la siguiente información:
	- Los costes totales del almacén ascienden a 500.000  $\in$ .
	- $\cdot$  Ha almacenado un total de 365.000 unidades de materiales.
	- $\cdot$  Ha realizado un total de 60.000 despachos.
	- Los 10 operarios del almacén han supuesto un coste anual de 200.000 $\in$ .
	- · El almacén tiene unas dimensiones de 80 m de largo, 20 de ancho y 6 m de alto

A partir de estos datos, calcula los índices de control posibles a partir de los datos suministrados.

# **Práctica final**

#### Localización y gestión de un almacén

El Cálido, S.A., es un fabricante de estufas eléctricas y de gas para hogares. Actualmente produce su línea ES-8000 en tres fábricas diferentes, situadas en Móstoles, Leganés y Fuenlabrada (Madrid). Recientemente, la gerencia decidió construir las placas electrónicas de las estufas en una instalación in-

dependiente, dedicada exclusivamente a ello. En el mapa adjunto aparecen las coordenadas de la ubicación de las fábricas actuales.

El consumo valorado (coste) de las placas electrónicas para cada una de las fábricas actuales es el siguiente:

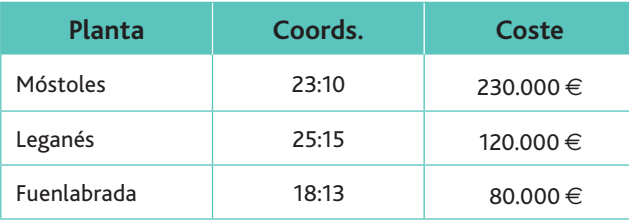

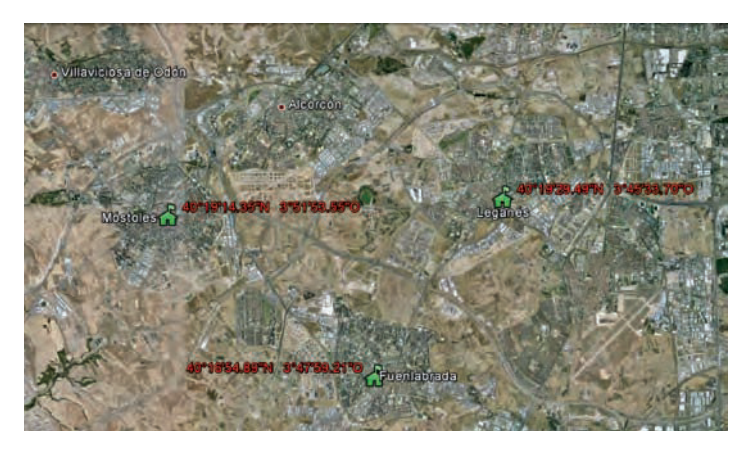

La empresa se plantea utilizar un sistema de codificación alfanumérico para el control de las existencias de los componentes de placas electrónicas en el nuevo almacén. Para ello se sabe que se utilizarán los siguientes componentes electrónicos:

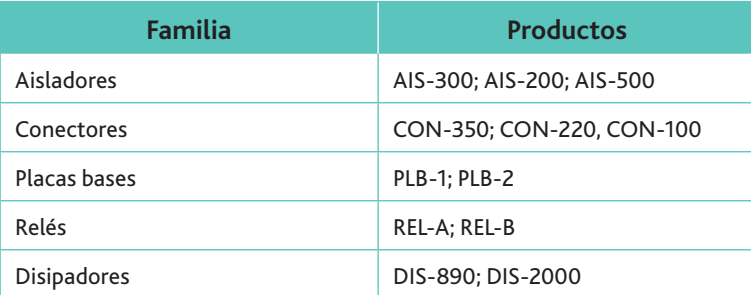

Las nuevas instalaciones contarán con:

- Un sistema de almacén por pasillos con 12 filas de estanterías de 1,5 m de largo, 1 m de ancho y 4 estantes de 1 m de alto.
- Una superficie total 30 m de ancho, 60 de largo y 6 de altura.
- Un área de recepción que recibirá una carga anual de 20.000 Kg a lo largo de los 220 días que operará el almacén.
- Una media de 0,002 días de plazo promedio para recibir las mercaderías.
- $\cdot$  Un coeficiente de inestabilidad de recepción de 1,2.
- $\cdot$  Cada carga ocupa 0,03 m<sup>2</sup> del área de recepción.
- $\cdot$  Un coeficiente de utilización del área de recepción de 0,1.
- $\cdot$  Cada carga ocupa 0,03 m<sup>2</sup> del área de recepción.

Por otra parte, la distribución final de las estufas a los clientes se ha realizado a través de un centro de consolidación ubicado en Fuenlabrada, pero se está planteando convertir dicho centro en uno de ruptura.

#### **Cuestiones:**

- 1. Indica el lugar idóneo de construcción de la nueva fábrica a través del método del centro de gravedad.
- **2.** Diseña un sistema de codificación alfanumérico para el almacén de la nueva fábrica, con base en la información facilitada
- **3.** Calcula los indicadores del control del almacén.
- 4. Indica las ventajas y desventajas que presentará el cambio de sistema de distribución de los productos a los clientes.

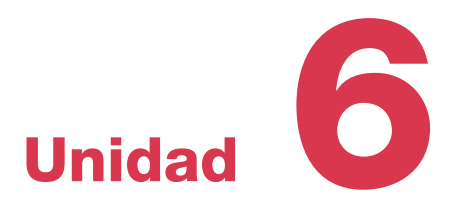

# La gestión del transporte

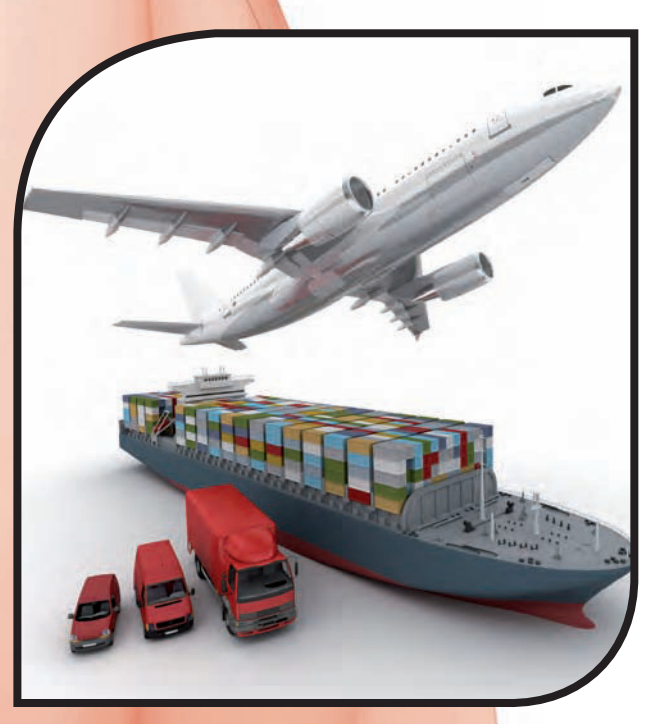

#### **Y estudiaremos:**

- Los objetivos de la función de transporte.
- $\cdot$  Los distintos modos de transporte.
- Las cláusulas Incoterms utilizadas en el comercio internacional.
- · La minimización de los costes del transporte.

www.FreeLibros.me

#### **En esta unidad aprenderemos a:**

- Conocer y desempeñar la función de transporte.
- $\cdot$  Clasificar los principales medios de transporte y seleccionar el más adecuado.
- Diferenciar y elegir las principales Incoterms para realizar el transporte.
- Planificar las rutas de transporte.

Economías de escala: se producen cuando, al aumentar el tamaño de una empresa o actividad económica, los costes por unidad de producto se reducen.

**Vocabulario**

## **Importante**

La función de transporte aumenta la competencia. También genera economías de escala, lo que permite la bajada de los precios finales de los productos.

**Web**

En YouTube encontrarás el reportab]*Nos vamos de visita al almacén*  de Amazon España, publicado por Clipset.

# 1. La función de transporte

El desarrollo de un territorio requiere de unas infraestructuras de comunicaciones que lo impulsen, tanto a nivel nacional como supranacional. De ahí que, no solo a nivel del país, sino también dentro del ámbito internacional, se realicen esfuerzos para impulsar las redes viarias como elemento que contribuya a la armonía de los territorios.

Unas infraestructuras adecuadas son la base para que se produzca el avance de una determinada zona, pero no son condición suficiente. También es necesario desarrollarlas en función de una relación adecuada con los medios que se van a utilizar para fluir por dichas vías: los medios de transporte.

Así, unas infraestructuras viarias adecuadas y unos medios de transporte acordes con ellas, que permitan hacer llegar las mercancías de una manera eficaz a los clientes, producen las siguientes consecuencias en una determinada zona:

- Aumenta la competencia, al poder conectar los mercados entre sí.
- Se generan economías de escala, al producirse mayores rendimientos proporcionales.
- Bajan los precios finales para los consumidores, derivado del primer principio, es decir, la competencia.

La función de transporte es el conjunto de actividades que nos permiten el traslado de los materiales y productos terminados de los proveedores a la empresa, y de ella a los clientes, de forma que lleguen a su destino en las condiciones pactadas.

Aguí debemos indicar, además, que la función de transporte no solo incluye el movimiento físico de los materiales, sino también las operaciones de carga, descarga, tiempos de espera, etc. Para las empresas, el análisis de la función de transporte es fundamental, pues su coste representa de uno a dos tercios del coste logístico total.

Pocas empresas pueden acometer por su propia cuenta toda la infraestructura necesaria para desarrollar completamente la función de transporte y, aunque sean capaces, seguro que, en bastantes ocasiones, deberán acudir a los servicios de transporte externos; es decir, a operadores logísticos, que asumirán las funciones del transporte por cuenta propia. En función del grado de externalización de los medios logísticos nos podríamos encontrar en alguna de las siguientes situaciones (Tabla. 6.1):

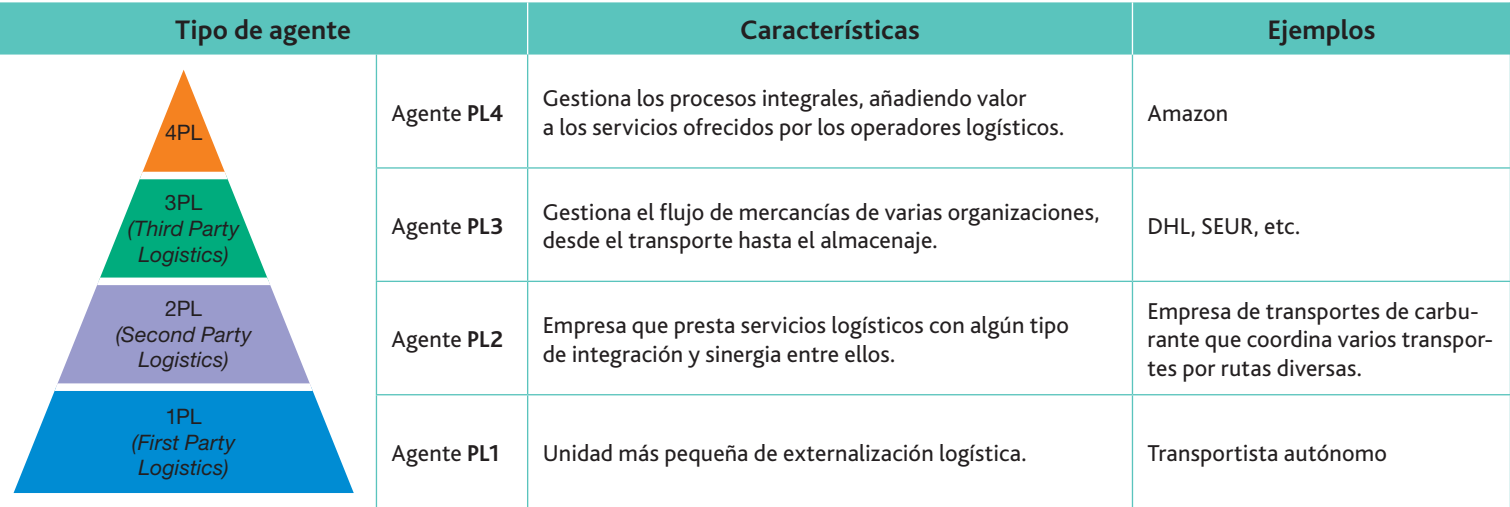

Tabla 6.1. Grados de externalización de la cadena logística.

La elección de operadores logísticos dependerá del coste del servicio o servicios y de la calidad g^j][a\Y\$im]hg\]egkj]kmeaj]fhYje]ljgk[geg]d**precio,**]d**tiempo de tránsito**hjge]% dio, la variabilidad del tiempo de tránsito y las pérdidas y daños.

#### www.FreeLibros.me

Los parámetros que acabamos de mencionar se combinan en diversos conceptos a tener en cuenta de cara a la decisión final:

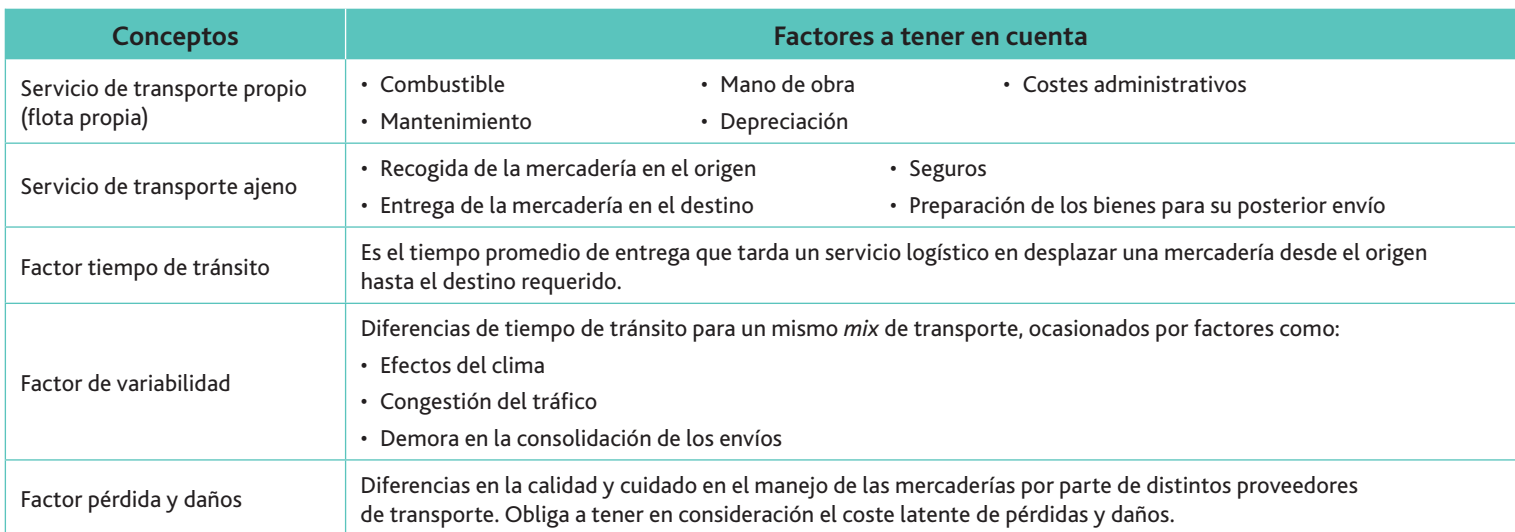

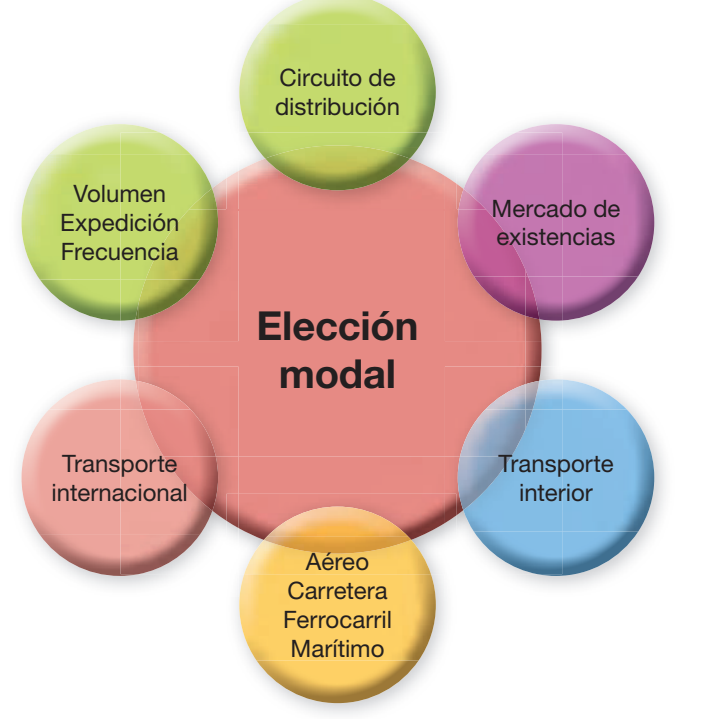

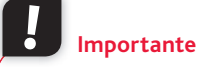

La elección de un operador logístico es una decisión estructural, es decir, va a comprometer a la empresa a largo plazo.

Fig. 6.1. Factores que condicionan la decisión de elección de operadores logísticos.

## **Actividades**

- 1. Indica tres agentes de cada uno de los escalones de la pirámide de externalización del transporte. Como ayuda puedes recurrir a las páginas amarillas de Telefónica. (www. **paginasamarillas.es).**
- 2. Indica las ventajas e inconvenientes de la externalización de las actividades logísticas.
- **3.** Consulta el vídeo Logística y transporte de mercancías (1.ª Parte), publicado en el Canal Historia (hay una versión en YouTube). Indica las relaciones de los almacenes y los elementos de transporte.
- 4. Busca ejemplos de empresas que presten servicios según el estadio P3. Explícalos brevemente.

## 2. Los modos de transporte

Todos los modos de transporte (Tabla 6.2) ofrecen sus servicios de forma directa al usuario. Esto contrasta con el uso de un intermediario logístico, como el agente transportista, quien por lo general posee un servicio multimodal (que combina varios modos de transporte).

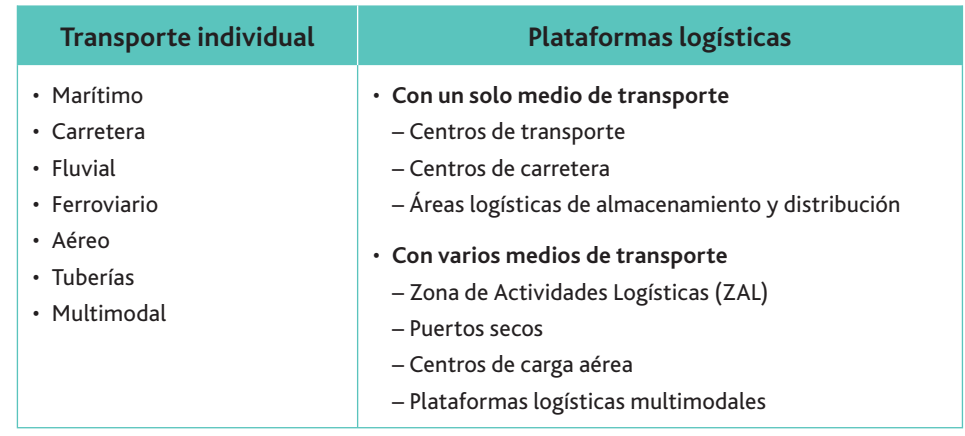

Tabla 6.2. Principales modos de transporte.

A continuación vamos a exponer las características principales de los medios de transporte de mercancías. El volumen de la mercancía condiciona en gran medida el sistema a elegir.

#### $\Box$ A. El transporte terrestre por carretera

el transporte de mercancías perecederas.

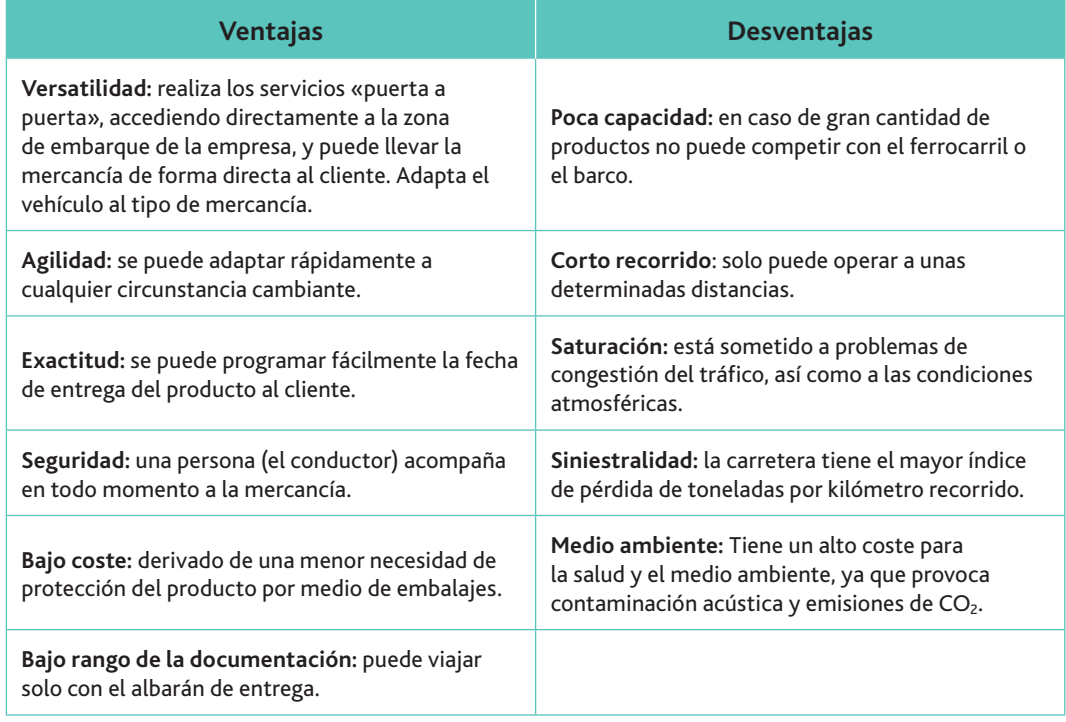

Tabla 6.3. Ventajas y desventajas del transporte terrestre por carretera.

Actualmente, según estadísticas del Ministerio de Fomento, en la Unión Europea hay aproximadamente un vehículo por cada dos habitantes, y el transporte de mercancías por carretera representa más de dos tercios del tonelaje total.

Es uno de los medios más utilizados para envíos nacionales, y el preferido a nivel europeo para

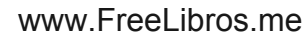

En España, el 85 % del transporte de mercancías se realiza por carretera.

Puerto seco: terminal intermodal de mercancías situada en el interior de un país, y que dispone de un enlace directo con un puerto marítimo.

**Vocabulario**

**Zona de Actividad Logística (ZAL):** es un área relativamente segregada del resto de las operaciones portuarias, especializada en las actividades de almacenamiento y distribución de mercaderías donde, además, se desarrollan actividades y se prestan servicios de valor agregado.

#### • El contrato de transporte terrestre por carretera

Existen toda una serie de manifestaciones de la actividad de intervención y control de la Administración Pública en relación con los contratos de transporte. En la Orden del Ministerio de Fomento de 25 de abril de 1997 se establecen las condiciones generales de contratación de los transportes de mercancías por carretera.

Un contrato de transporte de mercancías por carretera es aquel en el cual el porteador (el que se compromete a realizar el porte) es titular de una empresa dedicada a la realización de transporte por carretera o a la intermediación en la contratación de los transportes.

Las formas de contratación posibles son:

- El contrato referente a los transportes de mercancías por carretera de carga fraccionada: son aquellos transportes para cuya realización resultan necesarias determinadas actividades complementarias debido al carácter fragmentario de las mercancías transportadas. Por ejemplo, almacenamiento de mercancía, embalaje, manipulación, distribución, etc. En estos casos se agrupa la mercancía de varios clientes para una mejor utilización del medio de transporte.
- El contrato de transporte de mercancías por carretera de carga completa: no son necesarias dichas actividades complementarias, pues la mercancía transportada es suficiente para llenar uno o varios vehículos. La Figura 6.2 (ver página siguiente) recoge un modelo de contrato de este tipo, según se contempla en el Anexo C (Modelo 1) de la Orden.
- $E$ l contrato de trasporte de mercancía por carretera de servicio de **paquetería:** es un servicio de carga fraccionada y menuda en el que se utiliza el sistema de «puerta a puerta».

#### • Aspectos técnicos del transporte terrestre por carretera

Existe una gran variedad de vehículos que se pueden utilizar en el transporte por carretera, como rígidos, semirremolques, plataformas portacontenedores, cisternas, etc. También son muchos los aspectos técnicos a tener en cuenta. Nos limitaremos a indicar los principales conceptos:

- **Tara (T):** peso que tiene el vehículo en vacío.
- Carga útil (Cu): carga máxima que se puede introducir en el vehículo.
- **Peso máximo autorizado (PMA):** PMA  $=$  Cu  $+T$
- Carga por eje: en España y la UE en general, se admite una carga de 10 toneladas por eje de carga.

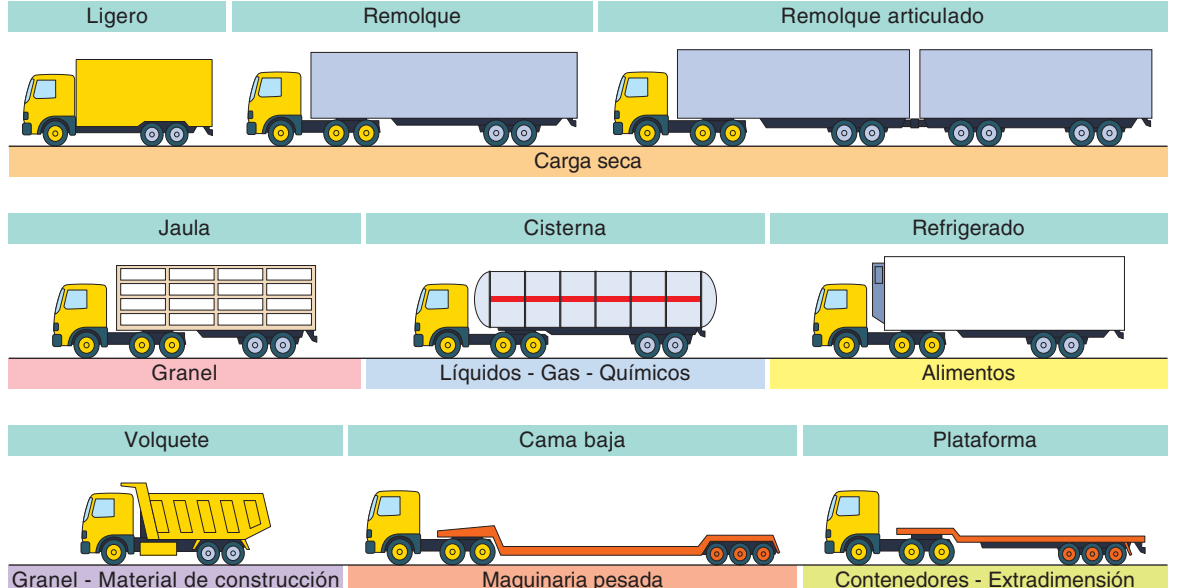

Fig. 6.2. Distintos tipos de transporte por carretera. El primer vehículo de la figura tiene tres ejes (si las suspensiones son independientes), el segundo y el tercero tienen cinco, etc.

#### @ **Web**

Para una mejor comprensión de la legislación del transporte por carretera es conveniente leer la Ley 15/2009, de 11 de noviembre, del contrato de transporte terrestre de mercancías y el contrato de transporte internacional (convenio CIM). Puedes consultar un modelo en la página de RENFE (www.renfe.com) en la ruta *lnicio > La empresa > Información Legal*

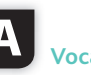

#### **Vocabulario**

Ejes de un vehículo: líneas imaginarias de dirección transversal respecto a las cuales giran las ruedas cuando el vehículo avanza recto.

Peso bruto: peso total, incluyendo el peso del recipiente.

Peso neto: peso del contenido, solamente.

Tara: peso del recipiente o del contenedor vacío.

 $\overline{1}$ 

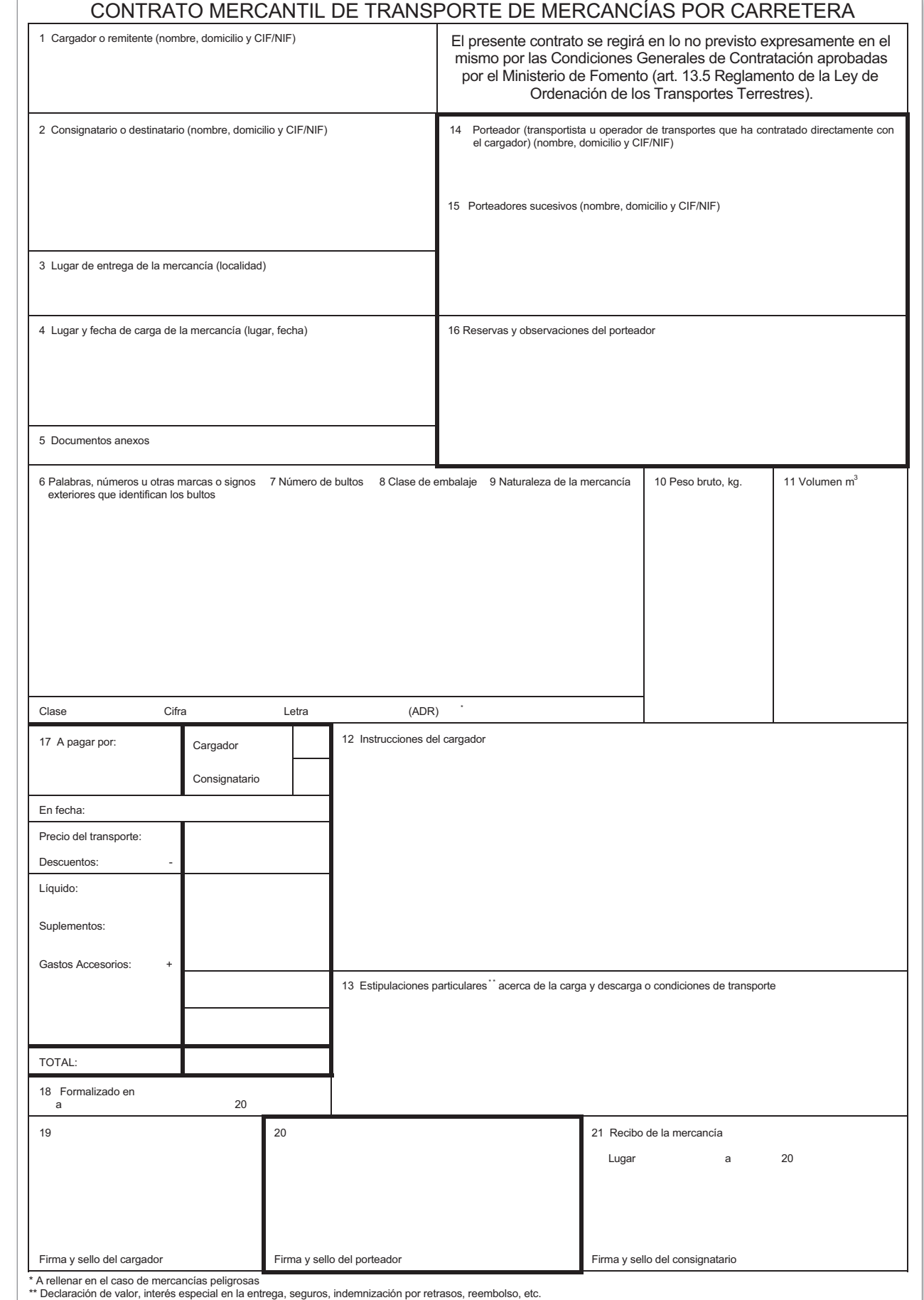

de la Orden de 25 de abril de 1997: modelo de contrato mercantil de transporte de mercancías por carretera (fuente: Ministerio de Fomento).

Fig. 6.3. Anexo C

## **Caso práctico 1**

Si un camión para trigo pesa 16 Tm, el cereal contenido en él pesa 20 Tm y la carga máxima con la que puede circular es de 25 Tm, responde:

- a) ¿Cuál es la tara?
- b) ¿Cuál es la carga útil?
- *c*) ¿Cuál es el peso máximo autorizado?
- *d*) ¿Cuántos ejes debe tener el vehículo?

#### **Solución**

- a) La tara es 16 Tm.
- *b*) La carga útil es 25 Tm.
- *c*) El peso máximo autorizado es:  $16 + 25 = 41$  Tm
- *d*) Los ejes que debe tener el vehículo son dos.

### B. El transporte terrestre por ferrocarril

El transporte por ferrocarril estaba llamado en el siglo xx a ser el modo de transporte por excelencia de las mercancías. No obstante, el desarrollo de las redes viarias en los últimos 20 años le ha supuesto una pérdida de peso en relación al transporte por carretera.

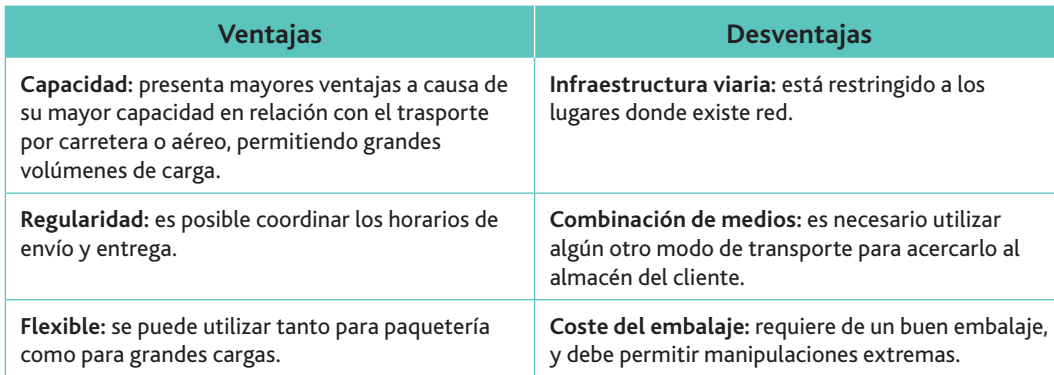

Tabla 6.4. Ventajas y desventajas del transporte terrestre por ferrocarril.

#### • El contrato de transporte terrestre por ferrocarril

El contrato de transporte por ferrocarril es aquel mediante el cual la empresa ferroviaria se obliga, en nombre propio y mediante un precio, a transportar por ferrocarril de un lugar a otro las mercancías que se le encomiendan. Incluso cuando sea preciso complementarlo con otros modos de transporte en vagón completo, tren completo, fraccionada, contenedor o contenedores.

Existen tres modalidades de transporte:

- Vagón completo: se transporta un conjunto de mercancías dentro o sobre un vagón, constituyendo una expedición.
- **· Tren completo:** la mercancía se transporta en un determinado número de vagones, que tienen un mismo origen, destino y remitente.
- Fraccionada: se utiliza para dar servicio a los envíos que no tienen suficiente carga para llenar un vagón.

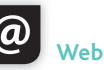

Para un mayor detalle sobre los contratos de transporte de ferrocarril, puedes consultar las condiciones de contratación de transporte de mercancías en la página de RENFE (www.renfe.com), a través de la ruta: *Inicio > La Empresa > Información Legal*&

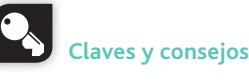

La Ley 15/2009, de 11 de noviembre, del contrato de transporte terrestre de mercancías, regula tanto el transporte por carretera como el ferroviario.

## **Importante**

La Unión Internacional de Ferrocarriles es la organización internacional que desarrolla los diferentes aspectos técnicos del transporte ferroviario en Europa. Se la coloce por sus siglas en francés: UIC (Union *Internationale de Chemins de Fer).*

#### • Aspectos técnicos del transporte terrestre por ferrocarril

Existen diferentes clases de vagones para cada tipo de servicio, producto y utilización (Fig. 6.4). Entre las características a tener en cuenta destacamos:

- Variedad en el ancho de vía, aunque se está imponiendo el ancho europeo de 1,435 m.
- · El gálibo ferroviario, que limita las dimensiones máximas de carga o el tipo de vagón que circula por las vías.
- La longitud máxima del tren, que en España es de 500 m, en muchos países europeos de 900 m y en EE. UU. de 1.500 m.
- El peso total máximo del tren, que es su carga máxima de arrastre. Viene condicionada por la calidad de la vía, así como por los radios de curvatura.

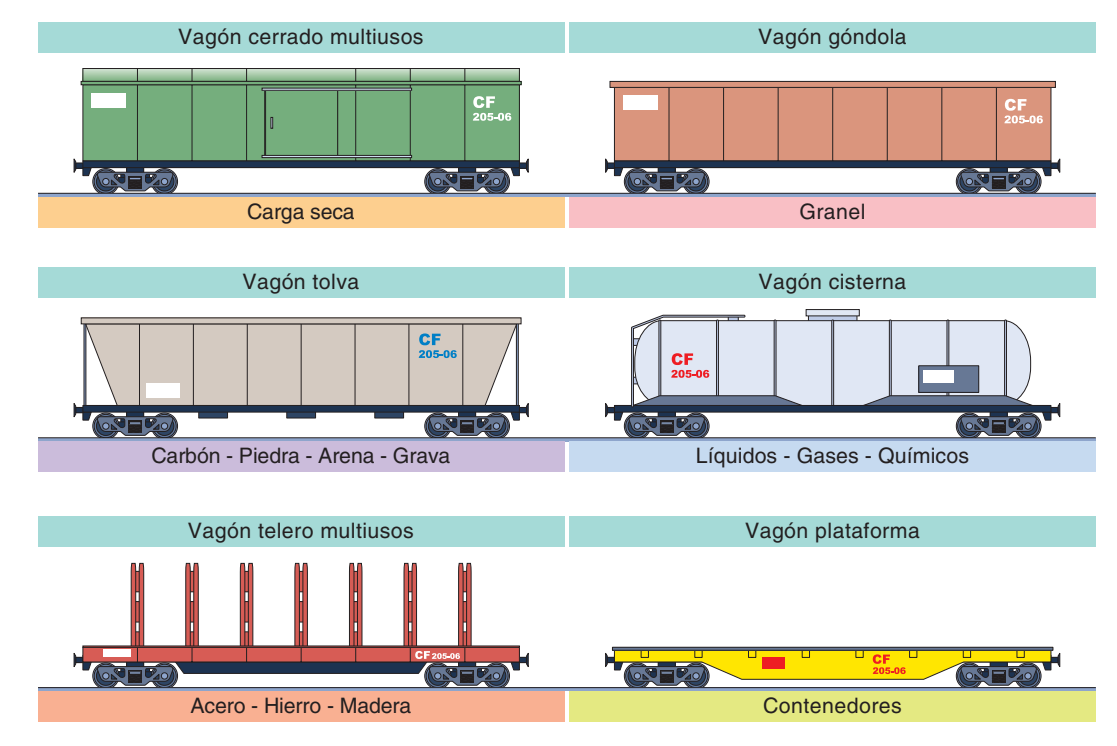

#### **Vocabulario**

**Gálibo:** dimensiones máximas (tanto de alto como de ancho) de cualquier vehículo.

Fig. 6.4. Distintos tipos de vagones ferroviarios.

Los vagones de carga seca se utilizan para paquetería y transporte de mercancías a las que hay que prevenir de la humedad, como el grano. Los utilizados para el transporte de minerales suelen llevar un sistema de descarga basculante lateral. De igual forma, podemos observar otros tipos de vagones en función del uso que se les vaya a dar.

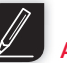

#### **Actividades**

- **5.** Consulta en Internet vídeos que respondan al criterio de búsqueda «historia del transporte ferroviario de carga», y responde a las siguientes cuestiones:
	- *a)* ¿En qué año se crearon los primeros vagones de carga?
	- *b*) ¿Qué acontecimiento hizo modificar el sistema de carga en los trenes en EE. UU.?
	- *c*) ¿Cuándo aparecieron las cisternas de carga?
	- *d)* ¿Cómo se denomina el sistema integral de transporte?

#### C. Transporte marítimo

El transporte marítimo es la acción de llevar personas o materiales por mar de un punto geográfico a otro a bordo de un barco, con un fin lucrativo.

Teniendo en cuenta que nuestro planeta está cubierto por agua en sus dos terceras partes, es el medio más utilizado en el comercio internacional para el transporte de mercancías.

Debemos diferenciar entre:

- **Armador/propietario:** pueden ser la misma persona, pero no siempre ocurre así. El propietario es quien tiene la titularidad jurídica del buque, y el armador es quien contrata la tripulación y dispone el barco para la navegación.
- Naviero: es quien explota económicamente el buque.
- Consignatario: representante contratado por el armador para que atienda al buque en todas las operaciones que precise en un puerto.
- **Estibadores:** empresas especializadas en la carga y descarga del buque.
- Fletador: es la persona que contrata el buque.

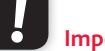

**Importante**

La regulación más importante sobre este tipo de contratación viene recogida en el Convenio de Bruselas de 1924.

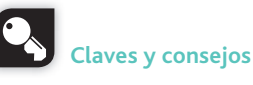

Mediante el bill of lading se justifica la propiedad de la mercancía embarcada.

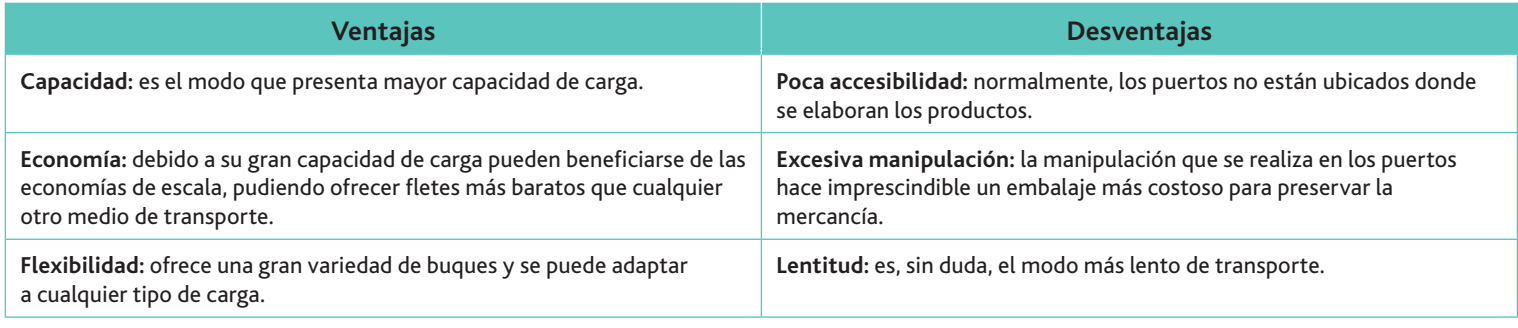

Tabla 6.5. Ventajas y desventajas del transporte marítimo.

#### • El contrato de transporte marítimo

La normativa sobre el contrato de transporte marítimo es tradicionalmente favorable a las navieras/transportistas frente al usuario/cargador/shipper.

Cualquier contrato de transporte marítimo se formaliza en el bill of lading, y en el reverso del mismo cada naviera pone las condiciones que hay que aplicar de forma unilateral.

Lo más común es que haya una cláusula llamada *paramount*, que indica que, en lo no especificado, serán de la aplicación las Reglas de La Haya-Visby.

Existen tres tipos de contratos principales:

- Fletamiento o buques TRAMPS (no línea): es el que se realiza contratando el espacio de carga de un buque, total o parcialmente, para efectuar uno o varios viajes determinados, o bien para utilizarlo por un periodo de tiempo. Dentro de este tipo de contrato surge una modalidad muy utilizada: el transporte en contenedores. Se trata de unidades estancas que protegen las mercancías de las condiciones meteorológicas y ofrecen las siguientes ventajas:
	- Evitan la manipulación en las terminales de transbordo o intermedias, permitiendo menos deterioros, hurtos y menor gasto de embalaje.
	- Posibilitan el transporte de puerta a puerta, reduciendo las gestiones administrativas y de papeleo, así como los costes de almacenaje e inventario, y acelerando el intercambio de materiales.
- Cabotaje: el prestado a través de líneas regulares de navegación dentro de un mismo país (de cabo a cabo).
- **·** De línea regular entre países: que brindan un servicio permanente con un tráfico determinado y con frecuencias determinadas. Son, por lo general, los buques de tarifas más elevadas.

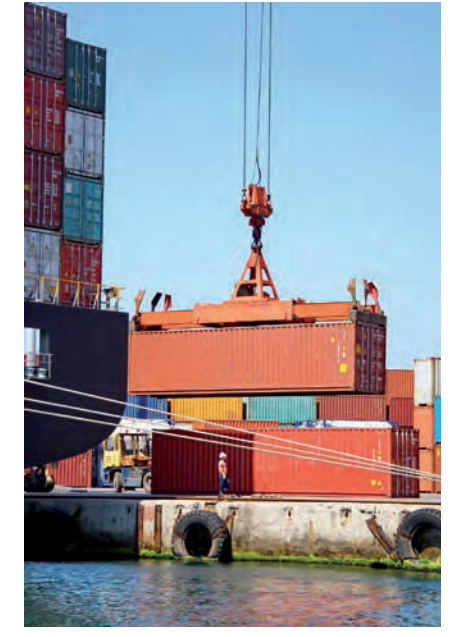

Fig. 6.5. Los contenedores permiten transportar la carga de un barco a un vagón de tren o a un camión con la mínima manipulación en puerto.

#### www.FreeLibros.me

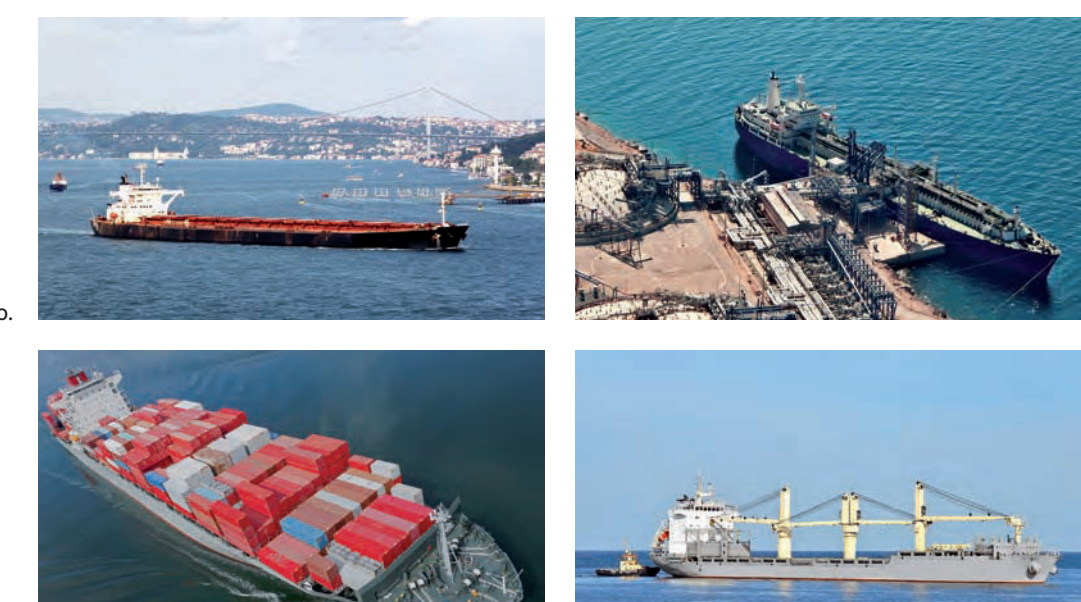

Fig. 6.6. Petrolero.

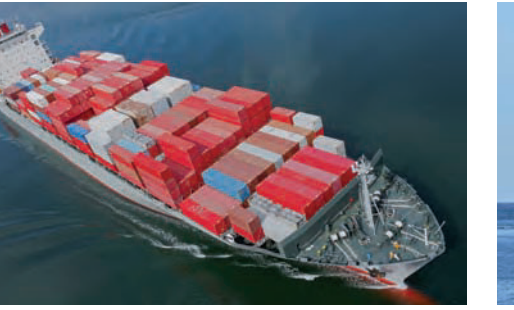

**Fig. 6.8. Buque** portacontenedores.

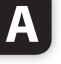

#### **Vocabulario**

Buque: barco con cubierta que, gracias a su tamaño, solidez y fuerza, es apropiado para navegaciones marítimas de importancia.

#### • Aspectos técnicos del transporte marítimo

Este medio permite transportar cualquier tipo de carga, gracias a la gran variedad de tipos de buques que existen:

Fig. 6.7. Gasero.

**Fig. 6.9. Buque** granelero.

- Petroleros *(crude oil carriers):* su transporte es el petróleo crudo desde las plataformas offshore o desde puertos de países productores hasta las refinerías.
- Buques químicos (*chemical tankers*): son similares a la familia anterior, pero se dedican al transporte de productos químicos (fenol, amoniaco, gasolina y demás derivados, etc.).
- Buques gaseros (L.N.G. carriers): son buques de transporte de gas natural o gas licuado. Son muy sofisticados interiormente, y de una alta tecnología que se traduce en un alto coste de construcción.
- Buques frigoríficos: estos buques comenzaron a navegar a partir de finalizada la Segunda Guerra Mundial, cuando quedó resuelto el problema del aislamiento térmico de las bodegas y la instalación de equipos refrigerantes.
- Buques portacontenedores: se trata de una de las familias de buques de mayor tamaño. Los mayores llegan a los 350 m de eslora (longitud), con una capacidad para casi 9.000 contenedores.
- **Buques de carga general:** son conocidos como multipropósito. Transportan mercancías diversas, carga general, a granel o contenedores. Incluso pueden llevar algún pequeño tanque. Normalmente llevan grúas en el centro para su propia carga y descarga.
- **· Buques graneleros** (bulk carriers): se dedican al transporte de cargas secas a granel, sin embalar ni empaquetar (mineral, grano, etc.).

**Actividades**

- **6.** Consulta en Internet vídeos que respondan al argumento de búsqueda «historia del transporte marítimo de carga». A continuación, contesta las siguientes preguntas:
	- *a)* ¿Quiénes fueron los pioneros en diseñar los puertos?
	- *b)* ; Qué es un estibador?
	- *c*) ¿Cuáles eran las ventajas del uso de los barriles como sistema de almacenaje?
	- *d*) *i*Por qué surgió el «jueves sangriento»?
- 7. Visualiza el documental Megaestructuras: el puerto de Rotterdam, de National Geographic, y contesta a las siguientes preguntas:
	- *a)* ¿Qué normas se siguen para distribuir la carga en el barco Savannah Express?
	- *b)* ; Cómo se descarga el Savannah Express en menos de 24 horas?
	- *c)* ¸;egk]\]k[Yj\_Y]dZmim]*Stahl*7

#### D. Transporte aéreo f I

Es el último gran medio de transporte que se ha desarrollado. Nació pensado para el transporte de pasajeros, pero con el paso de los años, ante la necesidad de agilizar las entregas de mercancías se han desarrollado aviones para la realización de este tipo de transporte.

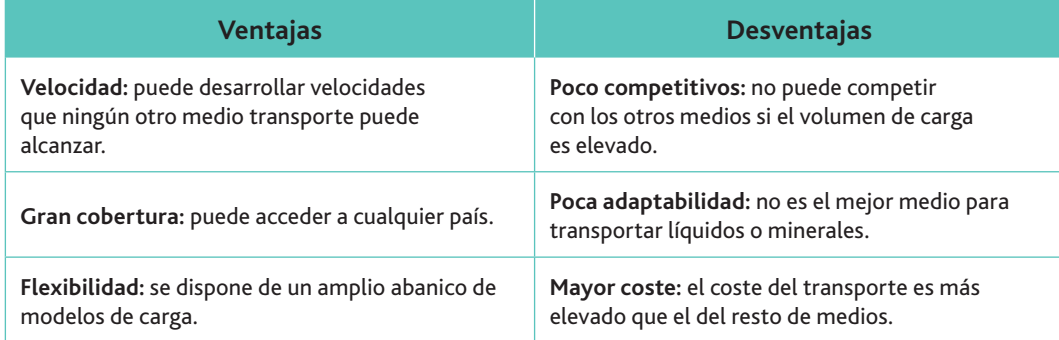

**CEO**

En el CEO encontrarás un modelo del documento de conocimiento de embarque aéreo.

Tabla 6.6. Ventajas y desventajas del transporte aéreo.

#### • El contrato de transporte aéreo

El contrato de transporte aéreo de mercancías se rige por la Ley 48/1960, de 21 de julio, de Navegación Aérea. De igual modo, existen diversos convenios y protocolos internacionales a los que deben ajustarse dichos contratos.

El contrato se formaliza en el modelo denominado conocimiento de embarque aéreo *(Air Waybill*), y se establece entre un expedidor y una compañía de transporte aéreo, mediante el cual esta reconoce haber recibido la mercancía para su expedición y se obliga a transportarla al aeropuerto de destino conforme a las condiciones especificadas. Se denomina, igualmente, carta de porte aéreo y nota de consignación. Lo emite la compañía aérea o un agente de carga aérea IATA autorizado.

#### • Aspectos técnicos del transporte aéreo

Los aviones se clasifican según dos criterios:

- $\cdot$  Su sistema de propulsión: pueden ser de hélice, a reacción o de turbohélice.
- Su estructura: pueden ser de fuselaje ancho o estrecho.

Dadas sus características, estos vehículos presentan las siguientes limitaciones:

- Capacidad máxima de carga: existen restricciones muy severas en cuanto a la capacidad de carga de cada uno de los modelos de aviones.
- Resistencia del piso de la bodega de carga.
- Dimensiones de las puertas de entrada.

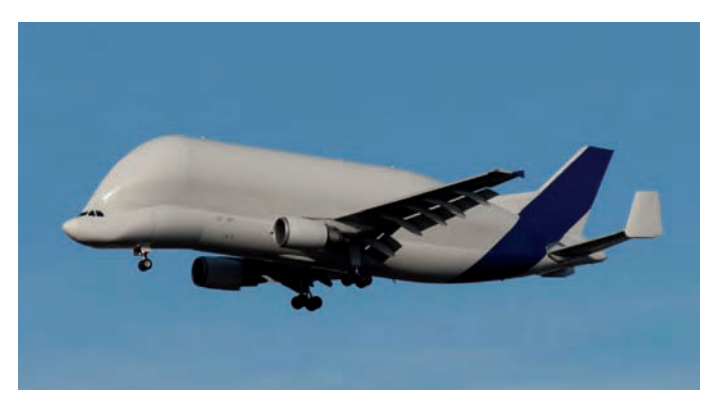

Fig. 6.10. Airbus Beluga, un avión de fuselaje especial.

**Vocabulario**

**IATA:** *International Air Transport As*sociation, Asociación Internacional de Transporte Aéreo.

#### $\Box$ E. Transporte multimodal

El **transporte multimodal** es el que se realiza utilizando diversos medios de transporte con la utilización de **unidades de carga intermodal** (UTI), es decir, contenedores, cajas móviles o semirremolques.

El ejemplo más claro lo tenemos cuando se combina en el transporte la intermodalidad de ferrocarril y carretera, o la del marítimo y carretera.

Las distintas formas de transporte multimodal son:

- **Transporte fraccionado o sucesivo:** en este caso se trata de distintos porteadores que se comprometen al traslado de la mercancía. Cada uno de ellos es responsable respecto a su tramo.
- **Transporte mixto:** se trata del traslado en un mismo vehículo tanto de personas como de mercancías.
- **Transporte combinado:** en este tipo de transporte no se produce un cambio de vehículo. Así, por ejemplo, se utiliza un contenedor durante todo el trayecto.
- *Roll-on/Roll-off***:** en este tipo de transporte se introduce la mercancía en un camión y, a su vez, este camión se transporta hasta el lugar de destino por medio de un buque.

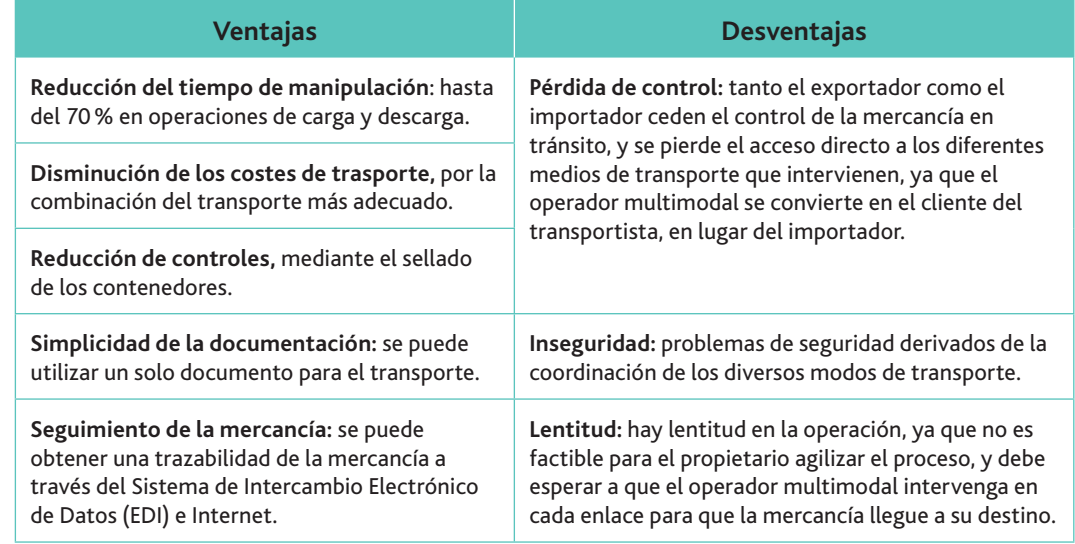

**Tabla 6.7.** Ventajas y desventajas del transporte multimodal.

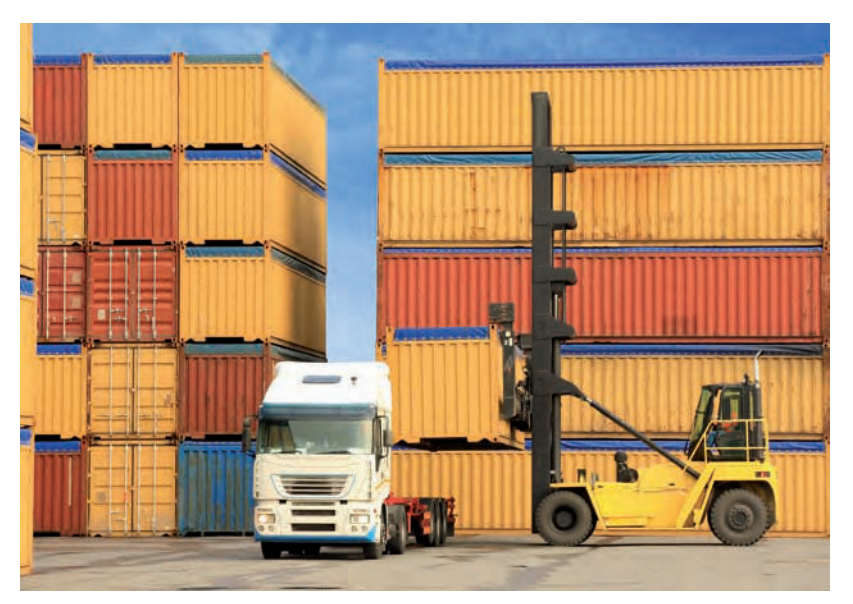

**Fig. 6.11.** El contenedor ha facilitado enormemente el transporte multimodal, por la facilidad que ofrecen para el transbordo de las mercancías de un medio a otro.

### **Vocabulario**

**Trazabilidad:** conjunto de procedimientos que permiten conocer la ubicación y la trayectoria de un producto o lote de productos a lo largo de la cadena de suministros en un momento dado, a través de unas herramientas determinadas.

El intercambio electrónico de datos (EDI), que estudiaremos en cierto detalle en esta misma unidad, consiste en la transmisión estructurada de datos entre organizaciones por medios electrónicos. Se usa para transferir documentos electrónicos o datos de negocios de un sistema computacional a otro. El intercambio electrónico de datos puede realizarse en distintos  $formators$ 

### • El contrato de transporte multimodal

El Convenio de Ginebra de 1980 propone por primera vez esta actividad como una unidad, y no como una sucesión de operaciones. No obstante, ese convenio no ha entrado en vigor debido a las distintas regulaciones en los diversos países en lo referente a cada transporte individual. En la práctica, se utilizan las cartas de porte expedidas por las asociaciones internacionales de porteadores.

La más importante de estas asociaciones es la FIATA (Federación Internacional de Asociaciohes de Transitarios, *International Federation of Freight Forwarders Associations*). Se trata de una organización no gubernamental que representa, hoy en día, a más de 40.000 empresas de expedición y logística y está presente en 33 países.

Por medio de los documentos normalizados se regula la responsabilidad de los porteadores en caso de avería o de pérdida de mercancías.

### • Aspectos técnicos del transporte multimodal

El desarrollo del transporte multimodal no habría sido posible sin los avances informáticos como el Intercambio Electrónico de Datos (EDI), el cual efectúa las siguientes operaciones:

- Gituar en todo momento una UTI con el auxilio de medios de identificación automática y de localización de posición.
- Permitir que los buques transmitan a las terminales portuarias datos de posición y estiba de los contenedores a bordo para hacer más rápida su descarga.
- Controlar a distancia la temperatura de los contenedores frigoríficos.
- Canalizar la documentación desde la terminal hasta el punto de destino final.
- Asignar el equipo de manipulación de las terminales a las UTI, optimizando los movimientos.

**Actividades**

- 8. Busca vídeos que respondan a los criterios de búsqueda «operador de transporte multimodal», y responde a las siguientes cuestiones:
	- *a*) ¿Qué se entiende por transporte multimodal?
	- *b*) *;*Ouién es un transportista multimodal?
	- *c*) ¿Cuáles son las ventajas del transporte multimodal?
	- *d*) ¿Cómo se denomina la tarifa del transporte multimodal cuando se presenta separadamente?
- **9.** ¿Qué es el transporte Roll-on/Roll-off?
- **10. ¿Qué diferencia existe entre transporte mixto y combinado?**
- 11. ¿Qué es el transporte fraccionado?
- **12.** *¿*Oué es la FIATA?
- **13.** ¿Qué es el EDI?

**CEO**

En el CEO dispones de un modelo básico de carta de porte que podrás utilizar para realizar ejercicios.

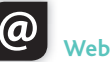

En el enlace siguiente encontrarás muchos modelos normalizados de cartas de porte:

**www.formacionentransporte.es/ archvo**

## 3. Las cláusulas Incoterms

Las Incoterms (acrónimo del inglés *International Commercial Terms*, «Términos Internacionales de Comercio») presentan las siguientes características:

- Son un lenguaje internacional para términos comerciales.
- Facilitan las operaciones de comercio internacional y delimitan las obligaciones. Esto hace que el riesgo disminuya.
- Son términos de tres letras que reflejan las normas, de aceptación voluntaria por las dos partes (compradora y vendedora), acerca de las condiciones de entrega de las mercancías.
- Se utilizan para aclarar los costes de las transacciones comerciales internacionales, delimitando las responsabilidades entre el comprador y el vendedor, y reflejan la práctica actual en el transporte internacional de mercancías.

Las distintas cláusulas Incoterms se clasifican en grupos, atendiendo a la extensión de las obligaciones del transportista en el proceso:

**I. Grupo E** (entrega directa a la salida):

- **EXW** (ex works, en fábrica): el vendedor pone la mercancía a disposición del comprador en sus instalaciones (fábrica, almacén, etc.). Todos los gastos a partir de ese momento son por cuenta del comprador.
- **II. Grupo F** (entrega indirecta, sin pago del transporte principal):
- FAS *(free alongside ship,* franco al costado del buque): el vendedor entrega la mercancía en el muelle del puerto de carga convenido, esto es, al lado del barco. La cláusula FAS es propia de mercancías de carga a granel o de carga voluminosa. El vendedor es responsable de las gestiones y costes de la aduana de exportación. Esta cláusula solo se utiliza para transporte en barco, ya sea marítimo o fluvial.
- FCA *(free carrier,* franco transportista): el vendedor se compromete a entregar la mercancía en un punto acordado dentro del país de origen, que pueden ser los locales de tránsito, una estación ferroviaria, etc. Este lugar convenido para entregar la mercancía suele estar relacionado con los espacios del transportista, quien se hace cargo de los costes hasta que la mercancía está situada en ese punto (entre otros, la aduana en el país de origen).
- **FOB** *(free on board,* franco a bordo): el vendedor entrega la mercancía sobre el buque. El vendedor contrata el transporte a través de un lugar de tránsito o un consignatario, pero el coste del transporte lo asume el comprador.

**III. Grupo C** (entrega indirecta, con pago del transporte principal):

- CFR *(cost and freight,* coste y flete): el vendedor se hace cargo de todos los costes, incluido el transporte principal, hasta que la mercancía llegue al puerto de destino. Sin embargo, el riesgo se transfiere al comprador en el momento en que la mercancía se encuentra cargada en el buque. Se debe utilizar para carga general, que no se transporta en contenedores; tampoco es apropiado para cargas a granel. La Incoterm CFR solo se utiliza para transporte en barco, ya sea marítimo o fluvial.
- **CIF** (cost, insurance and freight, coste, seguro y flete): el vendedor se hace cargo de todos los costes, incluidos el transporte principal y el seguro, hasta que la mercancía llegue al puerto de destino. Aunque el seguro lo ha contratado el vendedor, el beneficiario del seguro es el comprador. Al igual que sucede con la cláusula CFR, el riesgo se transfiere al comprador en el momento en que la mercancía se encuentra cargada en el buque, en el país de origen.
- CPT *(carriage paid to,* transporte pagado hasta): el vendedor se hace cargo de todos los costes, incluido el transporte principal, hasta que la mercancía llegue al punto convenido en el país de destino. Sin embargo, el riesgo se transfiere al comprador en el momento de la entrega de la mercancía al transportista dentro del país de origen. La cláusula CPT se puede utilizar con cualquier modo de transporte, incluido el transporte multimodal.

# **Importante**

La cláusula Incoterm FOB es una de las más usadas en el comercio internacional. Se debe utilizar para carga general de mercancías (bidones, bobinas, contenedores, etc.). No puede utilizarse para mercancías a granel, y se emplea exclusivamente para transporte en barco, ya sea marítimo o fluvial.

### **Importante**

La cláusula CIF es una de las más utilizadas en el comercio internacional, porque las condiciones de un precio CIF son las que marcan el valor en aduana de un producto que se importa. Esta cláusula se debe utilizar para carga general o convencional, y es exclusiva del medio marítimo.

#### www.FreeLibros.me

• CIP *(carriage and insurance paid to, transporte y seguros pagados hasta): el vendedor se hace* cargo de todos los costes, incluidos el transporte principal y el seguro, hasta que la mercancía llegue al punto convenido en el país de destino. El riesgo se transfiere al comprador en el momento de la entrega de la mercancía al transportista dentro del país de origen. Aunque el seguro lo ha contratado el vendedor, el beneficiario del seguro es el comprador. La cláusula CIP se puede utilizar con cualquier modo de transporte o con una combinación de ellos (transporte multimodal).

**IV. Grupo D** (entrega directa en la llegada):

- DAT *(delivered at terminal,* entregado en terminal): esta cláusula se utiliza para todos los tipos de transporte. El vendedor se hace cargo de todos los costes, incluidos el transporte principal y el seguro (que no es obligatorio), hasta que la mercancía es descargada en la terminal convenida. También asume los riesgos hasta ese momento.
- **DAP** *(delivered at place,* entregado en un punto): esta cláusula se utiliza para todos los tipos  $\ell$ de transporte. El vendedor se hace cargo de todos los costes, incluidos el transporte principal y el seguro (que no es obligatorio), pero no de los costes asociados a la importación, hasta que la mercancía se ponga a disposición del comprador en un vehículo listo para ser descargado. También asume los riesgos hasta ese momento.
- DDP *(delivered duty paid,* entregada derechos pagados): el vendedor paga todos los gastos hasta dejar la mercancía en el punto convenido en el país de destino. El comprador no realiza ningún tipo de trámite. Los gastos de aduana de importación son asumidos por el vendedor. Sirve para cualquier tipo de transporte (también multimodal).

**Importante**

Observa cómo las cláusulas Incoterms, según se pasa del grupo D al grupo E, van transfiriendo la responsabilidad de la mercancía al comprador.

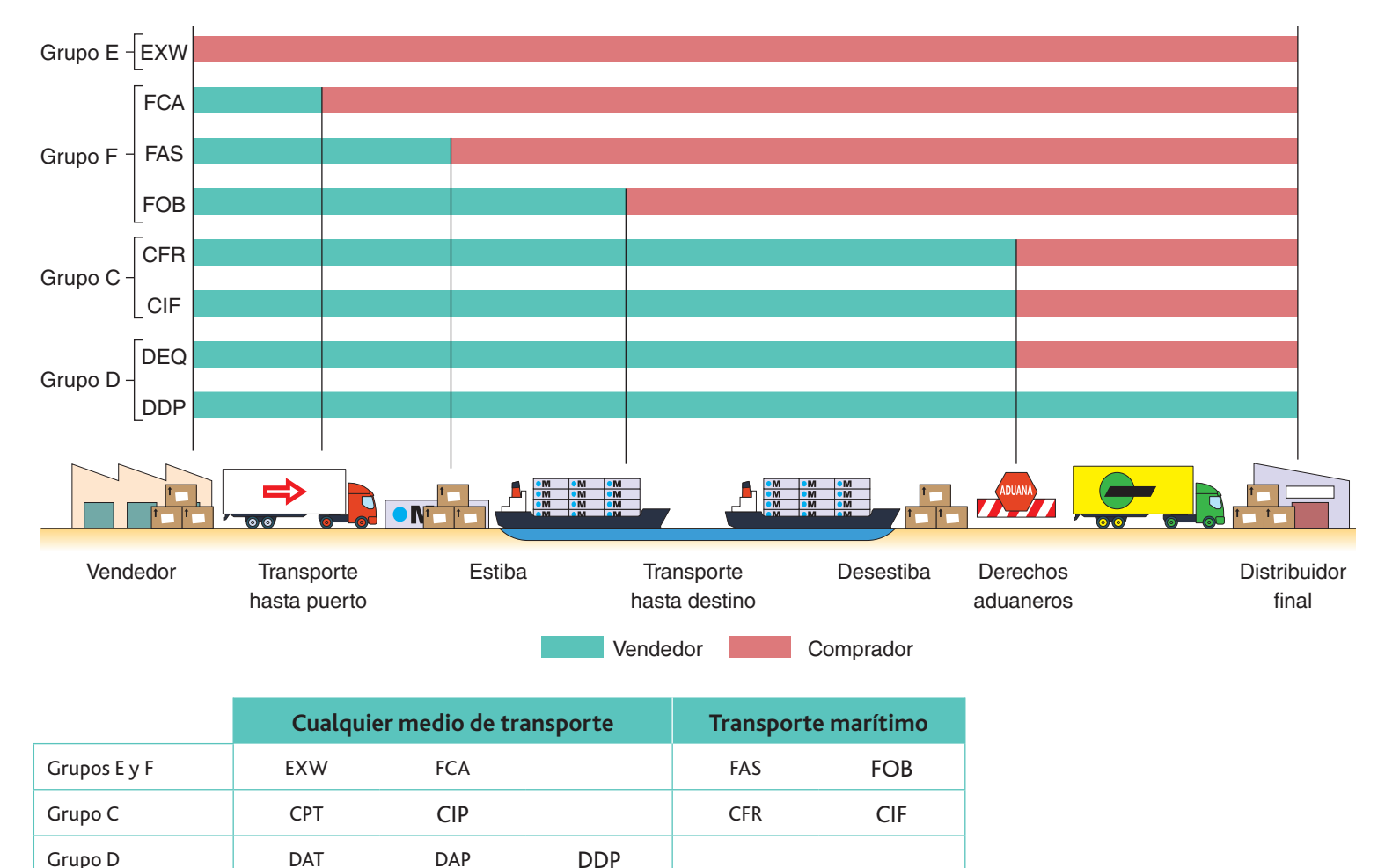

Veamos un resumen de ellas:

Fig. 6.12. Resumen de los términos de comercio internacional (Incoterms).

### **Claves y consejos**

Sería interesante que programaras una hoja de cálculo en Excel con todos estos conceptos y las operaciones que los originan, para realizar automáticamente los cálculos necesarios.

Con la finalidad de facilitarte los cálculos de una forma mecánica, te exponemos en formato de tabla cómo se llevarían a cabo:

#### Precio de coste de fabricación

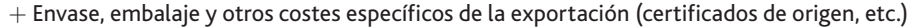

- $=$  Base de coste para el margen comercial
- $+$  Margen comercial (beneficio)
- $=$  Precio base para la exportación
- $+$  Comisión del agente comercial
- $=$  EXW
- $+$  Carga del vehículo
- $+$  Despacho de exportación
- $=$  FCA
- $+$  Transporte interior hasta el local del porteador contratado por el comprador
- $+$  Descarga en puerto
- $=$  FAS
- $+$  Carga del buque
- $=$  FOB
	- + Transporte principal (barco, carretera, ferrocarril, aéreo, multimodal)
- $=$  CPT
	- $+$  Prima de seguro mercancías
- $=$  CIP
- $+$  Descarga en el terminal de destino
- $=$  DAT

 $+$  Costes en el terminal de destino (manipulación, tarifas, etc.)

- $+$  Transporte interior hasta el almacén del comprador
- $=$  DAP

 $+$  Despacho de importación y pagos de impuestos

 $=$  DDP

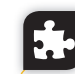

#### **Caso práctico 2**

TINASA, una empresa española dedicada a la fabricación de productos plásticos, desea realizar una oferta comercial a una empresa rusa. Sabiendo que la oferta se realiza en los siguientes términos:

- *a*) Precio de los productos (EXW): 100.000  $\in$
- *b*) Transporte interior (desde la fábrica hasta el puerto de embarque): 1.500 €
- *c*) Gastos de carga: 200  $\in$
- *d*) Flete: 800 €
- *e*) Derechos arancelarios exportación: 240 €

*(Continúa)*

#### www.FreeLibros.me

#### **Caso práctico 2** *(continuación)*

*f*) Seguro de la mercancía: 300  $\in$ 

*g*) Gastos de descarga en el puerto de San Petersburgo: 120 €

- *h*) Derechos arancelarios de importación: 150 $\in$
- *i*) Transporte desde el puerto de destino al almacén del comprador (lugar de entrega en fábrica del importador): 170  $\in$
- *j*) Impuestos de la operación a pagar en Rusia: 20.000  $\in$
- $k$ ) Gastos de despacho de importación (agente de aduanas): 150 $\in$
- *l*) Gastos de despacho de exportación (agente de aduanas): 140  $\in$

A partir de esta información se nos pide calcular el valor de la oferta comercial en posición FAS, FOB, FCA, CFR, CIF, CPT, CIP, DAT, DAP y DDP.

#### **Solución**

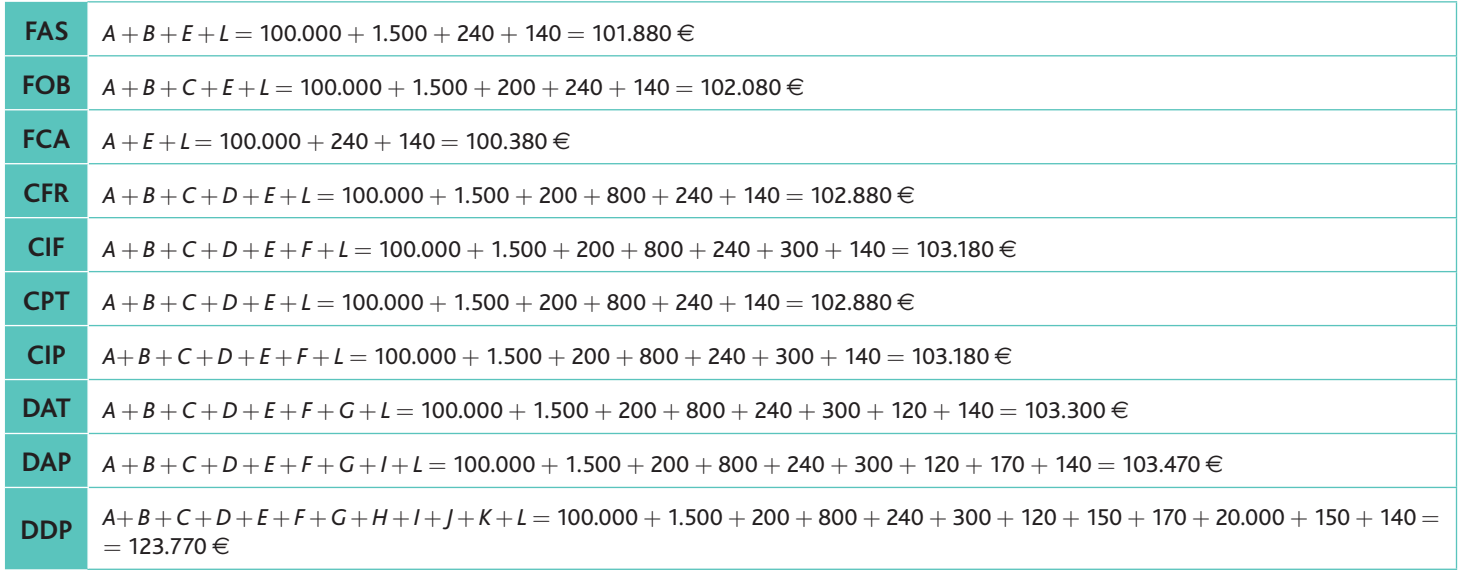

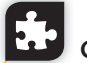

#### **Caso práctico 3**

La Turolense International Oil Company, dedicada a la exportación aceite de oliva, envía a un cliente de Pittsburgh (EE. UU.), por vía marítima, una partida con los siguientes conceptos:

- $\cdot$  Valor de la mercancía: 18.000  $\in$
- Gastos de tránsito (recogida, almacenaje, etc.): 62 $\in$
- Despacho de aduanas (Valencia): 30  $\in$
- Gastos portuarios (Valencia): 80  $\in$
- Transporte (Valencia-Nueva York) : 720  $\in$
- Seguro: 0,9% (El cálculo de la prima del seguro se hace sobre la base del 110% del valor de la mercancía.)
- Gastos portuarios: 95  $\in$
- Despacho de aduana (Nueva York): 42  $\in$
- Transporte Nueva York-Pittsburgh: 246 $\in$
- Aranceles aduana (Nueva York): 1.080  $\in$

*(Continúa)*

**Recuerda**

La cláusulas Incoterms FOB y CIF se utilizan muy a menudo para carga general de mercancías (bidones, bobinas, contenedores, etc.), y son exclusivas del transporte en barco.

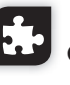

#### **Caso práctico 3** *(continuación)*

A partir de esta información se nos pide que calculemos el importe de la factura según:

- EXW Teruel
- FOR Valencia
- CFR Nueva York
- CIF Nueva York
- DDP Pittsburgh

#### **Solución**

**EXW Teruel:**  $18.000 \in (ya\]$ que vendemos en fábrica).

- **FOB Valencia:**  $18.000 + 620 + 30 + 80 = 18.172 \in$ Valor de la mercancía + Gastos de tránsito + Derechos de aduana (Valencia) + Gastos portuarios (Valencia)
- **CFR Nueva York:** 18.000 + 62 + 30 + 80 + 720 = 18.892 € Valor de la mercancía + Gastos de tránsito + Derechos de aduna (Valencia) + Gastos portuarios (Valencia) + Transporte Valencia-Nueva York (flete)
- **CIF Nueva York:**  $18.000 + 62 + 30 + 80 + 720 + 178,20 \in 19.070 \in$  $(18.000 \cdot 1,1 = 19.800; 19.800 \cdot 0,009 = 178,20 \in)$ Valor de la mercancía + Gastos de tránsito + Derechos de aduna (Valencia) + Gastos portuarios (Valencia) + Transporte Valencia-Nueva York (flete) + Seguro
- **DDP Pittsburgh:**  $18.000 + 62 + 30 + 80 + 720 + 95 + 42 + 246 + 1.080 = 20.355 \in$ Valor de la mercancía + Gastos de tránsito + Derechos de aduana (Valencia) + Gastos portuarios (Valencia) + Transporte Valencia-Nueva York (flete) + Gastos portuarios  $+$  Derechos aduana (NYC)  $+$  Transporte NYC – Pittsburgh  $+$  Aranceles aduana Nueva York

### **Actividades**

14. Se dispone de la siguiente información acerca de una importación de 10.000 kg de carne de res desde Argentina, envasada en bolsas de 20 kg. Los gastos a tener en cuenta son los siguientes:

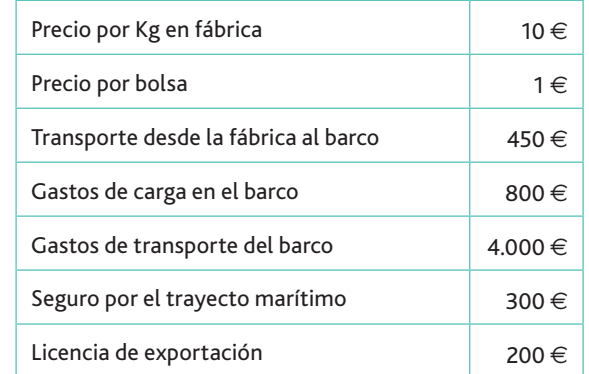

Considerando que todos los gastos mencionados son necesarios, determina cuál será el precio comercial de la mercancía, utilizando las siguientes Incoterms:

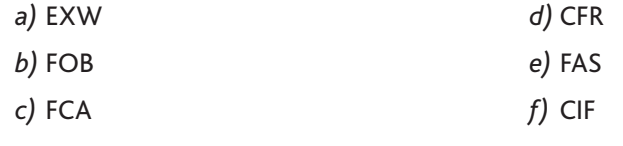

## 4. Los modelos de transporte

La política óptima de transporte persigue minimizar el coste de distribución de los diferentes productos elaborados por la empresa. La investigación operativa ha permitido desarrollar ciertos modelos matemáticos cuya aplicación supone un considerable abaratamiento de costes respecto a las soluciones convencionales. Estas últimas, que han sido adoptadas rutinariamente por los empresarios, a menudo han conducido a resultados erróneos.

Los modelos que resuelven este tipo de problemas conllevan un cierto aparato matemático para solucionar el algoritmo que se plantea. Para no tener que realizar procedimientos matemáticos complejos, presentaremos estos modelos a través de la aplicación informática WinQSB, que puedes descargarte gratis en Internet.

Uno de los más usados es el modelo de la esquina del noroeste, que se basa en procedimientos iterativos, conocidos como «de paso a paso», que van simulando el envío de la máxima mercancía posible a través de la esquina noroeste de la matriz que veremos en el caso práctico siguiente.

En estos modelos se plantea determinar cuántos artículos se deben enviar desde cada fábrica o almacén a cada consumidor o almacén, con el mínimo coste.

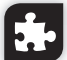

#### **Caso práctico 4**

Distribuciones Payá, S.A, posee tres plantas industriales donde elabora su producto que distribuye a cinco centros de consumo.

Las capacidades de producción de cada una de las tres plantas  $(X, Y, Z)$  son 200.000, 240.000 y 240.000 unidades respectivamente. El producto se consume en cinco centros con unas capacidades de 80.000, 100.000, 140.000, 180.000 y 180.000 unidades respectivamente.

Los costes de transporte de cada unidad de producto desde cada planta industrial a cada centro de consumo vienen dados en la siguiente tabla:

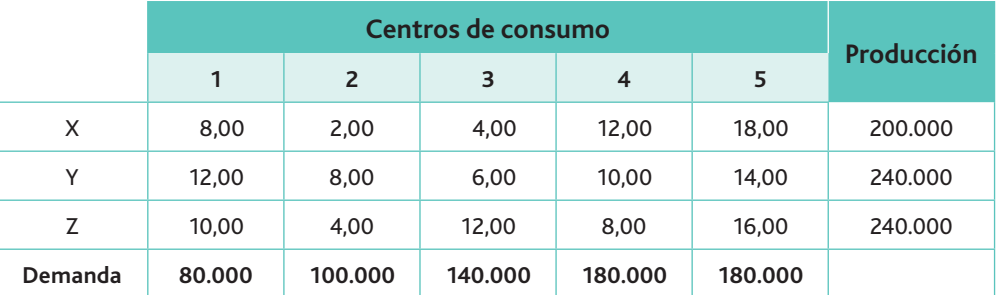

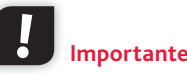

Existen muchos métodos para hallar la solución al problema del transporte, pero todos tienen en común el objetivo de buscar una solución factible inicial e ir mejorándola hasta llegar a la solución óptima, a través de sucesivas iteraciones.

En resumen, conocemos:

- La capacidad productiva de cada uno de los tres centros fabriles.
- $\cdot$  La cantidad total a enviar a cada uno de los usuarios.
- Los costes que supone distribuir una unidad a cada uno de los centros.

Antes de solucionar el problema con WinOSB, expondremos los fundamentos del método de la esquina del noroeste sobre la base de este caso en concreto.

En primer lugar hay que construir la matriz con la solución básica. A la celda seleccionada como esquina noroeste (X1) se le debe asignar la máxima cantidad de unidades posibles, cantidad que se ve restringida, ya sea por las restricciones de oferta o de demanda. De igual modo asignamos a la celda X2 la cantidad máxima para satisfacer su demanda. Por

#### **Caso práctico 4** *(continuación)*

lo que respecta a X3, solo podemos enviar 20.000 unidades desde la fábrica X (ya ha agotado su capacidad productiva), por lo que el resto deberá ser enviado desde Y (que tiene capacidad productiva suficiente para hacerlo), y así sucesivamente iremos rellenando la tabla que mostramos abajo.

#### **Importante**

Observa cómo el modelo intenta buscar una nueva solución a través de sucesivas iteraciones.

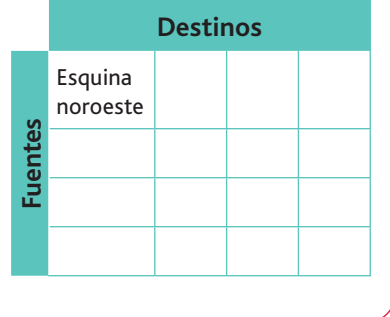

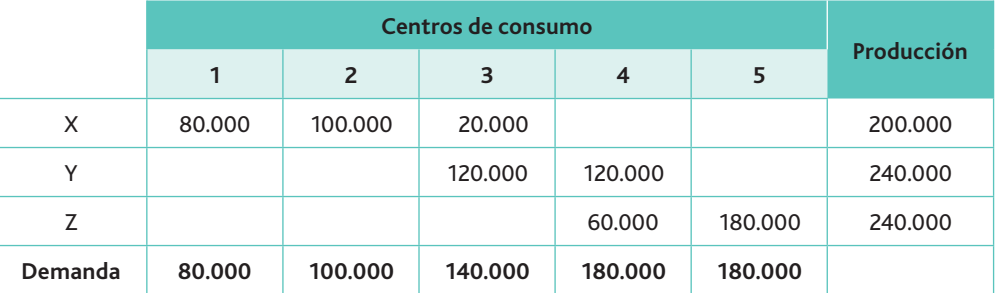

Observa cómo atendemos la demanda enviando la máxima cantidad posible a través de la esquina noroeste de la tabla.

Esta solución básica presenta un coste total de:

 $80.000 \cdot 8 + 100.000 \cdot 2 + 20.000 \cdot 4 + 120.000 \cdot 6 + 120.000 \cdot 10 + 60.000 \cdot 8 +$  $+180.000 \cdot 16 = 6.200.000 \in$ 

A partir de aquí el problema consiste en enviar una unidad por cada ruta no empleada, teniendo en cuenta que siempre se debe cumplir la cantidad de demanda y oferta:

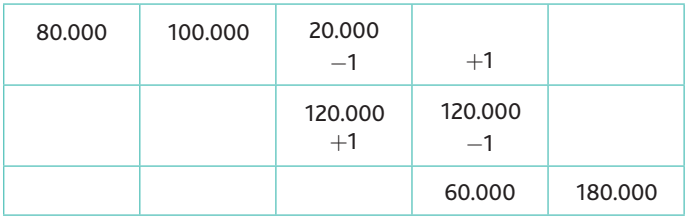

 $X_{14} = 12 - 4 + 6 - 10 = 4$ 

Esta solución no mejora la básica, pues añade 4 unidades de coste.

Probemos entonces con otra posición:

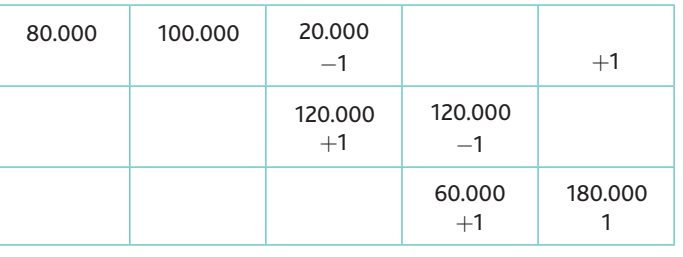

 $X_{15} = 18 - 4 + 6 - 10 + 8 - 16 = 2$ 

Esta posición tampoco es mejor que la básica. De esta forma, habría que ir probando por cada una de las posiciones. Con este método no siempre obtenemos la mejor solución, sin embargo, presenta el cumplimiento de todas las restricciones y su elaboración es rápida. Esto representa una ventaja en problemas con innumerables fuentes y destinos en los cuales no nos importe más que satisfacer las restricciones.

*(Continúa)*

#### www.FreeLibros.me

#### **Caso práctico 4** *(continuación)*

Vamos a resolver el problema con WinQSB. En primer lugar, si ya tienes cargado el programa, accede a la opción Network Modeling, selecciona el menú *File* y, posteriormente, *New problem.* Aparecerá el cuadro de diálogo que recoge la Figura 6.13.

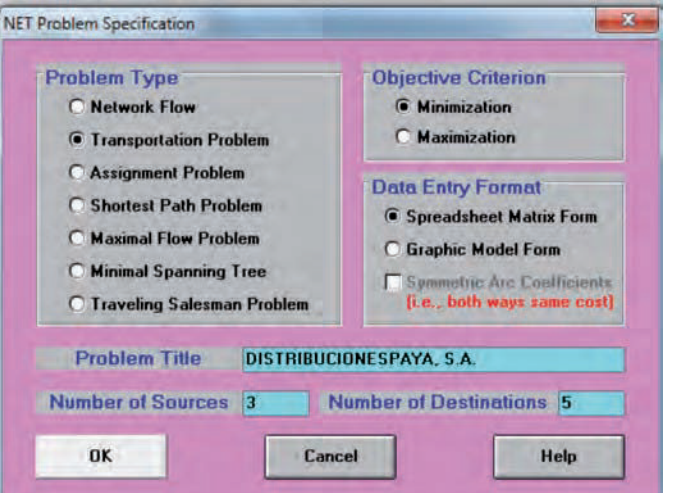

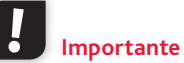

Ventajas del método de la esquina noroeste:

- Proporciona una solución básica factible, aunque casi nunca la solución óptima.
- Es fácil de aplicar y se llega a una solución de manera rápida.

Desventaja del método de la esqui $na$  del noroeste:

• No tiene en cuenta el coste de la mercancía, sino únicamente el de transporte.

Fig. 6.13. Pantalla de configuración básica del problema en WinQSB.

Selecciona Transportation Problem. Como se trata de un problema en términos de costes, el objetivo debe ser minimizarlos. Introduce el título del problema, el número de fuentes de producción (3) y el número de destinos (5). Pulsa en OK.

En este momento aparecerá la interfaz que te mostramos en la Figura 6.14, en la que deberás introducir los datos correspondientes al cuerpo de la matriz.

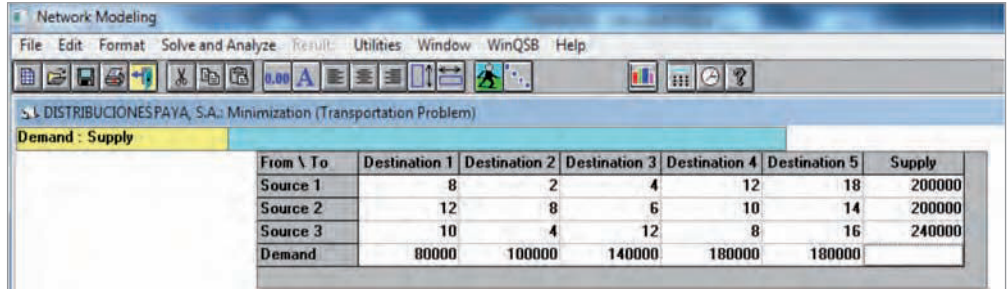

Fig. 6.14. Cumplimentación de los datos del problema en la interfaz de WinQSB.

En el menú principal, selecciona Solve and Analyze, y elige Select Initial Solution Method (Fig. 6.15).

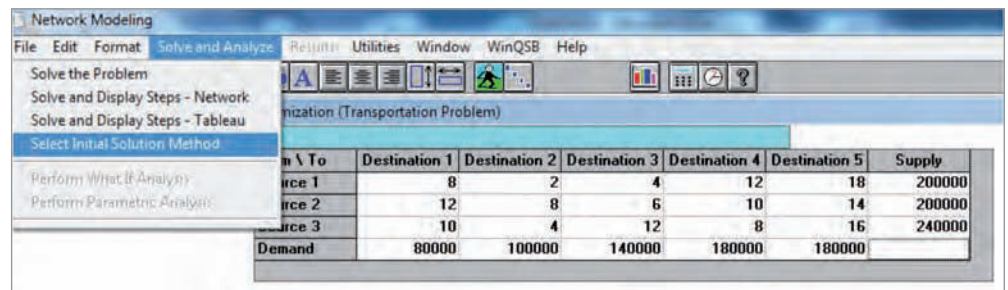

Fig. 6.15. Selección de método de solución inicial.

*(Continúa)*

### **Caso práctico 4** *(continuación)*

Dentro de las opciones que se te presentan en el cuadro de diálogo, elige *Northwest Corner Method (NWC)* (Fig. 6.16).

### **Claves y consejos**

Este mismo problema puede resolverse a través de la hoja de cálculo Excel. Una explicación paso a paso de la resolución con Excel la puedes obtener en la serie de vídeos *Planteamiento y solución de un modelo de transporte en Excel,* publicada en YouTube.

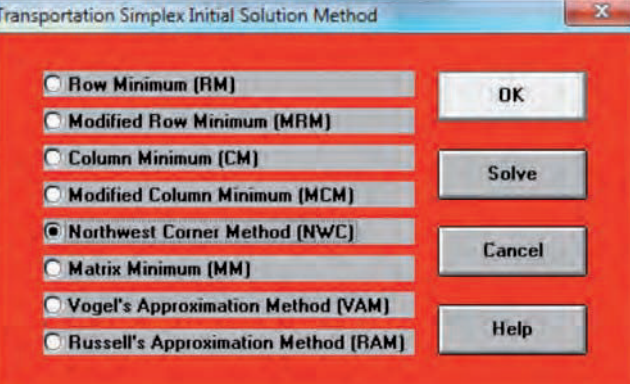

**Fig. 6.16.** Selección del método de la esquina noroeste en WinQSB.

#### **Importante**

Observa en el gráfico todos los métodos que existen para resolver el problema.

Pulsa *OK* y regresarás a la pantalla principal.

Ahora es el momento de obtener los resultados; para ello haz clic de nuevo en *Solve and Analyze;* de entre las opciones que aparecen, elige *Solve the problem*. La interfaz mostrará finalmente la solución (Fig. 6.17):

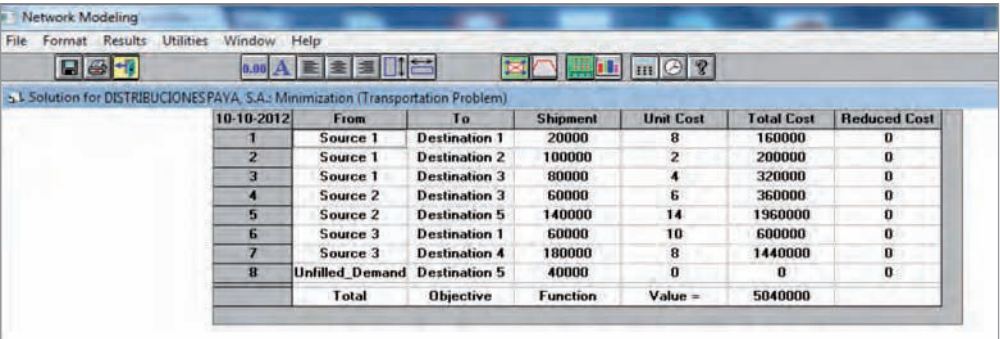

**Fig. 6.17.** Solución del problema en WinQSB.

En ella observamos cómo, desde la fábrica X *(Source 1),* debemos enviar 20.000 unidades al centro de consumo 1, al coste de 8 euros por unidad. Esto implica un coste de 160.000 euros, y así sucesivamente. Se obtiene así un coste total de 5.040.000,00 euros. Cualquier otra solución significaría un mayor coste.

### **Actividades**

**15.** Una empresa produce un único artículo en tres plantas: A1, A2, y A3. La capacidad de producción mensual de la empresa está limitada a 2.000 unidades mensuales en cada una de las plantas. Esta empresa tiene cuatro clientes mayoristas cuyas demandas mensuales son 1.000, 1.200, 1.500 y 1.000 unidades respectivamente. A partir de esta información, organiza el sistema de distribución para maximizar el beneficio.

Los costes unitarios de transporte se presentan en la siguiente tabla.

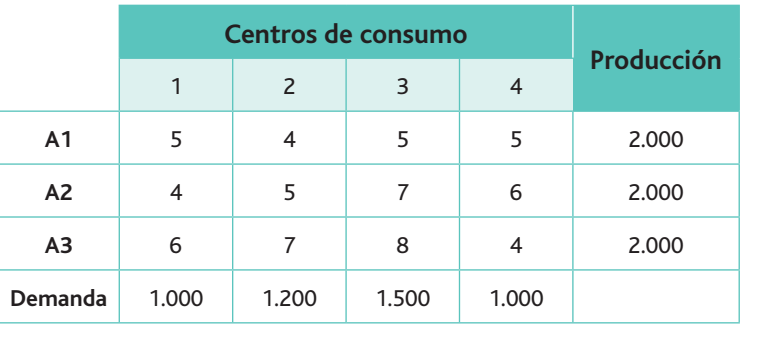

*agente viajero.*

**Web**

 $\circledcirc$ 

Para comprender el algoritmo en que se basa TSP puedes visionar en YouTube el vídeo El problema del

# 5. El problema del viajante de comercio

En su origen, el problema del viajante de comercio (conocido por sus siglas en inglés, TSP, *Travelling Salesman Problem),* consistía en encontrar un recorrido de longitud mínima para un viajante que tenía que visitar varias ciudades y volver al punto de partida, conocida la distancia existente entre cada dos ciudades.

Si en la anterior descripción del problema sustituimos «viajante» por un «elemento de transporte», que necesita realizar un recorrido para transportar mercancías utilizando el mínimo de kilómetros posibles, nos encontramos con un problema típico de transporte, pues los kilómetros recorridos implican tiempo y consumo de carburante, es decir, coste.

Al igual que en el caso anterior nos vamos a servir de un ejemplo, que resolveremos también con WinQSB.

#### **Caso práctico 5**

Un transportista que tiene el almacén central en Peralejos necesita realizar un reparto de electrodomésticos entre los distintos clientes de las ciudades que se exponen en el gráfico siguiente (Fig. 6.18):

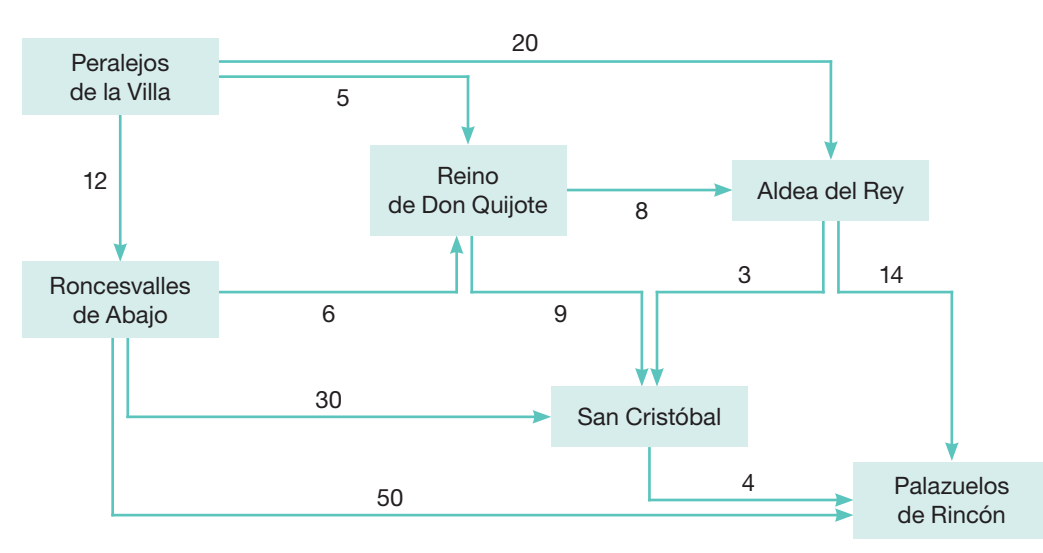

Fig. 6.18. Distribución geográfica de las ciudades y distancias entre ellas.

Para su tratamiento lo vamos a exponer en forma de matriz, y allí donde no exista una conexión directa (no hay carretera) colocaremos una M (infinito).

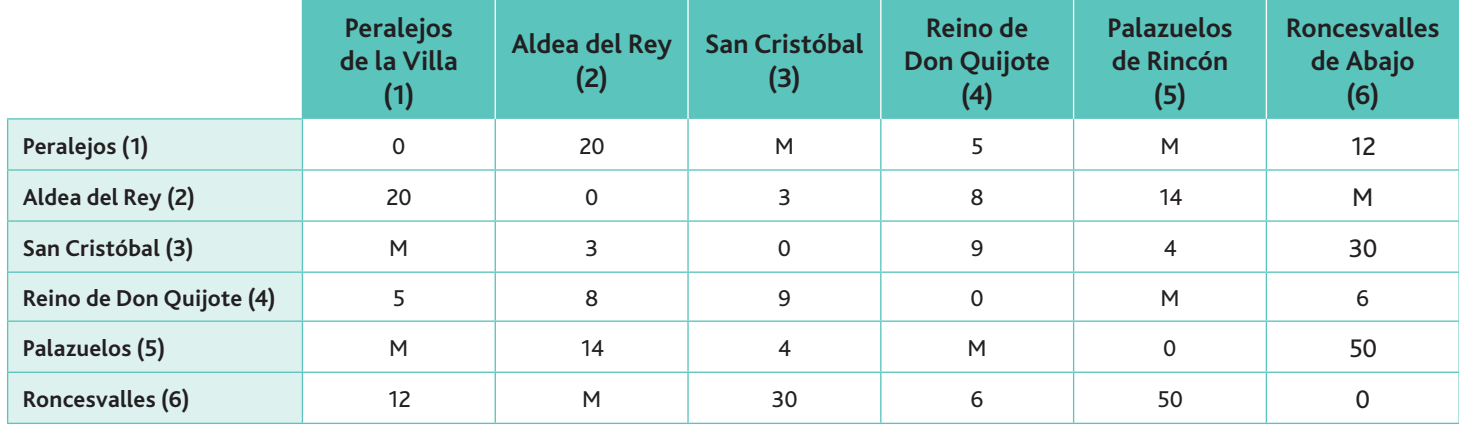

*(Continúa)*

#### **Caso práctico 5** *(continuación)*

Accede de nuevo a la función Network Modelling del WinQSB y elige Traveling Salesman *Problem.* Como se trata de un problema dado en términos de costes (km a recorrer), el objetivo debe ser minimizarlos. Introduce el título del problema, el número de nudos (6) y pulsa *OK* (Fig. 6.19).

En este tipo de problemas el viajante solo debe pasar una vez por cada ciudad, y regresar al punto de partida habiendo recorrido en total la menor distancia posible.

**Importante**

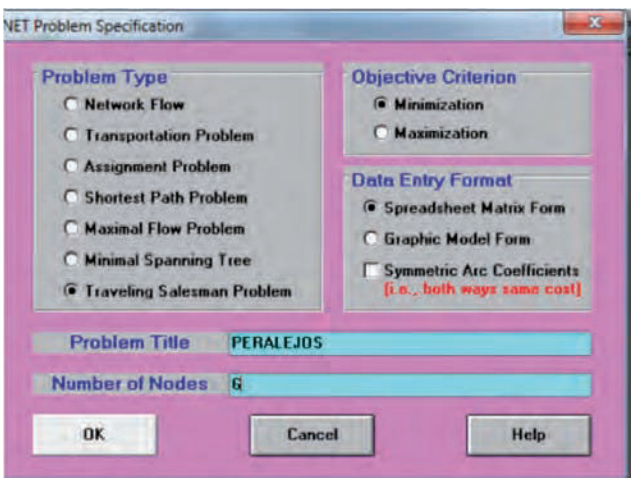

Fig. 6.19. Configuración del problema en el cuadro de diálogo inicial de WinQSB.

Aparecerá la pantalla que se muestrea en la Figura 6.20, en donde deberás introducir los datos correspondientes al cuerpo de la matriz.

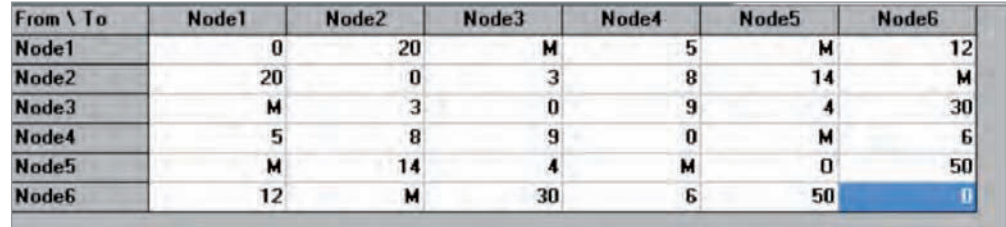

Fig. 6.20. Introducción de los datos del problema en la matriz.

A continuación acude al menú principal Solve and Analyze, y selecciona Solve The Pro*blem.* Aparecerá la siguiente pantalla (Fig. 6.21):

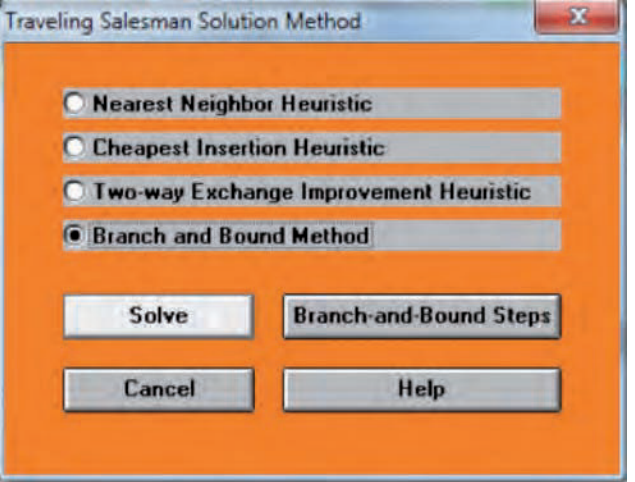

Fig. 6.21. En el cuadro de diálogo que se muestra al seleccionar Solve The Problem deberemos asegurarnos de que está marcada la casilla Branch and Bound Method.

*(Continúa)*

#### www.FreeLibros.me

### **Caso práctico 5** *(continuación)*

Haz clic en Solve; se mostrará la solución (Fig. 6.22).

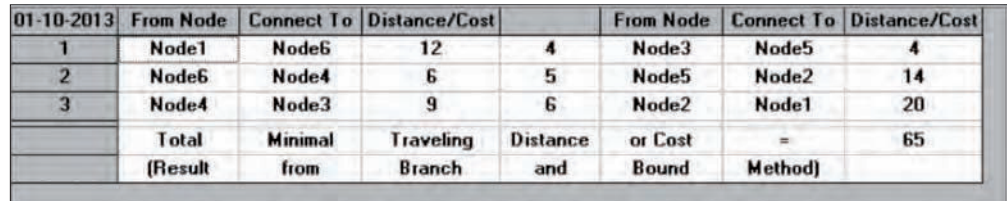

Fig. 6.22. Solución al problema en WinQSB.

La interpretación es sencilla: La secuencia a realizar sería: Peralejos de la Villa  $\rightarrow$  Roncesvalles de Abajo  $\rightarrow$  Reino de Don Quijote  $\rightarrow$  San Cristóbal  $\rightarrow$  Palazuelos de Rincón  $\rightarrow$  Aldea  $\text{del}$  Rey  $\rightarrow$  Peralejos de la Villa.

El total de kilómetros a recorrer sería de 65.

Si deseamos una gráfica del recorrido podemos pulsar en el icono  $\frac{1}{|x|}$  que encontraremos en el menú principal.

Debemos tener en cuenta que la respuesta que se nos ofrece con este método es una solución razonable, pero no la mejor, pues el algoritmo de solución óptima todavía no está resuelto.

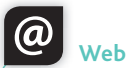

Un lectura muy interesante sobre el problema del viajante de comercio la puedes obtener en el artículo «El problema del viajante de comercio ayuda a que Internet funcione mejor», publicado en Ciencia Xataka **(www.xatakaciencia.com).**

## **Actividades**

16. Quesos El Rocinante, S.L., con sede en Malagón (Ciudad Real) realiza semanalmente su distribución de queso fresco entre las localidades que se relacionan en la tabla siguiente. Los datos introducidos en ella son las distancias entre poblaciones (allí donde no existe comunicación directa se ha escrito «M»).

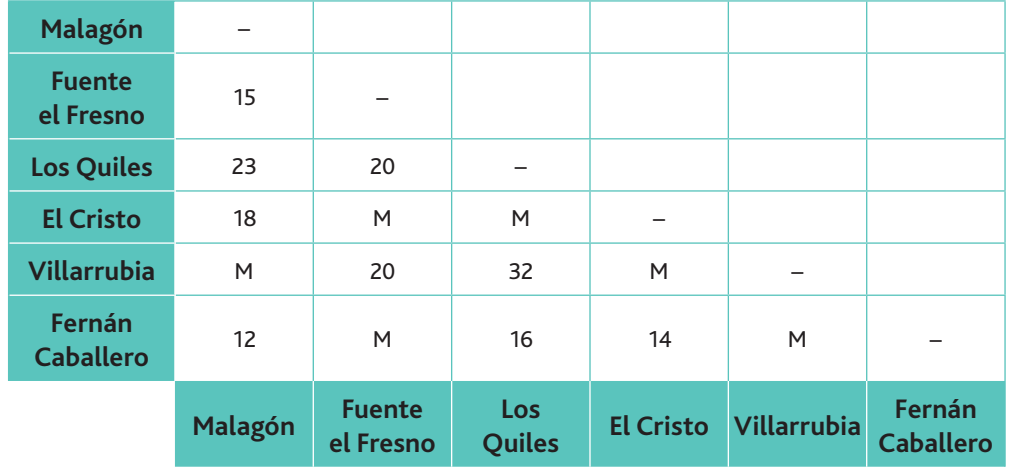

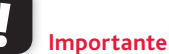

No confundas la solución de este problema con el que resuelve el GPS, pues este último solo nos da la distancia más corta entre dos  $C\cup\Gamma$ 

Indica cuál sería la mejor opción para realizar el reparto diario, de forma que se minimice el recorrido.

17. Elige cinco ciudades próximas que conozcas. Establece las conexiones entre ellas, así como sus distancias, de forma parecida a la del cuadro de la actividad anterior. Indica cuál sería la opción óptima de recorrido en el caso de que se realizara un reparto entre ellas.

6 La gestión del transporte

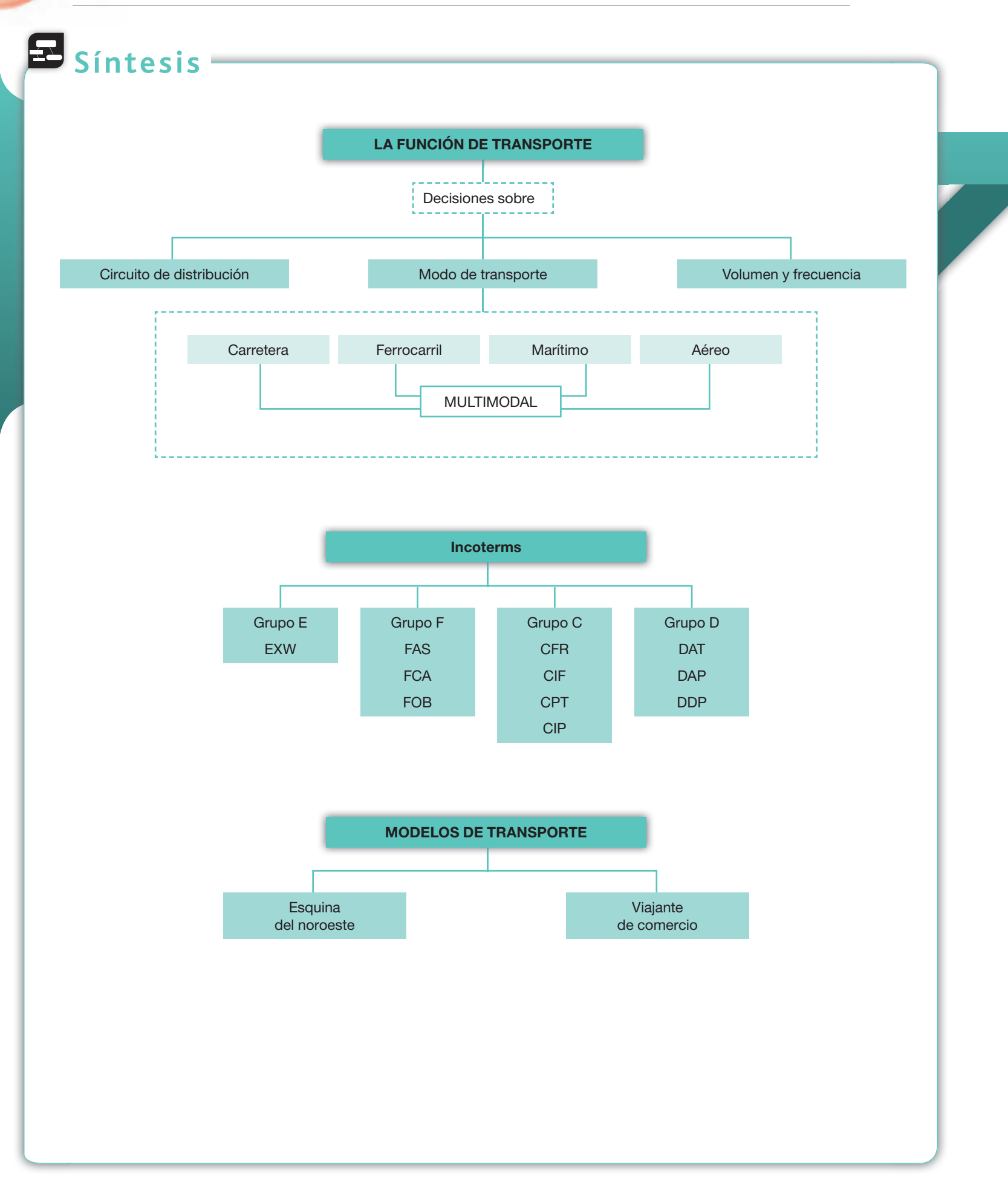

# **Test de repaso**

- 1. Si vendo mercancía con la cláusula EXW sov responsable de la mercancía:
	- a) Hasta que llegue al comprador.
	- *b*) Solo de realizar la carga en mi almacén.
	- *c*) Hasta que llegue al buque que la va a transportar.
	- *d*) Ninguna de las anteriores es correcta.
- 2. Si vendo mercancía con la cláusula DDP soy responsable de ella:
	- *a*) Hasta que llegue al comprador.
	- *b*) Solo hasta realizar la carga en mi almacén.
	- *c*) Hasta que llegue al buque que la va a transportar.
	- *d*) Ninguna de las anteriores es correcta.
- **3.** ¿En qué Incoterms se necesita que las partes contraten un seguro para la mercancía?
	- *a*) CFR y CPT.
	- *b*) CFR y CIF.
	- *c*) CIF y CIP.
	- *d*) Ninguna de las anteriores es correcta.
- 4. ¿En qué documento se formaliza el contrato de transporte aéreo?
	- *a*) En el *bill of lading*.
	- *b*) En la carta de portes.
	- *c*) En la paramount.
	- *d*) Ninguna de las anteriores es correcta.
- **5.** ¿En qué documento se formaliza el contrato marítimo?
	- *a*) En el *bill of lading*.
	- *b*) En la carta de portes.
	- *c*) En el Air Waybill.
	- *d*) Ninguna de las anteriores es correcta.
- **6.** El peso máximo autorizado en un transporte por carretera viene dado por:
	- a) La tara.
	- b) La carga útil.
	- *c*) La carga útil más la tara.
	- *d*) Ninguna de las anteriores es correcta.
- **7.** ¿En qué reglamento se regula el transporte terrestre por ferrocarril?
	- a) En la Orden de 25 de abril de 1997.
	- *b*) En la Ley 15/2009, de 11 de noviembre.
	- *c*) En la Ley 48/1960, de 21 de julio.
	- *d*) Ninguna de las anteriores es correcta.
- 8. El grupo E de las Incoterms supone:
	- a) Entrega indirecta, sin pago del transporte principal.
	- *b*) Entrega indirecta, con pago del transporte principal.
	- *c*) Entrega directa en la llegada.
	- *d*) Ninguna de las anteriores es correcta.
- **9.** El grupo F de las Incoterms supone:
	- a) Entrega indirecta, sin pago del transporte principal.
	- *b*) Entrega indirecta, con pago del transporte principal.
	- *c*) Entrega directa en la llegada.
	- *d*) Ninguna de las anteriores es correcta.

Nota: *Todas las actividades de esta página deben hacerse en un cuaderno aparte.*

- 10. El grupo C de las Incoterms supone:
	- *a*) Entrega indirecta, sin pago del transporte principal.
	- *b*) Entrega indirecta, con pago del transporte principal.
	- *c*) Entrega directa en la llegada.
	- *d*) Ninguna de las anteriores es correcta.
- **11.** Un agente 2PL implica:
	- *a*) Que los servicios logísticos de transporte los presta un transportista autónomo.
	- *b*) Que los servicios logísticos de transporte los presta una empresa que coordina diversas rutas.
	- *c*) Que el servicio de transporte lo presta una empresa que coordina el transporte de mercancías de distintas empresas.
	- *d*) Ninguna de las anteriores es correcta.
- 12. El tiempo de tránsito es:
	- a) El tiempo promedio que tarda la mercadería en llegar al lugar de embarque.
	- *b*) El tiempo promedio que tarda un buque, tren, o cualquier otro medio en realizar el transporte.
	- $c)$  El tiempo promedio que se tarda en servir la mercadería desde que se desembarca hasta que llega a su destino.
	- *d*) Ninguna de las anteriores es correcta.
- 13. Para cargas pesadas y transporte internacional es preferible:
	- a) El terrestre.
	- *b*) El avión.
	- *c*) El barco.
	- *d*) Ninguna de las anteriores es correcta.
- **14.** La cláusula CIF significa que:
	- *a*) El vendedor se hace cargo de todos los costes, incluidos el transporte principal y el seguro, hasta que la mercancía llegue al puerto de destino.
	- *b*) El vendedor entrega la mercancía en el muelle del puerto de carga convenido; esto es, al lado del barco.
	- $c)$  El vendedor pone la mercancía a disposición del comprador en sus instalaciones: fábrica, almacén, etc.
	- *d*) Ninguna de las anteriores es correcta.
- 15. Los términos C tienen en común que:
	- a) Todos exigen que el vendedor contrate el transporte principal.
	- *b*) Implican más obligaciones para el comprador que los términos F.
	- *c*) Implican más obligaciones para el vendedor que los términos F.
	- *d*) Son verdaderas a) y c).

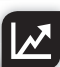

Nota: *Todas las actividades de esta página deben hacerse en un cuaderno aparte.*

# **Comprueba tu aprendizaje**

#### **Conocer y desempeñar la función de transporte.**

- 1. Indica las repercusiones para una determinada zona geográfica de las infraestructuras viarias.
- **2.** ¿Qué significa la afirmación «el transporte genera economías de escala»?
- **3.** Indica tres empresas que se dediquen a la prestación del servicio de logística externa.
- **4.** Diferencia los distintos agentes PL.
- **5.** A través del buscador de preguntas y respuestas del Casce (www.casce.camaras.org), contesta las siguientes cuestiones:
	- *a*) ¿Qué es un contenedor «pallet-wide»?
	- b) ¿Qué es el «short sea shipping»?
	- *c*) ¿Qué es un «admitase colla» (terminal estibadora)?
	- *d*) ¿Qué indica el término *LINER* como forma de cotización de fletes?

#### **Clasificar los principales medios de transporte y seleccionar el más adecuado.**

- **6.** ¿Cuáles son las personas que intervienen en el transporte marítimo? Haz una breve descripción de cada una de ellas, de forma muy clara y entendible.
- **7.** Indica los principales buques de carga.
- 8. Indica las ventajas del transporte intermodal.
- **9.** Indica las ventajas e inconvenientes del transporte aéreo.
- 10. Indica las ventajas e inconvenientes del transporte terrestre por carretera.
- **11.** Indica las ventajas e inconvenientes del transporte terrestre por ferrocarril.

#### **Diferenciar y elegir las principales Incoterms para realizar el transporte.**

- **12.** ¿Cuál es la finalidad de las Incoterms?
- 13. ¿Cuántos grupos de Incoterms existen? ¿En qué se diferencian?
- **14.** Si exportamos desde España a un país africano donde los transportes no están muy desarrollados (no hay muchas compañías), ¿con qué grupo de Incoterms será más interesante exportar? ¿Por qué? Razona tu respuesta.
- 15. Si realizamos una exportación hacia América del Norte, donde la competencia de precios es muy fuerte, ¿con qué grupos de Incoterms será más interesante exportar? Razona tu respuesta.
- **16.** ¿Qué Incoterms se utilizan de modo exclusivo para el lightansporte marítimo? ¿Y para el transporte por carretera?
- 17. Frutas Guardamar, S.A., dedicada a la exportación de naranjas, realiza una oferta comercial a la empresa Import Fruit And Company, de EE. UU., según los siguientes términos:

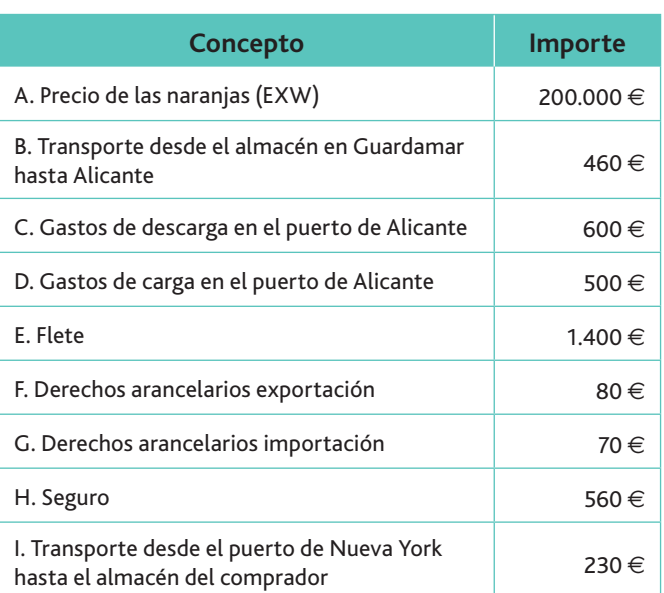

Calcula el valor de la oferta comercial en posición FCA, FAS y FOB.

18. Metálicas Rivas, S.L., ubicada en Madrid, se dedica a la fabricación de vigas de aluminio. Ha realizado una oferta comercial a una empresa china ubicada en Pekín, según los siguientes términos:

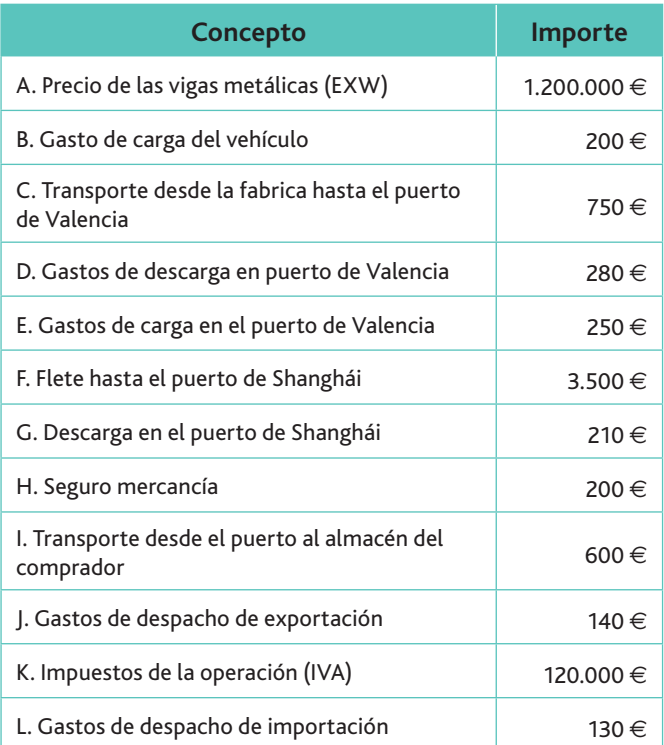

Calcula el valor de la oferta comercial en posición DAT, DAP Y DDP.

Nota: *Todas las actividades de esta página deben hacerse en un cuaderno aparte.*

# **Comprueba tu aprendizaje**

19. OXIOSA, empresa ubicada en Vigo y que se dedica a la fabricación de oxígeno, realiza una oferta comercial a una empresa rusa ubicada en Vladivostok, en los siguientes términos:

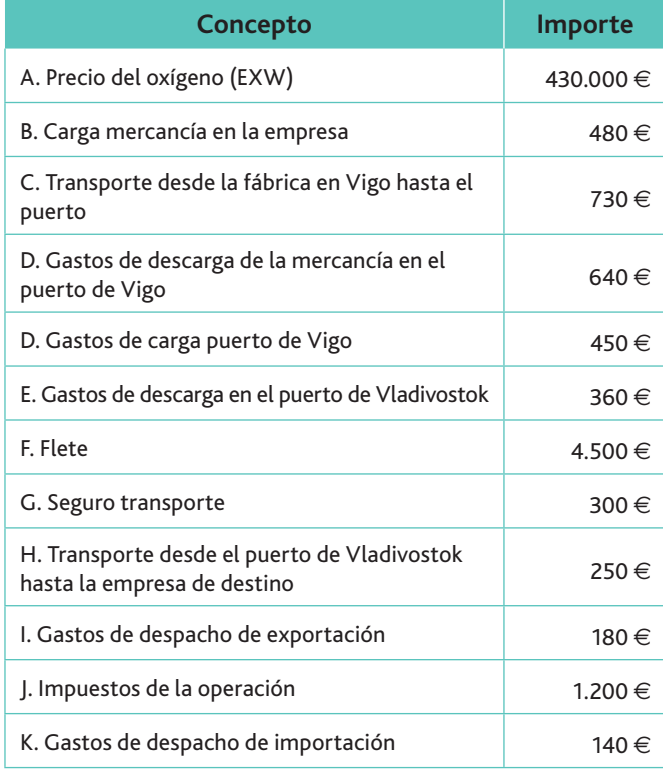

Calcula el valor de la oferta comercial en posición EXW, FCA, FAS, FOB, CFR, CIF, CPT, CIP, DAT, DAP, y DDP.

#### **Planificar las rutas de transporte.**

20. Una empresa de transporte, que está ubicada en Madrid, debe repartir su mercancía en seis ciudades distintas. Las distancias entre ciudades se muestran en esta tabla, apare- $\epsilon$ iendo en blanco cuando las ciudades no están conectadas.

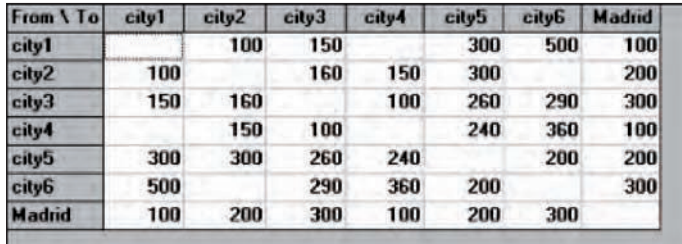

Se desea determinar el camino óptimo que debería seguir el repartidor, de manera que visite todas las ciudades una única vez y regrese a la empresa.

- *a*) Indica de qué tipo de problema se trata.
- *b*) Resuelve el problema con WinQSB e indica el camino óptimo.

21. Un viajante de comercio tiene que visitar cada una de las cuatro ciudades siguientes, y lo quiere hacer de tal manera que visite cada ciudad una sola vez. partiendo de la Ciudad 1 y regresando al final del recorrido, viajando el menor tiempo posible. La siguiente tabla muestra los tiempos entre ciudades (horas):

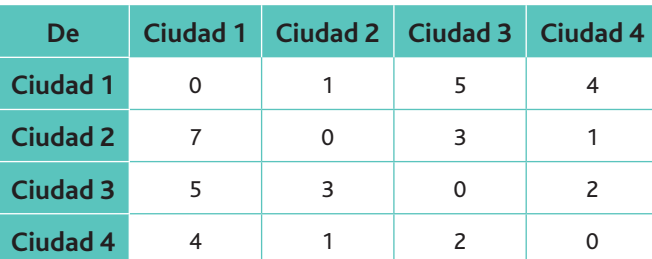

Resuelve el problema con WinQSB, indicando la ruta óptima.

22. Una empresa de camiones envía sus vehículos cargados de grano desde tres silos hasta cuatro molinos. La oferta (en camiones cargados) y la demanda (también en camiones cargados), junto con los costes por Tm transportada en camión en las diferentes rutas, se resumen en el modelo de transporte siguiente:

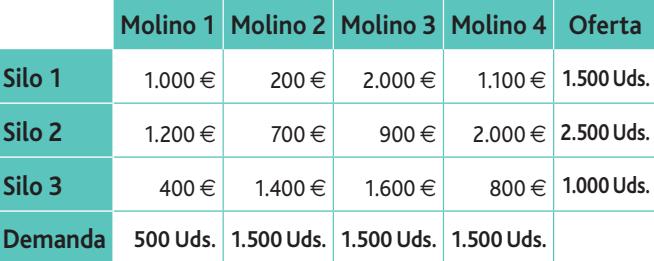

Resuelve la actividad a través del método de la esquina noroeste.

23. Una empresa fabrica estufas y hornos. La empresa tiene tres almacenes y dos tiendas de venta al detalle. En los tres almacenes se dispone, respectivamente, de 60, 80 y 50 estufas, y de 80, 50 y 50 hornos. En las tiendas de detalle se requieren, respectivamente, 100 y 90 estufas, y 60 y 120 hornos. En la siguiente tabla se dan los costes de envío por unidad, de los almacenes a las tiendas de detalle, los cuales se aplican tanto a estufas como a hornos:

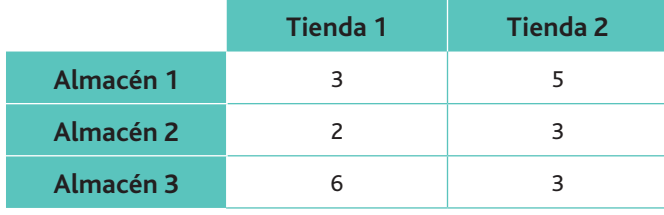

Resuelve la actividad a través del método de la esquina noroeste.

# **Práctica final**

#### Planificación del transporte internacional

La Manzana, S.A., es una empresa que produce memorias para ordenadores. Tiene dos fábricas, situadas en Leganés y Fuenlabrada, que producen 12.000 y 20.000 memorias anuales respectivamente. Una vez elaboradas, las memorias son transportadas a cinco tiendas repartidas por la geografía nacional. Para abastecer su demanda anual, estos puntos de venta hecesitan, respectivamente, 6.000, 8.000, 9.000, 7.000 y 2.000 unidades.

Los costes de transporte, en céntimos de euro por memoria, son los siguientes:

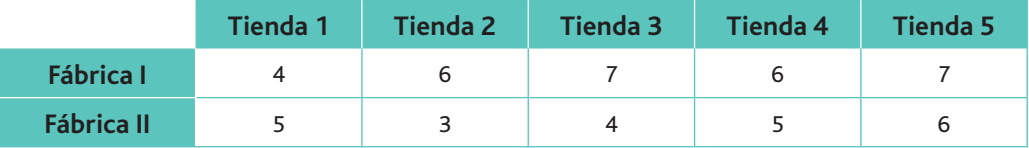

La empresa suministra semanalmente los componentes a las distintas tiendas. Las distancias entre tiendas son las siguientes:

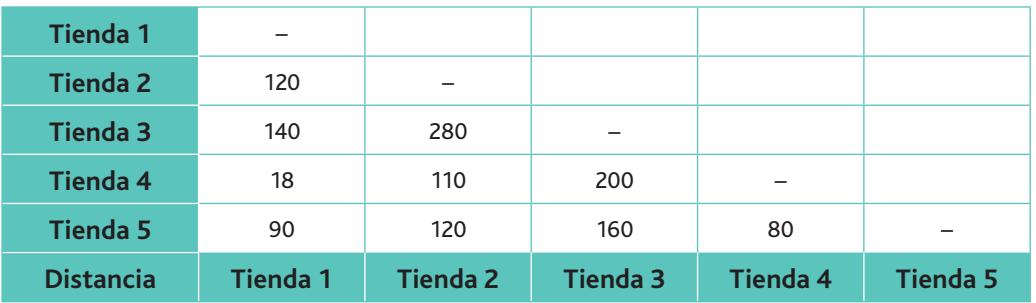

De otra parte, la empresa tiene capacidad productiva ociosa en la fábrica I, que podría producir 10.000 piezas más, por lo que ha pensado en realizar una oferta a un cliente de México, en posición CIP, con las siguientes características:

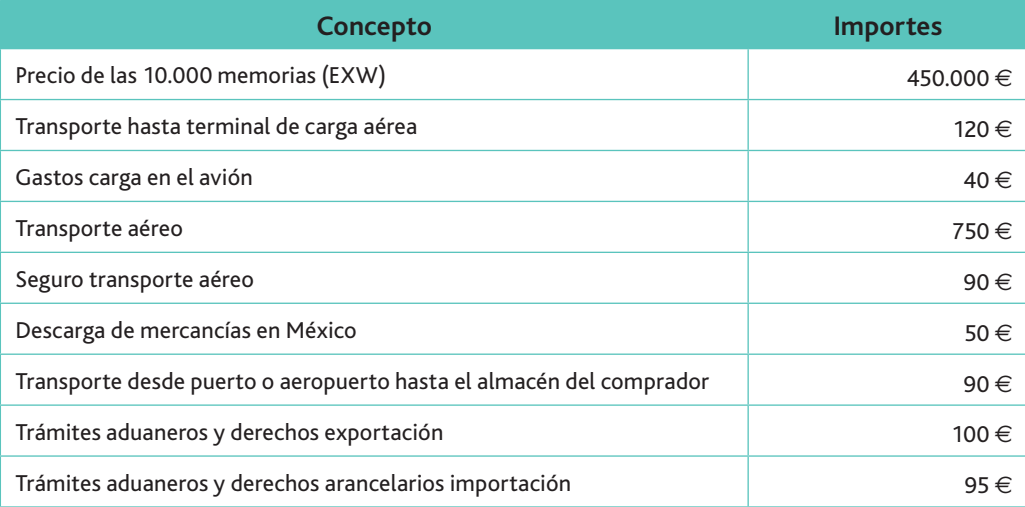

#### **Cuestiones**

- 1. Organiza el sistema de transporte que minimice el coste de distribución de las memorias.
- 2. Organiza la ruta del transporte que minimice las distancias recorridas.
- **3.** Calcula el importe global de la factura a emitir al cliente mexicano, de acuerdo con la posición CIP.

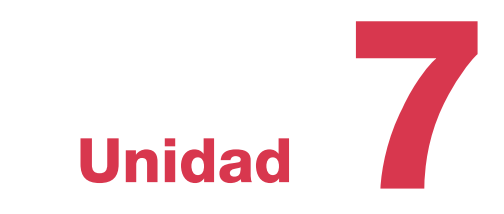

# Los costes logísticos

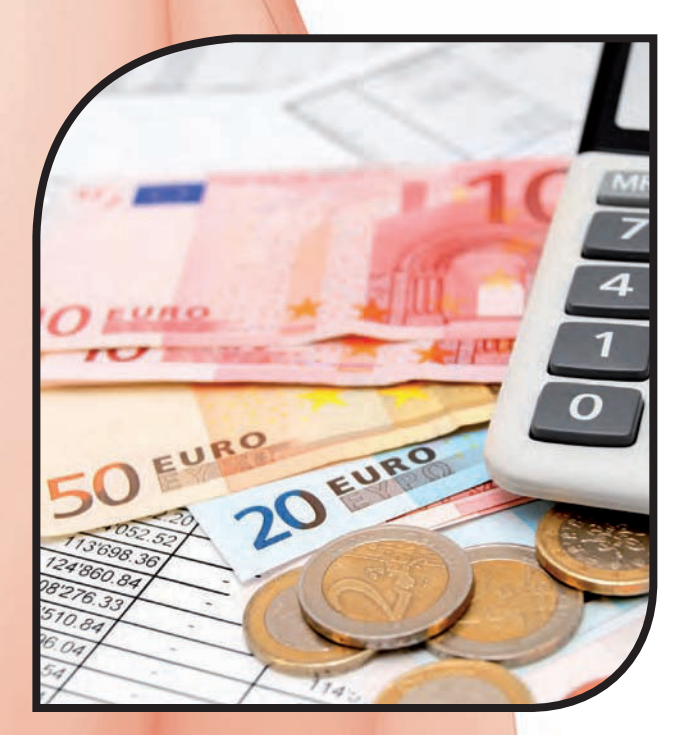

#### **En esta unidad aprenderemos a:**

- Describir los costes logísticos directos e indirectos, fijos y variables, considerando todos los elementos de una operación logística.
- Calcular el coste anual y del producto según la técnica del coste completo *(Full-Cost)*&
- Calcular el coste anual del producto según la técnica del coste variable *(Direct-Cost).*
- Obtener el resultado analítico del periodo.

#### **Y estudiaremos:**

- $\cdot$  Los costes del departamento de compras.
- Los costes de almacenaje y distribución.
- La clasificación de los costes.
- La asignación de los costes a los productos.

www.FreeLibros.me
# 1. El concepto de coste logístico

Tradicionalmente, los estudios sobre la optimización de costes se centraban en la reducción de los mismos en el proceso de fabricación, olvidando al resto de los departamentos de la empresa. Solo cuando la competencia se volvió más fuerte se comprendió que una de las fuentes más importantes de reducción de costes se encuentra fuera del entorno productivo y está relacionada con las fases que regula la logística.

Hay autores que solo contemplan como costes logísticos aquellos que tienen lugar a partir de que el artículo entra en el almacén de productos terminados hasta que llega a su destino final; es decir, asimilan el coste logístico al coste de distribución. Sin embargo, la mayoría añaden a los anteriores los costes de aprovisionamiento. Nosotros vamos a asumir en este texto esta última visión

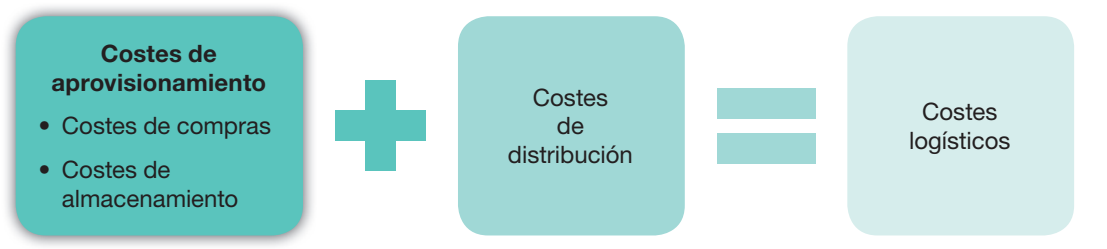

Fig. 7.1. Bajo un enfoque amplio, los costes logísticos se calculan como la suma de los costes de aprovisionamiento y los de distribución.

En primer lugar, hay que destacar que los costes asociados a estas funciones pueden ser muy amplios y de muy diversa naturaleza, por lo que es necesario especificar en cuáles nos vamos a centrar:

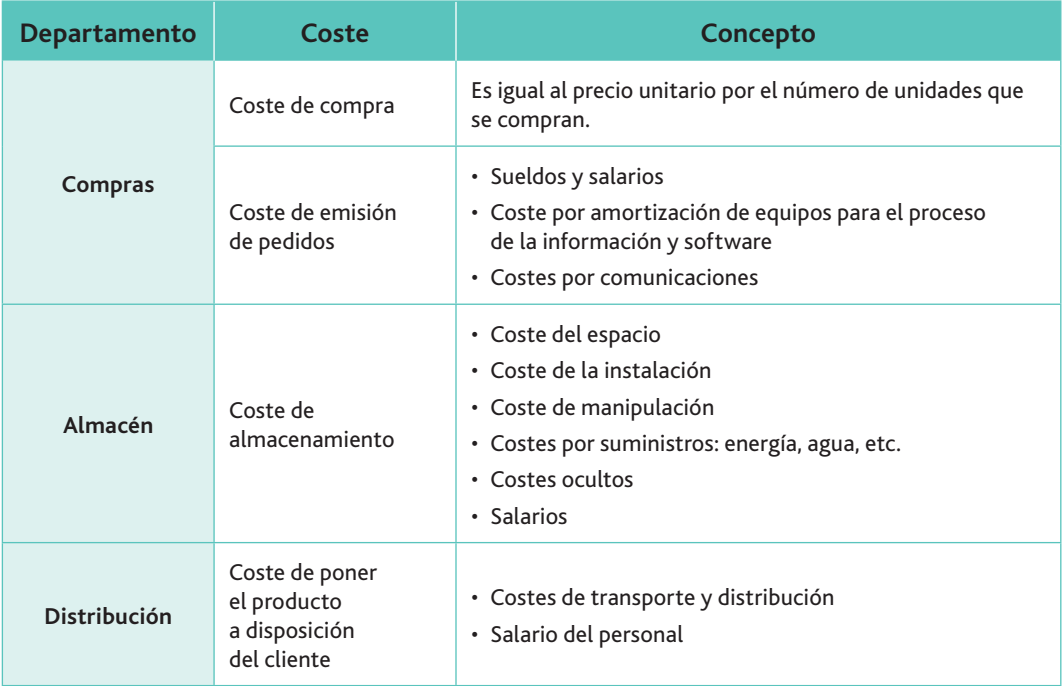

Tabla 7.1. Distribución de los costes logísticos.

**En segundo lugar**, aunque pueden variar entre diferentes empresas y sectores, podemos indicar que la importancia porcentual de los costes logísticos es aproximadamente la que refleja el siguiente gráfico. En la Figura 7.2 observamos la importancia de los costes de almacenamiento y distribución.

#### www.FreeLibros.me

**Vocabulario**

**Costes ocultos: aquellos que no son** fácilmente cuantificables con las unidades producidas. Por ejemplo, la obsolescencia, o pérdida de valor de los productos del almacén por la aparición de otros mejores.

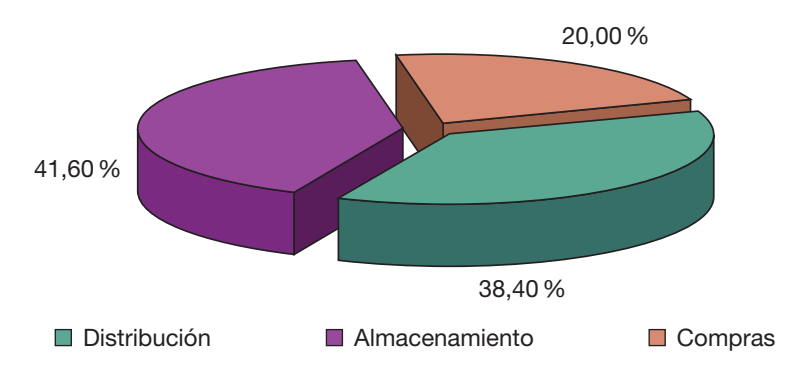

Fig. 7.2. Importancia relativa de los diversos tipos de costes logísticos, en porcentajes del coste logístico total (fuente: Ministerio de Fomento).

Y en tercer lugar, hay que diferenciar varios conceptos:

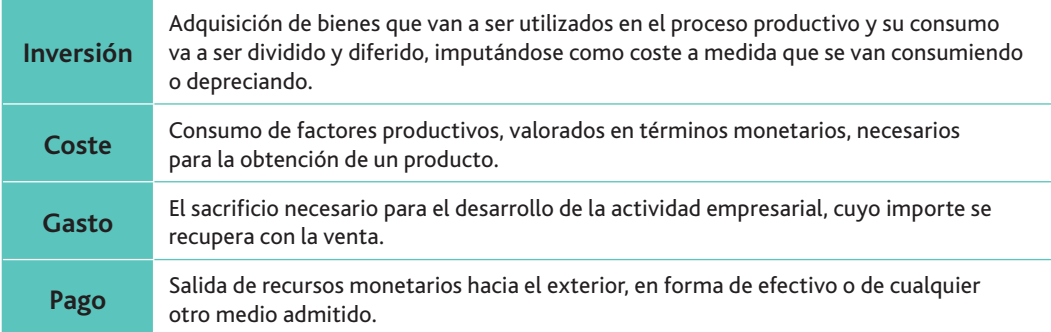

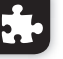

#### **Caso práctico 1**

Consideremos los siguientes conceptos:

- Dividendos pagados a los accionistas.
- Sueldos de los trabajadores de la fábrica.
- Robo de productos del almacén.
- Impuesto de Sociedades.
- Consumo de materiales.
- IVA incluido en las facturas de proveedores.
- · Energía eléctrica consumida en el periodo.
- Sueldo del director de la empresa.

¿Cuáles son gastos? ¿Cuáles son costes? ¿Cuáles son pagos?

#### **Solución**

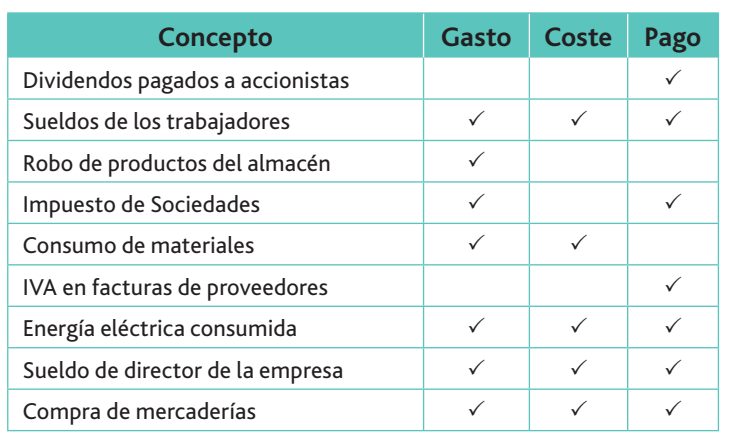

# **Actividades**

- 1. UNELESA, empresa que se dedica a la fabricación eléctrica, presenta los siguientes conceptos:
	- Sueldos de los trabajadores pendientes de abonar
	- Existencias finales de repuestos
	- Sueldo del directivo de la empresa
	- Factura de reparaciones pendientes de abonar
	- Alquiler de una nave
- Amortización de la maquinaria
- IVA soportado
- Devoluciones de ventas de energía eléctrica
- Cuota de devolución de un préstamo
- Intereses de préstamos

Indica cuáles son gastos, costes y pagos.

# 2. Los costes del departamento de compras

Como ya se ha indicado, el departamento de compras es el encargado de realizar las adquisiciones necesarias en el momento adecuado, con la cantidad y calidad requeridas y a un precio adecuado.

**Vocabulario**

*Rappels:* descuentos por el volumen de compras realizadas, bien en una determinada compra o por las realizadas a lo largo de un periodo.

El coste de compra, que ya hemos estudiado en otras unidades, lo podemos resumir como el formado por el precio de compra unitario multiplicado por el número de unidades adquiridas. De dicho importe habrá que deducir los descuentos y bonificaciones obtenidos, así como las subvenciones recibidas por la compra (si las hubiera).

De igual forma reseñamos que el IVA, en tanto sea recuperable, no forma parte del coste de compra.

Por lo que respecta a los *rappels* obtenidos por el volumen de compras realizadas a lo largo de un periodo de tiempo, y que en muchas empresas son decisivos a la hora de seleccionar al proveedor, habrá que realizar un prorrateo de los mismos si la empresa los considera importantes.

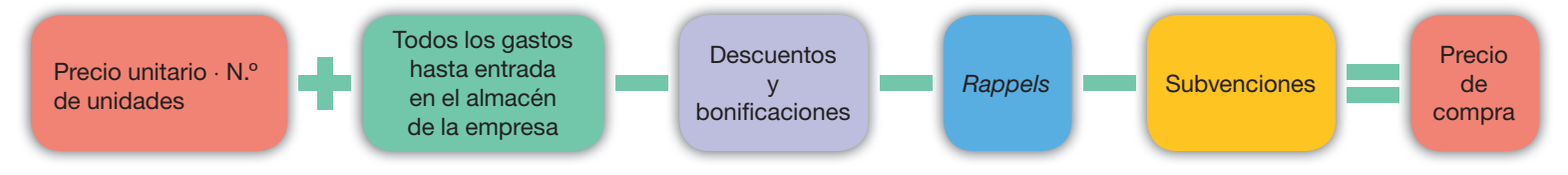

Fig. 7.3. Determinación del coste de compra.

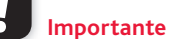

La norma de registro de valoración n.º 10 del PGC nos indica cómo valorar las existencias.

## **Caso práctico 2**

La empresa Distribuciones del Mar, S.L., ha adquirido 300 caballitos de mar por un importe unitario de 12 €. El proveedor le concede un descuento por volumen del 5 % y un descuento por pronto pago de 30,00 €. La Fundación Mare Nostrum concede un descuento de 1  $\in$  por cada caballito de mar que se adquiera.

Debemos calcular el coste total de la compra y el coste unitario de cada caballito de mar.

**Solución**

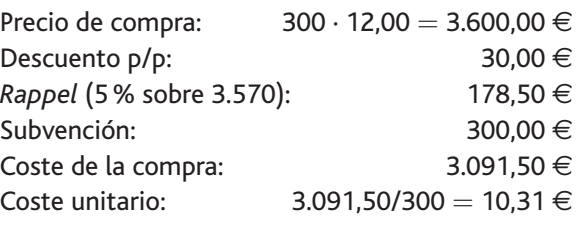

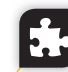

#### **Caso práctico 3**

La Panacea, S.A., es una empresa dedicada a la comercialización del antibiótico «Ariete». El departamento de compras dispone de doce empleados con un sueldo bruto total de  $-300.000 \in E$ . En las épocas de invierno, debido al incremento de demanda por repuntes de gripe, contrata tres empleados más con un sueldo bruto de 15.000  $\in$  en total.

El departamento dispone de tres ordenadores adquiridos por 2.500  $\in$ . Se amortizan a un 25% anual, y se les estima un valor residual global de 300  $\in$ . Para la adquisición de los ordenadores solicitó un préstamo al Banco Ponzi, por el cual está abonando un 8% de interés anual.

*(Continúa)*

Según cálculos estadísticos, se estima el coste de las comunicaciones del departamento en 2.200 €. Se sabe, además, que se han realizado un total de 10.000 pedidos.

Con toda esta información se nos pide que calculemos el coste global del departamento y el coste unitario de emisión de pedidos.

#### **Solución**

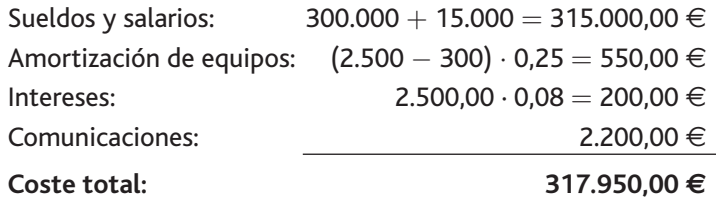

**Coste unitario:** 317.950 / 10.000 31,80 €

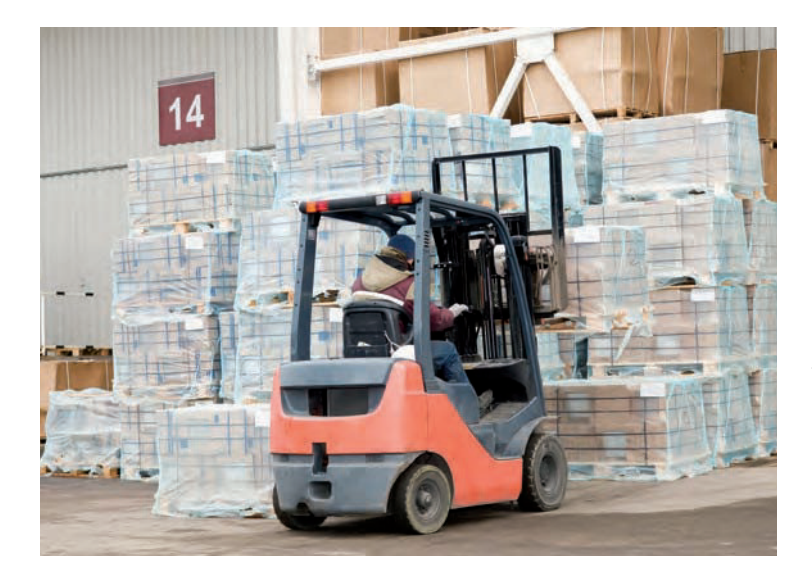

**Fig. 7.4.** Los *rappels* por volumen de compra, unidos a los costes administrativos de cada pedido, pueden llegar a ser un incentivo poderoso para aumentar el espacio dedicado en almacén a ciertos artículos.

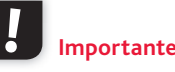

El Plan General de Contabilidad, en su norma de registro de valoración n.º 10, nos indica que los intereses incorporados al nominal de los débitos, cuando la deuda tenga un vencimiento no superior a un año y no tenga un tipo de interés contractual, se podrán incorporar al precio de adquisición. En el caso práctico hemos incluido los intereses, pero se podría haber optado por no hacerlo y haberlos considerado como gastos financieros.

### **Actividades**

**2.** De Buen Árbol, S.L., se dedica a la fabricación de muebles, para lo que precisa 2.500 Tm de madera que compra a una empresa aserradora por valor de 20 €/kg. Los gastos de transporte de la misma, por cuenta de la empresa fabricante, ascienden a 28.000 €.

Compra tornillos, cola y aristas metálicas por valor de 150.000 €, pagándolas al contado. Por ello recibe un descuento por volumen de pedido de 15.000 €.

Realiza una compra de manivelas y agarradores en China, por valor de 650.000 €. Los gastos que ha tenido que abonar a su paso por la aduana han ascendido a 5.000  $\in$ .

Por último, compra cristales por valor de 45.000 €. Existe un seguro de rotura de los cristales en el transporte de los mismos por un importe de 10.000 €.

Para el embalaje de los muebles, la empresa ha adquirido 3.000 cajas de cartón, que ha pagado a 29 € la caja (21 % de IVA incluido).

A partir de estos datos, calcula el coste que ha supuesto la compra de cada uno de los materiales anteriores, utilizando la denominación del plan general de contabilidad.

## **Vocabulario**

**IBI:** Impuesto sobre Bienes Inmuebles. Grava la tenencia de las construcciones. Es un impuesto de recaudación local.

**Web**

La Dirección General de Transportes por Carretera, dependiente del Ministerio de Fomento, cuenta con información actualizada referente al transporte: estadísticas, legislación y diversos estudios referentes al mismo. puedes consultar su portal entrando en la página de Fomento (www.fomento.gob.es) y ha-[a]f\g[da[]f*Áreas de actividad > Transporte terrestre.*

# 3. Los costes de almacenaje y distribución

El coste del almacenaje y distribución comprende los siguientes elementos:

- *a*) El coste del espacio. En este apartado se incluyen:
	- $-$  La cuota de arrendamiento del almacén. Si es propiedad de la empresa, el coste vendrá referido a la cuota de amortización de la construcción.
	- $-$  El coste de financiación, es decir, los intereses abonados en el periodo si el almacén ha sido adquirido con un préstamo.
	- Los costes de reparación y conservación del almacén.
	- $-$  El seguro del edificio.
	- $-$  El Impuesto sobre Bienes Inmuebles (IBI), o cualquier otro impuesto que recaiga sobre el edificio.
	- $-$  En este apartado no solo contemplamos el coste de emitir los pedidos, sino también los derivados del seguimiento y control de los mismos.
- *b*) **Amortización de equipos** y programas informáticos. El concepto de amortización y su cálculo ya lo has aprendido en otros módulos relacionados con la contabilidad, por lo que nos ahorramos las explicaciones. Aquí se incluye la amortización de los equipos y medios de manipulación y almacenaje.
- *c*) **Costes financieros.** Se incluyen aquí los intereses que la empresa debe abonar en el caso de que los anteriores equipos hayan sido adquiridos con préstamos.
- *d*) Costes derivados de comunicaciones. Esta categoría comprende todos aquellos costes que se derivan de emitir y recibir pedidos, como pueden ser teléfono, fax, ADSL, etc.
- *e*) Costes de manipulación. Son los recursos empleados para manipular el almacén. Dentro de este apartado podemos incluir:
	- $-$  Los sueldos y salarios de las personas que manipulan montacargas, transelevadores, transportadores, grúas, etc.
	- Los gastos de reparación y conservación de los equipos de manipulación y almacenaje (estantes, máquinas, etc.).
- *f*) **Costes de distribución.** Los conceptos que comprende este tipo de coste son muy parecidos a los anteriores:
	- Alguileres o amortizaciones.
	- Intereses por financiación.
	- Reparaciones y conservación.
- *g*) Costes del transporte. Dependen de muchas variables. Según la Dirección General de Transporte, destacan las siguientes:
	- La amortización del vehículo.
	- La financiación del vehículo.
	- Los seguros.
	- $-$  Los costes fiscales.
	- El personal de conducción.
	- $-$  Las dietas.
	- El combustible.
	- Los neumáticos.
	- $-$  El mantenimiento.
	- Las reparaciones.

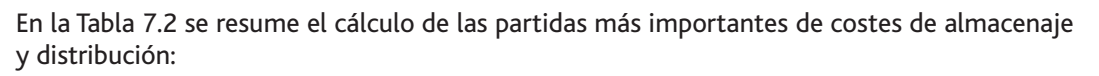

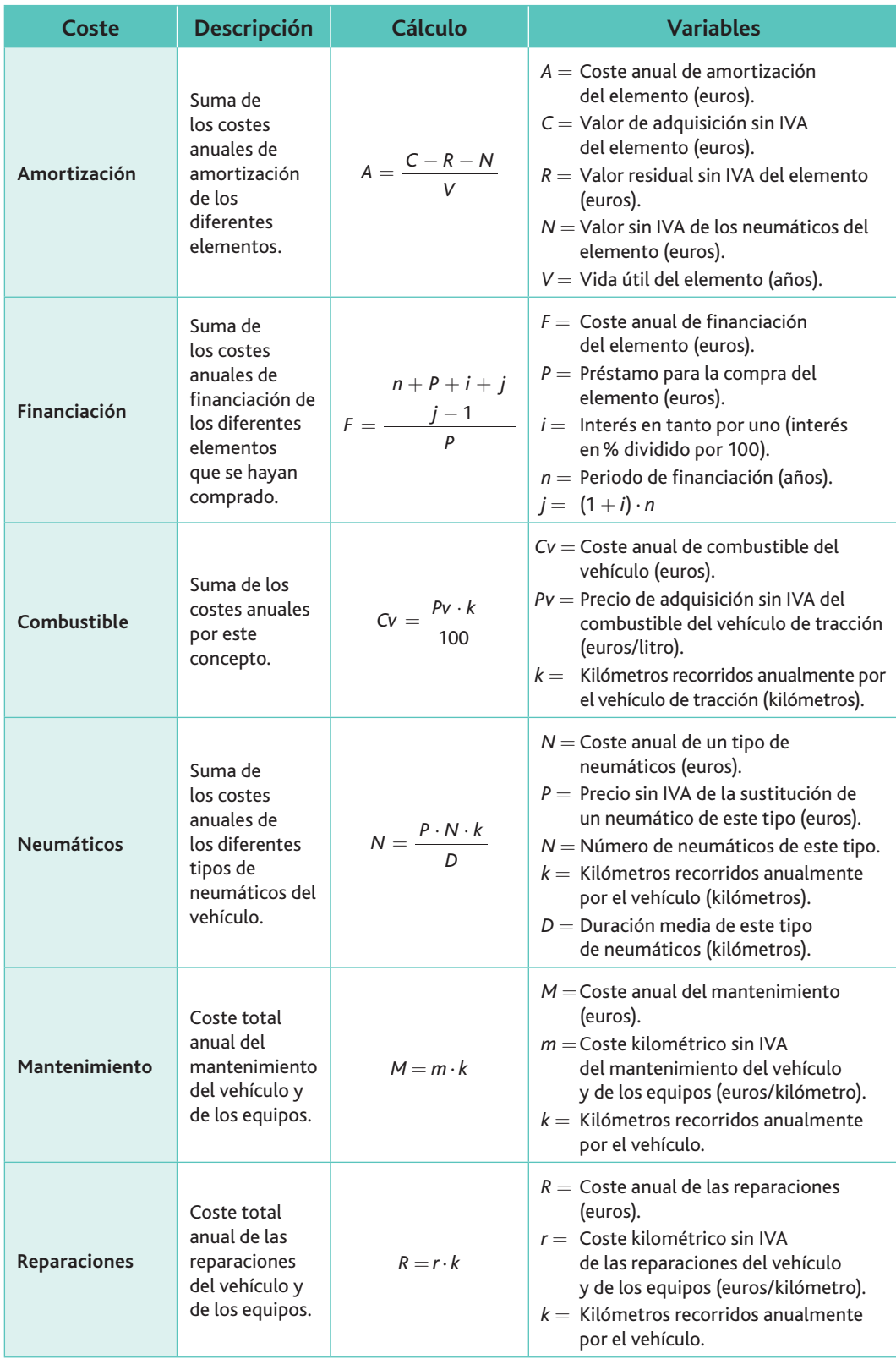

Tabla 7.2. Principales partidas del coste de almacenaje y distribución.

Tanto en el cálculo de la amortización de los elementos de transporte como en el de sus costes de financiación se tendrán en cuenta todos los elementos, es decir, vehículos de tracción, semirremolques, remolques y equipos auxiliares.

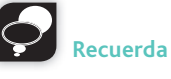

La amortización es un concepto que conoces por los módulos relacionados con la contabilidad. Hace referencia a la distribución en el tiempo del valor de un bien, como consecuencia de su depreciación.

### **Caso práctico 4**

Una empresa dedicada al transporte de gasoil adquirió hace cuatro años un vehículo que ha realizado una media anual de 110.000 km.

Los datos más relevantes de vehículo son los siguientes:

- $\cdot$  El vehículo fue adquirido por un importe de 50.000  $\in$  (IVA no incluido). El valor de los neumáticos es de 5.000  $\in$  (incluidos en el anterior importe). Se le estima una vida útil de 10 años y un valor residual de 6.000  $\in$ .
- El coste global del salario del conductor es de 20.000  $\in$  anuales.
- $\cdot$  El Impuesto sobre Vehículo de Tracción Mecánica ascendió a 230  $\in$ .
- El seguro de vehículo ascendió a 1.200  $\in$ .
- Para la adquisición del vehículo se solicitó un préstamo de 30.000  $\in$  al 5% de interés anual, a amortizar en 10 años con anualidades constantes.
- · El vehículo consumió una media de 10 litros cada 100 km, siendo el precio medio del combustible de 1,10  $\in$ /litro.
- El vehículo lleva 8 neumáticos cuyo coste es de 200  $\in$  cada uno; se estima una media de duración de 50.000 km.
- Cada 10.000 km es necesario cambiar el aceite y los filtros, con un coste de 250  $\in$ .
- El coste de las reparaciones se estima en 0,03 € por cada km recorrido.

El coste de amortización lo calculamos con la siguiente fórmula:

$$
A = \frac{45.000 - 6.000 - 5.000}{10} = \frac{34.000}{10} = 3.400 \in
$$

Para hallar el coste de financiación recurrimos a la hoja de cálculo Excel. Con ella calcularemos los intereses correspondientes al cuarto año, según la modalidad de préstamo con amortización francesa.

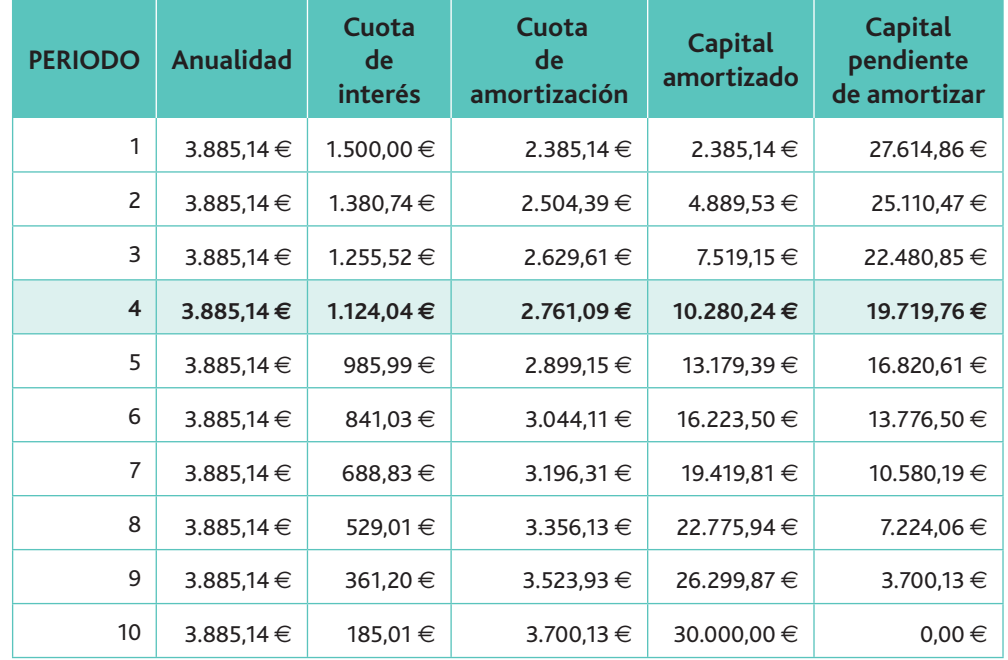

Observamos en el cuarto año la cantidad de 1.124,04  $\in$  de intereses.

#### www.FreeLibros.me

**Recuerda**

En las funciones financieras de la hoja de cálculo Excel encontrarás todas las fórmulas necesarias para construir el cuadro de amortización de un préstamo.

El coste del combustible será igual a:

$$
Cv = \frac{1,1 \cdot 110.000}{100} = 1.210 \in
$$

El coste de los **neumáticos** será:

$$
N = 200 \cdot 8 \cdot \frac{110.000}{50.000} = 3.520 \in
$$

El coste de mantenimiento vendrá dado por:

$$
M = 250 \cdot \frac{110.000}{10.000} = 2.750 \in
$$

Las reparaciones supondrán:

$$
R = 0.03 \cdot 110.000 = 3.300 \in
$$

**Otros costes incluyen:** 

- Costes salariales: 20.000  $\in$
- Costes fiscales: 230  $\in$
- Seguros: 1.200 €

El coste total anual de la logística será igual a:

 $3,400 + 1.124,04 + 1.210 + 3.520 + 2.750 + 3.300 + 20.000 + 230 + 1.200 =$  $=$  36.734,04  $\in$ 

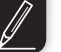

#### **Actividades**

- **3.** Transcantábrica, S.A., es una empresa dedicada al transporte de mercancías en formato PL3. Adquirió hace cuatro años un vehículo que ha realizado una media anual de 100.000 km. Los datos más relevantes de vehículo son los siguientes:
	- Fue adquirido por un importe de 45.000  $\in$  (IVA incluido). El valor de los neumáti- $\cos f$ ue de 4.000 $\in$  (incluido en el anterior importe). Se le estima una vida útil de 5 años y un valor residual de 4.000  $\in$ .
	- El coste global del salario del conductor es de 30.000  $\in$  anuales.
	- El Impuesto sobre Vehículos de Tracción Mecánica ascendió a 240 $\in$ .
	- El seguro de vehículo asciende a 2.200  $\in$ .
	- + Para la adquisición del vehículo se solicitó un préstamo de 25.000 al 4% de interés anual, a amortizar en 5 años, con anualidades constantes.
	- El vehículo consumió una media de 12 litros cada 100 km, y el precio medio del combustible fue de 1,30  $\in$  por litro.
	- El vehículo utiliza 6 neumáticos cuyo coste es de 130  $\in$  cada uno, estimándose una media de duración de 40.000 km.
	- Cada 8.000 km es necesario cambiar el aceite y los filtros, con un coste de 230  $\in$ por operación de recambio.
	- El coste de las reparaciones se estima en 0,04  $\in$  por cada km recorrido.

A partir de esta información, calcula el coste anual del vehículo.

**4.** ImporMadrid, S.A., solicita un préstamo de 10.000 € a una entidad financiera. Le es concedido a un tipo de interés del 5 % anual, a devolver en 10 anualidades constantes (método francés). Obtén mediante la hoja de cálculo el cuadro de amortización del préstamo.

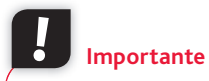

Dentro de los costes fiscales no debe incluirse el IVA soportado si este es deducible para la empresa.

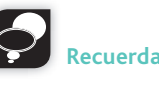

Para obtener los costes salariales se tendrán que revisar los recibos de salarios o nóminas y los modelos TC1, donde constan las cotizaciones de la empresa a la Seguridad Social.

# 4. Clasificación de los costes

La clasificación de los costes la podemos realizar en función de una doble perspectiva:

- *a*) En función de los elementos que forman el coste y su asignación al producto, los costes pueden ser directos e indirectos.
- *b*) Según su relación con el nivel de actividad, los costes pueden ser variables y fijos.

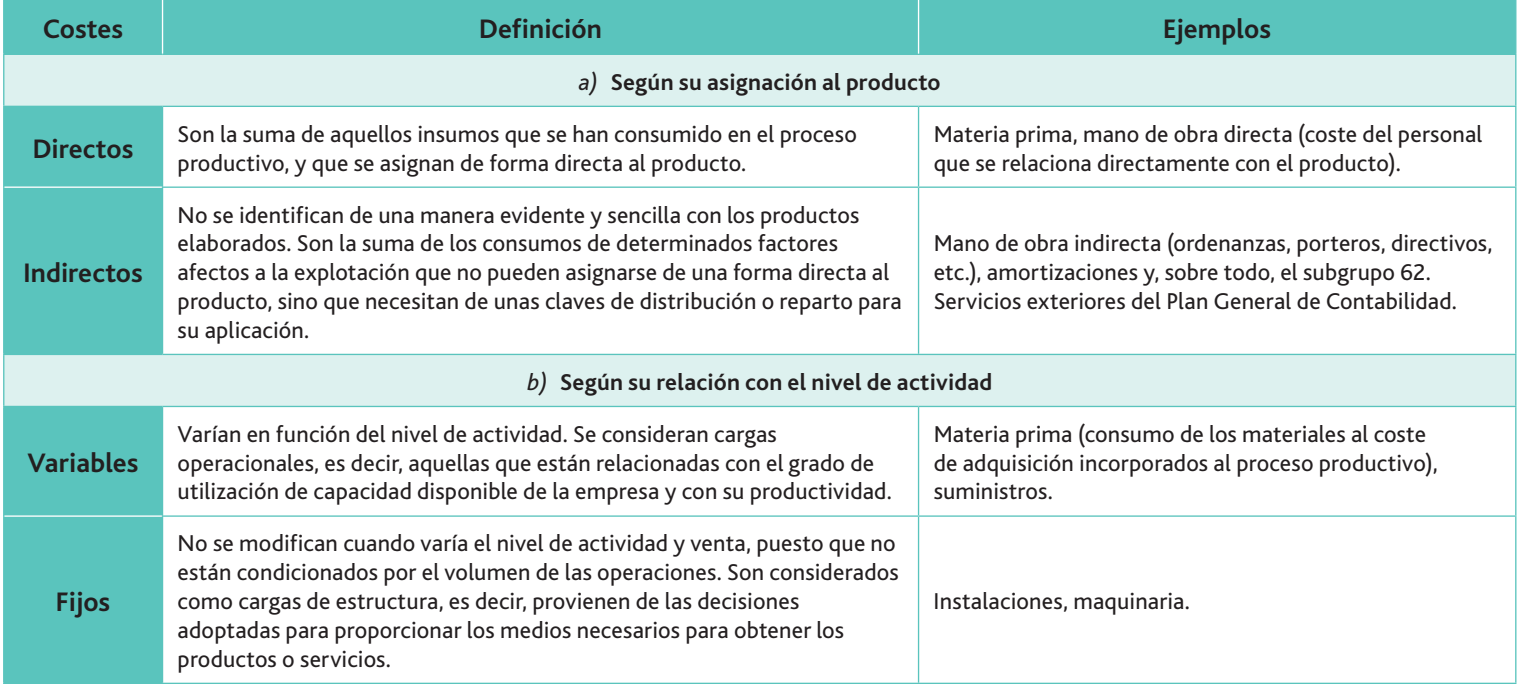

Tabla 7.3. Clasificación de los costes.

### **Caso práctico 5**

Indica la tipología de coste en relación con el nivel de actividad (fijo o variable) y en relación a los productos (directo o indirecto) de los siguientes conceptos: materia prima; sueldo del trabajador que envasa el producto; sueldo del director general de la empresa; alquiler pagado por el almacén; comisiones abonadas a los vendedores; sueldo del portero de la empresa; amortización de un ordenador.

# **Recuerda**

Los costes fijos únicamente se consideran a corto plazo, pues a largo plazo todos los costes empresariales se pueden considerar variables. La importancia estratégica de este tipo de costes se deriva de que son decisiones a largo plazo que condicionan el desarrollo de la empresa un cierto número de años.

#### **Solución**

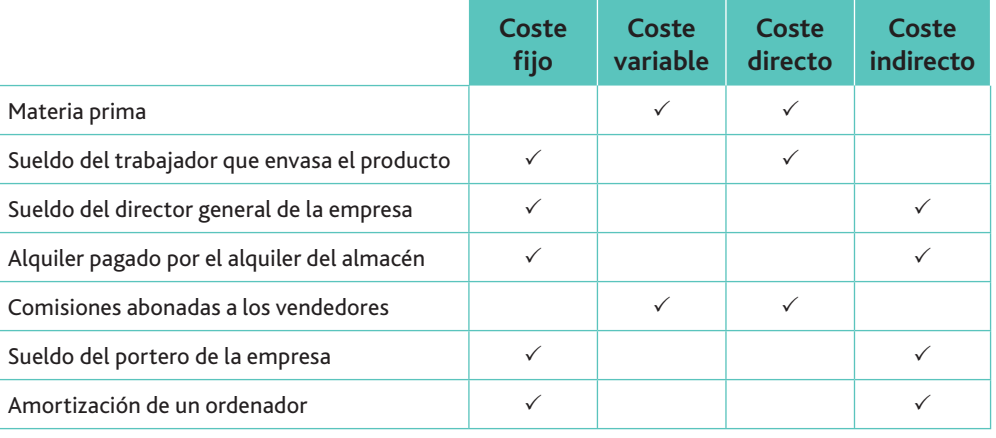

#### Métodos para separar los costes fijos y variables  $\Box$

Cuando una empresa dispone de información sobre el volumen de producción de periodos inmediatamente anteriores, y sobre el importe de las correspondientes cargas, puede tratar de estudiar con base en ello el comportamiento de los costes. Este estudio se puede realizar por diferentes métodos. Nosotros desarrollaremos dos de ellos: el método gráfico y el de los mínimos cuadrados.

#### • Método gráfico

Consiste en construir un gráfico, en el cual el coste se muestra sobre el eje vertical y el volumen de actividad sobre el eje horizontal. Los costes observados a distintos niveles de actividad se ubican así en el gráfico, y se ajusta una línea a los puntos señalados. No es un método muy riguroso, pero es útil para tener una primera idea sobre las cargas que son aparentemente fijas o variables (siempre con una cierta experiencia disponible).

#### • Método de los mínimos cuadrados

Este enfoque es más complejo que el del método gráfico, pero es mucho más preciso. Más que trazar una recta ajustada de manera visual, el método de mínimos cuadrados traza la recta por análisis estadístico.

Como sabemos, la recta obtenida por el método gráfico puede calcularse siguiendo métodos matemáticos.

Partimos de las variables siguientes:

 $x =$ Volumen de producción

 $C_F$  = Costes fijos

 $a =$  Costes variables medios

 $C =$  Costes totales del elemento que se trate

Pretendemos llegar a la ecuación de la recta  $C = C_F + a \cdot x$ 

Según este método, los costes variables medios son:

$$
a = \frac{\sum (C_i - C) \cdot (x_i - x)}{\sum (x_i - x)}
$$

Donde:

 $C_i$  = Distintos valores de los costes totales (fijos más variables)

 $C =$  Media aritmética de los costes totales

 $x_i$  = Distintos volúmenes de producción

 $x =$  Media aritmética de los volúmenes de producción

Y como ya sabemos:

$$
a = \frac{\sum x_i \cdot C_i - (\sum x_i \cdot \sum C_i)}{N \sum x_i^2 - (\sum x_i)^2}
$$

Los costes fijos son:

$$
C_F = \frac{\sum C_i}{N} - a \frac{\sum x_i}{N}
$$

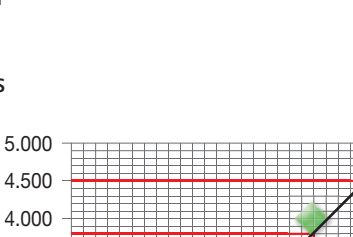

Puedes obtener la línea de tendencia a través de la hoja de cálculo.

**Claves y consejos**

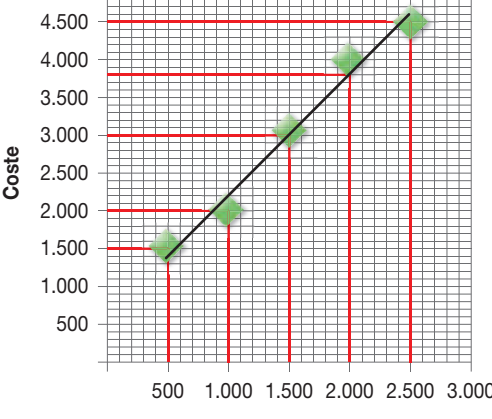

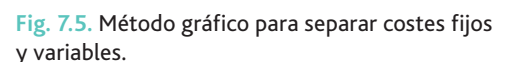

Volumen

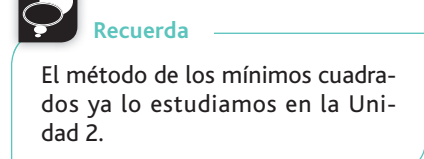

### **Caso práctico 6**

La empresa Aguas del Rosal, S.L., se dedica a embotellar agua de la Sierra La Cantora con mineralización baja. La producción y costes para el primer semestre del año han sido los que recoge la tabla adjunta. A partir de ella debemos calcular la separación de costes fijos y variables por los dos métodos estudiados.

#### • Método gráfico

Lo primero que debemos hacer es representar los datos, tomando en el eje de ordenadas el coste correspondiente y en el de abscisas el volumen de producción. Una vez situada en el gráfico la nube de puntos, trazaremos la línea recta que mejor se ajuste a simple vista (Fig. 7.5). Los costes fijos corresponden al punto en que la recta dibujada corta al eje de ordenadas. En el ejemplo, los costes fijos son 75.000 €, aproximadamente. Los costes variables se pueden calcular tomando cualquier volumen de producción. Por ejemplo, para una producción de 35:

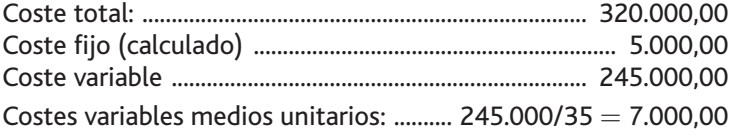

La línea que se ha trazado a simple vista nos ha permitido calcular aproximadamente los costes fijos y variables y, sobre todo, nos da una idea del comportamiento del elemento de coste estudiado.

#### · Método de los mínimos cuadrados

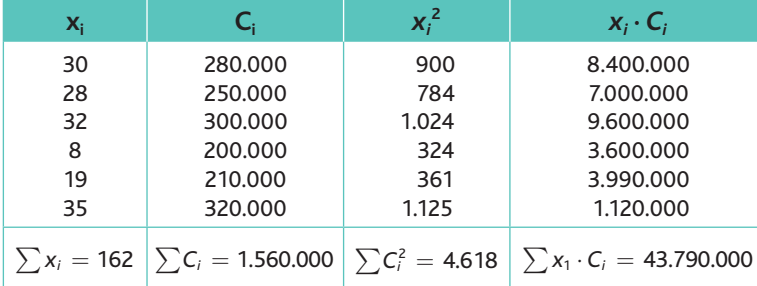

$$
a = \frac{6 \cdot 43.790.000 - (162 \cdot 1.560.000)}{(6 \cdot 4.618) - 162^{2}} = 6.844
$$

La ecuación de la recta de costes sería:

$$
C = 75.205 + 6.844\,x
$$

# **Actividades**

**5.** La empresa REPGAS, S.A., es una empresa que se dedica a la distribución de gas para calefacciones y procesos industriales. Los volúmenes de distribución obtenidos durante los seis años anteriores han sido los que se recogen en la tabla adjunta. A partir de ella, calcula los costes fijos, tanto por el método gráfico como por el de mínimos cuadrados.

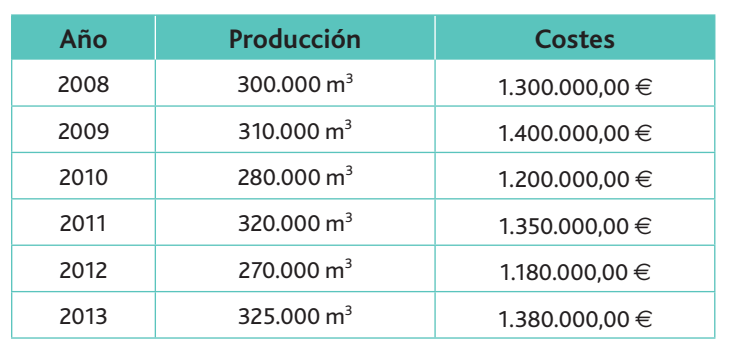

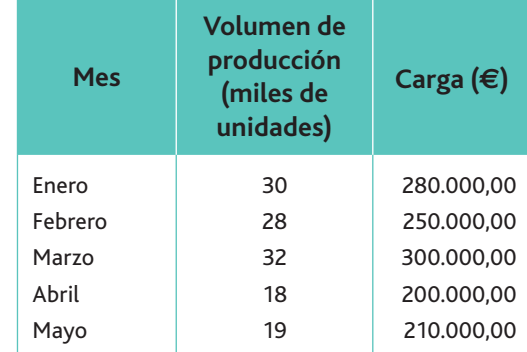

35

320.000,00

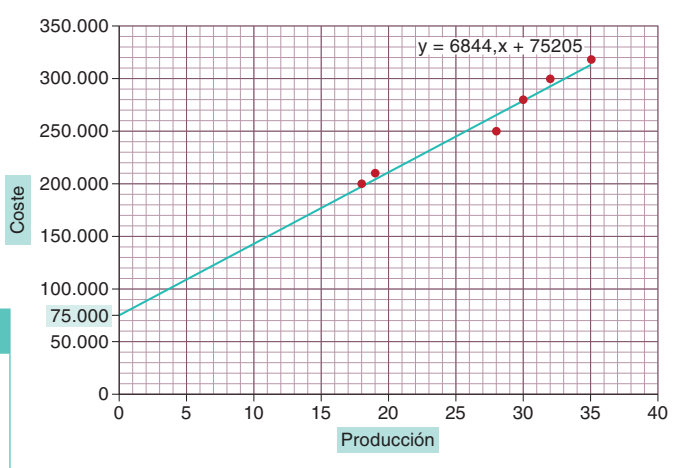

**Fig. 7.6.** Resolución gráfica mediante el trazado de una línea sobre la nube de puntos, con la ecuación de la recta de costes incorporada.

$$
C_F = \frac{1.560.000}{6} - 6.844 \frac{162}{6} = 75.205
$$

Junio

# 5. La asignación de costes a los productos

Para el cálculo de los costes del producto final de la empresa es necesario atender a las distintas fases de actividad, ya que se trata de una mezcla de datos procedentes de la contabilidad general y de la contabilidad de costes o analítica, separando los distintos componentes de coste por márgenes. De ahí que sea necesario separar los distintos componentes de coste fijo y variable, por un lado, y de coste directo e indirecto, por otro (Fig. 7.6).

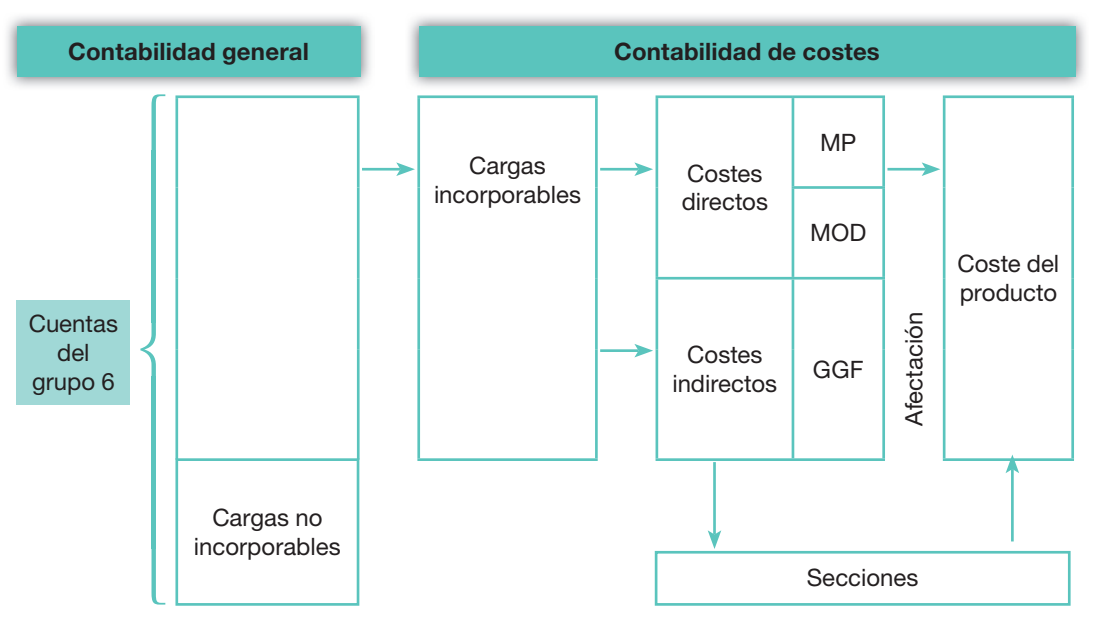

En el caso de una empresa pequeña **Claves y consejos**

que se dedica a la producción o comercialización de un solo producto, el cálculo del coste final no ofrece dificultades especiales: el problema se reducirá a separar las cargas por periodos. Pero cuando se trata de grandes o medianas empresas, el cálculo del coste final suele complicarse: es frecuente que la empresa se dedique a la obtención de más de un producto. Por otra parte, puede ocurrir que la empresa, para un mejor análisis de su actividad económica, dividida sus datos por las funciones de aprovisionamiento, producción, distribución, administración y financiera. Funciones que, a su vez, pueden descomponerse en otras unidades operativas. Por ejemplo, la función de producción puede descomponerse en taller «A» y taller «B».

Fig. 7.7. Esquema de incorporación de los costes al producto final.

Para comprender mejor la clasificación anterior, estudiaremos ahora el cálculo del coste del producto, uno de los objetivos esenciales de la contabilidad de costes o analítica. A continuación te representamos en un esquema cómo se incorporan los costes al producto final:

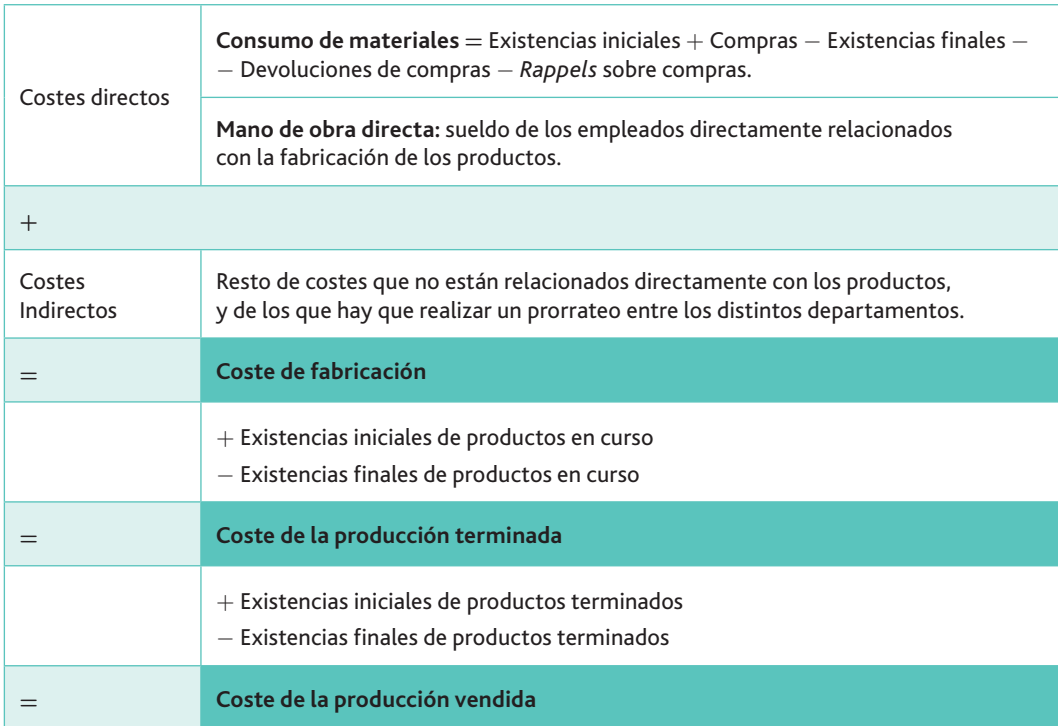

**Recuerda**

Ventas netas = Ventas - Devoluciones de ventas - Rappels sobre ventas

La cuenta de resultados analítica nos vendría dada por el siguiente cuadro:

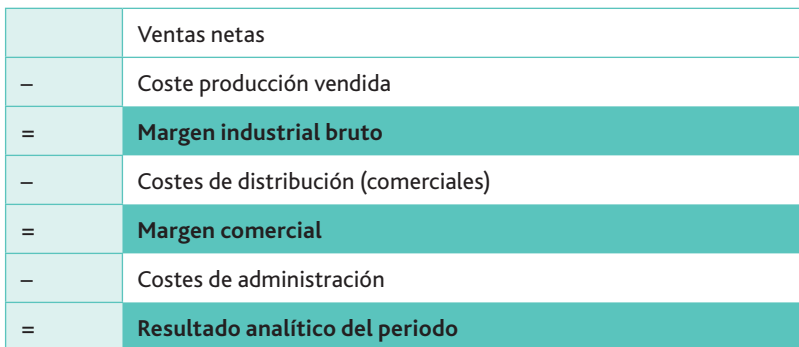

En las tablas anteriores hemos podido ver cómo se asignan, con carácter general, el coste a los productos. No obstante, existen tres variantes en la forma de asignación:

- $\cdot$  El modelo de Coste Completo *(Full-Cost)*, donde tanto los costes fijos como los costes variables se imputan a los productos, de forma que las existencias finales de productos terminados llevan incorporados ambos costes.
- El modelo de Coste Variable *(Direct-Cost)*, solo imputa a los productos el coste variable, cargando el coste fijo al periodo; es como si el producto pudiera hablar y les dijera a los defensores del coste completo: «¿Por qué me imputas unas cargas (las fijas) cuando la empresa las tiene que soportar independientemente de que me produzca o no?». En este caso las existencias finales de productos solo llevan incorporados los costes variables.
- El método ABC (Activity Based Costing, modelo de costes basado en las actividades) nos indica que los productos no consumen recursos, sino actividades, y son estas las que, a su vez consumen los recursos, es decir, los costes. Por tanto, habrá que asignar los costes a los productos a través de las actividades necesarias para la producción de los mismos.

Para una mejor comprensión de estos métodos realizaremos tres casos prácticos.

**Caso práctico 7**

vidad de la sección.

**Vocabulario**

**Unidad de obra:** medida que representa la relación causal (causaefecto) que establece una cierta proporción entre el coste y la acti-

**Importante**

A lo largo del caso práctico propuesto podrás ver cómo aparece la doble clasificación de costes a la que nos referimos anteriormente: según su asignación al producto (directos e indirectos) y según su relación con el nivel de actividad (fijos y variables).

Retuerta, S.L., es una empresa que se dedica a la producción y comercialización de un inico producto denominado «Z», para lo cual utiliza la materia prima «X», junto con otras materias auxiliares.

La empresa desarrolla su actividad en los centros siguientes:

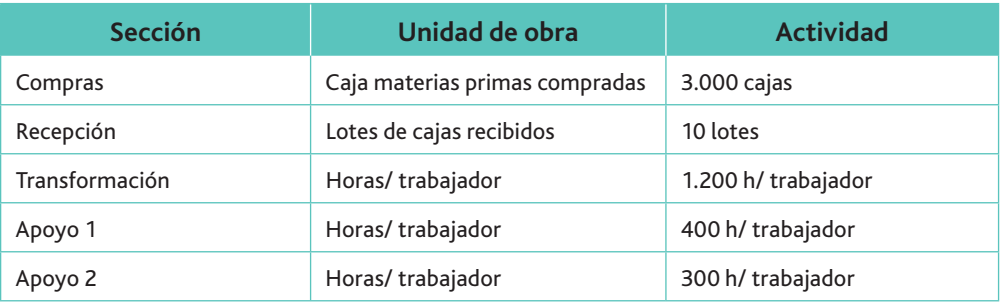

Los datos relativos a los consumos del periodo fueron los siguientes:

- Se han consumido 1.000 horas por trabajador en el proceso de producción. El precio de la hora por trabajador se ha establecido en 15 $\epsilon$ .
- Se han comprado 10 lotes de materia prima de 300 cajas por lote, a un precio unitario por lote de 1.500  $\in$ . Los gastos de transporte han ascendido a 530  $\in$ .
- Además, se han comprado materias auxiliares por valor de 1.400  $\in$ .

*(Continúa)*

La variación de existencias de los elementos inventariables se muestra en la tabla siguiente:

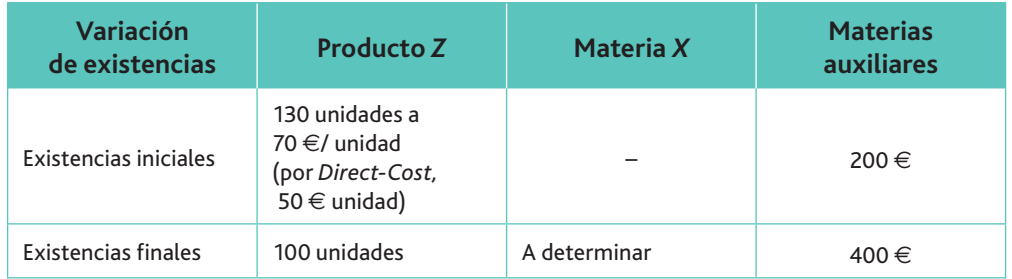

## **Recuerda**

El método FIFO de valoración de las existencias responde al criterio «primera entrada, primera salida».

Se utiliza el método FIFO para la valoración de inventarios, con lo que el reparto de los costes indirectos variables (GGFv) es el siguiente:

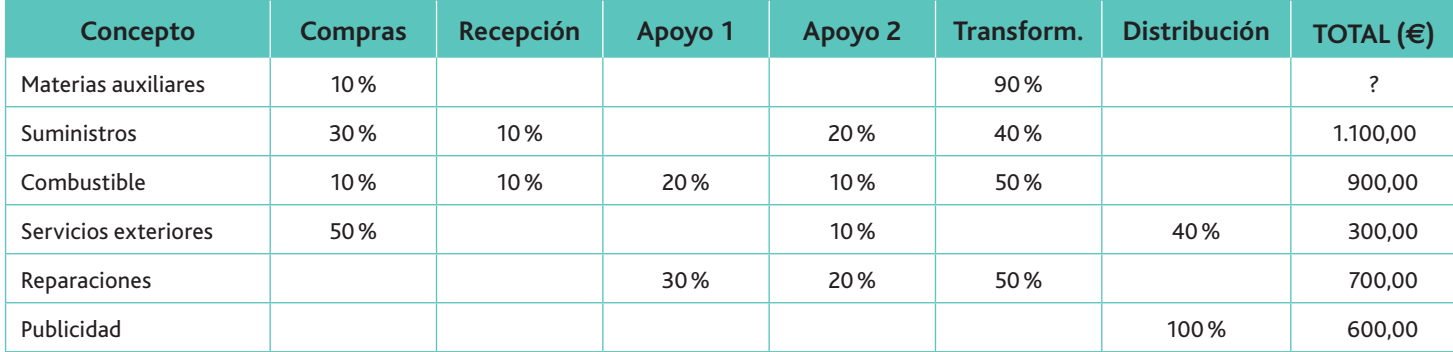

#### Los costes fijos se distribuyen del siguiente modo:

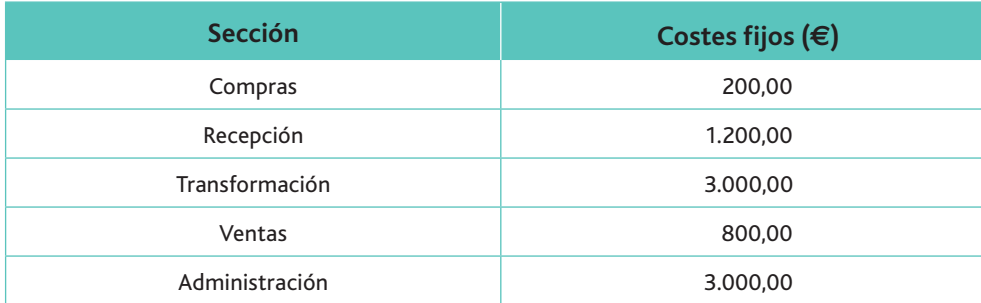

La sección de apoyo 1 ha aportado 100 horas a la sección de compras y 300 a la de transformación. La sección de apoyo 2 ha aportado todas sus horas a la sección de transformación. La producción del periodo de estudio ha sido de 400 productos «Z». Cada producto requiere el consumo de 3 cajas de materias primas. La sección de transformación ha trabajado un total de 1.200 horas. El precio de venta del producto «Z» ha sido de 130 $\epsilon$ . Se han vendido 450 productos «Z».

Con toda esta información, se nos pide que realicemos la asignación de los costes bajo los criterios del coste completo y del coste variable.

#### **Solución**

#### *a)* **El enfoque del coste completo** *(Full-Cost)*

El primer paso para asignar los costes consistirá en construir un cuadro con el reparto de los costes indirectos variables.

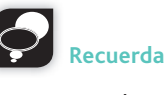

Coste total = Costes fijos + Costes variables indirectos  $+$  Costes directos

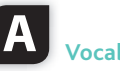

**Vocabulario**

**Claves de reparto:** unidades de medida que se asocian al coste indirecto para facilitar su localización en los departamentos.

Un dato que no aparece directamente en el enunciado es el consumo de materias auxiliares. Lo obtendremos mediante la fórmula:

> Consumo  $=$  Existencias iniciales  $+$  Compras  $-$  Existencias finales  $=$  $=$  200  $+$  1.400  $-$  400  $=$  1.200  $\in$

Incluimos el resultado del cálculo anterior en el cuadro de reparto de los costes indirectos variables:

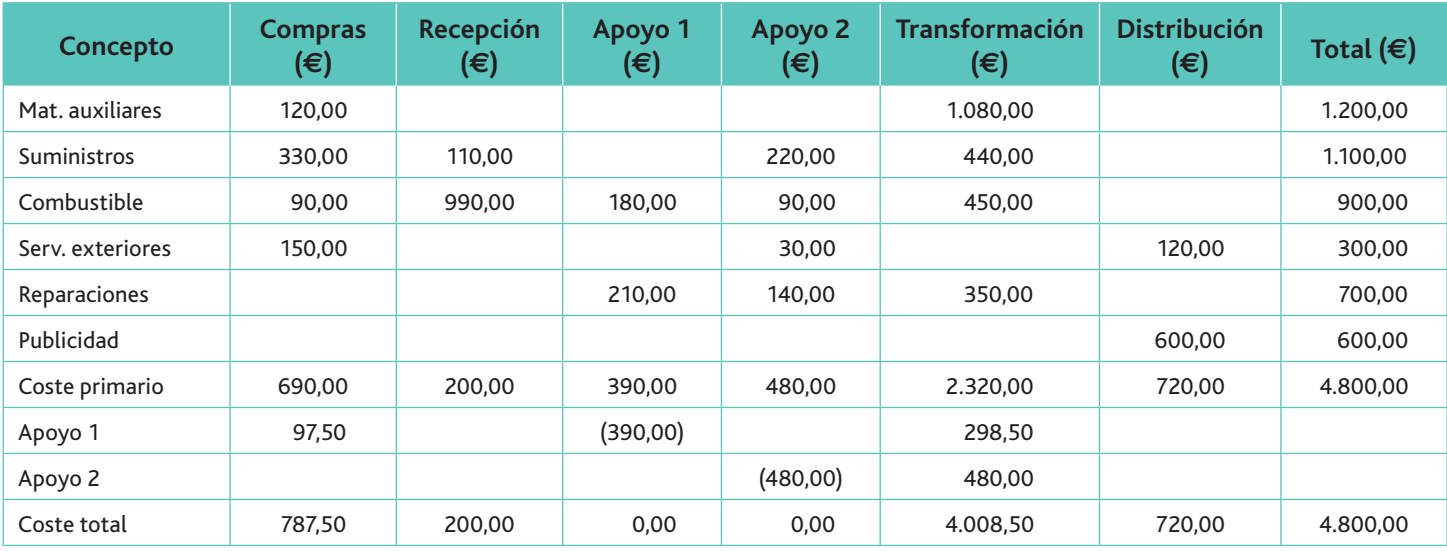

El reparto de las secciones de apoyo se ha realizado en función del número de horas que trabajan para el resto de las secciones:

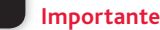

El cuadro de reparto de costes indirectos del enunciado se refiere al coste variable. Como estamos desarrollando el modelo de coste completo, habrá que sumarle el coste fijo correspondiente.

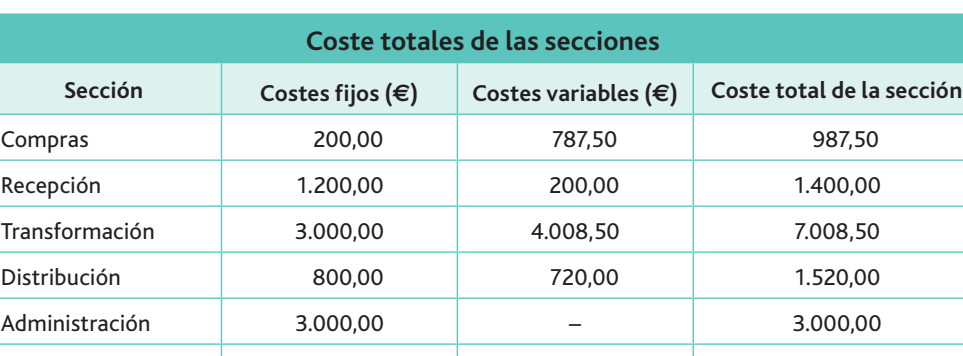

13.916,00 | 200,00 | 5.716,00 | 3.916,00

**Importante**

Las existencias finales de productos se incorporan al balance de la empresa con la parte de coste fijo y variable correspondiente.

#### **Costes directos**

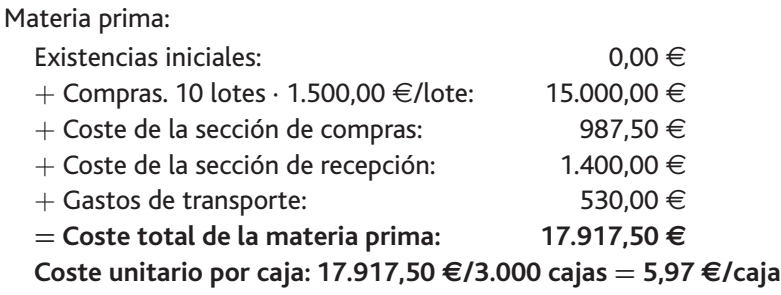

Mano de obra directa:

Consumo de horas/trabajador por producto:

1.000 horas/400 productos  $= 2.5$  h/producto

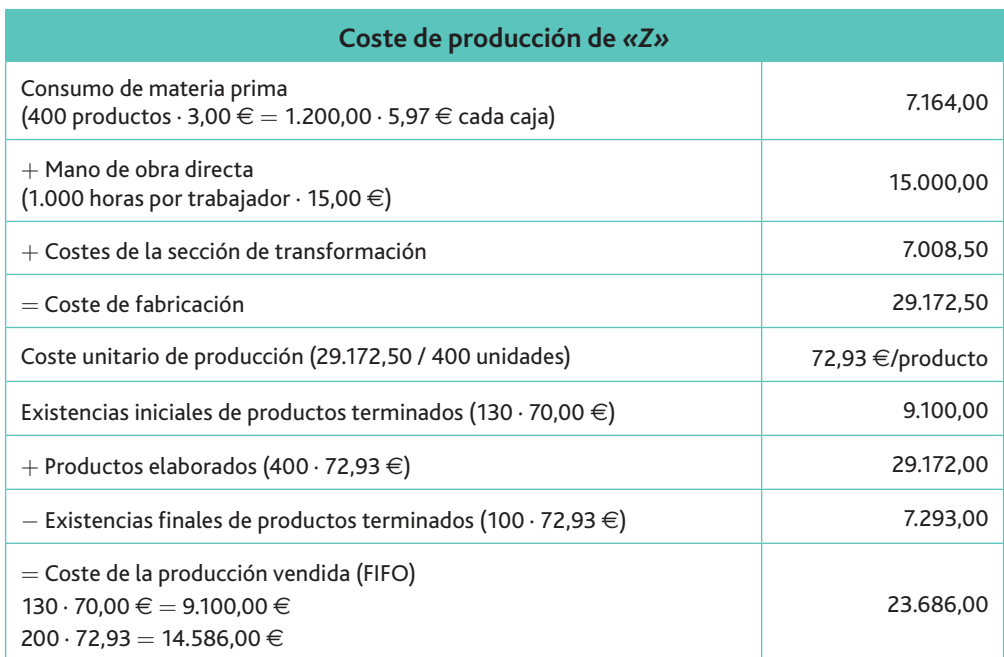

#### **Cuenta de resultados** *(Full-Cost)*

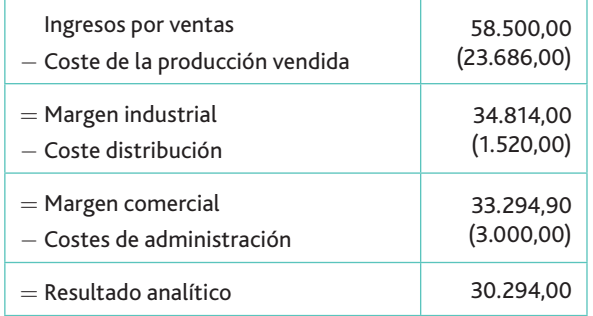

#### *b)* **El enfoque del coste variable** *(Direct –Cost)*

#### **Costes directos**

#### Materias primas:

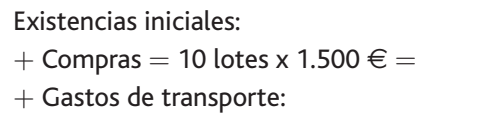

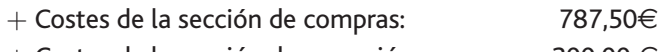

 $+$  Costes de la sección de recepción:  $200,00 \in$  **Coste total de materias primas: 16.517,50 €**

Coste unitario por caja: 16.517,50  $\epsilon/3.000$  cajas = 5,50  $\epsilon/$  caja

Coste total = 400 productos · 3 cajas/producto · 5,50  $\epsilon$ /caja = 6.600  $\epsilon$  (consumo de materia prima)

Mano de obra directa:

Consumo de horas/trabajador por producto:

1.000 horas/400 productos  $=$  2,5 h/producto

**Coste total 400 productos · 2,5 h/producto · 15,00 €/hora 15.000,00 €**

*(Continúa)*

# **Recuerda**

Por el método Direct-Cost solo se asigna el coste variable al producto. La totalidad del coste fijo se restará en la cuenta de resultados; por lo tanto, las existencias finales de productos se incorporan al balance solo con la parte de coste variable.

 $0,00 \in$ 15.000,00 € 530,00 $\in$ 

Observa cómo los costes fijos se restan en su totalidad al margen

**Claves y consejos**

comercial.

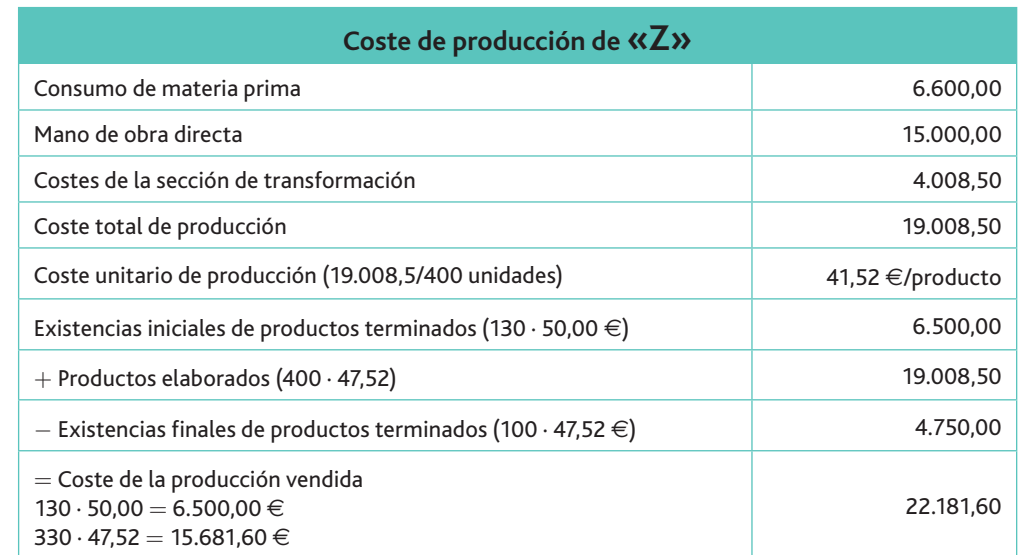

#### **Cuenta de resultados** *(Direct-Cost)*

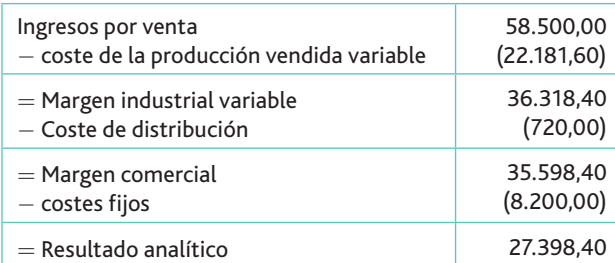

Es importante observar cómo el resultado por *Full-Cost* es superior al obtenido por Di*rect-Cost.* Esto se debe a que las existencias de productos terminados (100 productos Z), por el método de *Full-Cost* se quedan valorados por la suma de los coste fijos y variables, mientras que por Direct-Cost, al margen comercial se le ha restado la totalidad del coste fijo, incluido el de las existencias finales de productos Z.

#### **Caso práctico 8**

Las Cumbres, S.A., desarrolla un proceso productivo que da lugar a un producto «Z», requiriendo la producción del mismo las materias primas «A» y «B». Los departamentos en que está dividida la empresa son: compras, fabricación y distribución.

Los movimientos de materias primas han sido los que se pueden observar en el siguiente cuadro-resumen:

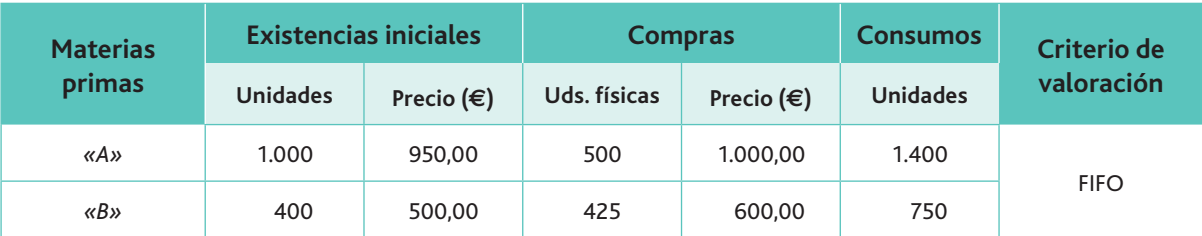

Las compras se realizaron en su totalidad al principio del ejercicio.

Los costes de la sección de compras se imputan el 60% a la materia prima «A», y el resto a la «B».

De la cuenta de pérdidas y ganancias de la empresa correspondiente a ese mismo año se pueden extraer las siguientes cargas relacionadas con el personal de la empresa:

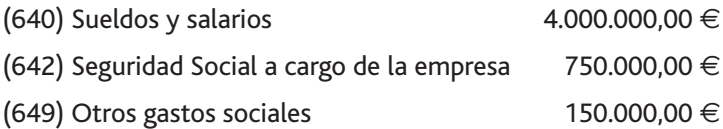

Además, se sabe que la Seguridad Social a cargo de los trabajadores asciende a 72.000 €, y que la retención a cuenta del IRPF ha sido de 100.000  $\in$ . La cuenta 649. Otros gastos sociales corresponde al servicio de transporte del personal.

El 65% de los gastos de personal está vinculado directamente con la fabricación del producto «X».

También se conocen los siguientes datos:

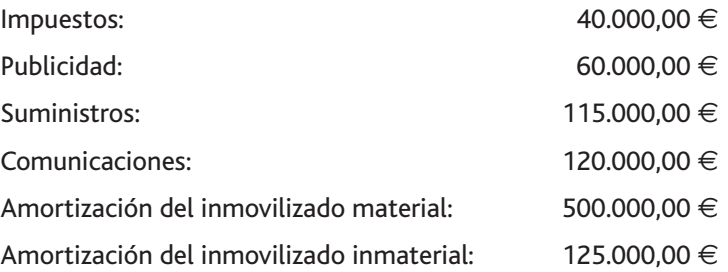

La distribución de los costes indirectos entre las secciones se realiza de acuerdo con las siguientes claves de reparto:

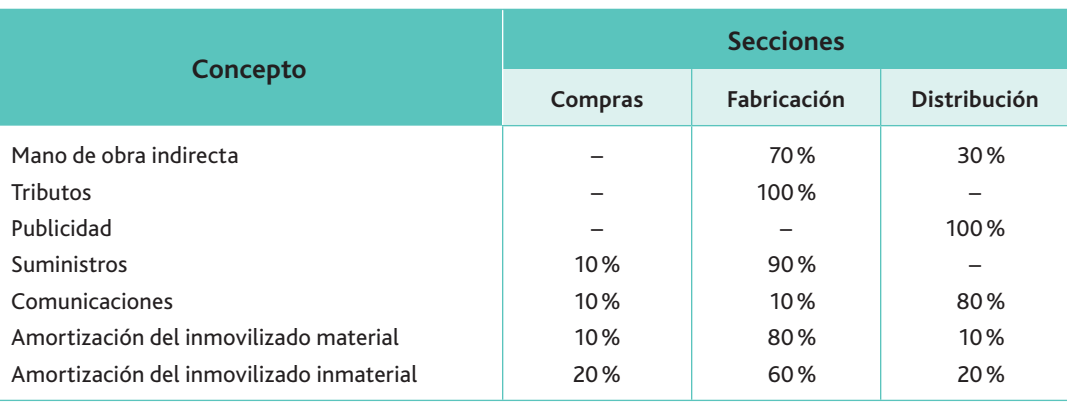

El resumen de las existencias de productos «Z» es:

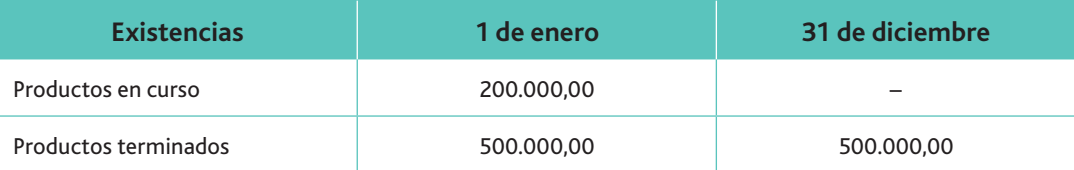

El importe facturado en ventas ascendió a 12.000.000  $\in$  (IVA del 21% incluido), aunque posteriormente se concedieron descuentos comerciales por un 3%.

Los costes de administración ascienden a 200.000  $\in$ .

Se nos pide presentar la cuenta de resultados del ejercicio por el método del coste completo (Full-Cost).

*(Continúa)*

#### **Solución**

#### **Consumo de materias primas**

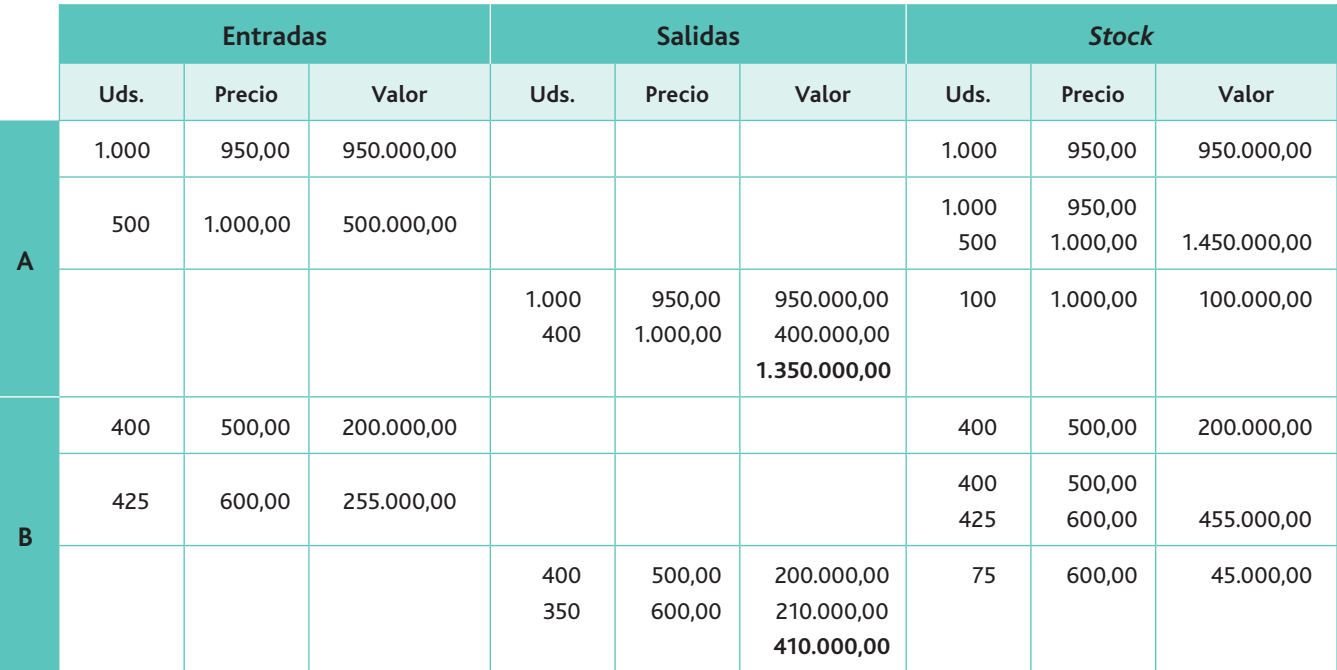

Consumo de materia prima «X» = 1.350.000 €

Consumo de materia prima «Y» = 410.000 €

#### **Coste de la mano de obra directa**

Los costes de la mano de obra directa están formados por el 65% de los costes de personal más la partida de «otros gastos sociales»:

$$
(4.750.000 \cdot 0.65) + 150.000 = 3.087.500 + 150.000 = 3.237.500 \in
$$

#### **Costes indirectos**

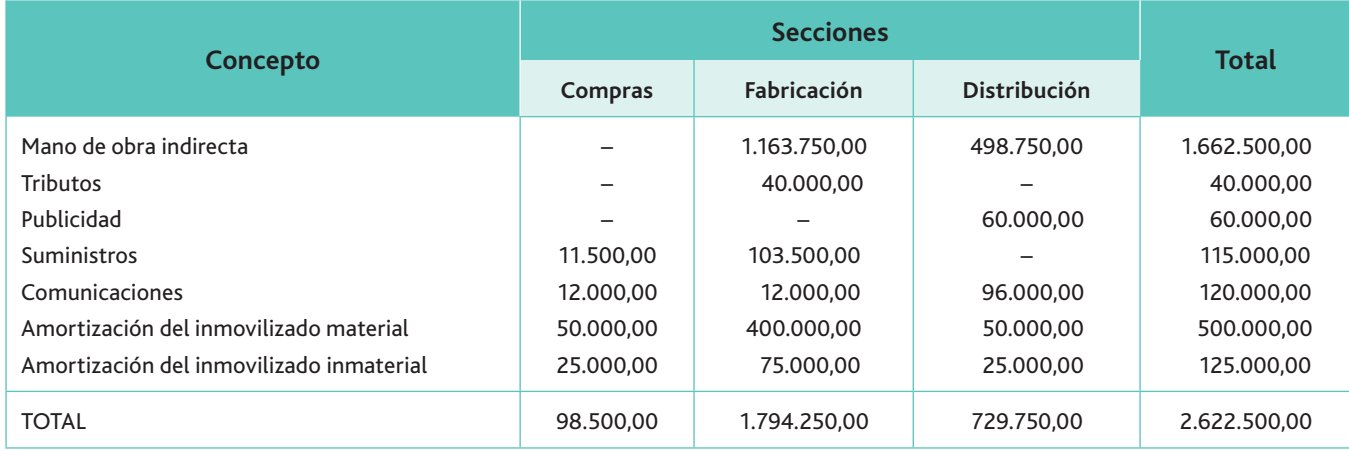

El coste total de la mano de obra está calculado como el 35 % de 4.750.000.

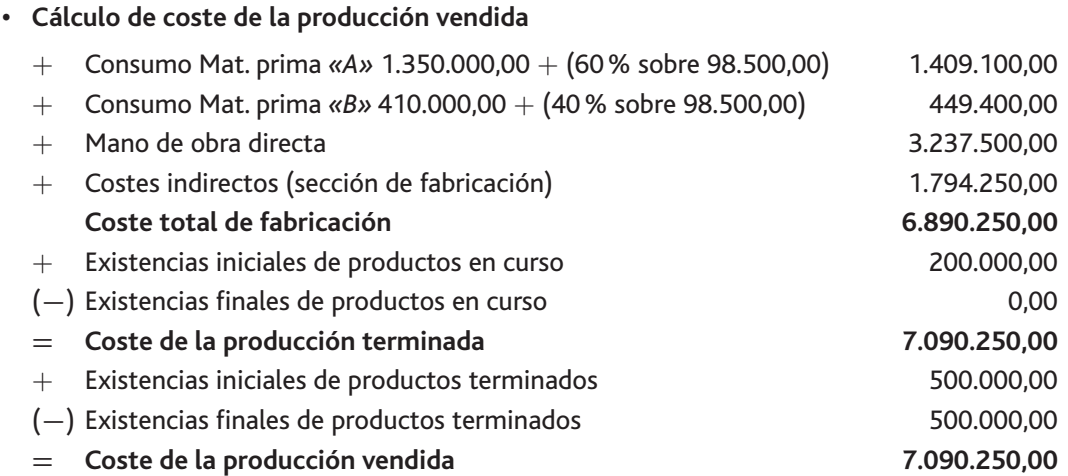

#### **Cuenta de resultados analítica**

En el enunciado se indica que el IVA va incluido en las ventas, por lo que lo primero que debemos hacer es calcular el importe sin IVA:

#### $12.000.000,00/1,21 = 9.917.355,37 \in$

A dichas ventas se les otorgaron posteriormente un descuento comercial del 3%, con lo que las ventas netas ascenderán a:

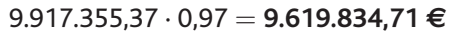

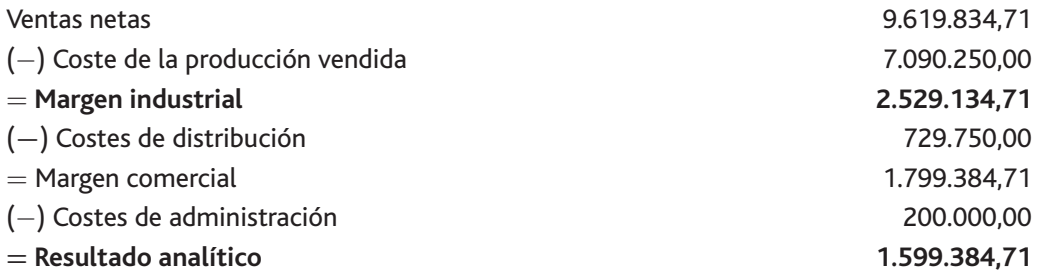

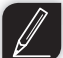

#### **Actividades**

**6.** La empresa Trotamundo, S.R.C., produce y comercializa el sombrero «Pajarero» como complemento para excursiones por el campo. La materia prima es la paja, y los datos relativos para este periodo son:

Materias primas:

- Existencias iniciales: 2.000 kg a  $3 \in$ /kg
- Compra: 4.000 kg a  $3 \in$ /kg
- Consumo: 5.000 kg

Producción: se fabrican 5.000 sombreros.

Ventas: se vende toda la producción a un precio de 12  $\in$  por sombrero.

Los costes indirectos de fabricación ascienden a 1.200  $\in$ , y el consumo de mano de obra a 4.000 $\in$ .

Se pide:

- a) Calcular el coste de producción del sombrero por el método del coste completo.
- *b*) Calcular la cuenta de resultados de la empresa.

ABC: sistema de gestión basado en

**Vocabulario**

Imputación de costes: acción de asignar a los productos sus costes

**Inductor:** aquello que causa el coste.

las actividades.

indirectos.

### **Caso práctico 9**

La empresa Arroces Levante, S.A., lleva su sistema de costes a través del método ABC. Produce dos tipos de arroces: el arroz salado (AS) y el arroz dulce (AD), y nos facilita la siguiente información:

- \* El número de toneladas producidas y almacenadas de AS es de 1.000 y 200 de AD.
- El coste unitario de la materia prima es de 4 € para AS y de 8 € para AD.
- El coste unitario de la mano de obra directa es de 200  $\in$  para AS y 400 para AD.
- Dagklaph and Dgklara as indirectos de la empresa ascienden a 4.850  $\in$  (60% para AS y 40% para AD).

Otra información a tener en cuenta para aplicar el método ABC es la siguiente:

• Los costes indirectos se imputan como sigue, en relación con las principales actividades realizadas por la empresa:

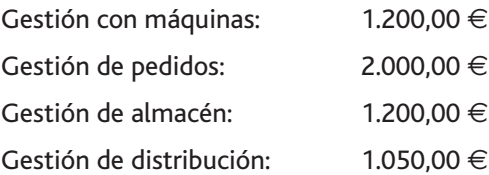

- · El producto AS consume 0,2345 horas/máquina por tonelada, y el producto AD 0,30 horas/máquina por tonelada.
- $\cdot$  El producto AS tiene 60 pedidos y el AD 10.
- El producto AS tiene 100 clientes y el AD 50.

¿Cuál es el coste de cada producto con el método ABC?

#### **Solución**

En primer lugar, hay que calcular el coste unitario de cada actividad, pero previamente hay que identificar el inductor que causa el coste en cada una de ellas:

- Gestión con máquinas: el inductor de esta actividad puede ser la hora de funcionamiento de la maquinaria.
- Gestión de pedidos: el inductor puede ser el número de pedidos que se gestiona.
- Gestión de almacén: el inductor puede ser el número de toneladas almacenadas.
- **Gestión de distribución**: el inductor puede ser el número de clientes que gestiona la empresa.

Vamos a proceder teniendo en cuenta estos inductores.

**Actividad relacionada con la maquinaria:**

**Horas totales por máquina**  $=$  (Unidades producidas de AS  $\cdot$  horas/máquina de AS)  $+$  $+$  (Unidades producidas de AD  $\cdot$  horas máquina de AD):

 $1.000 \cdot 0.2345 + 900 \cdot 0.3 = 504.5$  horas

Coste de máquina por hora = Coste de las actividades relacionadas con la maquinaria / Total de horas por máquina:

1.200 / 504,50 = 2,38 €/h

• Actividad relacionada con la gestión de pedidos:

**Coste de gestión de un pedido** = Coste de gestión de pedidos / N.º de pedidos:

 $2.000/70 = 28,57 \in \text{por pedido}$ 

*(Continúa)*

 **Actividad relacionada con la gestión del almacén: Coste de gestión de una tonelada** = Coste de gestión del almacén / N.º de toneladas  $almacenadas$  $1.200 \text{ } \in$ /1.200 Tm = 1  $\in$ /Tm **Actividad relacionada con la gestión de distribución: Coste de gestión de un cliente** = Coste de gestión de distribución / N.º de clientes:  $1.050 \in (150 = 7,00 \in$  por cliente En segundo lugar, hay que calcular el coste de cada actividad por producto: • Actividad con maquinaria: Producto AS: 1.000 · (0,2345 horas-máquina/Tm · 2,38 €/hora-máquina) = 558,11 € Producto AD: 200 · (0,30 horas-máquina/Tm · 2,38  $\in$ /hora-máquina) = 142,80  $\in$ - Actividad de gestión de pedidos: Producto AS: 60 pedidos · 28,57  $\in$ /pedido = 1.714,20  $\in$ Producto AD: 10 pedidos · 28,57  $\in$ /pedido = 285,70  $\in$  $\cdot$  Actividad de gestión de almacén: Producto AS: 1.000 Tm  $\cdot$  1.00 $\in$ /Tm = 1.000.00  $\in$ Producto AD: 200 Tm  $\cdot$  1,00  $\in$ /Tm  $=$  200,00  $\in$ • Actividad de gestión de distribución: Productos AS: 100 clientes  $\cdot$  7,00  $\in$ /cliente = 700,00  $\in$ Producto AD: 50 clientes  $\cdot$  7,00  $\in$ /cliente =350,00  $\in$ • Costes indirectos: Producto AS: 4.850,00  $\cdot$  0,6 = 2.910,00  $\in$ Producto AD: 4.850,00  $\cdot$  0,4 = 1.940,00  $\in$ Los resultados se muestran en la tabla siguiente: Actividades **And AS AD** Total **Caso práctico 9** *(continuación)* La unidad de obra es la unidad de medida de la actividad de una sección o departamento. Las unidades de obra han de ser homogéneas y fácilmente medibles. Por ejemplo, horas/máquina, horas/ trabajador, kilogramos, litros, etc. **Importante**

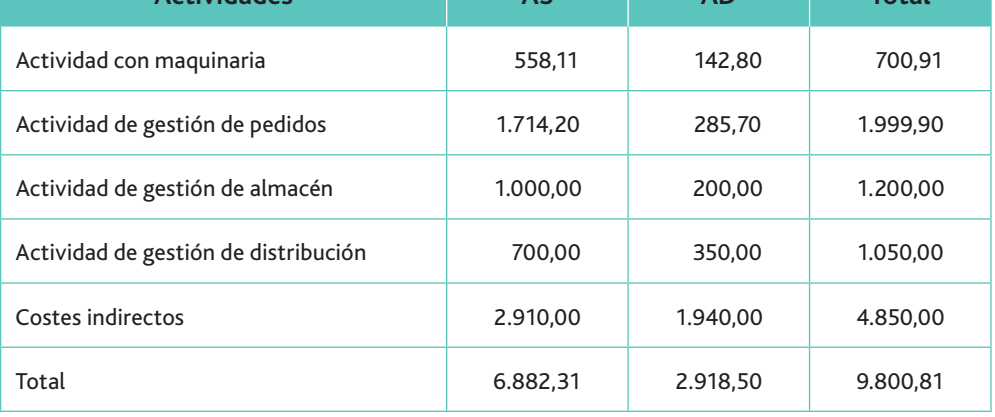

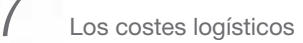

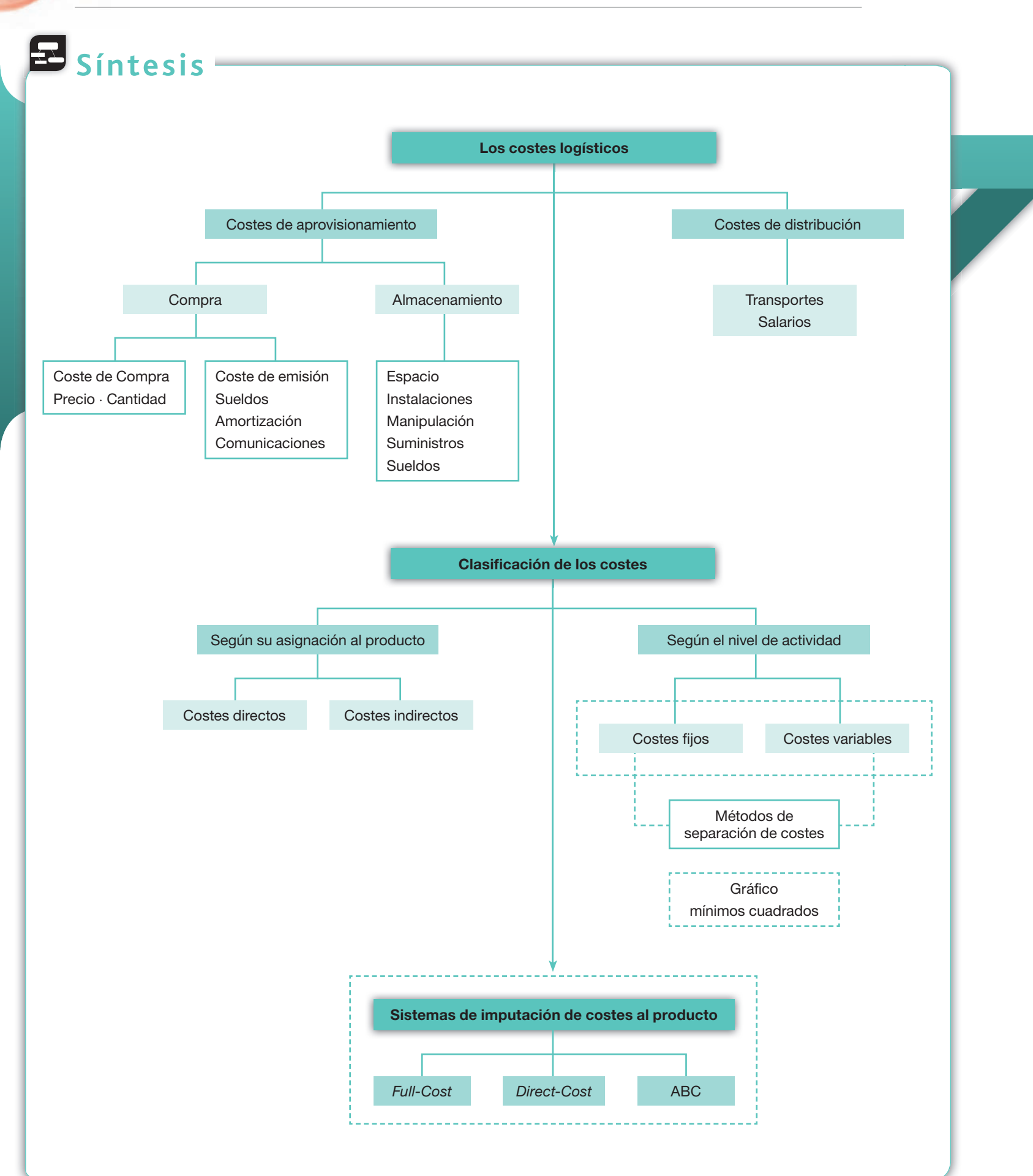

# **Test de repaso**

Responde el test en tu cuaderno:

- 1. Los costes logísticos comprenden:
	- a) Los costes de aprovisionamiento, fabricación y distribución.
	- *b*) Los costes de aprovisionamiento y distribución.
	- *c*) Los costes de aprovisionamiento, transporte y distribución.
	- *d*) Ninguna de las anteriores es correcta.
- **2.** El consumo de materia prima es un coste:
	- *a*) Fijo y directo.
	- *b*) Variable e indirecto.
	- *c*) Variable y directo.
	- *d*) Ninguna de las anteriores es correcta.
- **3.** La entrega de un cheque a un proveedor de inmovilizado por haber comprado hace tres meses un ordenador es:
	- a) Un gasto.
	- *b*) Un pago.
	- *c*) Una inversión.
	- *d*) Ninguna de las anteriores es correcta.
- 4. La compra de folios a crédito para el departamento de aprovisionamiento es:
	- *a*) Un gasto y un coste.
	- *b*) Un gasto y una inversión.
	- *c*) Un gasto y un pago.
	- *d*) Ninguna de las anteriores es correcta.
- **5.** La adquisición de un camión abonada con cheque es:
	- *a*) Un pago y un gasto.
	- *b*) Un pago y un coste.
	- *c*) Un pago y una inversión.
	- *d*) Ninguna de las anteriores es correcta.
- **6.** Los descuentos concedidos a los clientes son:
	- a) Un gasto.
	- b) Un coste.
	- *c*) Una reducción de los ingresos.
	- *d*) Ninguna de las anteriores es correcta.
- 7. Los intereses abonados por la empresa son:
	- a) Un coste directo.
	- *b*) Un coste indirecto.
	- *c*) Un coste del periodo.
	- *d*) Ninguna de las anteriores es correcta.
- 8. El alquiler del almacén es:
	- a) Un coste indirecto.
	- *b*) Un coste directo.
	- *c*) Un coste variable.
	- *d*) Ninguna de las anteriores es correcta.
- **9.** Las comisiones pagadas a los vendedores son:

Nota: *Todas las actividades de esta página deben hacerse en un cuaderno aparte.*

- a) Costes indirectos.
- *b*) Costes fijos.
- *c*) Costes variables.
- *d*) Ninguna de las anteriores es correcta.
- **10.** El consumo de teléfono es:
	- a) Coste directo.
	- *b*) Coste variable.
	- *c*) Coste fijo.
	- *d*) Ninguna de las anteriores es correcta.
- 11. ¿Cuál de los métodos en igualdad de costes dará un mayor resultado analítico del periodo?
	- *a) Direct-Cost.*
	- *b) Full-cost.*
	- *c*) Los dos darán el mismo resultado.
	- *d*) Depende del criterio de valoración de las existencias finales.
- **12.** El margen industrial bruto se obtiene:
	- *a) I*ngresos por venta Coste de la producción terminada.
	- $b)$  Ingresos por venta Coste de fabricación.
	- $c$ ) Ingresos por venta Consumo de materiales.
	- *d*) Ninguna de las anteriores es correcta.
- **13.** En el *Full-Cost* las existencias finales:
	- *a*) Se incorporan a balance solo con la parte de coste variable.
	- *b*) Se incorporan directamente a la cuenta de resultados.
	- *c*) Se incorporan al balance solo con la parte de coste fijo.
	- *d*) Ninguna de las anteriores es correcta.
- 14. Según el método ABC:
	- *a*) Los costes se incorporan directamente a los productos.
	- *b*) Los costes se incorporan las actividades y a través de ellas a los productos.
	- *c*) Los costes se incorporan directamente a los departamentos.
	- *d*) Ninguna de las anteriores es correcta.

Nota: *Todas las actividades de esta página deben hacerse en un cuaderno aparte.*

# **Comprueba tu aprendizaje**

**Describir los costes logísticos directos e indirectos, fijos y variables, considerando todos los elementos de una operación logística.**

1. La Risueña, S.L., es una empresa que fabrica disfraces. Está dividida en los siguientes departamentos: fabricación, distribución y administración. Durante el ejercicio económico se han producido los siguientes costes:

- Consumo de materias primas: 700.000  $\in$
- Sueldos y salarios del personal de administración:  $60,000 \in$
- Consumo de materiales de oficina: 3.000  $\in$
- Descuentos concedidos a clientes: 2.500  $\in$
- Comisiones pagadas a los vendedores: 4.000  $\in$
- Publicidad: 1.800 $\in$
- Teléfono: 2.300 €
- Sueldo de los operarios que trabajan en el departamento de fabricación: 80.000  $\in$
- Alquiler de la nave industrial: 12.000  $\in$
- Amortización de la maquinaria: 2.800  $\in$
- Costes financieros: 1.000  $\in$

;Cómo distribuirá los costes entre los distintos departamentos?

- **2.** Calderas Infernales, S.A., desea saber de la siguiente relación de conceptos cuales son costes directos e indirectos.
	- Sueldo del gerente.
	- Materias primas consumidas.
	- Mantenimiento de la máquina de fabricación.
	- Sueldo de los empleados de la sección de fabricación.
	- Amortización del sistema informático.
	- Transporte de compra.
	- Comisiones pagadas a los vendedores.
	- Subcontratación de elementos para fabricación.
	- Sueldos de los delineantes de las calderas.
	- Amortización de las máquinas de fabricación.
	- Alquiler del almacén de la empresa.

**Calcular el coste anual y del producto según las técnicas del coste completo** *(Full-Cost)* **y del coste variable** *(Direct-Cost).* **Obtener el resultado analítico del periodo.**

- **3.** El diario La Bola, S.A., lleva dos años editando una colección de libros sobre la capacidad de generar ozono en el territorio del Amazonas. Esta empresa tiene en el ejercicio actual los siguientes costes:
	- **•** Materia prima: 300.000  $\in$
	- Mano de obra directa: 50.000  $\in$
	- Gastos generales de fabricación: 30.000  $\in$
	- Costes de distribución: 6.000  $\in$

Además, se tiene la información siguiente:

- Las ventas han ascendido a 530.000  $\in$ , y se han concedido descuentos por importe de 3.000  $\in$ .
- Las existencias iniciales de materias primas fueron de 2.500 €, y las finales de 1.500 €.
- No había existencias de libros, y se han vendido todos los elaborados en el presente ejercicio.
- $\cdot$  Los costes de la sección de distribución han sido de 40.000 €, y los de administración de 30.000 €.

A partir de esta información:

- a) Calcula el coste de la producción vendida del presente ejercicio.
- *b*) Calcula el resultado analítico del periodo.
- 4. La empresa Cárnicas de Lugo, S.L., se dedica a la producción del célebre chorizo «El algarrobo», elaborado a base de carne de venado. Durante el último ejercicio alcanzó una producción de 65.000 ristras de chorizo. Esta empresa cuenta con la siguiente estructura de costes fijos y variables  $[en$  euros $):$

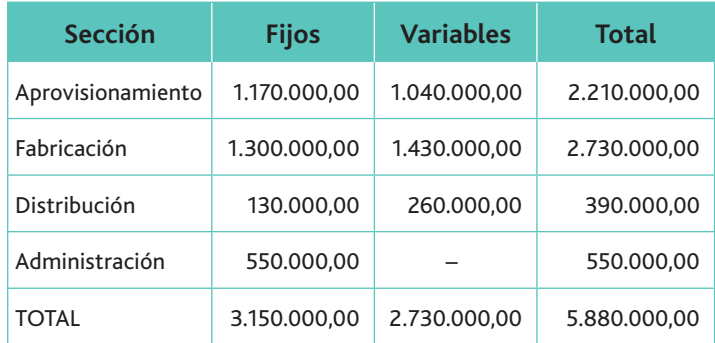

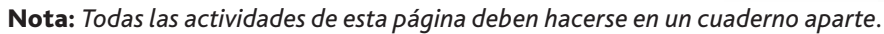

# **Comprueba tu aprendizaje**

Al comienzo del ejercicio, Cárnicas de Lugo, S.A., tenía 5.000 ristras de chorizo cuyo coste unitario era de 80  $\in$  la ristra. La mitad de esta cifra corresponde a costes fijos, y la otra mitad a variables. Se han vendido 58,000 ristras de chorizos a un precio de 200  $\in$  la ristra.

Teniendo en cuenta esta información:

- a) Calcula el resultado analítico según el modelo Coste Completo (Full-Cost) y Coste Variable (Direct-Cost).
- *b*) Para el cálculo del consumo de productos utiliza el criterio FIFO.
- **5.** Victoria Public, S.A., es una empresa que se dedica a la fabricación de ropa íntima, especializada en la producción de calzoncillos de pernera larga en Thermolactyl. Los datos del periodo son los siguientes:
	- Producción: 10.000 calzoncillos.
	- Existencias iniciales:
		- Materias primas (algodón): 3.000 kg a 10 €/kg.
		- $-$  Productos terminados (calzoncillos): 3.000 a 82 € (60% en coste variable).
	- Compras del periodo: 5.000 kg de algodón a 10,50  $\in$ /kg.

La empresa se encuentra dividida en secciones, que ofrecen el siguiente resumen de costes (en euros):

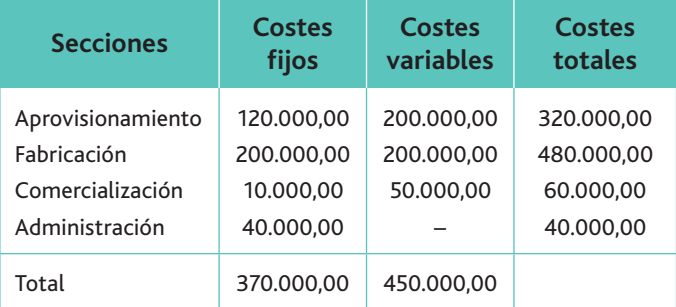

Además, la empresa cuenta con esta información:

- Las mercancías en los almacenes se valoran por el criterio FIFO, teniendo en cuenta que cada calzoncillo consume 0,5 kg de algodón.
- La sección de aprovisionamiento se imputa totalmente al valor de la materia prima como mayor valor del consumo.
- Las ventas del periodo ascienden a 8.000 calzoncillos, y su precio de venta es de 110,00  $\in$ .

A partir de toda esta información, calcula el resultado analítico utilizando el método Full-Cost y el método Direct-Cost.

- **6.** La empresa UNISEX se dedica a la fabricación de un modelo exclusivo de chaquetas y camisas para los dos géneros. Durante el año ha fabricado 12.000 chaquetas y 20.000 camisas. Los costes del periodo han sido:
	- El coste de la tela es de 6,00 €/m<sup>2</sup>. En la fabricación de cada camisa utiliza 1,5 m $^2$  y en la de cada chaqueta 3 m $^2$ .
	- En el departamento de confección trabajan 8 personas, con un sueldo total de 180.000  $\in$ . Cuatro personas se  $\alpha$ dedican a la fabricación de chaquetas y 4 a la de camisas.
	- El alquiler del local asciende a 15.000 € euros (C.F.).
	- La amortización de la maquinaria ha sido de 10.000  $\in$  $(C.F.).$
	- Decays Los gastos de limpieza se han elevado a 12.000  $\in$  (C.F.).
	- Los gastos de administración ascienden a 3.000  $\in$ .
	- Los gastos de comercialización se elevan a 4.000  $\in$ , imputables al 50% a los dos productos.

Las ventas del ejercicio han sido:

- 10.000 chaquetas a 70  $\in$ /unidad.
- 18.000 camisas a 23 € / unidad.

Al principio del ejercicio no existen unidades producidas de chaquetas y camisas.

A partir de toda esta información, calcula el coste de la producción vendida, así como el resultado analítico del periodo por el método del coste variable o Direct-Cost.

# **Práctica final**

#### Los costes de un instituto de Educación Secundaria

El IES Maestre de Calatrava imparte enseñanzas de Formación Profesional en las especialidades de: Administración, Automoción, Comercio, Informática y Soldadura. El IES tiene establecido un sistema de costes basado en secciones homogéneas, utilizando el método de *Full-Cost*. Los datos que nos facilita son los siguientes (en miles de euros):

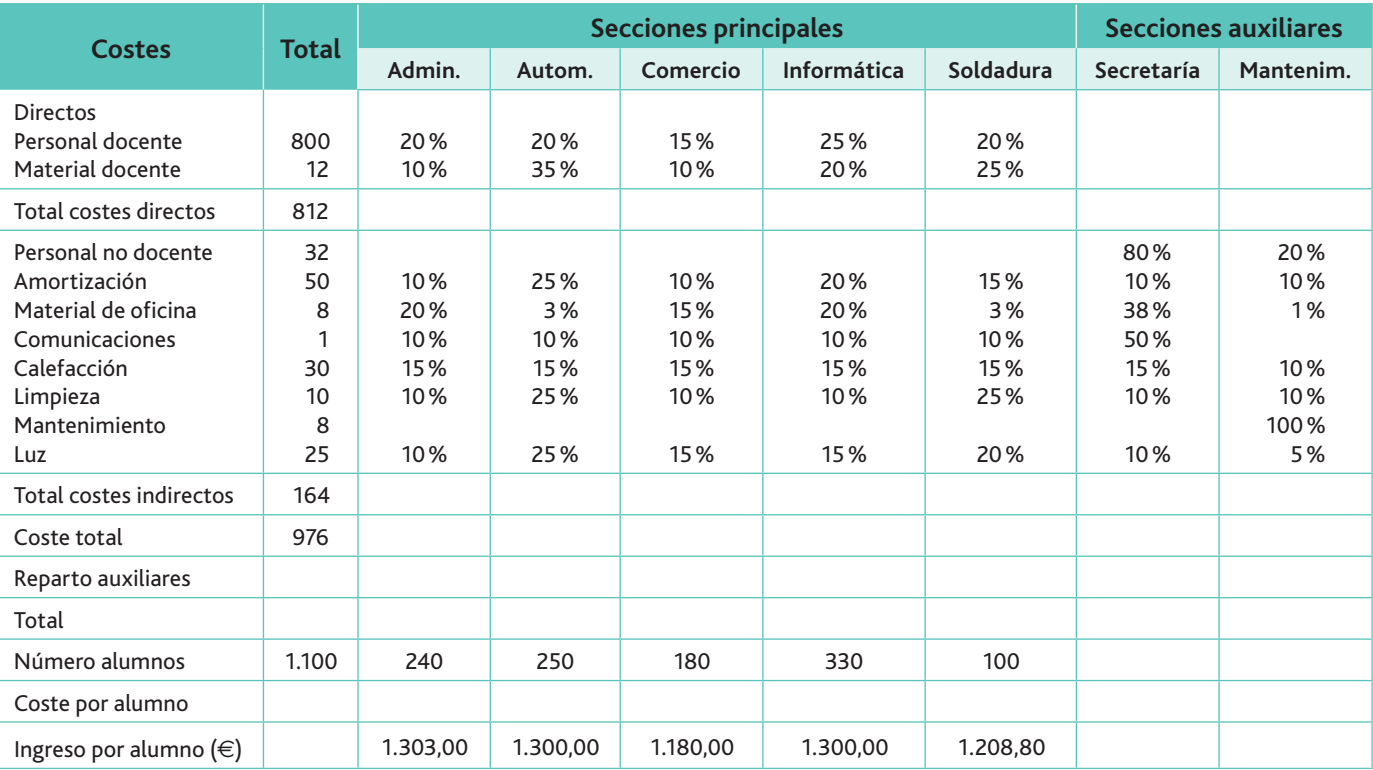

En la tabla anterior, los ingresos por alumno (cantidad que recibe el IES por cada estudiante) están en euros (no en miles de euros). Las secciones auxiliares reparten sus costes en función del número de alumnos de cada una de las enseñanzas. Los ingresos obtenidos por la impartición de las enseñanzas ascienden a 1.400.000 $\in$ .

#### **Cuestiones:**

- 1. Realiza el reparto de los costes indirectos.
- 2. Comenta qué claves de reparto de costes estimas habrían sido las más adecuadas para el reparto de cada uno de ellos (por ejemplo, los costes relativos al personal docente se podrían repartir en función del número de horas impartidas en cada tipo de estudio).
- **3.** Obtén el coste total indirecto y el coste total.
- **4.** ¿Qué criterios alternativos al utilizado en el problema se podrían haber utilizado para realizar el sub-reparto de las secciones auxiliares?
- **5.** Calcula el coste por alumno.
- **6.** Calcula el resultado del ejercicio.
- 7. Calcula el beneficio de cada una de las enseñanzas, sabiendo que los costes directos se reparten entre las secciones de la siguiente forma:

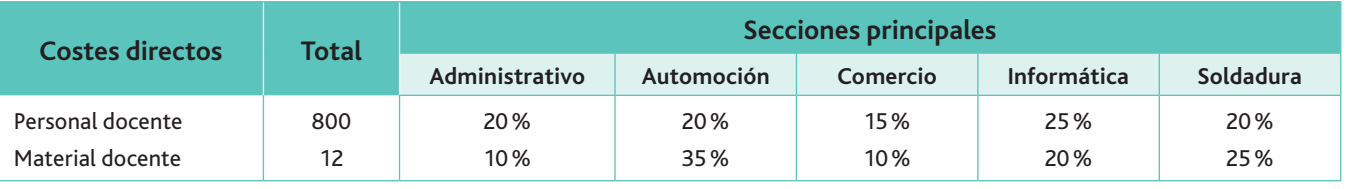

# Anexo

# El seguimiento de la actividad y de la documentación a través de diagramas de flujo

En la empresa, dentro de cada uno de los procesos que la conforman (aprovisionamiento, almacén, fabricación y distribución), existen múltiples tareas a realizar. Muchas de ellas son interdependientes, por lo que es esencial realizar un seguimiento de todas ellas.

Una ayuda extraordinaria para facilitar el seguimiento de las distintas actividades la encontramos en los diagrama de flujo, en donde se representa gráficamente la secuencia e interdependencia de todas las tareas que conforman un proceso, e incluso la relación entre los distintos procesos.

La técnica de diagramas de flujo data del año 1921, cuando Frank Gilbreth realizó la presentación: «Proceso de gráficas: primeros pasos para encontrar la mejor manera», y desde entonces han ido mejorándose a lo largo de los años.

La actividad comercial de la empresa genera una serie de documentos que ya has estudiado en el módulo **Tratamiento integral de la documentación contable.** Por lo tanto, en este anexo no nos proponemos analizar estos documentos ni el objetivo de los mismos dentro de la empresa. Lo que deseamos es darte una visión de conjunto del ciclo, relacionando la actividad y la documentación que genera. Nos centraremos en las fases que se desarrollan en la logística, es decir, desde que se inicia el proceso mediante la emisión del pedido al proveedor, hasta que el producto terminado se pone a disposición del cliente.

Vamos a utilizar la técnica de los **diagramas de flujo,** y para ello es necesario adquirir unas nociones sobre los conceptos que vamos a utilizar.

Llamaremos **proceso** a cualquier actividad, o conjunto de actividades ligadas entre sí, que utilice recursos y controles para transformar **elementos de entrada** (especificaciones, información, servicios, etc.) **en resultados** (otras informaciones, servicios, productos, etc.). Los resultados de un proceso han de tener un **valor añadido** respecto a las entradas, y pueden constituir directamente elementos de entrada del siguiente proceso.

Por otro lado, llamaremos **mapa de procesos** a la representación gráfica, ordenada y secuencial de todas las actividades o grupos de actividades. Es una herramienta muy útil para tener una visión clara de las actividades que aportan valor al producto o servicio recibido finalmente por el cliente.

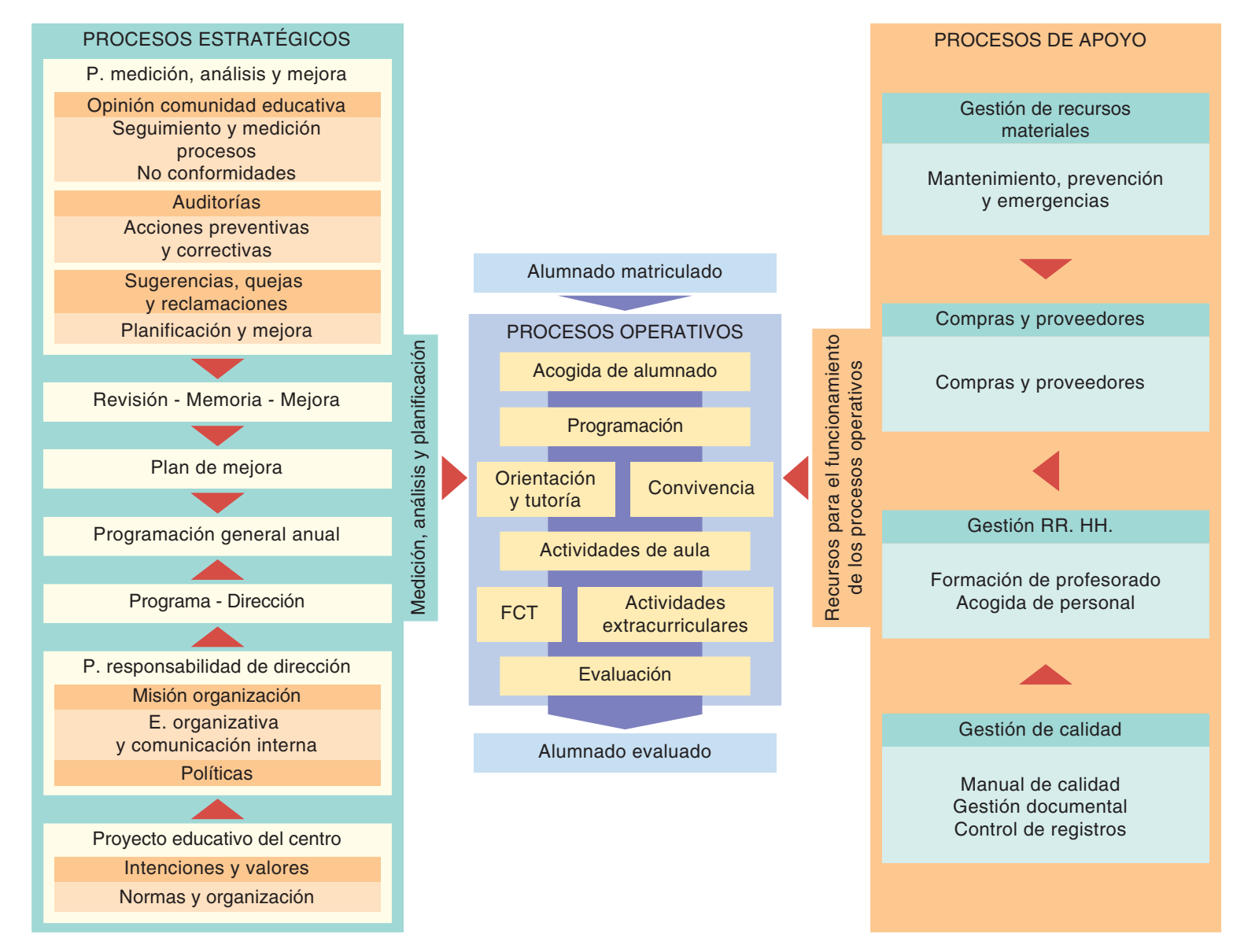

**Figura 1.** Mapa de procesos de un centro educativo.

Todas las empresas sometidas a las normas ISO deben realizar el **mapa de procesos** de sus actividades. En este mapa de procesos se establece la interrelación que existe entre los distintos procesos o actividades que realiza la empresa. Mediante las flechas recogidas en el diagrama, podemos observar cómo los resultados obtenidos a través de los procesos estratégicos y de apoyo sirven para definir la realización de los procesos operativos de un centro educativo, que son en definitiva la base sobre la que se asientan las actividades fundamentales de un instituto.

Se pueden observar tres tipos de procesos:

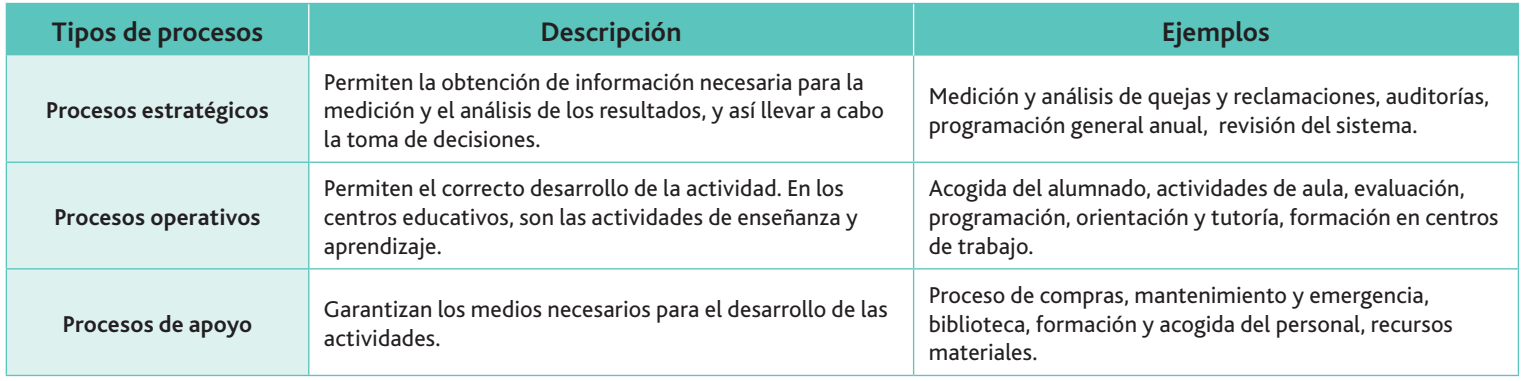

Podemos explicar la interrelación de procesos de la siguiente manera (Figura 2):

- *a)* A través de la programación general anual **(proceso estratégico)** elaborada a principio de curso, la dirección marca unos objetivos, que van a ser planificados, analizados y medidos trimestralmente junto con el resultado de auditorías y otros procesos, como las respuestas a las sugerencias, quejas y encuestas formuladas a la comunidad educativa.
- *b)* Estos objetivos se trasladan para su aplicación al desarrollo de la actividad principal del centro, a través del cumplimiento de las programaciones **(proceso operativo)** y su aplicación en las aulas mediante la impartición de las clases, así como su evaluación al final de cada trimestre.
- *c)* Por último, para poder llevar a cabo todo esto es necesario, por ejemplo, una formación del profesorado así como un mantenimiento de los recursos materiales necesarios para el desarrollo de las clases, el uso de una documentación estándar para determinados procesos, etc. **(procesos de apoyo).**

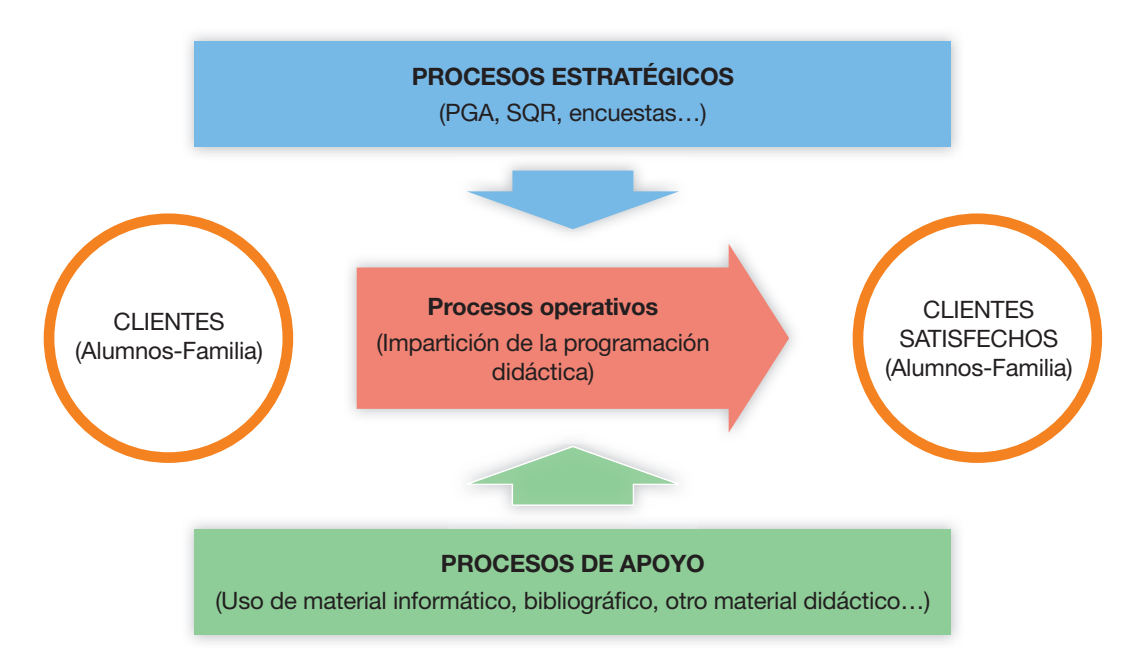

**Fig. 8.2.** Resumen de procesos en un centro educativo.

**Web**

sobre gestión de la calidad y gestión por procesos en el transporte en la web oficial del Ministerio de Fomento: **www.fomento.gob.es.** 

El Ministerio de Fomento sugiere en su página web una serie de pasos para adoptar un enfoque basado en procesos, a partir de un modelo propuesto por William E. Deming, que se conoce por sus siglas en inglés PDCA (*plan, do, check, act;* planificar, hacer, verificar, actuar). (Figura 2): Puedes consultar la información

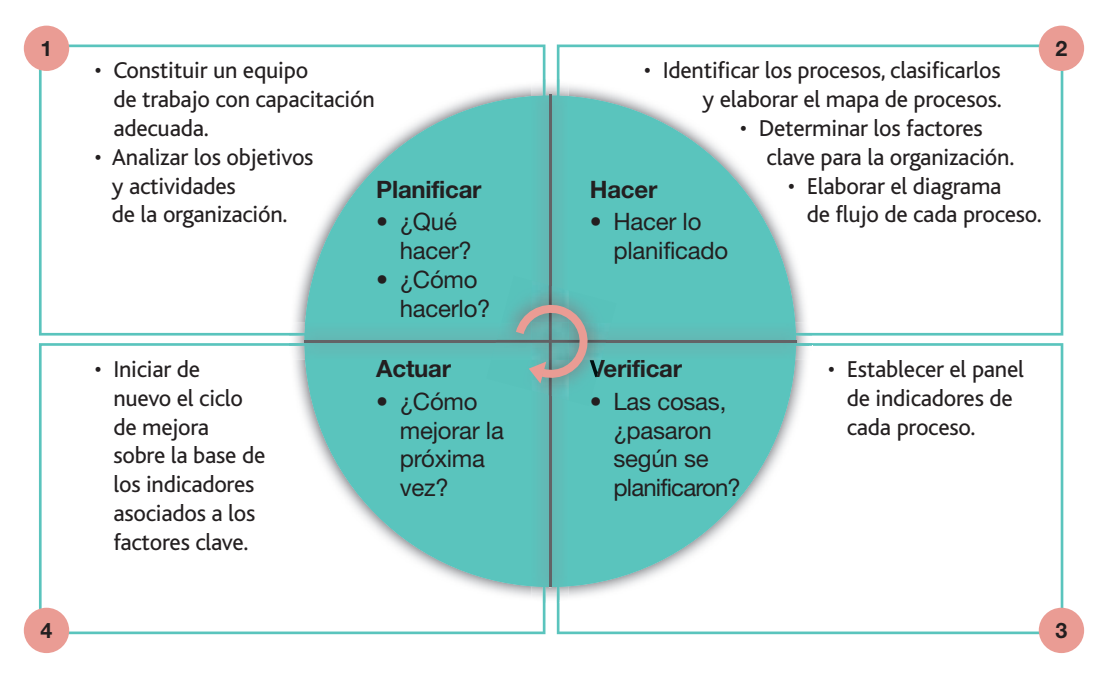

**Figura 3.** El modelo PDCA se plantea como un ciclo compuesto por una serie de pasos.

Aquí nos centraremos en la elaboración de diagrama de flujos para realizar el seguimiento del proceso. Para ello se utiliza una simbología que te resumimos a continuación y que podrás encontrar en el menú *Insertar > Formas > Diagramas de flujo* de las aplicaciones de Microsoft Office y de Open Office, o en programas específicos como Smart-Draw.

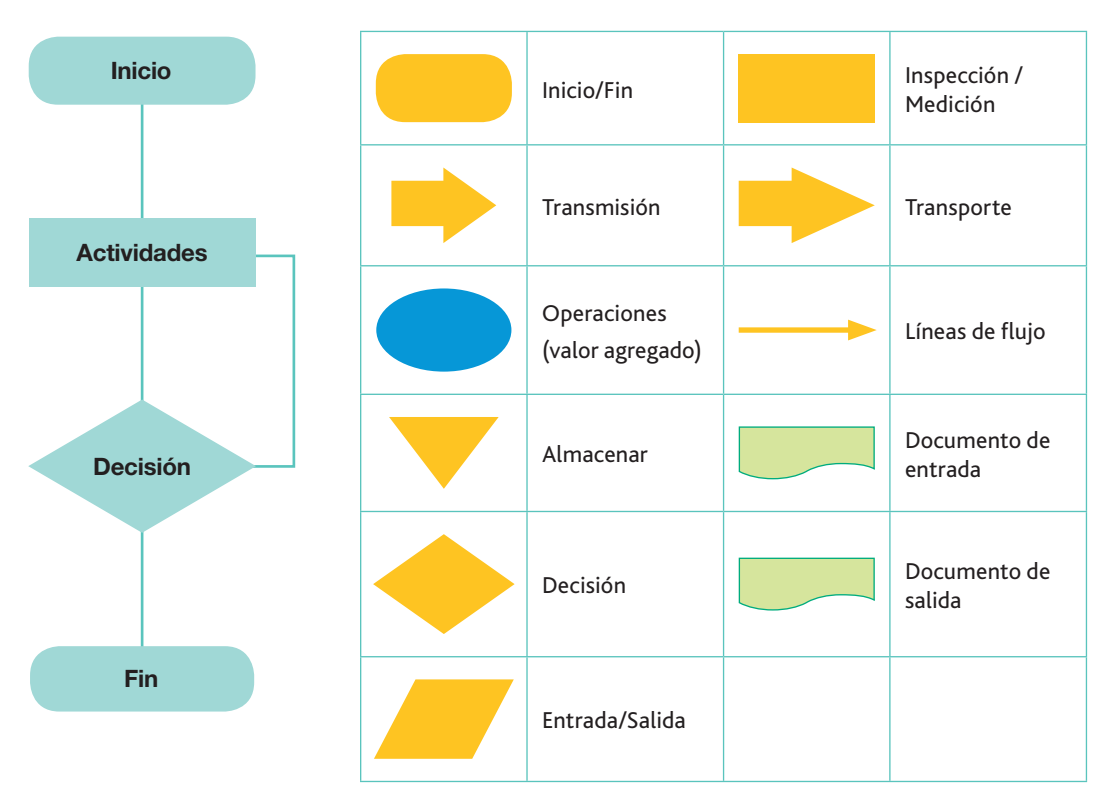

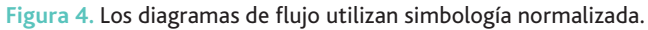

A continuación ofrecemos dos ejemplos de diagramas de flujo correspondientes a las acciones de compras y ventas, es decir, las principales acciones de una empresa comercial.

 $\Box$ A. Diagrama de flujos de las compras

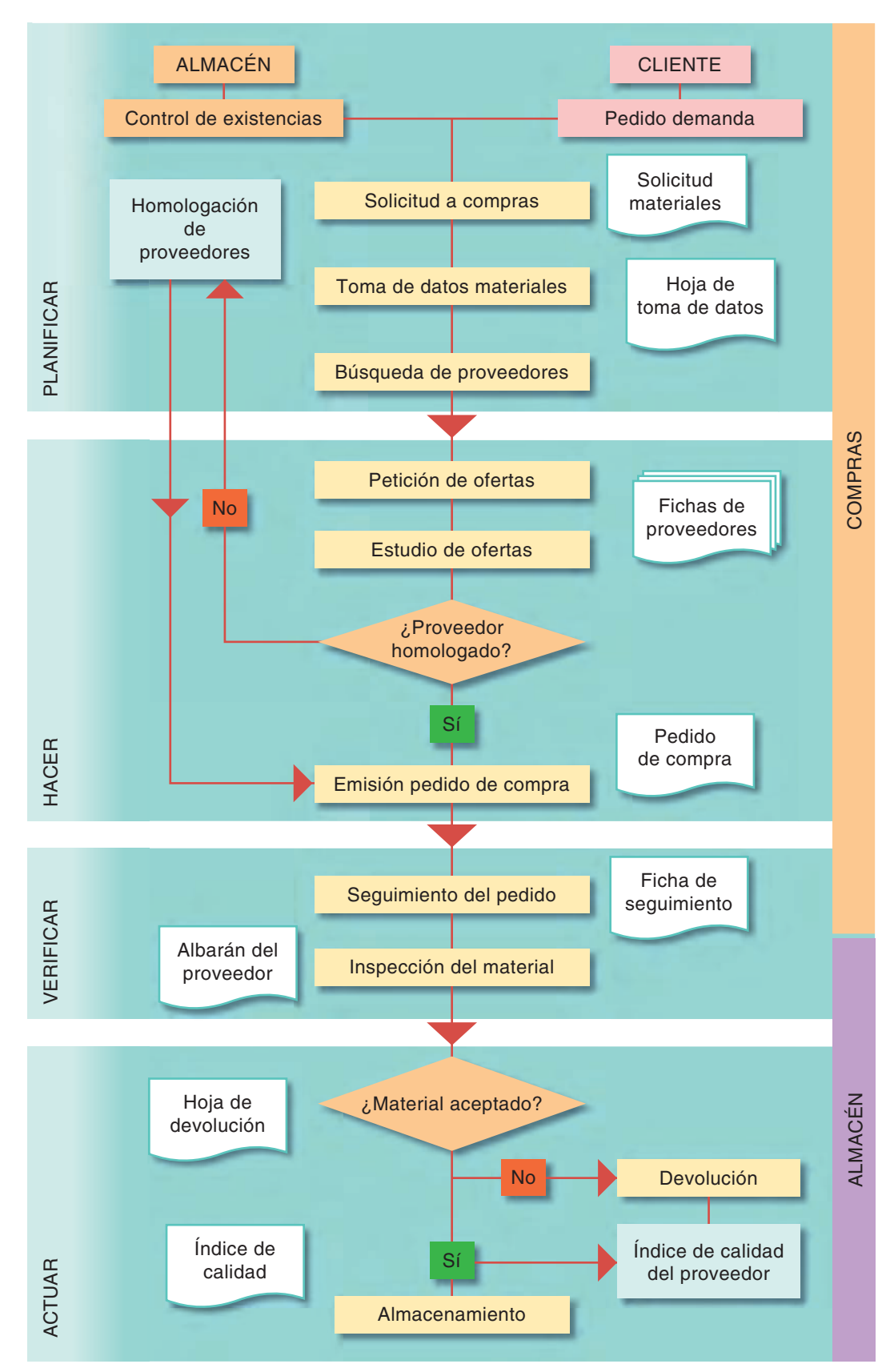

# **Importante**

En resumen, cualquier mapa de procesos debe dejar clara la interrelación que existe entre los distintos procesos, así como ofrecer una visión general del total de actividades principales que se desarrollan en el centro de trabajo, y que deben responder a conseguir la misión y objetivos fundamentales establecidos por la organización.

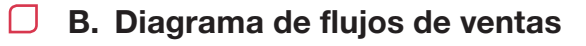

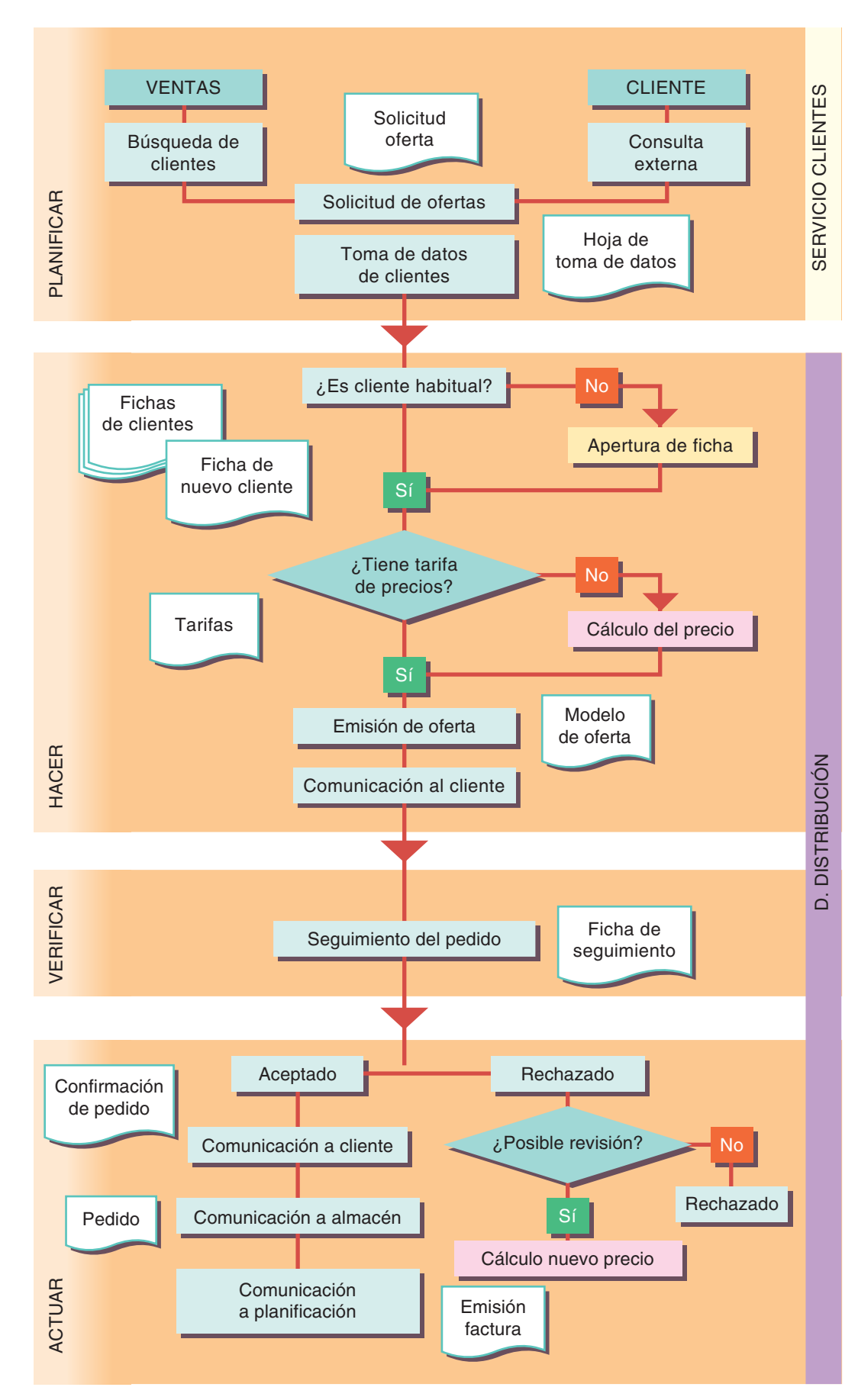

A su vez, cualquiera de estos procedimientos puede llevar asociado otro diagrama de flujo. Veamos el ejemplo correspondiente a la emisión de facturas a clientes (Figura 4).

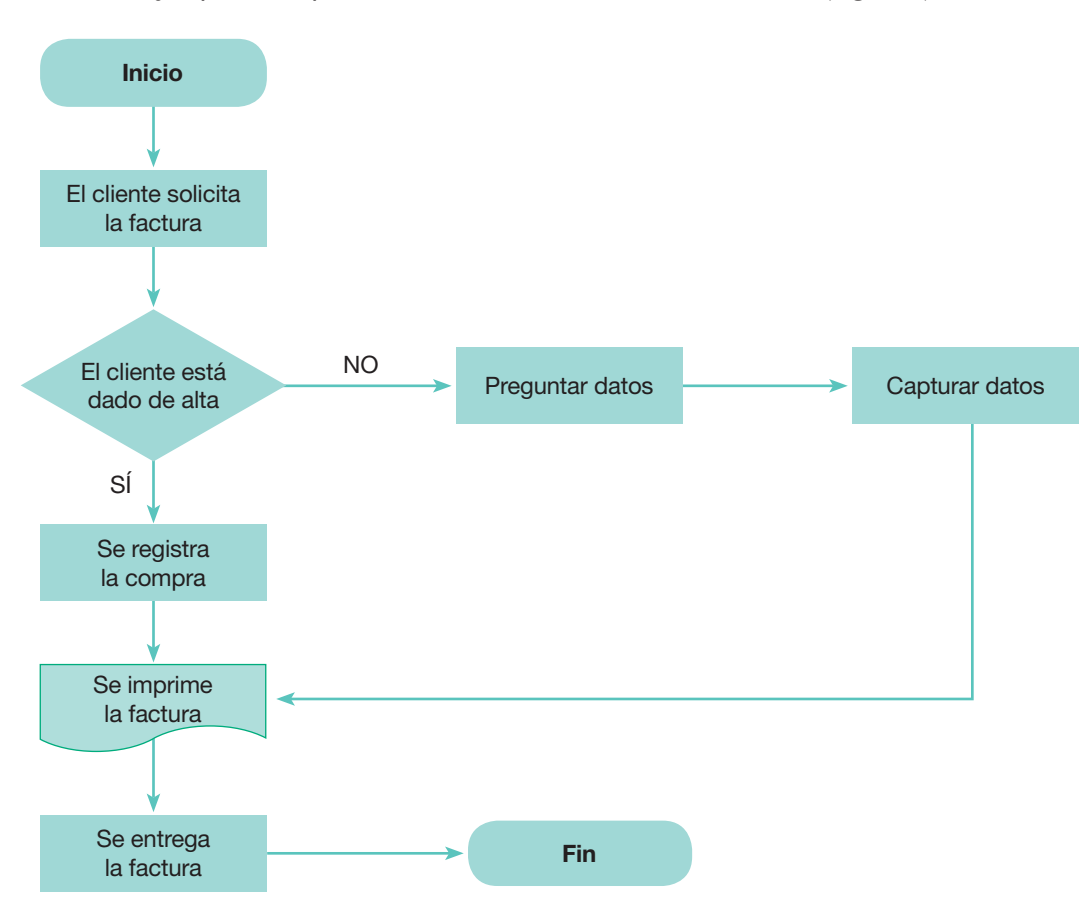

**Figura 5.** En este diagrama de flujo se está desarrollando una acción del diagrama de ventas: la emisión de una factura.

Los diagramas de flujo son una herramienta valiosa para la mejora de los procesos, porque permiten detectar las actividades que agregan valor y aquellas que son redundantes o innecesarias. También son de gran utilidad durante el desarrollo de la documentación de los **Sistemas de Gestión de Calidad** (Norma ISO), pues ofrecen una descripción de los procesos y un detalle de las operaciones mucho más comprensible que los procedimientos e instrucciones basados en texto. Contribuyen a resolver uno de los principales problemas, que es la resistencia del personal a emplear los documentos como referentes para el desempeño de las tareas.

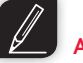

## **Actividades**

**1.** Lee atentamente la descripción del proceso siguiente:

El departamento de fabricación de la empresa Alquimia, S.L., necesita 10 unidades de pentanol para el laboratorio, y los solicita al departamento de almacén. Este último comprueba que no posee unidades de dicho producto, y pide al departamento de compras su adquisición. El departamento de compras realiza el pedido al proveedor. El pedido llega al almacén y se comprueba su calidad. Se acepta el pedido si la calidad es la requerida, y se envía el material al departamento de fabricación.

A partir de esta explicación, elabora un diagrama de flujo que refleje todas las fases del proceso descrito.

- **2.** Realiza un diagrama de flujo donde se observen las relaciones entre el departamento de compras y el de almacén a través de los documentos necesarios.
- **3.** Realiza el diagrama de flujo del proceso de actividades extraescolares que se establecen en un centro educativo, desde se plantea la realización de la actividad hasta que se realiza. Debe recoger todas las fases por las que transcurre el proceso de planificación de una actividad extraescolar (profesor que la propone, departamento, equipo directivo, aprobación por Comisión de Coordinación Pedagógica o Consejo Escolar, contratación del transporte, etc.).

Tabla normal

# Tabla de la distribución normal tipificada

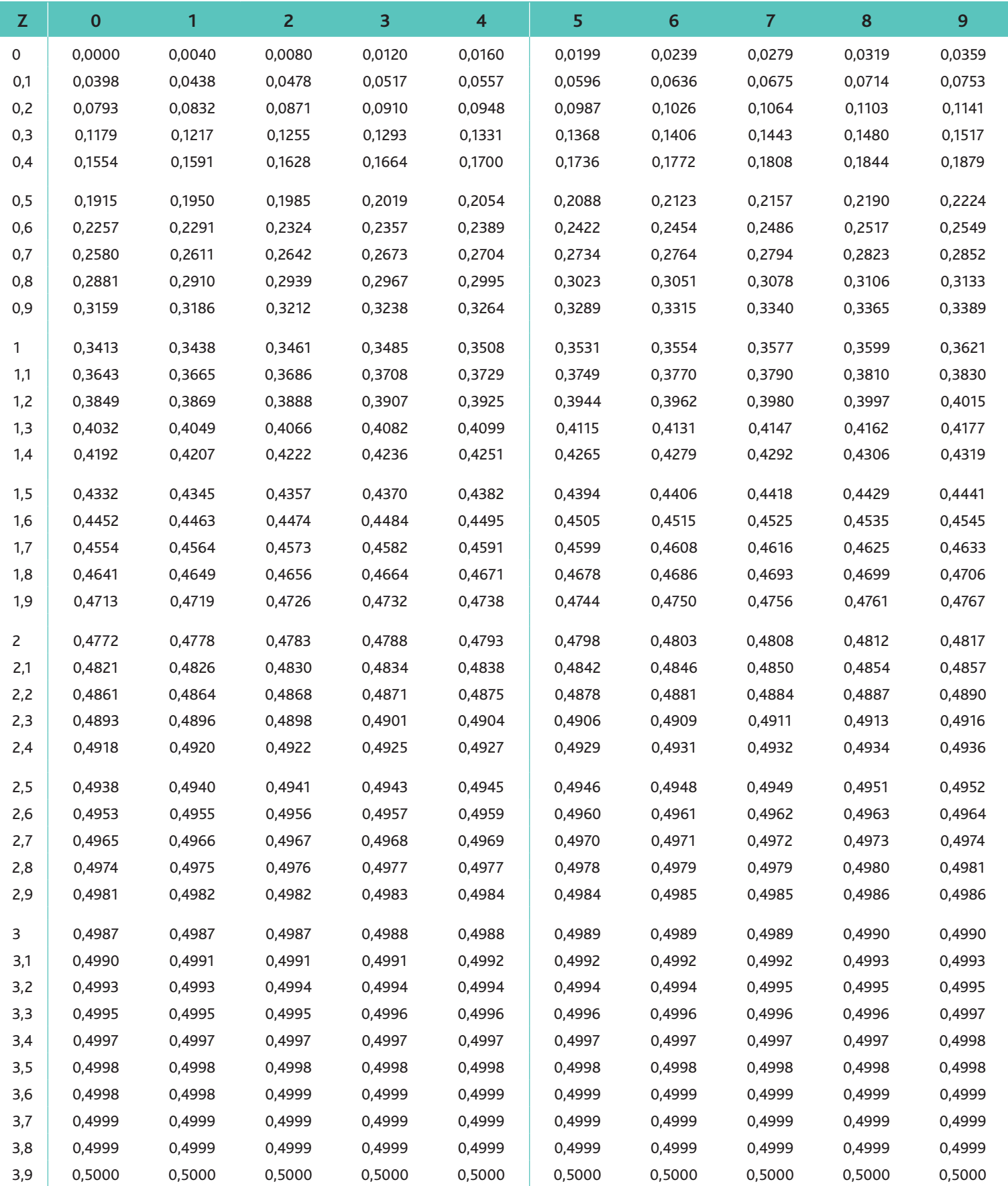

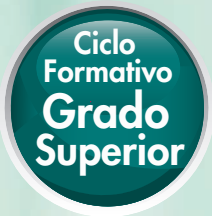

# Gestión logística y comercial

### «La base de tu futuro»

El proyecto editorial de McGraw-Hill para la formación profesional ha sido desarrollado según tres principios básicos:

- Una metodología basada en la práctica y en la adecuación de contenidos y procedimientos a tu realidad profesional.
- Unos materiales desarrollados para conseguir las destrezas, habilidades y resultados de aprendizaje que necesitarás para conseguir tu título y desenvolverte en el mercado laboral.
- Una presentación de los contenidos clara y atractiva, con variedad de recursos gráficos y multimedia que facilitarán tu aprendizaje.

El proyecto para el módulo profesional Gestión logística y comercial contiene la formación necesaria para desempeñar las funciones relacionadas con el plan de aprovisionamiento, así como la optimización y calidad de la cadena logística en las empresas y organizaciones.

De este modo, el proyecto editorial de McGraw-Hill te permitirá desarrollar las competencias necesarias para afrontar con éxito tu futuro profesional.

Confiamos en que esta obra sea una herramienta útil y eficaz y que contribuya a tu formación.

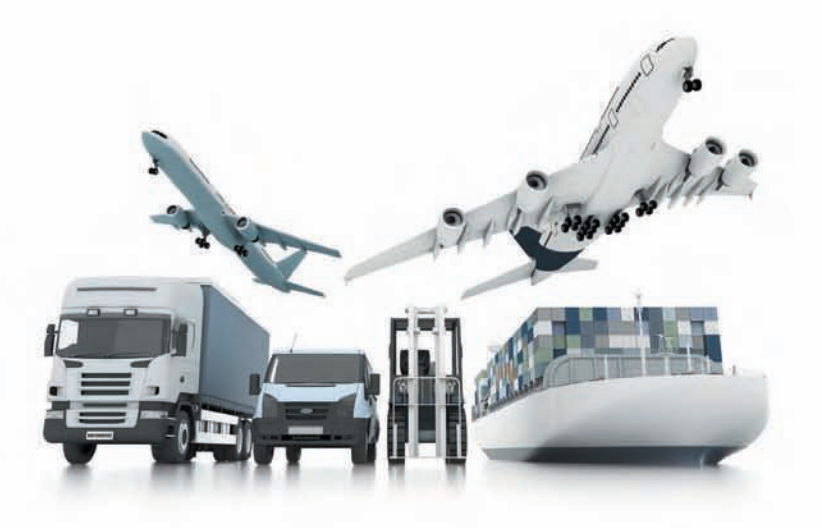